# **OHemisphere**®

# **Hemisphere GNSS Technical Reference Manual**

**Current Version: v4.1 December 30, 2020**

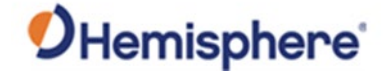

# **Introduction and Quick Start**

The Hemisphere GNSS Technical Reference Manual (TRM) is a resource for software engineers and system integrators to configure GNSS receivers. It may also be useful to persons with knowledge of the installation and operation of GNSS navigation systems.

The TRM includes information on GNSS technology and platforms, general operations of receiver, and the commands and messages you need to operate your receiver and/or other HGNSS hardware.

Use the following links to navigate quickly throughout the contents of this manual:

[Quick Start](#page-1-0) - the basic information you need to get started using your Hemisphere GNSS receiver.

GNSS Technology and Platforms -an overview the GNSS engine, satellite tracking information, positioning, accuracy, and update rates of NMEA 0183 and binary messages.

#### DGNSS Solutions

[Receiver Operation](#page-37-0) introduces general operational features of the receiver operation modes, and default operation parameters.

[Commands and Messages](#page-40-0) are grouped by type (General, GNSS, e-Dif, Data, RAIM, etc.). You can find a listing of all commands in the Commands and Message table. For a more detailed description of each message and command, click the link to navigate to that specific command or message.

#### **Firmware**

[Resources](#page-521-0) provides resources for additional information.

Change History lists all the topics in this manual along with the latest update description and change date.

Troubleshooting provides troubleshooting advice for common questions.

<span id="page-1-0"></span>No part of this manual may be reproduced, transmitted, transcribed, stored in a retrieval system or translated into any language or computer language, in any form or by any means, electronic, mechanical, magnetic, optical, chemical, manual or otherwise, without the prior written permission of Hemisphere **GNSS** 

HGNSS Technical Reference Manual v4.1/December 30, 2020 Page 2 of 523

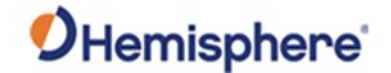

# **Quick Start**

Quick Start contains basic information to get you started using your Hemisphere GNSS receiver.

What is my receiver type? Send the JHTYPE,SHOW command.

How do I load firmware onto my receiver, and why would I do this? To load firmware, use RightARM, Loading firmware allows you to run application specific capabilities.

What is my current receiver configuration? Send the **[JSHOW](#page-252-0)** query.

What is my Vector receiver configuration? Send the JATT, SUMMARY query.

What commands are supported by my receiver? First, send the [JHTYPE\\_SHOW](#page-169-0) command to identify the GNSS engine in your receiver. Then, go to the Overview (?) topic for a list of commands supported by that GNSS engine.

#### **Overview topic for commands supported by that GNSS engine.**

How do I send a command to my receiver? Connect your receiver to a PC and use a terminal program (i.e., HyperTerminal), or Hemisphere GNSS' [PocketMax](https://www.hemispheregnss.com/firmware-software#utility)[, o](https://www.hemispheregnss.com/firmware-software#utility)r [SLXMon](https://www.hemispheregnss.com/firmware-software#utility)[.](https://www.hemispheregnss.com/firmware-software#utility) For more information, refer to the User Guide for your product. User Guides can be found on the [Hemisphere GNSS website](https://www.hemispheregnss.com/technical-documentation/)[.](https://www.hemispheregnss.com/technical-documentation/)

How do I turn on data messages (such as [GPGGA](#page-454-0)[\) fo](#page-454-0)r a receiver? See Configuring the Data Message Output.

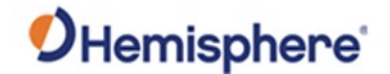

# **GNSS Technology and Platforms**

# **GNSS Engine Overview**

The GNSS engine is always operating regardless of the DGNSS mode of operation. The following sections describe the general operation of the receiver.

[Satellite Tracking](#page-4-0)

**[Positioning Accuracy](#page-4-1)** 

[Update Rates](#page-4-2)

Both the GNSS and SBAS operation of the receiver module feature automatic operational algorithms. When powered for the first time, the receiver system performs a "cold start," which involves acquiring the available GNSS satellites in view and the SBAS differential service. To do this, the receiver needs a compatible GNSS antenna connected that offers a relatively clear, unobstructed view of the sky. While you can often achieve this indoors with an antenna placed against a window, you may need to place the antenna outside (i.e., on a roof or a short distance away from the building).

If SBAS is not available in a particular area, an external source of [RTCM SC-104](#page-511-0) differential correction may be used. If an external source of correction data is needed, the external source needs to support an eight data bit, no parity and one stop bit configuration (8-N-1). See also **SBAS Overview**.

Topic Last Updated: v1.07 / February 16, 2017

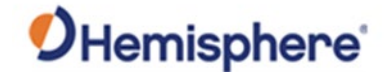

## <span id="page-4-0"></span>**Satellite Tracking**

The receiver automatically searches for GNSS satellites, acquires the signal, and manages the associated navigation information required for positioning and tracking. This is a hands-free mode of operation. Satellite acquisition quality is described as a signal-to-noise ratio (SNR. The higher the SNR, the better the signal reception quality. SNR information is provided by the receiver through the use of NMEA 0183 data messages available via its multiple serial ports.

Topic Last Updated: v1.07 / February 16, 2017

# <span id="page-4-1"></span>**Positioning Accuracy**

The receiver is a sub-meter product with 95% horizontal accuracy under ideal conditions.

To determine the positioning performance of the receiver, Hemisphere GNSS gathers a 24-hour data set of positions in order to log the diurnal environmental effects and full GPS constellation changes. Data sets shorter than 24 hours tend to provide more optimistic results.

The horizontal performance specification of 95% accuracy is, as stated above, based on ideal conditions. In reality, obstruction of satellites, multipath signals from reflective objects, and operating with poor corrections will detract from the receiver's ability to provide accurate and reliable positions. Differential performance can also be compromised if the receiver module is used in a region without sufficient ionospheric coverage.

Further, if external corrections are used, the baseline separation between the remote base station antennas can affect performance.

The estimated positioning precision is accessible through the use of NMEA 0183 command responses as described [Commands and Messages](#page-40-0)[.](#page-40-0)

<span id="page-4-2"></span>Because the receiver cannot determine accuracy with respect to a known location in real time (traditionally performed in post-mission analyses), the precision numbers are relative in nature and are only approximates.

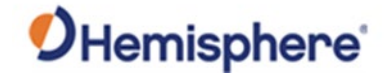

# **Update Rates**

The update rate of each NMEA 0183 and binary message of the receiver can be set independently with a maximum that is dependent upon the message type. For example, some messages have a 1 Hz maximum while other messages have a 50 Hz maximum. The higher update rates, such as 20 Hz, are an option and can be obtained with an additional subscription.

Higher update rates are valuable for applications where:

- Higher speeds are present such as in aviation
- You have manual navigational tasks such as in agricultural guidance
- You have an automated or autonomous navigational task such as in robotics or machine control.

Keep the following in mind regarding message rates:

- Some messages can only be OFF or ON (0 or 1Hz) Example: \$JASC,RTCM3,1
- Some messages can only be 0 or 1 Hz, but will come out once first, then only if they change Example: \$JASC,BIN95,1
- Messages that are available at other rates can be set to rates SLOWER than 1 Hz *(see Note 1 below* **Example: \$JASC,GPGGA,0.1**
- If the receiver is subscribed to 10 or 20Hz, the receiver can log at rates FASTER than 1 Hz *(See Note 2 below.)* **Example: \$JASC,GPGGA,5Note 1: Slower than 1 Hz.**

Use the following guidelines:

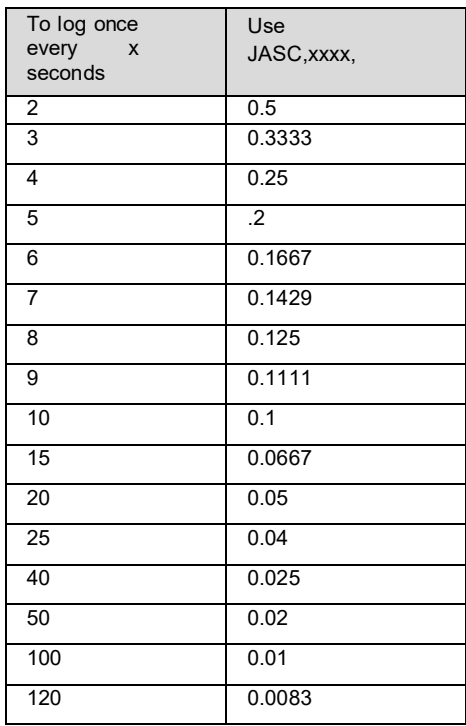

Rates not listed above may be possible, but may not log on integer seconds. Users should test to see if the results are acceptable for their application.

HGNSS Technical Reference Manual v4.1/December 30, 2020 Page 6 of 523

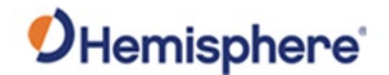

Note 2: Faster than 1Hz, if subscribed.

For traditional firmware support is 20 Hz, Acceptable rates are 1, 2, 4, 5, 10 or 20 Hz. Using rates other than those listed will result in data appearing in a rate similar to the rate requested, but the data times will be quantized to 0.05 second resolution. This is due to the receiver's internal computing rate of 20 Hz. Time resolution is 0.05 seconds even if the receiver is only subscribed for 10 Hz data. Quantizing may result in a slightly different number of messages per minute than expected. For example, 3 Hz data produces approximately 172 messages per minute due to quantizing, instead of the expected 180 messages.

Some products and firmware support 50 Hz. Acceptable rates are 1, 2, 5, 10, 25, or 50. Using rates other than a factor of 20 Hz may result in quantized data. Regardless, the data in the message is referenced to the time of the message.

# OHemisphere®

# **Hemisphere GNSS Hardware Platforms**

Hemisphere GNSS offers many hardware platforms, some of which include:

- Positioning OEM boards and receivers
- Heading OEM boards and receivers
- Beacon OEM boards

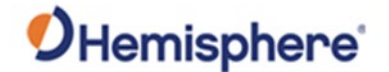

# **Universal Development Kit**

The Universal Development Kit allows you to integrate a Hemisphere GNSS OEM board into your design and includes the following:

- Main carrier board
- Adapter board
- Power cable and AC power supply
- Serial data cable,power cable and AC power supply, ethernet cable, serial

cable null modem, USB-C to USB-A cable-

The Universal Development Kit supports the following Hemisphere GNSS OEM boards:

- Phantom 20
- Phantom 34
- Phantom 40
- Vega 28
- Vega 40
- Vega 60
- Crescent 206
- Crescent P207

Depending on the Hemisphere GNSS OEM board you purchase with your Universal Development Kit, an Integrator Guide is available for download from the [Hemisphere GNSS website](https://www.hemispheregnss.com/)[.](https://www.hemispheregnss.com/)

Last Updated: v4.0 / June 30, 2020

HGNSS Technical Reference Manual v4.1/December 30, 2020 Page 9 of 523

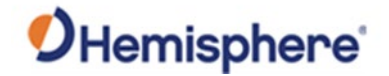

# **DGNSS and RTK Solutions**

### **SBAS**

#### **SBAS Overview**

The following topics describe the general operation and performance monitoring of the Space-Based Augmentation System (SBAS) demodulator within the receiver module:

**[SBAS Automatic Tracking](#page-10-0)** 

[SBAS Performance](#page-10-1)

[WAAS DGPS](#page-11-0)

WAAS Signal Information

WAAS [Reception](#page-13-0)

WAAS [Coverage](#page-14-0)

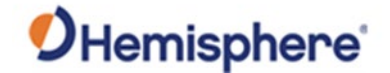

#### <span id="page-10-0"></span>**SBAS Automatic Tracking**

The SBAS demodulator featured within the receiver automatically scans and tracks multiple SBAS satellite signals, as specified by the JWAASPRN command (defaulted to WAAS PRN 135 and 138, suitable for use in North America).

If the default satellites become disabled, the receiver automatically tracks different satellites. This automatic tracking enables you to focus on other aspects of your application rather than ensuring the receiver is tracking SBAS correctly.

The SBAS demodulator features two-channel tracking that enhances the ability to maintain acquisition on an SBAS signal satellite in regions where more than one satellite is in view. This redundant tracking approach results in more consistent signal acquisition in areas where signal blockage of either satellite is possible.

Topic Last Updated: v1.11 / November 15, 2018

#### <span id="page-10-1"></span>**SBAS Performance**

SBAS performance is described in terms of bit error rate (BER). The SBAS receiver requires a line of sight to the SBAS satellite to acquire a signal.

The BER number indicates the number of unsuccessfully decoded symbols in a moving window of 2048 symbols. Due to the use of forward error correction algorithms, one symbol is composed of two bits. The BER value for both SBAS receiver channels is available in the RD1 message.

A lower BER indicates data is being successfully decoded with fewer errors, providing more consistent throughput. The BER has a default no-lock of 500 or more. As the receiver begins to successfully acquire a signal, a lower BER results. For best operation, this value should be less than 150 and ideally less than 20.

SBAS broadcasts an ionospheric map on a periodic basis and it can take up to five minutes to receive the map on startup. Until it downloads the SBAS map the receiver uses the broadcast ionosphere model, which can result in a lower performance compared to when the map has been downloaded. This is the case for any GNSS product supporting SBAS services.

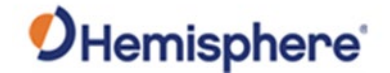

#### <span id="page-11-0"></span>**WAAS DGPS**

SBAS services take in reference data from a network of base stations to model the sources of error directly, rather than computing the sum impact of errors upon observed ranges. The advantage of this approach is that the error source can be more specifically accounted for during the correction process.

Specifically, WAAS calculates separate errors for the following:

- Ionospheric error
- GPS satellite timing errors
- GPS satellite orbit errors

Provided that a GNSS satellite is available to the WAAS reference station network for tracking purposes, orbit and timing error corrections will be available for that satellite. Ionospheric corrections for that satellite are only available if the signal passes through the ionospheric map provided by WAAS, which covers most of North America.

To improve the ionospheric map provided by WAAS, the receiver extrapolates information from the broadcast ionospheric coverage map, extending its effective coverage. This allows the receiver to be used successfully in regions that competitive products may not. This is especially important in Canada for regions north of approximately 54° N latitude and for outer regions of the Caribbean.

The process of estimating ionospheric corrections beyond the WAAS broadcast map is not as good as having an extended WAAS map and accuracy degradation may occur.

The map links below depict the broadcast WAAS ionospheric map coverage and the Hemisphere GNSS extrapolated version, respectively. As the two maps show, the Hemisphere GNSS extrapolated version's coverage is greater in all directions, enhancing usable coverage.

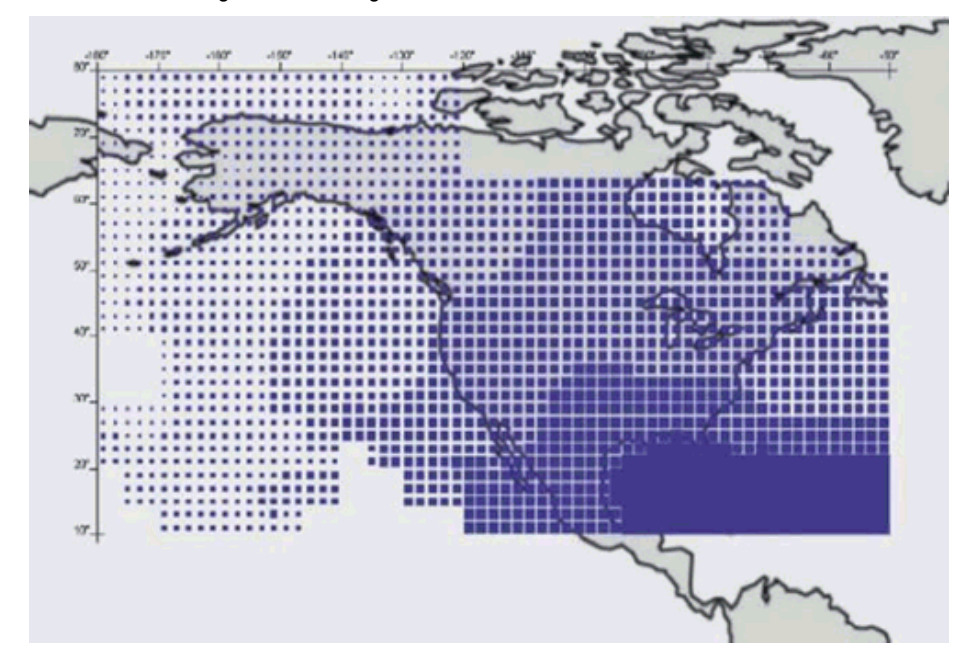

- Broadcast WAAS ionospheric correction map
- Extrapolated WAAS ionospheric correction map

Topic Last Updated: v1.11/November 15, 2018

HGNSS Technical Reference Manual v4.1/December 30, 2020 Page 12 of 523

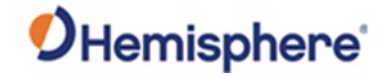

#### **WAAS Signal Information**

WAAS and other SBAS systems transmit correction data on the same frequency as GPS, allowing the use of the same receiver equipment used for GPS. Another advantage of having WAAS transmit on the same frequency as GPS is that only one antenna element is required.

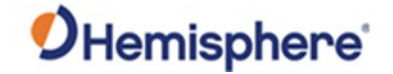

#### <span id="page-13-0"></span>**WAAS Reception**

Since WAAS broadcasts on the same frequency as GPS, the signal requires a line of site in the same manner as GPS to maintain signal acquisition.

Because of their locations, SBAS satellites may appear lower on the horizon than GPS satellites—it depends on the geographic position on land. When using WAAS correction data, the receiver can provide the azimuth and elevation of all satellites to aid in determining their position with respect to the antenna.

# OHemisphere<sup>®</sup>

#### <span id="page-14-0"></span>**WAAS Coverage**

The figure below depicts the current WAAS coverage provided by the geostationary satellites.

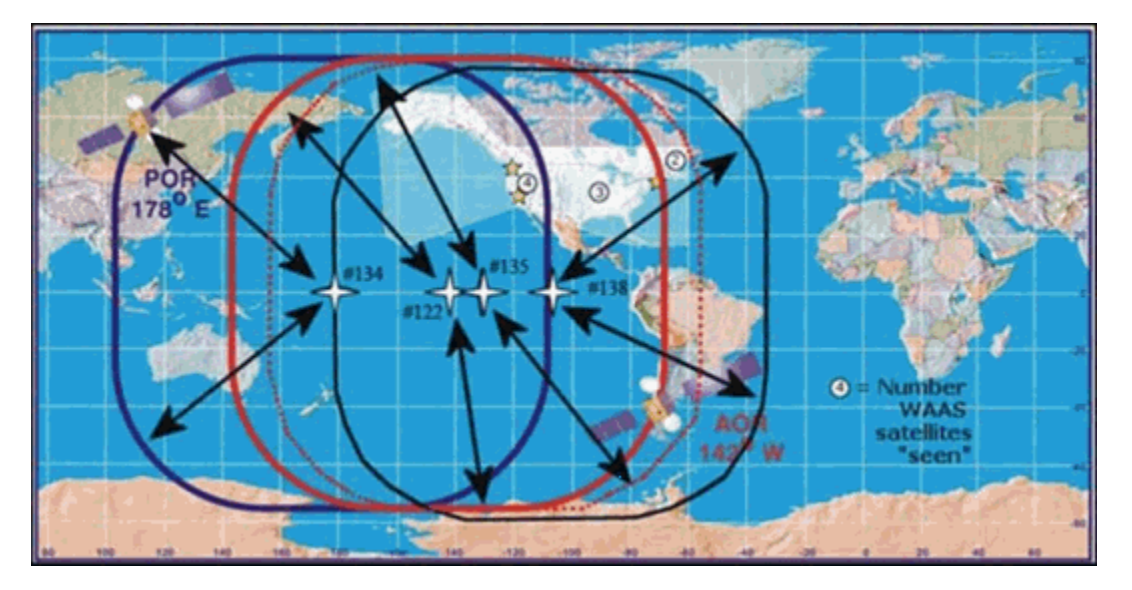

The WAAS satellites are identified by their pseudo-range-number (PRN). In some areas, two or more satellites may be visible.

Note: Signal coverage may be present in some areas without either sufficient ionospheric map coverage or satellites with valid orbit and clock corrections. In such cases performance may be degraded compared to areas fully covered by the WAAS ionospheric coverage.

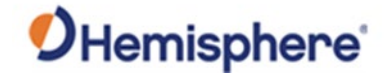

#### **EGNOS**

The European Geostationary Navigation Overlay Service (EGNOS) uses multiple geostationary satellites and a network of ground stations to transmit differential correction data for public use. EGNOS is currently located over the Atlantic Ocean and Africa.

Because of their location over the equator, these satellites may appear lower over the horizon as compared to GPS satellites - depending upon the geographic position on the land. In regions where the satellites appear lower on the horizon, they may be more susceptible to being masked by terrain, foliage, buildings or other objects, resulting in signal loss. Increased distance from the equator and the satellite's longitude cause the satellite to appear lower on the horizon.

The figure below shows approximate EGNOS coverage provided by the satellites. Virtually all of Europe, part of Northern Africa, and part of the Middle East is covered with at least one signal. Most of Europe is covered by three signals.

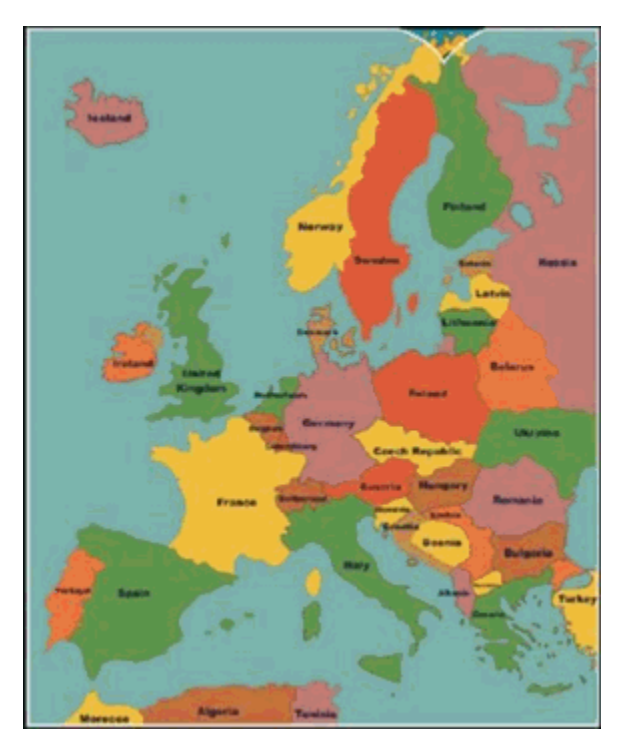

Topic Last Updated: v1.11/November 15, 2018

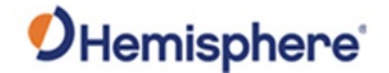

#### **MSAS**

The MTSAT Satellite-based Augmentation System (MSAS) is currently run by the Japan Meteorological Agency (JMA). MSAS provides GPS augmentation information to aircraft through MTSAT (Multi-functional Transport Satellite) located approximately 36000 km above the equator (geostationary earth orbit).

MSAS generates GPS augmentation information by analyzing signals from GPS satellites received by monitor stations on the ground. This augmentation information consists of GPS-like ranging signal and correction information on GPS errors caused by the satellites themselves or by the ionosphere.

The MSAS signal provides accurate, stable, and reliable GPS position solutions to aircraft, resulting in a considerable improvement in the safety and reliability of GPS positioning. This enables aviation users who are under very strict safety regulations to use GPS positioning as a primary navigation system.

Visit <http://www.jma.go.jp/jma/jma-eng/satellite/>for more information on MSAS and MTSAT.

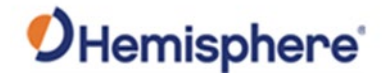

#### **GAGAN**

The GPS Aided Geo Augmented Navigation system (**GAGAN**) was deployed by the Indian government . It operates similarly to the other SBAS regions described previously and will broadcast on one geostationary satellite (PRN 127) over the Western portion of the Indian Ocean. GAGAN is visible in India at elevation angles in excess of 50º above the horizon. This provides an excellent correction source in virtually all areas of the subcontinent.

Topic Last Updated: v1.11/November 15, 2018

## **Radiobeacon**

#### **Radiobeacon Range**

The broadcasting range of a 300 kHz beacon depends on a number of factors, including:

- •ϒϒTransmission power
- Free space loss
- lonospheric state
- Surface conductivity
- Ambient noise
- Atmospheric losses

Signal strength decreases with distance from the transmitting station, mostly due to spreading loss. This loss is a result of the signal's power being distributed over an increasing surface area as the signal radiates away from the transmitting antenna.

The expected broadcast range also depends on the conductivity of the surface over which it travels. A signal will propagate further over a surface area with high conductivity than over a surface with low conductivity.

Lower conductivity surfaces, such as dry, infertile soil, absorb the power of the transmission more than higher conductivity surfaces, such as sea water or arable land.

A radio beacon transmission has three components:

1. Direct line-of-sight wave

The line-of-sight wave is insignificant beyond visual range of the transmitting tower and does not have a substantial impact upon signal reception.

2. Ground wave

The ground wave portion of the signal propagates along the surface of the earth, losing strength due to spreading loss, atmospheric refraction and diffraction, and attenuation by the surface over which it travels (dependent upon conductivity).

3. Sky wave

Depending on its reflectance, this skyward portion of the beacon signal may bounce off the ionosphere and back to Earth, causing reception of the ground wave to fade. Fading—which may cause reception to fade in and out—occurs when the ground and sky waves interfere with each other. This problem usually occurs in the evening when the ionosphere becomes more reflective and usually on the edge of coverage areas. Fading is not usually an issue with overlapping coverage areas of beacons and their large overall range.

Atmospheric attenuation plays a minor part in signal transmission range because it absorbs and scatters the signal. This type of loss is the least significant of those described.

Topic Last Updated: v1.00 / August 11, 2010

HGNSS Technical Reference Manual v4.1/December 30, 2020 Page 18 of 523

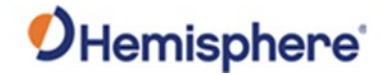

#### **Radiobeacon Reception**

Various noise sources affect beacon reception and include:

- Engine noise
- Alternator noise
- Noise from power lines
- DC to AC inverting equipment
- Electric devices such as CRTs, electric motors, and solenoids

Noise generated by these types of equipment can mask the beacon signal, reducing or impairing reception.

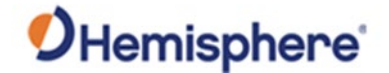

#### **Radiobeacon Antenna Location**

When using the internal beacon receiver as the correction source, antenna location will influence the performance of the internal beacon receiver.

A good location will:

- Have a clear view of the sky (important for GNSS,WAAS, and Atlas signal reception)
- Be at least three feet away from all forms of transmitting antennas,communications, and electrical equipment, to reduce the amount of noise present at the antenna
- Be the best for the application, such as the center line of the vehicle or vessel (the position calculated by the beacon receive is measured to the center of the antenna)
- Not be in areas that exceed specified environmental conditions

Topic Last Updated: v1.07 / February 1, 2017

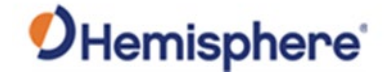

# **Atlas Atlas Signal Information**

The Atlas signal is a line-of-sight L-band signal that is similar to GNSS. For the Atlas differential receiver to acquire the signal, there must be a line of sight between the antenna and the geostationary communications satellite.

Various Atlas communications satellites are used for transmitting the correction data to Atlas users around the world. When the Atlas receiver has acquired an Atlas signal, the elevation and azimuth are available in the menu system to enable troubleshooting line-of sight problems.

Contact your Atlas service provider for further information on this service.

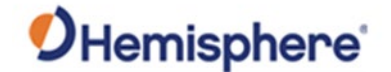

#### **Atlas Reception**

Atlas services broadcast at a similar frequency to GNSS and as a result is a line-of-sight system; there must be a line of sight between the antenna and the Atlas satellite for reception of the service.

Atlas services use geostationary satellites for communication. The elevation angle to these satellites is dependent upon latitude. For latitudes higher than approximately 55° North or South, the Atlas signal may be blocked more easily by obstructions such as trees, buildings, and terrain.

Topic Last Updated: v1.07/ February 16, 2017

#### **Atlas Automatic Tracking**

The Hemisphere GNSS Atlas receiver features an automatic mode that allows it to locate the best spot beam if more than one is available in a particular region. With this function you do not need to adjust the receiver's frequency. The receiver also features a manual tune mode for flexibility.

See the [JFREQ](#page-166-0) command for more information on automatic and manual tuning.

Topic Last Updated: v1.07 / February 16, 2017

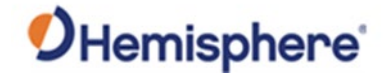

#### **Atlas Receiver Performance**

Atlas receivers provide both a lock indicator and a BER (bit error rate) to describe the lock status and reception quality. Both these features depend on a line of sight between the antenna and the geostationary communications satellite broadcasting the Atlas correction information.

Atlas capable Hemisphere GNSS antennas are designed with sufficient gain at low elevation angles to perform well at higher latitudes where the signal power is lower and the satellite appears lower on the horizon. The BER number indicates the number of unsuccessfully decoded symbols in a moving window of 2048 symbols. Because of the use of forward error correction algorithms, one symbol is composed of two bits.

The BER has a default, no-lock value of 500. As the receiver begins to successfully acquire the signal a lower BER results. For best operation this value should be less than 150 and ideally less than 20.

Topic Last Updated: v1.07 / February 16, 2017

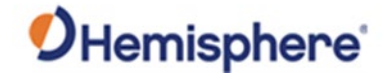

#### **Atlas Commands**

The following tables lists the commands accepted by the Atlas-band receiver to configure and monitor the Atlas functionality of the receiver.

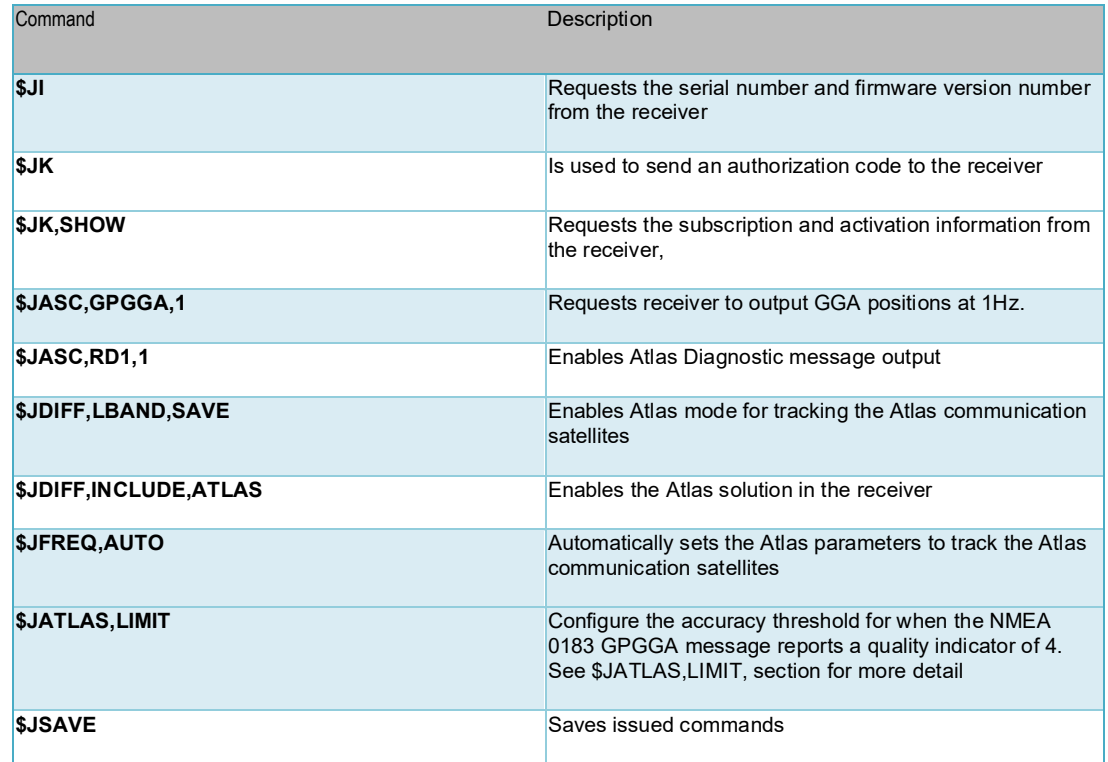

**Note: Use the JSAVE command to save changes you need to keep and wait for the \$J>SAVE COMPLETE response.**

If your Atlas communication is working properly the following should apply:

**Bit Error Rate**: less than 10-10

**Spot Beam Freq**:

**AMERICAS**: 1545.915

**APAC**: 1545.855

**EMEA**: 1545.905

**Nav Condition**: FFFFF

If this is not the case, then enter the following commands in the Receiver Command Page, one at a time:

**Command**

HGNSS Technical Reference Manual v4.1/December 30, 2020 Page 24 of 523

# OHemisphere®

\$JFREQ,AUTO

\$JDIFF,LBAND,SAVE

#### **Base IDs:**

4715- Atlas with ITRF08 reference frame (default)

4716-Atlas with GDA94 reference frame\*

4717-Atlas with User-specific local reference frame (Cartesian)\*

\*Available on select products

Topic Last Updated: v4.0/ June 30, 2020

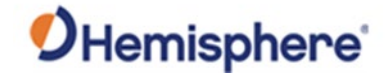

# **Base Station**

#### **DGPS Base Station Performance**

Base station performance depends primarily on the site location for the base station GNSS antenna. An ideal location would have no obstructions above the height of the antenna, offering a full 180º by 360º view of the sky. In reality, obstructions such as trees, vehicles, people, and buildings nearby both block satellite signals and reflect interfering signals called multipath signals. Multipath degrades the accuracy of the satellite measurements and detracts from the receiver's ability to provide accurate and reliable corrections for the rovers.

For a rover to work optimally, a base station should be near by the rover's area of operation. As distance from the base to the rover increases, the modeling process cannot tune the solution to the exact environmental conditions at the rover's location and the rover's accuracy will not be as good. Best performance is attained when the distance from your base to your rover is less than 50 km (30 miles).

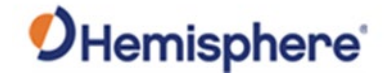

#### **DGPS Base Station**

The Hemisphere receiver with an e-Dif subscription can operate in a DGPS base station mode. JRAD commands need to be sent to the receiver to enter this mode. These commands may be automatically issued through customized software or through a simple terminal interface running on a PC or handheld device. <u>[DGPS Base Station Commands](#page-55-0)</u> provide detailed information on the commands supported by the base station application.

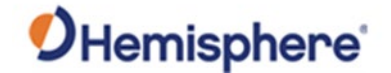

#### **DGPS Base Station Startup**

When the receiver running the e-Dif application first starts up, it requires a few minutes to gather enough satellite tracking information to model the errors for the future. Once commands are sent to put the receiver into base station mode, corrections will be generated and can be sent via the serial port to rover receivers. In some more challenging GNSS environments, the time required to model errors can take up to 10 minutes. The receiver must be stationary during this process and the antenna for the base station must be secured in a stable location.

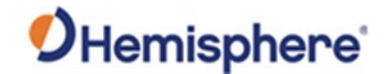

#### **DGPS Base Station Calibration**

Base station calibration is the process of modeling the errors at the base station. Calibration can be performed in either a relative or an absolute sense, depending on positioning needs. Relative positioning provides positions that are accurate to one another but there may be some offset from the true geographical position.

Calibrating for relative positioning is easier than for absolute position since you are not restricted to using a point with known coordinates. Calibrating for absolute positioning mode requires placing the GPS antenna at a known reference location. Care should be taken to use a location that has good sky visibility and is relatively free from obstructions.

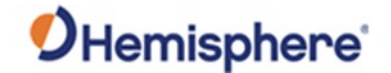

#### **e-Dif**

#### **e-Dif-Extended Differential Option**

The Hemisphere receiver module is designed to work with Hemisphere GNSS' patented Extended Differential (e-Dif) software. e-Dif is an optional mode where the receiver can perform with differential-like accuracy for extended periods of time without the use of a differential service. It models the effects of ionosphere, troposphere, and timing errors for extended periods by computing its own set of pseudo-corrections.

e-Dif may be used anywhere geographically and is especially useful where SBAS networks have not yet been installed, such as South America, Africa, Australia, and Asia. Two things are required to enable e-Dif. First your receiver will require standard MFA application software to be installed on it. A software key, called a subscription code, is needed for the receiver to use e-Dif. Both can be installed in the field using a PC computer. See Using RightARM to Load Firmware if you need to install the application firmware onto your receiver. To install a subscription code, contact Hemisphere GNSS for a [JK](#page-171-0) [command](#page-171-0) which can be issued to your receiver.

Positioning with e-Dif is jump-free compared to a receiver working with just raw GPS provided the receiver consistently maintains a lock on at least four satellites at one time. The accuracy of positioning will have a slow drift that limits use of the e-Dif for approximately 30 to 40 minutes although it depends on how tolerant the application is to drift as e-Dif can be used for longer periods.

This mode of operation should be tested to determine if it is suitable for the application and for how long the user is comfortable with its use. As accuracy will slowly drift, the point at which to recalibrate e-Dif to maintain a certain level of accuracy must be determined.

The figure below displays the static positioning error of e-Dif while it is allowed to age for fourteen consecutive cycles of 30 minutes. The top line indicates the age of the differential corrections. The receiver computes a new set of corrections using e-Dif during the calibration at the beginning of each hour and modifies these corrections according to its models. After the initialization, the age correspondingly increases from zero until the next calibration.

The position excursion from the true position (the lines centered on the zero axis are northing [dark line] and easting [light line]) with increasing correction age is smooth from position to position; however, there is a slow drift to the position. The amount of drift depends on the rate of change of the environmental errors relative to the models used inside the e-Dif software engine.

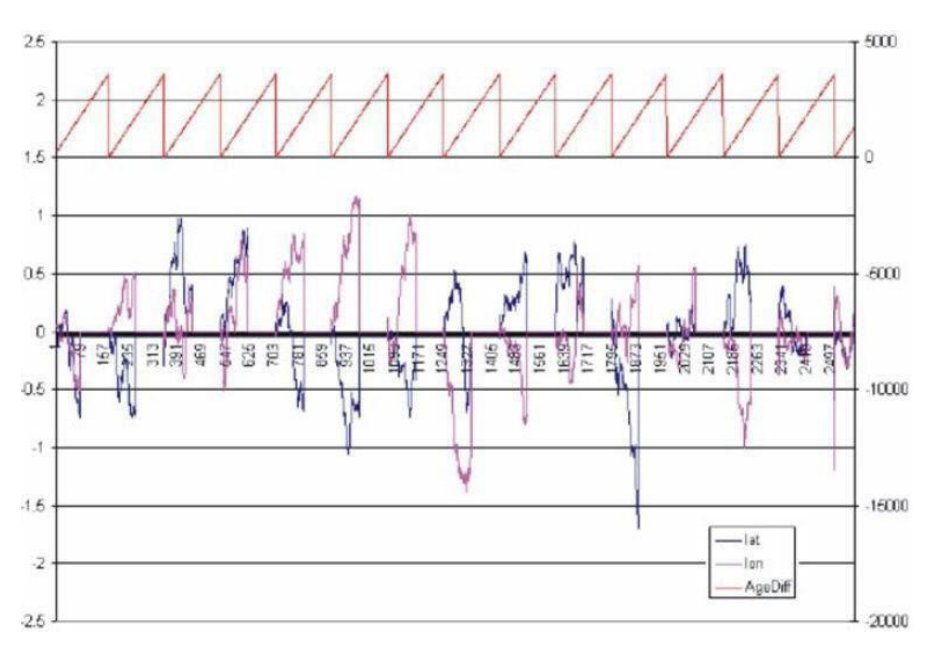

Note: You decide how long e-Dif is to function before between calibrations and you should test this operation mode to determine an acceptable level of performance.

Topic Last Updated: v1.11/November 11, 2018

HGNSS Technical Reference Manual v4.1/December 30, 2020 Page 30 of 523

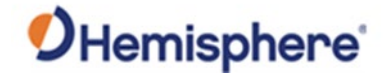

#### **L-Dif**

#### **L-Dif Startup**

On startup, the receiver with the L-Dif running requires several <u>[commands t](#page-55-1)</u>o initialize the proprietary messages that are sent over the air.

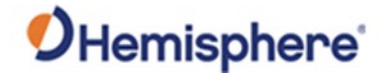

#### **L-D if Performance**

The receiver's positioning performance in L-Dif mode is dependant upon:

- Environment of the base and rover receivers
- Distance between them and
- Accuracy of the entered coordinates of the base station

Hemisphere GNSS suggests performing your own testing at your location to determine the level of performance you would expect on average. When testing this feature, conduct tests of 12-24 hours—in different environments—and monitor performance against a known coordinate. Do this over a number of days with different states of the ionosphere.

You can monitor the energy level of the ionosphere based upon the amount of solar flare activity at [http://www.spaceweather.com](https://www.spaceweather.com/)[.](https://www.spaceweather.com/)

Topic Last Updated: v1.06 / March 10, 2015

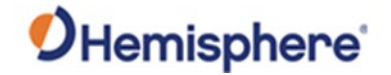

#### **L-Dif Local Differential Option**

Local differential (L-Dif) is a specialized message type that can be sent only between two Crescent-based receivers. One receiver is used as the base station and must remain stationary. It is extremely useful to know the coordinates of the base station position but averaging the position over several days will also suffice. The second receiver is used as a rover and the messages must be sent either through a cable or over a radio link.

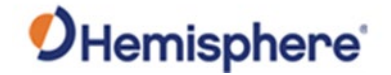

### **RTK Overview**

Real Time Kinematic (RTK) positioning is the highest form of navigational accuracy for GNSS receivers. Hemisphere GNSS offers RTK for both Crescent and Eclipse platforms. See <u>[RTK commands](#page-55-1) f</u>or more information.

Topic Last Updated: v1.07 / February 16, 2017

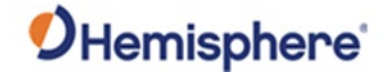

# **Post-Processing**

Hemisphere receiver modules can output raw measurement data for post processing applications. The raw measurement and ephemeris data are contained in the following messages, which must be logged in a binary file:

Observations: Bin 76 (GPS), Bin 66 (GLONASS), Bin 36 (BEIDOU) Or

Bin 16 (All constellations; required for GALILEO)

Ephemeris: Bin 95 (GPS), Bin 65 (GLONASS), Bin 35 (BEIDOU), Bin 45 (GALILEO)

Time conversion: Bin 94 (GPS), Bin 34 (BEIDOU), Bin 44 (GALILEO)

(Crescent receivers must log Bin 94, 95, and 96 messages for GPS). Depending on the application, the binary data can be logged to a file and then translated to RINEX at a later time on a PC.

Contact Hemisphere GNSS technical support for a RINEX translator.

Because there is limited ability to store station information in the binary file, developers may consider writing their own translator.

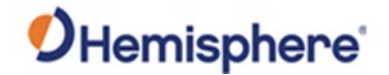

# **Receiver Operation**

## **Evaluating Receiver Performance**

Hemisphere GNSS evaluates performance of the receiver with the objective of determining best-case performance in a real-world environment. Our testing has shown that the receiver achieves a performance better than 0.6 m 95% of the time in typical DGPS modes.

The qualifier of 95% is a statistical probability. Manufacturers often use a probability of RMS, one sigma, or one standard deviation. These three terms all mean the same thing and represent approximately 67% probability. Performance measures with these probabilities are not directly comparable to a 95% measure since they are lower probability (less than 70% probability).

Table 1 summarizes the common horizontal statistical probabilities.

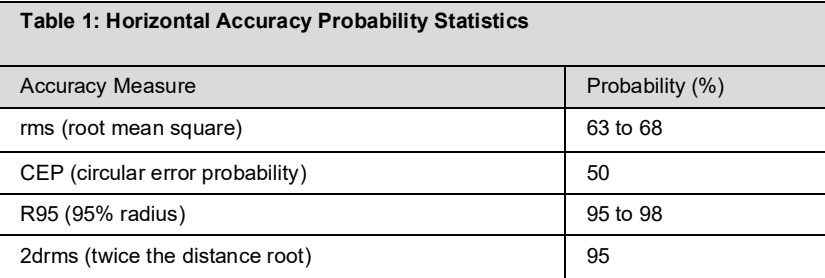

It is possible to convert from one statistic to another using Table 2. Using the value where the 'From' row meets the 'To' column, multiply the accuracy by this conversion value.

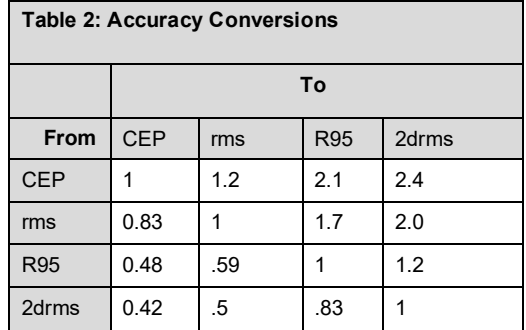

For example, Product A, after testing, has an accuracy of 90 cm 95% of the time (R95). To compare this to Product B that has a sub-meter horizontal rms specification of 60 cm:

1. Select the value from where the 'R95' row and the 'rms' column intersect (to convert to rms). This conversion value is 0.59.

2. Multiply the 90 cm accuracy by this conversion factor and the result is 53 cm rms. Compared to Product B's 60cm specification of sub-meter rms, Product A offers better performance.

To properly evaluate one receiver against another statistically, the receivers should be using identical correction input (from an external source) and share the same antenna using a power splitter (equipped with appropriate DC-blocking of the receivers and a bias-T to externally power the antenna). With this setup, the errors in the system are identical with the exception of receiver noise.

Although this is a comparison of the GNSS performance qualities of a receiver, it excludes other performance merits of a GNSS engine. The dynamic ability of a receiver should always be compared in a similar way with the test subjects sharing the same antenna. Unless a receiver is moving, its software filters are not stressed in a similar manner to the final product application. When testing dynamically, a much more accurate reference would need to be used, such as an RTK system, so that a "truth" position per epoch is available.

HGNSS Technical Reference Manual v4.1/December 30, 2020 Page 36 of 523
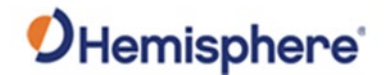

Further, there are other performance merits of a GNSS engine such as its ability to maintain a lock on GNSS and SBAS satellites. When evaluating this ability, the same GNSS antenna should be shared between the receivers test subjects. For the sake of comparing the tracking availability of one receiver to another, no accurate "truth" system is required unless performance testing is also to be analyzed. Again, an RTK system would be required; however, it is questionable how its performance will fare with environments where there are numerous obstructions such as foliage. Other methods of providing a truth reference may need to be provided through observation times on surveyed monuments ortraversing well-known routes.

Should you look to compare two RTK systems, determining truth can be very complicated. A rigorous dynamic comparison of two competing RTK systems should only be attempted by individuals and organizations familiar with RTK and potentially with inertial navigation equipment. Fortunately, most manufacturer's RTK performance is specified in similar accuracy values, and in general, RTK accuracy is quite similar across different manufacturers.

Topic Last Updated: v1.07 / February 16, 2017

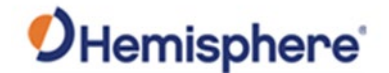

# **Receiver Operation**

When turned on, the receiver goes through an internal startup sequence. It is, however, ready to communicate immediately. Refer to the receiver-specific manual for the power specifications of the product.

When its antenna has an unobstructed view of the sky, the receiver provides a position in approximately 60 seconds and acquires SBAS lock in approximately 30 seconds.

Topic Last Updated: v1.11/ November 15, 2018

## **Communicating with the Receiver**

The receiver module features three primary serial ports (A, B, C) that may be configured independently of each other. The ports can be configured to output a combination of data types:

- NMEA 0183
- Hemisphere GNSS proprietary binary and ASCII formats
- RTCM v2.x, 3.x, proprietary ROX and CMR

The usual data output is NMEA 0183 messages because these are the industry standard.

Topic Last Updated: v1.11 / November 15, 2018

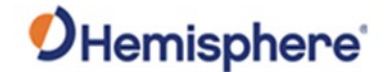

# **Configuring the Receiver**

You can configure all aspects of receiver operation through any serial port using NMEA 0183 commands. You can select one of the two on-board applications.

- Two applications may be loaded at the same time, but only one can be active.
- You can select the active application through serial commands or through menu options on products with displays
- Set the baud rate of communication ports
- Select NMEA 0183 data messages to output on the serial ports and select the output rate of each message
- Set the maximum differential age cut-of
- Set the satellite elevation angle cut-off mask

The appropriate commands are described in [Commands and Messages.](#page-40-0)

Topic Last Updated: v1.07 / February 16, 2017

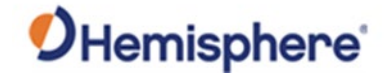

# **Saving the Receiver Configuration**

Each time the configuration of the receiver is changed, the new configuration should be saved so the receiver does not have to be reconsidered for the next power cycle.

To save the settings issue the JSAVE command. The receiver records the current configuration to non-volatile memory. The receiver indicates when the save process, which takes about five secondsis complete.

Topic Last Updated: v1.00 / August 11, 2010

# *OHemisphere*

# **Commands and Messages**

### <span id="page-40-0"></span>**Commands and Messages Overview**

The receiver supports a selection of NMEA 0183 messages, proprietary messages that conform to NMEA 0183 standards, and Hemisphere GNSS proprietary binary messages. It is your decision as a systems designer whether or not to support a NMEA 0183-only software interface or a selection of both NMEA 0183 and binary messages.

All Crescent and Eclipse receivers are configured with NMEA 0183 commands and can output NMEA 0183 messages. In addition to NMEA 0183, some receivers can be configured using NMEA 2000 commands and can output NMEA 2000 messages.

#### **Commands**

[Beacon receiver commands and messages](#page-58-0)

[DGPS base station commands](#page-55-0)

[e-Dif commands](#page-49-0)

General Operation and Configuration Commands

[GLONASS commands and messages](#page-52-0)

[GNSS commands](#page-45-0)

[Local differential and RTK commands and messages](#page-55-1)

SBAS [commands](#page-48-0)

RAIM [commands](#page-59-0)

[Vector commands and messages](#page-50-0)

#### **Messages**

[Binary messages](#page-62-0)

[Data messages](#page-59-1)

[NMEA 0183 messages](#page-40-1)

[NMEA 2000 CAN messages](#page-63-0)

<span id="page-40-1"></span>Topic Last Updated: v1.07 / February 16, 2017

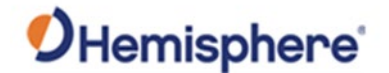

### **NMEA 0183 Messages**

NMEA 0183 is a communications standard established by the National Marine Electronics Association (NMEA). NMEA 0183 provides data definitions for a variety of navigation instruments and related equipment such as gyrocompasses, Loran receivers, echo sounders, and GNSS receivers.

NMEA 0183 functionality is virtually standard on all GNSS equipment available. NMEA 0183 has an ASCII character format that enables the user to read the data via a receiving device with terminal software.

The following is an example of one second of NMEA 0183 data from the receiver:

**\$GPGGA,144049.0,5100.1325,N,11402.2729,W,1,07,1.0,1027.4,M,0,M,,010**

**\*61**

**\$GPVTG,308.88,T,308.88,M,0,0.04,N,0.08,K\*42**

**\$GPGSV,3,1,10,02,73,087,54,04,00,172,39,07,66,202,54,08,23,147,48,\*7 9**

**\$GPGSV,3,2,10,09,23,308,54,11,26,055,54,15,00,017,45,21,02,353,45\*78**

**\$GPGSV,3,3,10,26,29,257,51,27,10,147,45,45,,,,,,,,\*74**

The NMEA 0183 standard allows manufacturers to define proprietary custom commands and to combine data into proprietary custom messages. Proprietary NMEA 0813 messages are likely to be supported only by specific manufacturers.

All messages and ports can be configured independently (see example below).

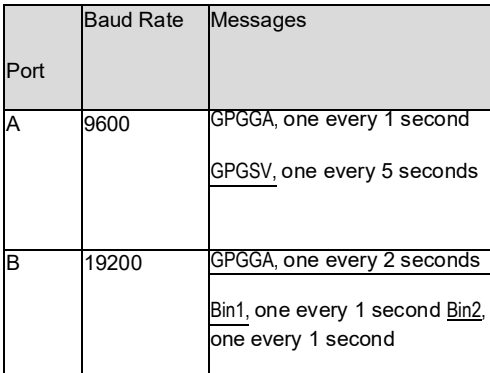

A selection of NMEA 0183 data messages can be configured at various update rates with each message having a maximum update rate. A different selection of NMEA 0183 messages with different rates can be configured on another port.

[Commands and Messages Overview](#page-40-0) presents information about the NMEA 0183 interface of the receiver smart antenna. See Reference Documents for contact information if you need to purchase a copy of the NMEA 0183 standard.

Topic Last Updated: v1.07 / February 16, 2017

HGNSS Technical Reference Manual v4.1/December 30, 2020 Page 42 of 523

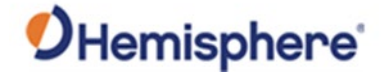

### **NMEA 0183 Message Format**

NMEA 0183 messages (sentences) have the following format:

#### **\$XXYYY,ZZZ,ZZZ,ZZZ...\*CC<CR><LF>**

where:

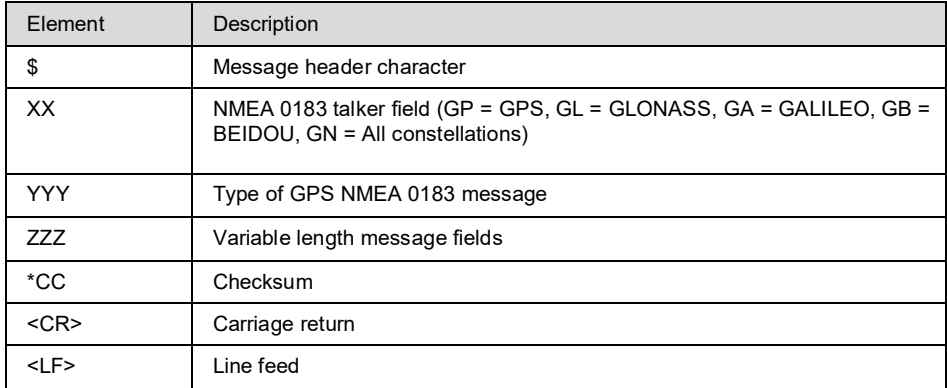

Null (empty) fields occur when there is no information for that field. You can use the [JNP](#page-201-0) command to specify the number of decimal places output in the [GPGGA](#page-454-0) and [GPGLL](#page-456-0) messages.

#### **What does <CR><LF> mean?**

The literal translation means "Carriage Return, Line Feed." These are terms used in computer programming languages to describe the end of a line or string of text. If you are writing your own communication software for a receiver, see some of the examples below. If you are already using a program such as Hemisphere GNSS' PocketMax, when you click to send a command to the receiver, the program adds the carriage return and line feed to the end of the text string for you. If you are using HyperTerminal or other terminal software, typically the Enter key on your keyboard is set to send the <CR><LF> pair. You may need to define this in the setup section of the terminal software. Some software may treat the Enter key on your numeric keypad differently than the main Enter key in the main QWERTY section of the keyboard – use the main Enter key for best results.

Electronics use different ways to represent the <CR><LF> characters. In ASCII numbers, <CR> is represented as 13 in decimal, or 0D in hexadecimal. ASCII for <LF> is 10 decimal, or 0A hexadecimal. Some computer languages use different ways to represent <CR><LF>. Unix and C language can use "\x0D\x0A". C language can also use "\r\n" in some instances. Java may use CR+LF. In Unicode, carriage return is U+000D, and line feed is U+000A. It is advised to clearly understand how to send these characters if you are writing your own interface software.

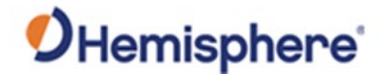

# **General Operation and Configuration Commands**

The following table lists the commands related to the general operation and configuration of the receiver.

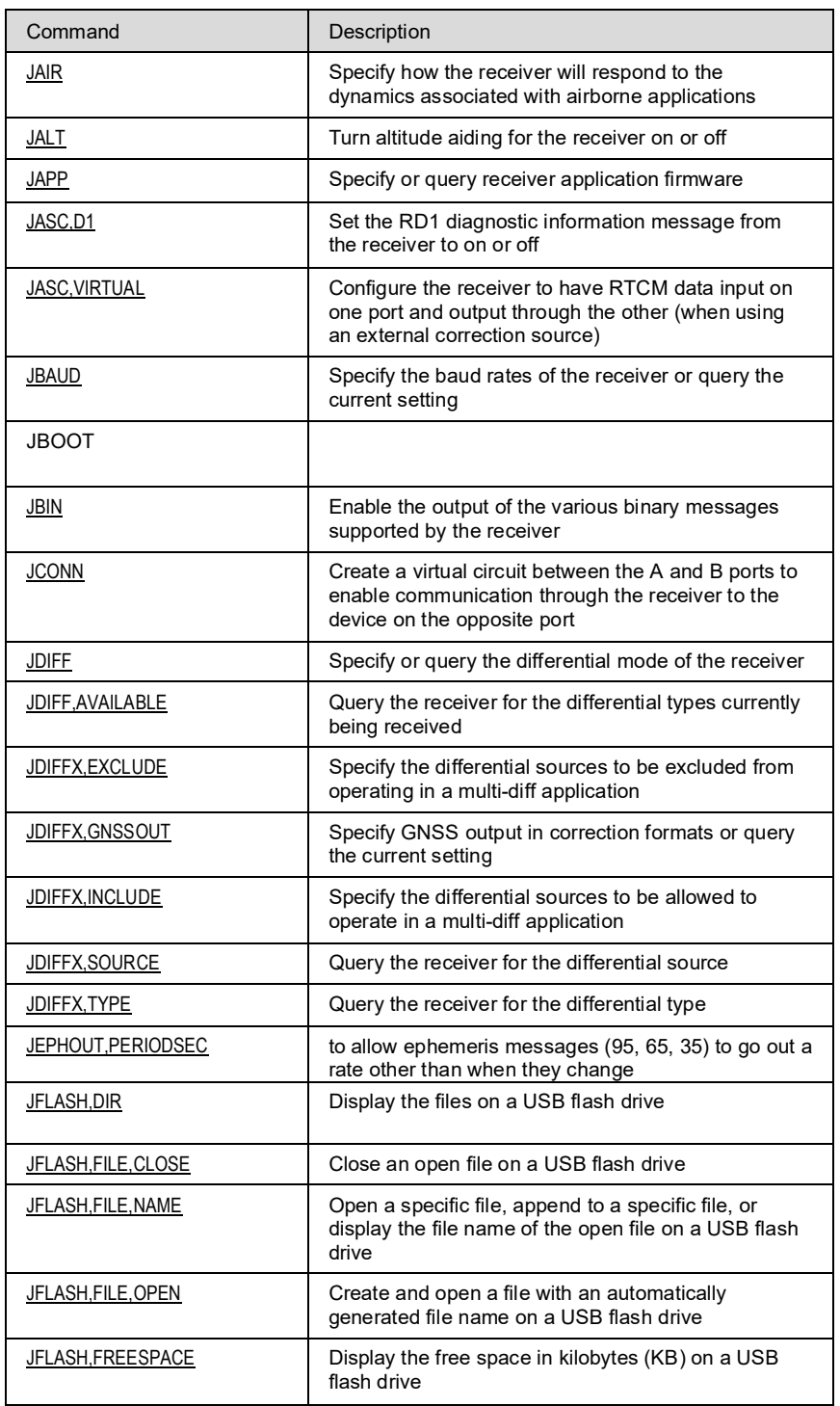

HGNSS Technical Reference Manual v4.1/December 30, 2020 Page 44 of 523

# OHemisphere®

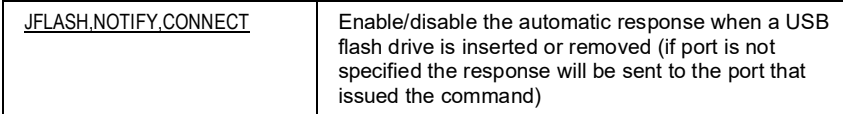

Note: Use the JSAVE command to save changes you need to keep and wait for the \$>SAVE COMPLETE response.

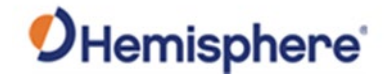

# <span id="page-45-0"></span>**GNSS Commands**

The following table lists the commands supported by the internal GNSS engine for its configuration and operation.

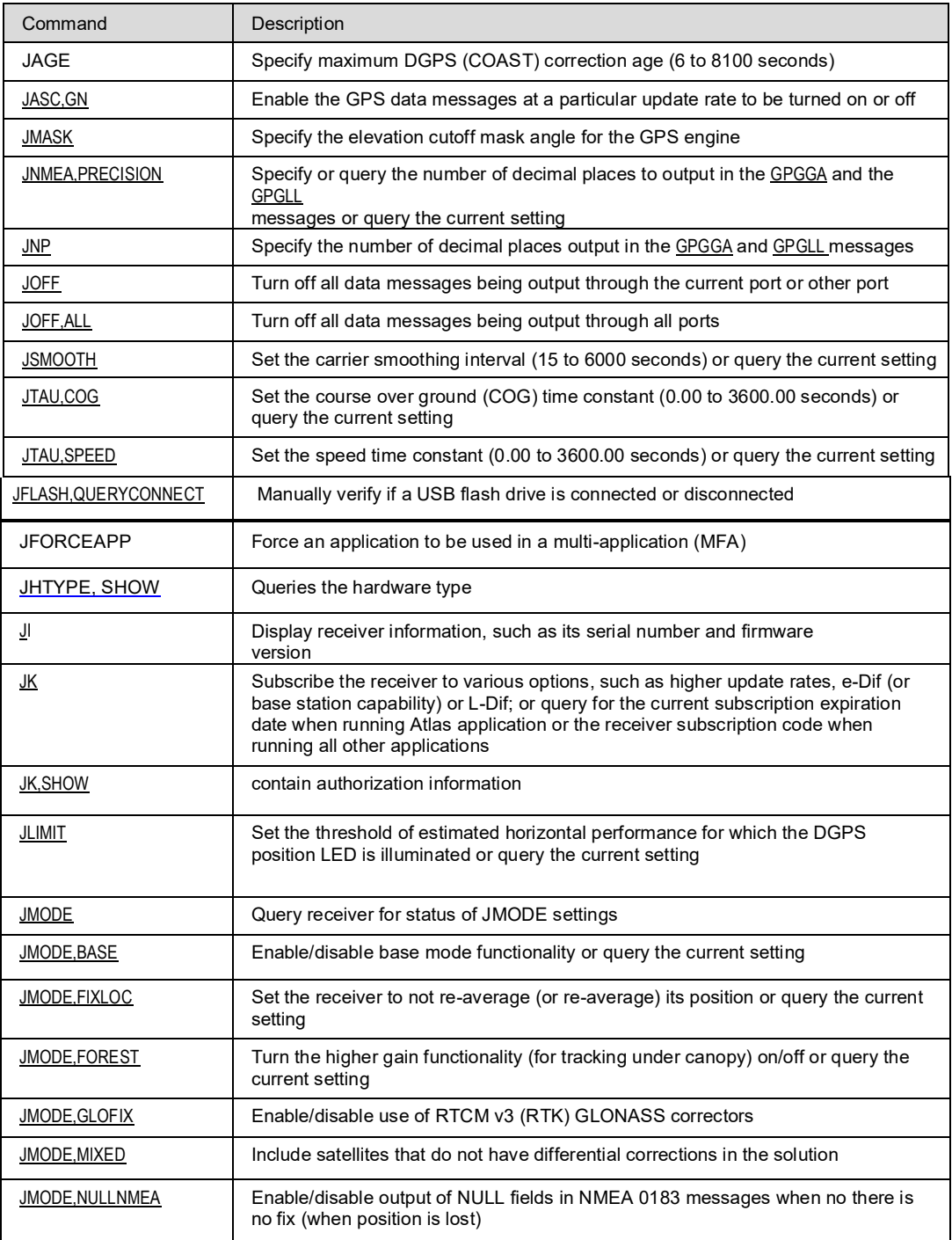

HGNSS Technical Reference Manual v4.1/December 30, 2020 Page 46 of 523

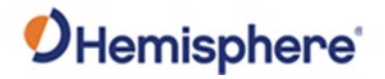

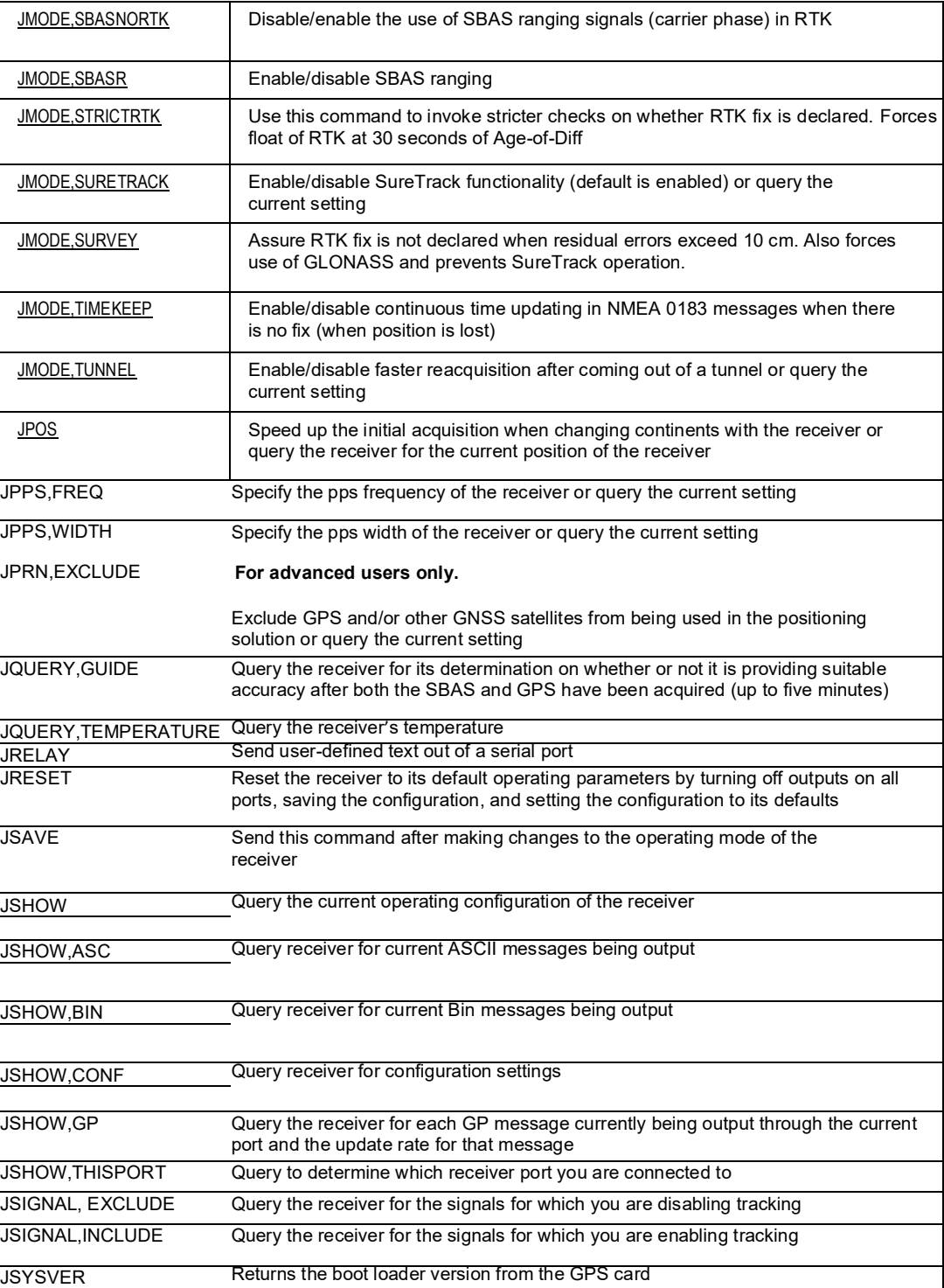

Note: Use the JSAVE command to save changes you need to keep and wait for the \$>SAVE COMPLETE response.

The following table lists the messages applicable to GNSS

HGNSS Technical Reference Manual v4.1/December 30, 2020 Page 47 of 523

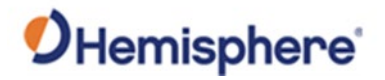

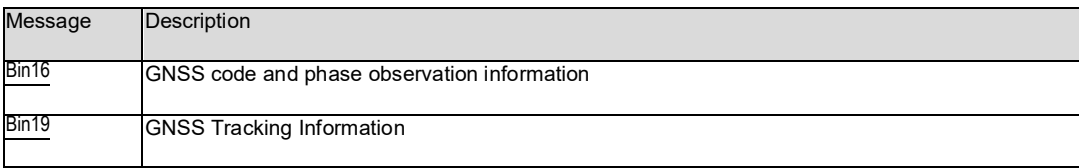

Topic Last Updated: v1.07/ February 16, 2017

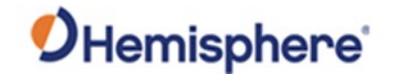

# <span id="page-48-0"></span>**SBAS Commands**

The following table lists the commands supported by the SBAS demodulator for its control and operation.

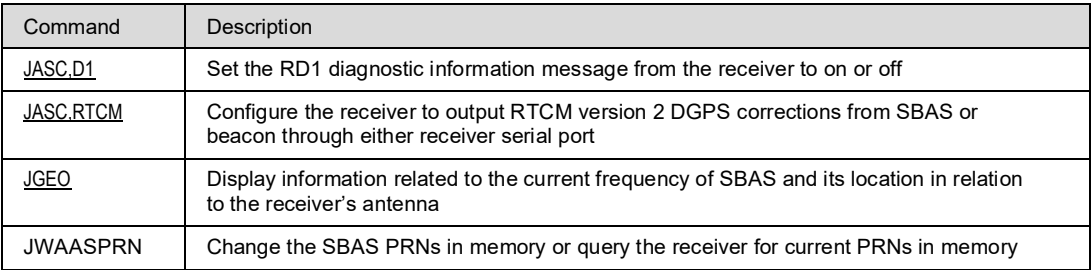

Note: Use the JSAVE command to save changes you need to keep and wait for the \$>SAVE COMPLETE response.

Topic Last Updated: v1.00 / August 11, 2010

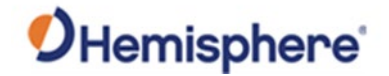

### <span id="page-49-0"></span>**e-Dif Commands**

The following table lists the commands supported by the e-Dif application for its control and operation.

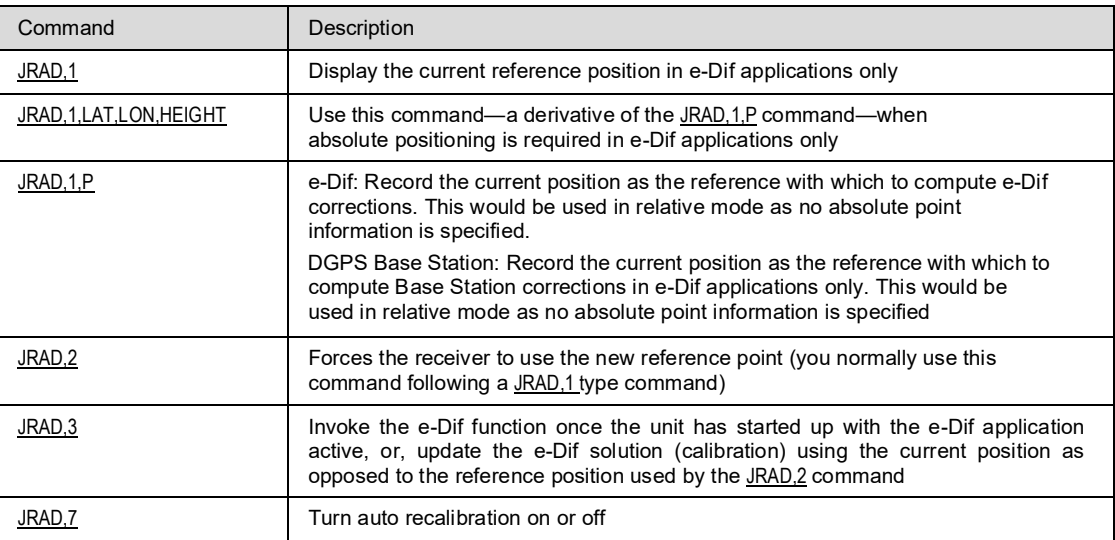

Note: Use the JSAVE command to save changes you need to keep and wait for the \$>SAVE COMPLETE response.

Topic Last Updated: v1.02 / January 25, 2011

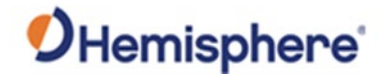

# <span id="page-50-0"></span>**Vector Commands and Messages**

The following table lists the commands related to the GPS heading aspect of the Vector OEM heading system.

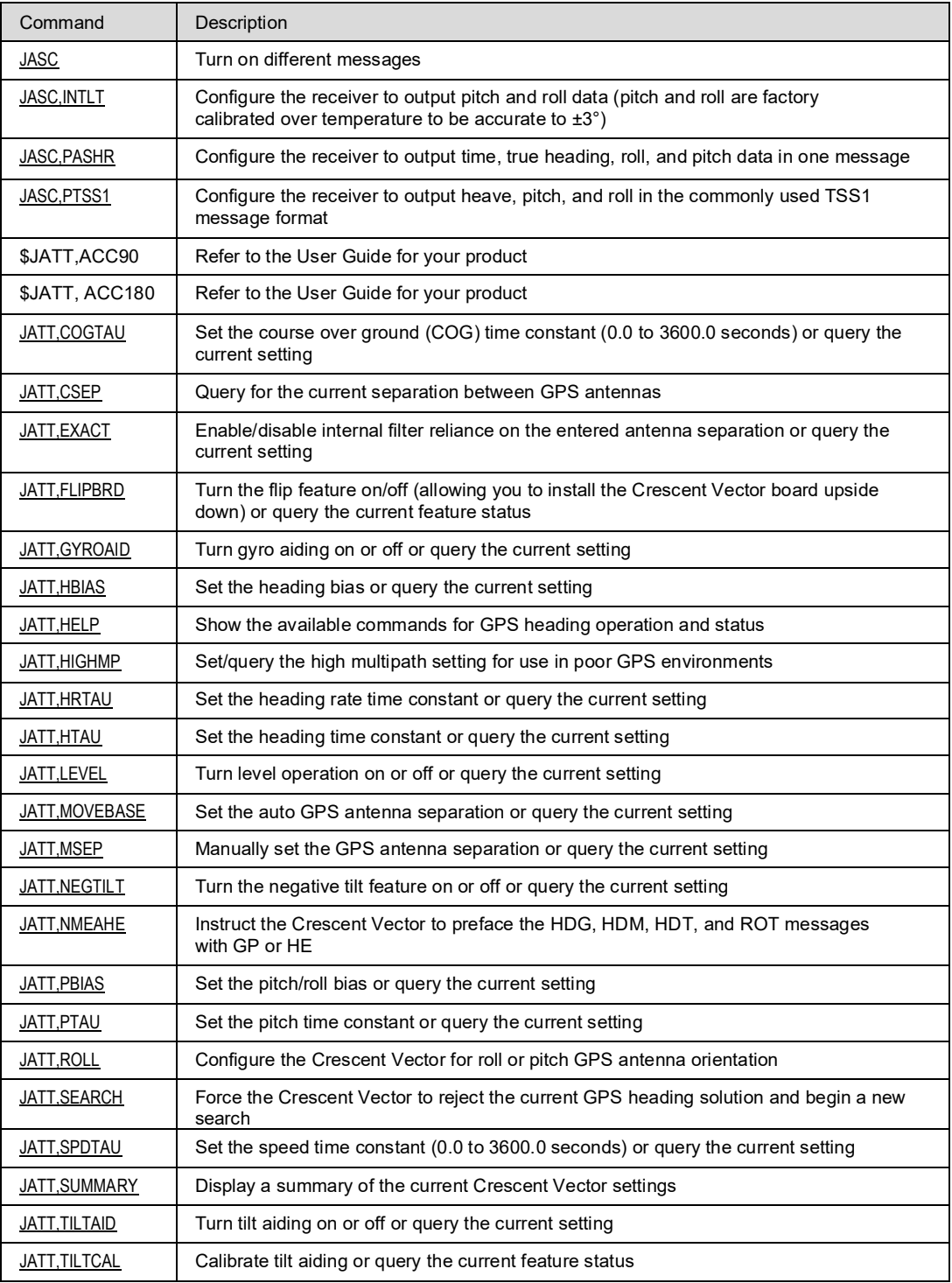

HGNSS Technical Reference Manual v4.1/December 30, 2020 Page 51 of 523

# OHemisphere®

### **The following table lists Vector messages.**

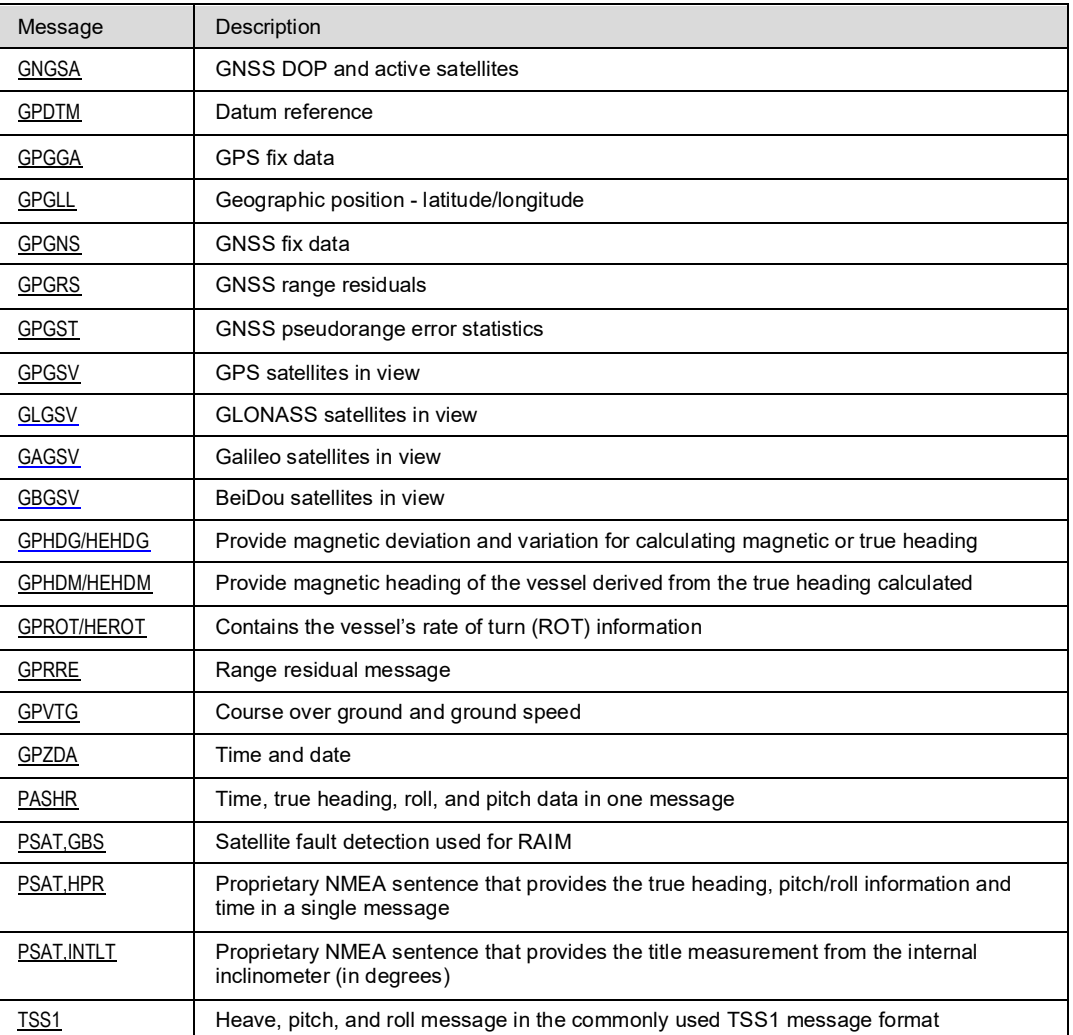

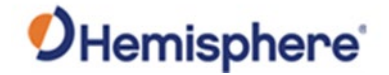

# <span id="page-52-0"></span>**GLONASS Commands and Messages**

The following table lists the commands applicable to GLONASS-capable receivers.

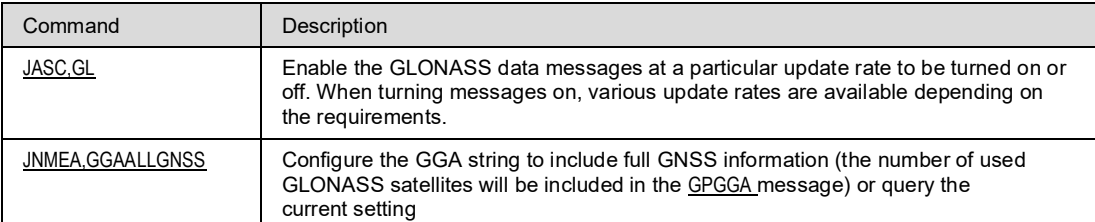

The following table lists the messages applicable to GLONASS-capable receivers.

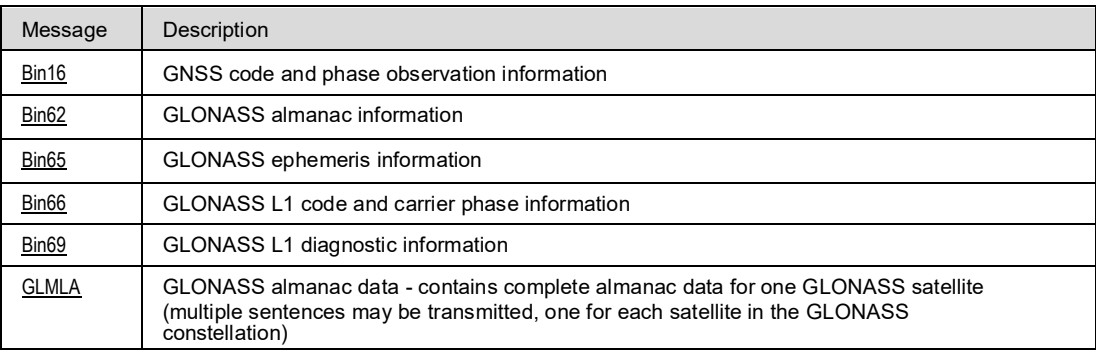

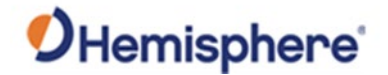

# **GALILEO Commands and Messages**

The following table lists the commands applicable to GALILEO-capable receivers.

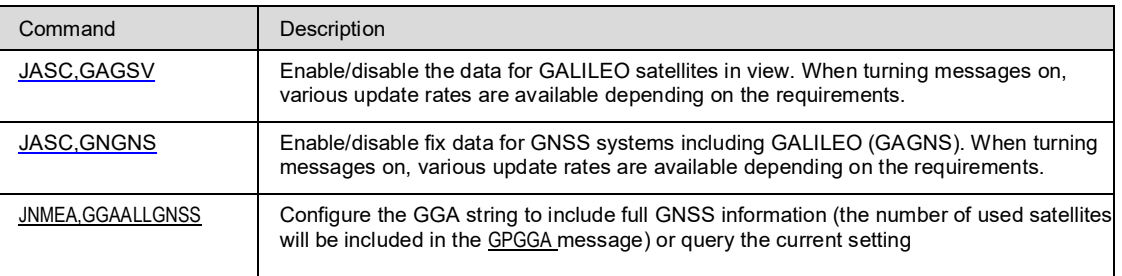

The following table lists the messages applicable to GALILEO-capable receivers.

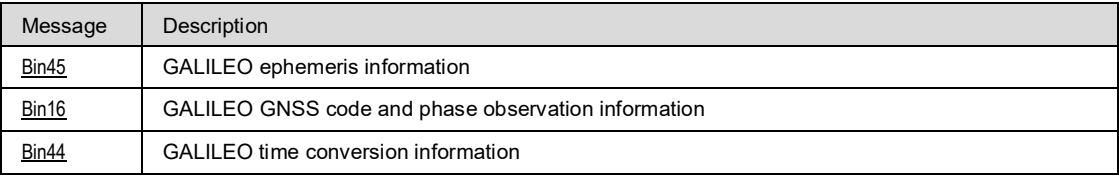

**\*Note: For observations in tracking status, see GNSS, Bin 16 & Bin 19.**

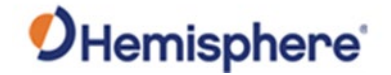

# **QZSS Commands and Messages**

The following table lists the commands applicable to QZSS-capable receivers.

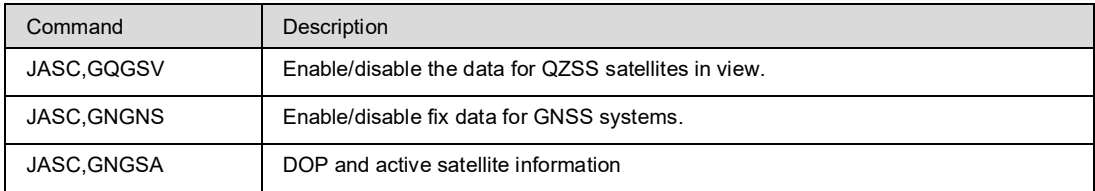

The following table lists the binary messages applicable to QZSS-capable receivers.

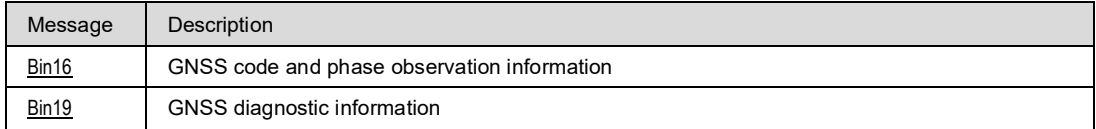

Topic Last Updated: v1.07 / February 16, 2017

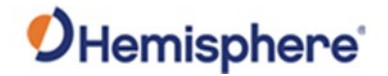

### <span id="page-55-0"></span>**DGPS Base Station Commands**

The following table lists the commands supported by the base station feature for its control and operation.

<span id="page-55-1"></span>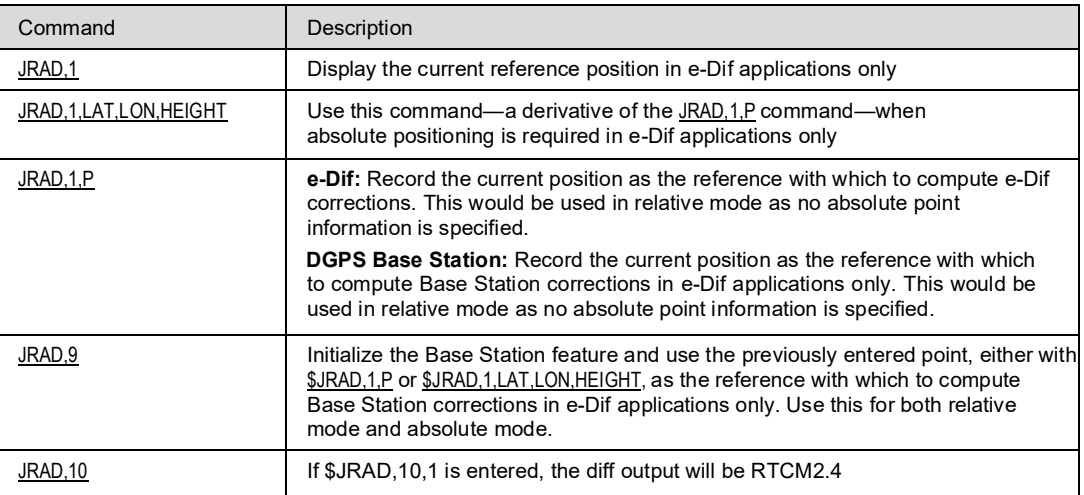

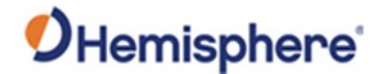

# **Local Differential and RTK Commands and Messages**

The following table lists the commands supported by Local Differential (L-Dif) and [RTK f](#page-33-0)eature for its control and operation.

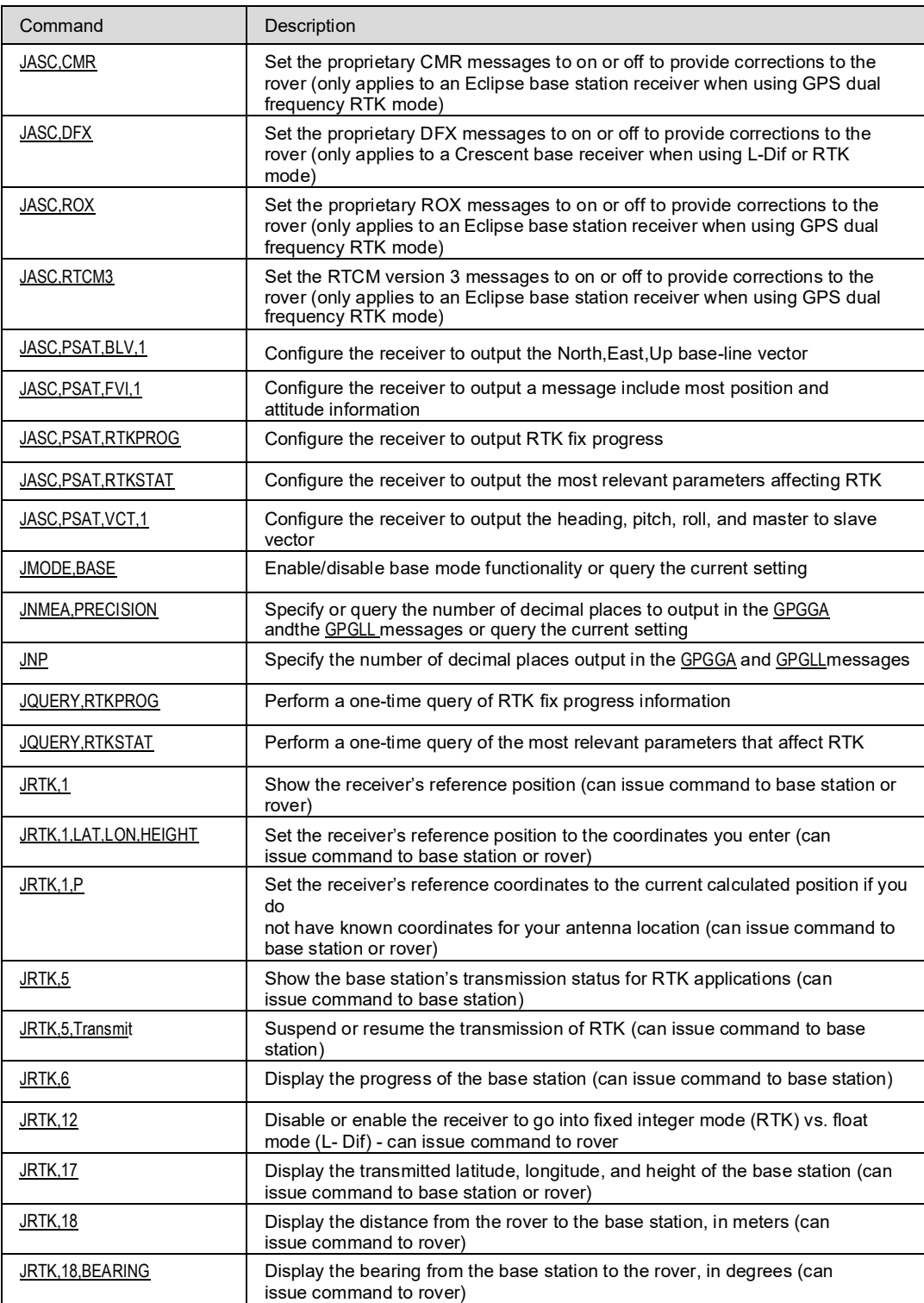

HGNSS Technical Reference Manual v4.1/December 30, 2020 Page 57 of 523

# OHemisphere®

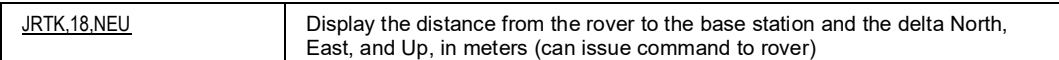

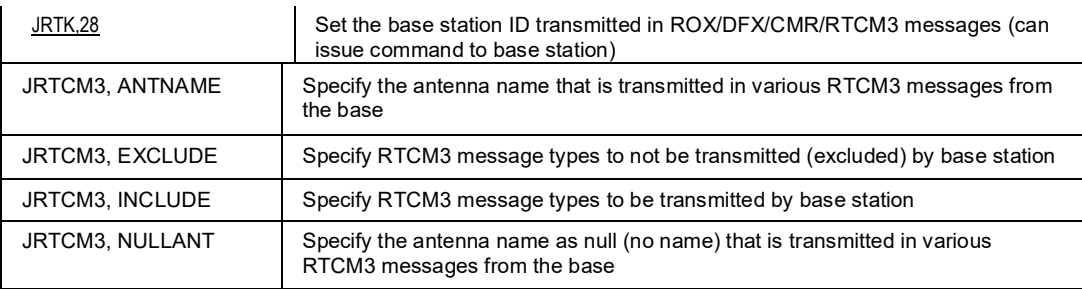

**The following table lists the Local Differential (L-Dif) and [RTK](#page-33-0) messages.**

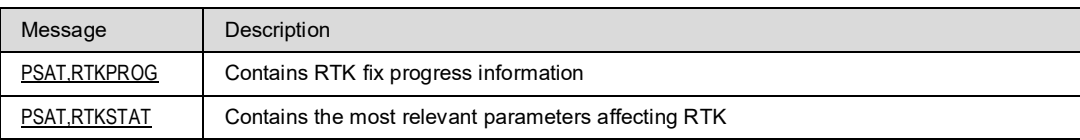

Topic Last Updated: v1.07 / October 13, 2016

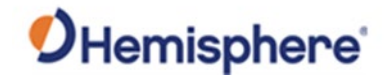

## <span id="page-58-0"></span>**Beacon Receiver Commands and Messages**

If integrating a Hemisphere GNSS SBX beacon module with the receiver GNSS engine, Hemisphere GNSS recommends interfacing the beacon receiver to Port D of the receiver engine. Hemisphere GNSS has implemented some command and message pass-through intelligence for such an integration. In this configuration you can issue the commands in the following table to the beacon receiver through either Port A, Port B, or Port C of the receiver. When you issue queries to the SBX primary communications port, the response messages are output interspersed with RTCM correction information. This may cause conflicts with a GNSS receiver's ability to compute differential corrected solutions. By sending these queries to the SBX secondary communications port the flow of RTCM corrections on the primary port will not be interrupted.

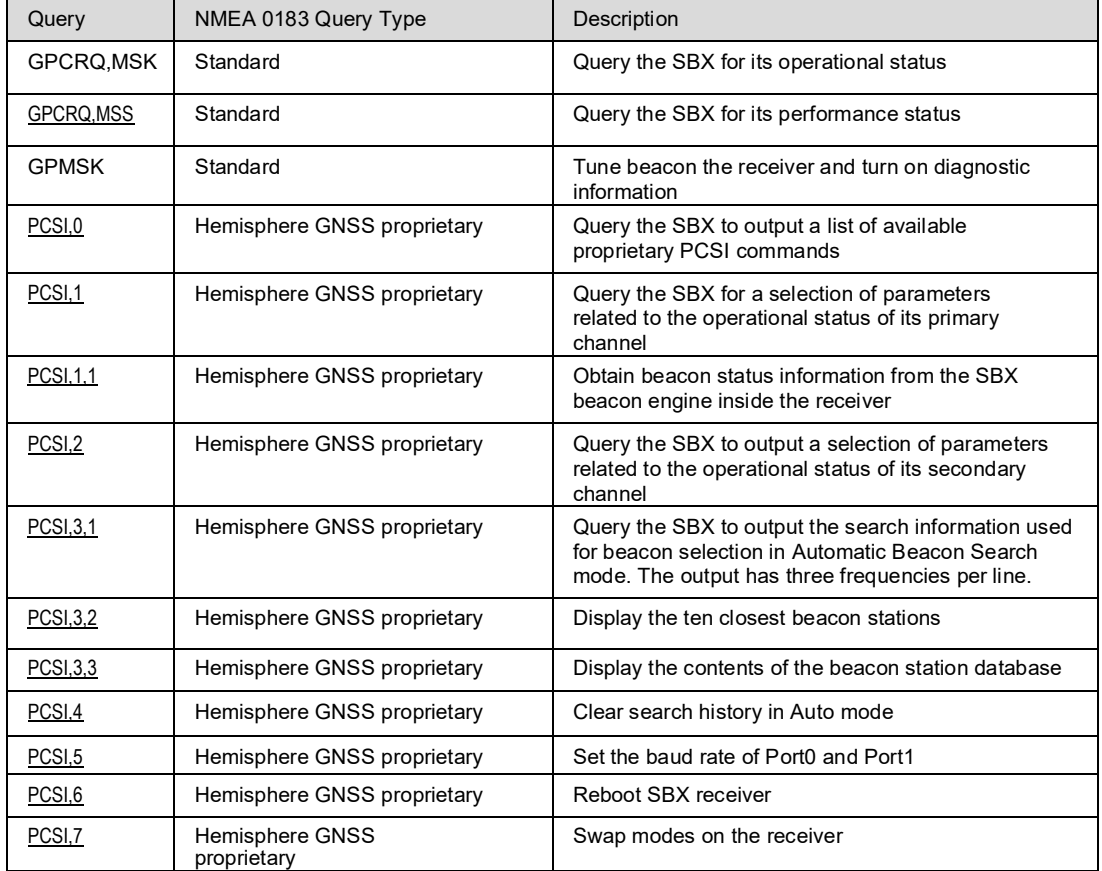

The following table lists the beacon commands/messages found in this Help file.

**The following table lists the beacon messages found in this Help file.**

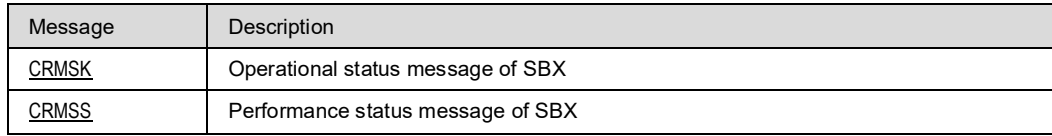

Topic Last Updated: v1.06 / March 10, 2015

### HGNSS Technical Reference Manual v4.1/December 30, 2020 Page 59 of 523

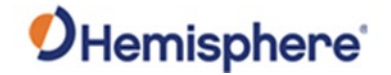

## <span id="page-59-0"></span>**RAIM Commands**

RAIM (Receiver Autonomous Integrity Monitoring) is a GNSS integrity monitoring scheme that uses redundant ranging signals to detect a satellite malfunction resulting in a large range error. The Hemisphere GNSS products use RAIM to alert users when errors have exceeded a user-specified tolerance. RAIM is available for SBAS, and Beacon applications.

The following table lists the available RAIM commands.

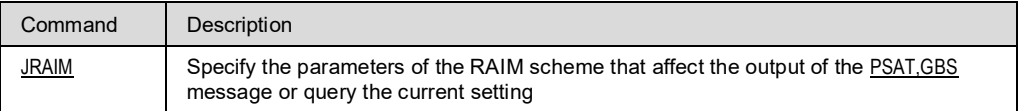

<span id="page-59-1"></span>Topic Last Updated: v1.07 / February 16, 2017

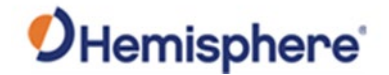

# **Data Messages**

Note: Output rates greater than 1Hz may require a subscription. Output rates greater than 20 Hz are not available for all products. Please refer to your product's documentation for the supported output rates.

For messages supporting rates greater than 1 Hz, see the following table:

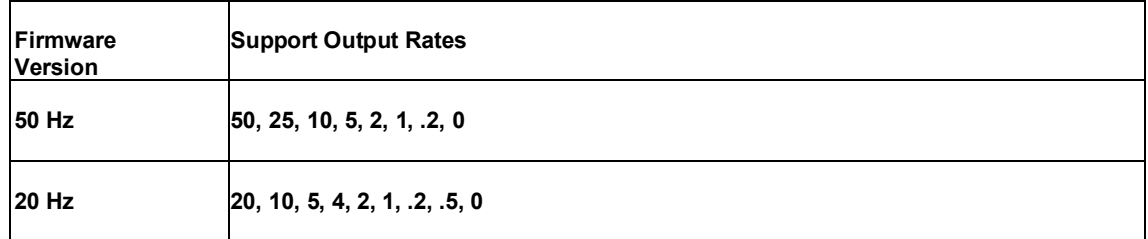

For message descriptions and maximum rates see the following table:

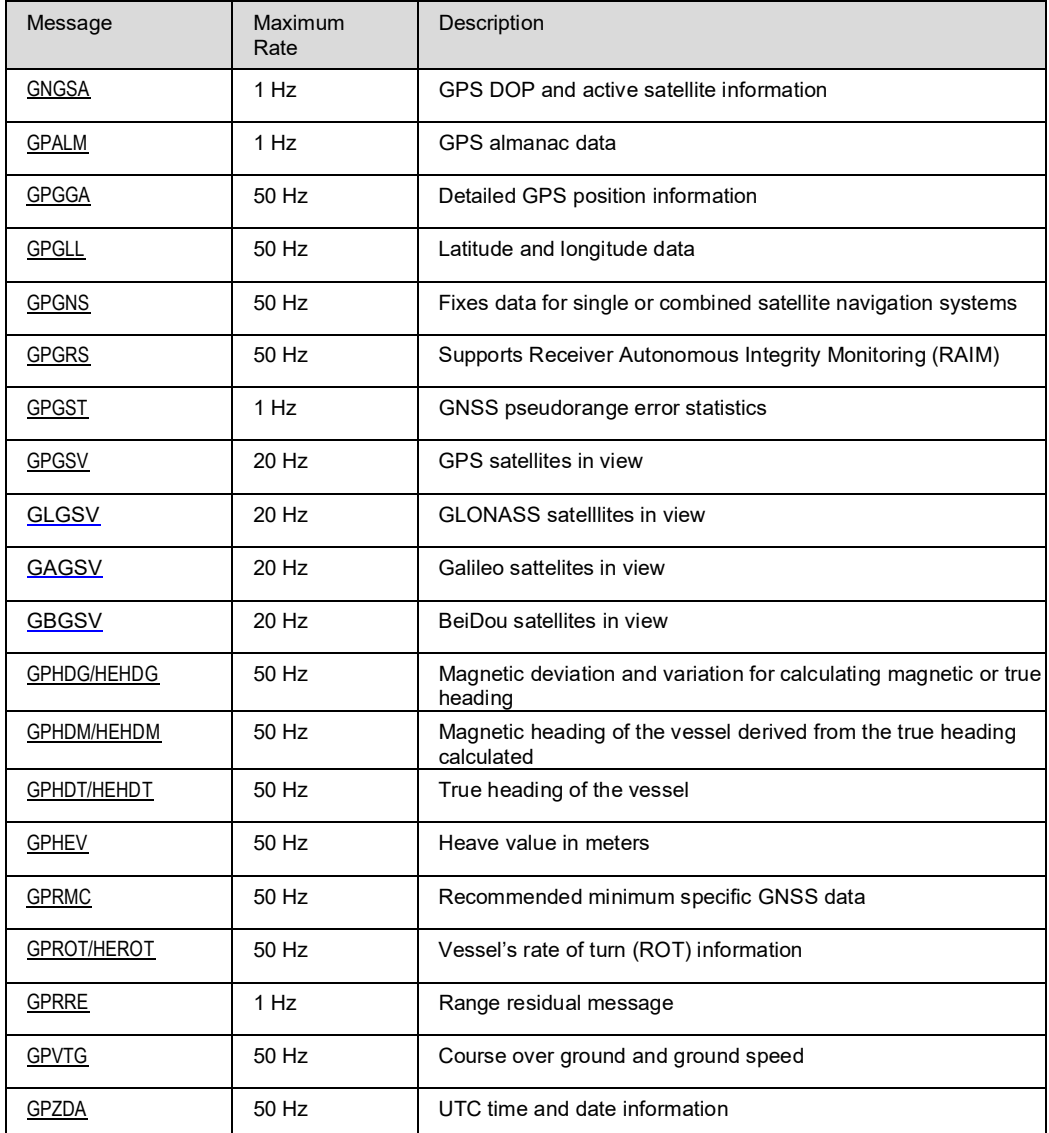

HGNSS Technical Reference Manual v4.1/December 30, 2020 Page 61 of 523

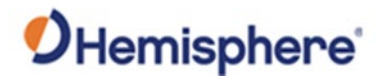

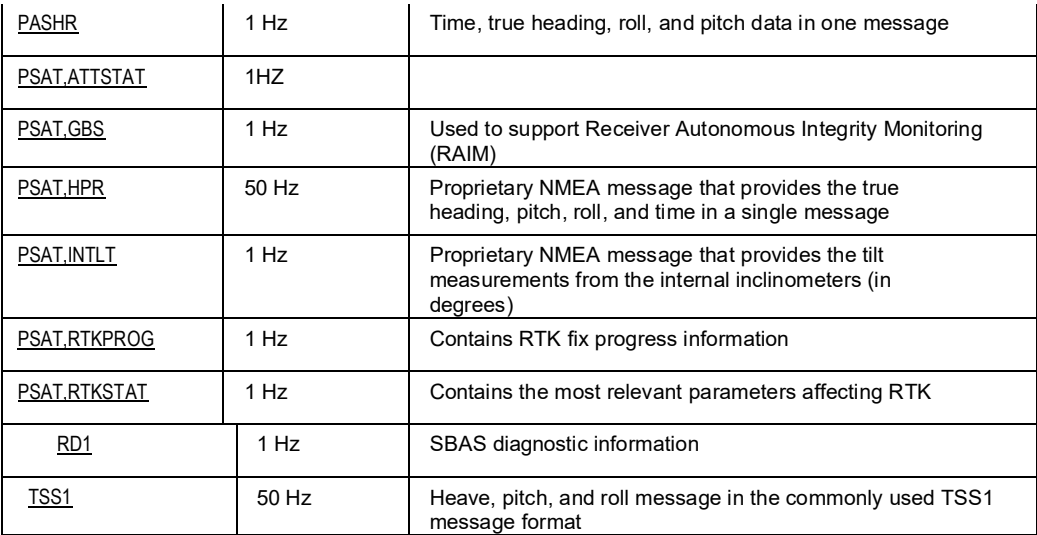

Topic Last Updated: v1.11/ November 15, 2018

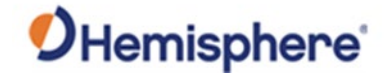

## <span id="page-62-0"></span>**Binary Messages**

### **Message Structure**

The binary messages supported by the receiver are in an Intel Little Endian format for direct read in a PC environment. More information on this format at the following web site: [http://www.cs.umass.edu/~verts/cs32/endian.html](http://www.cs.umass.edu/%7Everts/cs32/endian.html)

Each binary message begins with an 8-byte header and ends with a carriage return, line feed pair (0x0D, 0x0A). The first four characters of the header is the ASCII sequence \$BIN.

The following table provides the general binary message structure.

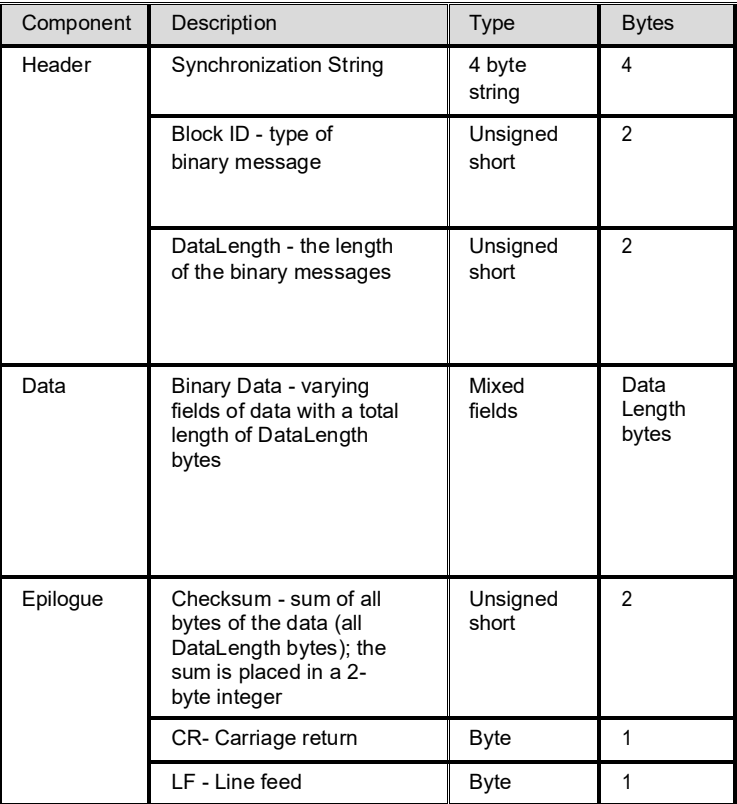

HGNSS Technical Reference Manual v4.1/December 30, 2020 Page 63 of 523

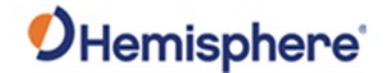

### <span id="page-63-0"></span>**NMEA 2000 CAN Messages**

Refer to the NMEA Specification Appendix A & B. The following NMEA 2000 CAN messages are supported by HGNSS:

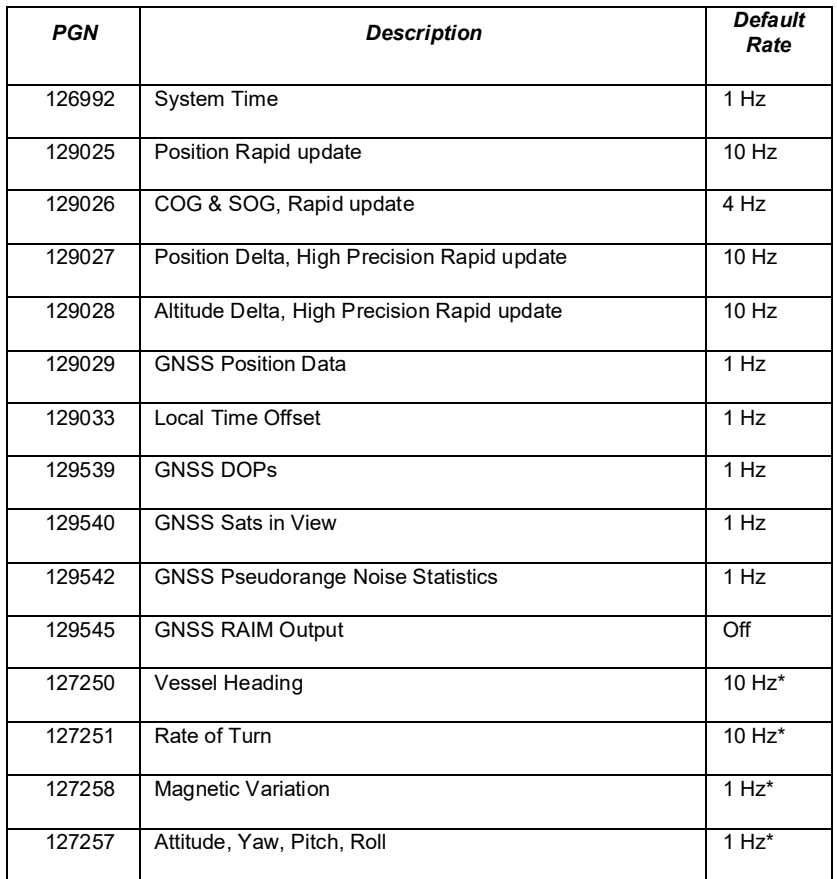

\* These messages may be off when heading is not supported.

For a list of Hemisphere GNSS Proprietary Commands, refer to the NMEA 2000 Reference Manual on the HGNSS website.

Note: Not all products support the messages listed above.

Topic Last Updated: v1.10 / June 1, 2018

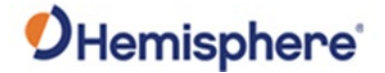

### **Beacon Receiver Commands**

### <span id="page-64-0"></span>**CRMSK Message**

#### **Message Type:**

Beacon Receiver

#### **Description:**

Operational status message of SBX

#### **Command Format to Request Message:**

**\$GPCRQ,MSK<CR><LF>**

#### **Command Format:**

### **\$CRMSK,FFF.F,X,DDD,Y,N\*CC<CR><LF>**

#### where:

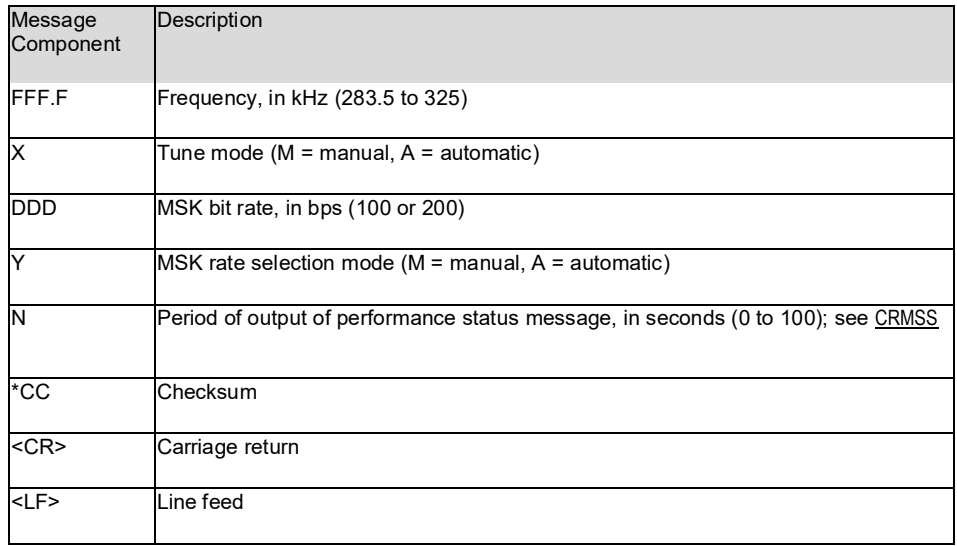

### **Receiver Response:**

**Additional Information:** 

#### **Related Commands**

[GPCRQ,MSK](#page-66-0)

Topic Last Updated: v. 1.00 / August 11, 2010

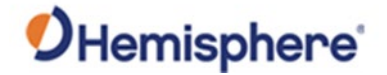

### <span id="page-65-0"></span>**CRMSS Message**

**Message Type:**

Beacon Receiver

**Description:**

Performance status message of SBX

#### **Command Format to Request Message:**

**\$GPCRQ,MSS<CR><LF>**

#### **Message Format:**

#### **\$CRMSS,XX,YY,FFF.F,DDD\*CC<CR><LF>**

where:

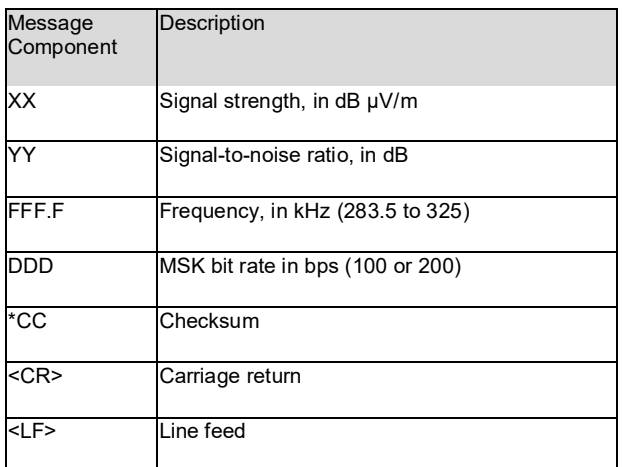

#### **Additional Information:**

#### **Related Commands:**

[GPCRQ,MSS](#page-66-0)

Topic Last Updated: v.1.00 / August 11, 2020

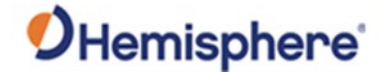

### <span id="page-66-0"></span>**GPCRQ,MSS Command**

#### **Command Type:**

Beacon Receiver

#### **Description:**

Standard query to prompt the SBX for its performance status (response is the [CRMSS message\)](#page-65-0)

You can issue this command through the secondary serial port with a standard response issued to the same port. This will not affect the output of RTCM data from the main serial port when the receiver has acquired a lock on a beacon station.

#### **Command Format:**

\$GPCRQ,MSS<CR><LF>

#### **Receiver Response:**

#### **\$CRMSS,xx,yy,fff.f,ddd\*CC<CR><LF>**

where:

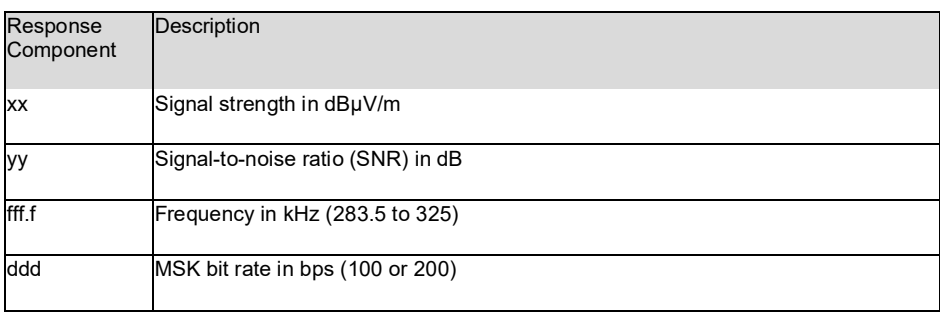

#### **Response example:**

#### **\$CRMSS,65,36,322.0,100\*CC**

The signal strength is 65 dBμV/m, SNR is 36 dB, frequency is 322.0 kHz, and MSK bit rate is 100 bps.

#### **Additional Information:**

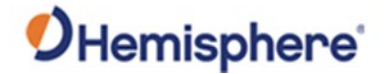

### **GPMSK Command**

#### **Command Type:**

Beacon Receiver **Description:**

Beacon Tune command

Instruct the SBX to tune to a specified frequency and automatically select the correct MSK rate. When you send this command through Port A, Port B, or Port C, it is automatically routed to Port D. The resulting confirmation of this message is returned to the same port from which you sent the command.

#### **Command Format:**

#### **\$GPMSK,fff.f,F,mmm,M[,n]<CR><LF>**

where:

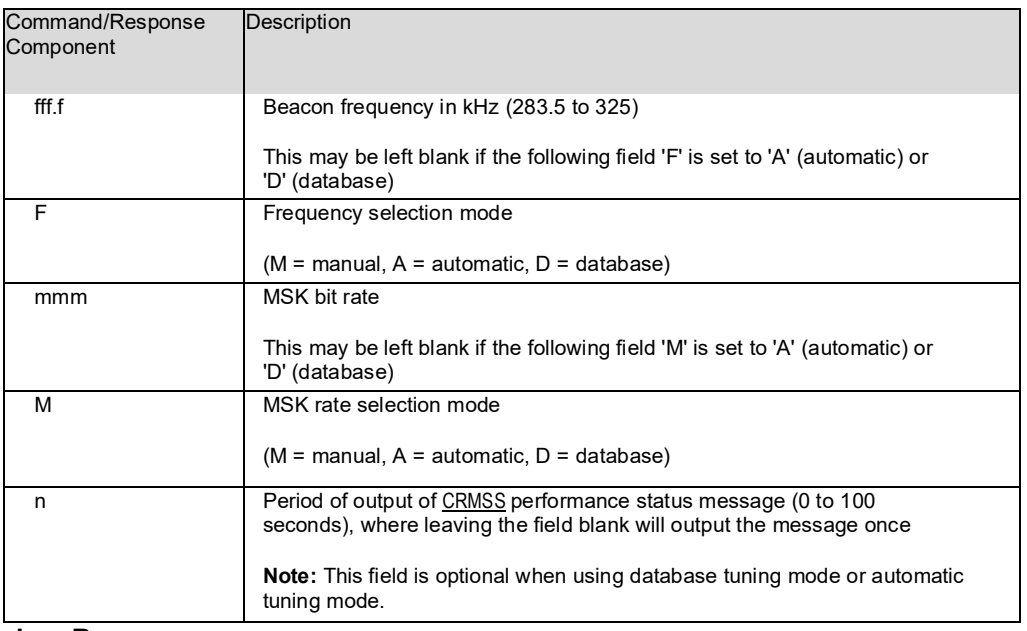

**Receiver Response:**

### **\$CRMSS,xx,yy,fff.f,ddd\*CC<CR><LF>**

where:

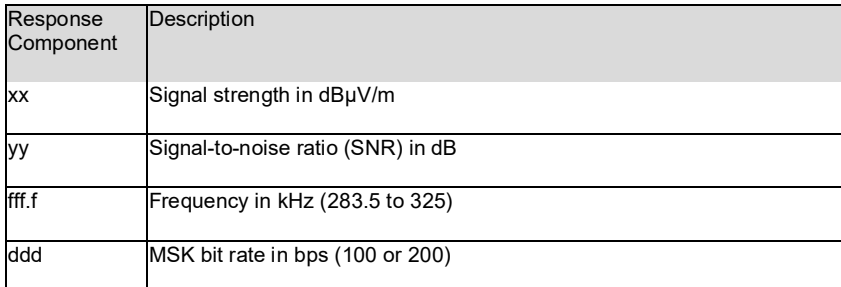

HGNSS Technical Reference Manual v4.1/December 30, 2020 Page 68 of 523

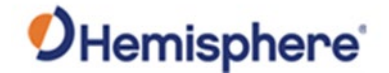

#### **Example:**

To instruct the SBX to tune to 310.5 kHz with a bit rate of 100 and output the CRMSS message every 20 seconds issue the following command:

### **\$GPMSK,310.5,M,100,M,20<CR><LF>**

...and the receiver response is:

#### **\$CRMSS,65,36,310.5,100\*CC**

(repeating every n=20 seconds)

If using database tuning mode issue the following command:

### **\$GPMSK,,D,,D<CR><LF>**

If using automatic tuning mode issue the following command:

#### **\$GPMSK,,A,,A<CR><LF>**

#### **Additional Information:**

When the SBX acknowledges this message, it immediately tunes to the specified frequency and demodulates at the specified rate.

When you set 'n' to a non-zero value, the SBX outputs the CRMSS message at that period through the serial port from which the SBX was tuned. When you issue this command with a non-zero'n' value through Port B, the periodic output of the CRMSS performance status message does not impact the output of RTCM on Port A. However, when tuning the SBX with a non-zero 'n' value through Port A, the CRMSS message is interspersed with the RTCM data. Most GPS engines will not be able to filter the CRMSS message,causing the overall data to fail parity checking. When power to the SBX is removed and reapplied, the status output interval resets to zero (no output).

When tuning the SBX engine, if the 'n' field in this message is non-zero, the CRMSS message output by the SBX may interrupt the flow of RTCM data to the GPS receiver. Repower the SBX to stop the output of the CRMSS message or retune the Beacon receiver with 'n' set to zero.

Topic Last Updated: v1.02 / January 25, 2011

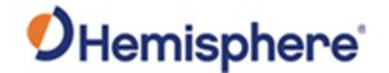

### **GPS Commands**

### <span id="page-69-0"></span>**JAGE Command**

**Command Type:**

GPS

#### **Description:**

Specify maximum DGPS (COAST) correction age (6 to 8100 seconds). Using COAST technology, the receiver can use old correction data for extended periods of time. If using aRTK, the parameter must be set to higher than 601 seconds.

The default setting for the receiver is 2700 seconds.

If you select a maximum correction age older than 1800 seconds (30 minutes) test the receiver to ensure the new setting meets the requirements, as accuracy will slowly drift with increasing time.

#### **Command Format:**

\$JAGE,age<CR><LF>

where 'age' is the maximum differential age time out

#### **Receiver Response:**

\$>

#### **Example:**

To set the DGPS correction age to 60 seconds issue the following command:

#### **\$JAGE,60<CR><LF>**

#### **Additional Information:**

To query the receiver for the current DGPS correction age, issue the [JSHOW](#page-269-0) command.

What does <CR><LF> mean?

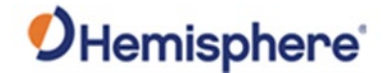

## **General Operation and Configuration**

### **JAIR Command**

#### **Command Type:**

[General Operation and Configuration](#page-59-1)

#### **Description:**

Specify how the receiver will respond to the dynamics associated with airborne applications or query the current setting

#### **Command Format:**

Specify how the receiver responds:

### **\$JAIR,r<CR><LF>**

where 'r' is the AIR mode:

NORM - normal track and nav filter bandwidth

HIGH - highest track and nav filter bandwidth (receiver is optimized for the high dynamic environment associated with airborne platforms)

LOW - lowest track and nav filter bandwidth

AUTO - default track and nav filter bandwidth, similar to NORM but automatically goes to HIGH above 30m/sec

Query the current setting:

#### \$JAIR<CR><LF>

#### **Receiver Response:**

Receiver response when specifying how the receiver responds or querying the current setting:

#### \$>JAIR,MAN,NORM

### \$>JAIR,MAN,HIGH

### \$>JAIR,MAN,LOW

#### \$>JAIR,AUTO,NORM

#### **Example:**

To set the AIR mode to LOW issue the following command:

#### **\$JAIR,LOW<CR><LF>**

The response is then:

#### **\$>JAIR,MAN,LOW<CR><LF>**

#### **Additional Information:**

Defaults to normal (NORM) which is recommended for most applications. The AUTO option enables the receiver to decide when to turn JAIR to HIGH.

HGNSS Technical Reference Manual v4.1/December 30, 2020 Page 71 of 523

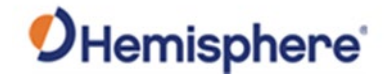

**CAUTION:** Setting AIR mode to HIGH is not recommended for Crescent Vector operation.

On the HIGH setting, the receiver tolerates larger and sudden drops in the SNR value before it discards the data as being invalid. This additional tolerance is beneficial in applications such as crop dusting where an aircraft is banking rapidly. As the aircraft banks, the antenna position shifts from upright and having a clear view of the sky to being tipped slightly, with a possibly obscured view of the sky, and then back to upright. This sudden tipping of the antenna causes the SNR value to drop.

If the tolerance is not set as HIGH, the receiver views the data recorded while banking as invalid and discards it. As a result the GPS position will not be accurate.

The status of this command is also output in the [JSHOW](#page-269-0) message.

<span id="page-71-0"></span>Topic Last Updated: v1.02 / January 25, 2011
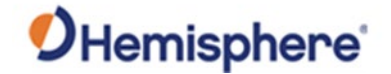

# **JAPP Command**

# **Command Type:**

#### General Operation and Configuration

### **Description:**

Specify which of the installed applications should be utilized or query the receiver for the currently installed applications. All modern versions of Hemisphere receivers have MFA firmware. However, you can use this command if you have 2 different versions of firmware installed. For example, if you update the firmware on application 1 and your receiver still shows you have the previous version of firmware installed, check to see if you are in application 2, or viceversa.

Specify receiver application firmware (when two applications are present)

#### **Command Format:**

### **\$JAPP,OTHER<CR><LF> or \$JAPP,O<CR><LF>**

(the second command uses the letter O, not a zero) or

### **\$JAPP,x<CR><LF>**

where 'x' is either 1 (application in slot 1) or 2 (application in slot 2)

Query receiver application firmware:

### **\$JAPP<CR><LF>**

### **Receiver Response:**

For example, if WAAS (SBAS) and AUTODIFF (e-Dif) are the two installed applications (WAAS in slot1 and AUTODIFF in slot2) and WAAS is the current application, if you issue the \$JAPP,OTHER<CR><LF>command on a receiver, the response to \$JAPP<CR><LF> will be\$>JAPP,AUTODIFF,WAAS,2,1, indicating that application slot 2 (e- Dif) is currently being used.

Hemisphere GNSS recommends that you follow up the sending of these commands with a \$JAPP query to see which application is 1 or 2. It is best to use these two commands when upgrading the firmware inside the receiver, because the firmware upgrading utility uses the application number to designate which application to overwrite.

Response to querying the current setting:

# **\$>JAPP,CURRENT,OTHER,[1 OR 2],[2 OR 1]**

where:

- 'CURRENT' indicates the current application in use
- 'OTHER' indicates the secondary application that is not currently in use
- 1 and 2 indicate in which application slots the applications reside

#### **Example:**

If the response to:

# **\$JAPP<CR><LF> is \$>JAPP,WAAS,AUTODIFF,1,2,**

this indicates:

• YYWAAS (SBAS) is the current application and is in application slot 1

HGNSS Technical Reference Manual v4.1/December 30, 2020 Page 73 of 523

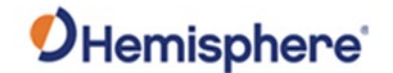

• e-Dif is the other application (not currently used)and is in application slot 2

# **Additional Information:**

When querying the current setting, the following application names may appear (depending on your product):

- Crescent
- WAAS Changes to the SBAS application. For the sake of the application names, the SBAS application is referred to as WAAS by the receiver's internal firmware
- AUTODIFF Changes to the e-Dif application. Referred to as "AUTODIFF" in the receiver's internal firmware
- LOCRTK Changes to the local differential roverapplication
- RTKBAS Changes to the local differential base application
- LBAND Changes to Atlas DGPS service
- Eclipse
- WAASRTKB Changes to the SBAS/RTK Base application
- LBAND Changes to Atlas DGPS service
- RTK Changes to the RTK Rover application
- Eclipse II
- SBASRTKB Changes to the SBAS/L-band/RTK Base application
- AUTODIFF Changes to the e-Dif application, referred to as "AUTODIFF" in the firmware
- RTK Changes to the RTK Rover application
- MFA Multi-function application
- miniEclipse
- WAASRTKB Changes to the SBAS/RTK Base application
- AUTODIFF Changes to the e-Dif application, referred to as "AUTODIFF" in the firmware
- RTK Changes to the RTK Rover application
- MFA Multi-function application

Topic Last Updated: v1.06 / March 10, 2015

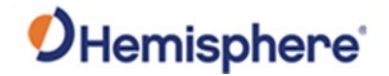

# **JASC Command**

The JASC command is used to request ASCII messages.

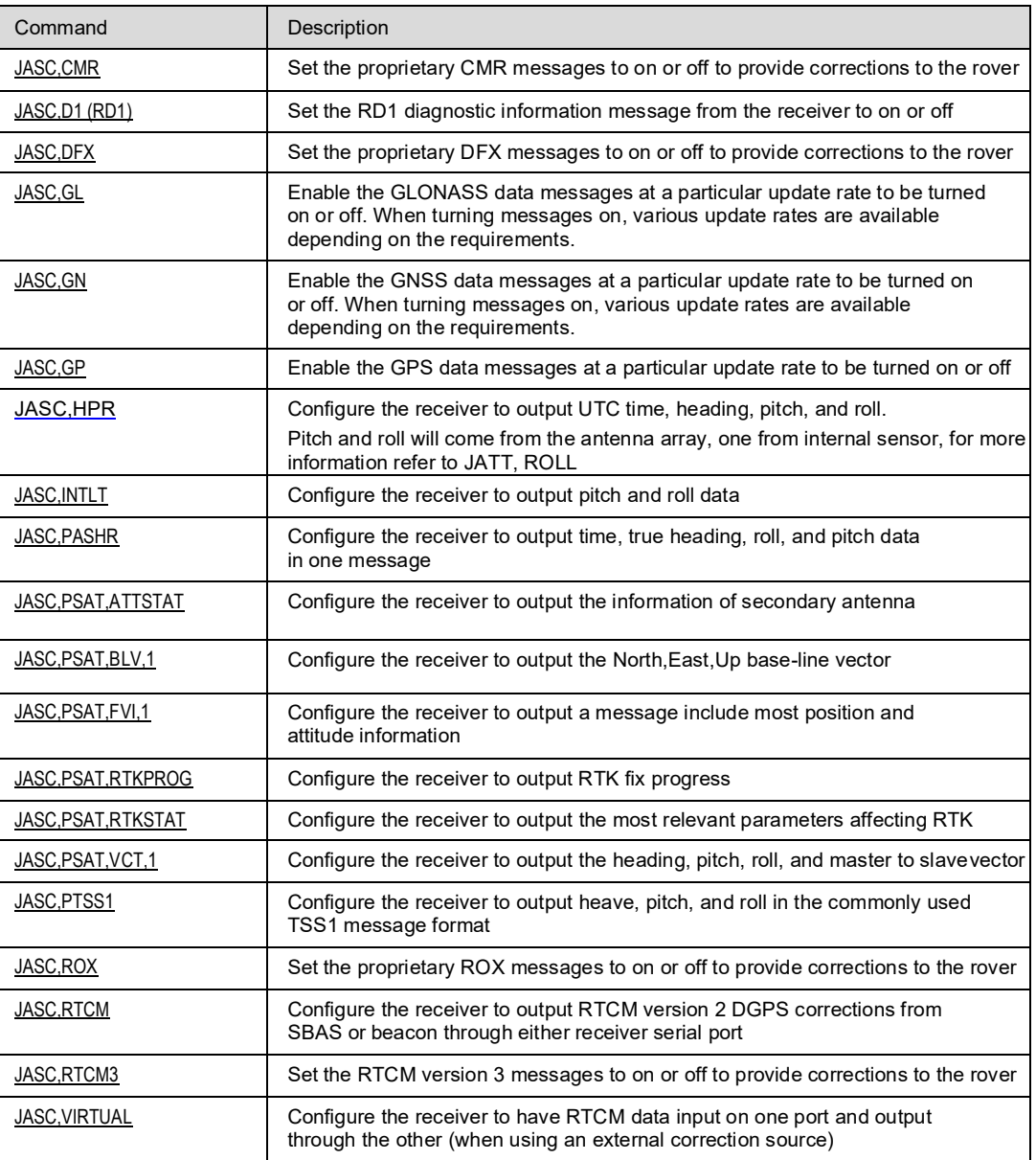

Topic Last Updated: v2.0/ April 30, 2019

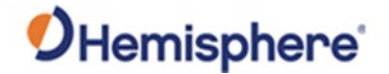

# <span id="page-75-0"></span>**JASC,CMR Command**

**Command Type:**

[Local Differential and RTK](#page-55-0)

#### **Description:**

Set the proprietary CMR messages to on or off to provide corrections to the rover.

This command only applies to an Eclipse base station receiver when using GPS dual frequency RTK mode. RTK is relative to the reference position (base only).

# **Command Format:**

where:

### **\$JASC,CMR,r[,OTHER]<CR><LF>**

•  $r'$  = correction status variable ( $0$  = turn corrections Off,  $1$  = turn corrections On)

· ',OTHER' = optional field, enacts a change on the current port when you send the command without it (and without the brackets)and enacts a change on the other port when you send the command with it (without the brackets). See Configuring the Data Message Output for detailed information on 'THIS' and 'OTHER' port terminology.

#### **Receiver Response:**

\$>

**Example:** To turn on CMR messages on the OTHER port issue the following command:

#### **\$JASC,CMR,1,OTHER<CR><LF>**

# **Additional Information:**

To query the receiver for the current setting, issue the [JSHOW](#page-252-0) command. To change the broadcast station ID, use JRTK.28.

Topic Last Updated: v1.02 / January 25, 2011

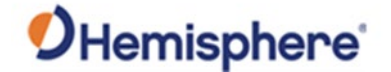

# <span id="page-76-0"></span>**JASC,D1 Command**

**Command Type:**

General Operation and Configuration[, SBAS](#page-48-0)

#### **Description:**

Set the RD1 diagnostic information message from the receiver to on or off There is currently only an (R)D1 message. This contains diagnostic information for L-band.

#### **Command Format:**

where:

\$JASC,D1,r[,OTHER]<CR><LF>

 $r'$  = message rate (0 = Off, 1 = On at 1Hz)

', OTHER' = optional field, enacts a change in the RD1 message on the current port when you send the command without it (and without the brackets)and enacts a change in the RD1 message on the other port when you send the command with it (without the brackets). See Configuring the Data Message Output for detailed information on 'THIS' and 'OTHER' port terminology.

#### **Receiver Response:**

\$>

#### **Example:**

To output the RD1 message once per second from THIS port issue the following command:

#### **\$JASC,D1,1<CR><LF>**

...and the output will look similar to the following:

\$RD1,410213,1052,1551.489,1,0,39,- 611.5,0,1F,1F,0,999999

\$RD1,410214,1052,1551.489,1,0,40,- 615.1,0,1F,1F,0,999999

\$RD1,410215,1052,1551.489,1,0,40,- 607.1,0,1F,1F,0,999999

See RD1 message for a description of each field in the response.

#### **Additional Information:**

Although you request D1 through this command the responding message is RD1.

To query the receiver for the current setting, issue the [JSHOW](#page-252-0) command. For example, if you issue the following command:

#### **\$JASC,D1,1<CR><LF>**

...then issuing the JSHOW command displays the following as part of its output:

#### **\$>JSHOW,ASC,D1,1**

Topic Last Updated: v2.0/ April 30, 2019

HGNSS Technical Reference Manual v4.1/December 30, 2020 Page 77 of 523

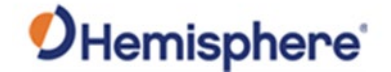

# <span id="page-77-0"></span>**JASC,DFX Command**

**Command Type:**

[Local Differential and RTK](#page-55-0)

#### **Description:**

Set the proprietary DFX messages to on or off to provide corrections to the rover

This command only applies to a Crescent base receiver when using L-Dif or RTK mode. Differential is relative to the reference position (base only). See the [JASC,ROX](#page-96-0) command for the equivalent message for the Eclipse series of products.

# **Command Format:**

### **\$JASC,DFX,r[,OTHER]<CR><LF>**

where:

•  $r'$  = correction status variable ( $0$  = turn corrections Off,  $1$  = turn corrections On)

• ',OTHER' = optional field, enacts a change on the current port when you send the command without it (and without the brackets)and enacts a change on the other port when you send the command with it (without the brackets). See Configuring the Data Message Output for detailed information on 'THIS' and 'OTHER' port terminology.

#### **Receiver Response:**

\$>

#### **Example:**

To turn on DFX messages on THIS port issue the following command:

#### \$JASC,DFX,1<CR><LF>

# **Additional Information:**

To query the receiver for the current setting, issue the [JSHOW](#page-252-0) command. To change the broadcast station ID, use [JRTK,28.](#page-250-0)

Topic Last Updated: v1.02 / January 25, 2011

HGNSS Technical Reference Manual v4.1/December 30, 2020 Page 78 of 523

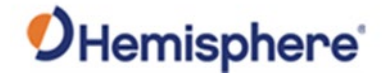

# **JASC,GL Command**

**Command Type:**

**[GLONASS](#page-52-0)** 

#### **Description:**

Enable the GLONASS data messages at a particular update rate to be turned on or off. When turning messages on, various update rates are available depending on the requirements.

### **Command Format:**

# **\$JASC,msg,r[,OTHER]<CR><LF>**

where:

- 'msg' = name of the data message
- 'r' = message rate (see table below)

•ϒ ',OTHER' = optional field, enacts a change on the current port (THIS port) when you send the command without it (and without the brackets) and enacts a change on the other port (OTHER port) when you send the command with it (without the brackets). See Configuring the Data Message Output for detailed information on 'THIS' and 'OTHER' port terminology.

Send a command with a zero value for the 'R' field to turn off a message.

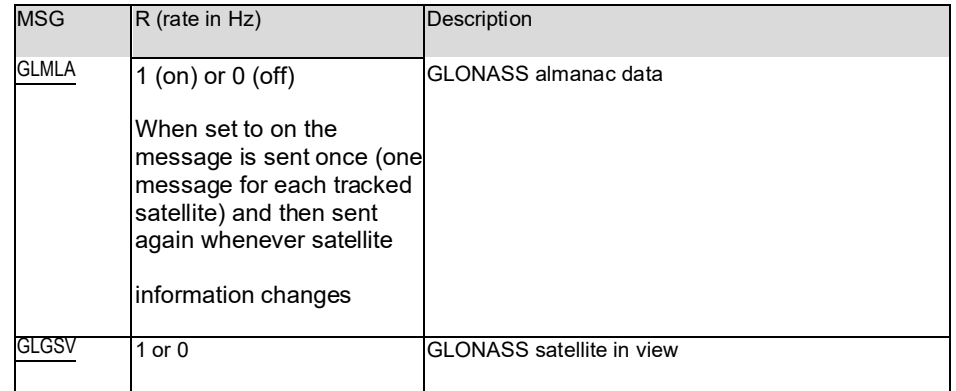

### **Receiver Response:**

\$>

### **Example:**

To output the GLGNS message through the OTHER port at a rate of 20 Hz, issue the following command:

#### **\$JASC,GLGNS,20,OTHER<CR><LF>**

#### **Additional Information:**

The status of this command is also output in the [JSHOW](#page-252-0) message. [What does <CR><LF> mean?](#page-42-0)

Topic Last Updated: v1.02 / January 25, 2011

# HGNSS Technical Reference Manual v4.1/December 30, 2020 Page 79 of 523

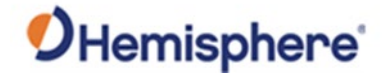

# **JASC,GA Command**

**Command Type:**

**[GALILEO](#page-52-0)** 

#### **Description:**

Enable the GALILEO data messages at a particular update rate to be turned on or off. When turning messages on, various update rates are available depending on the requirements.

# **Command Format:**

# **\$JASC,msg,r[,OTHER]<CR><LF>**

where:

- 'msg' = name of the data message
- 'r' = message rate (see table below)

•',OTHER' = optional field, enacts a change on the current port (THIS port) when you send the command without it (and without the brackets) and enacts a change on the other port (OTHER port) when you send the command with it (without the brackets). See Configuring the Data Message Output for detailed information on 'THIS' and 'OTHER' port terminology.

Send a command with a zero value for the 'R' field to turn off a message.

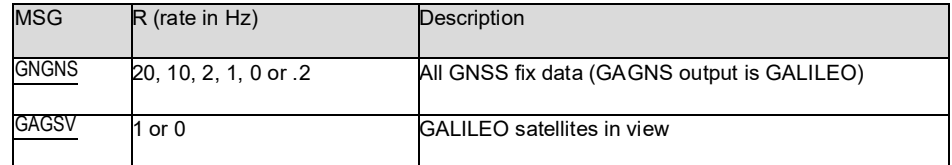

# **Receiver Response:**

 $$>$ 

# **Additional Information:**

The status of this command is also output in the [JSHOW](#page-252-0) message. [What does <CR><LF> mean?](#page-42-0)

Topic Last Updated: v1.07 / February 16, 2017

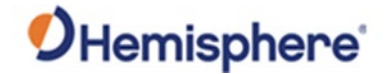

# **JASC,GQ Command**

**Command Type:**

**QZSS** 

### **Description:**

Enable the QZSS data messages at a particular update rate to be turned on or off.

**Command Format:**

# **\$JASC,msg,r[,OTHER]<CR><LF>**

where:

- 'msg' = name of the data message
- 'r' = message rate (see table below)

•ϒ',OTHER' = optional field, enacts a change on the current port (THIS port) when you send the command without it (and without the brackets) and enacts a change on the other port (OTHER port) when you send the command with it (without the brackets). See Configuring the Data Message Output for detailed information on 'THIS' and 'OTHER' port terminology.

Send a command with a zero value for the 'R' field to turn off a message.

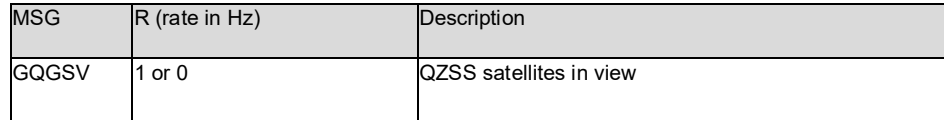

#### **Receiver Response:**

\$>

#### **Example:**

To output the GQGSV message through the OTHER port, issue the following command:

# **\$JASC,GQGSV,1,OTHER<CR><LF>**

# **Additional Informatio:**

The status of this command is also output in the [JSHOW](#page-252-0) message. [What does <CR><LF> mean?](#page-42-0)

<span id="page-80-0"></span>Topic Last Updated: v2.0/ April 30, 2019

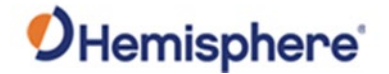

# **JASC,GN Command**

**Command Type:**

GPS, Vector

#### **Description:**

Enable the GNSS data messages at a particular update rate to be turned on or off. When turning messages on, various update rates are available depending on the requirements.

#### **Command Format:**

### **\$JASC,msg,r[,OTHER]<CR><LF>**

where:

- 'msg' = name of the data message
- 'r' = message rate (see table below)

•ϒ ',OTHER' = optional field, enacts a change on the current port (THIS port) when you send the command without it (and without the brackets) and enacts a change on the other port (OTHER port) when you send the command with it (without the brackets). See Configuring the Data Message Output for detailed information on 'THIS' and 'OTHER' port terminology.

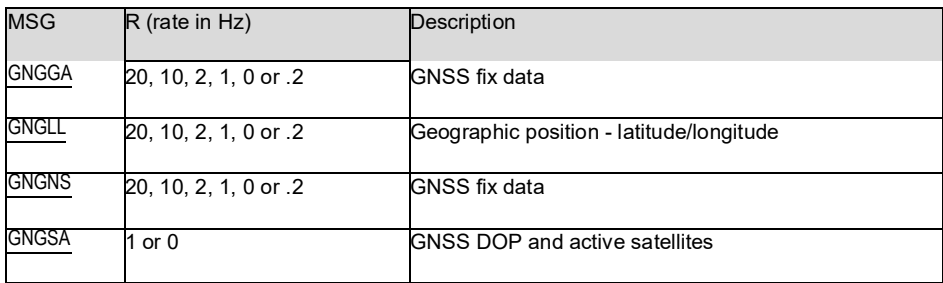

Send a command with a zero value for the 'R' field to turn off a message.

# **Receiver Response:**

\$>

#### **Example:**

To output the GNGNS message through the OTHER port at a rate of 20 Hz, issue the following command:

# **\$JASC,GNGNS,20,OTHER<CR><LF>**

#### **Additional Informatio:**

The status of this command is also output in the [JSHOW](#page-252-0) message. [What does <CR><LF> mean?](#page-42-0)

Topic Last Updated: v1.07 / February 16, 2017

HGNSS Technical Reference Manual v4.1/December 30, 2020 Page 82 of 523

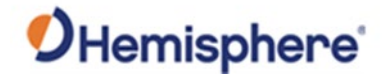

# **JASC,GP Command**

**Command Type:**

GPS, Vector

### **Description:**

Enable the GPS data messages at a particular update rate to be turned on or off. When turning messages on, various update rates are available depending on the requirements.

#### **Command Format:**

#### **\$JASC,msg,r[,OTHER]<CR><LF>**

where:

- 'msg' = name of the data message
- 'r' = message rate (see table below)

· ',OTHER' = optional field, enacts a change on the current port (THIS port) when you send the command without it (and without the brackets)and enacts a change on the other port (OTHER port) when you send the command with it (without the brackets). See Configuring the Data Message Output for detailed information on 'THIS' and 'OTHER' port terminology.

Send a command with a zero value for the 'R' field to turn off a message.

# OHemisphere®

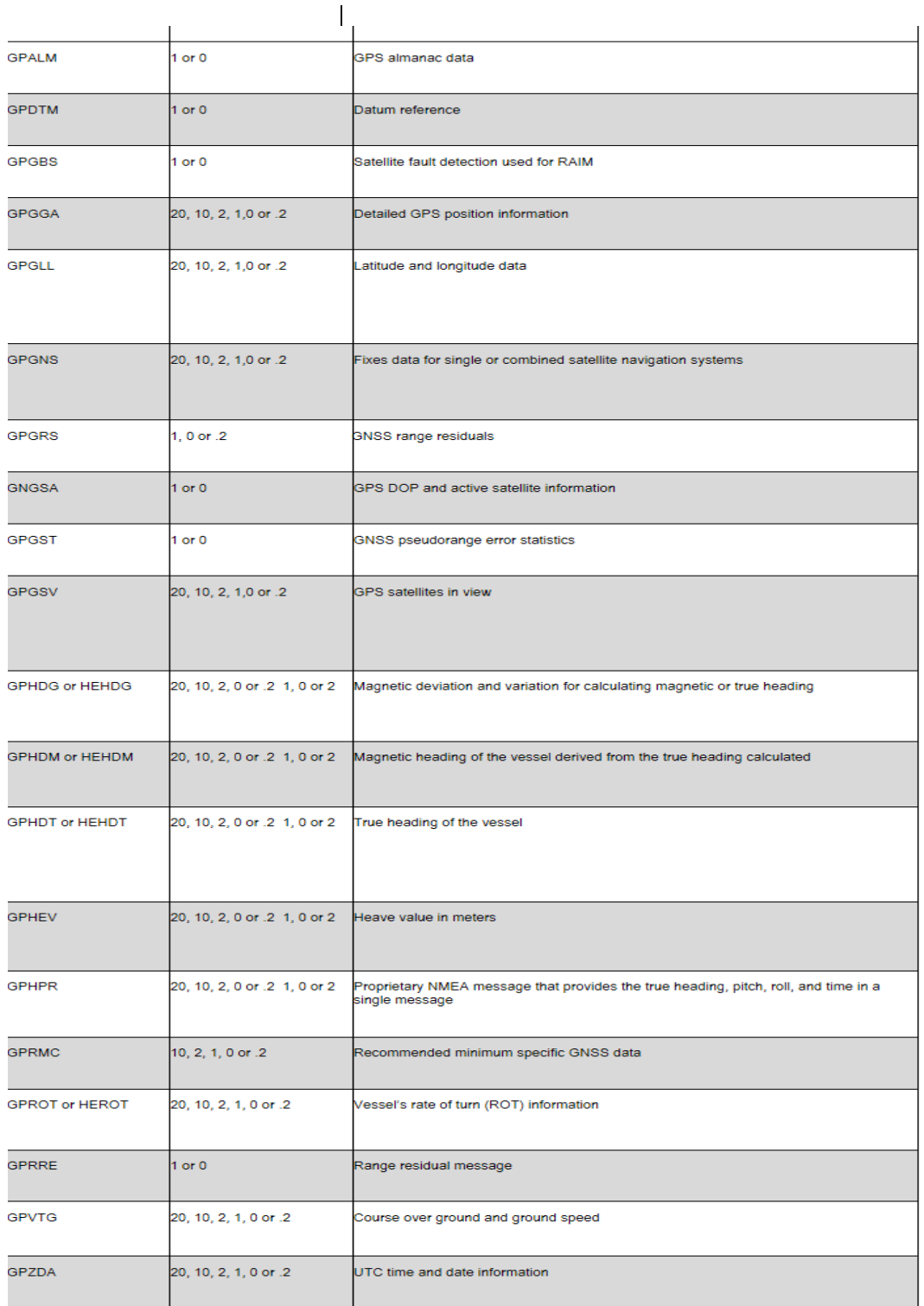

Receiver Response:

\$>

**Example:**

HGNSS Technical Reference Manual v4.1/December 30, 2020 Page 84 of 523

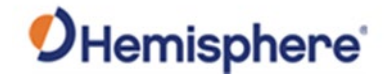

To output the GPGGA message through the OTHER port at a rate of 20 Hz, issue the following command:

# **\$JASC,GPGGA,20,OTHER<CR><LF>**

# **Additional Information:**

The status of this command is also output in the [JSHOW](#page-252-0) message. [What does <CR><LF> mean?](#page-42-0)

Topic Last Updated: v1.11 / November 15, 2018

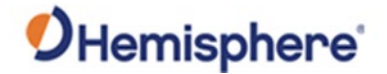

# <span id="page-85-0"></span>**JASC,INTLT Command**

**Command Type:**

**Vector** 

#### **Description:**

Configure the receiver to output pitch and roll data (pitch and roll are factory calibrated over temperature to be accurate to ±3°C) directly from the internal tilt sensor

Saved with JSAVE.

#### **Command Format:**

### **\$JASC,INTLT,r[,OTHER]<CR><LF>**

where:

•  $r'$  = message rate ( $0 = \text{Off}, 1 = \text{On} \text{ at } 1\text{Hz}$ )

· ',OTHER' = optional field, enacts a change on the current port when you send the command without it (and without the brackets)and enacts a change on the other port when you send the command with it (without the brackets). See Configuring the Data Message Output for detailed information on 'THIS' and 'OTHER' port terminology.

#### **Receiver Response:**

# **\$PSAT,INTLT,pitch,roll\*CC<CR><LF>**

where pitch and roll are in degrees

#### **Additional Information:**

PSAT,INTLT message

<span id="page-85-1"></span>Topic Last Updated: v2.0/ April 30, 2019

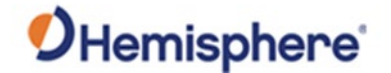

# **JASC,PASHR Command**

# **Command Type:**

Vector

### **Description:**

Configure the receiver to output time, true heading, heave, roll, and pitch data in one message

# **Command Format:**

# **\$JASC,PASHR,r[,OTHER]<CR><LF>**

where:

•  $r'$  = message rate (0 = Off, 1 = On at 1Hz)

•ϒ ',OTHER' = optional field, enacts a change on the current port when you send the command without it (and without the brackets) and enacts a change on the other port when you send the command with it (without th brackets). See Configuring the Data Message Output for detailed information on 'THIS'and 'OTHER' port terminology.

#### **Receiver Response:**

\$PASHR,hhmmss.ss,HHH.HH,T,RRR.RR,PPP.PP,heave,rr.rrr,pp.ppp,hh.hhh,QF\*CC<CR>

where:

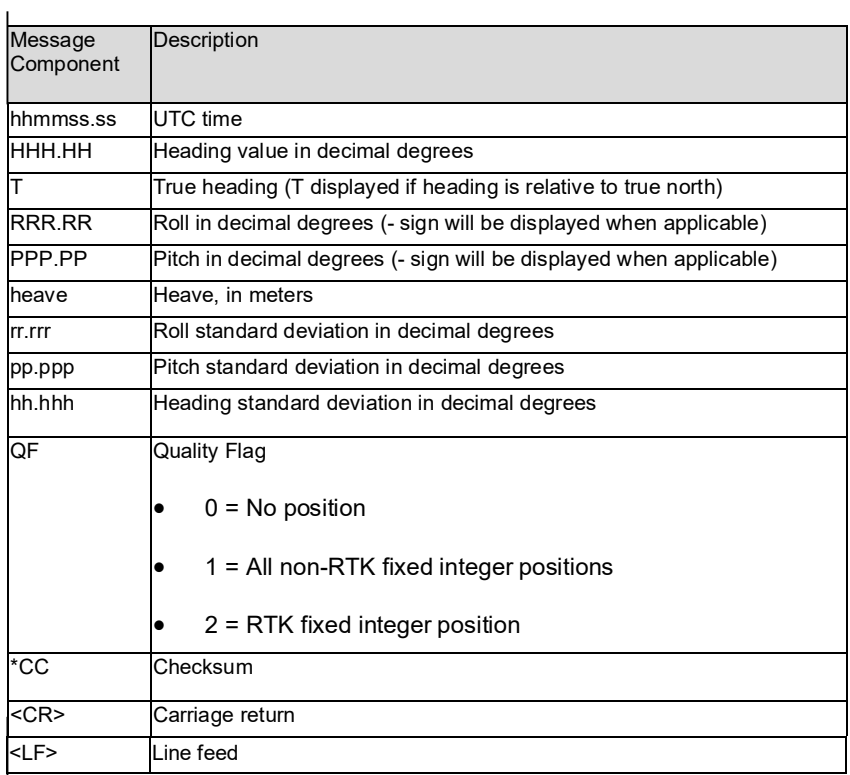

# **Example:**

To turn on the PASHR message on THIS port issue the following command:

HGNSS Technical Reference Manual v4.1/December 30, 2020 Page 87 of 523

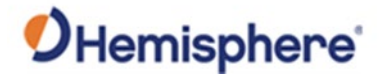

# **\$JASC,PASHR,1<CR><LF>**

...and the message output appears similar to the following: \$PASHR,162930.00,,T,2.48,3.92,-0.64,0.514,0.514,0.000,1\*05 \$PASHR,162931.00,,T,2.38,3.93,-0.70,0.508,0.508,0.000,1\*07 \$PASHR,162932.00,,T,2.67,4.00,-0.66,0.503,0.503,0.000,1\*04 **Additional Information:** PASHR message

Topic Last Updated: v1.06 / March 10, 2015

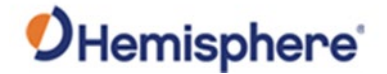

# **JASC,PSAT,ATTSTAT Command**

**Command Type:**

[Local Differential and RTK](#page-55-0)

#### **Description:**

The information of secondary antenna.

#### **Command Format:**

# **\$JASC,PSAT,ATTSTAT,r[,OTHER]<CR><LF>**

where:

•  $r'$  = message rate (0 = Off, 1 = On at 1Hz)

•ϒ ',OTHER' = optional field, enacts a change on the current port when you send the command without it (and without the brackets)and enacts a change on the other port when you send the command with it (without the brackets). See Configuring the Data Message Output for detailed information on 'THIS' and 'OTHER' port terminology.

#### **Receiver Response:**

\$>

#### **Example:**

To turn on this message on the THIS port issue the following command:

### **\$JASC,PSAT,ATTSTAT,1<CR><LF>**

#### **Additional Information:**

Issuing the JSAVE command after setting JASC,PSAT,ATTSTAT to 1 (message on at 1Hz) does not save this setting. You must enable JASC,PSAT,ATTSTAT (set it to 1) each time you power on the receiver.

#### **Related Commands and Messages:**

# PSAT,ATTSTAT message

Topic Last Updated: v. 1.07/ October 13, 2016

HGNSS Technical Reference Manual v4.1/December 30, 2020 Page 89 of 523

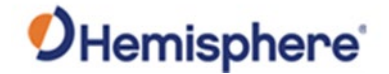

# <span id="page-89-0"></span>**JASC,PSAT,BLV Command**

**Command Type:**

[Local Differential and RTK](#page-55-0)

### **Description:**

Configure the receiver to output the North, East, Upbase-line vector

### **Command Format:**

# **\$JASC,PSAT,BLV,r[,OTHER]<CR><LF>**

where:

### · **'r' = message rate 0,1,2,5,10,20 (0 = Off, 1 = On at 1Hz)**

• ',OTHER' = optional field, enacts a change on the current port when you send the command without it (and without the brackets)and enacts a change on the other port when you send the command with it (without the brackets). See Configuring the Data Message Output for detailed information on 'THIS' and 'OTHER' port terminology.

### **Receiver Response:**

\$>

### **Example:**

To turn on this message on the THIS port issue the following command:

# **\$JASC,PSAT,BLV,1<CR><LF>**

### **Related Commands and Messages:**

PSAT, BLV message

Topic Last Updated: v.1.07/October 13, 2016

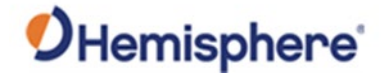

# <span id="page-90-0"></span>**JASC,PSAT,FVI Command**

**Command Type:**

[Local Differential and RTK](#page-55-0)

#### **Description:**

Contains information on position, standard deviation of position, heading, pitch, and roll along with standard deviations of the previous, horizontal and vertical velocities, as well as general position quality information.

# **Command Format:**

# **\$JASC,PSAT,FVI,r[,OTHER]<CR><LF>**

where:

• **'r' = message rate 0,1,2,5,10,20 (0 = Off, 1 = On at 1Hz)**

• ',OTHER' = optional field, enacts a change on the current port when you send the command without it (and without the brackets)and enacts a change on the other port when you send the command with it (without the brackets). See Configuring the Data Message Output for detailed information on 'THIS' and 'OTHER' port terminology.

### **Receiver Response:**

\$>

# **Example:**

To turn on this message on the THIS port issue the following command:

# **\$JASC,PSAT,FVI,1<CR><LF>**

# **Related Commands and Messages:**

PSAT, FVI message

Topic Last Updated: v2.0/ April 30, 2019

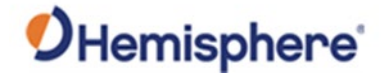

# <span id="page-91-0"></span>**JASC,PSAT,RTKPROG Command**

**Command Type:**

[Local Differential and RTK](#page-55-0)

**Description:**

Configure the receiver to output RTK fix progress

#### **Command Format:**

### **\$JASC,PSAT,RTKPROG,r[,OTHER]<CR><LF>**

where:

•  $'r' = message rate (0 = Off, 1 = On at 1Hz)$ 

• ',OTHER' = optional field, enacts a change on the current port when you send the command without it (and without the brackets)and enacts a change on the other port when you send the command with it (without the brackets). See Configuring the Data Message Output for detailed information on 'THIS' and 'OTHER' port terminology.

You can also perform a one-time query of the message information by issuing the [JQUERY,RTKPROG](#page-213-0) command.

#### **Receiver Response:**

\$>

# **Example:**

To turn on this message on the THIS port issue the following command:

# **\$JASC,PSAT,RTKPROG,1<CR><LF>**

#### **Additional Information:**

Issuing the JSAVE command after setting JASC,PSAT,RTKPROG to 1 (message on at 1Hz) does not save this setting. You must enable JASC,PSAT,RTKPROG (set it to 1) each time you power on the receiver.

See also: PSAT,RTKPROG message.

Topic Last Updated: v1.04 / May 29, 2012

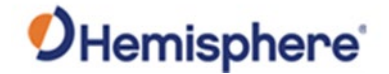

# <span id="page-92-0"></span>**JASC,PSAT,RTKSTAT Command**

### **Command Type:**

[Local Differential and RTK](#page-55-0)

### **Description:**

Configure the receiver to output the most relevant parameters affecting RTK

# **Command Format:**

# **\$JASC,PSAT,RTKSTAT,r[,OTHER]<CR><LF>**

where:

•  $'r' = message rate (0 = Off, 1 = On at 1Hz)$ 

• ',OTHER' = optional field, enacts a change on the current port when you send the command without it (and without the brackets)and enacts a change on the other port when you send the command with it (without the brackets). See Configuring the Data Message Output for detailed information on 'THIS' and 'OTHER' port terminology.

You can also perform a one-time query of the message information by issuing the JQUERY, RTKSTAT command.

#### **Receiver Response:**

\$>

## **Example:**

To turn on this message on the THIS port issue the following command:

# **\$JASC,PSAT,RTKSTAT,1<CR><LF>**

# **Additional Information:**

Issuing the JSAVE command after setting JASC,PSAT,RTKSTAT to 1 (message on at 1Hz) does not save this setting. You must enable JASC,PSAT,RTKSTAT (set it to 1) each time you power on the receiver.

#### **Related Commands and Messages:**

[JQUERY,RTKSTAT](#page-215-0) command PSAT,RTKSTAT message

Topic Last Updated: v1.05 / January 18, 2013

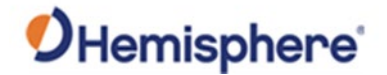

# <span id="page-93-0"></span>**JASC,PSAT,VCT Command**

**Command Type:**

[Local Differential and RTK](#page-55-0)

**Description:**

**Command Format:**

# **\$JASC,PSAT,VCT,r[,OTHER]<CR><LF>**

where:

•  $r'$  = message rate 0,1,2,5,10,20 (0 = Off, 1 = On at 1Hz)

• ',OTHER' = optional field, enacts a change on the current port when you send the command without it (and without the brackets)and enacts a change on the other port when you send the command with it (without the brackets). See Configuring the Data Message Output for detailed information on 'THIS' and 'OTHER' port terminology.

# **Receiver Response:**

\$>

**Example:**

To turn on this message on the THIS port issue the following command:

**\$JASC,PSAT,VCT,1<CR><LF>**

**Additional Information:**

**Related Commands and Messages:**

PSAT, VCT message

<span id="page-93-1"></span>Topic Last Updated: v1.07 / October 13, 2016

HGNSS Technical Reference Manual v4.1/December 30, 2020 Page 94 of 523

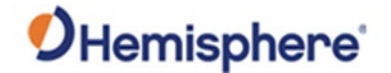

# **JASC,PTSS1 Command**

**Command Type:**

Vector

# **Description:**

Configure the receiver to output heave, pitch, and roll in the commonly used TSS1 message format

# **Command Format:**

### **\$JASC,PTSS1,r[,OTHER]<CR><LF>**

where:

•  $r' =$  messagerate (in Hz) of 0 (off), 0.25,0.5, 1, 2, 4, 5, 10, or 20 (if subscribed)

 $\cdot$  ', OTHER' = optional field, enacts a change on the current port when you send the command without it (and without the brackets) and enacts a change on the other port when you send the command with it (without the brackets). See Configuring the Data Message Output for detailed information on 'THIS'and 'OTHER' port terminology.

### **Receiver Response:**

:XXAAAASMHHHHQMRRRRSMPPPP\*CC<CR><LF>

where:

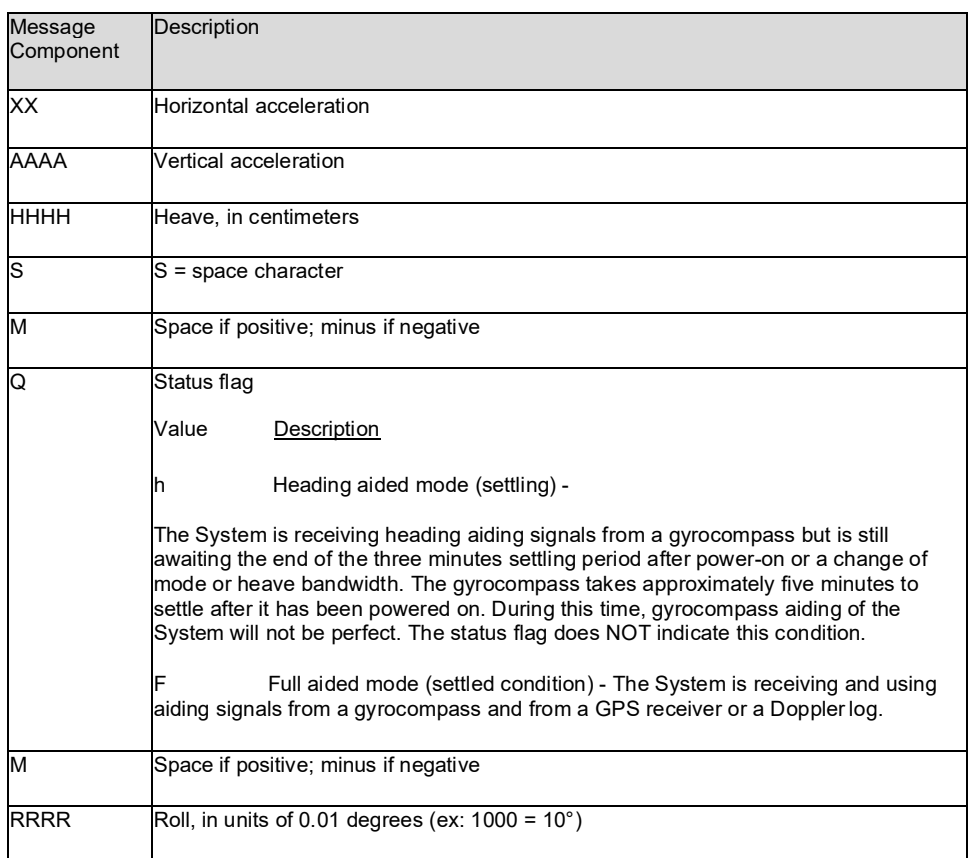

HGNSS Technical Reference Manual v4.1/December 30, 2020 Page 95 of 523

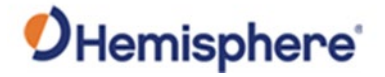

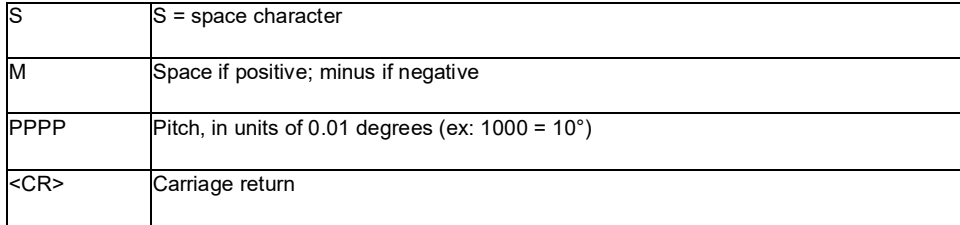

# **Additional Information:**

TSS1 message

i,

Topic Last Updated: v1.06 / March 10, 2015

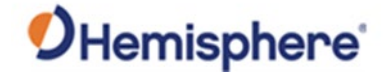

# <span id="page-96-0"></span>**JASC,ROX Command**

#### **Command Type:**

[Local Differential and RTK](#page-55-0)

# **Description:**

Set the proprietary ROX messages to on or off to provide corrections to the rover

This command only applies to an Eclipse base station receiver when using GPS dual frequency RTK mode. RTK is relative to the reference position (base only).

#### **Command Format:**

### **\$JASC,ROX,r[,OTHER]<CR><LF>**

where:

•  $r'$  = correction status variable ( $0$  = turn corrections Off,  $1$  = turn corrections On)

• ',OTHER' = optional field, enacts a change on the current port when you send the command without it (and without the brackets)and enacts a change on the other port when you send the command with it (without the brackets). See Configuring the Data Message Output for detailed information on 'THIS' and 'OTHER' port terminology.

### **Receiver Response:**

\$>

### **Example:**

To turn on ROX messages on the OTHER port issue the following command:

### **\$JASC,ROX,1,OTHER<CR><LF>**

# **Additional Information:**

To query the receiver for the current setting, issue the [JSHOW](#page-252-0) command. To change the broadcast station ID, use [JRTK,28.](#page-250-0)

Topic Last Updated: v1.02 / January 25, 2011

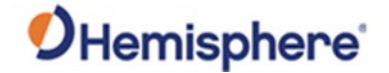

# <span id="page-97-0"></span>**JASC,RTCM Command**

#### **Command Type:**

[SBAS](#page-48-0)

### **Description:**

Configure the receiver to output RTCM version 2 DGPS corrections from SBAS or beacon through either receiver serial port. The correction data output is RTCM SC-104,even though SBAS uses a different over-the-air protocol (RTCA).

#### **Command Format:**

#### **\$JASC,RTCM,r[,OTHER]<CR><LF>**

where:

•  $'r' = message status variable (0 = Off, 1 = On)$ 

• ',OTHER' = optional field, enacts a change on the current port when you send the command without it (and without the brackets)and enacts a change on the other port when you send the command with it (without the brackets). See Configuring the Data Message Output for detailed information on 'THIS' and 'OTHER' port terminology.

#### **Receiver Response:**

\$>

### **Example:**

To output RTCM corrections from SBAS or beacon on THIS port (current port) issue the following command:

# **\$JASC,RTCM,1<CR><LF>**

# **Additional Information:**

To verify the current setting is on, issue the [JSHOW](#page-252-0) command. You will see output similar to the following:

# **\$>JSHOW,ASC,RTCM,1.0**

If the current setting is off, the JSHOW command will not show any information for this setting.

Topic Last Updated: v1.02 / January 25, 2011

HGNSS Technical Reference Manual v4.1/December 30, 2020 Page 98 of 523

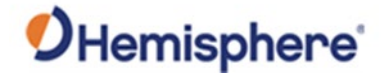

# <span id="page-98-0"></span>**JASC,RTCM3 Command**

**Command Type:**

[Local Differential and RTK](#page-55-0)

#### **Description:**

Set the RTCM version 3 messages to on or off to provide corrections to the rover

This command only applies to an Eclipse base station receiver when using GPS dual frequency RTK mode. RTK is relative to the reference position (base only).

### **Command Format:**

### **\$JASC,RTCM3,r[,OTHER]<CR><LF>**

where:

•  $r'$  = correction status variable ( $0$  = turn corrections Off,  $1$  = turn corrections On)

• ',OTHER' = optional field, enacts a change on the current port when you send the command without it (and without the brackets)and enacts a change on the other port when you send the command with it (without the brackets). See Configuring the Data Message Output for detailed information on 'THIS' and 'OTHER' port terminology.

#### **Receiver Response:**

\$>

#### **Example:**

To turn on RTCM3 messages on the OTHER port issue the following command:

### **\$JASC,RTCM3,1,OTHER<CR><LF>**

### **Additional Information:**

To query the receiver for the current setting, issue the [JSHOW](#page-252-0) command. To change the broadcast station ID, use [JRTK,28.](#page-250-0)

Topic Last Updated: v1.02 / January 25, 2011

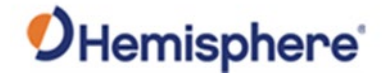

# **JASC,VIRTUAL Command**

**Command Type:**

General Operation and Configuration

#### **Description:**

Configure the receiver to have RTCM data input on one port and output through the other (when using an external correction source)

For example, if RTCM is input on Port B, the data will be output through Port A having corrected the receiver position. he receiver acts as a pass-through for the RTCM data. Either port may be configured to accept RTCM data input; this command enables the opposite port to output the RTCM data.

# **Command Format:**

### **\$JASC,VIRTUAL,r[,OTHER]<CR><LF>**

where:

•  $'r' = message status variable (0 = Off, 1 = On)$ 

• ',OTHER' = optional field, enacts a change on the current port when you send the command without it (and without the brackets)and enacts a change on the other port when you send the command with it (without the brackets). See Configuring the Data Message Output for detailed information on 'THIS' and 'OTHER' port terminology.

#### **Receiver Response:**

\$>

#### **Example:**

To configure THIS port to output RTCM messages that are being input through the OTHER port issue the following command:

# **\$JASC,VIRTUAL,1**

#### **Additional Information** :

Topic Last Updated: v1.02 / January 25, 2011

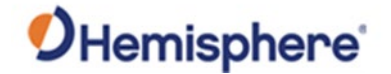

# **JATLAS Commands**

# **JATLAS,LIMIT Command**

**Command Type:** L-band

**Description:**

When using Atlas, configure the accuracy threshold for when the GPGGA quality indicator reports a Fix.

#### **Command Format:**

# **\$JATLAS,LIMIT,[OPTION],[THRESHOLD],SAVE<CR><LF>**

where:

· [THRESHOLD] is in meters

The SAVE field is optional. However, if omitted this setting will not survive a power cycle. \$JSAVE does not save this setting.

· Options are 3D, HORI, or VERT

To configure the receiver so that it reports an RTK fix when the Atlas solution has converged to 3D accuracy of 30cm, send:

**\$JATLAS,LIMIT,3D,0.3,SAVE<CR><LF>**

Query the current setting:

#### **\$JATLAS,LIMIT<CR><LF>**

**Receiver Response:**

Response to issuing command to tune receiver :

\$>

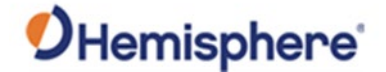

# **\$JATLAS,POS,PRESENT [,OTHER] Command**

**Command Type:**

ATLAS

#### **Description:**

Saves the current location and associated standard deviations into nonvolatile memory (provided that the present position is sufficiently stable), to be used with Atlas position seeding.

Use of "OTHER" saves the position that is used by the Atlas Autoseed algorithm; otherwise, saves the position that is used for manual position seeding.

#### **Command Format:**

\$JATLAS,POS,PRESENT[,OTHER] <CR><LF>

**Query the current setting:**

See \$JATLAS,POS[,OTHER]

**Receiver Response:**

If the present position is stable, the response is:

 $s$ 

If the present position is not stable, the command is ignored and the response is:

Present Location Not Stable

**Example:**

#### **Additional Information:**

See \$JATLAS,MODE,AUTOSEED and \$JATLAS,SEED for additional information about position seeding.

Topic Last Updated: v.3.0/ December 30, 2019

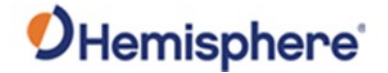

# **\$JATLAS,POS[,OTHER]**

#### **Command Type:**

ATLAS

### **Description:**

Query the receiver for the stored position and standard deviations to be used with Atlas position seeding.

Use of "OTHER" displays the position that is used by the Atlas Autoseed algorithm; otherwise, displays the position that is used for manual position seeding.

#### **Command Format:**

\$JATLAS,POS[,OTHER] <CR><LF>

#### **Query the current setting:**

### **Receiver Response:**

\$>JATLAS,POS,lat,lon,hgt,(LatStDev,LonStDev,HgtStDev)

where:

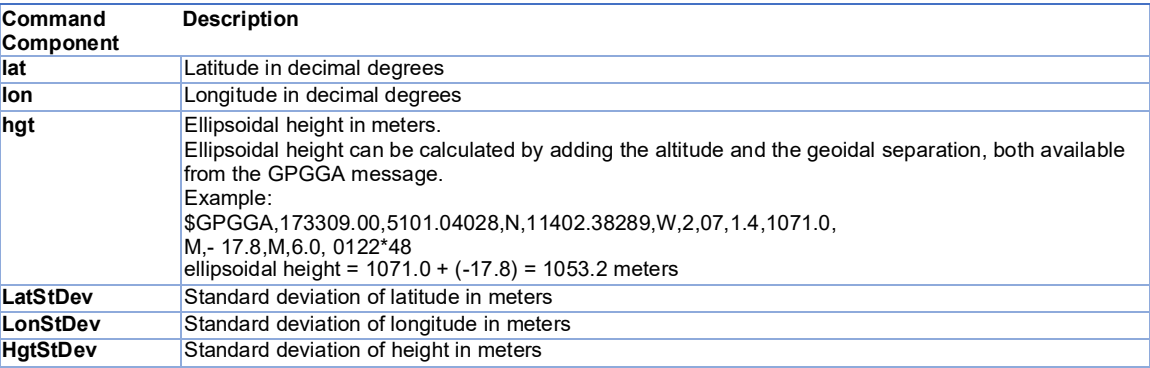

#### **Example:**

A response to querying the saved position would look like:

\$>JATLAS,POS,33.64334383,-111.89596094,455.244,(0.062,0.086,0.156)

#### **Additional Information:**

See \$JATLAS,MODE,AUTOSEED and \$JATLAS,SEED for additional information about position seeding.

Topic Last Updated: v.3.0 /December 30, 2019

HGNSS Technical Reference Manual v4.1/December 30, 2020 Page 103 of 523

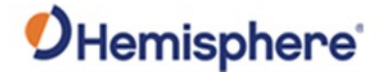

# **\$JATLAS,POS,lat,lon,hgt[,LatStDev,LonStDev,HgtStDev][, OTHER]**

### **Command Type:**

ATLAS

# **Description:**

Saves the input position and optionally the corresponding standard deviation into non-volatile memory, to be used with Atlas position seeding.

Use of "OTHER" saves the position that is used by the Atlas Autoseed algorithm; otherwise, saves the position that is used for manual position seeding.

#### **Command Format:**

\$JATLAS,POS,lat,lon,hgt,[LatStDev,LonStDev,HgtStDev][,OTHER]<CR><LF>

where:

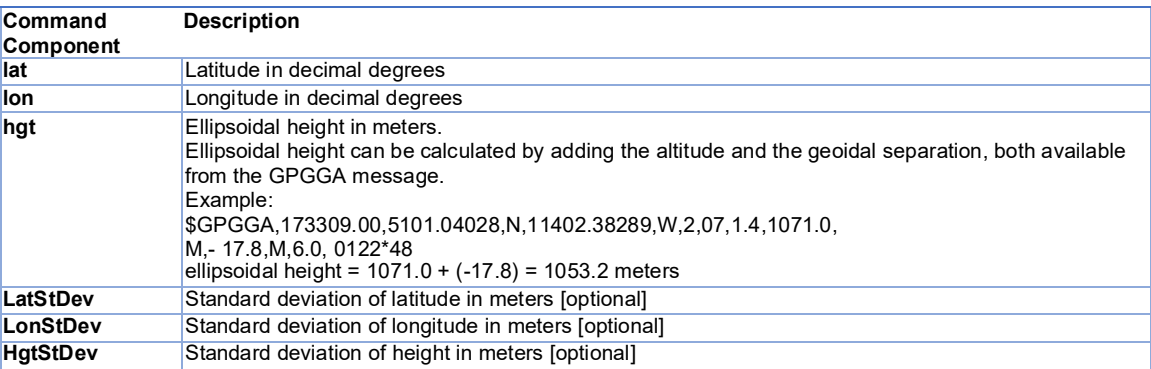

#### **Query the current setting:**

See \$JATLAS,POS[,OTHER]

#### **Receiver Response:**

 $s$ 

# **Example:**

\$JATLAS,POS,33.64334383,-111.89596094,455.244,0.062,0.086,0.156<CR><LF>

# **Additional Information:**

See \$JATLAS,MODE,AUTOSEED and \$JATLAS,SEED for additional information about position seeding.

Topic Last Updated: v.3.0 / December 30, 2019

HGNSS Technical Reference Manual v4.1/December 30, 2020 Page 104 of 523

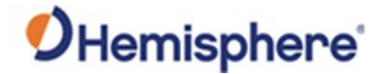

# **\$JATLAS,SEED[,OTHER]**

**Command Type:**

ATLAS

#### **Description:**

Manually seed the Atlas solution with the saved position and standard deviations.

Use of "OTHER" seeds the position using the location stored for the Atlas Autoseed algorithm; otherwise, seeds using the location stored for manual position seeding.

#### **Command Format:**

\$JATLAS,SEED[,OTHER] <CR><LF>

# **Query the current setting:**

# **Receiver Response:**

\$>

If the seed position is not close enough to the current location, the response is:

\$>JATLAS,SEED,Current Position Too Far From Seed

#### **Example:**

#### **Additional Information:**

Position seeding can reduce Atlas convergence time by supplying the engine with a known position at initialization.

Warning: Manual seeding should be used with caution, as any errors entered here will affect the future accuracy of the position solution. The seed position coordinates should generally be known to within several centimeters before attempting to seed the position.

See also \$JATLAS,MODE,AUTOSEED, which handles the Atlas position seeding automatically.

Topic Last Updated: v.3.0 / December 30, 2019

HGNSS Technical Reference Manual v4.1/December 30, 2020 Page 105 of 523

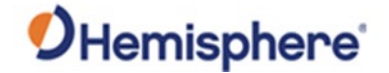

# **\$JATLAS,SEED,lat,lon,hgt[,LatStDev,LonStDev,HgtStDev]**

#### **Command Type:**

ATI AS

#### **Description:**

Manually seed the Atlas solution with the input position and optionally standard deviations.

#### **Command Format:**

\$JATLAS, SEED, lat, lon, hgt, [LatStDev, LonStDev, HgtStDev]<CR><LF>

#### where:

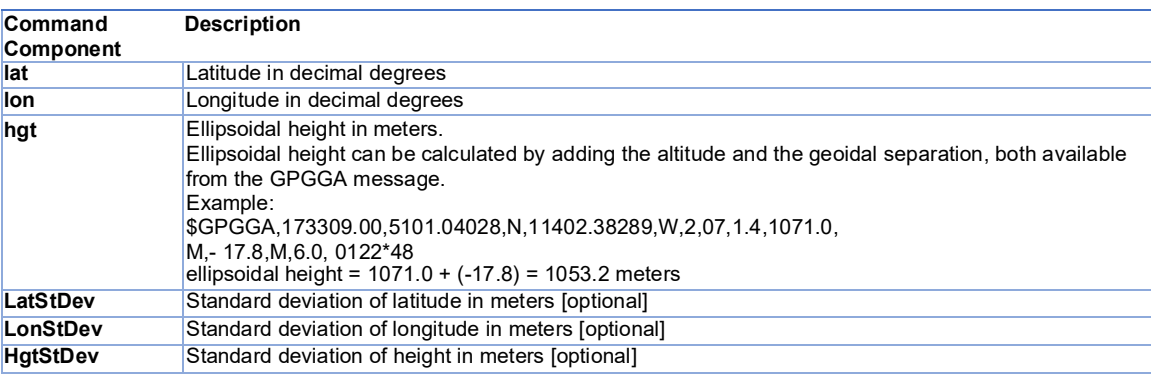

### **Query the current setting:**

#### **Receiver Response:**

\$>

If the input coordinates are not close enough to the current location, the response is:

\$>JATLAS,SEED,Current Position Too Far From Seed

#### **Example:**

\$JATLAS, SEED, 33.64334383, -111.89596094, 455.244, 0.062, 0.086, 0.156<CR><LF>

### **Additional Information:**

Position seeding can reduce Atlas convergence time by supplying the engine with a known position at initialization.

Warning: Manual seeding should be used with caution, as any errors entered here will affect the future accuracy of the position solution. The seed position coordinates should generally be known to within several centimeters before attempting to seed the position.

See also \$JATLAS,MODE,AUTOSEED, which handles the Atlas position seeding automatically.

Topic Last Updated: v.3.0 / December 30, 2019

HGNSS Technical Reference Manual v4.1/December 30, 2020 Page 106 of 523

# *DHemisphere*

# **\$JATLAS,MODE,AUTOSEED[,YES/NO]**

#### **Command Type:**

ATLAS

# **Description:**

Enable or disable the Atlas AUTOSEED feature, or query the current setting.

#### **Command Format:**

To enable the AUTOSEED feature:

\$JATLAS,MODE,AUTOSEED,YES<CR><LF>

#### To disable the AUTOSEED feature:

\$JATLAS, MODE, AUTOSEED, NO<CR><LF>

#### **Query the current setting:**

\$JATLAS,MODE,AUTOSEED<CR><LF>

#### **Receiver Response:**

Response to issuing command to enable/disable AUTOSEED feature:

 $s$ 

Response to querying the current setting:

\$>JATLAS,MODE,AUTOSEED,[YES/NO]

#### **Example:**

### **Additional Information:**

Position seeding can reduce Atlas convergence time by supplying the engine with a known position at initialization.

When AUTOSEED is enabled, receiver locations are automatically saved to memory. The last saved position will then automatically be used to seed the solution when the receiver is powered back on (under appropriate conditions—see below).

The setting for AUTOSEED mode is automatically saved to memory.

Warning: The AUTOSEED position can only be saved if the receiver has not detected motion for 5 s. It is therefore recommended that the user allow sufficient stationary time before powering off.

Warning: The antenna must not be moved after being powered off. The antenna must continue to remain stationary when powered back on and until the seeding process completes. The AUTOSEED feature may not function properly if the antenna has moved more than several centimeters during this time.

Topic Last Updated: v.3.0 / December 30, 2019

HGNSS Technical Reference Manual v4.1/December 30, 2020 Page 107 of 523

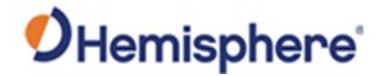

# **\$JATLAS,RESET,ENGINE**

# **Description:**

The **\$JATLAS,RESET,ENGINE** command resets the Atlas engine

**Command Type:**

ATLAS

**Description:**

Reset the Atlas engine, forcing the solution to re-converge.

### **Command Format:**

\$JATLAS,RESET,ENGINE

**Query the current setting:**

**Receiver Response:**

 $s$ 

**Example:**

**Additional Information:**

Topic Last Updated: v.3.0 / December 30, 2019

HGNSS Technical Reference Manual v4.1/December 30, 2020 Page 108 of 523
# OHemisphere<sup>®</sup>

## **\$JATLAS,STATUS,AUTOSEED**

#### **Command Type:**

ATLAS

#### **Description:**

The **\$JATLAS,STATUS,AUTOSEED** command displays the status of the AUTOSEED initialization process.

### **Description:**

Displays the status of the Atlas AUTOSEED initialization process.

#### **Command Format:**

#### **\$JATLAS,STATUS,AUTOSEED<CR><LF>**

## **Query the current setting:**

**Receiver Response:**

## **\$>JATLAS,STATUS,AUTOSEED,status**

where 'status' is one of following:

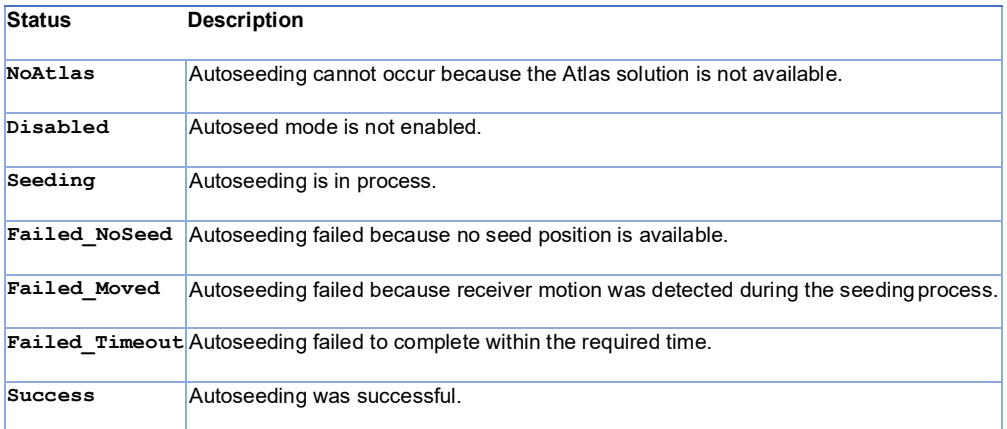

#### **Example:**

#### **Additional Information:**

See also **\$JATLAS,MODE,AUTOSEED** for additional information about Atlas Autoseed.

Topic Last Updated: v.3.0 / December 30, 2019

HGNSS Technical Reference Manual v4.1/December 30, 2020 Page 109 of 523

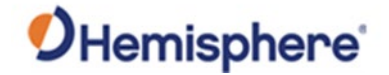

## **JATT Commands**

## **JATT**

The JATT command is used to define or query attitude settings for Vector products.

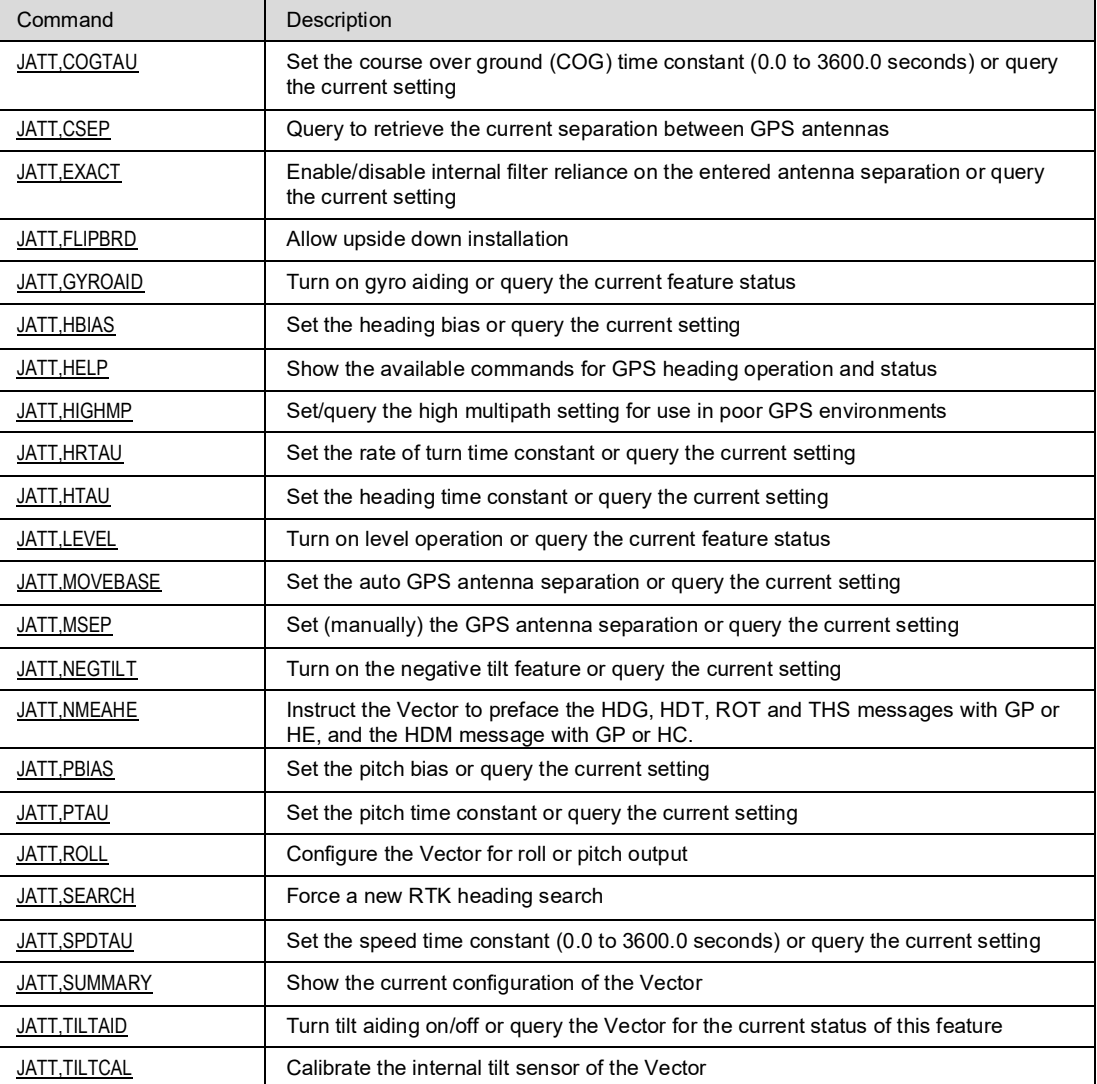

Topic Last Updated: v1.09 / January 8, 2018

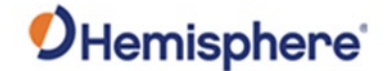

## <span id="page-110-0"></span>**JATT,COGTAU Command**

**Note:** The [JTAU,COG](#page-269-0) command provides identical functionality but works with positioning and heading products.

#### **Command Type:**

Vector

#### **Description:**

Set the course over ground (COG) time constant (0.0 to 200.0seconds) or query the current setting.

This command allows you to adjust the level of responsiveness of the COG measurement provided in the [GPVTG](#page-482-0) message. The default value is 0.0 seconds of smoothing. Increasing the COG time constant increases the level of COG smoothing.

COG is computed using only the primary GPS antenna (when using a multi- antenna system) and its accuracy depends upon the speed of the vessel (noise is proportional to 1/speed). This value is invalid when the vessel is stationary, as tiny movements due to calculation inaccuracies are not representative of a vessel's movement.

## **Command Format:**

Set the COG time constant:

#### **\$JATT,COGTAU,cogtau<CR><LF>**

where 'cogtau' is the new COG time constant that falls within the range of 0.0 to 200.0 seconds

The setting of this value depends upon the expected dynamics of the Crescent. If the Crescent will be in a highly dynamic environment, this value should be set lower because the filtering window would be shorter, resulting in a more responsive measurement. However, if the receiver will be in a largely static environment, this value can be increased to reduce measurement noise.

Query the current setting:

#### **\$JATT,COGTAU<CR><LF>**

#### **Receiver Response:**

**\$>**

#### **Additional Information:**

You can use the following formula to determine the COG time constant: cogtau (in seconds) = 10 / maximum rate of change of course (in °/s).

If you are unsure about the best value for this setting, it is best to be conservative and leave it at the default setting of 0.0 seconds.

Topic Last Updated: v2.0/ April 30, 2019

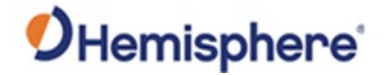

## <span id="page-111-0"></span>**JATT,CSEP Command**

**Command Type:**

**Vector** 

#### **Description:**

Query the Vector for the current calculated separation between antennas, as solved for by the attitude algorithms

#### **Command Format:**

**\$JATT,CSEP<CR><LF>**

#### **Receiver Response:**

\$>

## **\$>JATT,X,CSEP**

where 'X' is the antenna separation in meters

### **Additional Information:**

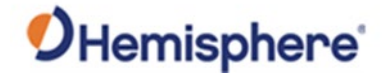

## <span id="page-112-0"></span>**JATT,EXACT Command**

#### **Command Type:**

Vector

### **Description:**

Enabling forces the heading calculation to rely on the MSEP value (see \$JATT,MSEP).

Disabling forces the heading calculation to rely on the CSEP and the MSEP values.

**Command Format:**

**Enable/disable internal filter reliance**

To enable internal filter reliance:

#### **\$JATT,EXACT,YES<CR><LF>**

To disable internal filter reliance:

### **\$JATT,EXACT,NO<CR><LF>**

Query the current setting:

**\$JATT,EXACT<CR><LF>**

## **Receiver Response:**

\$>

### **Additional Information:**

Topic Last Updated: v2.0/April 30, 2019

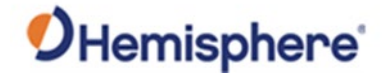

## <span id="page-113-0"></span>**JATT,FLIPBRD Command**

**Command Type:**

**Vector** 

#### **Description:**

Turn the flip feature on/off or query the current feature status

Allow the Vector OEM board to be installed upside down. You should use this command only with the Vector Sensor and the Vector OEM board because flipping the OEM board does not affect the antenna array that needs to remain facing upwards. When using this command, the board needs to be flipped about roll so the front still faces the front of the vessel.

For all OEM heading boards starting the H328 and H220, this command is replaced with \$JATT,ACC180 and \$JATT,ACC90.

#### **Command Format:**

#### **Turn the flip feature on/off**

To turn the flip feature on:

#### **\$JATT,FLIPBRD,YES<CR><LF>**

To turn the flip feature off (return to default mode - right side up):

#### **\$JATT,FLIPBRD,NO<CR><LF>**

Query current the current setting:

#### **\$JATT,FLIPBRD<CR><LF>**

#### **Receiver Response:**

\$>

#### **Additional Information:**

Topic Last Updated: v3.0 / December 30, 2019

HGNSS Technical Reference Manual v4.1/December 30, 2020 Page 114 of 523

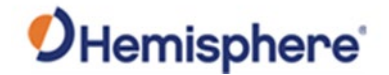

## <span id="page-114-0"></span>**JATT,GYROAID Command**

#### **Command Type:**

Vector

#### **Description:**

Turn gyro aiding on or off or query the current setting

The Vector's internal gyro—enabled by default when shipped—offers two benefits.

It shortens reacquisition times when a GPS heading is lost because of obstruction of satellite signals. It does this by reducing the search volume required for solution of the RTK.

It provides an accurate substitute heading for a short period (depending on the roll and pitch of the vessel) ideally seeing the system through to reacquisition.

For these two benefits, Hemisphere GNSS highly recommend leaving gyro aiding on.

Exceeding rates of 90°/sec is not recommended because the gyro cannot measure rates beyond this point. This is a new recommendation since Hemisphere GNSS now uses gyro measurements to obtain a heading rate measurement.

#### **Command Format:**

### **Turn gyro aiding on/off**

To turn gyro aiding on:

#### **\$JATT,GYROAID,YES<CR><LF>**

To turn gyro aiding off:

### **\$JATT,GYROAID,NO<CR><LF>**

Query the current setting:

#### **\$JATT,GYROAID<CR><LF>**

#### **Receiver Response:**

\$>

#### **Additional Information:**

Every time you power up the Vector the gyro goes through a warm-up procedure and calibrates itself. You cannot save the resulting calibration, so the self-calibration takes place every time the Vector is power cycled.

This self-calibration procedure takes several minutes and is the equivalent of the following manual calibration procedure.

With the Vector unit installed:

- 1. Apply power and wait several minutes until it has acquired a GPS signal and is computing heading.
- **2.** Ensure gyro aiding is on by issuing the following command: **\$JATT,GYROAID<CR><LF>**
- 3. Slowly spin the unit for one minute at no more than 15°/sec.
- 4. Keep the unit stationary for four minutes. Both the manual and the self-calibration

Procedures calibrate the Crescent Vector's gyro to the same effect.

Topic Last Updated: v1.06 / March 10, 2015

HGNSS Technical Reference Manual v4.1/December 30, 2020 Page 115 of 523

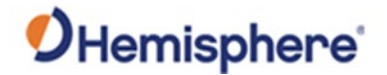

## <span id="page-115-0"></span>**JATT,HBIAS Command**

#### **Command Type:**

**Vector** 

#### **Description:**

Set the heading output from the Vector to calibrate the true heading of the antenna array to reflect the true heading of the vessel or query the current setting

#### **Command Format:**

Set the heading output:

#### **\$JATT,HBIAS,x<CR><LF>**

where 'x' is a bias that will be added to the Vector's heading in degrees. The acceptable range for the heading bias is - 180.0° to 180.0°. The default value of this feature is 0.0°.

Query the current setting (current compensation angle):

#### **\$JATT,HBIAS<CR><LF>**

#### **Receiver Response:**

\$>

#### **Additional Information:**

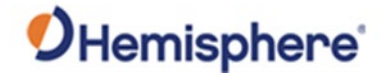

## <span id="page-116-0"></span>**JATT,HELP Command**

## **Command Type:**

**Vector** 

#### **Description:**

Show the available commands for GPS heading operation and status

#### **Command Format:**

**\$JATT,HELP<CR><LF>**

#### **Receiver Response:**

\$>JATT,HELP,CSEP,MSEP,EXACT,LEVEL,HTAU,HRTAU,HBIASPBIAS,NEGTILT,ROLL,TILTAID, TILTCAL,MAGAID,MAGCAL,MAGCLR,GYROAID,COGTAU,SPDTAU,SEARCH,SUMMARY

#### **Additional Information:**

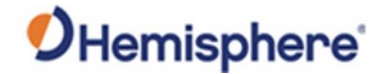

## <span id="page-117-0"></span>**JATT,HIGHMP Command**

**Command Type:**

**Vector** 

#### **Description:**

Enable/disable the high multipath setting for use in poor GPS environments or query the current setting

Enabling HIGHMP mode may result in longer heading acquisition times in high multipath environments. In HIGHMP mode, the Vector will not output heading until it has good confidence in the result. In very poor environments, this may take a few minutes or more; in normal environments, there is only a slight increase in heading acquisition time.

#### **Command Format:**

**Set the high multipath setting**

To enable the high multipath setting:

#### **\$JATT,HIGHMP,YES<CR><LF>**

To disable the high multipath setting:

#### **\$JATT,HIGHMP,NO<CR><LF>**

Query the current setting:

**\$JATT,HIGHMP<CR><LF>**

**Receiver Response:**

\$>

### **Additional Information:**

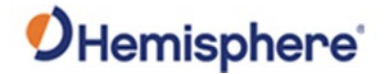

## <span id="page-118-0"></span>**JATT,HRTAU Command**

#### **Command Type:**

Vector

#### **Description:**

Set the rate of turn (ROT) time constant to adjust the level of responsiveness of the ROT measurement provided in the [GPROT](#page-480-0) message or query the current setting

The default value of this constant is 2.0 seconds of smoothing. Increasing the time constant increases the level of ROT smoothing.

#### **Command Format:**

Set the heading rate time constant:

#### **\$JATT,HRTAU,hrtau<CR><LF>**

where 'hrtau' is the new time constant that falls within the range of 0.0 to seconds

The setting of this value depends upon the expected dynamics of the vessel. For example, if the vessel is very large and cannot turn quickly, increasing this time is reasonable. The resulting heading would have reduced 'noise', resulting in consistent values with time. However, artificially increasing this value such that it does not agree with a more dynamic vessel could create a lag in the ROT measurement with higher rates of turn.

#### Query the current setting:

#### **\$JATT,HRTAU<CR><LF>**

**Receiver Response:**

 $$>$ 

#### **Additional Information:**

You can use the following formula to determine the level of smoothing: hrtau (in seconds) = 10 / maximum rate of the rate of turn (in °/s2)

**Note:** If you are unsure about the best value for the setting, leave it at the default setting of 2.0 seconds.

Topic Last Updated: v1.06 / March 10, 2015

HGNSS Technical Reference Manual v4.1/December 30, 2020 Page 119 of 523

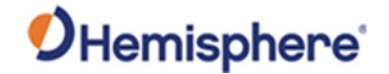

## **JATT,HTAU Command**

**Command Type:**

Vector

#### **Description:**

Set the heading time constant to adjust the level of responsiveness of the true heading measurement provided in the GPHDT message or query the current setting.

For OEM boards the default value of this constant is 0.5 seconds of smoothing (regardless of whether the gyro is enabled or disabled). For finished products that implement an OEM board the default value may be different—check your product's documentation for this value.

Although the gyro is enabled by default, you can disable it. Increasing the heading time constant increases the level of heading smoothing and increases lag only if the gyro is disabled.

#### **Command Format:**

Set the heading time constant:

#### **\$JATT,HTAU,htau<CR><LF>**

where 'htau' is the new time constant that falls within the range of 0.0 to seconds

The setting of this value depends upon the expected dynamics of the vessel. If the vessel is very large and cannot turn quickly, increasing this time is reasonable. The resulting heading would have reduced 'noise' resulting in consistent values with time. However, artificially increasing this value such that it does not agree with a more dynamic vessel could create a lag in the heading measurement with higher rates of turn.

#### Query the current setting:

#### **\$JATT,HTAU<CR><LF>**

#### **Receiver Response:**

 $s$ 

## **Additional Information:**

You can use the following formula to determine level of heading smoothing required when the gyro is in use:

Gyro on

htau (in seconds) = 40 / maximum rate of turn (in  $\degree$ /s)

Gyro off

htau (in seconds) = 10 / maximum rate of turn (in  $\degree$ /s)

If you are unsure about the best value for the setting, leave it at the default setting of 2.0 seconds when the gyro is on and at 0.5 seconds when the gyro is off.

Topic Last Updated: v1.06 / March 10, 2015

HGNSS Technical Reference Manual v4.1/December 30, 2020 Page 120 of 523

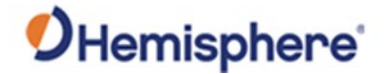

## <span id="page-120-0"></span>**JATT,LEVEL Command**

**Command Type:**

**Vector** 

#### **Description:**

Turn level operation on or off or query the current setting

If the Vector will be operated within ±10° of level, you may use this mode of operation for increased robustness and faster acquisition times of the heading solution.

## **Command Format:**

**Turn level operation on/off**

To turn level operation on:

**\$JATT,LEVEL,YES<CR><LF>**

To turn level operation off:

## **\$JATT,LEVEL,NO<CR><LF>**

Query the current setting:

## **\$JATT,LEVEL<CR><LF>**

#### **Receiver Response:**

\$>

#### **Additional Information:**

Topic Last Updated: v1.05 / January 18, 2013

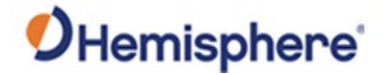

## <span id="page-121-0"></span>**JATT,MOVEBASE Command**

**Command Type:**

**Vector** 

#### **Description:**

Set the auto GPS antenna separation or query the current setting

If the operation is turned on ,you do not need to set the GPS antenna separation manually . Only multi-frequency boards are supported.

#### **Command Format:**

**Turn move base on/off**

To turn move base operation on:

#### **\$JATT,MOVEBASE,YES<CR><LF>**

To turn move base operation off:

### **\$JATT,MOVEBASE,NO<CR><LF>**

Query the current setting:

## **\$JATT,MOVEBASE<CR><LF>**

**Receiver Response:** \$>

## **Additional Information:**

Topic Last Updated: v3.0 / December 30, 2019

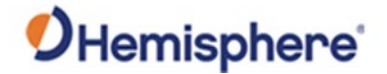

## <span id="page-122-0"></span>**JATT,MSEP Command**

## **Command Type:**

**Vector** 

#### **Description:**

Manually enter a custom separation between antennas (must be accurate to within 2 cm) or query the current setting

#### **Command Format:** Set the antenna separation:

Using the new center-to-center measurement, issue the following command:

### **\$JATT,MSEP,sep<CR><LF>**

where 'sep' is the measured antenna separation entered inmeters

Query the current setting:

**\$JATT,MSEP<CR><LF>**

**Receiver Response:**

\$>

**Additional Information:**

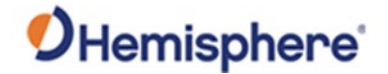

## <span id="page-123-0"></span>**JATT,NEGTILT Command**

#### **Command Type:**

**Vector** 

#### **Description:**

Turn the negative tilt feature on or off or query the current setting.

When the secondary GPS antenna (SA) is below the primary GPS antenna (PA), there is an angle formed between a horizontal line through the center of the primary antenna (Line A in the diagram below) and an intersecting line through the center of the primary and secondary antennas (Line B). This angle is considered to be negative.

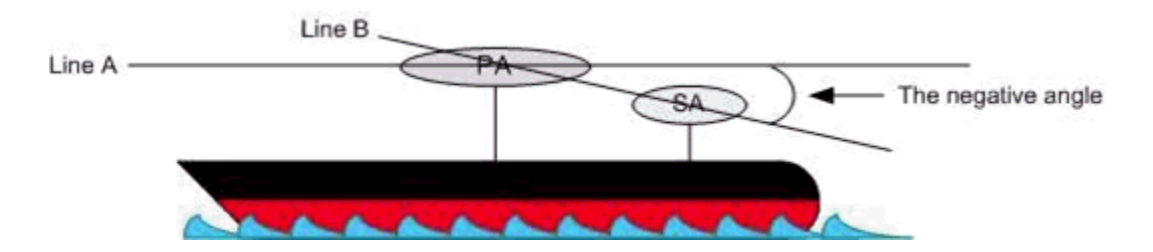

Depending on the convention for positive and negative pitch/roll, you want to change the sign (either positive or negative) of the pitch/roll.

#### **Command Format:**

Turn negative tilt feature on/off

To change the sign of the pitch/roll measurement:

#### **\$JATT,NEGTILT,YES<CR><LF>**

To return the sign of the pitch/roll measurement to its original value:

#### **\$JATT,NEGTILT,NO<CR><LF>**

Query the current setting:

**\$JATT,NEGTILT<CR><LF>**

**Receiver Response:**

\$>

**Additional Information:**

Topic Last Updated: v1.06 / March 10, 2015

HGNSS Technical Reference Manual v4.1/December 30, 2020 Page 124 of 523

# OHemisphere<sup>®</sup>

## <span id="page-124-0"></span>**JATT,NMEAHE Command**

#### **Command Type:**

**Vector** 

#### **Description:**

Instruct the Vector to preface the following messages with GP or HE.

- HDG
- [HDM](#page-479-0)
- HDT
- [ROT](#page-480-0)

### **Command Format:**

#### **\$JATT,NMEAHE,x<CR><LF>**

where 'x' is either 1 for HE or 0 for GP

To preface specific messages with GP:

## **\$JATT,NMEAHE,0<CR><LF>**

To preface specific messages with HE:

## **\$JATT,NMEAHE,1<CR><LF>**

#### **Receiver Response:**

\$>

#### **\$>JATT,NMEAHE,OK**

#### **Additional Information:**

The HDM message is for a magnetic compass. The message will be HCHDM when requesting with \$JATT,NMEAHE,1specified.

Topic Last Updated: v1.06 / March 10, 2015

HGNSS Technical Reference Manual v4.1/December 30, 2020 Page 125 of 523

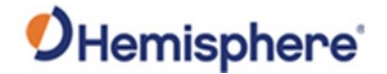

## <span id="page-125-0"></span>**JATT,PBIAS Command**

**Command Type:**

**Vector** 

#### **Description:**

Set the pitch/roll output from the Vector to calibrate the measurement if the antenna array is not installed in a horizontal plane or query the current setting.

#### **Command Format:**

Set the pitch/roll output:

#### **\$JATT,PBIAS,x<CR><LF>**

where 'x' is a bias that will be added to the Vector's pitch/roll measure, in degrees

The acceptable range for the pitch bias is -15.0° to 15.0°. The default value is 0.0°.

Query the current setting:

#### **\$JATT,PBIAS<CR><LF>**

#### **Receiver Response:**

 $$>$ 

#### **Additional Information:**

**Note:** The pitch/roll bias is added after the negation of the pitch/roll measurement (if invoked with the [JATT,NEGTILT](#page-123-0) command). Use PBIAS to describe any angular differences between the level of the two GPS antennas. Pitch is the default, but if the antennas are mounted in the roll direction, you can still enter the roll bias in PBIAS (make sure [JATT,ROLL,YES](#page-127-0) is set).

Topic Last Updated: v1.06 / March 10, 2015

HGNSS Technical Reference Manual v4.1/December 30, 2020 Page 126 of 523

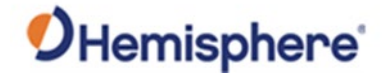

## <span id="page-126-0"></span>**JATT,PTAU Command**

#### **Command Type:**

**Vector** 

#### **Description:**

Set the level of responsiveness of the pitch measurement provided in the PSAT, HPR message or query the current setting.

For OEM boards the default value of this constant is 0.5 seconds of smoothing (regardless of whether the gyro is enabled or disabled). For finished products that implement an OEM board the default value may be different—check your product's documentation for this value. Increasing the pitch time constant increases the level of pitch smoothing and increases lag.

#### **Command Format:**

Set the pitch time constant:

#### **\$JATT,PTAU,ptau<CR><LF>**

where 'ptau' is the new time constant that falls within the range of 0.0 to 3600.0 seconds.

The setting of this value depends upon the expected dynamics of the vessel. For instance, if the vessel is very large and cannot pitch quickly, increasing this time is reasonable. The resulting pitch would have reduced 'noise', resulting in consistent values with time.

However, artificially increasing this value such that it does not agree with a more dynamic vessel could create a lag in the pitch measurement.

Query the current setting:

#### **\$JATT,PTAU<CR><LF>**

**Note:** If you are unsure about the best value for the setting, leave it at the default setting of 0.5 seconds.

#### **Receiver Response:**

\$>

#### **Additional Information:**

You can use the following formula to determine the level of pitch smoothing required:

ptau (in seconds) = 10 / maximum rate of pitch (in  $\degree$ /s)

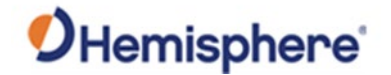

## <span id="page-127-0"></span>**JATT,ROLL Command**

### **Command Type:**

Vector

## **Description:**

Configure the Vector for roll or pitch GPS antenna orientation.

## **Command Format:**

Configure the Vector for pitch or roll GPS antenna orientation:

To configure the Vector for roll GPS antenna orientation (the Antenna Array must be installed perpendicular to the vessel's axis):

## **\$JATT,ROLL,YES<CR><LF>**

To configure the Vector for pitch GPS antenna orientation (default):

## **\$JATT,ROLL,NO<CR><LF>**

Query the current setting:

## **\$JATT,ROLL<CR><LF>**

### **Receiver Response:**

\$>

## **Additional Information:**

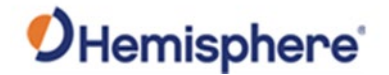

## <span id="page-128-0"></span>**JATT,SEARCH Command**

**Command Type:**

**Vector** 

### **Description:**

Force the Vector to reject the current GPS heading solution and begin a new search.

#### **Command Format:**

**\$JATT,SEARCH<CR><LF>**

#### **Receiver Response:**

\$>

#### **Additional Information:**

The SEARCH function will not work if you have enabled the gyroaid feature (using the [GYROAID](#page-114-0) command). In this case you must cycle power to the receiver to have a new GPS solution computed.

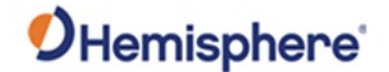

## <span id="page-129-0"></span>**JATT,SPDTAU Command**

Note: The [JTAU,SPEED](#page-270-0) command provides identical functionality but works with Crescent and Eclipse products in addition to Crescent Vector products.

#### **Command Type:**

Vector

#### **Description:**

Set the speed time constant (0.0 to 3600.0seconds) or query the current setting.

This command allows you to adjust the level of responsiveness of the speed measurement provided in the [GPVTG](#page-482-0) message. The default value is 0.0 seconds of smoothing. Increasing the speed time constant increases the level of speed measurement smoothing.

#### **Command Format:**

#### Set the speed time constant:

#### **\$JATT,SPDTAU,spdtau<CR><LF>**

where 'spdtau' is the new time constant that falls within the range of 0.0 to 200.1 seconds

The setting of this value depends upon the expected dynamics of the receiver. If the receiver will be in a highly dynamic environment, you should set this to a lower value, since the filtering window will be shorter, resulting in a more responsive measurement. However, if the receiver will be in a largely static environment, you can increase this value to reduce measurement noise.

Query the current setting:

### **\$JATT,SPDTAU<CR><LF>**

**Receiver Response:**

 $s$ 

#### **Additional Information:**

You can use the following formula to determine the COG time constant (Hemisphere GNSS recommends testing how the revised value works in practice):

spdtau (in seconds) =  $10/$  maximum acceleration (in m/s<sub>2</sub>)

If you are unsure about the best value for this setting, it is best to be conservative and leave it at the default setting of 0.00 seconds.

<span id="page-129-1"></span>Topic Last Updated: v1.06 / March 10, 2015

HGNSS Technical Reference Manual v4.1/December 30, 2020 Page 130 of 523

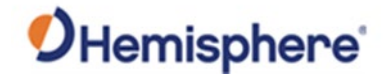

## **JATT,SUMMARY Command**

**Command Type:**

Vector

## **Description:**

Display a summary of the current Vector settings.

## **Command Format:**

**\$JATT,SUMMARY<CR><LF>**

### **Receiver Response:**

#### **\$>JATT,SUMMARY,htau,hrtau,ptau,cogtau,spdtau,hbias,pbias,hexflag<CR><LF>**

### where:

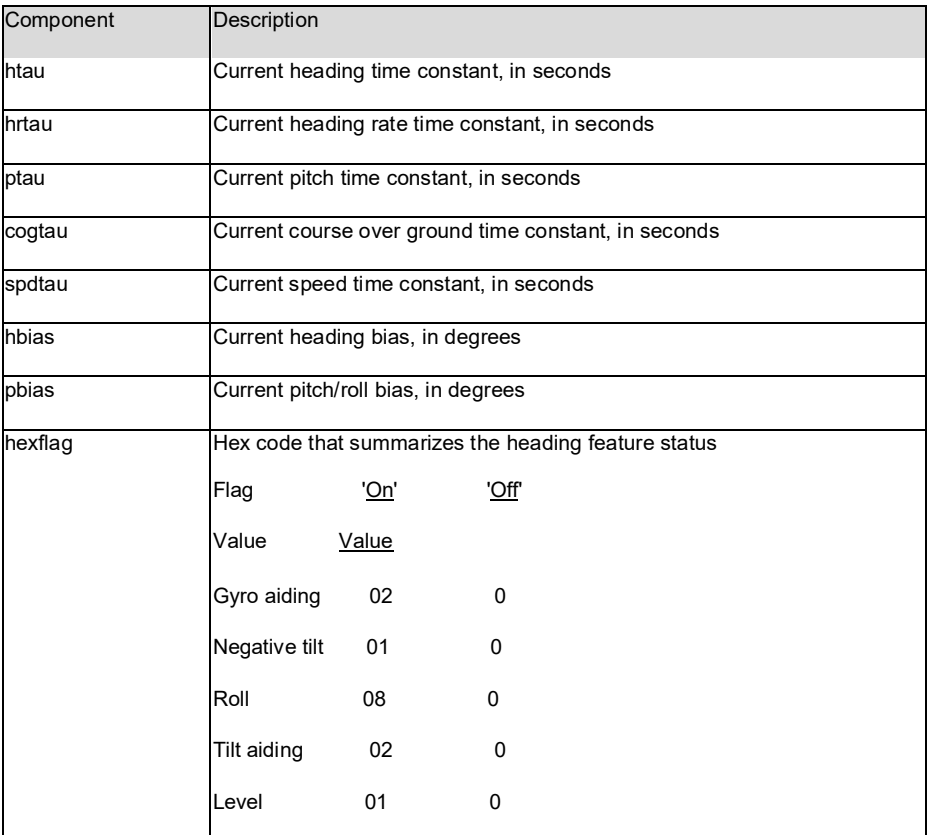

The 'hexflag' field is two separate hex flags:

- 'GN' Value is determined by computing the sum of the gyro aiding and negative tilt values, depending on whether they are on or off:
- If the feature is on, their value is included in the sum
- If the feature is off, it has a value of zero when computing the sum
- 'RTML'- Value is determined in much the same way, but by adding the value of roll, tilt

HGNSS Technical Reference Manual v4.1/December 30, 2020 Page 131 of 523

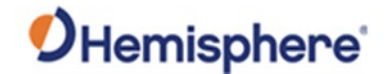

## aiding, and level operation

For example, if gyro aiding, roll, and tilt aiding features were each on, the values of 'GN' and 'RMTL' would be:

- $'GN' = hex (02 + 0) = hex (02) = 2$
- 'RMTL' = hex  $(08 + 02)$  = hex  $(10)$  = A
- $\bullet$  'GN-RMTL' = 2A

The following tables summarize the possible feature configurations for the first 'GN' character and the second 'RMTL' character.

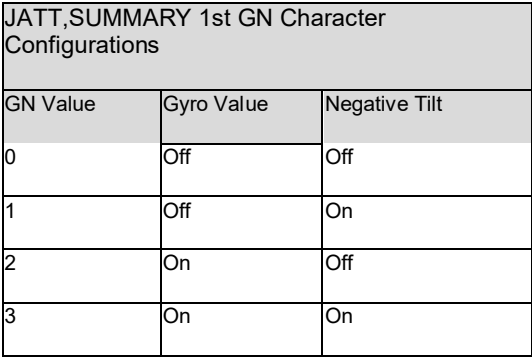

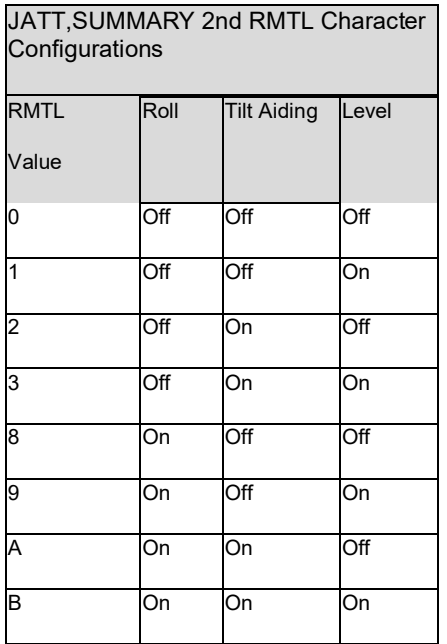

## **Example:**

\$>JATT,SUMMARY,TAU:H=0.50,HR=2.00,COG=0.00,SPD=0.00,BIAS:H=0.00,P=0.00, FLAG\_HEX:HF-RMTL=01

### **Additional Information:**

Topic Last Updated: v.1. 06/ March 10, 2015

## HGNSS Technical Reference Manual v4.1/December 30, 2020 Page 132 of 523

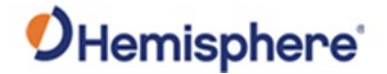

## <span id="page-132-0"></span>**JATT,TILTAID Command**

**Command Type:**

**Vector** 

#### **Description:**

Turn tilt aiding on or off or query the current setting.

The Vector's internal tilt sensors (accelerometers) may be enabled by default (see your specific product manuals for further information).

The sensors act to reduce the RTK search volume, which improves heading startup and reacquisition times. This improves the reliability and accuracy of selecting the correct heading solution by eliminating other possible, erroneous solutions.

**Command Format:**

Turn tilt aiding on/off

Turn tilt aiding on:

## **\$JATT,TILTAID,YES<CR><LF>**

Turn tilt aiding off:

#### **\$JATT,TILTAID,NO<CR><LF>**

Query the current setting:

#### **\$JATT,TILTAID<CR><LF>**

#### **Receiver Response:**

Response to issuing command to turn tilt aiding on/off:

\$>

Response to querying the current setting:

If setting is currently ON the response is:

## **\$>JATT,TILTAID,ON**

If setting is currently OFF the response is:

**\$>JATT,TILTAID,OFF**

### **Additional Information:**

Tilt aiding is required to increase the antenna separation of the Vector OEM beyond the default 0.5 m length.

Topic Last Updated: v.1. 06/ March 10, 2015

HGNSS Technical Reference Manual v4.1/December 30, 2020 Page 133 of 523

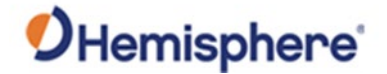

## <span id="page-133-0"></span>**JATT,TILTCAL Command**

**Command Type:**

**Vector** 

#### **Description:**

Calibrate the internal tilt sensors of the Vector Calibration takes approximately two seconds and is automatically saved to memory for subsequent power cycles.

You can calibrate the tilt sensor of the Vector in the field but the Vector enclosure must be horizontal when you calibrate.

#### **\$JATT,TILTCAL<CR><LF>**

**Command Format:**

**Receiver Response:**

\$>

**Additional Information:**

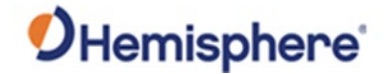

## **JBAUD Command**

#### **Command Type:**

General Operation and Configuration

### **Description:**

Specify the baud rates of the receiver or query the current setting.

#### **Command Format:**

Specify the baud rates:

#### **\$JBAUD,r[,OTHER][,SAVE]<CR><LF>**

where:

· 'r' = baud rate (4800, 9600, 19200, 38400, 57600, or 115200)

 $\bullet$  Y', OTHER' = optional field, enacts a change on the current port when you send the command without it (and without the brackets) and enacts a change on the other port when you send the command with it (without thebrackets)

•ϒ',SAVE' = optional field, saves the baud rate into flash memory so that if you reset power the receiver will boot at the new baud rate (it may take several seconds to save the baud rate to flash memory)

#### Query the current setting:

### **\$JBAUD[,OTHER]<CR><LF>**

where:

• ',OTHER' = optionalfield, queries the current port when you sendthe command without it (and withoutthe brackets) and queries the other port when you send the command with it (without the brackets)

#### **Receiver Response:**

#### **\$>JBAUD,R[,OTHER]**

The response format is the same whether you specify the baud rates or query the current settings.

#### **Example:**

Issue the following command to set the baud rate to 19200 on the current port:

#### **\$JBAUD,19200<CR><LF>**

...the response is then:

#### **\$>JBAUD,19200**

Issue the following command to set the baud rate to 9600 on the OTHER port and save it into memory:

#### **\$JBAUD,9600,OTHER,SAVE<CR><LF>**

...the response is then:

#### **\$>JBAUD,9600,OTHER**

HGNSS Technical Reference Manual v4.1/December 30, 2020 Page 135 of 523

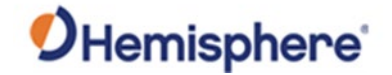

## **Additional Information:**

**Note:** When saving the baud rate wait until you see the SAVE COMPLETE message before powering off the receiver. See the <u>JSAVE</u> command for an example of this output.

The status of this command is also output when issuing the [JSHOW](#page-252-0) command.

Topic Last Updated: v1.02 / January 25, 2011

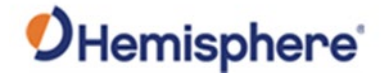

## **JBIN Command**

#### **Command Type:**

General Operation and Configuration

## **Description:**

Enable the output of the various binary messages

#### **Command Format:**

#### **\$JBIN,msg,r<CR><LF>**

#### where:

- 'msg' = binary message you want to output
- 'r' = message rate as shown in the following table

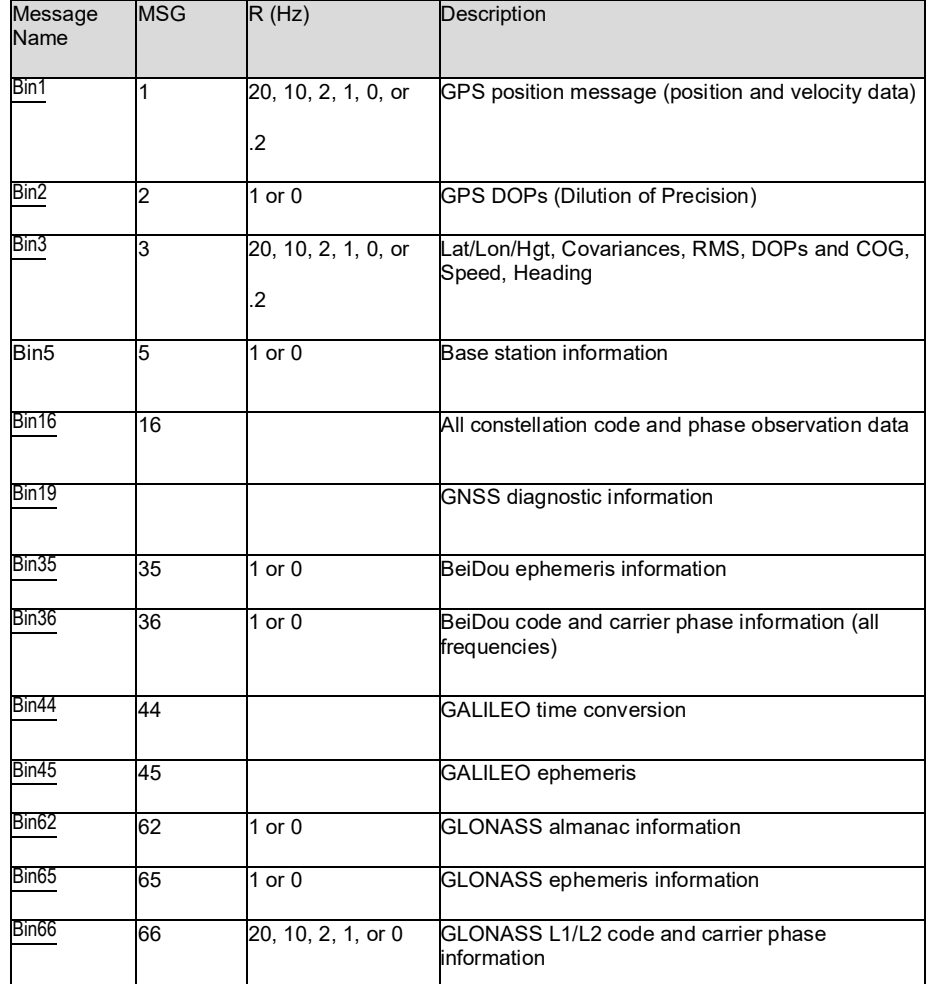

HGNSS Technical Reference Manual v4.1/December 30, 2020 Page 137 of 523

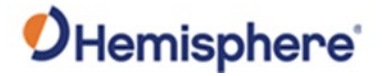

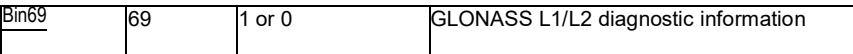

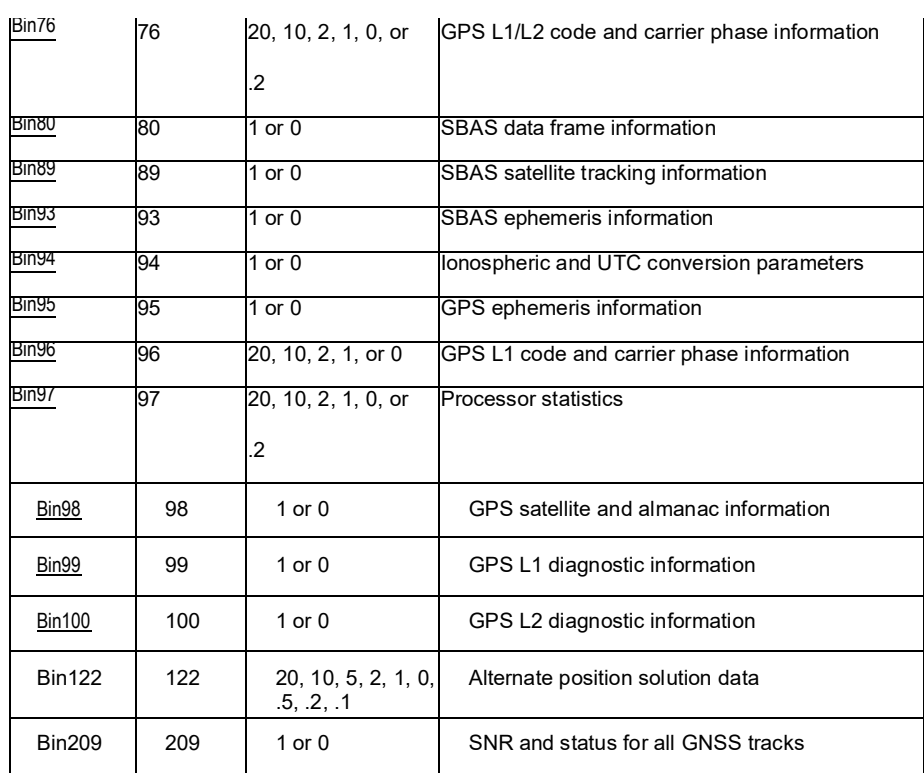

## **Receiver Response:**

\$>

## **Example:**

To output the Bin76 message at a rate of 10 Hz, issue the following command:

## **\$JBIN,76,10<CR><LF>**

## **Additional Information:**

Higher update rates may be available on select binary message.

Topic Last Updated: v3.0 / December 30, 2019

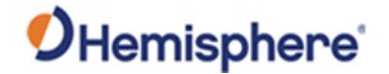

## **JBOOT Commands**

**JBOOT Command Command Type:**

**General Operation and Configuration** 

**Description:**

Power cycles the receiver.

**Command Format:**

**\$JBOOT<CR><LF>**

**Receiver Response:**

The response is similar to the following:

\$>STARTED,MFA,Ver=5.9 Aa08

If any application other than MFA is the current application and you send the \$JBOOT command, the response is similar to the following:

\$>

**Additional Information:**

Topic Last Updated: v3.0 / December 30, 2019

HGNSS Technical Reference Manual v4.1/December 30, 2020 Page 139 of 523

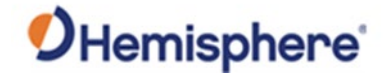

## **JCONN Command**

#### **Command Type:**

**General Operation and Configuration** 

### **Description:**

Create a virtual circuit between two ports to enable communication through the receiver to the device on the opposite port.

#### **Command Format:**

To connect two ports virtually:

### **\$JCONN,P1,P2<CR><LF>**

where P1 and P2 are a pair of the following: A,B,C,D or PortA,PortB,PortC,PortD

#### **Examples:**

### **\$JCONN,A,B<CR><LF>**

#### **\$JCONN,PortA,PortB<CR><LF>**

To disconnect virtual connection:

#### **\$JCONN,X<CR><LF>**

#### **Receiver Response:**

\$>

### **Additional Information:**

**Caution:** Hemisphere GNSS receivers with menus, such as an R Series, use JCONN within the menu application. Any settings you make with JCONN on these products may disable the menu functions until power is cycled.

Topic Last Updated: v1.06 / March 10, 2015

HGNSS Technical Reference Manual v4.1/December 30, 2020 Page 140 of 523

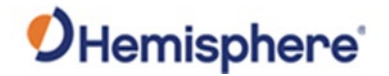

## **JDIFF Commands**

## **JDIFF Command Command Type:**

General Operation and Configuration

## **Description:**

Specify or query the differential source of the receiver.

Forces the system to use "diff" as the source (see table in Command Format section below).

## **Command Format:**

Specify the differential mode:

\$JDIFF,diff[,SAVE]<CR><LF>

### where:

· 'diff' (differential source) may be one of the following:

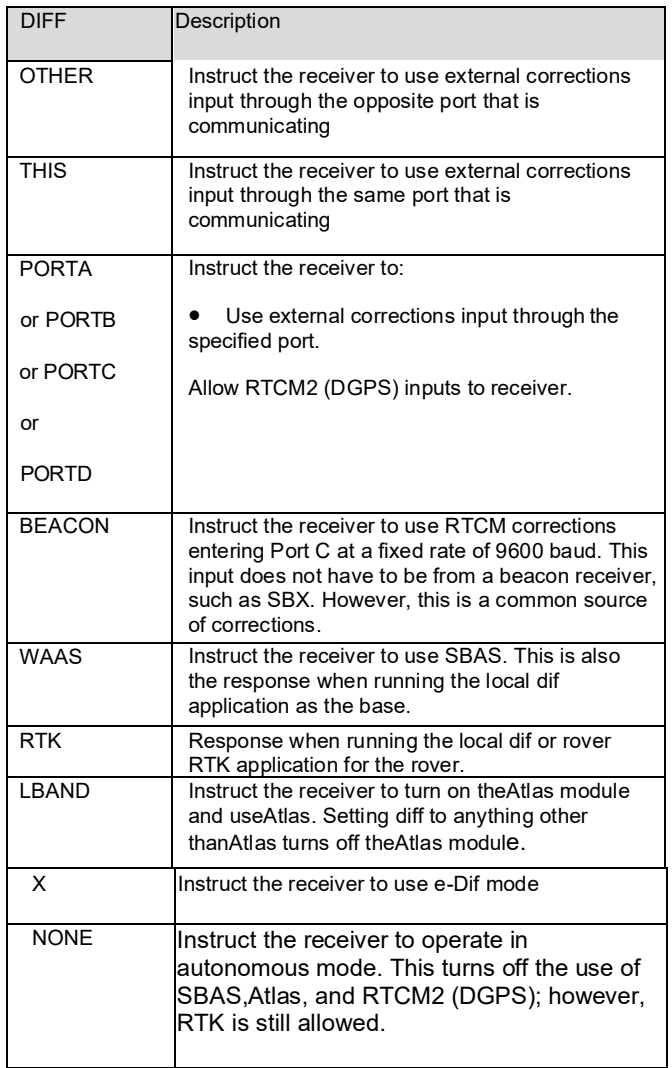

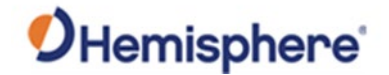

,SAVE' = optional field, saves the differential source into flash memory so that if you reset power the receiver will boot with the new differential source (it may take several seconds to save the differential source to flash memory).

Using \$JDIFF with SBAS, RTCM2, or Atlas assigns the priority in the MFA. For example, RTCM2is a higher priority if the assigned diff port is PORTA. See [MFA f](#page-33-0)or more information.

Query the current DIFF setting:

## **\$JDIFF<CR><LF>**

#### **Receiver Response:**

Receiver response when specifying the differential source:

\$>

Receiver response when querying the differential source:

### **\$>JDIFF,SOURCE,TYPE**

where:

- 'SOURCE' is the port/source as issued with the JDIFF command
- TYPE' is the differential type actually being used
- 'AUTO' is the response when queried in e-Dif

### **Example:**

Issue the following command to query the receiver:

### **\$JDIFF<CR><LF>**

...and if the differential source is WAAS, the response is:

## **\$>JDIFF,WAAS**

#### **Additional Information:**

The status of this command is also output in the [JSHOW](#page-252-0) message.

Topic Last Updated: v1.07/ February 16, 2017

# OHemisphere®

## **JDIFF,AVAILABLE Command**

### **Command Type:**

General Operation and Configuration

## **Description:**

Query the receiver for the differential types currently being received

**Command Format:**

**\$JDIFF,AVAILABLE<CR><LF>**

**Receiver Response:**

## **\$>JDIFFX,AVAILABLE,x[,x][,x]...[,x]**

where 'x' is the differential type(s)

**Example:**

### **Additional Information:**

Topic Last Updated: v1.04 / May 29, 2012

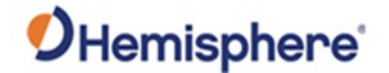

## **JDIFFX,EXCLUDE Command**

**Command Type:**

**General Operation and Configuration** 

#### **Description:**

Specify the differential sources to be excluded from operating in a multi-differential application or query the receiver for excluded differential sources.

#### **Command Format:**

Specify the differential sources to be excluded:

### **\$JDIFFX,EXCLUDE[,SBAS] [,ARTK] [,ATLAS] [,RTCM2][,EDIF][,DFX][,CMR] [,RTCM3][,ROX] [,RTCM\_23] [,BEIDOU]<CR><LF>**

Query the current setting:

\$JDIFFX,EXCLUDE<CR><LF>

#### **Receiver Response:**

Response to issuing command to exclude differential sources

\$>

Response to querying the current setting:

\$JDIFFX,EXCLUDE[,SOURCE1][,SOURCE2]...[,SOURCEn]<CR><LF>

where SOURCE1 through SOURCEn represent each excluded source

#### **Example:**

Issue the following command to exclude RTCM3:

#### **\$JDIFFX,EXCLUDE,RTCM3<CR><LF>**

If you then issue \$JDIFFX,EXCLUDE<CR><LF> to query the current setting the response is (if RTCM3 is the only excluded source):

**\$>JDIFFX,EXCLUDE,RTCM3<CR><LF>**

## **Additional Information:**

Topic Last Updated: v1.10 / June 1, 2018

HGNSS Technical Reference Manual v4.1/December 30, 2020 Page 144 of 523
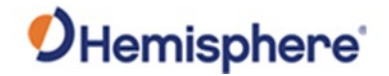

## **JDIFFX,GNSSOUT Command**

#### **Command Type:**

General Operation and Configuration

#### **Description:**

Specify the GNSS systems to be output in the differential or query the current setting

#### **Command Format:**

Specify the GNSS systems to be output in the differential:

#### **\$JDIFFX,GNSSOUT,gnss,x<CR><LF>**

where:

· 'gnss' = GNSS system to be outputin the differential (GPS , GLONASS, BEIDOU, GALILEO)

· 'x' = NO (do not output specified GNSS system in the differential) or YES (output specified GNSS system in the differential)

Query the current setting

Query what GNSS systems are output in the differential:

#### **\$JDIFFX,GNSSOUT<CR><LF**

Query if a specific GNSS system is output in the differential:

#### **\$JDIFFX,GNSSOUT,gnss<CR><LF**

where 'gnss' is the GNSS system

#### **Receiver Response:**

Receiver response when specifying the GNSS systems to be output in the differential.

\$>

Receiver response when querying the current setting, see Example section below:

#### **Example:**

Specify that GPS is output in correction formats:

#### **\$JDIFFX,GNSSOUT,GPS,YES<CR><LF>**

**Receiver Response:**

\$>

Query what GNSS systems are output in the differential:

#### **\$JDIFFX,GNSSOUT<CR><LF>**

Response if just GPS:

**\$>JDIFFX,GNSSOUT,GPS**

Response if all GPS and GLONASS:

HGNSS Technical Reference Manual v4.1/December 30, 2020 Page 145 of 523

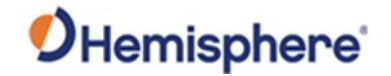

### **\$>JDIFFX,GNSSOUT,GPS,GLONASS**

Query if a specific GNSS system is output in the differential (example uses GLONASS) **\$JDIFFX,GNSSOUT,GLONASS<CR><LF>**

Response if GLONASS is output:

**\$>JDIFFX,GNSSOUT,GLONASS,YES**

Response if GLONASS is not output:

**\$>JDIFFX,GNSSOUT,GLONASS,NO**

**Additional Information:**

Topic Last Updated: v1.07 / February 16, 2017

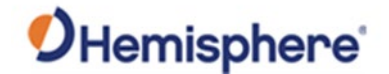

## **JDIFFX,INCLUDE Command**

#### **Command Type:**

General Operation and Configuration

#### **Description:**

Specify the differential sources to be allowed to operate in a multi-differential application or query the receiver for included differential sources.

#### **Command Format:**

Specify the differential sources to be included:

#### **\$JDIFFX,INCLUDE[,SBAS] [,ARTK] [,ATLAS] [,RTCM2][,EDIF][,DFX][,CMR] [,RTCM3][,ROX] [,RTCM\_23] [,BEIDOU]<CR><LF>**

Query the current setting

#### **\$JDIFFX,INCLUDE<CR><LF>**

#### **Receiver Response:**

Response to issuing command to include differential sources:

\$>

Response to querying the current setting:

#### **\$JDIFFX,INCLUDE[,SOURCE1][,SOURCE2]...[,SOURCEn]<CR><LF>**

where SOURCE1 through SOURCEn represent each included source

#### **Example:**

Issue the following command to include CMR:

#### **\$JDIFFX,INCLUDE,CMR<CR><LF>**

If you then issue **\$JDIFFX,INCLUDE<CR><LF>** to query the current setting the response may be (showing all included sources including CMR):

#### **\$>JDIFFX,INCLUDE,SBAS,RTCM2,EDIF,DFX,CMR,RTCM3,ROX**

#### **Additional Information:**

For example, if an Eclipse II receiver with SBAS,Atlas, and RTK-base in the same application (multi-diff) has no active Atlas subscription:

- 1. The receiver tries Atlas high precision services and when it is not found, falls back to Atlas DGPSservice.
- 2. The receiver tries Atlas DGPS service and when it is not found, falls back to WAAS.

3. No warnings when subscription has expired – user expects a certain level of accuracy with Atlas services,not SBAS level accuracy.

If you do not actively watch the Atlas service end date, you could potentially use SBAS without knowing it. This command limits the differential sources to ensure a certain level of accuracy is retained.

Topic Last Updated: v1.10 / June 1, 2018

HGNSS Technical Reference Manual v4.1/December 30, 2020 Page 147 of 523

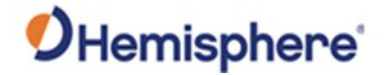

# **JDIFFX,SOURCE Command**

**Command Type:**

General Operation and Configuration

#### **Description:**

Query the receiver for the differential source

#### **Command Format:**

#### **\$JDIFFX,SOURCE<CR><LF>**

#### **Receiver Response:**

#### **\$>JDIFFX,source**

where 'source' is the differential source

#### **Example:**

Response if Atlas is the differential source:

#### **\$>JDIFFX,SOURCE,LBAND**

Response if RTK is the differential source through Port B:

#### **\$>JDIFFX,SOURCE,PORTB**

### **Additional Information:**

Topic Last Updated: v1.02 / January 25, 2011

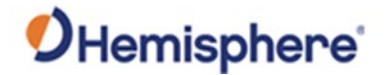

# **JDIFFX,TYPE Command**

#### **Command Type:**

General Operation and Configuration

#### **Description:**

Query the receiver for the differential type

#### **Command Format:**

#### **\$JDIFFX,TYPE<CR><LF>**

**Receiver Response:**

#### **\$>JDIFFX,TYPE,type**

where 'type' is one of the following differential types:

- NONE (no differential corrections)
- CMR
- DFX
- EDIF
- ROX
- RTCM2
- RTCM3
- **SBAS**

**Example:**

Response if SBAS is the differential type:

#### **\$>JDIFFX,TYPE,SBAS**

Response if RTK (ROX) is the differential type:

#### **\$>JDIFFX,TYPE,ROX**

#### **Additional Information:**

Topic Last Updated: v1.04 / May 29, 2012

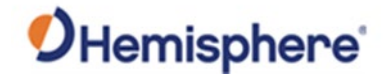

# **JDISNAVMODE Command**

#### **Command Type:**

[General Operation and Configuration](https://hemispheregnss.com/gnssreference/General_Operation_and_Configuration_Commands.htm)

#### **Description:**

Enable/disable Athena nav mode reporting in BIN1 and BIN3 messages.

**Command Format:**

**\$JDISNAVMODE<CR><LF>**

#### **Receiver Response:**

Response to issuing command to enable/disable detailed nav mode display:

\$>

Response to querying the current setting:

### **\$> JDISNAVMODE[,DEFAULT][,PHOENIX]**

### **Additional Information:**

This setting is automatically saved and can be reset to default by sending \$JRESET

Topic Last Updated: v1.08 / June 21, 2017

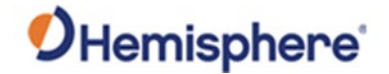

# **JEPHOUT, PERIODSEC Command**

### **JEPHOUT,PERIODSEC Command**

#### **Command Type:**

General Operation and Configuration

#### **Description:**

To allow ephemeris messages (95, 65, 35) to go out a rate other than when they change. This also does the same rate for the ionoutc message 94. This is a global message and applies to all ephemeris messages on all ports.

#### **Command Format:**

Enable/disable the command

To enable this command

**\$JEPHOUT,1<CR><LF>**

To disable this command:

**\$JEPHOUT,0<CR><LF>**

Query the current setting:

**\$JEPHOUT<CR><LF>**

#### **Receiver Response:**

Response to issuing command to enable/disable command

\$>

Response to querying the current setting

If setting is currently enabled the response is:

#### **\$>JEPHOUT,1**

If setting is currently disabled the response is:

#### **\$>JEPHOUT,0**

#### **Additional Information:**

Topic Last Updated: v1.07 / October 13, 2016

HGNSS Technical Reference Manual v4.1/December 30, 2020 Page 151 of 523

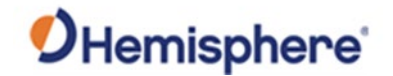

# **JETHERNET Commands**

### **JETHERNET Command Overview**

The JETHERNET command is used to configure Ethernet settings on Ethernet-capable boards.

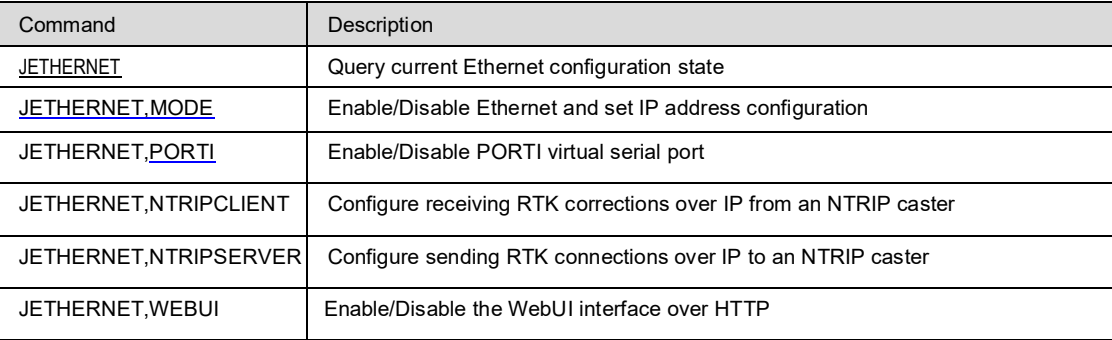

Topic Last Updated: v4.0 / June 30, 2019

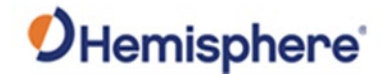

# **JETHERNET,MODE**

#### **Command Type:**

General Operation and Configuration

#### **Description:**

On receivers with Ethernet support, this command allows configuring how the receiver connects to a network on the Ethernet interface.

#### **Command Format:**

#### **\$JETHERNET,MODE,OFF<CR><LF>**

#### **\$JETHERNET,MODE,DHCP<CR><LF>**

#### **\$JETHERNET,MODE,STATIC,IP,SUBNET[,GATEWAY[,DNS]]<CR><LF>**

Where IP, SUBNET, GATEWAY, and DNS are the ip address, subnet mask, gateway ip, and dns server ip respectively, in the standard decimal notation.

#### **Receiver Response:**

#### **\$>JETHERNET,MODE,...<CR><LF>**

**Example:**

To disable Ethernet support, one would use the command.

#### **\$JETHERNET,MODE,OFF<CR><LF>**

To enable Ethernet support in DHCP (automatic IP address assignment by the network) mode, use the following command:

#### **\$JETHERNET,MODE,DHCP<CR><LF>**

To enable Ethernet support with a fixed IP address of 192.168.1.5, use the following command:

#### **\$JETHERNET,MODE,STATIC,192.168.1.5,255.255.255.0<CR><LF>**

#### **Additional Information:**

Topic Last Updated v.1.07 / : February 16, 2017

HGNSS Technical Reference Manual v4.1/December 30, 2020 Page 153 of 523

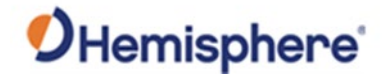

# **JETHERNET,PORTI**

**Command Type:**

#### General Operation and Configuration

#### **Description:**

This command configures the virtual serial port 'PORTI', which may be accessible via the Ethernet interface. By default PORTI is disabled, but may be enabled on a specified TCP port using this command. This interface supports acting as either TCP server or TCP client, depending on whether you specify a destination host or not. Messages can be enabled on the port with commands such as \$JASC and \$JBIN by specifying '**PORTI**' as the destination port.

Note that PORTI provides full access just as a local serial port would, and does not have an authentication mechanism. As such, care should be taken for what networks it is enabled on, especially if behaving as a TCP server.

#### **Command Format:**

\$JETHERNET,PORTI,OFF<CR><LF>

To turn off the PORTI interface.

\$JETHERNET,PORTI,PORT<CR><LF>

Where 'PORT' is replaced with a port number to listen for incoming TCP connections on, behaving as a TCP server.

\$JETHERNET,PORTI,HOST,PORT<CR><LF>

Where 'HOST' and 'PORT' are replaced with the host (IP address or domain name) and port to make an outgoing TCP connection to, behaving as a TCP client.

\$JETHERNET,PORTI,HOST1,PORT1,HOST2,PORT2<CR><LF>

Same as the above, except allowing two host/port pairs. The second one is can be switched to if an outgoing connection to the first fails, or vice versa. Only one connection will be active at a time.

#### **Receiver Response:**

#### **\$>JETHERNET,PORTI,...<CR><LF>**

Where the response reflects the current configuration.

**Example:**

To disable the PORTI virtual serial port, one may use the command:

#### **\$>JETHERNET,PORTI,OFF<CR><LF>**

To enable PORTI listening on TCP port 5000, one may use the following command:

#### **\$>JETHERNET,PORTI,5000<CR><LF>**

#### **Additional Information:**

Topic Last Updated: v3.0 / December 30, 2019

HGNSS Technical Reference Manual v4.1/December 30, 2020 Page 154 of 523

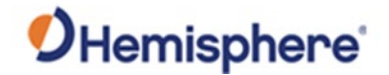

# **\$JETHERNET,PORTUDP Command**

### **Command Type:**

General Operation and Configuration

**Description:**

The **\$JETHERNET,PORTUDP** command allows configuring a virtual serial port for transmitting messages via UDP packets. Up to four destination host/port pairs may be specified, and messages will be sent to all of them at once. This is for outgoing data only, and incoming data or commands via UDP are not accepted. Messages can be enabled on the port with commands such as \$JASC and \$JBIN by specifying '**PORTJ**' as the destination port.

### **Command Format:**

\$JETHERNET,PORTUDP,OFF<CR><LF>

To turn off the PORTJ transmission.

\$JETHERNET,PORTUDP,HOST,PORT<CR><LF>

Where 'HOST' and 'PORT' are replaced with the host (IP address or domain name) and port to transmit UDP messages to.

\$JETHERNET,PORTUDP,HOST1,PORT1,HOST2,PORT2,…<CR><LF>

Up to four hosts/port pairs may be specified.

**Receiver Response:**

\$>JETHERNET,PORTUDP,...<CR><LF>

Where the response reflects the current configuration.

Topic Last Updated: v3/0/December 30, 2019

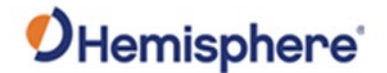

# **\$JETHERNET,NTRIPCLIENT Command**

**Command Type:**

General Operation and Configuration

**Description:**

The **\$JETHERNET,NTRIPCLIENT** command allows configuring a simple NTRIP client for the receive correction messages from.

**Command Format:**

\$JETHERNET, NTRIPCLIENT, OFF<CR><LF>

To turn off the NTRIP client transmission.

\$JETHERNET,NTRIPCLIENT,HOST,PORT,MOUNTPOINT,USERNAME,PASS WORD<CR><LF>

Where 'HOST', 'PORT', 'MOUNTPOINT', 'USERNAME', and 'PASSWORD' are all replaced with the relevant configuration parameters for connecting to the NTRIP caster. The username and password fields can be omitted if the NTRIP caster in question does not require authentication.

#### **Receiver Response:**

\$>JETHERNET,NTRIPCLIENT,...<CR><LF>

\$>JETHERNET,NTRIPSTATUS,Connecting,0.0KB,0.0 seconds<CR><LF>

Where the first line indicates the current configuration, and the second line indicates the status of the NTRIP client connection. The second line will be omitted if the NTRIP client is turned off.

Topic Last Updated: v3.0/December 30, 2019

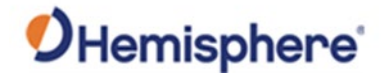

# **\$JETHERNET,NTRIPSERVER Command**

### **Description:**

The **\$JETHERNET,NTRIPSERVER** command allows configuring a simple NTRIP server for allowing sending correction messages to an NTRIP caster.

### **Command Type:**

General Operation and Configuration

### **Command Format:**

\$JETHERNET,NTRIPSERVER,OFF<CR><LF>

To turn off the NTRIP server.

\$JETHERNET,NTRIPSERVER,HOST,PORT,MOUNTPOINT,CORRTYPE,PASSWORD<CR><LF>

Where 'HOST', 'PORT', 'MOUNTPOINT', and 'PASSWORD' are all replaced with the relevant configuration parameters for connecting to the NTRIP caster. The 'CORRTYPE' field represents the correction type to send to the caster, and may be set to any of ROX, RTCM3, RTCM23, and CMR.

### **Query the current setting:**

\$JETHERNET,NTRIPSERVER <CR><LF>

### **Receiver Response:**

\$>JETHERNET,NTRIPSERVER,...<CR><LF>

\$>JETHERNET,NTRIPSTATUS,Connecting,0.0KB,0.0 seconds<CR><LF>

Where the first line indicates the current configuration, and the second line indicates the status of the NTRIP server connection. The second line will be omitted if the NTRIP server is turned off.

Topic Last Updated: v4.0/June 30, 2020

HGNSS Technical Reference Manual v4.1/December 30, 2020 Page 157 of 523

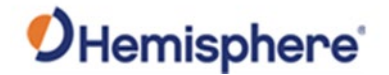

# **\$JETHERNET,WEBUI Command**

### **Description:**

The **\$JETHERNET,WEBUI** command enables/disables the WebUI interface over HTTP.

**Command Type:** General Operation and Configuration

**Command Format:**

\$JETHERNET,WEBUI,ON<CR><LF>

To enable the WebUI interface.

\$JETHERNET,WEBUI,OFF<CR><LF>

To disable the WebUI interface.

### **Query the current setting:**

\$JETHERNET,WEBUI<CR><LF>

### **Receiver Response:**

\$JETHERNET,WEBUI,...<CR><LF>

The response reflects whether the WebUI interface is enabled or disabled.

Topic Last Updated: v4/0/June 30, 2020

HGNSS Technical Reference Manual v4.1/December 30, 2020 Page 158 of 523

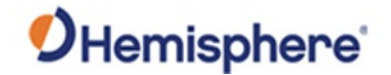

# **JFLASH Commands**

### **JFLASH Command Overview**

The JFLASH command is used to perform file operations via a USB flash drive on Eclipse and Eclipse II based receivers.

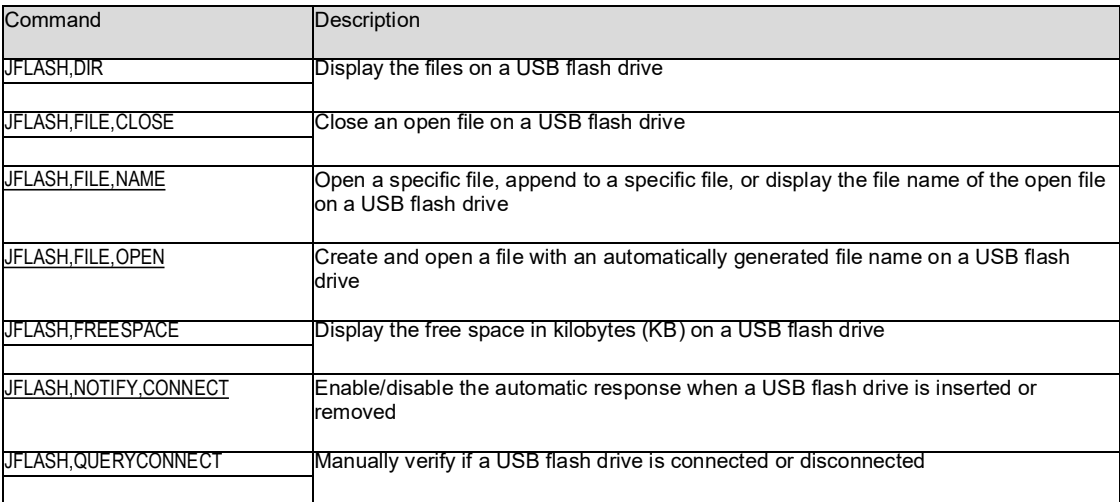

**T**opic Last Updated: v1.02 / January 25, 2011

## <span id="page-159-0"></span>**JFLASH,DIR Command**

#### **Command Type:**

General Operation and Configuration

#### **Description:**

Display the files on a USB flash drive

You can only display files at the root level of the flash drive (you cannot navigate into subdirectories).

**Command Format:**

**\$JFLASH,DIR<CR><LF>**

**Receiver Response:**

**\$>JFLASH,file1**

**\$>JFLASH,file2**

**\$>JFLASH,file3**

**\$>JFLASH,filen**

One line appears for each file at the root level of the flash drive.

**Example:**

If you issue the **\$JFLASH,DIR** command and the root level of the flash drive contains the following files:

hemi\_1.bin, hemi\_2.bin, hemi\_3.bin the response is:

**\$>JFLASH,hemi\_1.bin**

**\$>JFLASH,hemi\_2.bin**

**\$>JFLASH,hemi\_3.bin** 

**Additional Information:**

Topic Last Updated: v1.02 / January 25, 2011

HGNSS Technical Reference Manual v4.1/December 30, 2020 Page 160 of 523

# <span id="page-160-0"></span>**JFLASH,FILE,CLOSE Command**

#### **Command Type:**

General Operation and Configuration

#### **Description:**

Close an open file on a USB flash drive

Closing a file does not turn off the messages being written to the flash drive; it just closes the file so you can safely remove the flash drive. **Caution:** Close the file before removing the flash drive. Failure to do so may corrupt the file.

#### **Command Format:**

#### **\$JFLASH,FILE,CLOSE<CR><LF>**

#### **Receiver Response:**

*\$>JFLASH,CLOSE mass\_storage:0:\filename*

#### **Example:**

If you issue the **\$JFLASH,FILE,CLOSE** command and the 'hemi\_4.bin' file on the flash drive is currently open, the response is:

#### **\$>JFLASH,CLOSE mass\_storage:0:\HEMI\_4.BIN**

#### **Additional Information:**

Topic Last Updated: v1.02 / January 25, 2011

### <span id="page-161-0"></span>**JFLASH,FILE,NAME Command**

#### **Command Type:**

General Operation and Configuration

#### **Description:**

Open a specific file, append to a specific file, or display the file name of the open file on a USB flash drive.

#### **Command Format:**

Open a specific file (overwrite or append):

#### **\$JFLASH,FILE,NAME,filename[,APPEND]<CR><LF>**

where:

- 'filename' is the name of the file and it must be a legal 8.3 file name
- ',APPEND' is an optional field that allows you to append data to the file

**Warning:** Using this command without the ",Append" option overwrites the existing file without warning.

Display the name of the open file:

#### **\$JFLASH,FILE,NAME<CR><LF>**

#### **Receiver Response:**

Response from issuing command to open an existing file or append to an existing file:

#### **\$>JFLASH, OPEN mass\_storage:0:\filename**

Response from issuing command to display the name of the open file

#### **\$>JFLASH, mass\_storage:0:\filename**

If you attempt to display the name of the open file and no file is actually open the response is:

#### **\$>JFLASH, NO FILE OPEN**

#### **Example:**

If you issue the following command to open file hemi 4.bin on a USB flash drive:

#### **\$JFLASH,FILE,NAME,hemi\_4.bin<CR><LF>**

the response is:

#### **\$>JFLASH, mass\_storage:0:\HEMI\_4.BIN**

#### **Additional Information:**

Topic Last Updated: v1.02 / January 25, 2011

HGNSS Technical Reference Manual v4.1/December 30, 2020 Page 162 of 523

## <span id="page-162-0"></span>**JFLASH,FILE,OPEN Command**

#### **Command Type:**

General Operation and Configuration

#### **Description:**

Create and open a file with an automatically generated file name (hemi\_1.bin… hemi\_99.bin) on a USB flash drive (only 8.3 file format is allowed)

**Command Format:**

#### **\$JFLASH,FILE,OPEN<CR><LF>**

**Receiver Response:**

#### **\$>JFLASH,OPEN mass\_storage:0:\filename**

where 'filename' is the name of the new file

#### **Example:**

If you issue the \$JFLASH,FILE,OPEN command and the root level of the flash drive contains the following files:

hemi\_1.bin, hemi\_2.bin, hemi\_3.bin the response is:

#### **\$>JFLASH,OPEN mass\_storage:0:\HEMI\_4.bin**

#### **Additional Information:**

Topic Last Updated: v1.02 / January 25, 2011

# <span id="page-163-0"></span>**JFLASH,FREESPACE Command**

#### **Command Type:**

**General Operation and Configuration** 

#### **Description:**

Display the free space in kilobytes (KB) on a USB flash drive. You can use a flash drive larger than 4GB; however, this command will not display a number greater than 4GB.

#### **Command Format:**

**\$JFLASH,FREESPACE<CR><LF>**

**Receiver Response:**

#### **\$>JFLASH,FREESPACE, numbytes bytes**

where 'numbytes' is the number of kilobytes

#### **Example:**

The following response indicates a USB flash drive with approximately 2GB of free space.

#### **\$>JFLASH,FREESPACE,2001731584bytes**

#### **Additional Information:**

Topic Last Updated: v1.02 / January 25, 2011

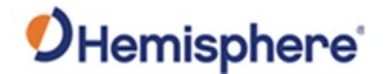

# <span id="page-164-0"></span>**JFLASH,NOTIFY,CONNECT Command**

#### **Command Type:**

General Operation and Configuration

#### **Description:**

Enable/disable the automatic response when a USB flash drive is inserted or removed (if port is not specified the response will be sent to the port that issued the command)

#### **Command Format:**

#### **\$JFLASH,NOTIFY,CONNECT,r[,PORT]<CR><LF>**

where:

• 'r' is the message status variable  $(0 = \text{Off}, 1 = \text{On})$ 

• ',PORT' is an optional field you use to specify the port to which the response will be sent (if you do not specify a port, the response is sent to the port from which you issued the command)

#### **Receiver Response:**

Response to issuing command to enable notification:

\$>

Response to inserting a flash drive if notification is enabled:

#### **\$>JFLASH,CONNECTED**

Response to removing a flash drive if notification is enabled:

**\$>JFLASH,DISCONNECTED**

**Additional Information:**

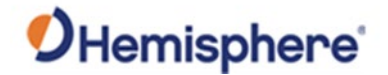

# <span id="page-165-0"></span>**JFLASH,QUERYCONNECT Command**

#### **Command Type:**

**General Operation and Configuration** 

#### **Description:**

Manually verify if a USB flash drive is connected or disconnected

**Command Format:**

**\$JFLASH,QUERYCONNECT<CR><LF>**

#### **Receiver Response:**

Response to verifying the connection status of a flash drive if the flash drive is connected:

#### **\$>JFLASH,CONNECTED**

\$>

Response to verifying the connection status of a flash drive if the flash drive is disconnected:

### **\$>JFLASH,DISCONNECTED**

\$>

#### **Additional Information:**

Topic Last Updated: v1.02 / January 25, 2011

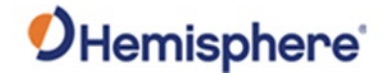

### **JFREQ Command**

#### **Command Type:**

Atlas

#### **Description:**

Tune the Atlas receiver (manually or automatically) or query the receiver for the current setting.

#### **Command Format:**

Tune the Atlas receiver

To manually tune the receiver:

#### **\$JFREQ,freq,symb<CR><LF>**

where:

- 1. 'freq' is the frequency in kHz (reply is in MHz)
- 2. symb' is the symbol baud rate (600)

#### **Note:**

#### **Examples:**

Correct: \$JFREQ,1545915,600 (1,545,915 Hz,)

To auto-tune the receiver:

#### **\$JFREQ,0<CR><LF>**

**Note:**

Query the current setting:

**\$JFREQ<CR><LF>**

#### **Receiver Response:**

Response to issuing command to tune receiver:

\$>

HGNSS Technical Reference Manual v4.1/December 30, 2020 Page 167 of 523

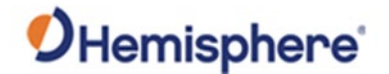

Response to querying the current setting:

#### **\$>JLBEAM,Sent sfreq,Used ufreq,Baud baud,Geolon[,AUTO]**

where:

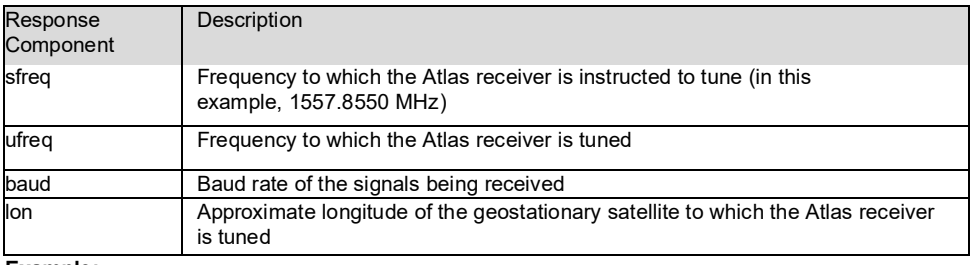

**Example:**

Manually Tune a Frequency (command and response):

#### **\$JFREQ,1545915,600**

\$>

Auto-Tune a Frequency based on Geographic Location (command and response):

#### **\$JFREQ,AUTO**

**\$>**

Query a Manually Tuned Receiver (response):

#### **\$>JLBEAM,Sent 1557.8350,Used 1557.8350,Baud 1200,Geo -101**

Query an Auto-Tuned Receiver (response):

#### **\$>JLBEAM,Sent 1557.8550,Used 1557.8550,Baud 1200,Geo -101,AUTO**

#### **Additional Information:**

The status of this command is also output when issuing the JSHOW command.

The following table provides frequency information for the Atlas satellites. This information is subject to change. Visit your Atlas service provider's website for up-to-date satellite constellation and broadcast information.

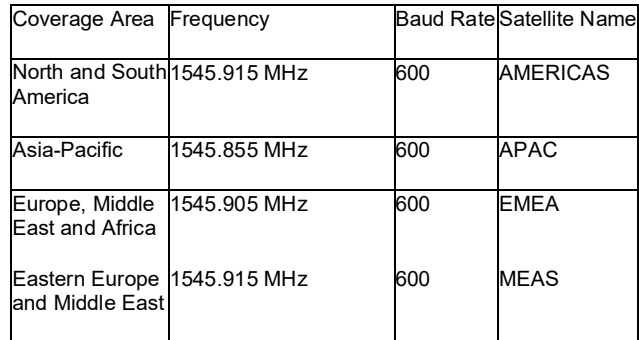

Topic Last Updated: v3.0 / December 30, 2019

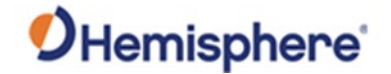

# **JGEO Command**

#### **Command Type:**

**[SBAS](#page-48-0)** 

#### **Description:**

Display information related to the current frequency of SBAS or Atlas satellite and its location in relation to the receiver's antenna

#### **Command Format:**

#### **\$JGEO[,ALL]<CR><LF>**

where ',ALL' is an optional field that displays information for all SBAS satellites (including those not being used)

#### **Receiver Response:**

#### **\$>JGEO,SENT=1575.4200,USED=1575.4200,PRN=prn,LON=lon,EL=ele,AZ=az**

where:

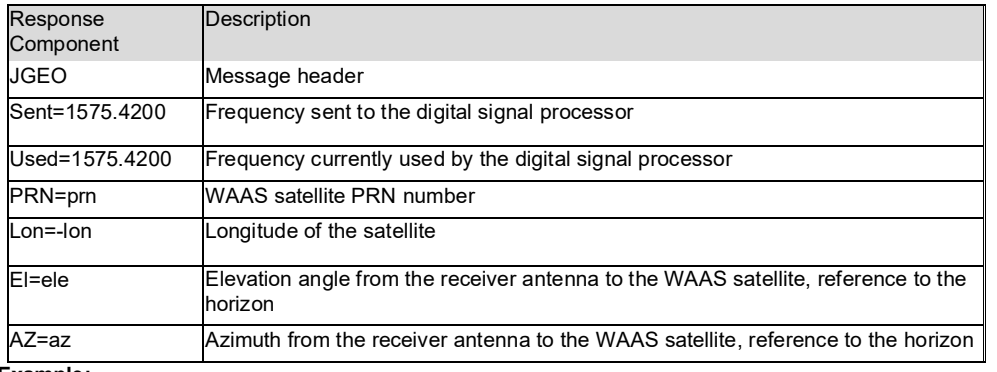

#### **Example:**

To display information related to the current frequency of SBAS issue the following command:

#### **\$JGEO[,ALL]<CR><LF>**

The response is then:

#### **\$>JGEO,SENT=1575.4200,USED=1575.4200,PRN=122,LON=-54,EL=9.7,AZ=114.0**

To display information for dual SBAS satellites issue the following command:

#### **\$JGEO[,ALL]<CR><LF>**

The response is:

#### **\$>JGEO,SENT=1575.4200,USED=1575.4200,PRN=122,LON=-54,EL=9.7,AZ=114.0**

#### **\$>JGEO,SENT=1575.4200,USED=1575.4200,PRN=134,LON=178,EL=5.0,AZ=252.6**

The first line of output is identical to the output from the first JGEO query above; however, the second line of output provides information on the WAAS satellite not being currently used. Both lines of output follow the same format.

#### **Additional Information:**

Topic Last Updated: v3.0/ December 30, 2019

### HGNSS Technical Reference Manual v4.1/December 30, 2020 Page 169 of 523

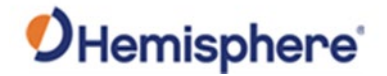

# **JHTYPE\_SHOW Command**

**JHTYPE\_SHOW Command Queries the hardware type.**

HGNSS Technical Reference Manual v4.1/December 30, 2020 Page 170 of 523

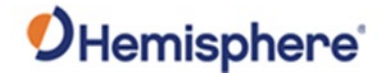

## **JI Command**

#### **Command Type:**

General Operation and Configuration

#### **Description:**

Display receiver information, such as its serial umber and firmware version

#### **Command Format:**

#### **\$JI<CR><LF>**

#### **Receiver Response:**

#### **\$>JI,SN,FLT,HW,PROD,SDATE,EDATE,SW,DSP<CR><LF>**

#### where:

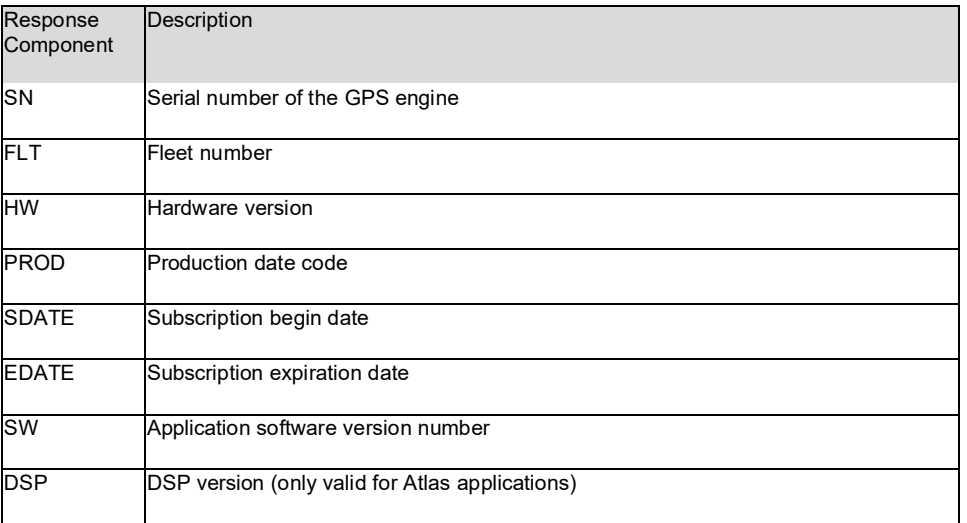

#### **Example:**

#### **\$>JI,19422368,20,1,04062018,01/01/1900,01/01/6455,5.9Aa08,89**

#### **Additional Information:**

Topic Last Updated: v3.0/ December 30, 2019

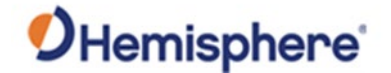

# **JK Command**

#### **Command Type:**

General Operation and Configuration

#### **Description:**

Subscribe the receiver to various options, such as higher update rates, Atlas or RTK.

or

Query for the current subscription expiration date when running Atlas application or the receiver subscription code when running all other applications

#### **Command Format:**

Subscribe the receiver to specific options:

#### **\$JK,x…<CR><LF>**

where 'x…' is the subscription key provided by Hemisphere GNSS and is 56 characters in length

Query the current setting:

**\$JK<CR><LF>**

#### **Receiver Response:**

Response to issuing command to subscribe:

\$>

Response to querying the current setting:

#### **\$>JK,DateCode,SubscriptionCode,DowngradeCode**

where:

· 'DateCode' indicates your subscription information (compare last four digits of Date Code to determine your subscription and see the Example section below and the examples in Understanding Additive Codes)

· 'SubscriptionCode' is the hex equivalent of the Date Code

· 'DowngradeCode' is the output rate in Hertz indicating a downgrade from the default of 10 Hz (if 1, 2 or 5 does not appear the output rate is the default 10 Hz)

#### **Example:**

If you query the receiver for the current setting when running A t l a s applications the response will appear similarto the following:

#### **\$>JK,06/30/2011,0**

If you query the receiver for the current setting when running any other application the response will appear similar to the following (Crescent Vector example response shown). Example shows no downgrade code (using default output rate of 10 Hz).

#### **\$>JK,01/01/3007,7**

#### **Additional Information:**

Interpreting the \$JK 'Date'/Subscription Codes

### HGNSS Technical Reference Manual v4.1/December 30, 2020 Page 172 of 523

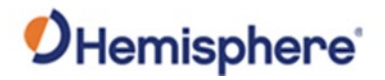

Last Updated: v.3.0/ December 30, 2019

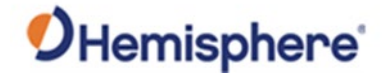

## **JK SHOW Command**

**Command Type:**

General Operation and Configuration

#### **Description:**

Contain authorization information

#### **Command Format:**

**\$JK,SHOW<CR><LF>**

#### **Receiver Response:**

#### **\$>JK,SHOW,0,SUBOPT,ENDDATE,0,OPT=,SUBSCRIPTION DESCRIPTION,<CR><LF>**

#### where:

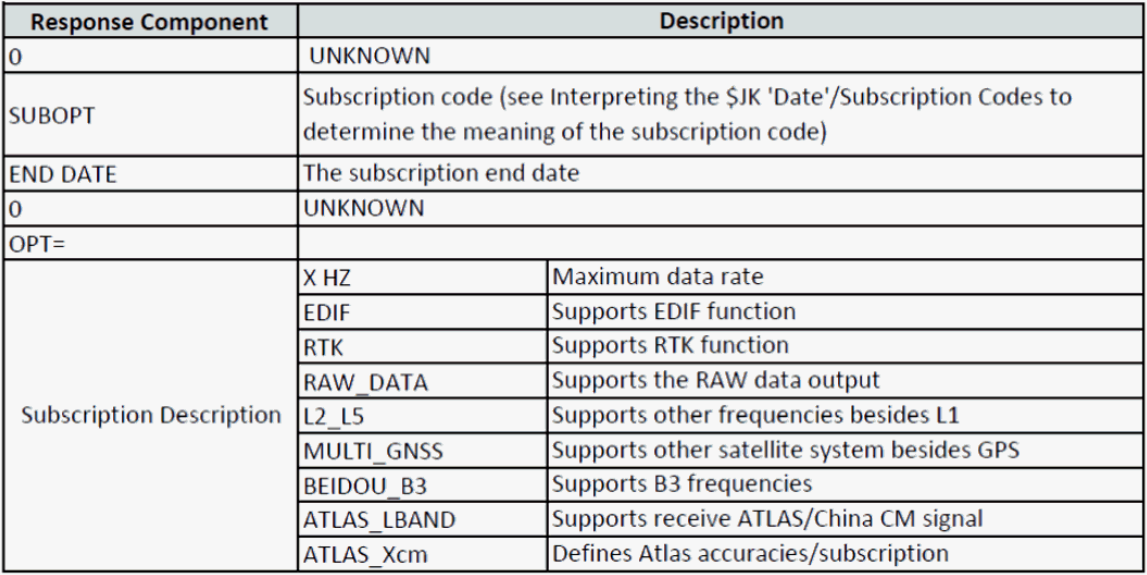

#### **Example**:

**\$>JK,SHOW,0,157F,12/31/2016,0,OPT=,20HZ,EDIF,RTK,BASE,RAW\_DATA,L2\_L5,MULTI\_ GNSS,BEIDOUB3,ATLAS\_LBAND,ATLAS\_30cm**

#### **Additional Information:**

[Interpreting the \\$JK 'Date'/Subscription Codes](#page-514-0)

Topic Last Updated: v3.0 / February 3, 2020

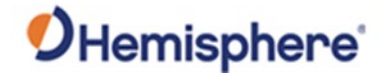

### **JLBEAM Command**

**Command Type:** L-Band

#### **Description:**

Display the information of each spot beam currently in use by the Atlas receiver

**Command Format:**

**\$JLBEAM<CR><LF>**

#### **Receiver Response:**

\$>JLBEAM,Sent 1545.9150,Used 1545.9150,Baud 600,Geo -98,AUTO

\$>JLBEAM,Sent freq,Used freq,Baud xxx,Geo xxx (1)

\$>JLBEAM,freq1,lon1,lat1,baud1,satlon1 (2).

\$>JLBEAM,freqn,lonn,latn,baudn,satlonn

where:

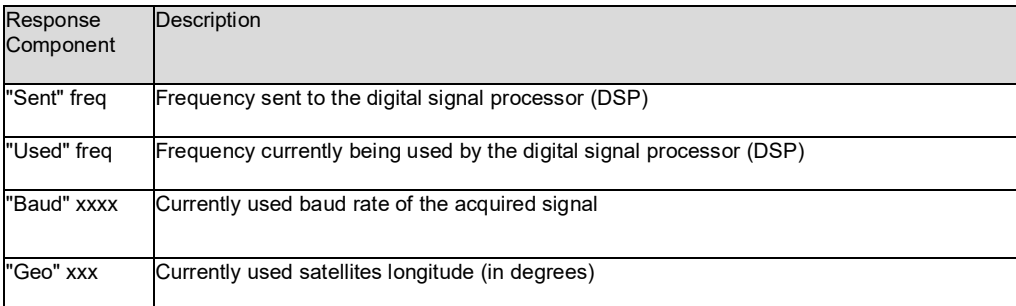

The output second line components are described in the following table:

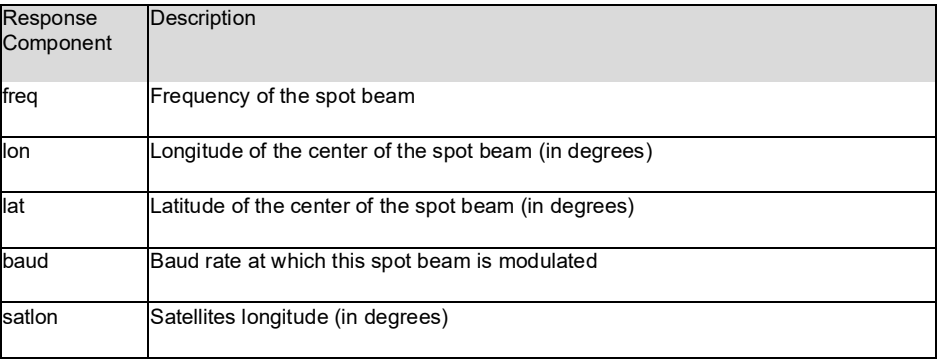

#### **Example:**

**\$>JLBEAM,Sent 1551.4890,Used 1551.4890,Baud 1200,Geo -101**

HGNSS Technical Reference Manual v4.1/December 30, 2020 Page 175 of 523

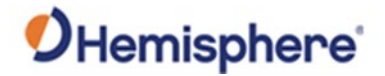

**\$>JLBEAM,1556.8250,-88,45,1200,(-101) \$>JLBEAM,1554.4970,-98,45,1200,(-101) \$>JLBEAM,1551.4890,-108,45,1200,(-101) \$>JLBEAM,1531.2300,25,50,1200,(16) \$>JLBEAM,1535.1375,-75,0,1200,(-98) \$>JLBEAM,1535.1375,-165,13,1200,(-98) \$>JLBEAM,1535.1525,20,6,1200,(25) \$>JLBEAM,1558.5100,135,-30,1200,(160) \$>JLBEAM,1535.1375,90,15,1200,(109) \$>JLBEAM,1535.1375,179,15,1200,(109)**

**Additional Information:**

Topic Last Updated: v3.0 / December 30, 2019

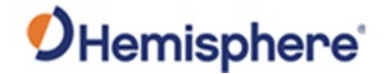

### **JLIMIT Command**

#### **Command Type:**

#### **General Operation and Configuration**

#### **Description:**

Set the threshold of estimated horizontal performance for which the DGPS position LED is illuminated or query the current setting.

#### **Command Format:**

Set the threshold of estimated horizontal performance:

#### **\$JLIMIT,limit<CR><LF>**

where 'limit' is the new limit in meters

Query the current setting:

#### **\$JLIMIT<CR><LF>**

#### **Receiver Response:**

Receiver response when setting the threshold of estimated horizontal performance

 $s$ 

#### **\$>JLIM,RESID,LIMIT**

where 'LIMIT' is the limit in meters

#### **Example:**

To set the threshold to 5 m issue the following command:

#### **\$JLIMIT,5<CR><LF>**

If you then query the receiver with \$JLIMIT<CR><LF> the response is:

#### **\$JLIM,RESID,5.00**

#### **Additional Information:**

The default value for this parameter is a conservative 10.00 m. The status of this command is also output in the [JSHOW](#page-252-0) message.

Topic Last Updated: v1.02 / January 25, 2011

HGNSS Technical Reference Manual v4.1/December 30, 2020 Page 177 of 523

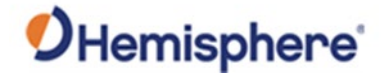

### **JLXBEAM Command**

**Command Type:** L-Band

**Description:**

Display spot beam debug information.

**Command Format:**

**\$JLXBEAM<CR><LF>**

**Receiver Response:**

**\$>JLBEAMEX**

**\$> Beam:1,DDSfreq1,symbol1,lon1,lat1,lonrad1,latrad1,beamrot1,satlon1,\***

**\$> Beam:2,DDSfreq2,symbol2,lon2,lat2,lonrad2,latrad2,beamrot2,satlon2,\***

**\$> Beam:n,DDSfreqn,symboln,lonn,latn,lonradn,latradn,beamrotn,satlonn,\***

where:

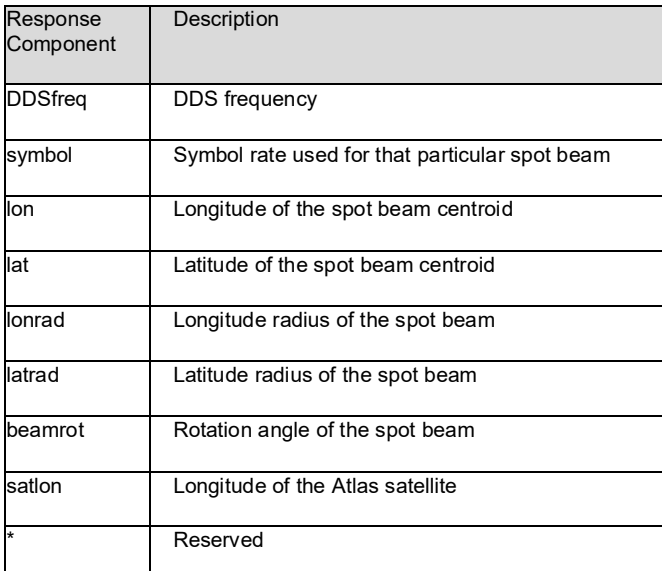

#### **Example:**

\$>JLBEAMEX

\$> Beam:22,1535125000,600,-26,40,2,41,0,9999,\*

\$> Beam:21,1535157500,600,65,30,31,18,-21,64,\*

\$> Beam:13,1535185000,1200,136,-25,23,28,-40,144,\*

HGNSS Technical Reference Manual v4.1/December 30, 2020 Page 178 of 523

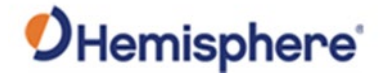

\$> Beam:13,1535185000,1200,172,-40,13,26,-26,144,\*

\$> Beam:24,1557835000,1200,-100,49,6,28,0,-101,\* \$> Beam:24,1557835000,1200,-101,66,12,6,0,-101,\* \$> Beam:25,1557845000,1200,-74,52,12,30,-30,-101,\* \$> Beam:26,1557855000,1200,-122,45,11,30,25,-101,\* \$> Beam:8,1535137500,1200,-85,2,30,20,-5,-98,\* \$> Beam:8,1535137500,1200,-60,-25,34,36,-20,-98,\* \$> Beam:4,1535137500,1200,109,2,14,19,-27,109,\* \$> Beam:4,1535137500,1200,140,38,27,51,-56,109,\* \$> Beam:7,1537440000,1200,23,-2,29,49,50,25,\* \$> Beam:7,1537440000,1200,14,59,41,23,34,25,\* \$> Beam:7,1537440000,1200,11,28,17,24,0,25,\*

Topic Last Updated: v1.02 / January 25, 2011

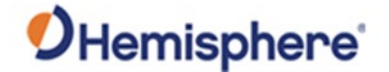

### **JMASK Command**

**Command Type:** GPS

#### **Description:**

Specify the elevation cutoff mask angle for the GPS engine

Any satellites below this mask angle will be ignored even if available. The default angle is 5° because satellites available below this angle will have significant tropospheric refraction errors.

#### **Command Format:**

#### **\$JMASK,e<CR><LF>**

where the elevation mask cutoff angle 'e' may be a value from 0 to 60°

#### **Receiver Response:**

\$>

#### **Example:**

To specify the elevation cutoff mask angle to 10° issue the following command:

#### **\$JMASK,10<CR><LF>**

#### **Additional Information:**

To query the receiver for the current setting, issue the [JSHOW](#page-252-0) command.

Topic Last Updated: v1.02 / January 25, 2011

HGNSS Technical Reference Manual v4.1/December 30, 2020 Page 180 of 523
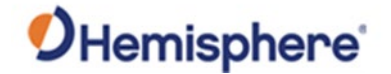

# **JMODE Commands**

**Command Type:**

General Operation and Configuration

#### **Description:**

Query receiver for status of JMODE settings

**Command Format:**

**\$JMODE<CR><LF>**

### **Receiver Response:**

**\$>JMODES[,BASE][,FIXLOC][,FOREST][,GLOFIX][,GPSONLY][,L1ONLY][,MIXED] [,NULLNMEA][,CMRPLUS]**

# **Example:**

If FOREST and TUNNEL are set to ON and all others ( MIXED, NULLNMEA,SBASR, and TIMEKEEP) are set to OFF and you issue

#### **\$JMODES,TUNNEL,FOREST**

If all features are set to OFF and you issue the JMODE command the receiver response will be:

# **\$JMODES**

#### **Additional Information:**

The status of this command is also output in the [JSHOW](#page-252-0) response. For example, if TUNNEL is set to ON and all other JMODE option:

#### **\$>JSHOW,MODES,TUNNEL**

Topic Last Updated: v4.0 / June 30, 2020

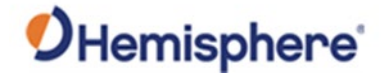

# **JMODE,BASE Command**

#### **Command Type:**

General Operation and Configuration[, Local Differential and RTK Commands](#page-55-0)

#### **Description:**

Enable/disable base mode functionality or query the current setting:

If base mode is NO (disabled) and the receiveris receiving RTK corrections, these corrections are echoed out when RTK corrections (ROX, RTCM3, CMR) are requested

• If base mode is YES (enabled), the receiver computes its own corrections, regardless of whether or not it is receiving RTK corrections from another source

#### **Command Format:**

Enable/disable base mode

To enable base mode:

**\$JMODE,BASE,YES<CR><LF>**

To disable base mode:

#### **\$JMODE,BASE,NO<CR><LF>**

Query the current setting:

**\$JMODE,BASE<CR><LF>**

#### **Receiver Response:**

Response to issuing command to enable/disable base mode:

\$>

Response to querying the current setting:

If base mode is currently enabled the response is:

### **\$>JMODE,BASE,YES**

If base mode is currently disabled the response is:

#### **\$>JMODE,BASE,NO**

**Example:**

**Additional Information:**

Topic Last Updated: v1.04 / May 29, 2012

HGNSS Technical Reference Manual v4.1/December 30, 2020 Page 182 of 523

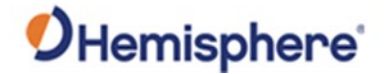

# **JMODE,BDSOFF Command**

**Command Type:**

General Operation and Configuration

## **Description:**

Set the receiver to use BDS data in the solution

#### **Command Format:**

Close/Open BDS operation

Close BDS operation:

# **\$JMODE,BDSOFF,YES<CR><LF>**

Open BDS operation:

**\$JMODE,BDSOFF,NO<CR><LF>**

#### **Receiver Response:**

Response to issuing command to turn enable/disable BDS operation:

\$>

Response to querying the current setting

If BDS operation is currently enabled the response is:

# **\$>JMODE,BDSOFF,YES**

If BDS operation is currently disabled the response is:

# **\$>JMODE,BDSOFF,NO**

# **Additional Information:**

Topic Last Updated: v1.07 / October 13, 2016

HGNSS Technical Reference Manual v4.1/December 30, 2020 Page 183 of 523

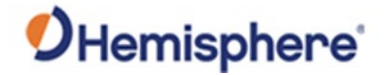

# **\$JMODE,CMRPLUS Command**

Command Type:

General Operation and Configuration

#### **Description:**

Set the receiver to output CMR+ instead of CMR

**Command Format:** Output CMR+ instead of CMR

#### **\$JMODE,CMRPLUS,YES<CR><LF>**

Output CMR instead of CMR+:

**\$JMODE,CMRPLUS,NO<CR><LF>**

# **Receiver Response:**

Response to issuing command to turn enable/disable CMR+ operation:

#### \$>

Response to querying the current setting

If CMR+ is currently enabled the response is:

### **\$>JMODE,CMRPLUS,YES**

If CMR is currently disabled the response is:

**\$>JMODE,CMRPLUS,NO**

**Additional Information:**

Topic Last Updated: v4.0/June 30, 2020

# OHemisphere<sup>®</sup>

# **JMODE,FIXLOC Command**

### **Command Type:**

General Operation and Configuration

#### **Description:**

Set the receiver to not re-average (or re-average) its position or query the current setting.

\$JMODE,FIXLOC,YES assure that the BASE will not re-average its position. Good for permanent installations.

#### **Command Format:**

Enable/disable position re-averaging

To set receiver to not re-average its position:

#### **\$JMODE,FIXLOC,YES<CR><LF>**

To set receiver to re-average its position:

### **\$JMODE,FIXLOC,NO<CR><LF>**

Query the current setting:

**\$JMODE,FIXLOC<CR><LF>**

**Receiver Response:**

Response to issuing command to enable/disable position re-averaging:

#### \$>

Response to querying the current setting:

If setting is currently enabled (no position re-averaging) the response is:

### **\$>JMODE,FIXLOC,YES**

If setting is currently disabled (position re-averaging enabled) the response is:

# **\$>JMODE,FIXLOC,NO**

**Example:**

### **Additional Information:**

Topic Last Updated: v1.04 / May 29, 2012

HGNSS Technical Reference Manual v4.1/December 30, 2020 Page 185 of 523

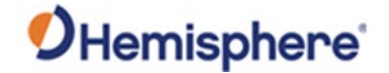

# <span id="page-185-0"></span>**JMODE,MIXED Command**

#### **Command Type:**

General Operation and Configuration

#### **Description:**

Include satellites that do not have DGPS or SBAS corrections in the solution or query the current setting

This command is useful if you are trying to maximize the likelihood of calculating a position, but are willing to sacrifice accuracy. See also [JMODE,FOREST.](#page-185-0)

#### **Command Format:**

To include/exclude satellites without DGPS or SBAS corrections

To include satellites without DGPS or SBAS corrections:

#### **\$JMODE,MIXED,YES<CR><LF>**

To exclude satellites without DGPS or SBAS corrections:

#### **\$JMODE,MIXED,NO<CR><LF>**

Query the current settin g:

#### **\$JMODE,MIXED<CR><LF>**

#### **Receiver Response:**

Response to issuing command to include/exclude satellites without DGPS or SBAS corrections

#### **\$>**

Response to querying the current setting:

If satellites without differential corrections are currently included the response is:

#### **\$>JMODE,MIXED,YES**

If satellites without differential corrections are currently excluded the response is:

#### **\$>JMODE,MIXED,NO**

#### **Additional Information:**

Topic Last Updated: v1.04 / May 29, 2012

HGNSS Technical Reference Manual v4.1/December 30, 2020 Page 186 of 523

# OHemisphere<sup>®</sup>

# **JMODE,NULLNMEA Command**

#### **Command Type:**

**General Operation and Configuration** 

#### **Description:**

Enable/disable output of NULL fields in NMEA 0183 messages when no there is no fix (when position is lost) or query the current setting

This only applies to position portion of the messages; it does not affect the time portion of the message. If this setting is disabled and position is lost then the positioning parameters of the message from the most recent known position are repeated (instead of being NULL if enabled).

#### **Command Format:**

Enable/disable output of NULL fields in NMEA 0183 messages

To enable output:

### **\$JMODE,NULLNMEA,YES<CR><LF>**

To disable output:

#### **\$JMODE,NULLNMEA,NO<CR><LF>**

Query the current setting:

#### **\$JMODE,NULLNMEA<CR><LF>**

#### **Receiver Response:**

Response to issuing command to enable/disable output of NULL fields in NMEA 0183 messages

#### **\$>**

Response to querying the current setting

If setting is currently enabled the response is:

# **\$>JMODE,NULLNMEA,YES**

If setting is currently disabled the response is:

#### **\$>JMODE,NULLNMEA,NO**

### **Example:**

If the most recent GPGGA message is as follows:

#### **\$GPGGA,220715.00,3333.4254353,N,11153.3506065,W,2,10,1.0,406.614,M,- 26.294,M,6.0,1001\*70**

...and then position is lost and JMODE,NULLNMEA is set to **NO** the GPGGA message repeats as follows (most recent known values do not change):

#### **\$GPGGA,220715.00,3333.4254353,N,11153.3506065,W,2,10,1.0,406.614,M,- 26.294,M,6.0,1001\*70**

HGNSS Technical Reference Manual v4.1/December 30, 2020 Page 187 of 523

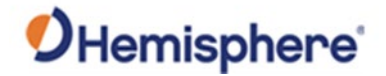

For the same message, if position is lost and JMODE,NULLNMEA is set to **YES** the GPGGA message repeats as follows (position parameters are NULL):

# **\$GPGGA,220716.00,,,,,0,,,,M,,M,,\*48**

#### **Additional Information:**

Topic Last Updated: v1.03 / January 11, 2012

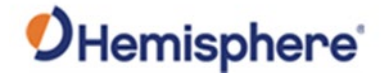

# **JMODE,SBASNORTK Command**

#### **Command Type:**

#### General Operation and Configuration

#### **Description:**

Disable/enable the use of SBAS ranging signals (carrier phase)in RTK

#### **Command Format:**

Disable/enable use of SBAS ranging signalsin RTK

To disable use of SBAS ranging signals in RTK:

\$JMODE,SBASNORTK,YES<CR><LF>

To enable use of SBAS ranging signals in RTK:

#### **\$JMODE,SBASNORTK,NO<CR><LF>**

Query the current setting:

#### **\$JMODE,SBASNORTK<CR><LF>**

#### **Receiver Response:**

Response to issuing command to disable/enable the use of SBAS ranging signals in RTK. **Response to issuing command to disable/enable the use of SBAS ranging signals in RTK**

#### **\$>**

Response to querying the current setting

If current setting is to disable SBAS ranging the response is:

#### **\$>JMODE,SBASNORTK,YES**

If current setting is to enable SBAS ranging the response is:

#### **\$>JMODE,SBASNORTK,NO**

**Example:**

### **Additional Information:**

Topic Last Updated: v1.04 / May 29, 2012

HGNSS Technical Reference Manual v4.1/December 30, 2020 Page 189 of 523

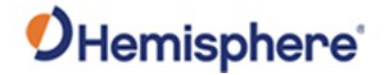

# **JMODE,SBASR Command**

**Command Type:**

General Operation and Configuration

**Description:**

Enable/disable SBAS ranging or query the current setting

#### **Command Format:**

Enable/disable SBAS ranging

To enable SBAS ranging:

**\$JMODE,SBASR,YES<CR><LF>**

To disable SBAS ranging:

#### **\$JMODE,SBASR,NO<CR><LF>**

Query the current setting:

### **\$JMODE,SBASR<CR><LF>**

### **Receiver Response:**

Response to issuing command to enable/disable SBAS ranging

# **\$>**

Response to querying the current setting:

If setting is currently enabled the response is:

\$>JMODE,SBASR,YES

If setting is currently disabled the response is:

# **\$>JMODE,SBASR,NO**

# **Additional Information:**

Topic Last Updated: v1.04 / May 29, 2012

HGNSS Technical Reference Manual v4.1/December 30, 2020 Page 190 of 523

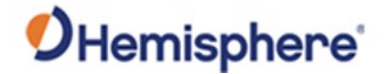

# **JMODE,STRICTRTK Command**

#### **Command Type:**

#### General Operation and Configuration

#### **Description:**

Use this command to invoke stricter checks on whether RTK fix is declared. Forces float of RTK at 30 seconds of Age-of-Diff

#### **Command Format:**

Enable/disable STRICTRTK functionality

To enable STRICTRTK functionality:

#### **\$JMODE,STRICTRTK,YES<CR><LF>**

To disable STRICTRTK functionality:

# **\$JMODE,STRICTRTK,NO<CR><LF>**

Query the current setting:

#### **\$JMODE,STRICTRTK<CR><LF>**

#### **Receiver Response:**

#### **\$>**

Response to issuing command to enable/disable command

Response to querying the current setting:

If setting is currently enabled the response is:

# **\$>JMODE,STRICTRTK,YES**

If setting is currently disabled the response is:

#### **\$>JMODE,STRICTRTK,NO**

# **Additional Information:**

This mode is not saved between power cycles.

HGNSS Technical Reference Manual v4.1/December 30, 2020 Page 191 of 523

# OHemisphere<sup>®</sup>

# **JMODE,SURETRACK Command**

#### **Command Type:**

**General Operation and Configuration** 

## **Description:**

Enable/disable SureTrack functionality (default is enabled) or query the current setting

#### **Command Format:**

Enable/disableSureTrack functionality

To enable SureTrack functionality:

#### **\$JMODE,SURETRACK,YES<CR><LF>**

To disable SureTrack functionality:

#### **\$JMODE,SURETRACK,NO<CR><LF>**

Query the current setting:

# **\$JMODE,SURETRACK<CR><LF>**

#### **Receiver Response:**

Response to issuing command to enable/disable command:

\$>

Response to querying the current setting:

If setting is currently enabled the response is:

#### **\$>JMODE,SURETRACK,YES**

If setting is currently disabled the response is:

#### **\$>JMODE,SURETRACK,NO**

**Additional Information:**

HGNSS Technical Reference Manual v4.1/December 30, 2020 Page 192 of 523

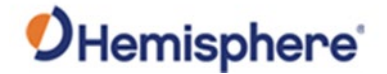

# **JMODE,SURVEY Command**

**Command Type:**

General Operation and Configuration

#### **Description:**

Assure RTK fix is not declared when residual errors exceed 10 cm. Also forces use of GLONASS and prevents SureTrack operation.

#### **Command Format:**

Enable/disable continuous time updating

To enable this command

#### **\$JMODE,SURVEY,YES<CR><LF>**

To disable this command:

#### **\$JMODE,SURVEY,NO<CR><LF>**

Query the current setting:

#### **\$JMODE,SURVEY<CR><LF>**

Response to issuing command to enable/disable command

## **Receiver Response:**

### $$>$

Response to querying the current setting

If setting is currently enabled the response is:

\$>JMODE,SURVEY,YES

If setting is currently disabled the response is:

# **\$>JMODE,SURVEY,NO**

#### **Additional Information:**

This mode is not saved between power cycles (for now)..

Topic Last Updated: v1.07 / October 13, 2016

HGNSS Technical Reference Manual v4.1/December 30, 2020 Page 193 of 523

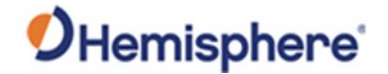

# **JMODE,TIMEKEEP Command**

# **Command Type:**

#### General Operation and Configuration

#### **Description:**

Enable/disable continuous time updating in NMEA 0183 messages when there is no fix (when position is lost) or query the current setting.

When position is lost the time is the only parameter in the message that continues to update; all other parameters remain the same.

#### **Command Format:**

Enable/disable continuous time updating

To enable continuous time updating:

#### **\$JMODE,TIMEKEEP,YES<CR><LF>**

To disable continuous time updating:

#### **\$JMODE,TIMEKEEP,NO<CR><LF>**

Query the current setting:

#### **\$JMODE,TIMEKEEP<CR><LF>**

#### **Receiver Response:**

Response to issuing command to enable/disable continuous time updating

#### **\$>**

Response to querying the current setting

If setting is currently enabled the response is:

#### **\$>JMODE,TIMEKEEP,YES**

If setting is currently disabled the response is:

#### **\$>JMODE,TIMEKEEP,NO**

#### **Additional Information:**

Topic Last Updated: v1.04 / May 29, 2012

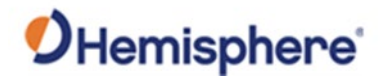

HGNSS Technical Reference Manual v4.1/December 30, 2020 Page 195 of 523

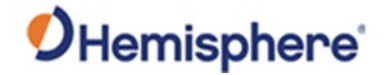

# **JMSG99 Command**

# **Command Type:**

Vector

### **Description:**

Change the output in the **Bin99** message to be from the specified antenna

# **Format:**

# **\$JMSG99,0**

where '0' is used view the primary antenna SNR (default)

# **\$JMSG99,1**

where '1' is used view the secondary antenna SNR

#### **Receiver Response:**

\$>

# **Other:**

Topic Last Updated: v1.06 / March 10, 2015

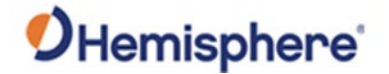

# **JNMEA**

# **JNMEA,BDSOFFSET Command**

## **Command Type**

BeiDou

# **Description**

Used to add an offset to the satellite id number for BeiDou GSV message

### **Command Format:**

\$JNMEA.BDSOFFSET,x X='10, 100, 200

### **Examples:**

The GBGSV message in its default form with no offset: \$GBGSV,2,1,08,**21**,09,249,,**26**,30,313,37,**29**,67,072,53,**30**,17,040,48,1\*7E \$GBGSV,2,2,08,**35**,48,196,53,**36**,32,109,48,**42**,04,297,,**45**,74,032,53,1\*77

The GBGSV message with \$JNMEA,BDSOFFSET,100. \$GBGSV,2,1,08,**121**,09,249,,**126**,30,313,37,**129**,67,072,54,**130**,17,040,48,1\*79 \$GBGSV,2,2,08,**135**,48,196,53,**136**,32,109,48,**142**,04,297,,**145**,74,032,53,1\*77

#### **Receiver Response:**

\$>

**Additional Information:**

**Topic Last Updated**: v4.0/June 30, 2020

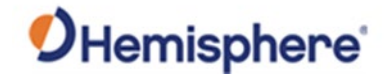

# **JNMEA,GGAALLGNSS Command**

#### **Command Type:**

[GLONASS](#page-52-0)

#### **Description:**

Configure the GGA string to include full GNSS information (the number of used GNSS satellites will be included in the [GPGGA](#page-454-0) message) or query the current setting

The GGA message is only supposed to report position and satellite information based on the GPS constellation. The combined constellation position and satellite data should be reported in the GNSS message, but some users with older equipment cannot utilize this message. This command allows users with older equipment that require a GGA message to be able to utilize and take advantage of the larger constellation of GNSS satellites.

#### **Command Format:**

Include/exclude full GNSS information in GGA string To include full GNSS

information in GGA string:

\$JNMEA,GGAALLGNSS,YES<CR><LF>

To exclude full GNSS information from GGA string:

\$JNMEA,GGAALLGNSS,NO<CR><LF>

Query the current setting:

# **\$JNMEA,GGAALLGNSS<CR><LF>**

#### **Receiver Response:**

Include/exclude full GNSS information in GGA string:

#### **\$>**

Query the current setting:

If set to yes, querying the current setting returns the followin:

>JNMEA,GGAALLGNSS,YES

If set to no, querying the current setting returns the following:

# **\$>JNMEA,GGAALLGNSS,NO**

## **Additional Information:**

Topic Last Updated: v1.07 February 16, 2017

HGNSS Technical Reference Manual v4.1/December 30, 2020 Page 198 of 523

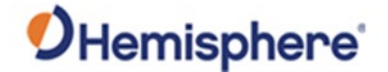

# **\$JNMEA,LIMITID,YES Command**

#### **Command Type:**

General operation and configuration

#### **Description:**

Option to limit the range of the station ID field to be 0-1023 in GGA messages. Masks the base station ID by 0x3FF.

#### **Command Format:**

To enable the station ID limit:

\$JNMEA,LIMITID,YES<CR><LF>

To disable the station ID limit:

\$JNMEA,LIMITID,NO<CR><LF>

#### **Query the current setting:**

\$JNMEA,LIMITID<CR><LF>

#### **Receiver Response:**

Response to issuing command to enable/disable station ID limit:

\$>

Response to querying the current setting:

\$>JNMEA,LIMITID,[YES/NO]

#### **Example:**

#### **Additional Information:**

By default, the station ID is not limited.

Atlas uses a Base ID of 4715, 4716, or 4717. This command will change the Base ID reported in the GGA message to 619, 620 or 621. This only affects the GGA message.

Topic Last Updated: v.4.0 / June 30, 2020

HGNSS Technical Reference Manual v4.1/December 30, 2020 Page 199 of 523

# OHemisphere<sup>®</sup>

# **\$JNMEA,PADHDG Command**

### **Command Type:**

General operation and configuration

#### **Description:**

Enable or disable zero-padding of digits before decimal for certain heading output messages. When enabled, this ensures that 3 digits will be printed before the decimal. Applies to the following messages:

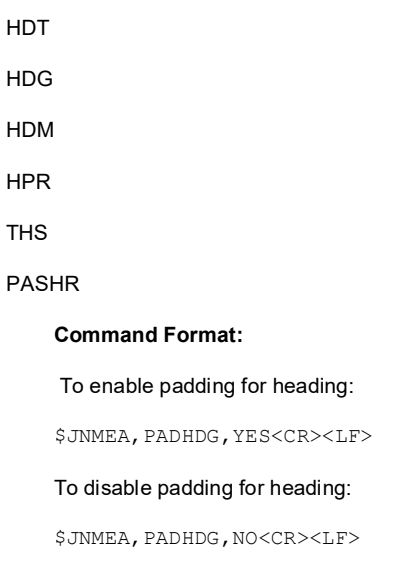

### **Query the current setting:**

\$JNMEA,PADHDG<CR><LF>

#### **Receiver Response:**

Response to issuing command to enable/disable padding:

 $s$ 

Response to querying the current setting:

\$>JNMEA,PADHDG,[YES/NO]

#### **Example:**

When padding is disabled, the HEHDT output message will display a heading of 22.5 degrees as:

\$HEHDT,22.5,T\*CC

When padding is enabled, the same heading would display as:

\$HEHDT,022.5,T\*CC

#### **Additional Information:**

Padding is disabled by default.

Topic Last Updated: v.3.0 / December 30, 2019

HGNSS Technical Reference Manual v4.1/December 30, 2020 Page 200 of 523

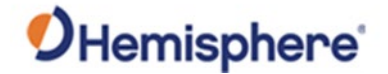

# <span id="page-200-0"></span>**JNMEA,PRECISION Command**

#### **Command Type:**

GPS[, Local Differential and RTK,](#page-55-0) L-Band

#### **Description:**

Specify or query the number of decimal places to output in the [GPGGA,](#page-454-0) [GPGLL,](#page-456-0) and [GPGNS](#page-456-1) messages or query the current setting

#### **Command Format:**

Specify the number of decimal places

#### **\$JNMEA,PRECISION,x<CR><LF>**

where 'x' specifies the number of decimal places from 1 to 8

Query the current setting:

#### **\$JNMEA,PRECISION<CR><LF>**

#### **Receiver Response:**

Specify the precision:

#### **\$>**

Query the current setting :

\$>JNMEA,PRECISION,x

where 'x' refers to the number of decimal places to output

#### **Additional Information:**

When using RTK or Atlas high precision services, Hemisphere GNSS recommends you set JNMEA,PRECISION to at least 7 decimal places. High accuracy positioning techniques require at least 7 decimal places to maintain millimeter (mm) accuracy.

This command is the same as [JNP.](#page-201-0)

Topic Last Updated: v1.07 / February 16, 2017

HGNSS Technical Reference Manual v4.1/December 30, 2020 Page 201 of 523

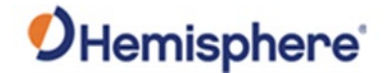

# **JNP Command**

#### <span id="page-201-0"></span>**Command Type:**

GPS[, Local Differential and RTK,](#page-55-0) L-Band

#### **Description:**

Specify or query the number of decimal places to output in the [GPGGA,](#page-454-0) [GPGLL,](#page-456-0) and [GPGNS](#page-456-1) messages or query the current setting

#### **Command Format:**

Specify the number of decimal places

#### **\$JNP,x<CR><LF>**

where 'x' specifies the number of decimal places from 1 to 8

Query the current setting:

**\$JNP<CR><LF>**

#### **Receiver Response:**

Specify the number of decimal places to output :

#### **\$>**

Query the current setting:

#### **\$>JNP,x**

where 'x' refers to the number of decimal places to output

#### **Additional Information:**

When using RTK or Atlas high precision services, Hemisphere GNSS recommends you set JNP to at least 7 decimal places. High accuracy positioning techniques require at least 7 decimal places to maintain millimeter (mm) accuracy.

This command is the same as [JNMEA,PRECISION.](#page-200-0)

Topic Last Updated: v1.07 / February 16, 2017

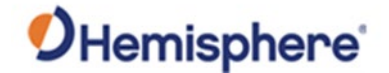

# **JOFF Commands**

#### **Command Type:**

GPS.

#### **Description:**

Turn off all data messages being output through the current port or other port (or Port C), including any binary messages such as **Bin95** and **Bin96** 

#### **Command Format:**

# **\$JOFF[,OTHER]<CR><LF>**

When you specify the ',OTHER' data field (without the brackets), this command turns off all messages on the other port. There are no variable data fields for this message.

You can issue this command as follows to turn off all messages on Port C:

#### **\$JOFF,PORTC<CR><LF>**

**Receiver Response:**

**\$>**

#### **Additional Information:**

Turn off all data messages being output through all ports, including any binary messages such as Bin95 and Bin 96, see JOFF,ALL command

Topic Last Updated: v1.02 / January 25, 2011

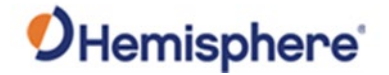

# <span id="page-203-0"></span>**JOFF,ALL Command**

**Command Type:**

GPS

#### **Description:**

Turn off all data messages being output through all ports, including any binary messages such as Bin95 and [Bin96](#page-417-0)

**\$JOFF,ALL<CR><LF>**

**Command Format:**

**Receiver Response:**

# **\$>**

# **Additional Information:**

To turn off all data messages being output through a single port, including any binary messages such as Bin95 and Bin96, see the **[JOFF](#page-204-0)** command

Topic Last Updated: v1.02 / January 25, 2011

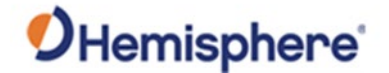

# <span id="page-204-0"></span>**JOFF Command**

#### **Command Type:**

GPS

#### **Description:**

Turn off all data messages being output through the curren tport or other port (or Port C), including any binary messages such as **Bin95** and **[Bin96](#page-417-0)** 

#### **Command Format:**

#### **\$JOFF[,OTHER]<CR><LF>**

When you specify the ',OTHER' data field (without the brackets), this command turns off all messages on the other port. There are no variable data fields for this message.

You can issue this command as follows to turn off all messages on Port C:

#### **\$JOFF,PORTC<CR><LF>**

# **Receiver Response:**

 $s$ 

#### **Additional Information:**

To turn off all data messages being output through all ports, including any binary messages such as Bin95 and Bin96, see the [JOFF,ALL](#page-203-0) command

Topic Last Updated: v1.02 / January 25, 2011

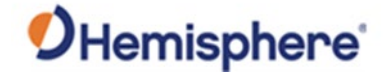

# **JPOS Command**

#### **Command Type:**

#### **General Operation and Configuration**

#### **Description:**

Speed up the initial acquisition when changing continents with the receiver or query the receiver for the current position of the receiver (for example, powering up the receiver for the first time in Europe after it has been tested in Canada)

The command enables the receiver to begin the acquisition process for the closest SBAS spot beams. This saves some time with acquisition of the SBAS service. However, use of this message is typically not required because of the quick overall startup time of the receiver module.

#### **Command Format:**

Specify the latitude and longitude

#### **\$JPOS,lat,lon<CR><LF>**

where both 'lat' and 'lon':

- Must be entered in decimal degrees
- Do not need to be more accurate than half a degree

Query the current setting

#### **\$JPOS<CR><LF>**

#### **Receiver Response:**

Receiver response when specifying the latitude and longitude

### **\$>**

Receiver response when querying the current setting

#### **\$>JPOS,LAT,LON**

#### **Additional Information:**

The status of this command is also output in the [JSHOW](#page-252-0) message.

Topic Last Updated: v1.02 / January 25, 2011

HGNSS Technical Reference Manual v4.1/December 30, 2020 Page 206 of 523

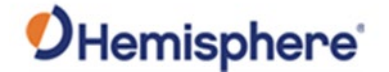

# **JPPS Command**

# **JPPS, WIDTH Command**

#### **Command Type:**

General Operation and Configuration

# **Description:**

Specify the pps width of the receiver or query the current setting

#### **Command Format:**

Set the receiver's specific pps width (microseconds)

### **\$JPPS,WIDTH,r,SAVE<CR><LF>**

#### where:

'r' = specific pps width. The SAVE field is optional. However, if omitted this setting will not survive a power cycle. This setting is not saved with \$JSAVE. It must be saved by adding the SAVE field.

Query the current setting:

Response to issuing command:

#### **\$PPS,WIDTH<CR><LF>**

#### **Receiver Response:**

Response to querying the current setting:

#### **\$JPPS,WIDTH,999.996<CR><LF>**

#### **Example:**

Issue the following command to set the pps width to 2.000 on the current port:

#### **\$JPPS,WIDTH,2<CR><LF>**

...the response is then:

# **\$>**

If you query the current setting now, the response is:

#### **\$JPPS,WIDTH,2.000<CR><LF>**

### **Additional Information:**

This mode is not saved between power cycles

Topic Last Updated: v1.07 / October 13, 2016

# HGNSS Technical Reference Manual v4.1/December 30, 2020 Page 207 of 523

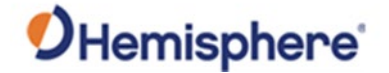

# **JPPS, FREQ Command**

**Command Type:**

General Operation and Configuration

### **Description:**

Specify the pps frequency of the receiver or query the current setting.

#### **Command Format:**

Set the receiver's specific pps frequency (in Hz)

\$JPPS,FREQ,r,SAVE<CR><LF>

where:

'r' = specific pps frequency

The SAVE field is optional. However, if omitted this setting will not survive a power cycle. This setting is not saved with \$JSAVE. It must be saved by adding the SAVE field.

Query the current setting

Response to issuing command:

#### **\$PPS,FREQ<CR><LF>**

#### **Receiver Response:**

#### **\$>**

Response to querying the current setting:

#### **\$JPPS,FREQ,1.00<CR><LF>**

**Example:**

Issue the following command to set the pps frequency to 2.000 on the current port:

#### **\$JPPS,FREQ,2<CR><LF>**

...the response is then:

#### **\$>**

If you query the current setting now, the response is:

#### **\$JPPS,FREQ,2.00<CR><LF>**

#### **Additional Information:**

This mode is not saved between power cycles.

Topic Last Updated: v1.07 / October 13, 2016

HGNSS Technical Reference Manual v4.1/December 30, 2020 Page 208 of 523

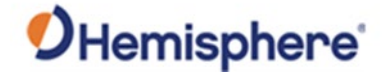

# **JPPS, PERIOD Command**

#### **Command Type:**

General Operation and Configuration

### **Description:**

Specify the pps period (in seconds) of the receiver or query the current setting.

#### **Command Format:**

Set the receiver's specific pps period

#### **\$JPPS,PERIOD,r<CR><LF>**

where:

'r' = specific pps period (inverse of frequency)

The SAVE field is optional. However, if omitted this setting will not survive a power cycle. This setting is not saved with \$JSAVE. It must be saved by adding the SAVE field.

Query the current setting

#### **Response to issuing command:**

**\$>**

#### **\$PPS,PERIOD<CR><LF>**

#### **Receiver Response:**

Response to querying the current setting:

# **\$JPPS,PERIOD,1.0<CR><LF>**

#### **Example:**

Issue the following command to set the pps period to 2 seconds (0.5 Hz)

#### **\$JPPS,PERIOD,2<CR><LF>**

...the response is then:

# **\$>**

If you query the current setting now, the response is:

#### **\$JPPS,PERIOD,2.000<CR><LF>**

#### **Additional Information:**

This mode is not saved between power cycles

Topic Last Updated: v1.07 / October 13, 2016

HGNSS Technical Reference Manual v4.1/December 30, 2020 Page 209 of 523

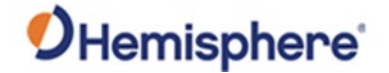

JPRN,EXCLUDE Command JPRN,EXCLUDE Command

Note: For advanced users only. Not required for typical operation.

# **Command Type:**

General Operation and Configuration Commands

Description:

For advanced users only.

Exclude GPS and/or other GNSS satellites from being used in the positioning solution or query the current setting

Command Format:

Exclude PRNs from being used in the positioning solution Exclude GPS and/or other GNSS PRNs: \$JPRN,EXCLUDE[,GPS,x,x,x…][,GLO,y,y,y…][,GAL,z,z,z…]<CR><LF>

where:

'x,x,x...' represents the GPS PRNs you want to exclude 'y,y,y...' represents the GLONASS PRNs you want to exclude 'z,z,z…' represents the GALILEO PRNs you want to exclude Exclude no GNSS PRNs: \$JPRN,EXCLUDE,NONE<CR><LF>

Exclude no GPS PRNs \$JPRN,EXCLUDE,GPS,NONE<CR><LF>

Exclude no GLONASS PRNs: \$JPRN,EXCLUDE,GLO,NONE<CR><LF>

Exclude no GALILEO PRNs: \$JPRN,EXCLUDE,GAL,NONE<CR><LF>

Query the current setting

Query all excluded PRNs (GPS and GLONASS):

\$JPRN,EXCLUDE<CR><LF>

Query excluded GPS PRNs: \$JPRN,EXCLUDE,GPS<CR><LF>

Query excluded GLONASS PRNs:

\$JPRN,EXCLUDE,GLO<CR><LF>

Query excluded GALILEO PRNs:

\$JPRN,EXCLUDE,GAL<CR><LF>

### **Receiver Response:**

See Example section below

#### Example:

If you excluded no GPS or GLONASS PRNS and issued the **\$JPRN,EXCLUDE,GPS<CR><LF>** command the response is:

\$>JPRN,EXCLUDE,GPS,NONE,GLO,NONE

HGNSS Technical Reference Manual v4.1/December 30, 2020 Page 210 of 523

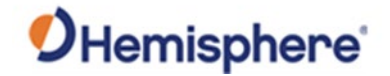

If you excluded one GPS PRN (22) and one GLONASS PRN (10) and issued the following commands you would see the following corresponding responses:

Command: \$JPRN,EXCLUDE,GPS<CR><LF>Response: \$>JPRN,EXCLUDE,GPS,22 Command: \$JPRN,EXCLUDE,GLO<CR><LF>Response: \$>JPRN,EXCLUDE,GLO,10 Command: \$JPRN,EXCLUDE<CR><LF> Response:

\$>JPRN,EXCLUDE,GPS,22,GLO,10

#### **Additional Information:**

Topic Last Updated: v1.07 / February 16, 2017

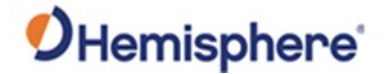

# **\$JPRN,IN/EXCLUDE,BDSPHASE3 Command**

#### **Command Type:**

General operation and configuration

#### **Description:**

Enable or disable tracking of all Beidou Phase-3 satellites.

#### **Command Format:**

To include Beidou Phase-3:

\$JPRN,INCLUDE,BDSPHASE3<CR><LF>

#### To exclude Beidou Phase-3:

\$JPRN,EXCLUDE,BDSPHASE3<CR><LF>

#### **Query the current setting:**

\$JPRN,BDSPHASE3<CR><LF>

#### **Receiver Response:**

Receiver response when in/excluding Beidou Phase-3:

 $s$ 

# Receiver response when querying the current setting:

\$>JPRN,[INCLUDE/EXCLUDE],BDSPHASE3

#### **Example:**

# **Additional Information:**

This setting is automatically saved to non-volatile memory.

Topic Last Updated: v.3.0 / December 30, 2019

HGNSS Technical Reference Manual v4.1/December 30, 2020 Page 212 of 523

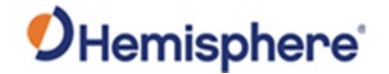

# **JQUERY Commands**

# **JQUERY,GUIDE Command**

#### **Command Type:**

General Operation and Configuration

#### **Description:**

Query the receiver for its determination on whether or not it is providing suitable accuracy after both the SBAS and GPS have been acquired (up to five minutes)

This feature takes into consideration the download status of the SBAS ionospheric map and also the carrier phase smoothing of the unit.

### **Command Format:**

## **\$JQUERY,GUIDE<CR><LF>**

#### **Receiver Response:**

If the receiver is ready for use with navigation, or positioning with optimum performance, it returns:

#### **\$>JQUERY,GUIDE,YES<CR><LF>**

Otherwise, it returns:

# **\$>JQUERY,GUIDE,NO<CR><LF>**

#### **Additional Information:**

Topic Last Updated: v1.00 / August 11, 2010

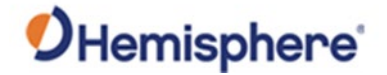

# **JQUERY,RTKPROG Command**

# **Command Type:**

[Local Differential and RTK](#page-55-0)

# **Description:**

Perform a one-time query of RTK fix progress information

#### **Command Format:**

# **\$JQUERY,RTKPROG<CR><LF>**

As an alternative you can log this as a message using the [JASC,PSAT,RTKPROG](#page-91-0) command.

#### **Receiver Response:**

# **\$>JQUERY,RTKPROG,R,F,N,SS1,SS2,SS3,MASK\*CC<CR><LF>**

# where:

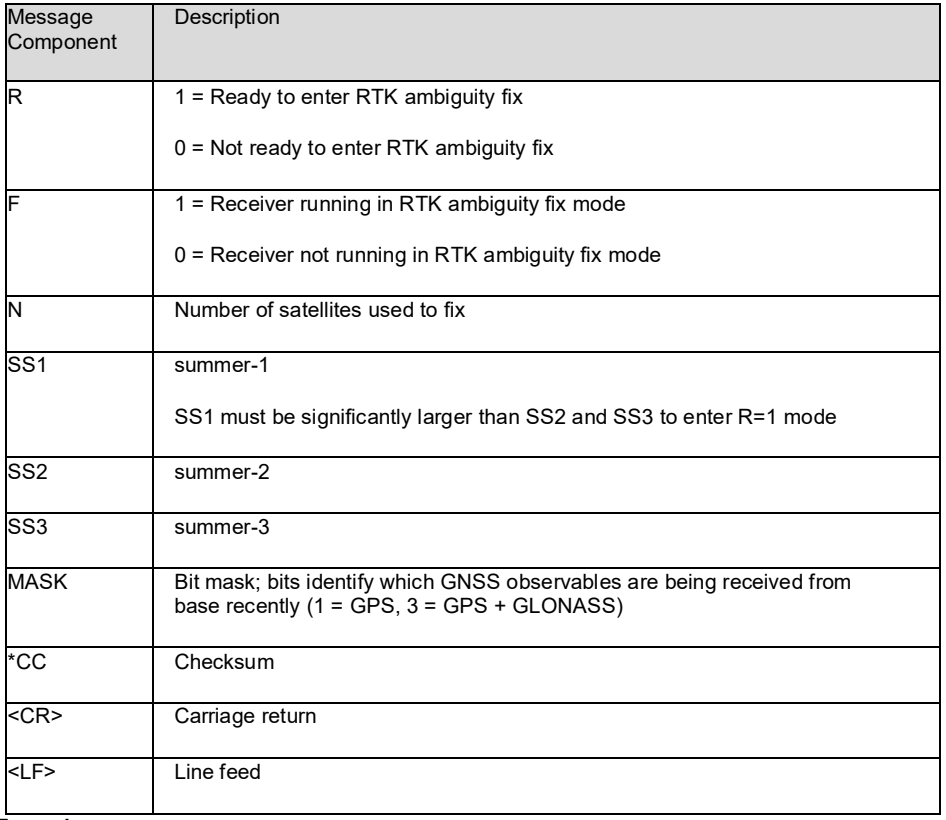

# **Example:**

# **\$>JQUERY,RTKPROG,1,1,23,243.3,0.0,0.0,3**

**Additional Information:**

# HGNSS Technical Reference Manual v4.1/December 30, 2020 Page 214 of 523

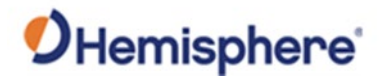

Topic Last Updated: v1.04 / May 29, 2012

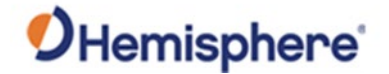

# **JQUERY,RTKSTAT Command**

**Command Type:**

[Local Differential and RTK](#page-55-0)

### **Description:**

Perform a one-time query of the most relevant parameters affecting RTK

#### **Command Format:**

# **\$JQUERY,RTKSTAT<CR><LF>**

As an alternative you can log this as a message using the [JASC,PSAT,RTKSTAT](#page-92-0) command.

#### **Receiver Response:**

# **\$>JQUERY,RTKSTAT,MODE,TYP,AGE,SUBOPT,DIST,SYS,NUM,SNR,RSF,BSF,HAG, ACCSTAT,SNT**

where

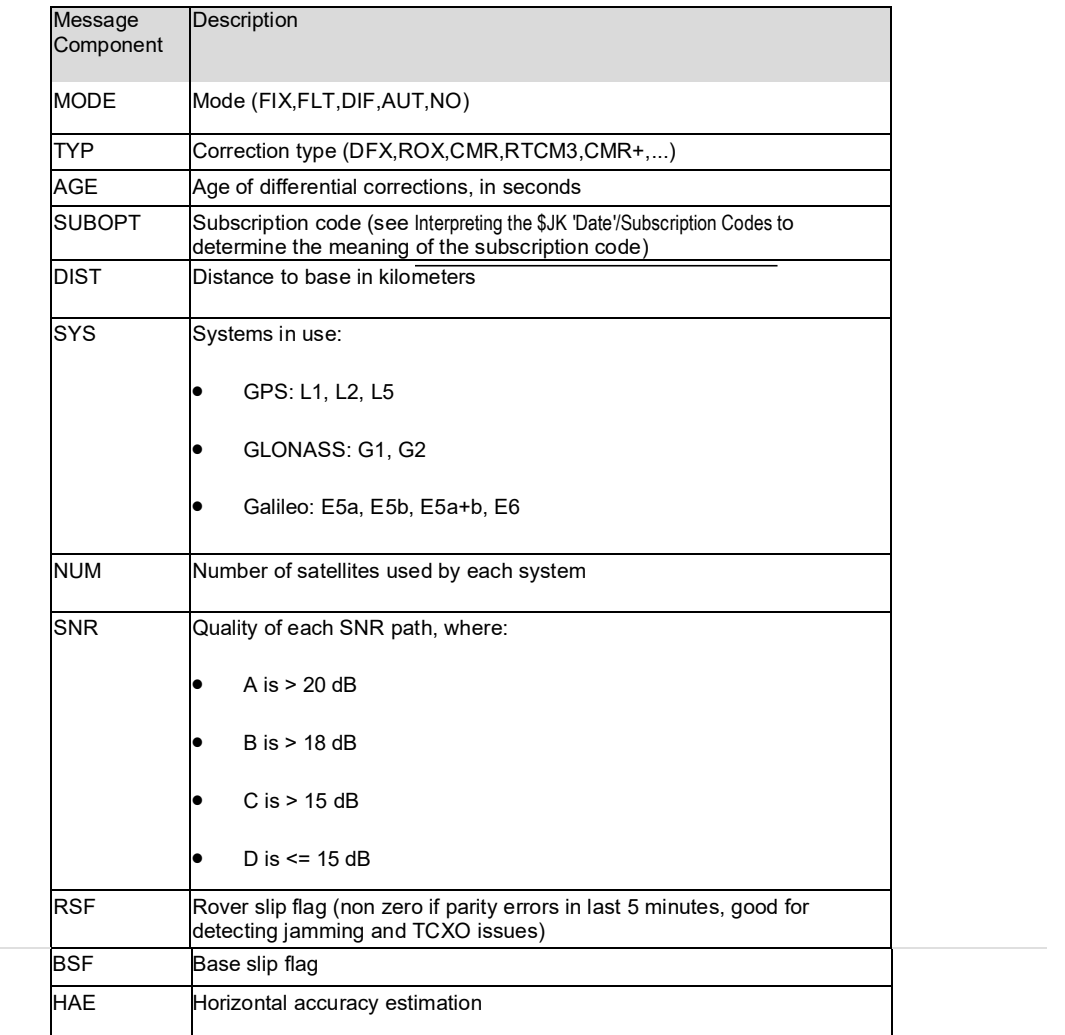

HGNSS Technical Reference Manual v4.1/December 30, 2020 Page 216 of 523
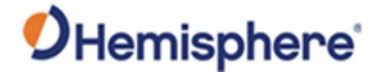

ACCSTAT RTK accuracy status (hex), where:

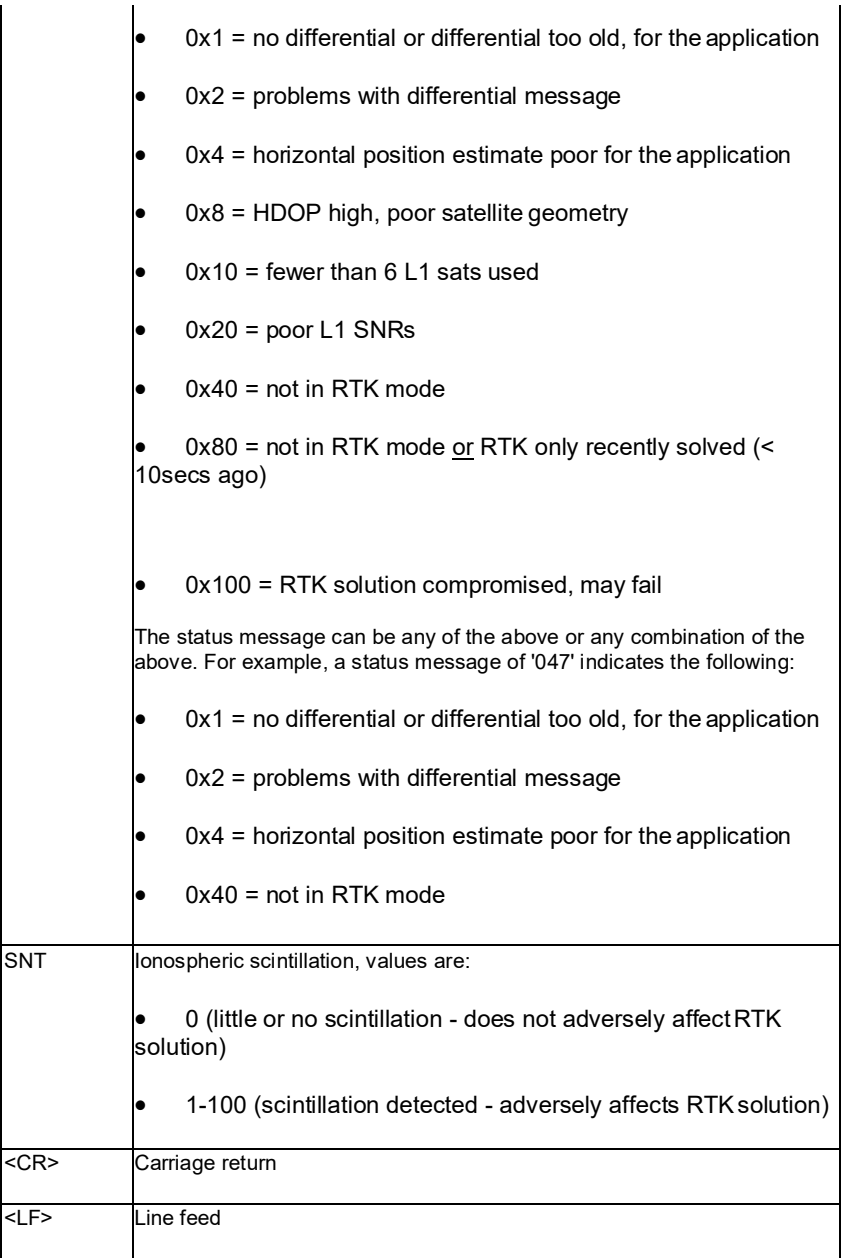

# **Example:**

# **\$>JQUERY,RTKSTAT,FIX,ROX,**

**1,007F,0.0,(,L1,L2,G1,G2,)(,14,11,9,9,)(,A,A,A,A,),0,1,0.008,000,3**

HGNSS Technical Reference Manual v4.1/December 30, 2020 Page 217 of 523

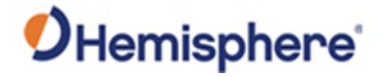

### **Related Commands and Messages:**

[JASC,PSAT,RTKSTAT](#page-92-0) command

PSAT,RTKSTAT message

Topic Last Updated: v1.05 / January 18, 2013

HGNSS Technical Reference Manual v4.1/December 30, 2020 Page 218 of 523

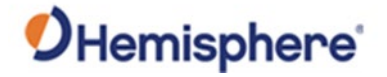

# **JQUERY,TEMPERATURE Command**

**Command Type:**

General Operation and Configuration

**Description:**

Query the receiver's temperature

**Command Format:**:

**\$JQUERY,TEMPERATURE<CR><LF>**

**Receiver Response:**

# **\$>JQUERY,TEMPERATURE,51.88**

**Additional Information:**

Topic Last Updated: v1.04 / May 29, 2012

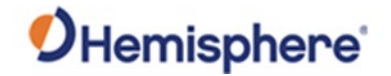

# **JRAD Commands**

# **JRAD Command Overview**

This topic provides information related to the NMEA 0183 messages accepted by the receiver's e-Dif application.

The following table provides a brief description of the commands supported by the e-Dif application for its control and operation.

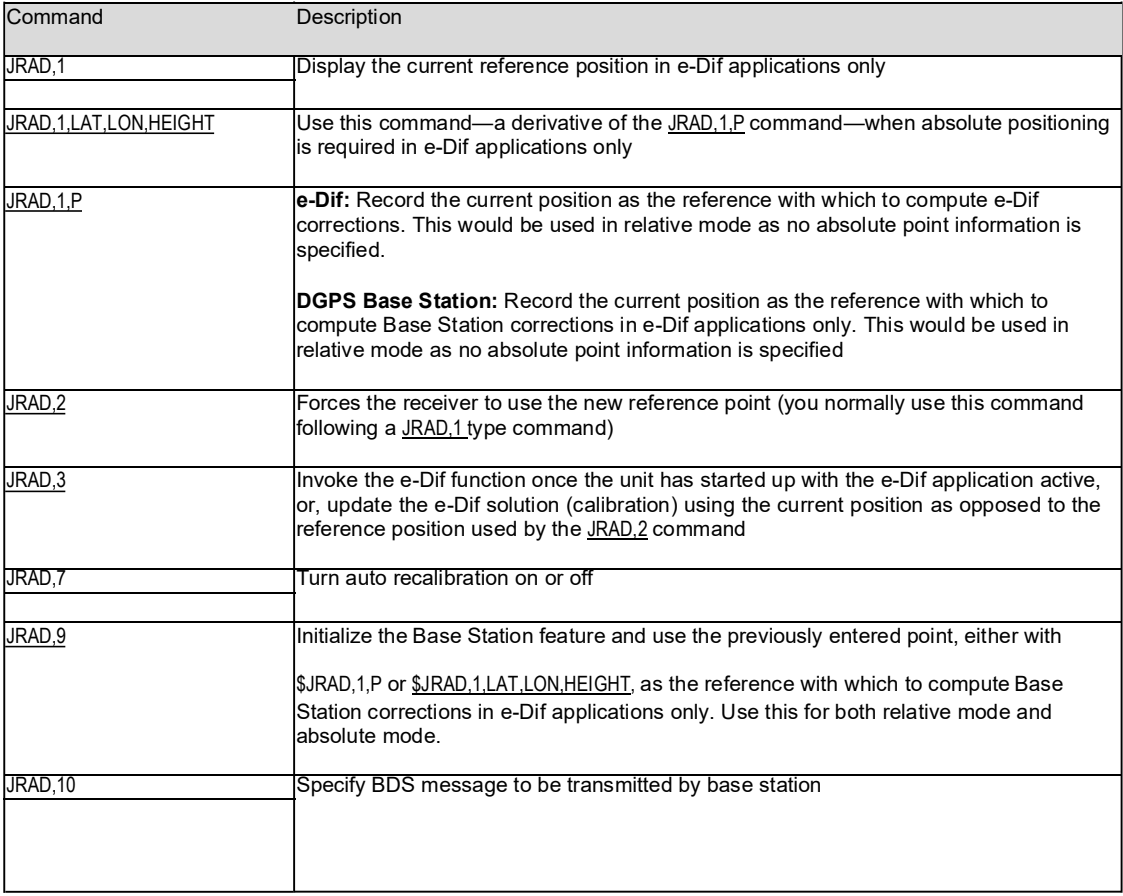

**Note:** Use the JSAVE command to save changes you need to keep and wait for the **\$>SAVE COMPLETE** response.

Topic Last Updated: v1.07 / October 13, 2016

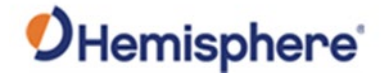

# <span id="page-220-0"></span>**JRAD,1 Command**

#### **Command Type:**

[e-Dif,](#page-49-0) [DGPS Base Station](#page-55-0)

### **Description:**

Display the current reference position in e-Dif applications only

#### **Command Format:**

**\$JRAD,1<CR><LF>**

#### **Receiver Response:**

### **\$>JRAD,1,LAT,LON,HEIGHT**

#### where:

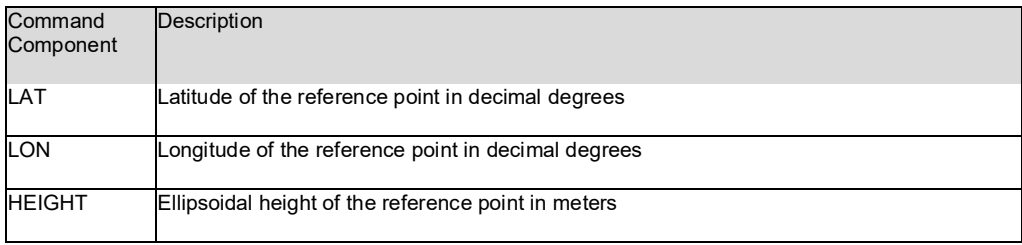

Upon startup of the receiver with the e-Dif application running—as opposed to with the SBAS application— no reference position will be present in memory. If you attempt to query for the reference position, the receiver's response will be:

### **\$>JRAD,1,FAILED,PRESENT LOCATION NOT STABLE**

### **Example:**

When you issue the  $JRAD, 1$  command the response will be similar to the following:

### **\$>JRAD,1,51.00233513,-114.08232345,1050.212**

### **Additional Information:**

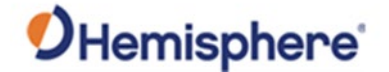

# <span id="page-221-0"></span>**JRAD,1,LAT,LON,HEIGHT Command**

### **Command Type:**

[Dif,](#page-49-0) [DGPS Base Station](#page-55-0)

#### **Description:**

Use this command—a derivative of the [JRAD,1,P](#page-222-0) command—when absolute positioning is required in e-Dif applications only

#### **Command Format:**

#### **\$JRAD,1,lat,lon,height<CR><LF>**

### where:

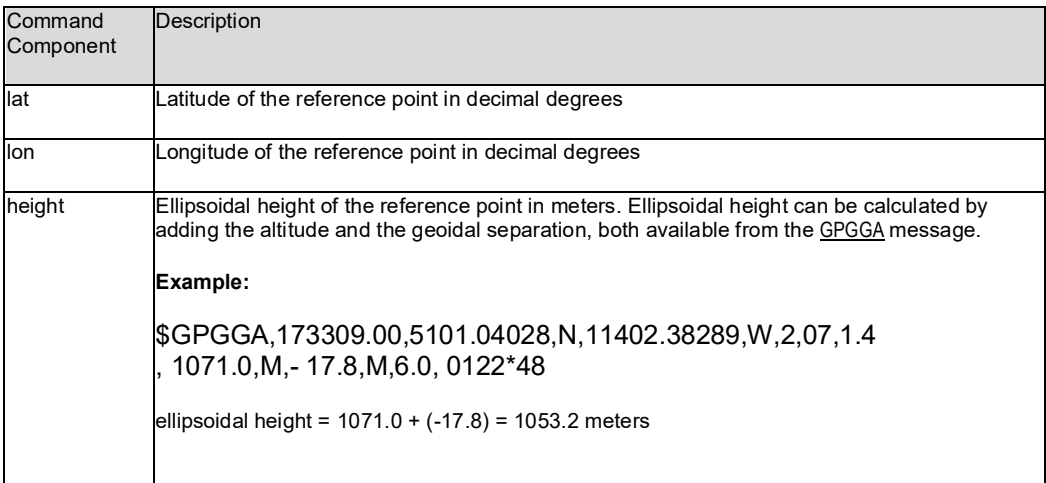

Both latitude and longitude must be entered as decimal degrees. The receiver will not accept the command if there are no decimal places.

#### **Receiver Response:**

\$>JRAD,LAT,LON,HEIGHT

### **Additional Information:**

Topic Last Updated: v1.00 / August 11, 2010

HGNSS Technical Reference Manual v4.1/December 30, 2020 Page 222 of 523

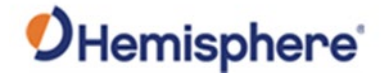

# <span id="page-222-0"></span>**JRAD,1,P Command**

#### **Command Type:**

[Dif,](#page-49-0) [DGPS Base Station](#page-55-0)

#### **Description:**

**e-Dif:** Record the current position as the reference with which to compute e- Dif corrections. This would be used in relative mode as no absolute point information is specified.

#### **DGPS Base Station:**

Record the current position as the reference with which to compute Base Station corrections in e-Dif applications only. This would be used in relative mode as no absolute point information is specified

**Command Format:**

**\$JRAD,1,P<CR><LF>**

**Receiver Response:**

**\$>JRAD,1,OK**

**Additional Information:**

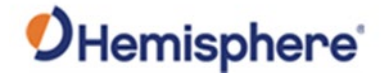

# <span id="page-223-0"></span>**JRAD,2 Command**

**Command Type:**

[e-Dif](#page-49-0)

**Description:**

Forces the receiver to use the new reference point

You normally use this command following a [JRAD,1 t](#page-220-0)ype command.

**Command Format:**

**\$JRAD,2<CR><LF>**

**Receiver Response:**

**\$>JRAD,2,OK**

**Additional Information:**

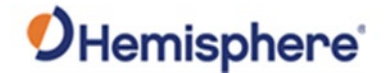

# <span id="page-224-0"></span>**JRAD,3 Command**

#### **Command Type:**

e-[Dif](#page-49-0)

#### **Description:**

This command has two primary purposes.

To invoke the e-Dif function once the unit has started up with the e-Dif application active

To update the e-Dif solution (calibration) using the current position as opposed to the reference position used by the [JRAD,2](#page-223-0) command

#### **Command Format:**

**\$JRAD,3<CR><LF>**

#### **Receiver Response:**

If the receiver has tracked enough satellites for a long enough period before you issue this command, it will respond with the following. (The tracking period can be from 3 to 10 minutes and is used for modeling errors going forward.)

#### **\$>JRAD,3,OK<CR><LF>**

If the e-Dif algorithms do not find sufficient data, the receiver responds with:

#### **\$>JRAD,3,FAILED,NOT ENOUGH STABLE SATELLITE TRACKS**

#### **Additional Information:**

If you receive the failure message after a few minutes of operation, try again shortly after until you receive the "OK" acknowledgement message. The e-Dif application begins operating as soon as the \$>JRAD,3,OK message has been received; however, you will still need to define a reference position for e-Dif unless relative positioning is sufficient for any needs.

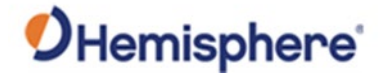

# <span id="page-225-0"></span>**JRAD,7 Command**

**Command Type:**

e-[Dif](#page-49-0)

**Description:**

Turn auto recalibration on or off

**Command Format:**

**\$JRAD,7,n**

where 'n' is the auto-recalibration variable ( $0 =$  Off or  $1 =$  On,  $0$  is the default)

**Receiver Response:**

*\$>JRAD,7,OK*

**Additional Information:**

Topic Last Updated: v1.04 / May 29, 2012

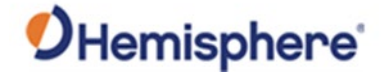

# <span id="page-226-0"></span>**JRAD,9 Command**

#### **Command Type:**

#### [DGPS Base Station](#page-55-0)

#### **Description:**

Initialize the Base Station feature and use the previously entered point,either with [\\$JRAD,1,P](#page-222-0) or [\\$JRAD,1,LAT,LON,HEIGHT,](#page-221-0) as the reference with which to compute Base Station corrections in e-Dif applications only. Use this for both relative mode and absolute mode.

#### **Command Format:**

To initialize/turn off base station mode

To initialize base station mode and use stored coordinates:

#### **JRAD,9,1,1<CR><LF>**

To turn off base station mode:

### **\$JRAD,9,0<CR><LF>**

**Receiver Response:**

#### **\$>JRAD,9,OK**

(same response for turning base station mode on or off)

### **Additional Information:**

The [\\$JASC,RTCM,1](#page-97-0) command must be sent to the receiver to start outputting standard RTCM corrections.

Topic Last Updated: v1.04 / May 29, 2012

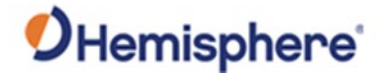

# <span id="page-227-0"></span>**JRAD,10 Command**

**Command Type:**

**[DGPS Base Station](#page-55-0)** 

**Description:**

Specify BDS message to be transmitted by base station

### **Command Format:**

Specify BDS message to be transmitted by base station

### **\$JRAD,10,1**

Specify BDS message to be not transmitted by base station

### **\$JRAD,10,0**

**Receiver Response:**

### **\$>JRAD,10,OK**

(same response for specify BDS to be transmitted or not)

#### **Additional Information:** Topic Last Updated: v1.07 / October 13, 2016

HGNSS Technical Reference Manual v4.1/December 30, 2020 Page 228 of 523

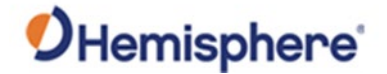

# **JRESET Command**

### **Command Type:**

General Operation and Configuration

### **Description:**

Reset the receiver to its default operating parameters by:

- Turning off outputs on all ports
- Saving the configuration
- Setting the configuration to its defaults (in following table)

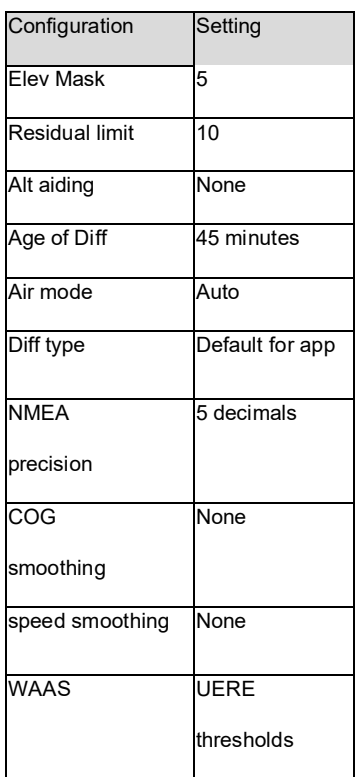

#### **Command Format:**

#### **\$JRESET[,x]<CR><LF>**

where ',x' is an optional field:

• When set to ALL does everything \$JRESET does, plus it clears almanacs

• ΥΥ When set to BOOT does everything \$JRESET,ALL does, plus clears use of the real-time clock at startup,clears usof backed-up ephemeris and almanacs, and reboots the receiver when done

#### **Receiver Response:**

HGNSS Technical Reference Manual v4.1/December 30, 2020 Page 229 of 523 **\$JRESET**

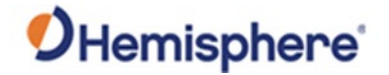

**\$> Saving Configuration. Please Wait...**

**\$>**

#### **\$> Save Complete**

**CAUTION:** \$JRESET clears all parameters. For the V101 Series and the LV101 you will have to issue the [\\$JATT,](#page-113-0) [FLIPBRD,YES](#page-113-0) command to properly redefine the circuitry orientation inside the product once the receiver has reset. Failure to do so will cause radical heading behavior.

#### **Additional Information:**

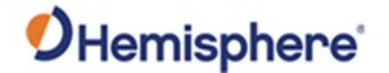

# **JRELAY Command**

**Command Type:**

General Operation and Configuration

**Description:**

Send user-defined text out of a serial port

**Command Format:**

#### **\$JRELAY,PORTx,msg<CR><LF>**

- 'x' = destination port where the message (MSG) will be sent
- 'msg' = message to be sent

#### **Receiver Response:**

**\$>**

Example 1:

**Command:**

\$JRELAY,PORTA,HELLO\nTHERE\n<CR><LF>

**Response:**

HELLO THERE

**\$>** 

### **Example 2:**

The following commands apply to the A101 and A325 antennas. You can configure the A101 and A325 through the serial ports using these commands.

Configure the setup and output of tilt commands as follows (note that all commands are preceded with **\$JRELAY,PORTC,** to direct them through internal Port C):

### **\$JRELAY,PORTC,\$JTILT,CALIBRATE[,RESET]**

Output the tilt offset values for the X and Y axes. If performing a reset, ensure the A101/A325 is on a flat surface.

### **\$JRELAY,PORTC,\$JTILT,TAU[,value]**

Output the filter constant for tilt value smoothing.

### **\$JRELAY,PORTC,\$JTILT,COMPENSATION[,[ON|OFF],[heightoffset]]**

Turn positioning tilt compensation on/off (currently only the GPGGA data log is supported for tilt compensated position output).

### **\$JRELAY,PORTC,\$JASC,GPGGA,rate[,port]**

HGNSS Technical Reference Manual v4.1/December 30, 2020 Page 231 of 523

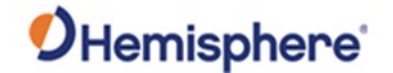

Turn tilt compensated GPGGA message on.

### **\$JRELAY,PORTC,\$JTILT,COGBIAS[,value]**

Set a COG bias to be used in the tilt compensation algorithms (for use when the A101/A325 is not mounted with the connector facing the forward direction of travel).

#### **\$JRELAY,PORTC,\$JASC,INTLT,rate[,port]**

or

### **\$JRELAY,PORTC,\$JASC,PSAT,INTLT,rate[,port]**

Log tilt information from the A101/A325

• Set/query the receiver mode—serial or NMEA2000(commands must be sent over Port A):

### **\$JRELAY,PORTC,\$JQUERYMODE**

Query the receiver for the current mode

### **\$JRELAY,PORTC,\$JSERIALMODE**

Set the receiver mode to serial

### **\$JRELAY,PORTC,\$JN2KMODE**

Set the receiver mode to NMEA2000

### **Additional Information:**

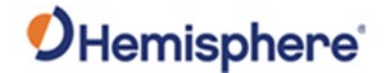

# **JRAIM Command**

#### **Command Type:**

RAIM

### **Description:**

Specify the parameters of the RAIM scheme that affect the output of the PSAT,GBS message or query the current setting

### **Command Format:**

Specify the parameters of the RAIM scheme

\$JRAIM,hpr,probhpr,probfalse<CR><LF>

#### where:

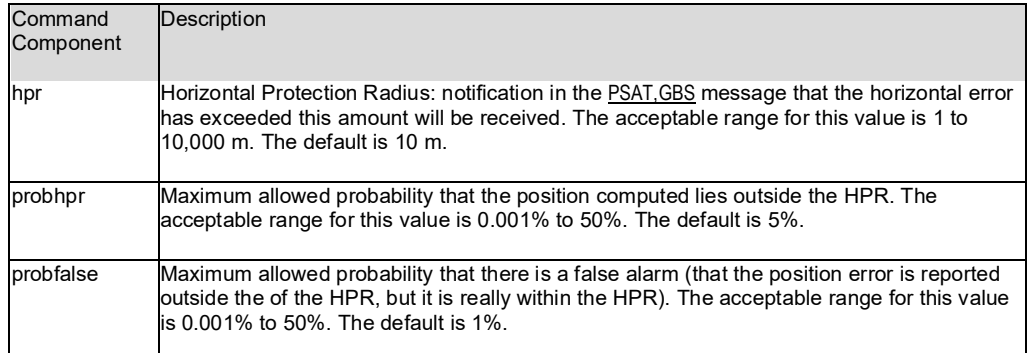

### Query the current setting

#### \$JRAIM

#### **Receiver Response:**

Response to issuing command to specify RAIM scheme parameters

#### **\$>**

Response to querying the current setting

### **\$>JRAIM,HPR,probHPR,probFALSE**

#### **Example:**

To specify the RAIM scheme parameters as HPR = 8 m, probHPR = 2%, and probFALSE= 0.5% issue the following command:

\$JRAIM,8,2,0.5<CR><LF>

If you then query the receiver for the RAIM scheme issue the following command:

#### **\$JRAIM<CR><LF>**

HGNSS Technical Reference Manual v4.1/December 30, 2020 Page 233 of 523

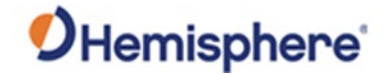

...and the response will be:

#### **\$>JRAIM,8.00,2.0000,0.5000**

**Additional Information:**

The purpose of the probability of false alarm is to help make a decision on whether to declare a fault or warning in an uncertain situation. The philosophy is to only issue a fault if the user is certain (to within the probability of a false alarm) that the protection radius has been exceeded, else issue a warning.

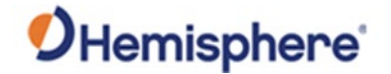

# **JRTCM3 Commands**

# <span id="page-234-0"></span>**JRTCM3,ANTNAME Command**

### **Command Type:**

[Local Differential and RTK](#page-55-1)

### **Description:**

Specify the antenna name that is transmitted in various RTCM3 messages from the base

#### **Command Format:**

Specify the antenna name

#### **\$JRTCM3,ANTNAME,name**

where name must be an antenna name from the following list: <http://www.ngs.noaa.gov/ANTCAL/LoadFile?file=ngs08.003>

Query the current setting:

### **\$JRTCM3,ANTNAME<CR><LF>**

#### **Receiver Response:**

Response to issuing command to specify the antenna name

#### \$>

Response to querying the current setting

\$JRTCM3,ANTNAME,name

where name is the previously specified antenna name

### **Example:**

To specify the antenna name as a Hemisphere GNSS A42 antenna (HEMA42), issue the following command:

#### **\$JRTCM3,ANTNAME,HEMA42<CR><LF>**

If you then issue **\$JRTCM3,ANTNAME<CR><LF>** to query the current setting the response is:

### **\$>JRTCM3,ANTNAME,HEMA42<CR><LF>**

#### **Additional Information:**

See JRTCM3, NULLANT for information on setting the antenna name to a null value (no name)

Topic Last Updated: v1.06 / March 10, 2015

HGNSS Technical Reference Manual v4.1/December 30, 2020 Page 235 of 523

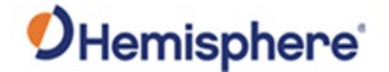

# <span id="page-235-0"></span>**JRTCM3,EXCLUDE**

#### **Command Type:**

[Local Differential and RTK](#page-55-1)

#### **Description:**

Specify RTCM3 message types to not be transmitted (excluded) by base station

#### **Command Format:**

Specify the RTCM3 messages to not be transmitted

**\$JRTCM3,EXCLUDE[,1004][,1005][,1006][,1007][,1008][,1012][,1033][,1104] [,4011][,MSM3][,MSM4]<CR><LF>**

Query the current setting:

#### **\$JRTCM3,EXCLUDE<CR><LF>**

### **Receiver Response:**

Response to issuing command to excludes pecific RTCM3 messages from being transmitted

#### **\$>**

Response to querying the current setting:

#### **\$JRTCM3,EXCLUDE[,MSG1][,MSG2]...[,MSGn]<CR><LF>**

where MSG1 through MSGn represent each included message type to not be transmitted (excluded)

#### **Example:**

Assume all available RTCM3 messages are included (1004, 1005, 1006, 1007, 1008, 1012, 1033). You then issue the following command to exclude message types 1004, 1006, and 1012:

#### **\$JRTCM3,EXCLUDE,1004,1006,1012<CR><LF>**

If you then issue **\$JRTCM3,EXCLUDE<CR><LF>** to query the current setting the response is:

#### **\$>JRTCM3,EXCLUDE,1004,1006,1012<CR><LF>**

Correspondingly, if you issue **\$JRTCM3,INCLUDE<CR><LF>** to query the current setting for included messages the response is:

### **\$>JRTCM3,INCLUDE,1005,1007,1008,1033<CR><LF>**

### **Additional Information:**

See JRTCM3, INCLUDE for more information on including RTCM3 messages for transmission

Topic Last Updated: v1.07 / October 13, 2016

HGNSS Technical Reference Manual v4.1/December 30, 2020 Page 236 of 523

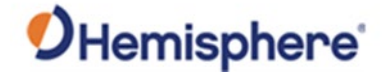

# <span id="page-236-0"></span>**JRTCM3,INCLUDE Command**

#### **Command Type:**

[Local Differential and RTK](#page-55-1)

#### **Description:**

Specify RTCM3 message types to be transmitted by base station

### **Command Format:**

Specify the RTCM3 messages to be transmitted

**\$JRTCM3,INCLUDE[,1004][,1005][,1006][,1007][,1008][,1012][,1033][,1104] [,4011][,MSM3][,MSM4]<CR><LF>**

Query the current setting

### **\$JRTCM3,INCLUDE<CR><LF>**

#### **Receiver Response:**

Response to issuing command to include specific RTCM3 message sto be transmitted

#### **\$>**

Response to querying the current setting:

#### **\$JRTCM3,INCLUDE[,MSG1][,MSG2]...[,MSGn]<CR><LF>**

where MSG1 through MSGn represent each included message type to be transmitted

#### **Example:**

Assume none of the available RTCM3 messages are included (1004,1005, 1006, 1007, 1008, 1012, 1033). You then issue the following command to include message types 1004, 1006,and 1012

\$JRTCM3,INCLUDE,1004,1006,1012<CR><LF>

If you then issue \$JRTCM3, INCLUDE<CR><LF> to query the current setting the response is:

#### **\$>JRTCM3,INCLUDE,1004,1006,1012<CR><LF>**

#### **Additional Information:**

See JRTCM3, EXCLUDE for more information on including RTCM3 messages for transmission

Topic Last Updated: v1.07 / October 13, 2016

HGNSS Technical Reference Manual v4.1/December 30, 2020 Page 237 of 523

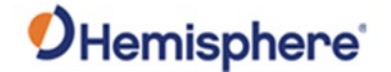

# <span id="page-237-0"></span>**JRTCM3,NULLANT Command**

#### **Command Type:**

[Local Differential and RTK](#page-55-1)

#### **Description:**

Specify the antenna name as null (no name) that is transmitted in various RTCM3 messages from the base

### **Command Format:**

Specify the antenna name as null

#### **\$JRTCM3,NULLANT<CR><LF>**

Response to issuing command to exclude specific RTCM3 messages from being transmitted

#### **Receiver Response:**

\$>

### **Example:**

Assume you previously specified the antennan ame as a Hemisphere GNSS A42 antenna (HEMA42). If you issue

#### **\$JRTCM3,ANTNAME<CR><LF>**

to query the current setting the response is:

#### **\$>JRTCM3,ANTNAME,HEMA42<CR><LF>**

Now send the following command to specify the antenna name as null (no name):

### **\$>JRTCM3,NULLANT<CR><LF>**

If you then issue **\$JRTCM3,ANTNAME<CR><LF>** to query the current setting the response is:

### **\$>JRTCM3,ANTNAME,<CR><LF>**

#### **Additional Information:**

See JRTCM3, ANTNAME for information on specifying the antenna name as something other than null

Topic Last Updated: v1.06 / March 10, 2015

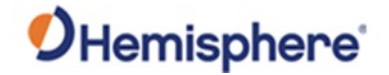

# **JRTK Commands**

# **JRTK Command Overview**

The JRTK commands are used to define or query RTK settings.

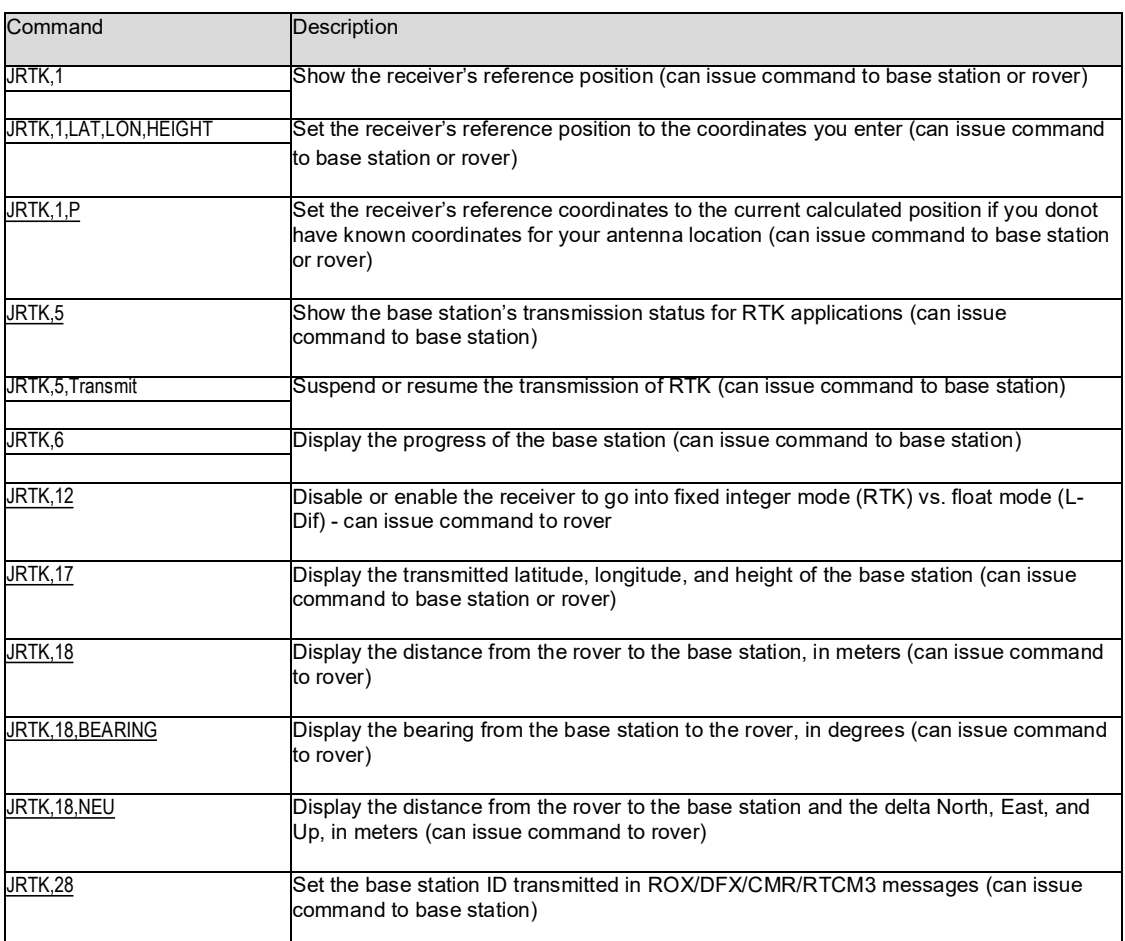

Topic Last Updated: v1.03 / January 11, 2012

HGNSS Technical Reference Manual v4.1/December 30, 2020 Page 239 of 523

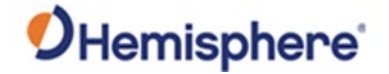

# <span id="page-239-0"></span>**JRTK,1 Command**

### **Command Type:**

[Local Differential and RTK](#page-55-1)

#### **Description:**

Show the receiver's reference position (can issue command to base station or rover)

#### **Command Format:**

### **\$JRTK,1<CR><LF>**

#### **Receiver Response:**

# **\$JRTK,1,LAT,LON,HEIGHT**

### where:

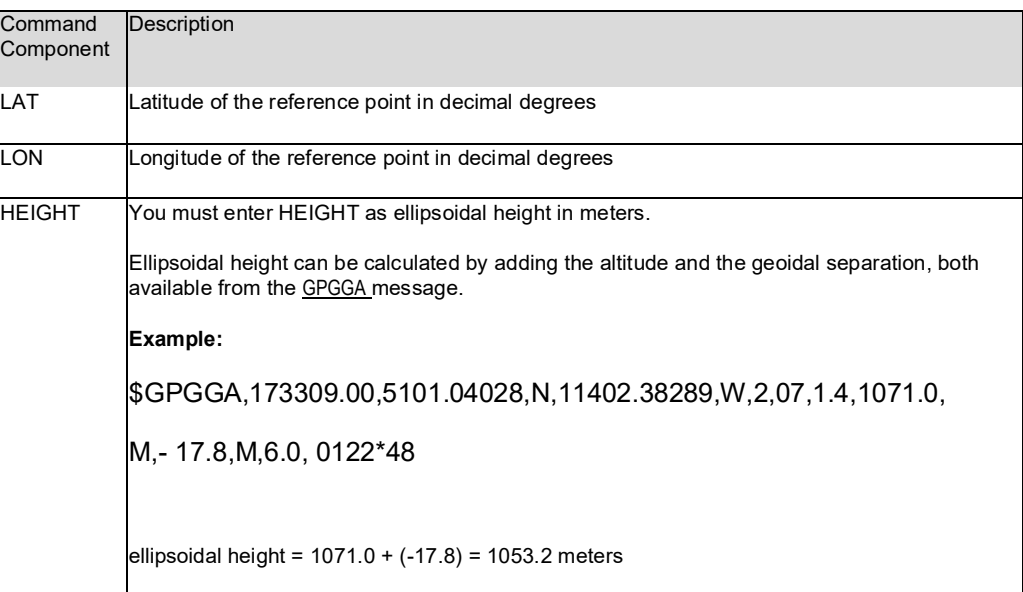

# **Example:**

#### **\$>JRTK,1,33.55679117,-111.88955483,374.600**

**Additional Information:**

Topic Last Updated: v1.02 / January 25, 2011

HGNSS Technical Reference Manual v4.1/December 30, 2020 Page 240 of 523

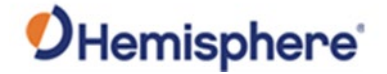

# <span id="page-240-0"></span>**JRTK,1,LAT,LON,HEIGHT Command**

### **Command Type:**

[Local Differential and RTK](#page-55-1)

#### **Description:**

Set the receiver's reference position to the coordinates you enter (can issue command to base station or rover)

### **Command Format:**

# **\$JRTK,1,lat,lon,height<CR><LF>**

where:

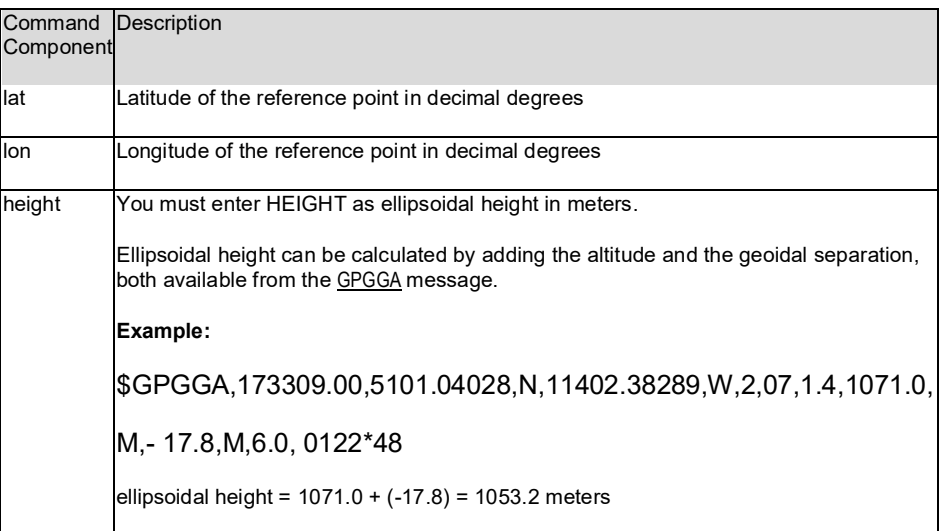

# **Receiver Response:**

\$>

### **Additional Information:**

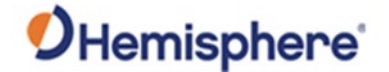

# <span id="page-241-0"></span>**JRTK,1,P Command**

#### **Command Type:**

[Local Differential and RTK](#page-55-1)

#### **Description:**

Set the receiver's reference coordinates to the current calculated position if you do not have known coordinates for your antenna location (can issue command to base station or rover)

#### **\$JRTK,1,P<CR><LF>**

**Command Format:**

# **Receiver Response:**

\$>

### **Additional Information:**

If you have known coordinates for your antenna location, use the [JRTK,1,LAT,LON,HEIGHT](#page-240-0) command to enter the latitude and longitude (in decimal degrees) and the ellipsoidal height (in meters).

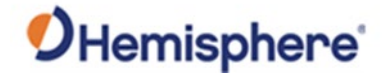

# <span id="page-242-0"></span>**JRTK,5 Command**

**Command Type:**

[Local Differential and RTK](#page-55-1)

**Description:**

Show the base station's transmission status for RTK applications (can issue command to base station)

**Command Format:**

**\$JRTK,5<CR><LF>**

#### **Receiver Response:**

If transmission status is suspended, response is as follows:

### **\$>JRTK,6**

If transmission status is not suspended, response is as follows:

#### **\$>JRTK,5,1**

### **Additional Information:**

Also see the [JRTK,6](#page-244-0) command.

Topic Last Updated: v1.02 / January 25, 2011

HGNSS Technical Reference Manual v4.1/December 30, 2020 Page 243 of 523

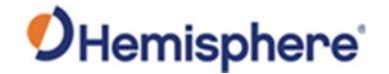

# <span id="page-243-0"></span>**JRTK,5,Transmit Command**

**Command Type:**

[Local Differential and RTK](#page-55-1)

**Description:**

Suspend or resume the transmission of RTK (can issue command to base station)

**Command Format:**

**\$JRTK,5,transmit<CR><LF>**

where "transmit" is 0 (suspend) or 1 (resume)

#### **Receiver Response:**

If the transmission status is not suspended and you issue the following command to suspend:

#### **\$JRTK,5,0<CR><LF>**

the response is as follows:

### **\$>JRTK,5,OK**

Similarly, if the transmission status is suspended and you issue the following command to resume:

### **\$JRTK,5,1<CR><LF>**

the response is again as follows:

#### **\$>JRTK,5,OK**

### **Additional Information:**

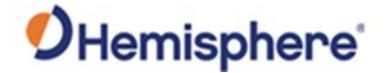

# <span id="page-244-0"></span>**JRTK,6 Command**

### **Command Type:**

[Local Differential and RTK](#page-55-1)

#### **Description:**

Display the progress of the base station (can issue command to base station)

#### **Command Format:**

**\$JRTK,6<CR><LF>**

#### **Receiver Response:**

#### **\$JRTK,6,TimeToGo,ReadyTransmit,Transmitting**

### where:

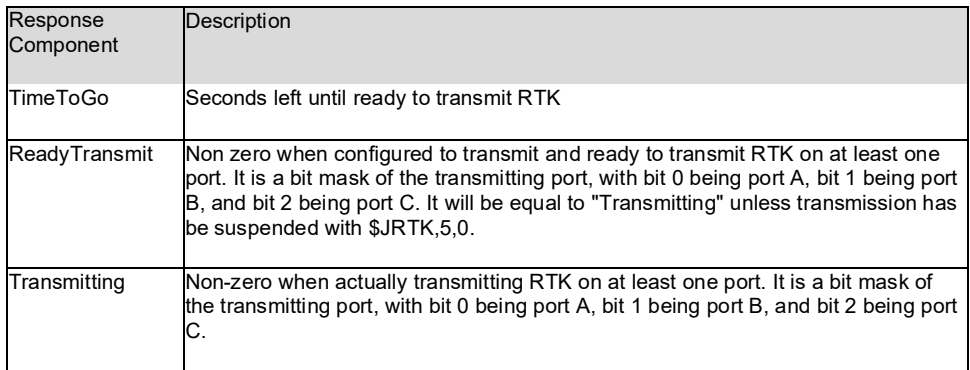

### **Example:**

If the receiver is not ready to transmit:

#### \$>JRTK,6,263,0,0

If the receiver is currently transmitting on Port B:

### **\$>JRTK,6,0,2,2**

#### **Additional Information:**

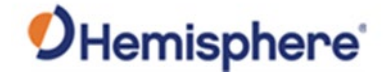

# <span id="page-245-0"></span>**JRTK,12 Command**

Warning! **Hemisphere GNSS recommends that only advanced users employ this command.**

#### **Command Type:**

[Local Differential and RTK](#page-55-1)

### **Description:**

Disable or enable the receiver to go into fixed integer mode (RTK) vs. float mode (L-Dif) - can issue command to rover

### **Note:**

Requires RTK rover subscription

### **Command Format:**

### **\$JRTK,12,x**

where 'x' is:

1 = Allow RTK (recommended, and the default)

0 = Do not allow RTK, stay in L-Dif

# **Receiver Response:**

### $$>$

### **Additional Information:**

In high multipath conditions it may be desirable to prevent the rover from obtaining a fixed position. Using \$JRTK,12,0 while logging position data is useful for determining the level of multipath present.

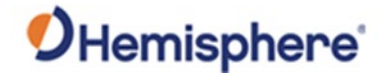

# <span id="page-246-0"></span>**JRTK,17 Command**

**Command Type:**

[Local Differential and RTK](#page-55-1)

**Description:**

Display the transmitted latitude, longitude, and height of the base station (can issue command to base station or rover)

**Command Format:**

**\$JRTK,17<CR><LF>**

**Receiver Response:**

**\$>JRTK,17,lat,lon,height** 

**Example:**

**\$>JRTK,17,33.55709242,-111.88916894,380.534**

**Additional Information:**

Format is similar to JRTK, 1, LAT, LON, HEIGHT

Topic Last Updated: v1.02 / January 25, 2011

HGNSS Technical Reference Manual v4.1/December 30, 2020 Page 247 of 523

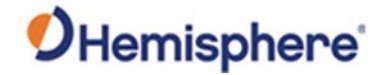

# <span id="page-247-0"></span>**JRTK,18 Command**

**Command Type:**

[Local Differential and RTK](#page-55-1)

**Description:**

Display the distance from the rover to the base station, in meters (can issue command to rover)

**Command Format:**

**\$JRTK,18<CR><LF>**

**Receiver Response:**

**\$>JRTK,18,d**

- 'd' is the baseline distance in meters
- 'm' indicates the units are meters

**Example:**

# **\$>JRTK,18,13154.520**

## **Additional Information:**

Topic Last Updated: v1.03 / January 11, 2012

HGNSS Technical Reference Manual v4.1/December 30, 2020 Page 248 of 523

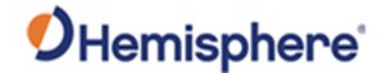

# <span id="page-248-0"></span>**JRTK,18,BEARING Command**

**Command Type:**

[Local Differential and RTK](#page-55-1)

**Description:**

Display the bearing from the base station to the rover,in degrees (can issue command to rover)

**Command Format:**

**\$JRTK,18,BEARING<CR><LF>**

**Receiver Response:**

**\$>JRTK,18,b**

- 'b' is the bearing from base to rover in degrees
- 'd' indicates the units are degrees

**Example:**

**\$>JRTK,18,20.014**

### **Additional Information:**

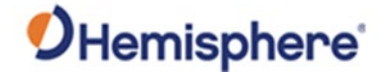

# <span id="page-249-0"></span>**JRTK,18,NEU Command**

### **Command Type:**

[Local Differential and RTK](#page-55-1)

#### **Description:**

Display the distance from the rover to the base station and the delta North, East, and Up, in meters can issue command to rover)

#### **Command Format:**

### **\$JRTK,18,NEU<CR><LF>**

#### **Receiver Response:**

### **\$>JRTK,18,d,X,Y,Z**

where:

- 'd' is the baseline distance in meters
- 'm' indicates the units are meters
- 'X' is the North delta, in meters
- 'Y' is the East delta, in meters
- 'Z' is the Up delta, in meters

# **Example:**

# **\$>JRTK,18,13154.509,12360.045,4502.139,33.739**

#### **Additional Information:**

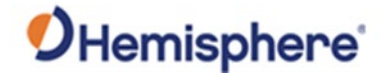

# <span id="page-250-0"></span>**JRTK,28 Command**

### **Command Type:**

## [Local Differential and RTK](#page-55-1)

### **Description:**

Set the base stationID transmitted in ROX/DFX/CMR/RTCM3 messages (can issue command to base station), where:

- Default is 333
- Range is 0-4095 (except for CMR which is 0-31)

#### **Command Format:**

Set the base station ID

### **\$JRTK,28,baseid<CR><LF>**

where 'baseid' is the base station ID

Query the current setting:

**\$JRTK,28<CR><LF>**

# **Receiver Response:**

### $$>$

### **Example:**

To set the base station ID to 123 issue the following command:

### **\$JRTK,28,123<CR><LF>**

If the base station ID is 333 and you issue the **\$JRTK,28<CR><LF>**

query the response is:

**\$>JRTK,28,333**

### **Additional Information:**

Topic Last Updated: v1.02 / January 25, 2011

HGNSS Technical Reference Manual v4.1/December 30, 2020 Page 251 of 523

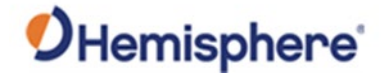

# **JSAVE Command**

# **JSAVE Command**

### **Command Type:**

**General Operation and Configuration** 

**Description:**

Send this command after making changes to the operating mode of the receiver

**Command Format:**

**\$JSAVE<CR><LF>**

**Receiver Response:**

### **\$> SAVING CONFIGURATION. PLEASE WAIT...**

then

### **\$> Save Complete**

#### **Additional Information:**

Ensure that the receiver indicates that the save process is complete before turning the receiver off or changing the configuration further.

No data fields are required. The receiver indicates that the configuration is being saved and indicates when the save is complete.
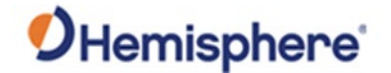

# **JSHOW Commands**

#### <span id="page-252-0"></span>**JSHOW Command Command Type:**

General Operation and Configuration

**Description:**

Query the current operating configuration of the receiver

**Command Format:**

**\$JSHOW<CR><LF>**

#### **Receiver Response:**

Use the JSHOW command to provide a complete response from the receiver.

**Example** (number in parentheses corresponds to line number in table following the response)**:**

#### **\$>JSHOW,BAUD,9600 (1)**

**\$>JSHOW,BAUD,9600,OTHER (2)**

**\$>JSHOW,BAUD,9600,PORTC (3)**

**\$>JSHOW,ASC,GPGGA,1.0,OTHER (4)**

**\$>JSHOW,ASC,GPVTG,1.0,OTHER (5)**

**\$>JSHOW,ASC,GPGSV,1.0,OTHER (6)**

**\$>JSHOW,ASC,GPGST,1.0,OTHER (7)**

**\$>JSHOW,ASC,D1,1,OTHER (8)**

**\$>JSHOW,DIFF,WAAS (9)**

**\$>JSHOW,ALT,NEVER (10)**

**\$>JSHOW,LIMIT,10.0 (11)**

**\$>JSHOW,MASK,5 (12)**

**\$>JSHOW,POS,51.0,-114.0 (13)**

**\$>JSHOW,AIR,AUTO,OFF (14)**

**\$>JSHOW,FREQ,1575.4200,250 (15)**

**\$>JSHOW,AGE,1800 (16)**

Description of responses:

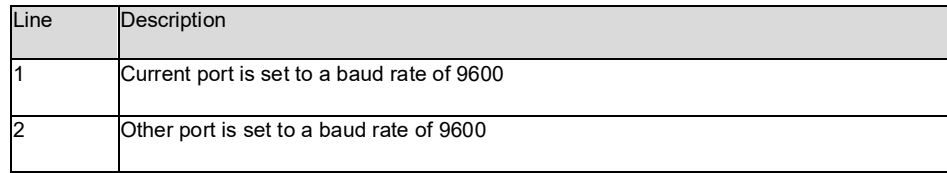

HGNSS Technical Reference Manual v4.1/December 30, 2020 Page 253 of 523

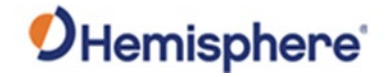

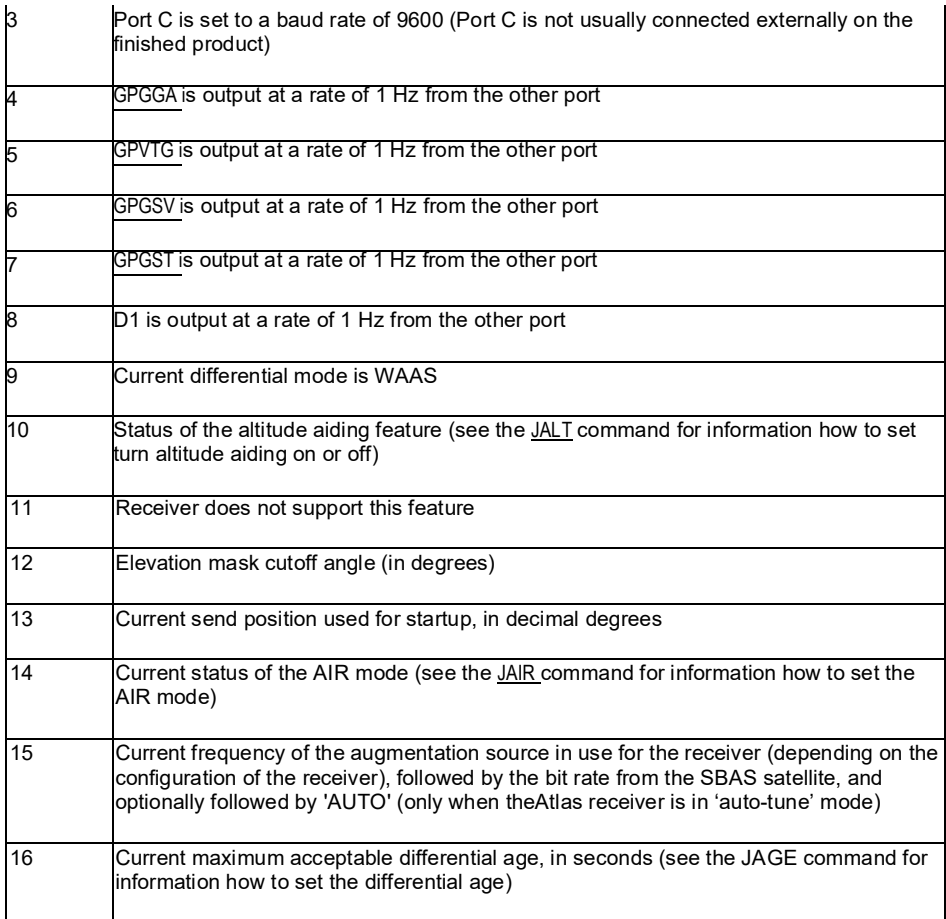

## **Example:**

See "Receiver Response" section above

**Additional Information:**

Topic Last Updated: v1.07 / February 16, 2017

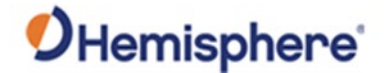

## **JSHOW,ASC Command Command Type:**

#### **General Operation and Configuration**

#### **Description:**

Query receiver for current ASCII messages being output

#### **Command Format:**

#### **\$JSHOW,ASC[,x]<CR><LF>**

where x is one of the following:

- PORTA
- PORTB
- PORTC
- PORTD
- OTHER displays

Whatever port you are connected to you do not need to specify that port. For example, if you connected to Port A, the following two commands result in the same response:

## **\$JSHOW,ASC<CR><LF>**

#### **\$JSHOW,ASC,PORTA<CR><LF>**

#### **Receiver Response:**

See Example section below

#### **Example:**

The first row below shows the response to each individual command for Port A (with and without specifying Port A), Port B, and Port C.

The second row shows the response to the generic **\$JSHOW** command with items similar to the first row responses highlighted.

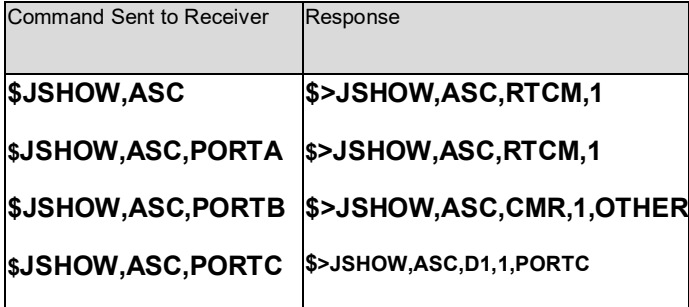

HGNSS Technical Reference Manual v4.1/December 30, 2020 Page 255 of 523

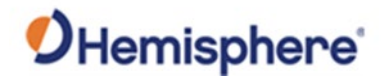

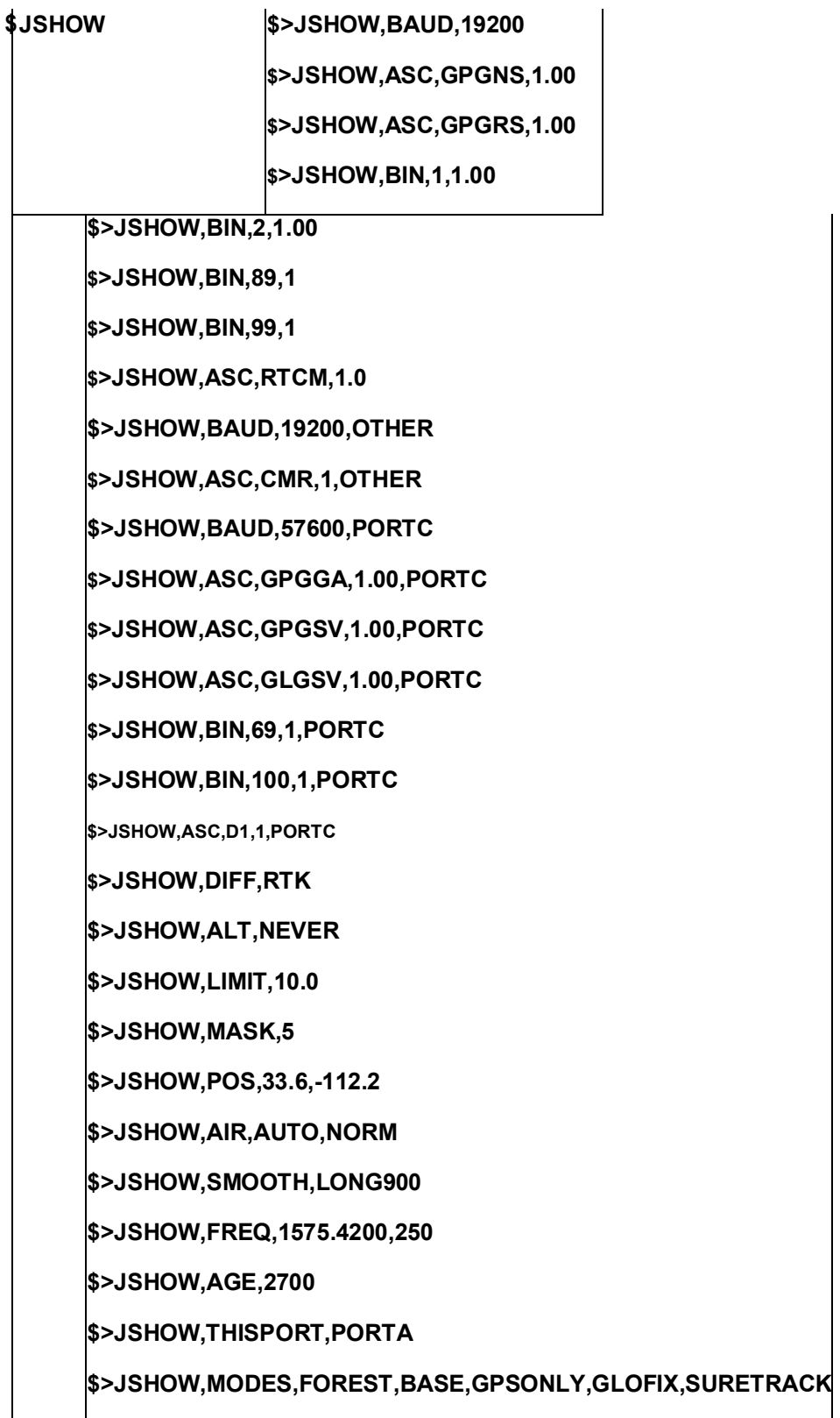

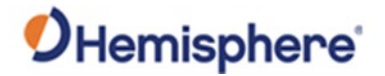

## **Additional Information:**

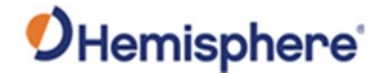

## **JSHOW,BIN Command**

**Command Type:**

General Operation and Configuration

**Description:**

Query receiver for current Bin messages being output

**Command Format:**

**\$JSHOW,BIN<CR><LF>**

**Receiver Response:**

**\$>JSHOW,BIN,B1,B1R,B2,B2R...,Bn,BnR**

where:

- B1 is the first Bin message being output B1R is the rate of B1
- B2 is the second Bin message being output B2R is the rate of B2
- Bn is the last Bin message being output BnR is the rate of Bn

**Example:**

**\$>JSHOW,BIN,B01,1.00,B02,1.00,B69,1,B80,1,B89,1,B99,1**

## **Additional Information:**

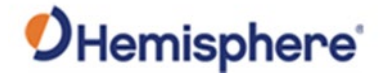

## **JSHOW,CONF Command**

**Command Type:**

General Operation and Configuration

# **Description:**

Query receiver for configuration settings

**Command Format:**

## **\$JSHOW,CONF<CR><LF>**

**Receiver Response:**

## **\$>JSHOW,CONF,AID,AIDVAL,RES,ELEV,MODE,AGE,DIFF**

where:

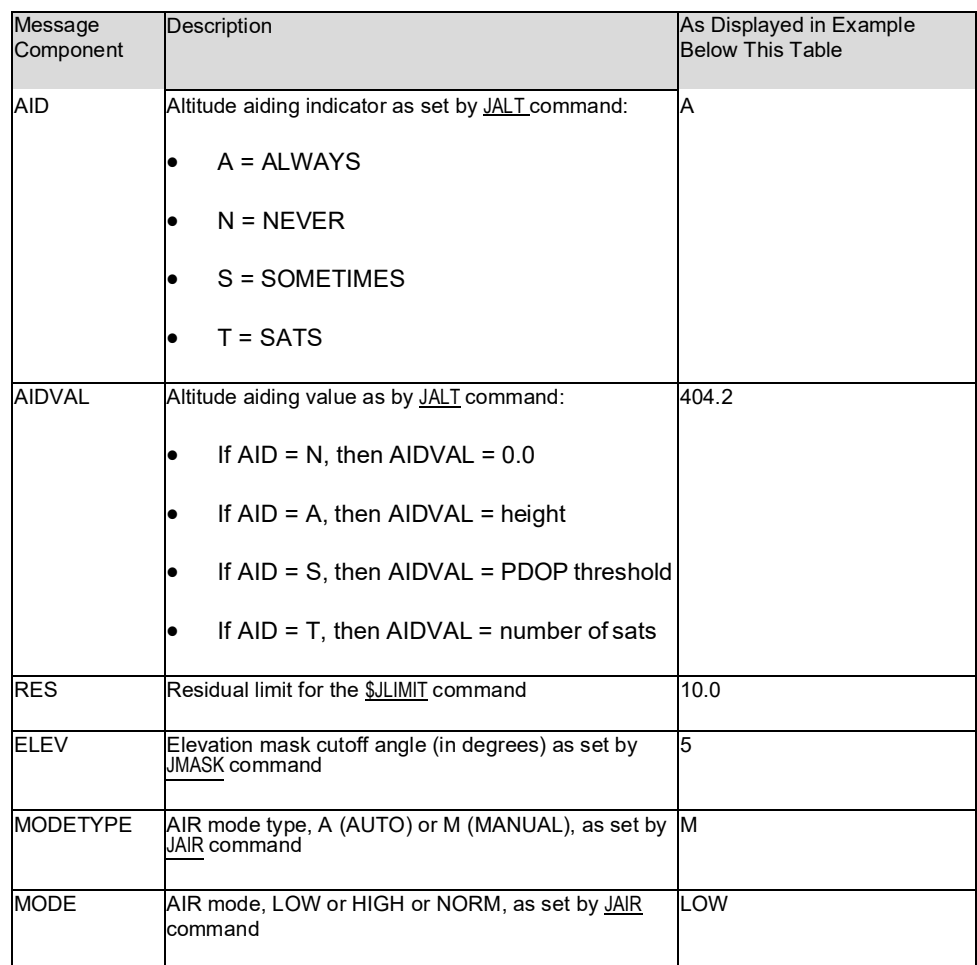

HGNSS Technical Reference Manual v4.1/December 30, 2020 Page 259 of 523

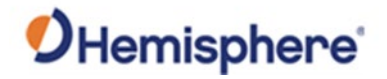

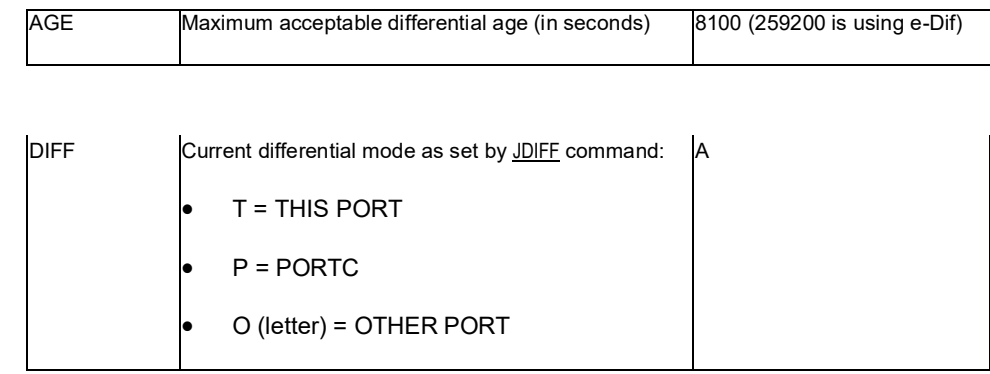

# **Example:**

**\$>JSHOW,CONF,A,404.2,10.0,5,M,LOW,259200,A**

## **Additional Information:**

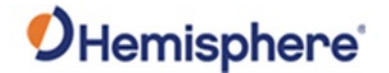

## **JSHOW,GP Command**

#### **Command Type:**

General Operation and Configuration

#### **Description:**

Query the receiver for each GP message currently being output through the current port and the update rate for that message

To see output for other ports you must specify that port or OTHER

## **Command Format:**

## **\$JSHOW,GP[,PORTX][,OTHER]<CR><LF>**

where:

- ',PORTX' = a port other than the current port, such as Port B or Port C
- ',OTHER' = Port B if the current port is Port A, or Port A if the current port is Port B

#### **Receiver Response:**

#### **\$>JSHOW,M1,M1R,M2,M2R...,Mn,MnR**

where:

- M1 is the first message being output M1R is the rate of M1
- M1 is the first message being output M1R is the rate of M1
- Mn is the last message being output MnR is the rate of Bn

## **Example:**

\$>JSHOW,GP,GGA,1.00,GST,1.00

#### **Additional Information:**

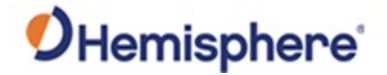

## **JSHOW,THISPORT Command**

**Command Type:**

**General Operation and Configuration** 

**Description:**

Query to determine which receiver port you are connected to

**Command Format:**

**\$JSHOW,THISPORT<CR><LF>**

**Receiver Response:**

## **\$>JSHOW,THISPORT,port**

where 'port' is the port you are connected to

**Example:**

Response if you are connected to Port B:

## **\$>JSHOW,THISPORT,PORTB**

#### **Additional Information:**

See [JSHOW](#page-252-0) for information on displaying more configuration information for a receiver

Topic Last Updated: v1.03 / January 11, 2012

HGNSS Technical Reference Manual v4.1/December 30, 2020 Page 262 of 523

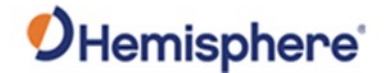

# **JSIGNAL Command**

## **JSIGNAL Command**

#### **Command Type:**

General Operation and Configuration

#### **Description:**

Set the GNSS signals that the receiver will attempt to track. Specific signals shown here are only valid for receivers supporting the signal in question.

#### **Command Format:**

Specify the signal(s)to be used:

#### **\$JSIGNAL,INCLUDE[,L1CA][,L1P][,L2P][,L2C][,G1][,G2][,E1BC][,B1][,B2][,B3] [,E5B][,QZSL1CA][,QZSL2C][,ALL]<CR><LF>**

Specify the signal(s) NOT to be used:

#### **\$JSIGNAL,EXCLUDE[,L1CA][,L1P][,L2P][,L2C][,G1][,G2][,E1BC][,B1][,B2][,B3] [,E5B][,QZSL1CA][,QZSL2C][,ALL]<CR><LF>**

Query the current setting:

#### **\$JSIGNAL,INCLUDE<CR><LF>**

#### **Receiver Response:**

Response to issuing command to turn functionality on/off

**\$>**

Response to querying the current setting

#### **\$>JSIGNAL,INCLUDE[,L1CA][,L1P][,L2P][,L2C][,G1][,G2][,E1BC][,B1][,B2][,B3] [,E5B][,QZSL1CA][,QZSL2C]<CR><LF>**

#### **Additional Information:**

Topic Last Updated: v1.10 / February 16, 2017

HGNSS Technical Reference Manual v4.1/December 30, 2020 Page 263 of 523

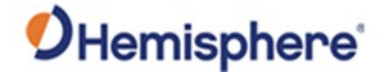

## **JSMOOTH Command**

#### **Command Type:**

GPS

#### **Description:**

Set the carrier smoothing interval (15 to 6000 seconds)or query the current setting

This command provides the flexibility to tune in different environments. The default for this command is 900 seconds (15 minutes) or LONG. A slight improvement in positioning performance (depending on the multipath environment) may occur if you use either the SHORT (300 seconds) or LONG (900 seconds) smoothing interval.

#### **Command Format:**

Set the carrier smoothing interval:

To set the carrier smoothing interval to a specific number of seconds issue

the following command:

\$JSMOOTH,x<CR><LF>

where 'x' is one of the following:

- Number of seconds
- DEFAULT (equals 900 seconds)

Default for e-Dif is 300 second

- SHORT (equals 300 seconds)
- LONG (equals 900 seconds)

Query the current setting:

#### **\$JSMOOTH<CR><LF>**

#### **Receiver Response:**

Receiver response when setting the carrier smoothing interval

**\$>**

Receiver response when querying the current carrier smoothing interval

#### **\$>JSMOOTH,x**

where 'x' is the word 'SHORT' or 'LONG' followed by the number of seconds used:

• SHORT precedes the number of seconds for any setting less than 900 seconds

• LONG precedes the number of seconds for any setting greater than or equal to 900 seconds **Example:**

HGNSS Technical Reference Manual v4.1/December 30, 2020 Page 264 of 523

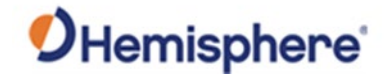

To set the carrier smoothing interval to 750 seconds issue the following command:

## **\$JSMOOTH,750<CR><LF>**

...and if you then query the receiver using \$JSMOOTH the response is:

## **\$JSMOOTH,SHORT750**

To set the carrier smoothing interval to 300 seconds (5 minutes) issue the following command:

#### **\$JSMOOTH,SHORT<CR><LF>**

To set the carrier smoothing interval to 900 seconds (15 minutes) issue the following command:

## **\$JSMOOTH,LONG<CR><LF>**

#### **Additional Information:**

If you are unsure of the best value for this setting, leave it at the default setting of LONG (900 seconds).

The status of this command is also output in the [JSHOW](#page-252-0) message.

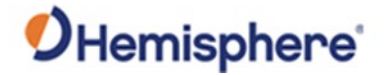

## **JSYSVER Command**

**Command Type:**

General Operation and Configuration

**Description:**

Returns the boot loader version from the GNSS receiver

**Command** Format:

**\$JSYSVER<CR><LF>**

**Receiver Response:**

## **\$>SYSVER,v**

where 'v' is the boot loader version

**Example:**

Response when the boot loader version is 162

**\$>SYSVER,162**

## **Additional Information:**

Topic Last Updated: v1.05 / January 18, 2013

HGNSS Technical Reference Manual v4.1/December 30, 2020 Page 266 of 523

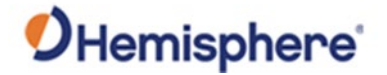

## **JT Command**

**Command Type:**

General Operation and Configuration

**Description:**

Query the receiver for its GPS engine type

**Command Format:**

**\$JT<CR><LF>**

**Receiver Response:**

## **\$>JT,xxxx**

where xxxx indicates the GPS engine and mode:

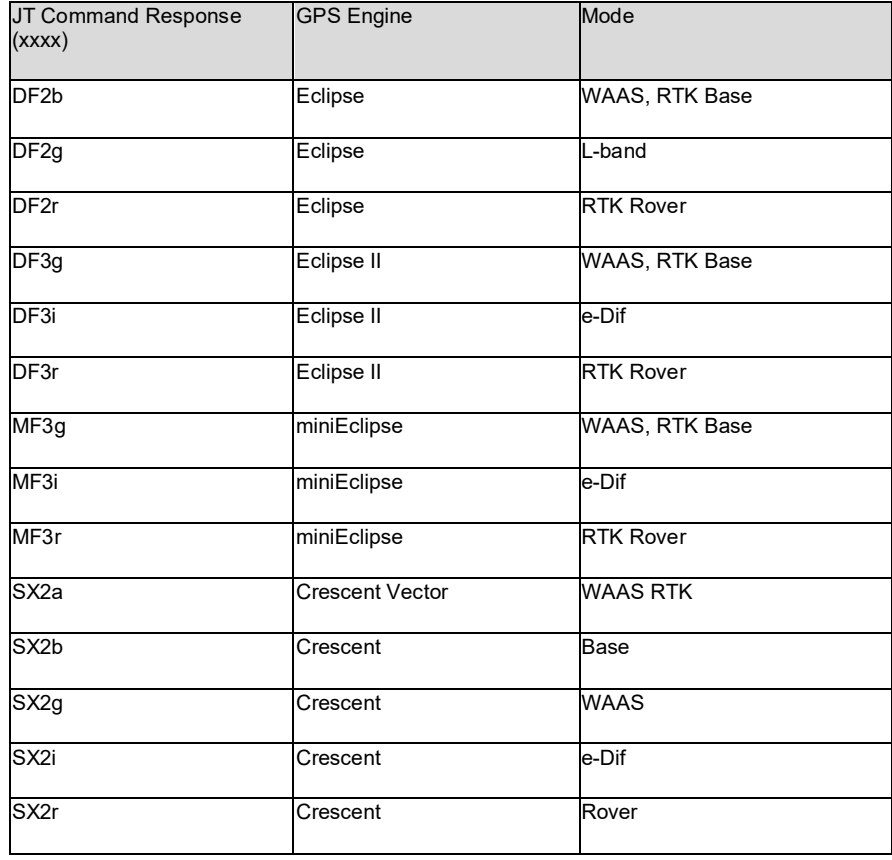

#### **Example:**

When you issue the \$JT<CR><LF>command a typical responsemay be:

HGNSS Technical Reference Manual v4.1/December 30, 2020 Page 267 of 523

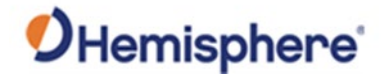

\$>JT,DF2b,MX31rev=28DF2b indicates an Eclipse receiver with WAAS and RTK Base functionality.

#### **Note:**

MX31rev=28 is the processor type and only appears as part of the Eclipse receiver response. You can disregard the processor type as the text that precedes it (DF2b in this example) provides the requested information (GPS engine and mode).

## **Additional Information:**

Topic Last Updated: v1.03 / January 11, 2012

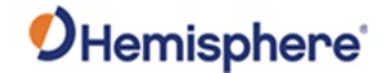

# **JTAU Commands**

## **JTAU Command Overview**

The JTAU command is used to set the time constants for specific parameters for Crescent, Crescent Vector, and Eclipse products.

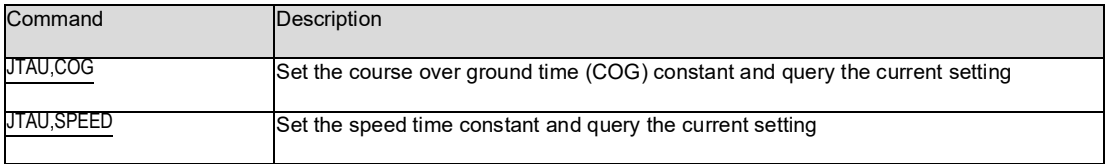

Topic Last Updated: v1.00 / August 11, 2010

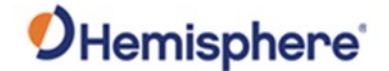

## <span id="page-269-0"></span>**JTAU,COG Command**

#### **Note:**

The [JATT,COGTAU](#page-110-0) command provides identical functionality but works only with Crescent Vector products.

#### **Command Type:**

GPS

## **Description:**

Set the course over ground (COG) time constant(0.00 to 3600.00 seconds) or query the current setting.

This command allows you to adjust the level of responsiveness of the COG measurement provided in the [GPVTG](#page-482-0) message. The default value is 0.00 seconds of smoothing. Increasing the COG time constant increases the level of COG smoothing.

#### **Command Format:**

Set the COG time constant

#### **\$JTAU,COG,tau<CR><LF>**

where 'tau' is the new COG time constant that falls within the range of 0.00 to 200.1 seconds

The setting of this value depends upon the expected dynamics of the Crescent. If the Crescent will be in a highly dynamic environment, this value should be set lower because the filtering window would be shorter, resulting in a more responsive measurement. However, if the receiver will be in a largely static environment, this value can be increased to reduce measurement noise.

Query the current setting:

#### **\$JTAU,COG<CR><LF>**

#### **Receiver Response:**

Receiver response when setting the COG time constant

#### **\$>**

Receiver response when querying the current COG time constant

#### **\$>JTAU,COG,tau<CR><LF>**

#### **Example:**

To set the COG time constants 2 seconds issue the following command:

#### **\$JTAU,COG,2<CR><LF>**

#### **Additional Information:**

You can use the following formula to determine the COG time constant: tau (in seconds) = 10 / maximum rate of change of course (in °/s)

If you are unsure about the best value for this setting, it is best to be conservative and leave it at the default setting of 0.00 seconds.

HGNSS Technical Reference Manual v4.1/December 30, 2020 Page 270 of 523

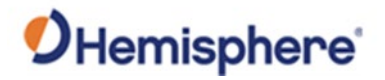

<span id="page-270-0"></span>Topic Last Updated: v1.02 / January 25, 2011

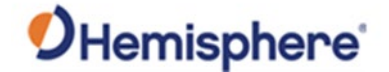

## **JTAU,SPEED Command**

#### **Command Type:**

GPS

#### **Description:**

Set the speed time constant (0.00 to 3600.00 seconds)or query the current setting

This command allows you to adjust the level of responsiveness of the speed measurement provided in the [GPVTG](#page-482-0) message. The default value is 0.00 seconds of smoothing. Increasing the speed time constant increases the level of speed measurement smoothing.

#### **Command Format:**

Set the speed time constant:

#### **\$JTAU,SPEED,tau<CR><LF>**

where 'tau' is the new speed time constant that falls within the range of 0.0 to 200.2 seconds

The setting of this value depends upon the expected dynamics of the receiver. If the receiver will be in a highly dynamic environment, you should set this to a lower value, since the filtering window will be shorter, resulting in a more responsive measurement. However, if the receiver will be in a largely static environment, you can increase this value to reduce measurement noise.

Query the current setting:

#### **\$JTAU,SPEED<CR><LF>**

#### **Receiver Response:**

Receiver response when setting the speed time constant

#### **\$>**

Receiver response when querying the current speed time constants

#### **\$>JTAU,SPEED,tau<CR><LF>**

#### **Example:**

To set the speed time constant as 4.6 seconds issue the following command:

#### **\$JTAU,SPEED,4.6<CR><LF>**

#### **Additional Information:**

You can use the following formula to determine the COG time constant (Hemisphere GNSS recommends testing how the revised value works in practice): tau (in seconds) = 10 / maximum acceleration (in m/s2)

If you are unsure about the best value for this setting, it is best to be conservative and leave it at the default setting of 0.00 seconds.

Topic Last Updated: v1.06 / March 10, 2015

HGNSS Technical Reference Manual v4.1/December 30, 2020 Page 272 of 523

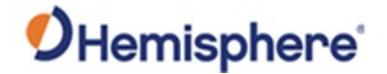

# **JTIMING Commands**

## **\$JTIMING,ATLASCLOCK,YES/NO Command**

#### **Command Type:**

General operation and configuration

#### **Description:**

Enable/disable receiver clock steering by the Atlas solution.

#### **Command Format:**

To enable Atlas clock steering:

\$JTIMING,ATLASCLOCK,YES<CR><LF>

To disable Atlas clock steering:

\$JTIMING,ATLASCLOCK,NO<CR><LF>

#### **Query the current setting:**

\$JTIMING,ATLASCLOCK<CR><LF>

#### **Receiver Response:**

Response to issuing command to enable/disable Atlas clock steering:

 $\hat{\succ}$ 

## Response to querying the current setting:

\$>JTIMING,ATLASCLOCK,[YES/NO]

#### **Example:**

#### **Additional Information:**

Clock steering by Atlas is disabled by default.

Topic Last Updated: v.3.0 / December 30, 2019

HGNSS Technical Reference Manual v4.1/December 30, 2020 Page 273 of 523

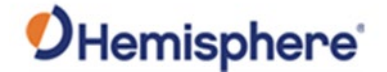

## **\$JTIMING,MANUALMARK[,yes/no] Command**

**Command Type:**

General operation and configuration

**Description:**

The **\$JTIMING,MANUALMARK[,yes/no]** command is used to enable or disable manual mark.

**Command Format:**

To enable manual mark:

\$JTIMING,MANUALMARK,YES<CR><LF>

To disable manual mark:

\$JTIMING, MANUALMARK, NO<CR><LF>

#### **Query the current setting:**

\$JTIMING,MANUALMARK<CR><LF>

#### **Receiver Response:**

Response to issuing command to enable/disable manual mark:

 $s$ 

Response to querying the current setting:

\$>JTIMING,MANUALMARK,[YES/NO]

**Example:**

#### **Additional Information:**

Manual mark mode is enabled by default.

Topic Last Updated: v.3.0 / December 30, 2019

HGNSS Technical Reference Manual v4.1/December 30, 2020 Page 274 of 523

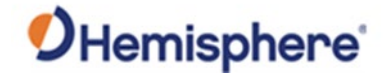

## **\$JTIMING,HALTCLOCKSTEER,YES Command**

#### **Command Type:**

General operation and configuration

#### **Description:**

The **\$JTIMING,HALTCLOCKSTEER** command is used to prevent GNSS clock steering, for use with external atomic ref clocks.

#### **Command Format:**

To disable GNSS clock steering:

\$JTIMING,HALTCLOCKSTEER,YES<CR><LF>

To enable GNSS clock steering:

\$JTIMING,HALTCLOCKSTEER,NO<CR><LF>

## **Query the current setting:**

\$JTIMING,HALTCLOCKSTEER<CR><LF>

#### **Receiver Response:**

Response to issuing command to enable/disable GNSS clock steering:

 $s$ 

Response to querying the current setting:

\$>JTIMING,HALTCLOCKSTEER,[YES/NO]

#### **Example:**

#### **Additional Information:**

GNSS clock steering is enabled by default. This command can be used to prevent clock steering, for example, if using an external atomic reference clock.

Topic Last Updated: v.3.0 / December 30, 2019

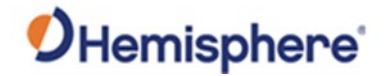

# **PCSI Commands**

## **PCSI,1 Command (Status Line A, Channel 0 command)**

## **Command Type:**

Beacon Receiver

## **Description:**

Hemisphere GNSS proprietary NMEA 0183 query

Query the SBX for a selection of parameters related to the operational status of its primary channel

#### **Command Format:**

**\$PCSI,1<CR><LF>**

**Receiver Response:**

## **\$PCSI,ACK,1**

**\$PCSI,CS0,PXXX-Y.YYY,SN,fff.f,M,ddd,R,SS,SNR,MTP,WER,ID,H,T,G**

where:

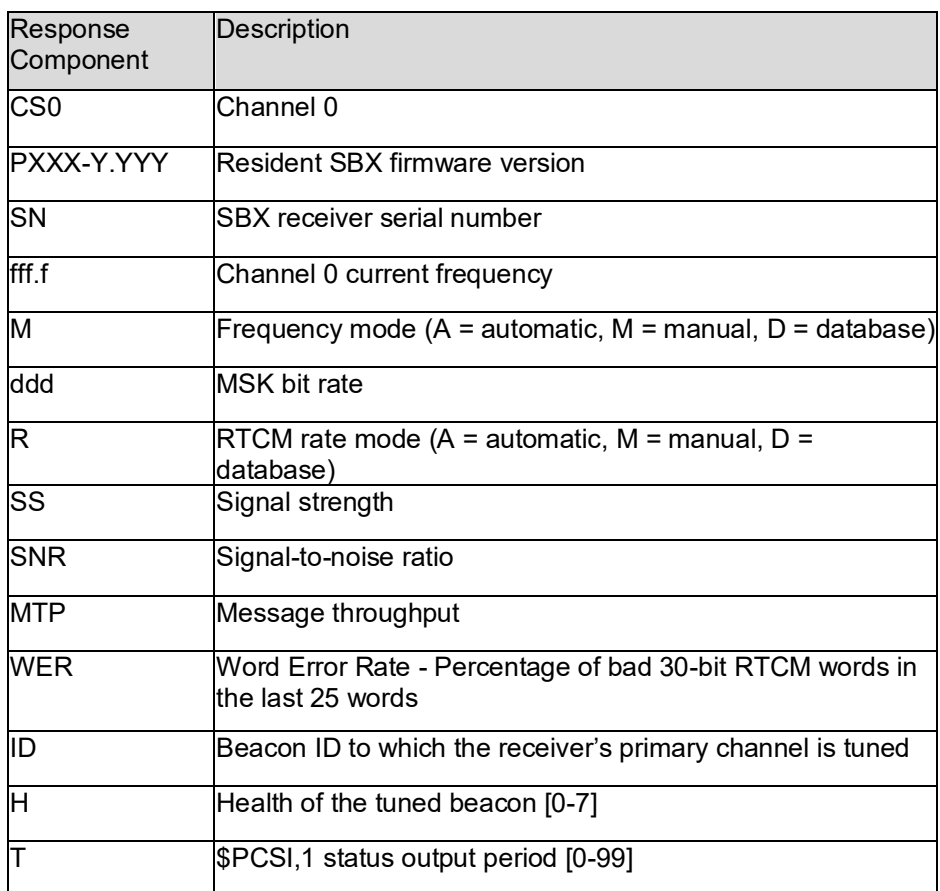

HGNSS Technical Reference Manual v4.1/December 30, 2020 Page 276 of 523

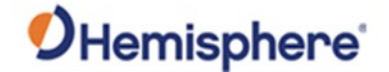

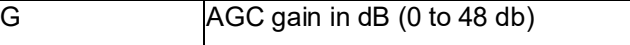

#### **Additional Information:**

Optionally you can modify the Status Line A query to request the output of the response message once every period at a specified output rate. It has the following format, where 'T' is the output period in seconds:

#### **\$PCSI,1,T<CR><LF>**

The response will be:

#### **\$PCSI,ACK,1**

#### **\$PCSI,CS0,PXXXY.YYY,SN,fff.f,M,ddd,R,SS,SNR,MTP,WER,ID,H,T,G**

You can stop the output of the message by either of the following:

- Cycling receiver power
- · Issuing the **\$PCSI,1<CR><LF>** query without the output period field

The response message has the same format as discussed above. In addition to this modified version of the Status Line A command, an additional 'S' field may be placed after the 'T' field, resulting in the following command:

#### **\$PCSI,1,T,S<CR><LF>**

The 'S' field is not a variable and specifies that the output of the Status Line A message should continue after the power has been cycled. To return the receiver to the default mode (in which message output ceases after receiver power is cycled) send the **\$PCSI,1<CR><LF>** query to the receiver.

You may send the \$PCSI,1 query through either serial port for reporting of the full status of the primary receiver channel. The query response is returned to the port from which you issued the command. When querying the primary receiver channel using the secondary serial port, no interruptions in RTCM data output will occur on the primary port provided the SBX has acquired a valid beacon.

The response is different depending on whether you are connected directly to the SBX-4 or not.

· If connected directly (by hardware or [JCONN\),](#page-139-0) the response will be both an acknowledgement as well as the full PCSI,1 message.

· If connected through a Crescent receiver (such as the R110) you may see the full PCSI,1 message. Consider[PCSI,1,1](#page-276-0) to generate periodic output.

<span id="page-276-0"></span>Topic Last Updated: v1.06 / March 10, 2015

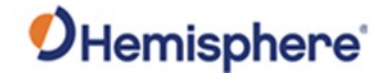

## **PCSI,1,1 Command (Beacon Status command) Command Type:**

#### Beacon Receiver

#### **Description:**

Obtain PCSI,CS0 beacon status data from an SBX engine when interfaced to the receiver Port D. When you send this command through either Port A, B, or C it is automatically routed to Port D. The resulting PCSI,CS0 message is returned to the same port from which the command was sent at the desired rate.

#### **Command Format:**

#### **\$PCSI,1,1<CR><LF>**

**Receiver Response:**

#### **\$PCSI,CS0,Pxxx-y.yyy,SN,fff.f,M,ddd,R,SS,SNR,MTP,WER,ID,H,T,G**

where:

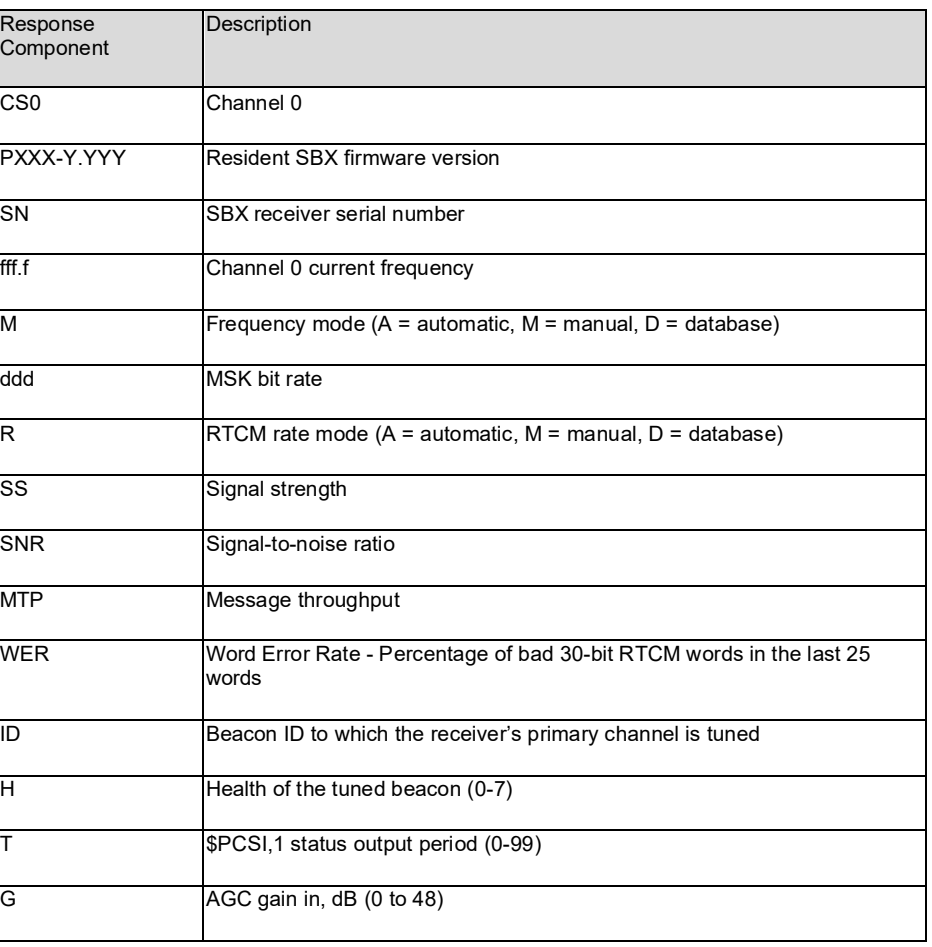

#### Example:

## **\$PCSI,CS0,P030-0.000,19001,313.0,D,100,D,18,8,80,0,63,0,1,48 Additional Information:**

Topic Last Updated: v1.04 / May 29, 2012

# HGNSS Technical Reference Manual v4.1/December 30, 2020 Page 278 of 523

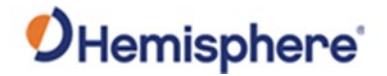

## **PCSI,2 Command (Status Line B, Channel 1 command)**

## **Command Type:**

Beacon Receiver

## **Description:**

Hemisphere GNSS proprietary NMEA 0183 query

Query the SBX to output a selection of parameters related to the operational status of its secondary channel

#### **Command Format:**

**\$PCSI,2<CR><LF>**

**Receiver Response:**

### **\$PCSI,ACK,2**

## **\$PCSI,CS1,PXXX-Y.YYY,SN,fff.f,M,ddd,R,SS,SNR,MTP,WER,ID,H,T**

where:

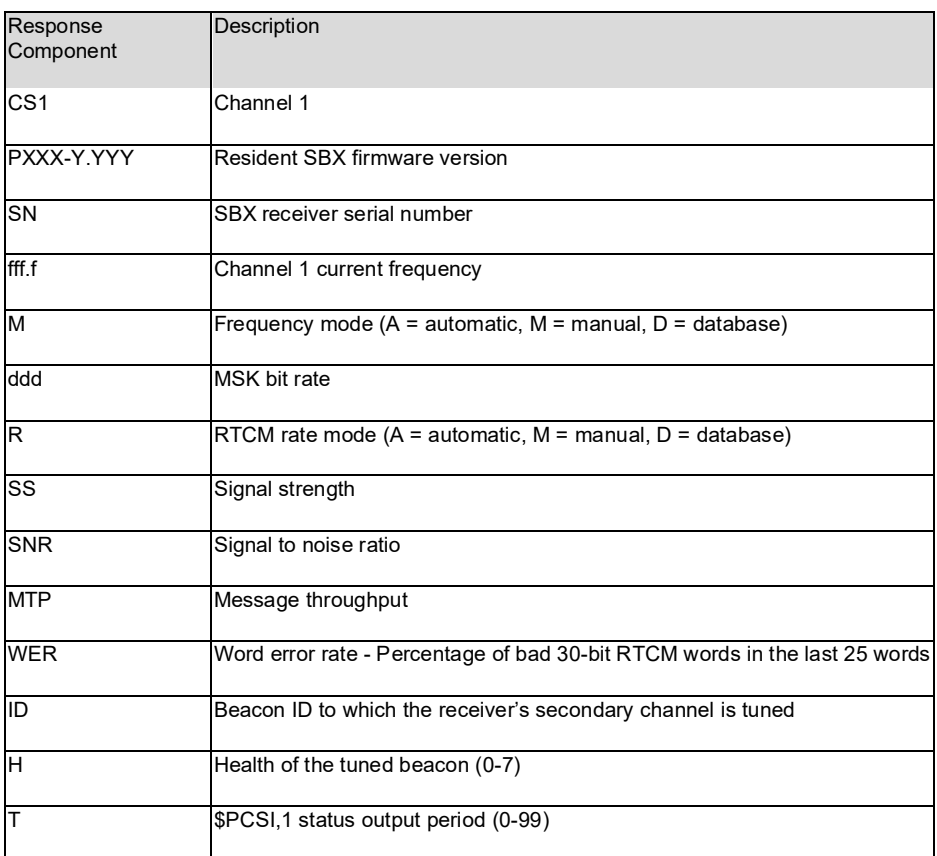

## **Example:**

**\$PCSI,ACK,2**

HGNSS Technical Reference Manual v4.1/December 30, 2020 Page 279 of 523

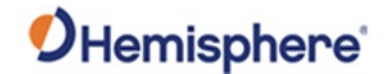

## **\$PCSI,CS1,P030-0.004,770737,291.0,D,200,D,-7,2,0,100,1024,8,0**

#### **Additional Information:**

Optionally you can modify the Status Line B query to request the output of the response message once every period. It has the following format, where T is the output period in seconds:

## **\$PCSI,2,T<CR><LF>**

The response will be:

#### **\$PCSI,ACK,2**

#### **\$PCSI,CS0,PXXX-Y.YYY,SN,fff.f,M,ddd,R,SS,SNR,MTP,WER,ID,H,T**

The response message has the same format as discussed above. The Status Line B message output cannot be set to remain active after the power of the SBX has been cycled.

The \$PCSI,2 query may be sent through the either serial port for reporting of the full status of the secondary receiver channel. The response to the query is returned to the port from which the command was issued. When querying the secondary receiver channel using the secondary serial port, no interruptions in RTCM data output will occur on the primary port provided that SBX has acquired a valid beacon.

Topic Last Updated: v1.06 / March 10, 2015

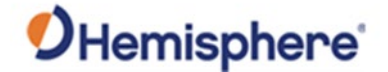

## **PCSI,3,1 Command (Receiver Search Dump command)**

#### **Command Type:**

Beacon Receiver

#### **Description:**

Hemisphere GNSS proprietary NMEA 0183 query

Query the SBX to output the search information used for beacon selection in Automatic Beacon Search mode. The output has three frequencies per line.

#### **Command Format:**

**\$PCSI,3,1<CR><LF>**

**Receiver Response:**

#### **\$PCSI,ACK,3,1**

## **\$PCSI,tag1,freq1,ID1,chan1,snr1,ss1,tag2,freq2,ID2,chan2,snr2,ss2, tag3,freq3,ID3,chan3,snr3,ss3**

where:

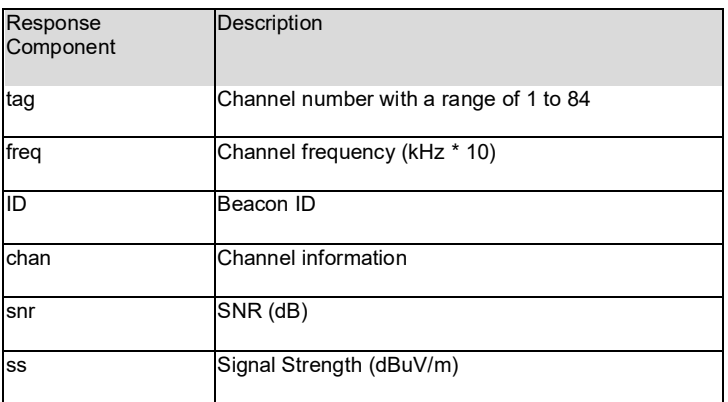

**Example:**

#### **\$PCSI,ACK,3,1**

**\$PCSI,01,2835,209,0E,00,-0009,02,2840,339,0E,00,- 0012,03,2845,006,0E,00,0009 \$PCSI,04,2850,342,0E,00,-0010,05,2855,547,0E,00,-0005,06,2860,109,0E,00,- 0011 \$PCSI,07,2865,188,0E,00,-0007,08,2870,272,0E,00,-0004,09,2875,682,0E,00,- 0006 \$PCSI,10,2880,645,0E,00,-0007,11,2885,256,0E,00,-0009,12,2890,000,06,00,- 0012 \$PCSI,13,2895,132,0E,00,-0009,14,2900,281,0E,00,-0010,15,2905,634,0E,00,- 0008 \$PCSI,16,2910,172,0E,00,-0007,17,2915,006,0E,00,-0009,18,2920,546,0E,00,- 0014 \$PCSI,19,2925,358,0E,00,-0008,20,2930,479,0E,00,-0009,21,2935,358,0E,00,-**

**0011**

HGNSS Technical Reference Manual v4.1/December 30, 2020 Page 281 of 523

# OHemisphere®

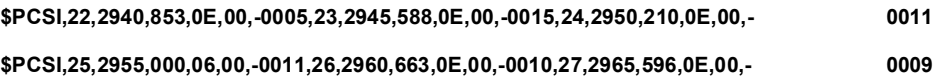

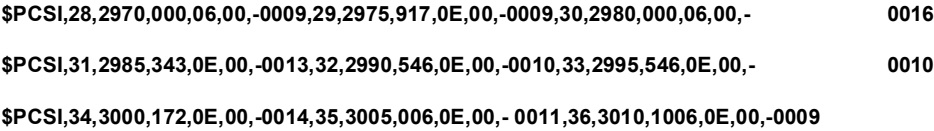

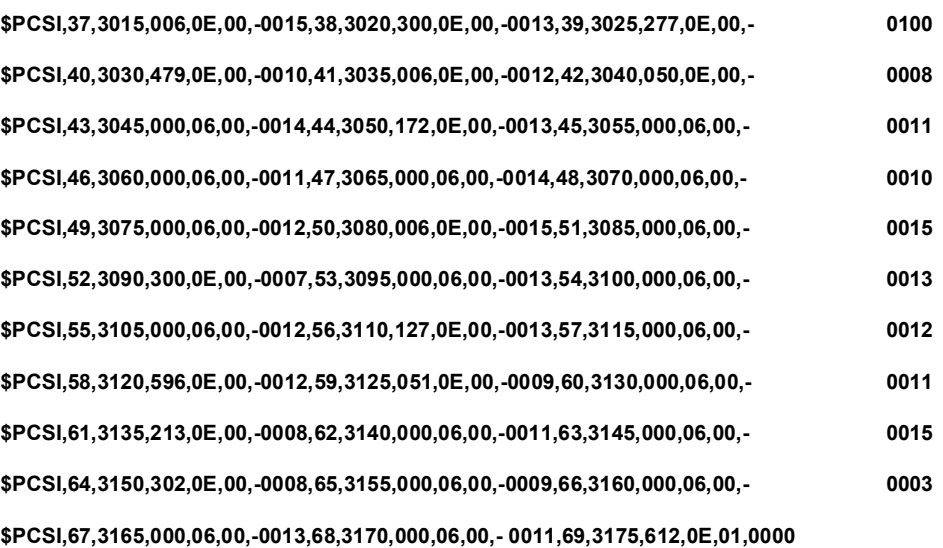

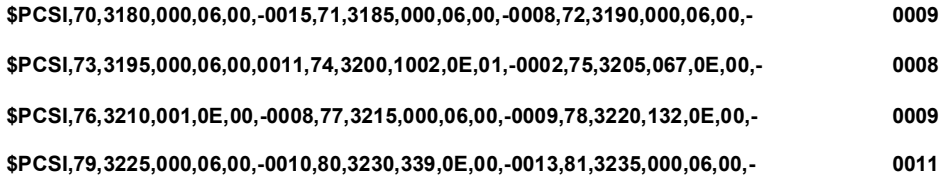

**\$PCSI,82,3240,000,06,00,-0010,83,3245,202,0E,00,-0007,84,3250,006,0E,00,- 0002**

## **Additional Information:**

Topic Last Updated: v1.06 / March 10, 2015

HGNSS Technical Reference Manual v4.1/December 30, 2020 Page 282 of 523

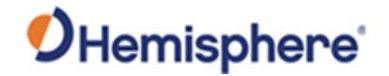

## **PCSI,3,2 Command (Ten Closest Stations command)**

**Command Type:**

Beacon Receiver

**Description:**

Display the ten closest beacon stations

**Command Format:**

**\$PCSI,3,2<CR><LF>**

**Receiver Response:**

\$PCSI,ACK,3,2

\$PCSI,3,2,StationID,name,freq,status,time,date,distance,health,WER

\$PCSI,3,2, ...

\$PCSI,3,2, ...

\$PCSI,3,2, ...

\$PCSI,3,2, ...

...

where:

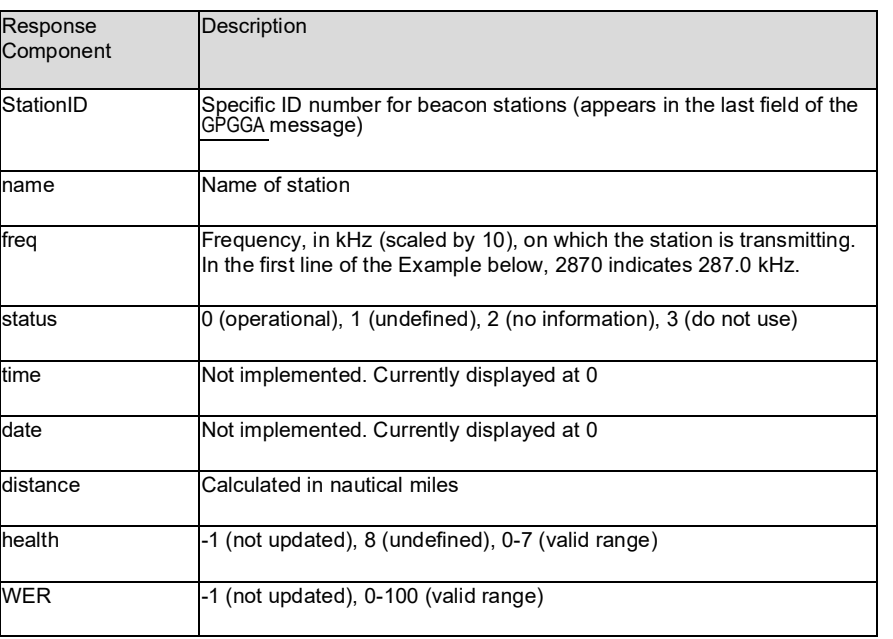

HGNSS Technical Reference Manual v4.1/December 30, 2020 Page 283 of 523

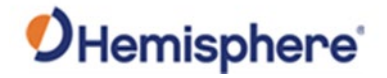

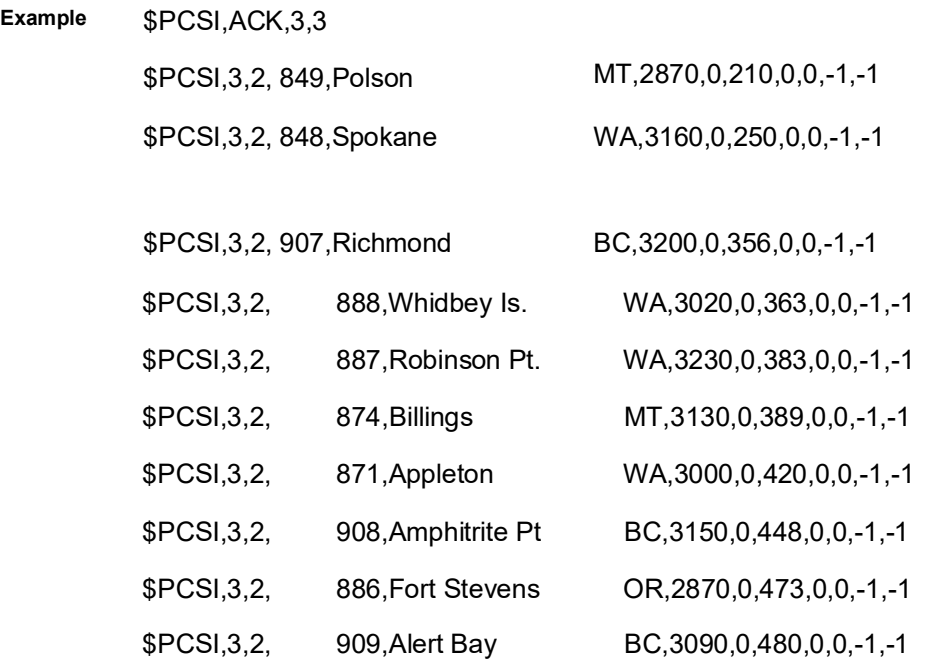

## **Additional Information:**

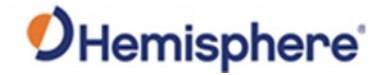

## **PCSI,3,3 Command (Station Database command)**

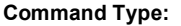

Beacon Receiver

**Description:**

Display the contents of the beacon station database

**Command Format:**

**\$PCSI,3,3<CR><LF>**

**Receiver Response:**

**\$PCSI,ACK,3,3**

**\$PCSI,3,3,IDref1,IDref2,StationID,name,freq,lat,long,datum,status**

**\$PCSI,3,3, ...**

**\$PCSI,3,3, ...**

**\$PCSI,3,3, ...**

**\$PCSI,3,3, ...**

...

where:

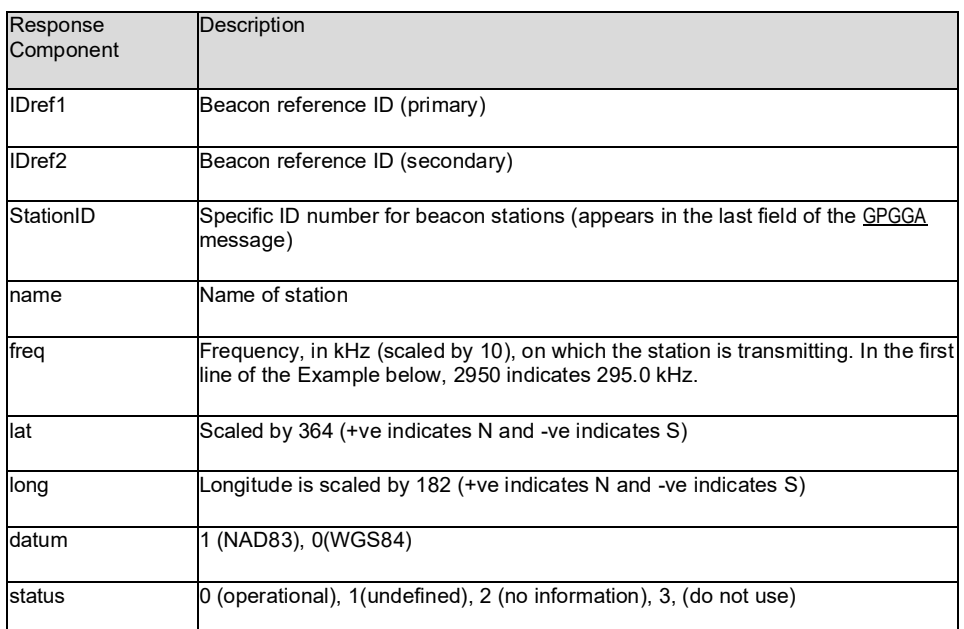

HGNSS Technical Reference Manual v4.1/December 30, 2020 Page 285 of 523

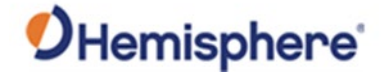

## **Example**

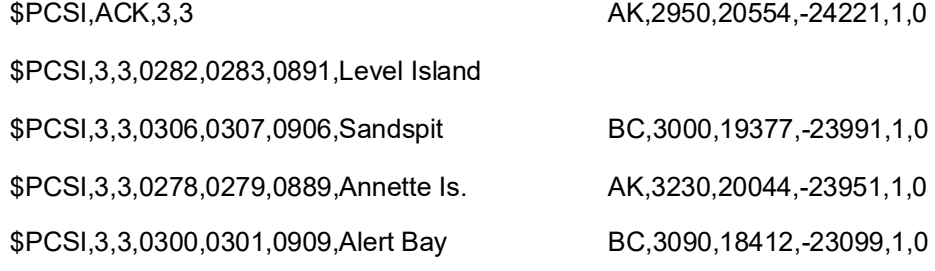

**\$PCSI,3,3,0302,0303,0908,Amphitrite Pt BC,3150,17806,-22850,1,0 \$PCSI,3,3,0270,0271,0885,C. Mendocino CA,2920,14718,-22641,1,0 \$PCSI,3,3,0272,0273,0886,Fort Stevens OR,2870,16817,-22559,1,0 \$PCSI,3,3,0304,0305,0907,Richmond BC,3200,17903,-22407,1,0 \$PCSI,3,3,0276,0277,0888,Whidbey Is WA,3020,17587,-22331,1,0 Additional Information:**

Topic Last Updated: v1.04 / May 29, 2012

HGNSS Technical Reference Manual v4.1/December 30, 2020 Page 286 of 523

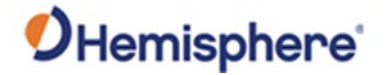

# **PCSI,4 Command (Wipe Search command)**

**Description:**

Clear search history in Auto mode

**Command Format:**

**\$PCSI,4<CR><LF>**

**Receiver Response:**

\$PCSI,ACK,4

**Example:**

**Additional Information:**

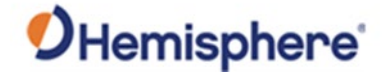

## **PCSI,5 Command (Set Baud Rates command)**

#### **Command Type:**

Beacon Receiver

## **Description:**

Set the baud rate of Port0 and Port1

The baud rate for Port0 is saved for next power up; however, the baud rate for Port1 always defaults to 4800.

#### **Note:**

This command applies when you connect directly to a beacon board, as this command has no effect when a beacon board is integrated with a GNSS receiver.

#### **Command Format:**

#### **\$PCSI,5,portrate0,portrate1<CR><LF>**

where:

- portrate0 = desired baud rate for Port0
- portrate1 = desired baud rate for Port1

Receiver Response:

**\$>**

#### **Example:**

**Additional Information;**

Topic Last Updated: v1.07 / February 16, 2017

HGNSS Technical Reference Manual v4.1/December 30, 2020 Page 288 of 523
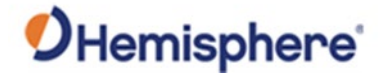

# **PCSI,6 Command (Reboot command)**

**Command Type:** Beacon Receiver **Description:** Reboot SBX receiver **Command Format: \$PCSI,6<CR><LF> Receiver Response:** See example below. **Example:** When sending this command your response will appear similar to the below: **\$PCSI,S/N:00019001 \$PCSI,FCFGcrc,B5E5,CCFGcrc,B5E5,Pass \$PCSI,FGLBcrc,19BC,CGLBcrc,19BC,Pass \$PCSI,FLSHcrc,0531 Pass \$PCSI,FSTAcrc,56C3 Base,2FB2,B077**

**Additional Information:**

Topic Last Updated: v1.04 / May 29, 2012

HGNSS Technical Reference Manual v4.1/December 30, 2020 Page 289 of 523

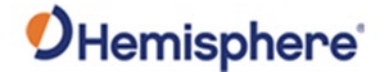

# **PCSI,7 Command (Swap Modes command)**

### **Command Type:**

## Beacon Receiver

### **Description:**

Swap modes on the receiver (allowing you to output RTCM and PCSI on the desired ports—Port 0 and Port 1)

### **Note:**

This command applies when you connect directly to a beacon board, as this command has no effect when a beacon board is integrated with a GNSS receiver.

## **Command Format:**

### **\$PCSI,7,mode<CR><LF>**

where mode is:

- 1 = PCSI on Port1 and RTCM on Port0
- 2 = PCSI on Port0 and RTCM on Port1

### **Receiver Response:**

### **\$PCSI,ACK,7,mode**

For example, when sending the following command...

### **\$PCSI,7,1<CR><LF>**

... the response is:

**\$PCSI,ACK,7,1**

**Example:**

### **Additional Information:**

Topic Last Updated: v1.07 / February 16, 2017

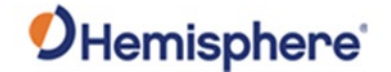

# **Bin Messages**

# **Binary Messages Code**

This section provides the code for the binary messages used by Hemisphere GNSS.

// BinaryMsg.h

#ifndef\_BinaryMsg\_H\_

#define BinaryMsg\_H

#ifdef cplusplus

extern "C" {

#endif

/\*

\* Copyright (c) 2020 Hemisphere GNSS, Inc.

\* All Rights Reserved. \*

\* Use and copying of this software and preparation of derivative works based upon this software are permitted. Any copy of this software or of any derivative work must include the above copyright notice, this paragraph and the one after it. Any distribution of this software or derivative works must comply with all applicable laws. This software is made available AS IS, and COPYRIGHT OWNERS DISCLAIMS ALL WARRANTIES, EXPRESS OR IMPLIED, INCLUDING WITHOUT LIMITATION THE IMPLIED WARRANTIES OF MERCHANTABILITY AND FITNESS FOR A PARTICULAR PURPOSE, AND NOTWITHSTANDING ANY OTHER PROVISION CONTAINED HEREIN, ANY LIABILITY FOR DAMAGES RESULTING FROM THE SOFTWARE OR ITS USE IS EXPRESSLY DISCLAIMED, WHETHER ARISING IN CONTRACT, TORT (INCLUDING NEGLIGENCE) OR STRICT LIABILITY, EVEN IF COPYRIGHT OWNERS ARE ADVISED OF THE POSSIBILITY OF SUCH DAMAGES.

\*/

//xx #if defined(WIN32) || ( ARMCC\_VERSION>=300441) // all compilers that we use today

#pragma pack(push)

#pragma pack(4)

//#endif

/\*\*\*\*\*\*\*\*\*\*\*\*\*\*\*\*\*\*\*\*\*\*\*\*\*\*\*\*\*\*\*\*\*\*\*\*\*\*\*\*\*\*\*\*\*\*\*\*\*\*\*\*/

/\* SBinaryMsgHeader \*/

/\*\*\*\*\*\*\*\*\*\*\*\*\*\*\*\*\*\*\*\*\*\*\*\*\*\*\*\*\*\*\*\*\*\*\*\*\*\*\*\*\*\*\*\*\*\*\*\*\*\*\*\*/

typedef struct

{

char m strSOH[4]; /\* start of header (\$BIN)  $*$ /

unsigned short m\_byBlockID; /\* ID of message (1,2,99,98,97,96,95,94,93 or 80)\*/

unsigned short m\_wDataLength; /\* 52 16,304,68,28,300,128,96,56, or 40 \*/

} SBinaryMsgHeader;

HGNSS Technical Reference Manual v4.1/December 30, 2020 Page 291 of 523

# *DHemisphere*

```
typedef struct
```
### {

unsigned long ulDwordPreamble; /\* 0x4E494224 = \$BIN \*/ unsigned long ulDwordInfo; /\* 0x00340001 or 0x00100002 or 0x01300063 \*/ } SBinaryMsgHeaderDW; /\* or 0x00440062 or 0x001C0061 or 0x012C0060 \*/ /\* or 0x0080005F or 0x0060005E or 0x0038005D \*/ /\* or 0x00280050 \*/ #define BIN\_MSG\_PREAMBLE 0x4E494224 /\* \$BIN = 0x4E494224 \*/ #define BIN\_MSG\_HEAD\_TYPE1 0x00340001 /\* 52 = 0x34 \*/ #define BIN\_MSG\_HEAD\_TYPE2 0x00100002 /\* 16 = 0x10 \*/ #define BIN\_MSG\_HEAD\_TYPE3 0x00740003 /\* 116 = 0x74 \*/ #define BIN\_MSG\_HEAD\_TYPE4 0x00280004 /\* 40 = 0x28 \*/ #define BIN\_MSG\_HEAD\_TYPE5 0x00480005 /\* 72 = 0x48 \*/ #define BIN\_MSG\_HEAD\_TYPE6 0x000C0006 /\* 12 = 0x0C \*/ #define BIN\_MSG\_HEAD\_TYPE99 0x01300063 /\* 99 = 0x63, 304 = 0x130 \*/ //GPS #define BIN\_MSG\_HEAD\_TYPE108 0x0174006C /\* 108 = 0x6C, 372 = 0x174 = total size in bytes -8 -2 -2 \*/ #define BIN\_MSG\_HEAD\_TYPE104 0x01180068 /\* 104 = 0x68, 280 = 0x118 \*/ #define BIN\_MSG\_HEAD\_TYPE103 0x00400067 /\* 103 = 0x67, 64 = 0x158 \*/ #define BIN\_MSG\_HEAD\_TYPE102 0x01580066 /\* 102 = 0x66, 344 = 0x158 \*/ #define BIN\_MSG\_HEAD\_TYPE101 0x01C00065 /\* 101 = 0x65, 448 = 0x1C0 \*/ #define BIN\_MSG\_HEAD\_TYPE100 0x01040064 /\* 100 = 0x64, 260 = 0x104 \*/ #define BIN\_MSG\_HEAD\_TYPE98 0x00440062 /\* 98 = 0x62, 68 = 0x44 \*/ #define BIN\_MSG\_HEAD\_TYPE97 0x001C0061 /\* 97 = 0x61, 28 = 0x1C \*/ #define BIN\_MSG\_HEAD\_TYPE96 0x012C0060 /\* 96 = 0x60, 300 = 0x12C \*/ //GPS L1CA phase observables #define BIN\_MSG\_HEAD\_TYPE95 0x0080005F /\* 95 = 0x5F, 128 = 0x80 \*/ //GPS L1CA ephemeris data #define BIN\_MSG\_HEAD\_TYPE94 0x0060005E /\* 94 = 0x5E, 96 = 0x60 \*/ #define BIN\_MSG\_HEAD\_TYPE93 0x0038005D /\* 93 = 0x5D, 56 = 0x38 \*/ #define BIN\_MSG\_HEAD\_TYPE92 0x0034005C /\* 92 = 0x5C, 52 = 0x34 \*/ #define BIN\_MSG\_HEAD\_TYPE91 0x0198005B /\* 91 = 0x5B, 408 = 0x198 = total size in bytes -8 -2 -2\*/ #define BIN\_MSG\_HEAD\_TYPE89 0x00500059 /\* 89 = 0x59, 80 = 0x50 \*/ #define BIN\_MSG\_HEAD\_TYPE80 0x00280050 /\* 80 = 0x50, 40 = 0x28 \*/ #define BIN\_MSG\_HEAD\_TYPE76 0x01C0004C /\* 76 = 0x4C, 448 = 0x1C0 = total size in bytes -8 -2 -2\*/

HGNSS Technical Reference Manual v4.1/December 30, 2020 Page 292 of 523

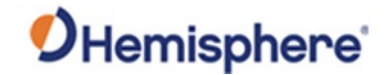

#define BIN\_MSG\_HEAD\_TYPE71 0x01C00047 /\* 71 = 0x47, 448 = 0x1C0 = total size in bytes -8 -2 -2\*/ #define BIN\_MSG\_HEAD\_TYPE61 0x0140003D /\* 61 = 0x3D, 320 = 0x140 \*/ #define BIN\_MSG\_HEAD\_TYPE62 0x0028003E /\* 62 = 0x3E, 40 = 0x28 \*/ #define BIN\_MSG\_HEAD\_TYPE65 0x00440041 /\* 65 = 0x41, 68 = 0x44 \*/ #define BIN\_MSG\_HEAD\_TYPE66 0x01600042 /\* 66 = 0x42, 352 = 0x160 \*/ #define BIN\_MSG\_HEAD\_TYPE69 0x012C0045 /\* 69 = 0x45, 300 = 0x12C \*/ //Glonass #define BIN\_MSG\_HEAD\_TYPE59 0x0100003B /\* 59 = 0x3B, 256 = 0x100 \*/ //GPS L2C #define BIN\_MSG\_HEAD\_TYPE49 0x012C0031 /\* 49 = 0x31, 300 = 0x12C \*/ //Galileo Channel Data for SLXMON #define BIN\_MSG\_HEAD\_TYPE45 0x0080002D /\* 45 = 0x2D, 128 = 0x80 \*/ //Galileo subframe words --- similar to GPS #define BIN\_MSG\_HEAD\_TYPE44 0x0038002C /\*  $44 = 0x2C$ , 56 = 0x38 \*/ //Galileo time offsets #define BIN\_MSG\_HEAD\_TYPE42 0x0034002A /\* 42 = 0x2A, 52 = 0x34 \*/ #define BIN\_MSG\_HEAD\_TYPE30 0x0080001E  $/$ \* 30 = 0x1E, 208 = 0xD0 \*/ //BeiDou subframe words --- similar to GPS #define BIN\_MSG\_HEAD\_TYPE32 0x00340020 /\* 32 = 0x20, 52 = 0x34 \*/ #define BIN\_MSG\_HEAD\_TYPE34 0x00200022 /\* 34 = 0x22, 32 = 0x20 \*/ //BeiDou time offsets #define BIN\_MSG\_HEAD\_TYPE35 0x00800023 /\* 35 = 0x23, 128 = 0x80 \*/ //BeiDou subframe words --- similar to GPS #define BIN\_MSG\_HEAD\_TYPE36 0x01500024 /\* 36 = 0x24, 336 = 0x150 \*/ //BeiDou phase observables #define BIN\_MSG\_HEAD\_TYPE39 0x019C0027 /\* 39 = 0x27, 412 = 0x19C \*/ //BeiDou Channel Data for SLXMON #define BIN\_MSG\_HEAD\_TYPE22 0x00340016 /\* 22 = 0x16, 52 = 0x34 \*/ #define BIN\_MSG\_HEAD\_TYPE25 0x00800019 /\* 25 = 0x19, 128 = 0x80 \*/ //QZSS L1CA ephemeris data #define BIN\_MSG\_HEAD\_TYPE16 0x01380010 /\* 16 = 0x10, 312 = 0x138 \*/ //GNSS phase observables #define BIN\_MSG\_HEAD\_TYPE19 0x01780013 /\* 19 = 0x13, 376 = 0x178 \*/ //Generic Channel Data for SLXMON #define BIN\_MSG\_HEAD\_TYPE10 0x0194000A  $/$ \* 10 = 0xA, 404 = 0x194 = total size in bytes -8 -2 -2\*/ //#define BIN\_MSG\_HEAD\_TYPE12 0x0194000C /\* 12 = 0xC, 404 = 0x194 = total size in bytes -8 -2 -2\*/ #define BIN\_MSG\_HEAD\_TYPE12 0x019A000C /\* 12 = 0xC, 410 = 0x19A = total size in bytes -8 -2 -2\*/ //RFR\_160506 -- added 6 bytes #define BIN\_MSG\_HEAD\_TYPE13 0x0194000D /\* 13 = 0xD, 404 = 0x194 = total size in bytes -8 -2 -2\*/ #define BIN\_MSG\_HEAD\_TYPE17 0x02100011 /\* 17 = 0x11, 528 = 0x210 = total size in bytes -8 -2 -2\*/ //#if defined(\_RXAIF\_PLOT\_MESSAGES\_) #define BIN\_MSG\_HEAD\_TYPE11 0x0064000B /\* 11 = 0x0B, 100 = 0x64 = total size(112) in bytes -8 -2 -2\*/ //#endif #define BIN\_MSG\_HEAD\_TYPE209 0x014C00D1 // 209 = 0xD1, 332 = 0x14C #define BIN\_MSG\_HEAD\_TYPE122 0x0050007A //122 = 0x7A, 80 = 50

HGNSS Technical Reference Manual v4.1/December 30, 2020 Page 293 of 523

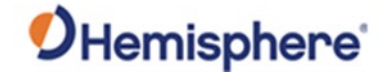

#endif

#define BIN\_MSG\_CRLF 0x0A0D /\* CR LF = 0x0D, 0x0A \*/ #define CHANNELS\_12 12 #define CHANNELS\_20 20

#define CHANNELS gen 16 // CHANNELS FOR 16 and 19 general messages

#define cBPM\_SCAT\_MEMSIZE 100

#define cBPM\_SPEC\_AN\_MEMSIZE 128 //Must be a power of 2 (for a 4096 FFT we need 32 of these)

//RFR\_140829 #define cBPM\_STRIP\_MEMSIZE 50

#define cBPM\_STRIP\_MEMSIZE 95

//#if defined(\_RXAIF\_PLOT\_MESSAGES\_)

#define cBPM\_AIFSCAT\_MEMSIZE 16

//#endif

typedef union

{

SBinaryMsgHeader sBytes;

SBinaryMsgHeaderDW sDWord;

} SUnionMsgHeader;

/\*\*\*\*\*\*\*\*\*\*\*\*\*\*\*\*\*\*\*\*\*\*\*\*\*\*\*\*\*\*\*\*\*\*\*\*\*\*\*\*\*\*\*\*\*\*\*\*\*\*\*\*/

/\* SBinaryMsg1 \*/

/\*\*\*\*\*\*\*\*\*\*\*\*\*\*\*\*\*\*\*\*\*\*\*\*\*\*\*\*\*\*\*\*\*\*\*\*\*\*\*\*\*\*\*\*\*\*\*\*\*\*\*\*/

typedef struct

```
{
```
SUnionMsgHeader m\_sHead;

unsigned char m\_byAgeOfDiff; /\* age of differential, seconds (255 max)\*/

unsigned char m\_byNumOfSats; /\* number of satellites used (12 max) \*/

unsigned short m\_wGPSWeek; /\* GPS week \*/

double m\_dGPSTimeOfWeek; /\* GPS tow \*/

double m\_dLatitude; /\* Latitude degrees, -90..90 \*/

double m\_dLongitude; /\* Longitude degrees, -180..180 \*/

float m fHeight; /\* (m), Altitude ellipsoid \*/

HGNSS Technical Reference Manual v4.1/December 30, 2020 Page 294 of 523

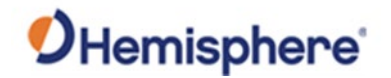

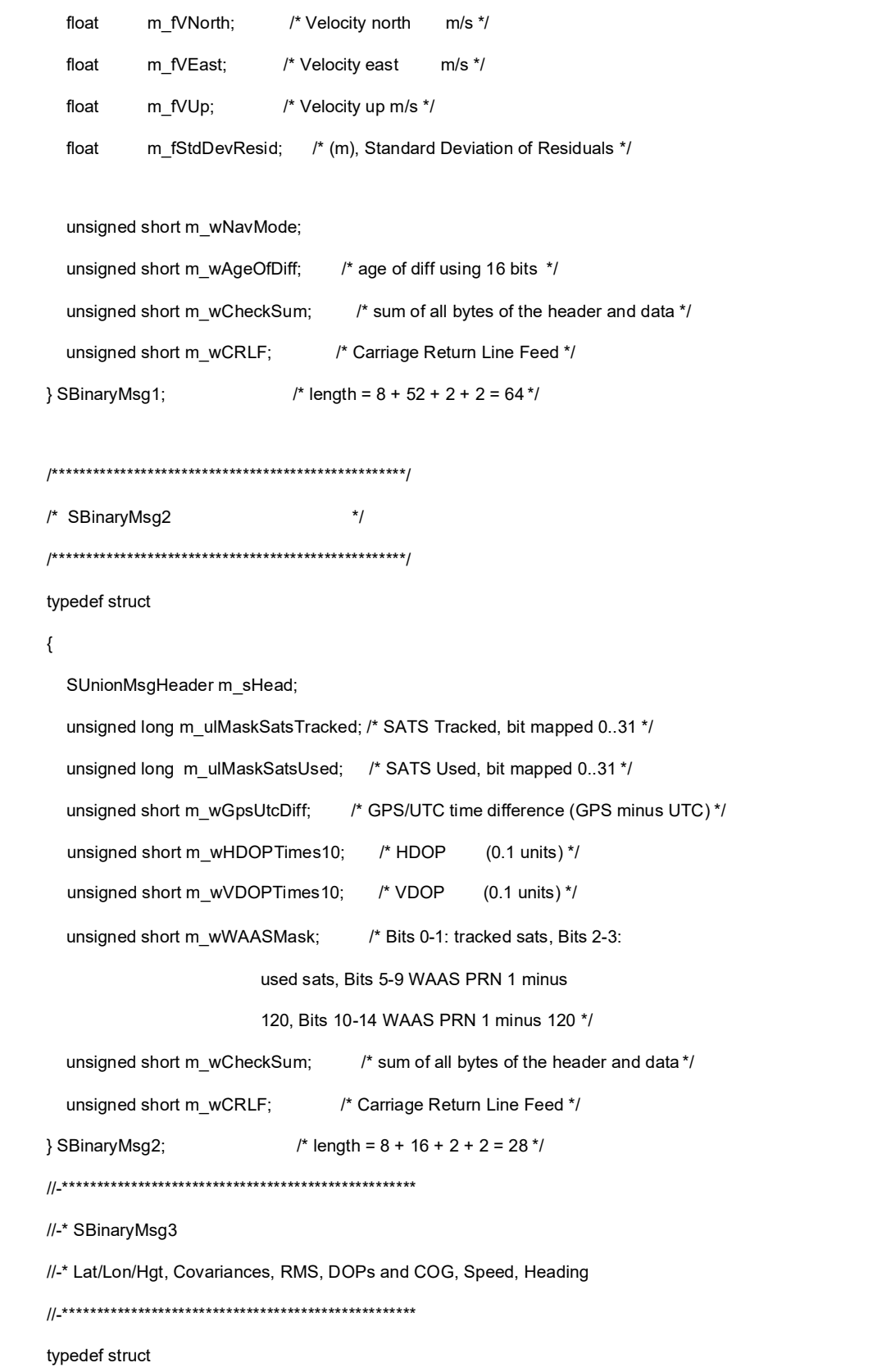

HGNSS Technical Reference Manual v4.1/December 30, 2020 Page 295 of 523

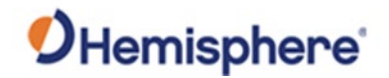

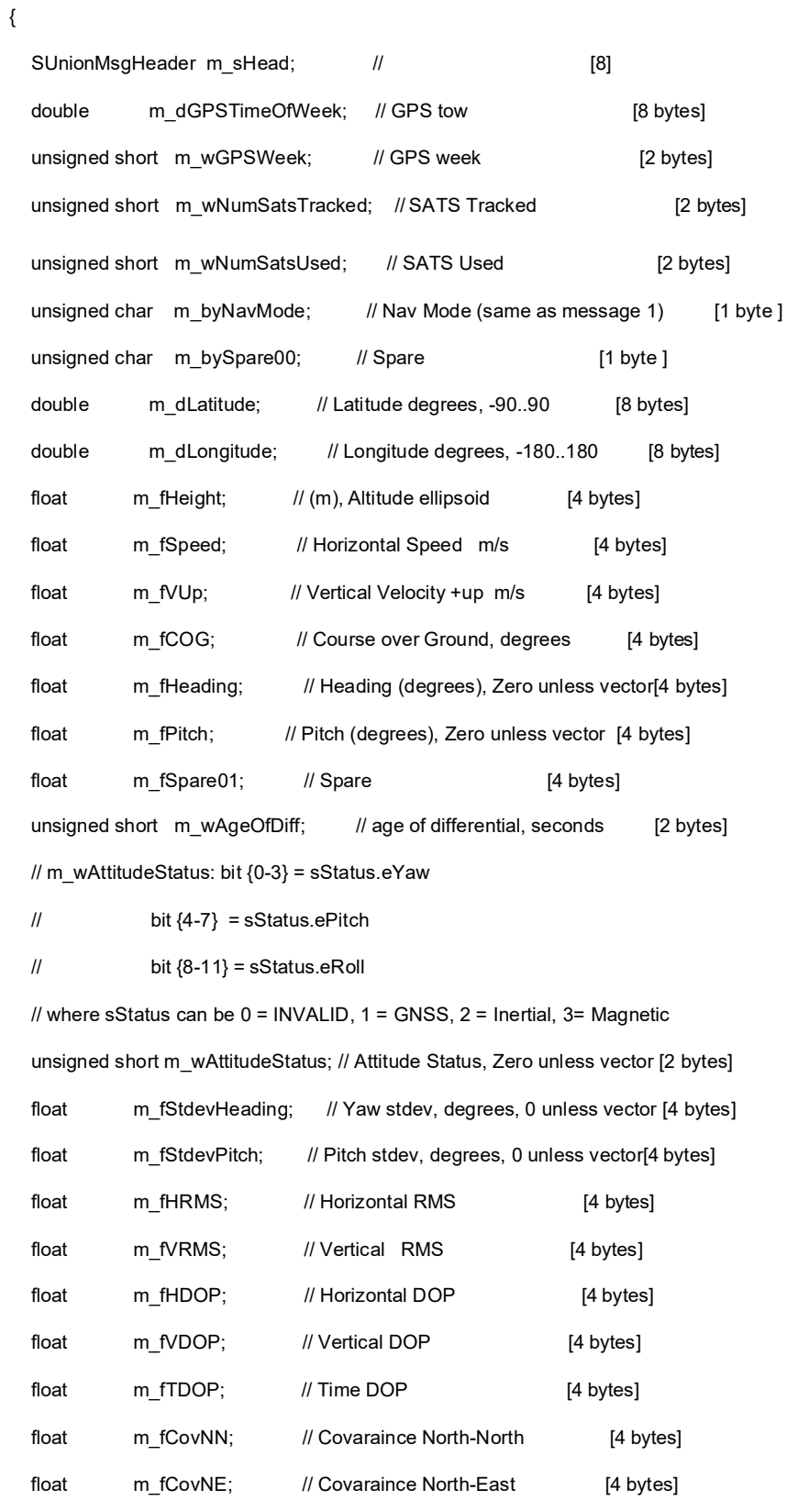

HGNSS Technical Reference Manual v4.1/December 30, 2020 Page 296 of 523

# $\bm{\mathcal{D}}$ Hemisphere'

float m\_fCovNU; // Covaraince North-Up [4 bytes] float m\_fCovEE; // Covaraince East-East [4 bytes] float m fCovEU; // Covaraince East-Up [4 bytes] float m\_fCovUU; // Covaraince Up-Up [4 bytes] unsigned short m wCheckSum; // sum of all bytes of the header and data unsigned short m\_wCRLF; // Carriage Return Line Feed } SBinaryMsg3; // length = 8 + 116 + 2 + 2 = 128 (108 = 74 hex) //-\*\*\*\*\*\*\*\*\*\*\*\*\*\*\*\*\*\*\*\*\*\*\*\*\*\*\*\*\*\*\*\*\*\*\*\*\*\*\*\*\*\*\*\*\*\*\*\*\*\*\*\* //-\* SBinaryMsg5 //-\* Base Location and Base ID //-\*\*\*\*\*\*\*\*\*\*\*\*\*\*\*\*\*\*\*\*\*\*\*\*\*\*\*\*\*\*\*\*\*\*\*\*\*\*\*\*\*\*\*\*\*\*\*\*\*\*\*\* typedef struct { SUnionMsgHeader m\_sHead;  $\frac{1}{2}$  //  $\frac{1}{2}$  [8] double m\_dLatitude; // Base Latitude degrees, -90..90 [8 bytes] double m\_dLongitude; // Base Longitude degrees, -180..180 [8 bytes] float m fHeight; // Base Altitude ellipsoid, (m) [4 bytes] unsigned short m\_wBaseID; // BaseID [2 bytes] unsigned short m\_wSpare; // Spare [2 bytes] char m\_szDiffFormat[16]; // String giving format of Differential [16 bytes] unsigned short m awSpare[16]; // 32 bytes of spare [32 bytes] unsigned short m wCheckSum; // sum of all bytes of the header and data unsigned short m\_wCRLF; // Carriage Return Line Feed  ${}$  SBinaryMsg5;  $// length = 8 + 72 + 2 + 2 = 84 (72 = 48 \text{ hex})$ /\*\*\*\*\*\*\*\*\*\*\*\*\*\*\*\*\*\*\*\*\*\*\*\*\*\*\*\*\*\*\*\*\*\*\*\*\*\*\*\*\*\*\*\*\*\*\*\*\*\*\*\*\*/ /\* SBinaryMsg6 Manual Mark Tag Preceding MM messages\*/ /\*\*\*\*\*\*\*\*\*\*\*\*\*\*\*\*\*\*\*\*\*\*\*\*\*\*\*\*\*\*\*\*\*\*\*\*\*\*\*\*\*\*\*\*\*\*\*\*\*\*\*\*\*/ typedef struct { SUnionMsgHeader m\_sHead; double m\_dTow; /\* Time in seconds \*/ unsigned short m\_wWeek; /\* GPS Week Number \*/ unsigned short m wSpare1;  $\frac{1}{2}$  16 bit spare word \*/

HGNSS Technical Reference Manual v4.1/December 30, 2020 Page 297 of 523

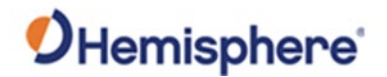

```
unsigned short m_wCheckSum; \frac{1}{2} /* sum of all bytes of the header and data */
```
unsigned short m\_wCRLF; /\* Carriage Return Line Feed \*/

 ${}^{8}$  SBinaryMsq6;  ${}^{10}$  /\* length = 8 + (12) + 2 + 2 = 24 \*/

/\*\*\*\*\*\*\*\*\*\*\*\*\*\*\*\*\*\*\*\*\*\*\*\*\*\*\*\*\*\*\*\*\*\*\*\*\*\*\*\*\*\*\*\*\*\*\*\*\*\*\*\*/

/\* SChannelData \*/

```
/****************************************************/
```

```
typedef struct
```
## {

unsigned char m\_byChannel; /\* channel number \*/ unsigned char m\_bySV;  $\frac{1}{2}$  /\* satellite being tracked, 0 == not tracked \*/ unsigned char m\_byStatus; /\* Status bits (code carrier bit frame...) \*/ unsigned char m\_byLastSubFrame; /\* last subframe processed \*/ unsigned char m\_byEphmVFlag; /\* ephemeris valid flag \*/ unsigned char m\_byEphmHealth; /\* ephemeris health \*/ unsigned char m\_byAlmVFlag; /\* almanac valid flag \*/ unsigned char m\_byAlmHealth; /\* almanac health \*/ char m\_chElev; /\* elevation angle \*/ unsigned char m\_byAzimuth; /\* 1/2 the Azimuth angle \*/ unsigned char m\_byURA; /\* User Range Error \*/ unsigned char m\_byDum; /\* Place Holder \*/ unsigned short m\_wCliForSNR; /\* code lock indicator for SNR divided by 32 \*/ short m\_nDiffCorr; /\* Differential correction \* 100 \*/ short m\_nPosResid; /\* position residual \* 10 \*/ short m\_nVelResid; /\* velocity residual \* 10 \*/ short m\_nDoppHz; /\* expected doppler in HZ \*/ short m\_nNCOHz; /\* track from NCO in HZ \*/ } SChannelData; /\* 24 bytes \*/ /\*\*\*\*\*\*\*\*\*\*\*\*\*\*\*\*\*\*\*\*\*\*\*\*\*\*\*\*\*\*\*\*\*\*\*\*\*\*\*\*\*\*\*\*\*\*\*\*\*\*\*\*/ /\* SChannelL2Data \*/ /\*\*\*\*\*\*\*\*\*\*\*\*\*\*\*\*\*\*\*\*\*\*\*\*\*\*\*\*\*\*\*\*\*\*\*\*\*\*\*\*\*\*\*\*\*\*\*\*\*\*\*\*/ //#if defined(\_DUAL\_FREQ\_) typedef struct

HGNSS Technical Reference Manual v4.1/December 30, 2020 Page 298 of 523

{

# OHemisphere<sup>®</sup>

unsigned char m\_byChannel; /\* channel number \*/ unsigned char m\_bySV;  $\frac{1}{2}$  /\* satellite being tracked, 0 == not tracked \*/ unsigned char m\_byL2CX; /\* Status bits for L2P (code carrier bit frame...) \*/ unsigned char m\_byL1CX; /\* Status bits for L1P (code carrier bit frame...) \*/

unsigned short m\_wCliForSNRL2P; /\* code lock indicator for SNR divided by 32 \*/ unsigned short m\_wCliForSNRL1P; /\* code lock indicator for L1P SNR divided by 32 \*/

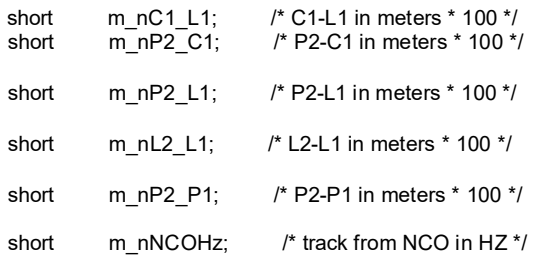

} SChannelL2Data; /\* 20 bytes \*/

//#endif

```
/****************************************************/
```
/\* SChannelL2CData for USING\_GPSL2CL \*/

```
/****************************************************/
```

```
typedef struct
```

```
{
```

```
unsigned char m_byChannel; // channel number
unsigned char m_bySV; \frac{1}{3} satellite being tracked, 0 == not tracked
unsigned char m_byL2CX; // Status bits for L2P (code carrier bit frame...)
unsigned char spare1;
unsigned short m_wCliForSNRL2C; // code lock indicator for SNR divided by 32 
unsigned short spare2;
short m_nL2C_L1Ca; //L2CL - CA code error meters * 100
short m_nL2C_L2P; //L2CL - L2P code error meters * 100
short m_nL2_L1; //L2CL - L1CA phase error meters * 100
short m_nL2_L2P; //L2CL - L2P phase error meters * 100
short spare3;
```
HGNSS Technical Reference Manual v4.1/December 30, 2020 Page 299 of 523

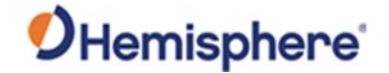

short m\_nNCOHz; // track from NCO in HZ } SChannelL2CData; // 20 bytes /\*\*\*\*\*\*\*\*\*\*\*\*\*\*\*\*\*\*\*\*\*\*\*\*\*\*\*\*\*\*\*\*\*\*\*\*\*\*\*\*\*\*\*\*\*\*\*\*\*\*\*\*/ /\* SBinaryMsg99 \*/ /\*\*\*\*\*\*\*\*\*\*\*\*\*\*\*\*\*\*\*\*\*\*\*\*\*\*\*\*\*\*\*\*\*\*\*\*\*\*\*\*\*\*\*\*\*\*\*\*\*\*\*\*/ typedef struct { SUnionMsgHeader m\_sHead; unsigned char m\_byNavMode; /\* Nav Mode FIX\_NO, FIX\_2D, FIX\_3D (high bit =has\_diff)\*/ char m\_cUTCTimeDiff; /\* whole Seconds between UTC and GPS \*/ unsigned short m\_wGPSWeek; /\* GPS week \*/ double m\_dGPSTimeOfWeek; /\* GPS tow \*/ SChannelData m\_asChannelData[CHANNELS\_12]; /\* channel data \*/ short m\_nClockErrAtL1; /\* clock error at L1, Hz \*/ unsigned short m\_wSpare; /\* spare \*/ unsigned short m\_wCheckSum;  $\frac{1}{x}$  sum of all bytes of the header and data  $\frac{x}{x}$ unsigned short m\_wCRLF; /\* Carriage Return Line Feed \*/ } SBinaryMsg99; /\* length = 8 + 304 + 2 + 2 = 316 \*/ #define CHANNELS SBAS E 3 /\*\*\*\*\*\*\*\*\*\*\*\*\*\*\*\*\*\*\*\*\*\*\*\*\*\*\*\*\*\*\*\*\*\*\*\*\*\*\*\*\*\*\*\*\*\*\*\*\*\*\*\*/ /\* SBinaryMsg89 \* Supports 3 SBAS Satellites \*/ /\*\*\*\*\*\*\*\*\*\*\*\*\*\*\*\*\*\*\*\*\*\*\*\*\*\*\*\*\*\*\*\*\*\*\*\*\*\*\*\*\*\*\*\*\*\*\*\*\*\*\*\*/ typedef struct { SUnionMsgHeader m\_sHead; long m\_IGPSSecOfWeek; /\* GPS tow integer sec \*/ unsigned char m\_byMaskSBASTracked; /\* SBAS Sats Tracked, bit mapped 0..3 \*/ unsigned char m\_byMaskSBASUSED; /\* SBAS Sats Used, bit mapped 0..3 \*/ unsigned short m\_wSpare; /\* spare \*/ SChannelData m\_asChannelData[CHANNELS\_SBAS\_E]; /\* SBAS channel data \*/ unsigned short m\_wCheckSum;  $\frac{1}{2}$  /\* sum of all bytes of the header and data \*/ unsigned short m\_wCRLF;  $\frac{1}{2}$  /\* Carriage Return Line Feed \*/  ${}$  SBinaryMsg89;  ${}'$  length = 8 + 80 + 2 + 2 = 92  $^*/$ 

HGNSS Technical Reference Manual v4.1/December 30, 2020 Page 300 of 523

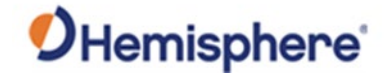

```
HGNSS Technical Reference Manual v4.1/December 30, 2020 Page 301 of 523
             /****************************************************/
             /* SBinaryMsg100 */
             /****************************************************/
             //#if defined(_DUAL_FREQ_) 
             typedef struct
             {
               SUnionMsgHeader m_sHead;
               unsigned char m_byNavMode; /* Nav Mode FIX_NO, FIX_2D, FIX_3D (high bit =has_diff) */
               char m_cUTCTimeDiff; /* whole Seconds between UTC and GPS */
               unsigned short m_wGPSWeek; /* GPS week */
               unsigned long m_ulMaskSatsUsedL2P; /* L2P SATS Used, bit mapped 0..31 */
               double m_dGPSTimeOfWeek; /* GPS tow */
               unsigned long m_ulMaskSatsUsedL1P; /* L1P SATS Used, bit mapped 0..31 */
               SChannelL2Data m_asChannelData[CHANNELS_12]; /* channel data */ 
               unsigned short m_wCheckSum; /* sum of all bytes of the header and data */
               unsigned short m_wCRLF; /* Carriage Return Line Feed */
             } SBinaryMsg100; /* length = 8 + 260 + 2 + 2 = 272 */
             //#endif
             /****************************************************/
             /* SBinaryMsg59 for USING_GPSL2CL */
             /****************************************************/ 
             typedef struct
             {
               SUnionMsgHeader m_sHead;
               unsigned char m_byNavMode; /* Nav Mode FIX_NO, FIX_2D, FIX_3D (high bit =has_diff) */ //1 byte
               char m cUTCTimeDiff; /* whole Seconds between UTC and GPS */ //1 byte
               unsigned short m_wGPSWeek; /* GPS week */ ///2 bytes
               unsigned long m_ulMaskSatsUsedL2P; /* L2P SATS Used, bit mapped 0..31 */ //4 bytes
               double m_dGPSTimeOfWeek; /* GPS tow */ //8 bytes
               SChannelL2CData m_asChannelData[CHANNELS_12]; /* channel data */ //20*12 bytes
               unsigned short m_wCheckSum; /* sum of all bytes of the header and data */
               unsigned short m_wCRLF; \frac{1}{2} Carriage Return Line Feed */
```
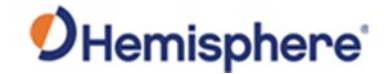

 ${}^{8}$  SBinaryMsg59;  ${}^{16}$  length = 8 + 260 + 2 + 2 = 272  $*$ /

//-\*\*\*\*\*\*\*\*\*\*\*\*\*\*\*\*\*\*\*\*\*\*\*\*\*\*\*\*\*\*\*\*\*\*\*\*\*\*\*\*\*\*\*\*\*\*\*\*\*\*\*\*

//-\* SSVSNRData

//-\*\*\*\*\*\*\*\*\*\*\*\*\*\*\*\*\*\*\*\*\*\*\*\*\*\*\*\*\*\*\*\*\*\*\*\*\*\*\*\*\*\*\*\*\*\*\*\*\*\*\*\*

typedef struct

{

unsigned short m\_wStatus\_SYS\_PRNID; // status, GNSS system, PRN ID

// Bit 0-5 PRNID (for SBAS , PRNID =PRN-120) // Bit 6-8 SYS: 0 = GPS, 1 = GLONASS, 2 = GALILEO, 3 = BEIDOU, 4=QZSS, 7 = SBAS // Bit 9 = code and Carrier Lock on L1,G1,B1 // Bit 10 = code and Carrier Lock on L2,G2,B2 // Bit 11 = code and Carrier Lock on L5,E5,B3 // Bit 12 = Bit Lock and Frame lock (decoding data) // Bit 13 = Ephemeris Available // Bit 14 = Health OK // Bit 15 = Satellite used in Navigation Solution // m\_wStatus\_SYS\_PRNID = 0 ==> unfilled data char m\_chElev; // Elevation angle, LSB = 1 deg unsigned char m\_byAzimuth;  $\frac{1}{2}$  1/2 the Azimuth angle, LSB = 2 deg unsigned long m\_ulSNR3\_SNR2\_SNR1; // 3 SNRs, 2 @ 11 bit & 1 @ 10 bits, each SNR = 10.0\*log10( 0.8192\*SNR\_value) // Bits 0-10 SNR1 (L1,G1,B1, etc) 11 bits => Max SNR = 32.2 dB // Bits 11-21 SNR2 (L2,G2,B2, etc) 11 bits => Max SNR = 32.2 dB // Bits 22-31 SNR3 (L5,E5,B3, etc) 10 bits => Max SNR = 29.2dB } SSVSNRData; // 8 bytes //-\*\*\*\*\*\*\*\*\*\*\*\*\*\*\*\*\*\*\*\*\*\*\*\*\*\*\*\*\*\*\*\*\*\*\*\*\*\*\*\*\*\*\*\*\*\*\*\*\*\*\*\* //-\* SBinaryMsg209 //-\* SNR and status for all GNSS tracks //-\*\*\*\*\*\*\*\*\*\*\*\*\*\*\*\*\*\*\*\*\*\*\*\*\*\*\*\*\*\*\*\*\*\*\*\*\*\*\*\*\*\*\*\*\*\*\*\*\*\*\*\* typedef struct {

HGNSS Technical Reference Manual v4.1/December 30, 2020 Page 302 of 523

SUnionMsgHeader m\_sHead;  $\frac{1}{2}$  //  $\frac{1}{2}$  [8]

double m\_dGPSTimeOfWeek; // GPS tow double [8 bytes]

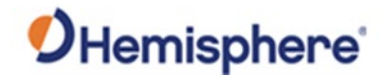

```
unsigned short m wGPSWeek; // GPS week [2 bytes]
  char m cUTCTimeDiff: // Whole Seconds between UTC and GPS [1 byte]
  unsigned char m byPage; \frac{1}{B} Bits 0-1 = Antenna: 0 = Master, 1 = Slave, 2 = Slave2 [1byte]
                          // Bits 2-4 = Page ID: 0 = page 1, 1 = page 2, etc
                         // Bits 5-7 = Max page ID: 0 = only 1 page, 1 = 2 pages
  SSVSNRData m_asSVData[40]; // SNR data do mate for the state of the state of the state of the state of the state of the state of the state of the state of the state of the state of the state of the state of the state of th
  unsigned short m wCheckSum; // sum of all bytes of the header and data
  unsigned short m_wCRLF; // Carriage Return Line Feed
} SBinaryMsg209; // length = 8 + 332 + 2 + 2 = 344
/****************************************************/
/* SSVAlmanData */
/****************************************************/ 
typedef struct
{
  short m_nDoppHz; /* doppler in HZ for stationary receiver */
  unsigned char m_byCountUpdate; /* count of almanac updates */
  unsigned char m_bySVindex; \frac{1}{2} /* 0 through 31 (groups of 8)*/
  unsigned char m_byAlmVFlag; /* almanac valid flag */ 
  unsigned char m_byAlmHealth; /* almanac health */
  char m chElev; /* elevation angle */
  unsigned char m_byAzimuth; /* 1/2 the Azimuth angle */
} SSVAlmanData; /* 8 bytes */
/****************************************************/
/* SBinaryMsg98 */
/****************************************************/ 
typedef struct
{
  SUnionMsgHeader m_sHead;
  SSVAlmanData m_asAlmanData[8]; /* SV data, 8 at a time */ 
  unsigned char m_byLastAlman; /* last almanac processed */
  unsigned char m_byIonoUTCVFlag; /* iono UTC flag */
  unsigned short m_wSpare; /* spare */
```
HGNSS Technical Reference Manual v4.1/December 30, 2020 Page 303 of 523

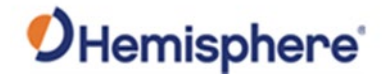

```
unsigned short m_wCheckSum; /* sum of all bytes of the header and data */
  unsigned short m_wCRLF; \overline{\phantom{a}} /* Carriage Return Line Feed */
{}^{8} SBinaryMsq98; {}^{1*} length = 8 + (64+1+1+2) + 2 + 2 = 80 */
/****************************************************/
/* SBinaryMsg97 */
/****************************************************/ 
typedef struct
{
  SUnionMsgHeader m_sHead;
  unsigned long m_ulCPUFactor; /* CPU utilization Factor (%=multby 450e-6) */
  unsigned short m_wMissedSubFrame; /* missed subframes */
  unsigned short m_wMaxSubFramePend; /* max subframe pending */
  unsigned short m_wMissedAccum; /* missed accumulations */ 
  unsigned short m_wMissedMeas; /* missed measurements */ 
  unsigned long m_ulSpare1; /* spare 1 (zero)*/
  unsigned long m_ulSpare2; /* spare 2 (zero)*/
  unsigned long m_ulSpare3; /* spare 3
  (zero)*/unsigned short m_wSpare4; /* spare 4 
  (zero)*/ unsigned short m_wSpare5; /* spare 5
  (zero)*/
  unsigned short m_wCheckSum; /* sum of all bytes of the headerand data */
  unsigned short m_wCRLF; \frac{1}{2} /* Carriage Return Line Feed */
{}^{8} SBinaryMsg97; {}^{10} /* length = 8 + (28) + 2 + 2 = 40 {}^{10}/****************************************************/
/* SObservations */
/****************************************************/ 
typedef struct
{
  unsigned long m_ulCS_TT_SNR_PRN; /* Bits 0-7 PRN (PRN is 0 if no data) */
                       /* Bits 8-15 SNR_value
                         SNR = 10.0*log10( 0.8192*SNR_value) */
                       /* Bits 16-23 Phase Track Time in units
```
HGNSS Technical Reference Manual v4.1/December 30, 2020 Page 304 of 523

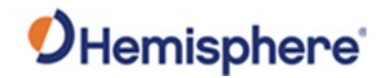

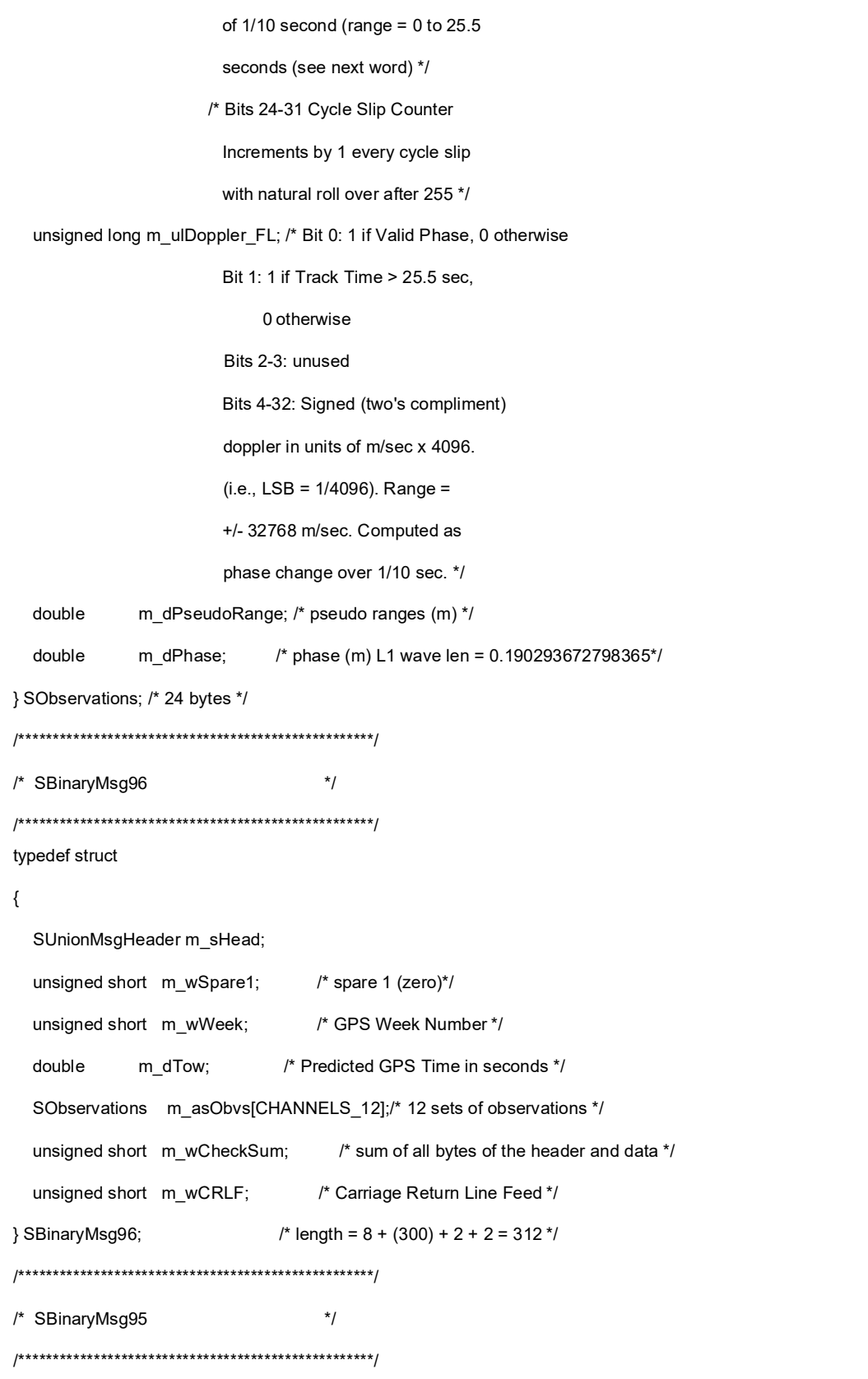

HGNSS Technical Reference Manual v4.1/December 30, 2020 Page 305 of 523

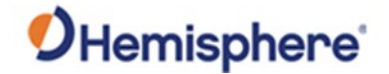

/\* sent only upon command or when values change \*/

typedef struct

{

SUnionMsgHeader m\_sHead;

```
HGNSS Technical Reference Manual v4.1/December 30, 2020 Page 306 of 523
               unsigned short m wSV; / The satellite to which this data belongs. */unsigned short m_wSpare1; \frac{1}{2} /* spare 1 (chan number (as zero 9/1/2004)*/
               unsigned long m_TOW6SecOfWeek; /* time at which this arrived (LSB = 6sec)*/
               unsigned long m_SF1words[10]; /* Unparsed SF 1 message words. */
               unsigned long m SF2words[10]; /* Unparsed SF 2 message words. */
               unsigned long m_SF3words[10]; /* Unparsed SF 3 message words. */
                                   /* Each of the subframe words contains 
                                    one 30-bit GPS word in the lower
                                    30 bits, The upper two bits are ignored 
                                    Bits are placed in the words from left to 
                                    right as they are received */
               unsigned short m_wCheckSum; /* sum of all bytes of the header and data */
               unsigned short m wCRLF; /* Carriage Return Line Feed */
             {}^{8} SBinaryMsq95; {}^{14} length = 8 + (128) + 2 + 2 = 140 */
             // -
             // SBinaryMsg94
             // I think we will need similar binary messages for Galileo and BeiDou
             // Or maybe not, it seems that much of this is optional for RINEX
             // -
             // sent only upon command or when values change 
             typedef struct
             {
               SUnionMsgHeader m_sHead;
               /* Iono parameters. */
               double m_a0,m_a1,m_a2,m_a3; /* AFCRL alpha parameters. */ 
               double m_b0,m_b1,m_b2,m_b3; /* AFCRL beta parameters. */
               /* UTC conversion parameters. */
               double m_A0,m_A1; /* Coeffs for determining UTC time. */
```
# *DHemisphere*

```
unsigned long m_tot; /* Reference time for A0 & A1, sec of GPS week. */
  unsigned short m_wnt; \frac{1}{2} /* Current UTC reference week number. */
  unsigned short m_wnlsf; /* Week number when dtlsf becomes effective. */
  unsigned short m_dn; /* Day of week (1-7) when dtlsf becomes effective. */
  short m_dtls; \frac{1}{2} /* Cumulative past leap seconds. */
  short m_dtlsf; /* Scheduled future leap seconds. */
  unsigned short m_wSpare1; \frac{1}{2} /* spare 4 (zero)*/
  unsigned short m_wCheckSum; /* sum of all bytes of the header and data */
  unsigned short m_wCRLF; \sqrt{\ }} Carriage Return Line Feed ^*/{}^{8} SBinaryMsg94; {}^{10} /* length = 8 + (96) + 2 + 2 = 108 */
/****************************************************/
/* SBinaryMsg93 */
/****************************************************/
/* sent only upon command or when values change */
/* WAAS ephemeris */ 
typedef struct
{
  SUnionMsgHeader m_sHead;
  unsigned short m wSV; / / The satellite to which this data belongs. */unsigned short m_wWeek; \mu^* Week corresponding to m_lTOW*/
  unsigned long m_lSecOfWeekArrived;/* time at which this arrived (LSB = 1sec) */unsigned short m_wIODE;
  unsigned short m_wURA; /* See 2.5.3 of Global Pos Sys Std Pos Service Spec*/
  long m_ITOW; /* Sec of WEEK Bit 0 = 1 sec */
  long m IXG; /* Bit 0 = 0.08 m */long m IYG; / Bit 0 = 0.08 m ^*/
  long m_IZG; / * Bit 0 = 0.4 m * /long m_lXGDot; /* Bit 0 = 0.000625 m/sec */
  long m_lYGDot; /* Bit 0 = 0.000625 m/sec */
  long m_lZGDot; /* Bit 0 = 0.004 m/sec */
  long m_lXGDotDot; /* Bit 0 = 0.0000125 m/sec/sec */
  long m_lYGDotDot; /* Bit 0 = 0.0000125 m/sec/sec */
  long m_IZGDotDot; /* Bit 0 = 0.0000625 m/sec/sec */
```
HGNSS Technical Reference Manual v4.1/December 30, 2020 Page 307 of 523

# $\bm{\mathcal{D}}$ Hemisphere'

```
short m_nGf0; /* Bit 0 = 2**-31 sec */
  short m_nGf0Dot; /* Bit 0 = 2**-40 sec/sec */
  unsigned short m_wCheckSum; /* sum of all bytes of the header and data */
  unsigned short m_wCRLF; /* Carriage Return Line Feed */
{}^{8} SBinaryMsg93; {}^{16} length = 8 + (56) + 2 + 2 = 68 */
/****************************************************/
/* SBinaryMsg80 */
/****************************************************/ 
typedef struct
{
  SUnionMsgHeader m_sHead;
  unsigned short m_wPRN; /* Broadcast PRN */
  unsigned short m_wSpare; /* spare (zero) */
  unsigned long m_ulMsgSecOfWeek; /* Seconds of Week For Message */ 
  unsigned long m_aulWaasMsg[8]; /* Actual 250 bit waas message*/ 
  unsigned short m_wCheckSum; /* sum of all bytes of the headerand data */
  unsigned short m_wCRLF; /* Carriage Return Line Feed */
{}^{8} SBinaryMsg80; {}^{10} /* length = 8 + (40) + 2 + 2 = 52 */
/****************************************************/
/* SMsg91Data */
/****************************************************/ 
typedef struct
{
  unsigned char bySV; \frac{1}{2} /* satellite being tracked, 0 == not tracked */
  unsigned char byStatus; /* Status bits (code carrier bit frame...) */
  unsigned char byStatusSlave; /* Status bits (code carrier bit frame...) */ 
  unsigned char byChannel; /* Not used */
  unsigned short wEpochSlew; \mu /* 20*_20MS_EPOCH_SLEW + _1MS_EPOCH_SLEW */
  unsigned short wEpochCount; \frac{1}{2} /* epoch_count */
  unsigned long codeph_SNR; / / 0-20 = code phase (21 bits), 28-32 = SNR/4096, upper 4 bits */unsigned long ulCarrierCycles SNR; /* 0-23 = carrier cycles, 24-32 = SNR/4096 lower 8 bits */
  unsigned short wDCOPhaseB10_HalfWarns; /* 0-11 = DCO phase, 12-14 = Half Cycle Warn
                            15 = half Cycle added */
```
HGNSS Technical Reference Manual v4.1/December 30, 2020 Page 308 of 523

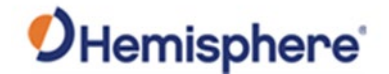

```
unsigned short m_wPotentialSlipCount; /* potential slip count */
```
/\* SLAVE DATA \*/

```
unsigned long codeph_SNR_Slave; \frac{1}{2} + 0-20 = code phase (21 bits), 28-32 = SNR/4096, upper 4 bits */
unsigned long ulCarrierCycles SNR Slave; /* 0-23 = carrier cycles, 24-32 = SNR/4096 lower 8 bits */
unsigned short wDCOPhaseB10_HalfWarns_Slave; /* 0-11 = DCO phase, 12-14 = Half Cycle Warn
```

```
15 = half Cycle added */
```
unsigned short m\_wPotentialSlipCount\_Slave; /\* potential slip count \*/

```
} SMsg91Data; /* 32 bytes */
```

```
/****************************************************/
```

```
/* SBinaryMsg91 */
```
/\* Comment: Transmits data from Takemeas.c \*/

```
/* debugging structure. */
```
/\* Added by bbadke 7/07/2003 \*/

```
/****************************************************/
```
typedef struct

```
{
```

```
SUnionMsgHeader m_sHead; /* 8 */ 
 double m_sec; /* 8 bytes */
 int m iWeek; /* 4 bytes */unsigned long m_Tic; /* 4 bytes */ 
 long lTicOfWeek; /* 4 bytes */
 long lProgTic; /* 4 bytes */
 SMsg91Data s91Data[CHANNELS_12]; /* 12*32= 384 bytes */
 unsigned short m_wCheckSum; \frac{1}{2} with sum of all bytes of the header and data */
  unsigned short m_wCRLF; /* Carriage Return Line Feed */
} SBinaryMsg91; /* length = 8 + (408) + 2 + 2 = 420 */
/****************************************************/
/* SObsPacket */
/****************************************************/ 
typedef struct
{
```
HGNSS Technical Reference Manual v4.1/December 30, 2020 Page 309 of 523

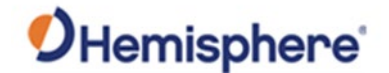

unsigned long m\_ulCS\_TT\_W3\_SNR; /\* Bits 0-11 (12 bits) =SNR\_value

For All signals except GPS L2, SNR = 10.0\*log10( 0.1024\*SNR\_value)

For GPS L2, SNR = 10.0\*log10( 0.1164\*SNR\_value) \*/

 $/*$  Bits 12-14 (3 bits) = 3 bits of warning

for potential 1/2 cycle slips. A warning

exists if any of these bits are set. \*/

 $\prime$ \* bit 15: (1 bit) 1 if Track Time > 25.5 sec,

0 otherwise \*/

/\* Bits 16-23 (8 bits): Track Time in units

of  $1/10$  second (range = 0 to 25.5 seconds)  $\frac{*}{ }$ 

 $/*$  Bits 24-31 (8 bits) = Cycle Slip Counter

Increments by 1 every cycle slip

with natural roll-over after 255 \*/

unsigned long m\_ulP7\_Doppler\_FL; /\* Bit 0: (1 bit) 1 if Valid Phase, 0 otherwise

Bit 1-23: (23 bits) =Magnitude of doppler

LSB = 1/512 cycle/sec

Range = 0 to 16384 cycle/sec

Bit 24: sign of doppler, 1=negative, 0=pos

Bits 25-31 (7 bits) = upper 7 bits of the

23 bit carrier phase.

LSB =  $64$  cycles, MSB =  $4096$  cycles  $*$ /

unsigned long m\_ulCodeAndPhase; /\* Bit 0-15 (16 bits) lower 16 bits of code

pseudorange

 $LSB = 1/256$  meters

MSB = 128 meters

Note, the upper 19 bits are given in

m\_aulCACodeMSBsPRN[] for CA code

Bit 16-31 lower 16 bits of the carrier phase,

7 more bits are in m\_ulP7\_Doppler\_FL

 $LSB = 1/1024$  cycles

 $MSB = 32$  cycles  $*$ /

HGNSS Technical Reference Manual v4.1/December 30, 2020 Page 310 of 523

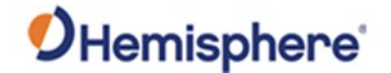

} SObsPacket; /\* 12 bytes , note: all zero if data not available \*/

### /\* A NOTE ON DECODING MESSAGE 76

\* Notation: "code" -- is taken to mean the PseudoRange derived from code phase.

- "phase" -- is taken to mean range derived from carrier phase.
- This will contain cycle ambiguities.
- \*

\* Only the lower 16 bits of L1P code, L2P code and the lower 23 bits of

\* carrier phase are provided. The upper 19 bits of the L1CA code are found

\* in m\_aulCACodeMSBsPRN[]. The upper 19 bits of L1P or L2P must be derived

\* using the fact that L1P and L2P are within 128 meters of L1CA. To

\* determine L1P or L2P, use the lower 16 bits provided in the message and

\* set the upper bits to that of L1CA. Then add or subtract one LSB of the

\* upper bits (256 meters) so that L1P or L2P are within 1/2 LSB (128 meters)

\* of the L1CA code.

\* The carrier phase is in units of cycles, rather than meters,

\* and is held to within 1023 cycles of the respective code range. Only

\* the lower 16+7=23 bits of carrier phase are transmitted in Msg 76.

\* In order to determine the remaining bits, first convert the respective

\* code range (determined above) into cycles by dividing by the carrier

\* wavelength. Call this the "nominal reference phase". Next extract the 16

\* and 7 bit blocks of carrier phase from Msg 76 and arrange to form the lower

\* 23 bits of carrier phase. Set the upper bits (bit 23 and above) equal to

\* those of the nominal reference phase. Then, similar to what was done for

\* L1P and L2P, add or subtract the least significant upper bit (8192 cycles)

\* so that carrier phase most closely agrees with the nominal reference phase

\* (to within 4096 cycles).

\*/

#define CHANNELS 12 PLUS (CHANNELS 12+2) /\* up to two SBAS satellites \*/ #define CHANNELS\_L1\_E (CHANNELS\_12+CHANNELS\_SBAS\_E) /\* All L1 (including SBAS satellites) \*/ /\*\*\*\*\*\*\*\*\*\*\*\*\*\*\*\*\*\*\*\*\*\*\*\*\*\*\*\*\*\*\*\*\*\*\*\*\*\*\*\*\*\*\*\*\*\*\*\*\*\*\*\*/

 $/*$  SBinaryMsq76  $*$ /

/\*\*\*\*\*\*\*\*\*\*\*\*\*\*\*\*\*\*\*\*\*\*\*\*\*\*\*\*\*\*\*\*\*\*\*\*\*\*\*\*\*\*\*\*\*\*\*\*\*\*\*\*/

HGNSS Technical Reference Manual v4.1/December 30, 2020 Page 311 of 523

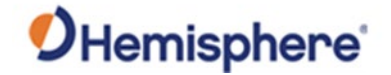

#### typedef struct

## {

SUnionMsgHeader m\_sHead;

```
double m_dTow; /* GPS Time in seconds */ 
  unsigned short m_wWeek; /* GPS Week Number */
  unsigned short m_wSpare1; /* spare 1 (zero)*/
  unsigned long m_ulSpare2; /* spare 2 (zero)*/
  SObsPacket m_asL2PObs[CHANNELS_12]; /* 12 sets of L2(P) observations */ 
  SObsPacket m_asL1CAObs[CHANNELS_L1_E]; /* 15 sets of L1(CA) observations */ 
  unsigned long m_aulCACodeMSBsPRN[CHANNELS_L1_E]; /* array of 15 words.
                             bit 7:0 (8 bits) = satellite PRN, 0
                             if no satellite
                             bit 12:8 (5 bits) = spare
                             bit 31:13 (19 bits) = upper 19 bits 
                             of L1CA LSB = 256 meters
                                  MSB = 67108864 meters */
  unsigned long m_auL1Pword[CHANNELS_12]; /* array of 12 words relating to L1(P) code.
                            Bit 0-15 (16 bits) lower 16 bits of the 
                            L1P code pseudo range.
                            LSB = 1/256 meters
                            MSB = 128 meters
                            Bits 16-27 (12 bits) = L1P SNR_value 
                            SNR = 10.0*log10( 0.1164*SNR_value) 
                            If Bits 16-27 all zero, no L1P track
                            Bits 28-31 (4 bits) spare */
  unsigned short m_wCheckSum; \frac{1}{2} /* sum of all bytes of the header and data */
  unsigned short m_wCRLF; /* Carriage Return Line Feed */
{}^{8} SBinaryMsg76; {}^{10} /* length = 8 + (448) + 2 + 2 = 460 */
/****************************************************/
/* SMsg71DataL1 */
/****************************************************/ 
typedef struct
{
```
HGNSS Technical Reference Manual v4.1/December 30, 2020 Page 312 of 523

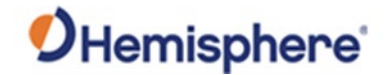

```
unsigned char bySV; \frac{1}{2} satellite being tracked, 0 == not tracked * /unsigned char byStatus; \frac{1}{2} Status bits (code carrier bit frame...) */
 unsigned char byStatusL1P; /* 0-8 lower 8 bits of L1P SNR/32768, if zero and
 if upper two bits of m_wSNR_codeph_L1P are zero
 then L1P is not tracking */
  unsigned char byStatusL2P; /* Status bits (code carrier phase ...) */
  unsigned short wEpochSlew; \frac{140}{} 20* 20MS_EPOCH_SLEW + _1MS_EPOCH_SLEW */
  unsigned short wEpochCount; /* epoch_count */
  unsigned long codeph_SNR; / / 0-20 = code phase (21 bits), 28-32 = SNR/4096, upper 4 bits */unsigned long ulCarrierCycles SNR; /* 0-23 = carrier cycles, 24-32 = SNR/4096 lower 8 bits */
  unsigned short wDCOPhaseB10_HalfWarns; /* 0-11 = DCO phase, 12-14 = Half Cycle Warn
                            15 = half Cycle added */
  unsigned short m_wPotentialSlipCount; /* potential slip count */
} SMsg71DataL1; /* 20 bytes */
/****************************************************/
/* SMsg71DataL1PL2P */
/****************************************************/ 
typedef struct
{
  /* L1P and L2P Data */
// unsigned long codeph_SNR_L1P; NOT USED YET /* 0-22 = L1 code phase (23 bits), 28-32 = SNR/8192, upper 4 
bits */
  unsigned long codeph_SNR_L2P; \frac{1}{2} 0-22 = L2P code phase (23 bits), 28-32 = SNR/8192, upper 4 bits */
  unsigned long ulCarrierCycles SNR L2P; /* 0-23 = carrier cycles, 24-32 = SNR/8192 lower 8 bits */
  unsigned short wDCOPhaseB10_L2P; / 0-11 = DCO phase, 12-15 = Spare */unsigned short m_wSNR_codeph_L1P; \mu 0-13 = lower 14 bits of L1P code, 14-15 SNR/32768 Upper 2 bits */
                            /* To get full L1P code, use upper bits form L2P and adjust by
                              +/- 2**14 if necessary */
} SMsg71DataL1PL2P; /* 12 bytes */
/****************************************************/
/* SBinaryMsg71 */
 /* Comment: Transmits data from Takemeas.c */
```
HGNSS Technical Reference Manual v4.1/December 30, 2020 Page 313 of 523

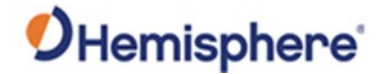

```
/* debugging structure for Dual Freq. */
/****************************************************/
```
typedef struct

{

SUnionMsgHeader m\_sHead; /\* 8 \*/ double m\_sec; /\* 8 bytes \*/ int m\_iWeek; /\* 4 bytes \*/ unsigned long m\_Tic; /\* 4 bytes \*/ long lTicOfWeek; /\* 4 bytes \*/ long lProgTic; /\* 4 bytes \*/ SMsg71DataL1PL2P s91L2PData[CHANNELS\_12]; /\* 12\*12 = 144 bytes \*/ SMsg71DataL1 s91Data[CHANNELS\_12\_PLUS]; /\* 14\*20 = 280 bytes \*/ unsigned short m\_wCheckSum;  $\frac{1}{2}$  /\* sum of all bytes of the header and data \*/ unsigned short m\_wCRLF; /\* Carriage Return Line Feed \*/  ${}^{8}$  SBinaryMsg71;  ${}^{16}$  /\* length = 8 + (448) + 2 + 2 = 460 \*/

/////////////////////////////////////////////////////

### // SBinaryMsg10

// Comment: Transmits scatter plot data from

```
// buffacc.c
```

```
//
```

```
/////////////////////////////////////////////////////
```
//-- maxes out 16 types, you have to expand some fields if you add any more types

```
enum eBIN10_TYPE {e}BIN10_GPSL1CA = 0,
```

```
eBIN10_GPSL1P = 1,
eBIN10_GPSL2P = 2,
eBIN10 GLONASSL1 = 3,
eBIN10_GLONASSL2 = 4,
eBIN10_GPSL2CL = 5,
eBIN10_GPSL5Q = 6,
eBIN10_GALILEO_E1BC = 7,
eBIN10_GALILEO_E5A = 8,
eBIN10_GALILEO_E5B = 9,
```
HGNSS Technical Reference Manual v4.1/December 30, 2020 Page 314 of 523

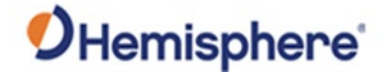

```
eBIN10_BEIDOU_B1 = 10,
        eBIN10_BEIDOU_B2 = 11,
        eBIN10_BEIDOU_B3 = 12,
        eBIN10_GPSL1C = 13,
        eBIN10 QZSS L1CA = 14,
        eBIN10_QZSS_L1C = 15,
        eBIN10_QZSS_L2C = 16,
        eBIN10_QZSS_L5 = 17,
        eBIN10_BEIDOU_B1BOC = 18, // USING_BEIDOU_PHASE3 
        eBIN10_BEIDOU_B2A = 19, // USING_BEIDOU_PHASE3 
        eBIN10_BEIDOU_B2B = 20, // USING_BEIDOU_PHASE3 
        eBIN10_BEIDOU_B3C = 21, // USING_BEIDOU_PHASE3 
        eBIN10_BEIDOU_ACEBOC = 22,
        eBIN10_GALILEO_E6 = 23,
        eBIN10_GALILEO_ALTBOC= 24,
        eBIN10_GLONASS_G1OC = 26,
        eBIN10_GLONASS_G2OC = 27,
        eBIN10_GLONASS_G3OC = 28,
        eBIN10_QZSS_LEX = 29};
typedef struct
```

```
{
```

```
SUnionMsgHeader m_sHead; //8 bytes
  short m_anScatterPlotDataI[cBPM_SCAT_MEMSIZE]; //100*2 = 200 bytes 
  short m_anScatterPlotDataQ[cBPM_SCAT_MEMSIZE]; //100*2 = 200 bytes 
  unsigned short m_wChannel;
  unsigned short m_wSigType; // one of eBIN10_TYPE
  unsigned short m_wCheckSum; // sum of all bytes of the header and data
  unsigned short m_wCRLF; // Carriage Return Line Feed
} SBinaryMsg10; // length = 8 +200 +200 +2 +2 +2 +2 = 416
```
/////////////////////////////////////////////////////

HGNSS Technical Reference Manual v4.1/December 30, 2020 Page 315 of 523

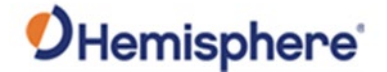

// SBinaryMsg12

// Comment: Transmits power detector data from

// buffacc.c

//

/////////////////////////////////////////////////////

//-- maxed out 16 types, you have to expand some fields if you add any more types

HGNSS Technical Reference Manual v4.1/December 30, 2020 Page 316 of 523 enum eBIN12\_TYPE  ${e}$ BIN12\_GPSL1CA = 0,  $e$ BIN12\_GPSL1P = 1, eBIN12 GPSL2P =  $2$ , eBIN12  $GLONASSL1 = 3$ , eBIN12\_GLONASSL2 = 4,  $e$ BIN12\_GPSL2CL = 5,  $e$ BIN12\_GPSL5Q = 6, eBIN12\_GALILEO\_E1BC = 7, eBIN12\_GALILEO\_E5A = 8, eBIN12\_GALILEO\_E5B = 9, eBIN12 BEIDOU B1 = 10,  $e$ BIN12\_BEIDOU\_B2 = 11,  $e$ BIN12\_BEIDOU\_B3 = 12,  $e$ BIN12\_GPSL1C = 13, eBIN12\_QZSS\_L1CA = 14, eBIN12 QZSS L1C = 15, eBIN12\_QZSS\_L2C = 16, eBIN12 QZSS L5 = 17, eBIN12\_BEIDOU\_B1BOC = 18, // USING\_BEIDOU\_PHASE3 eBIN12\_BEIDOU\_B2A = 19, // USING\_BEIDOU\_PHASE3 eBIN12\_BEIDOU\_B2B = 20, // USING\_BEIDOU\_PHASE3 eBIN12\_BEIDOU\_B3C = 21, // USING\_BEIDOU\_PHASE3 eBIN12\_BEIDOU\_ACEBOC = 22, eBIN12\_GALILEO\_E6 = 23, eBIN12\_GALILEO\_ALTBOC = 24, eBIN12\_GLONASS\_G1OC = 26, eBIN12\_GLONASS\_G2OC = 27,

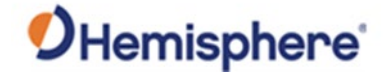

eBIN12\_GLONASS\_G3OC = 28,

eBIN12\_QZSS\_LEX = 29

typedef struct

};

{

SUnionMsgHeader m\_sHead; //8 bytes

int m\_aiPowerDetectData[cBPM\_STRIP\_MEMSIZE]; //100\*4 = 400 bytes //HACK for dumpIRQBufferToPort (CrLI can go negative)

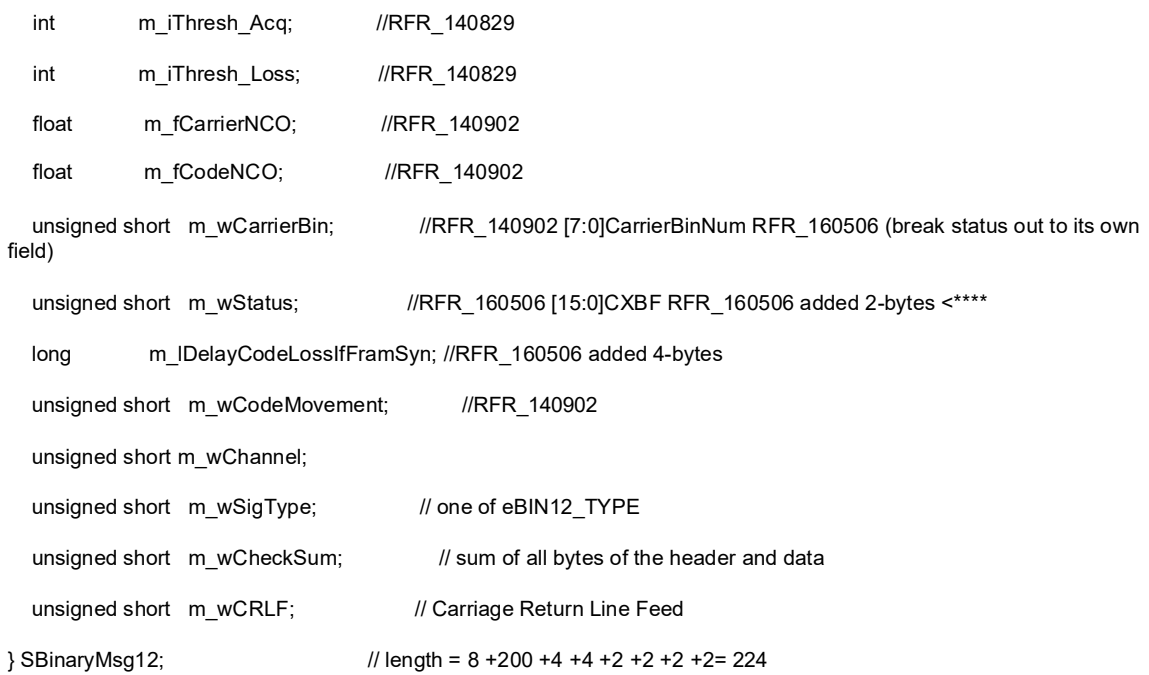

# #if defined(ENABLE\_PLOT\_PERFMETER)

/////////////////////////////////////////////////////

// SBinaryMsg13

// Comment: Transmits Performance Numbers

/////////////////////////////////////////////////////

```
enum eBIN13_TYPE {e}BIN13_IDLE = 0,
       eBIN13_GPISR = 1,
       eBIN13_BUFFACCUM = 2,
       eBIN13_TASK_00 = 3,
       eBIN13_TASK_01 = 4,
```
HGNSS Technical Reference Manual v4.1/December 30, 2020 Page 317 of 523

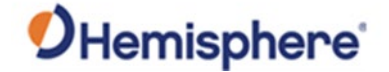

 $e$ BIN13\_SPARE = 5

};

typedef struct

{

SUnionMsgHeader m\_sHead; // 8 bytes

int m\_aiPerformanceMetric[cBPM\_STRIP\_MEMSIZE]; //100\*4 = 400 bytes

int m\_iMetricMaxScale; //maximum possible value for m\_aiPowerDetectData (allows plotting percentage)

unsigned int m\_uNumDataPointsInPkt; //num points in m\_aiPowerDetectData (might not be the max cBPM\_STRIP\_MEMSIZE because could be too slow for some metrics)

int m\_iMetricFiltered;

int m\_iMetricPeak;

unsigned short m\_wSpare3;

unsigned short m\_wSpare4;

unsigned short m\_wSpare5;

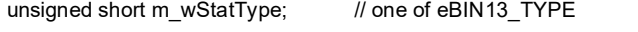

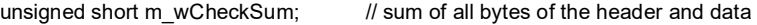

unsigned short m\_wCRLF; // Carriage Return Line Feed

} SBinaryMsg13; // length = 8 +200 +4 +4 +2 +2 +2 +2= 224

#endif //ENABLE\_PLOT\_PERFMETER

//#if defined(\_RXAIF\_PLOT\_MESSAGES\_)

/////////////////////////////////////////////////////

// SBinaryMsg11

// Comment: Transmits scatter plot data for RXGNSS\_AIF statistics

//

/////////////////////////////////////////////////////

enum eBIN11\_TYPE {eBIN11\_COUNTS=0,eBIN11\_VALUES};

typedef struct

{

SUnionMsgHeader m\_sHead; // 8 bytes

unsigned short m\_awScatterPlotDataValues[cBPM\_AIFSCAT\_MEMSIZE]; //16\*2 = 32 bytes

unsigned short m\_awScatterPlotDataCntMag[cBPM\_AIFSCAT\_MEMSIZE]; //16\*2 = 32 bytes

HGNSS Technical Reference Manual v4.1/December 30, 2020 Page 318 of 523

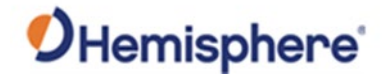

unsigned short m\_awScatterPlotDataCntDCoff[cBPM\_AIFSCAT\_MEMSIZE]; //16\*2 = 32 bytes

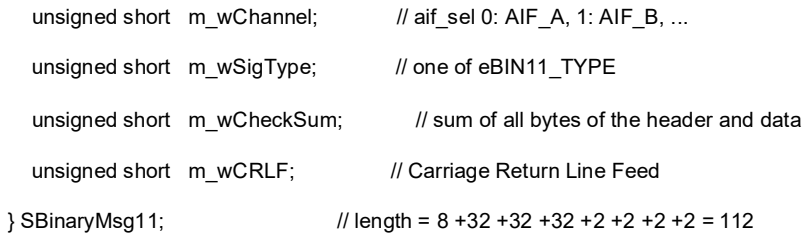

## /////////////////////////////////////////////////////

#### // SBinaryMsg17

// Comment: Transmits spectrum analyzer plot data

- // We may change this notation a bit when
- // we get the channelizer working
- //

#### /////////////////////////////////////////////////////

//-- maxes out 16 types, you have to expand some fields if you add any more types

```
enum eBIN17_TYPE {eBIN17_GPSL1CA = 0,
```

```
eBIN17_GPSL1P = 1,
eBIN17_GPSL2P = 2,
eBIN17_GLONASSL1 = 3,
eBIN17_GLONASSL2 = 4,
eBIN17_GPSL2CL = 5,
eBIN17_GPSL5Q = 6,
eBIN17_GALILEO_E1BC = 7,
eBIN17_GALILEO_E5A = 8,
eBIN17_GALILEO_E5B = 9,
eBIN17_BEIDOU_B1 = 10,
eBIN17_BEIDOU_B2 = 11,
eBIN17_BEIDOU_B3 = 12,
eBIN17_GPSL1C = 13,
eBIN17_QZSS_L1CA = 14,
eBIN17_QZSS_L1C = 15,
eBIN17_QZSS_L2C = 16,
eBIN17_QZSS_L5 = 17};
```
HGNSS Technical Reference Manual v4.1/December 30, 2020 Page 319 of 523

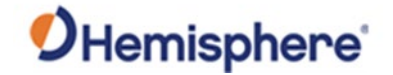

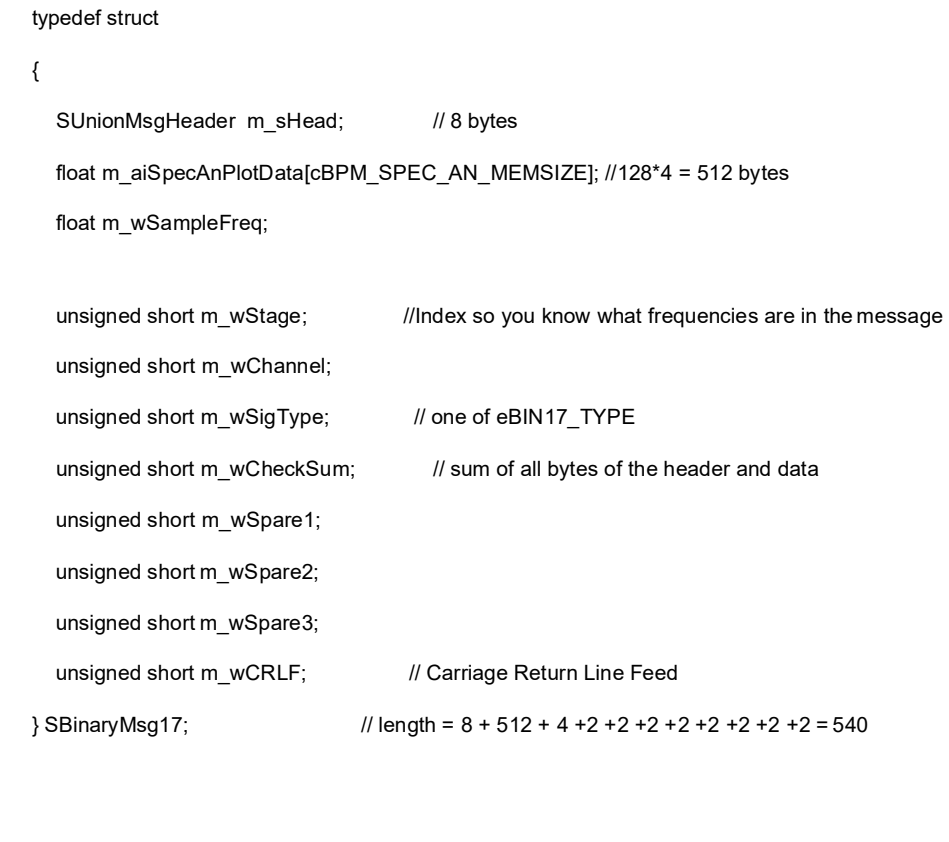

//#endif

```
/****************************************************/
/* SGLONASSChanData */
/****************************************************/ 
typedef struct
{
  unsigned char m_bySV; /* Bit (0-6) = SV slot, 0 == not tracked
                      * Bit 7 = Knum flag
                      * = KNum+8 if bit 7 set
                      */
  unsigned char m_byAlm_Ephm_Flags;/* ephemeris and almanac status flags */
                     /* bit 0: Ephemeris available but timed out
```
HGNSS Technical Reference Manual v4.1/December 30, 2020 Page 320 of 523

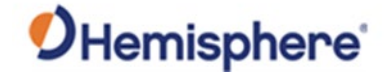

- \* bit 1: Ephemeris valid
- \* bit 2: Ephemeris health OK
- \* bit 3: unused
- \* bit 4: Almanac available
- \* bit 5: Almanac health OK
- \* bit 6: unused
- \* bit 7: Satellite doesn't exist
- \*/

unsigned char m\_byStatus\_L1; /\* Status bits (code carrier bit frame...) \*/ unsigned char m\_byStatus\_L2; /\* Status bits (code carrier bit frame...) \*/

char m\_chElev; /\* elevation angle \*/ unsigned char m\_byAzimuth; /\* 1/2 the Azimuth angle \*/ unsigned char m\_byLastMessage; /\* last message processed \*/ unsigned char m\_bySlip01;  $\quad$  /\* cycle slip on chan 1 \*/

unsigned short m\_wCliForSNR\_L1; /\* code lock indicator for SNR divided by 32 \*/ unsigned short m\_wCliForSNR\_L2; /\* code lock indicator for SNR divided by 32 \*/ short short m\_nDiffCorr\_L1; /\* Differential correction \* 100 \*/ m\_nDoppHz; /\* expected doppler in HZ at glonass L1 \*/ short m\_nNCOHz\_L1; /\* track from NCO in HZ \*/ short m\_nNCOHz\_L2; /\* track from NCO in HZ \*/

short m\_nPosResid\_1; /\* position residual 1 \* 1000 \*/ short m\_nPosResid\_2; /\* position residual 2 \* 1000 \*/

} SGLONASSChanData; /\* 24 bytes \*/

/\*\*\*\*\*\*\*\*\*\*\*\*\*\*\*\*\*\*\*\*\*\*\*\*\*\*\*\*\*\*\*\*\*\*\*\*\*\*\*\*\*\*\*\*\*\*\*\*\*\*\*\*/

/\* SBinaryMsg69 \*/

/\*\*\*\*\*\*\*\*\*\*\*\*\*\*\*\*\*\*\*\*\*\*\*\*\*\*\*\*\*\*\*\*\*\*\*\*\*\*\*\*\*\*\*\*\*\*\*\*\*\*\*\*/

typedef struct

{

SUnionMsgHeader m\_sHead;

long m ISecOfWeek; /\* tow \*/

HGNSS Technical Reference Manual v4.1/December 30, 2020 Page 321 of 523

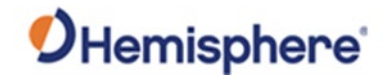

```
unsigned short m_wL1usedNavMask; /* mask of L1 channels used in nav solution */
  unsigned short m_wL2usedNavMask; /* mask of L2 channels used in nav solution */
  SGLONASSChanData m_asChannelData[CHANNELS_12]; /* channel data 12X24 = 288 */
  unsigned short m_wWeek; /* week */
  unsigned char m bySpare01; /* spare 1 */
  unsigned char m_bySpare02; /* spare 2 */
  unsigned short m wCheckSum; /* sum of all bytes of the header and data */
  unsigned short m_wCRLF; /* Carriage Return Line Feed */
} SBinaryMsg69; /* length = 8 + 300 + 2 + 2 = 312 */
//Need to add to this for E1B and E1C.
/****************************************************/
/* SGALILEOChanData */
/****************************************************/ 
typedef struct
{
  unsigned char m_bySV; / /* Bit (0-6) = SV slot, 0 == not tracked
                      * Bit 7 = Knum flag
                      * = KNum+8 if bit 7 set
                      */
  unsigned char m_byAlm_Ephm_Flags;/* ephemeris and almanac status flags */
                     /* bit 0: Ephemeris available but timed out
                      * bit 1: Ephemeris valid
                      * bit 2: Ephemeris health OK
                      * bit 3: unused
                      * bit 4: Almanac available
                      * bit 5: Almanac health OK
                      * bit 6: unused
                      * bit 7: Satellite doesn't exist
                      */
  unsigned char m_byStatus_L1; /* Status bits (code carrier bit frame...) */
  unsigned char m_byStatus_L2; /* Status bits (code carrier bit frame...) */
  char m_chElev; /* elevation angle */
```
HGNSS Technical Reference Manual v4.1/December 30, 2020 Page 322 of 523

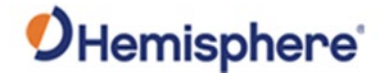

```
unsigned char m_byAzimuth; /* 1/2 the Azimuth angle */ 
  unsigned char m_byLastMessage; /* last message processed */ 
  unsigned char m_bySlip01; \frac{1}{2} /* cycle slip on chan 1 */
  unsigned short m_wCliForSNR_L1; /* code lock indicator for SNR divided by 32 */ 
  unsigned short m_wCliForSNR_L2; /* code lock indicator for SNR divided by 32 */
  short m_nDiffCorr_L1; /* Differential correction * 100 */
  short m_nDoppHz; /* expected doppler in HZ at glonass L1 */
  short m_nNCOHz_L1; /* track from NCO in HZ */
  short m_nNCOHz_L2; /* track from NCO in HZ */
 short m_nPosResid_1; /* position residual 1 * 1000 */
 short m_nPosResid_2; /* position residual 2 * 1000 */
} SGALILEOChanData; /* 24 bytes */
/****************************************************/
/* SBinaryMsg49 (Galileo E5A, E1B, E1C) */
/****************************************************/ 
typedef struct
{
  SUnionMsgHeader m_sHead;
  long m_lSecOfWeek; /* tow */
  unsigned short m_wL1usedNavMask; /* mask of L1 channels used in nav solution */
  unsigned short m wL2usedNavMask; /* mask of L2 channels used in nav solution */
  SGALILEOChanData m_asChannelData[CHANNELS_12]; /* channel data 12X24 = 288 */ 
  unsigned short m wWeek; /* week */
  unsigned char m bySpare01; /* spare 1 */
  unsigned char m bySpare02; /* spare 2 */
  unsigned short m_wCheckSum; /* sum of all bytes of the header and data*/
  unsigned short m_wCRLF; /* Carriage Return Line Feed */
} SBinaryMsg49; /* length = 8 + 300 + 2 + 2 = 312 */
```
// -

// SBinaryMsg36 BeiDou observations (see notes on mesage 76)

HGNSS Technical Reference Manual v4.1/December 30, 2020 Page 323 of 523

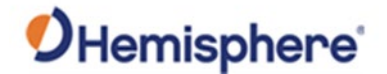

// Indivdual pages for B1I, B2I, B3I, etc ... to allow for BeiDou Phase III

// Allows for a maximum of 20 channels

// -

# typedef struct

{

SUnionMsgHeader m\_sHead;  $\frac{1}{2}$  (8 bytes) double m\_dTow; // Time in seconds (8 bytes) unsigned short m\_wWeek; // GPS Week Number (2 bytes) unsigned short m\_wSpare1; // spare 1 (zero) (2 bytes)

unsigned long m\_uFreqPage; //[0-19] Spare bits

//[20,21,22,23] Number of Pages //[24,25,26,27] Page Number //[28,29,30,31] Signal ID (B1I, B2I, B3I, etc)

SObsPacket m\_asObs[CHANNELS\_20]; // 20 sets of BeiDou observations (20\*12=240 bytes)

unsigned long m\_aulCodeMSBsPRN[CHANNELS\_20]; // array of 20 words (20\*4=80 bytes)

 $\frac{1}{10}$  bit 7:0 (8 bits) = satellite PRN, 0 // if no satellite  $// bit 12:8 (5 bits) = spare$ // bit 31:13 (19 bits) = upper 19 bits // of B1/B2/B3 LSB = 256 meters // MSB = 67108864 meters

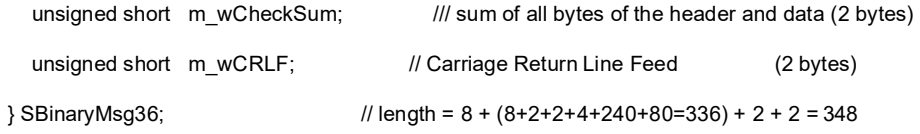

// -

// SBinaryMsg16 Generic GNSS observations (see notes on mesage 76)

// 12 observations per message, multiple pages of messages, See BIN\_MSG\_HEAD\_TYPE16

// -

typedef struct

HGNSS Technical Reference Manual v4.1/December 30, 2020 Page 324 of 523
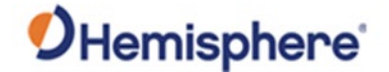

{

SUnionMsgHeader m\_sHead;  $\frac{1}{2}$  (8 bytes) double m\_dTow; // Time in seconds (8 bytes) unsigned short m\_wWeek; // GPS Week Number (2 bytes) unsigned short m wSpare1; // spare 1 (zero) (2 bytes)

unsigned long m\_uPageCount; //[0-15] Spare bits

//[16,17,18,19,20,21] Number of Pages = N

//[22,23,24,25,26,27] Page Number [0...N-1]

//[28,29,30,31] Spare bits

// Bit mask of all signals included in the set of pages

unsigned long m\_uAllSignalsIncluded\_01; // bit 0 = GPS:L1CA included

// bit 1 = GPS:L2P included // bit 2 = GPS:L2C included // bit 3 = GPS:L5 included  $\frac{1}{10}$  bit 7:4 = spare // bit 8 = GLO:G1C or GLO:G1Pincluded // bit 9 = GLO:G2C or GLO:G1Pincluded  $\frac{1}{10}$  bit 10 = Spare  $// bit 11 = Spare$ // bit 12 = GLO:G10C included // bit 13 = GLO:G10C included // bit 14 = GLO:G10C included  $\frac{1}{10}$  bit 15 = spare // bit 16 = GAL:E1BC included // bit 17 = GAL:E5A included // bit 18 = GAL:E5B included // bit 19 = GAL:E6 included // bit 20 = GAL:ALTBOC included // bit 23:21 = spare // bit 24 = BDS:B1I included // bit 25 = BDS:B2I included // bit 26 = BDS:B3I included

HGNSS Technical Reference Manual v4.1/December 30, 2020 Page 325 of 523

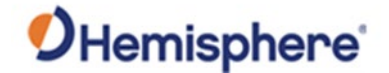

// bit 27 = BDS:B1BOC included

// bit 28 = BDS:B2A included

// bit 29 = BDS:B2B included

// bit 30 = BDS:B3C included

// bit 31 = BDS:ACEBOC included

unsigned long m\_uAllSignalsIncluded\_02; // bit 0 = QZS:L1CA included

 $// bit 1 = spare$ 

// bit 2 = QZS:L2C included

// bit 3 = QZS:L5 included

 $\frac{1}{2}$  bit 4 = QZS:L1C included

 $\frac{1}{10}$  bit 5 = QZS:LEX included

 $// bit 31:6 = spare$ 

SObsPacket m\_asObs[CHANNELS\_gen]; // 16 sets of observations (16\*12=192 bytes)

unsigned long m\_aulCodeMSBsPRN[CHANNELS\_gen]; // array of 16, 32 bit wors (16\*4=64bytes)

 $\frac{1}{10}$  bit 7:0 (8 bits) = satellite PRN,

 $// = 0$  if no satellite

// bit 12:8 (5 bits) = Log Base  $2(X+1)$ 

 $//$  where  $X = Time$ , in units of 1/100th sec,

// since carrier phase tracking was last stressed

// or cycle slipped

// bit 31:13 (19 bits) = upper 19 bits

// of code pseudorange LSB = 256 meters

// MSB = 67108864 meters

unsigned short m\_awChanSignalSYS[CHANNELS\_gen]; // Array of 16, 16 bit words (32 bytes)

//[15,14] spare bits //[13] = 1 if GLONASS P-Code  $/$ [12,11,10,9,8] = Channel (0 is the first channel) //[7,6,5,4] = Signal ID (L1CA, L5, G1, B1I, B2I, B3I, etc) // GPS Signal ID: L1CA=0, L2P=1, L2C=2, L5=3 // GLO Signal ID: G1C/G1P=0, G2C/G2P=1, G10C=4, G20C=5, G30C=6 // GAL Signal ID: E1BC=0, E5A=1, E5B=2, E6=3, ALTBOC=4

HGNSS Technical Reference Manual v4.1/December 30, 2020 Page 326 of 523

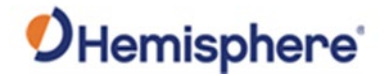

// BDS Signal ID: B1I=0, B2I=1, B3I=2,B1BOC=3,B2A=4,B2B=5,B3C=6,ACEBOC=7 // QZS Signal ID: L1CA=0, L2C=2, L5=3, L1C=4 //[3,2,1,0] = GNSS System, 0=GPS,1=GLO,2=GAL,3=BDS,4=QZS

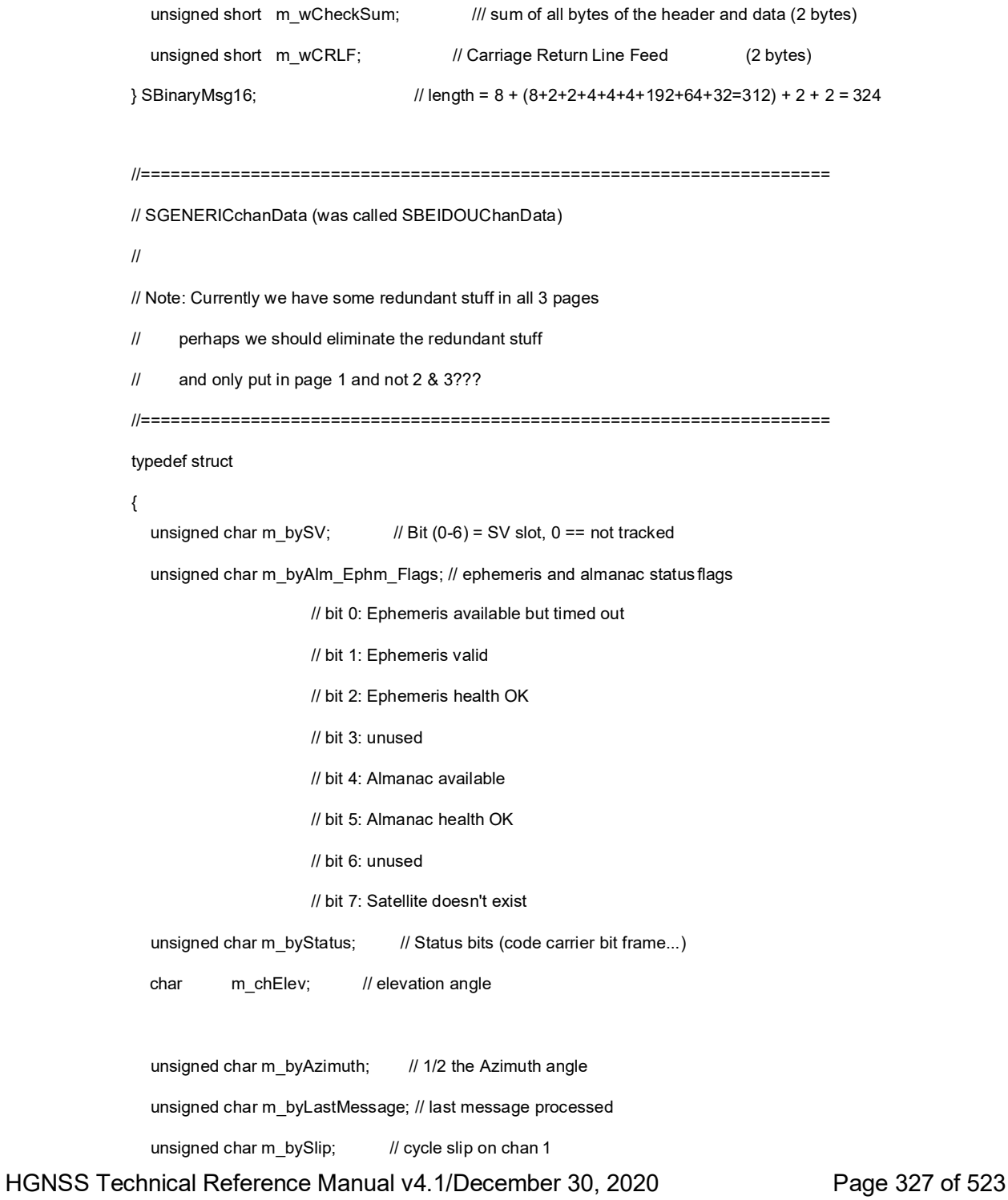

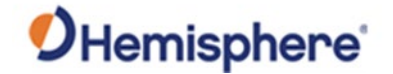

char m\_cFlags; // RFR\_150501 was m\_cSpare1; // [0] bChanEnabled // [1] bUsedInSolution unsigned short m\_wCliForSNR; // code lock indicator for SNR divided by 32 short m\_nDiffCorr; // Differential correction \* 100 short m\_nDoppHz; // expected doppler in HZ at B1 frequency short m\_nNCOHz; // track from NCO in HZ short m\_nPosResid; // position residual \* 1000 unsigned short m\_wAllocType; //RFR\_150501 was m\_nSpare2 } SGENERICchanData; //Changed to generic B1/B2/B3 message 3/18/2013 (20 bytes) // - // SBinaryMsg39 // Populates SLXMON window // Indivdual pages for B1I, B2I, B3I, etc ... to allow for BeiDou Phase III // Allows for a maximum of 20 channels // typedef struct { SUnionMsgHeader m\_sHead; //8 bytes long m\_lSecOfWeek; //tow (4 bytes) unsigned long m\_uMaskFreqPage; //[0-19] Mask of channels used in nav solution //[20,21,22,23] Number of Pages //[24,25,26,27] Page Number //[28,29,30,31] Signal ID (B1I, B2I, B3I, etc)

HGNSS Technical Reference Manual v4.1/December 30, 2020 Page 328 of 523 SGENERICchanData m\_asChannelData[CHANNELS\_20]; //channel data 20x20 = 400

## **DHemisphere**

unsigned short m\_wWeek; // week unsigned short m wSpare; // spare unsigned short m\_wCheckSum; // sum of all bytes of the header and data unsigned short m wCRLF; // Carriage Return Line Feed  ${}$ } SBinaryMsg39;  $\angle$  // length = 8+(4+4+400+2+2)+2+2 = 8 + (412) + 2 + 2 = 424

// -

// SBinaryMsg19

// Generic GNSS message for populating SLXmon windows

// -

typedef struct

{

SUnionMsgHeader m\_sHead; // 8 bytes

long m\_lSecOfWeek; // tow (4 bytes)

unsigned short m\_wGPSWeek; // GPS Week Number (2 bytes)

unsigned char m\_byNavMode; // Nav Mode FIX\_NO, FIX\_2D, FIX\_3D (high bit =has\_diff)

char m\_cUTCTimeDiff; // whole Seconds between UTC and GPS

unsigned long m\_uPageCount; // [0-15] Spare bits (4 bytes)

// [16,17,18,19,20,21] Number of Pages = N

// [22,23,24,25,26,27] Page Number [0...N-1]

// [28,29,30,31] Spare bits

// Bit mask of all signals included in the set of pages

unsigned long m\_uAllSignalsIncluded 01; // bit 0 = GPS:L1CA included

 $// bit 1 = GPS: L2P included$ // bit 2 = GPS:L2C included // bit 3 = GPS:L5 included // bit  $7:4 =$  spare // bit 8 = GLO:G1C or GLO:G1Pincluded // bit 9 = GLO:G2C or GLO:G1Pincluded  $// bit 10 = Spare$  $// bit 11 = Spare$ // bit 12 = GLO:G10C included

HGNSS Technical Reference Manual v4.1/December 30, 2020 Page 329 of 523

# OHemisphere<sup>®</sup>

// bit 13 = GLO:G10C included

// bit 14 = GLO:G10C included

 $// bit 15 = spare$ 

// bit 16 = GAL:E1BC included

// bit 17 = GAL:E5A included

// bit 18 = GAL:E5B included

// bit 19 = GAL:E6 included

// bit 20 = GAL:ALTBOC included

// bit 23:21 = spare

// bit 24 = BDS:B1I included

// bit 25 = BDS:B2I included

// bit 26 = BDS:B3I included

// bit 27 = BDS:B1BOC included

// bit 28 = BDS:B2A included

// bit 29 = BDS:B2B included

// bit 30 = BDS:B3C included

// bit 31 = BDS:ACEBOC included

unsigned long m\_uAllSignalsIncluded\_02; // bit 0 = QZS:L1CA included

 $// bit 1 = spare$ // bit 2 = QZS:L2C included // bit 3 = QZS:L5 included // bit 4 = QZS:L1C included  $\frac{1}{10}$  bit 5 = QZS:LEX included // bit 31:6 = spare

short m\_nClockErrAtL1;// clock error at L1, Hz (2 bytes)

unsigned short m\_wSpare1; // spare (2 bytes)

SGENERICchanData m\_asChannelData[CHANNELS\_gen]; // channel data 16x20 = 320

unsigned short m\_awChanSignalSYS[CHANNELS\_gen]; // Array of 16, 16 bit words (32 bytes)

//[15,14] spare bits

//[13] = 1 if GLONASS P-Code

 $/[(12, 11, 10, 9, 8] =$  Channel (0 is the first channel)

HGNSS Technical Reference Manual v4.1/December 30, 2020 Page 330 of 523

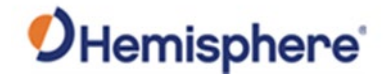

```
//[7,6,5,4] = Signal ID (L1CA, L5, G1, B1I, B2I, B3I, etc)
```
// GPS Signal ID = 0:L1CA, 1:L2P, 2:L2C, 3:L5

// GLO Signal ID = 0:G1C/G1P, 1:G2C/G2P, 4:G10C, 5:G20C, 6:G30C

// GAL Signal ID = 0:E1BC, 1:E5A, 2:E5B, 3:E6, 4:ALTBOC

// BDS Signal ID = 0:B1I, 1:B2I, 2:B3I, 3:B1BOC,4:B2A, 5:B2B, 6:B3C, 7:ACEBOC

// QZS Signal ID = 0:L1CA, 1:xxx, 2:L2C, 3: L5, 4: L1C

//[3,2,1,0] = GNSS System, 0=GPS,1=GLO,2=GAL,3=BDS,4=QZS

unsigned short m\_wCheckSum; // sum of all bytes of the header and data

unsigned short m\_wCRLF; // Carriage Return Line Feed

} SBinaryMsg19; // length = 8+(4+2+1+1+4+4+4+2+2+320+32)+2+2 = 8 + (376) + 2 + 2 = 388

#if defined(\_USING\_BEIDOU\_TIME\_OFFSETS\_)

// -

// SBinaryMsg34 --- BeiDou -> GPS, ->GLO, -> GAL, ->UTC time offset parameters

// Information is in both D1 and D2, but we are only going to use D1 because

 $\#$  it is the same data as in D2

// -

typedef struct

{

SUnionMsgHeader m\_sHead; //8 bytes

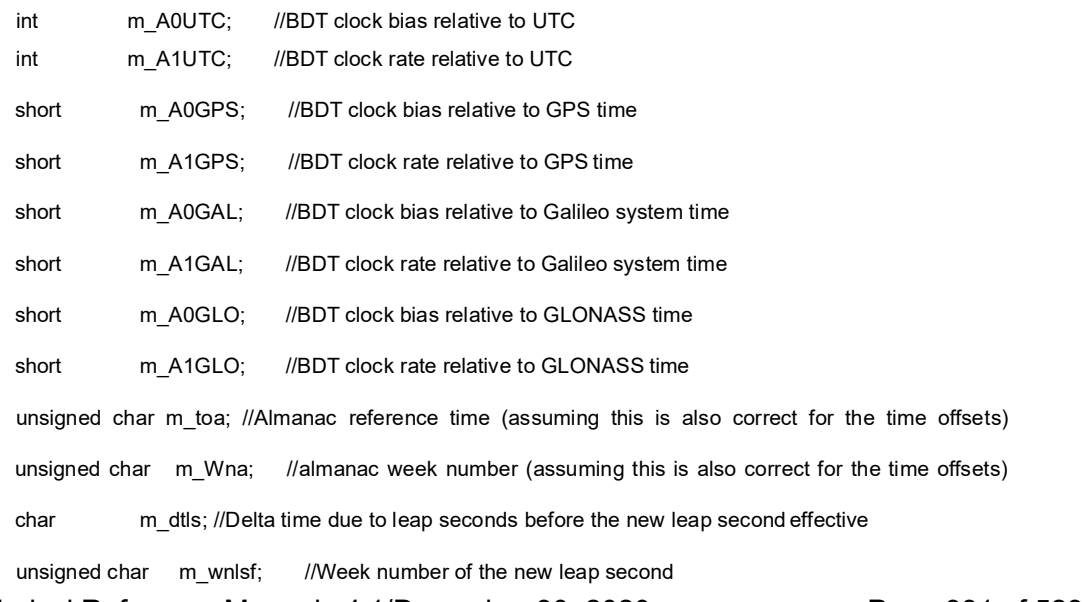

HGNSS Technical Reference Manual v4.1/December 30, 2020 Page 331 of 523

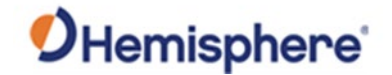

```
unsigned char m_dn; //Day number of week of the new leap second
  char m_dtlsf; //Delta time due to leap seconds after the new leap second effective 
  short m_spare1;
  short m spare2;
  short m_spare3;
  unsigned short m_wCheckSum; //sum of all bytes of the header and data
  unsigned short m wCRLF; // Carriage Return Line Feed
} SBinaryMsg34; // length = 8+(4+4+2+2+2+2+2+2+1+1+1+1+1+1+2+2+2=32)+2+2 = 8 + (32) + 2 + 2 = 44
#endif
// -
// SBinaryMsg44
// Galileo Time Conversion Parameters
// -
typedef struct
{
  // - - - - - - - - - - - - - - - - - - - - - - - - - - - - - - - - - - -
  SUnionMsgHeader m_sHead; // Header of message.
  //------------------------------------------------------------(8 bytes)
  // - - - - - - - - - - - - - - - - - - - - - - - - - - - - - - - - - - -
  // Galileo Time to UTC conversion parameters (32 bytes). 
  double m A0; // Constant term of polynomial to
                     // determine UTC from Galileo Time. 
  double m_A1; // 1st order term of polynomial to
                     // determine UTC from Galileo Time. 
  unsigned long m_tot; // Reference time for A0 & A1, sec of
                     // Galileo week.
  unsigned short m_wnt; // Current Galileo reference week.
  unsigned short m_wnlsf; // GST Week number when m_dtlsf
                     // becomes effective.
  unsigned short m_dn; \frac{1}{2} // Day of the week 1 (= Sunday) to
                     // 7 (= Saturday) when m_dtlsf
                     // becomes effective.
```
HGNSS Technical Reference Manual v4.1/December 30, 2020 Page 332 of 523

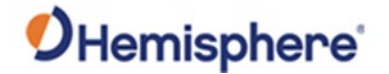

```
short m_dtls; // Cumulative past leap seconds.
short m_dtlsf; // Scheduled future (past) leap
                    // seconds.
unsigned short m_wSpare1; // Spare (zero).
//-----------------------------------------------------------(32 bytes)
// - - - - - - - - - - - - - - - - - - - - - - - - - - - - - - - - - - -
// GPS Time to Galileo Time conversion parameters (GGTO Parameters).
//
// dTsys = Tgal - Tgps = m_A0G + m_A1G [TOW - m_t0G + 604800*(WN - m_WN0G)]
//
// where,
// dTsys = The time difference between systems
// Tgal = Galileo Time
// Tgps = GPS Time
// TOW = Galileo Time of Week
// WN = Galileo Week Number
// remaining parameters follow.
double m_A0G; // Constant term of GGTO polynomial.
double m_A1G; // 1st order term of GGTO polynomial.
unsigned long m_t0G; // Reference time of week for GGTO.
unsigned short m_WN0G; // Reference week for GGTo.
unsigned short m_wGGTOisValid; // Coded: 0 == GGTO Invalid,
                    // \t1 = GGTO Valid.
                    // The Galileo OS-SIS-ICD indicates
                    // that when satellite broadcasts
                    // all 1 bit values for A0G, A1G,
                    // t0G, and WN0G then "the GGTO is
                    // considered as not valid."
//-----------------------------------------------------------(24 bytes)
// - - - - - - - - - - - - - - - - - - - - - - - - - - - - - - - - - - -
// Message Tail
unsigned short m_wCheckSum; // Sum of all bytes of the header and
```
// data.

HGNSS Technical Reference Manual v4.1/December 30, 2020 Page 333 of 523

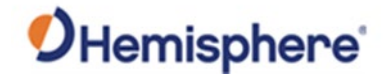

unsigned short m wCRLF; // Carriage Return Line Feed. //------------------------------------------------------------(4 bytes)  ${}_{1}$  SBinaryMsg44;  $\frac{1}{2}$  length = 8 + (32+24) + 2 + 2 = 68. /\*\*\*\*\*\*\*\*\*\*\*\*\*\*\*\*\*\*\*\*\*\*\*\*\*\*\*\*\*\*\*\*\*\*\*\*\*\*\*\*\*\*\*\*\*\*\*\*\*\*\*\*/  $/*$  SBinaryMsq35  $*$ / /\*\*\*\*\*\*\*\*\*\*\*\*\*\*\*\*\*\*\*\*\*\*\*\*\*\*\*\*\*\*\*\*\*\*\*\*\*\*\*\*\*\*\*\*\*\*\*\*\*\*\*\*/ typedef SBinaryMsg95 SBinaryMsg35; //BeiDou ephemeris /\*\*\*\*\*\*\*\*\*\*\*\*\*\*\*\*\*\*\*\*\*\*\*\*\*\*\*\*\*\*\*\*\*\*\*\*\*\*\*\*\*\*\*\*\*\*\*\*\*\*\*\*/ /\* SBinaryMsg30 \*/ /\*\*\*\*\*\*\*\*\*\*\*\*\*\*\*\*\*\*\*\*\*\*\*\*\*\*\*\*\*\*\*\*\*\*\*\*\*\*\*\*\*\*\*\*\*\*\*\*\*\*\*\*/ typedef SBinaryMsg95 SBinaryMsg30; //BeiDou iono and correctors /\*\*\*\*\*\*\*\*\*\*\*\*\*\*\*\*\*\*\*\*\*\*\*\*\*\*\*\*\*\*\*\*\*\*\*\*\*\*\*\*\*\*\*\*\*\*\*\*\*\*\*\*/ /\* SBinaryMsg45 \*/ /\*\*\*\*\*\*\*\*\*\*\*\*\*\*\*\*\*\*\*\*\*\*\*\*\*\*\*\*\*\*\*\*\*\*\*\*\*\*\*\*\*\*\*\*\*\*\*\*\*\*\*\*/ typedef SBinaryMsg95 SBinaryMsg45; //Galileo ephemeris /\*\*\*\*\*\*\*\*\*\*\*\*\*\*\*\*\*\*\*\*\*\*\*\*\*\*\*\*\*\*\*\*\*\*\*\*\*\*\*\*\*\*\*\*\*\*\*\*\*\*\*\*/ /\* SMsg61Data \*/ /\*\*\*\*\*\*\*\*\*\*\*\*\*\*\*\*\*\*\*\*\*\*\*\*\*\*\*\*\*\*\*\*\*\*\*\*\*\*\*\*\*\*\*\*\*\*\*\*\*\*\*\*/ typedef struct { unsigned char bySV;  $\frac{1}{2}$  satellite slot 0 == not tracked  $\frac{1}{2}$ / unsigned char byStatusL1; /\* Status bits (code carrier bit frame...) \*/ unsigned char byStatusL2; /\* Status bits (code carrier bit frame...) \*/ unsigned char by L1 L2 DCO;  $/$  \* 0-3 = upper 4 bits of L1 carrier DCO Phase \* 4-7 = upper 4 bits of L2 carrier DCO Phase \*/ unsigned short wEpochSlewL1;  $\mu^*$  0-9 = slew, 0 to 1000 count for ms of sec 10-15 = 6 bits of L1 slip count  $*/$ 

HGNSS Technical Reference Manual v4.1/December 30, 2020 Page 334 of 523

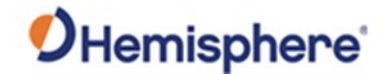

unsigned short wEpochCountL1; /\* 0-9 = epoch\_count, 0 to 1000 count for ms of sec

```
10-15 = 6 bits of L2 slip count */
```
unsigned long codeph SNR L1; /\* 0-20 = L1 code phase (21 bits =  $9+12$ ),

\* 21-32 = L1 SNR/4096 (upper 11 of 12 bits) \*/

unsigned long ulCarrierCycles\_L1; /\* 0-23 = L1 carrier cycles,

 $*$  24-32 = L1 Carrier DCO lower 8 bits  $*$ /

unsigned long codeph\_SNR\_L2;  $\frac{12}{2}$  /\* 0-20 = L2 code phase (21 bits = 9+12),

```
* 21-32 = L2 SNR/4096 (upper 11 of 12 bits) */
```
unsigned long ulCarrierCycles L2; /\* 0-23 = L2 carrier cycles,

 $*$  24-32 = L2 Carrier DCO lower 8 bits  $*$ /

} SMsg61Data; /\* 24 bytes \*/

/\*\*\*\*\*\*\*\*\*\*\*\*\*\*\*\*\*\*\*\*\*\*\*\*\*\*\*\*\*\*\*\*\*\*\*\*\*\*\*\*\*\*\*\*\*\*\*\*\*\*\*\*/

/\* SBinaryMsg61 \*/

/\* Comment: Transmits data from TakemeasGLONASS.c \*/

/\* debugging structure for Dual Freq. \*/

/\*\*\*\*\*\*\*\*\*\*\*\*\*\*\*\*\*\*\*\*\*\*\*\*\*\*\*\*\*\*\*\*\*\*\*\*\*\*\*\*\*\*\*\*\*\*\*\*\*\*\*\*/

typedef struct

{

SUnionMsgHeader m\_sHead;  $/ * 8*/$ 

unsigned long m\_Tic; /\* 4 bytes \*/

unsigned long ulSpare; /\* 4 bytes \*/

unsigned short awHalfWarns[CHANNELS\_12]; /\* 12\*2 = 24 bytes \*/

```
/* each word is
```
- \* bit 0-2 L1 Half Cycle Warn
- $*$  bit  $3 = L1$  half cycle added
- \* bit 4-6 L2 Half Cycle Warn
- $*$  bit  $7 = L2$  half cycle added
- \* 8 = LSB of 12 bit L1 SNR/4096
- \* 9 = LSB of 12 bit L2 SNR/4096
- \* bit 10-15 Ktag of the SV \*/

HGNSS Technical Reference Manual v4.1/December 30, 2020 Page 335 of 523

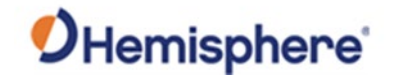

```
SMsg61Data as61Data[CHANNELS_12]; /* 12*24 = 288 bytes */
  unsigned short m_wCheckSum; \frac{1}{2} /* sum of all bytes of the header and data */
  unsigned short m wCRLF; /* Carriage Return Line Feed */
} SBinaryMsg61; /* length = 8 + (320) + 2 + 2 = 332 */
/****************************************************/
/* SBinaryMsg66 GLONASS OBS (see notes on mesage 76) */
/****************************************************/ 
typedef struct
{
  SUnionMsgHeader m_sHead;
  double m_dTow; /* Time in seconds */ 
  unsigned short m_wWeek; /* GPS Week Number */
  unsigned short m wSpare1; /* 16 bit spare word */
  unsigned long m_ulP_Code; /* Bit [31,24] spare bits */
                           /* Bit [23,12] Pcode On for m_asL2Obs Obs 0-11, Bit 12 = channel 0*/
                           /* Bit [11,0] Pcode On for m_asL1Obs Obs 0-11 Bit 0 = channel 0^*/SObsPacket m_asL1Obs[CHANNELS_12]; /* 12 sets of L1(Glonass) observations */ 
  SObsPacket m_asL2Obs[CHANNELS_12]; /* 12 sets of L2(Glonass) observations */ 
  unsigned long m_aulL1CodeMSBsSlot[CHANNELS_12]; /* array of 12 words.
                             bit 7:0 (8 bits) = satellite Slot, 0
                             if no satellite
                             bit 12:8 (5 bits) = spare
                             bit 31:13 (19 bits) = upper 19 bits 
                             of L1 LSB = 256 meters
                                 MSB = 67108864 meters */
  unsigned short m_wCheckSum; \frac{1}{2} /* sum of all bytes of the header and data */
  unsigned short m_wCRLF; \frac{1}{2} /* Carriage Return Line Feed */
{}^{8} SBinaryMsq66; {}^{10} /* length = 8 + (352) + 2 + 2 = 364 */
```
/\*\*\*\*\*\*\*\*\*\*\*\*\*\*\*\*\*\*\*\*\*\*\*\*\*\*\*\*\*\*\*\*\*\*\*\*\*\*\*\*\*\*\*\*\*\*\*\*\*\*\*\*/

/\* SGLONASS\_String, added for glonass strings \*/

HGNSS Technical Reference Manual v4.1/December 30, 2020 Page 336 of 523

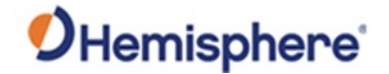

```
/****************************************************/ 
typedef struct
{
  unsigned long m_aul85Bits[3]; /* holds bits 9-85 of the GLONASS string */
                     /*
                     * bit order in message 65
                                MSB LSB
                     * m_aul85Bits[0]: 85 84...........54
                     * m_aul85Bits[1]: 53 52...........22
                     * m_aul85Bits[2]: 21 20......9
                     */
} SGLONASS_String; /* 12 bytes (max of 96 bits) */
/****************************************************/
\frac{1}{2} SBinaryMsg65, added by JL for glonass subframe immediate data + string 5 \frac{1}{2}/****************************************************/
t^* sent only upon command or when values change (not including changes in tk) ttypedef struct
{
  SUnionMsgHeader m_sHead;
  unsigned char m_bySV; \frac{1}{2} The satellite to which this data belongs.*/
  unsigned char m_byKtag; \frac{1}{2} The satellite K Number + 8. */
  unsigned short m_wSpare1; \frac{1}{2} /* Spare, keeps alignment to 4 bytes */
  unsigned long m_ulTimeReceivedInSeconds; /* time at which this arrived */
  SGLONASS_String m_asStrings[5]; /* first 5 Strings of Glonass Frame (60 bytes) */
  unsigned short m_wCheckSum; \frac{1}{2} /* sum of all bytes of the header and data */
```
 ${}^{8}$  SBinaryMsg65;  ${}^{10}$  /\* length = 8 + (68) + 2 + 2 = 80 \*/

unsigned short m\_wCRLF;  $\frac{1}{2}$  /\* Carriage Return Line Feed \*/

HGNSS Technical Reference Manual v4.1/December 30, 2020 Page 337 of 523

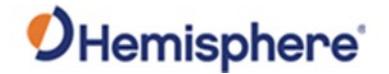

```
/*********************************************************************/
/* SBinaryMsg62, Glonass almanac data. Containing string
* 5 and the two string pair for each satellite after string 5.
* String 5 contains the time reference for the glonass almanac
  and gps-glonass time differences.
*
*********************************************************************/ 
typedef struct
{
  SUnionMsgHeader m_sHead;
  unsigned char m_bySV; \frac{1}{2} The satellite to which this data belongs. */
  unsigned char m_byKtag_ch; /* Proprietary data */
  unsigned short m_wSpare1; /* Spare, keeps alignment to 4 bytes */
  SGLONASS_String m_asStrings[3]; /* glonass almanac data (36 bytes)
                               0 & 1 = Two almanac SFs, 3= SF 5*/
  unsigned short m_wCheckSum; \frac{1}{2} /* sum of all bytes of the header and data */
  unsigned short m_wCRLF; \frac{1}{2} Carriage Return Line Feed */
{}^{8} SBinaryMsg62; {}^{10} /* length = 8 + (40) + 2 + 2 = 52 */
/****************************************************/
/* SBinaryMsg42 Galileo(42), BeiDou(32), GPS(92) or QZSS(22) Almanac */
/****************************************************/ 
typedef struct
{
  SUnionMsgHeader m_sHead;
  unsigned char m_bySV; \frac{1}{2} The satellite to which this data belongs.
  unsigned char m_bySpare; // Spare, keeps alignment to 4 bytes
  unsigned short m_wSpare1; // Spare, keeps alignment to 4 bytes
  long alAlmwords[12]; // Almanac words (different for different GNSS)
  unsigned short m_wCheckSum; // sum of all bytes of the header and data
  unsigned short m_wCRLF; // Carriage Return Line Feed
```
HGNSS Technical Reference Manual v4.1/December 30, 2020 Page 338 of 523

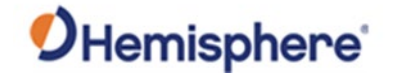

} SBinaryMsg42; // length = 8 + (4+48=52) + 2 + 2 = 64

typedef SBinaryMsg42 SBinaryMsg22; //QZSS Almanac typedef SBinaryMsg42 SBinaryMsg32; //BeiDou Almanac typedef SBinaryMsg42 SBinaryMsg92; //GPS Almanac

typedef struct

{

unsigned char m\_ucPRN; /\* PRN number \*/

// For m\_ucSatUpperX, m\_ucSatUpperY, or m\_ucSatUpperZ, the following bit definitions hold:

 $\text{/}\text{/}$  [B1,B0] = [B33,B32] of 34 bit absolute value of m\_ulSatX, m\_ulSatX, or m\_ulSatX.

// LSB = [B32] = 33554432 meter

 $// [B2]$  = sign bit for m\_ulSatX, m\_ulSatY, or m\_ulSatZ, If set, pos is negative.

// [B6..B3] = [B19,B18,B17,B16] of 20 bit absolute value of m\_wSatVx, m\_wSatVy, or m\_wSatVz.

 $/ \t | \t |$  LSB = [B16] = 512 meter/sec

// [B7] = sign bit for m\_wSatVx, m\_wSatVy, or m\_wSatVz. If set, vel is negative.

unsigned char m\_ucSatUpperX; /\* [B7..B0], see above \*/ unsigned char m\_ucSatUpperY; /\* [B7..B0], see above \*/ unsigned char m\_ucSatUpperZ; /\* [B7..B0], see above \*/

unsigned short m\_wSpare;

```
unsigned short m_wSatVx; /* [B15..B0] lower 16 Bits of 20 bit absolute value, LSB = 1/128 meter/sec */
unsigned short m_wSatVy; /* [B15..B0] lower 16 Bits of 20 bit absolute value, LSB = 1/128 meter/sec */
unsigned short m_wSatVz; /* [B15..B0] lower 16 Bits of 20 bit absolute value, LSB = 1/128 meter/sec */
unsigned long m_ulSatX; /* [B31..B0] lower 32 Bits of 34 bit absolute value, LSB = 1/128 meter */
```

```
unsigned long m_ulSatY; /* [B31..B0] lower 32 Bits of 34 bit absolute value, LSB = 1/128 meter */
  unsigned long m_ulSatZ; /* [B31..B0] lower 32 Bits of 34 bit absolute value, LSB = 1/128 meter*/
} SSatXYZ; // 24 bytes
```
HGNSS Technical Reference Manual v4.1/December 30, 2020 Page 339 of 523

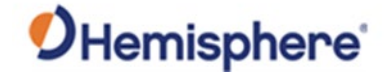

## typedef struct

## {

SUnionMsgHeader m\_sHead;

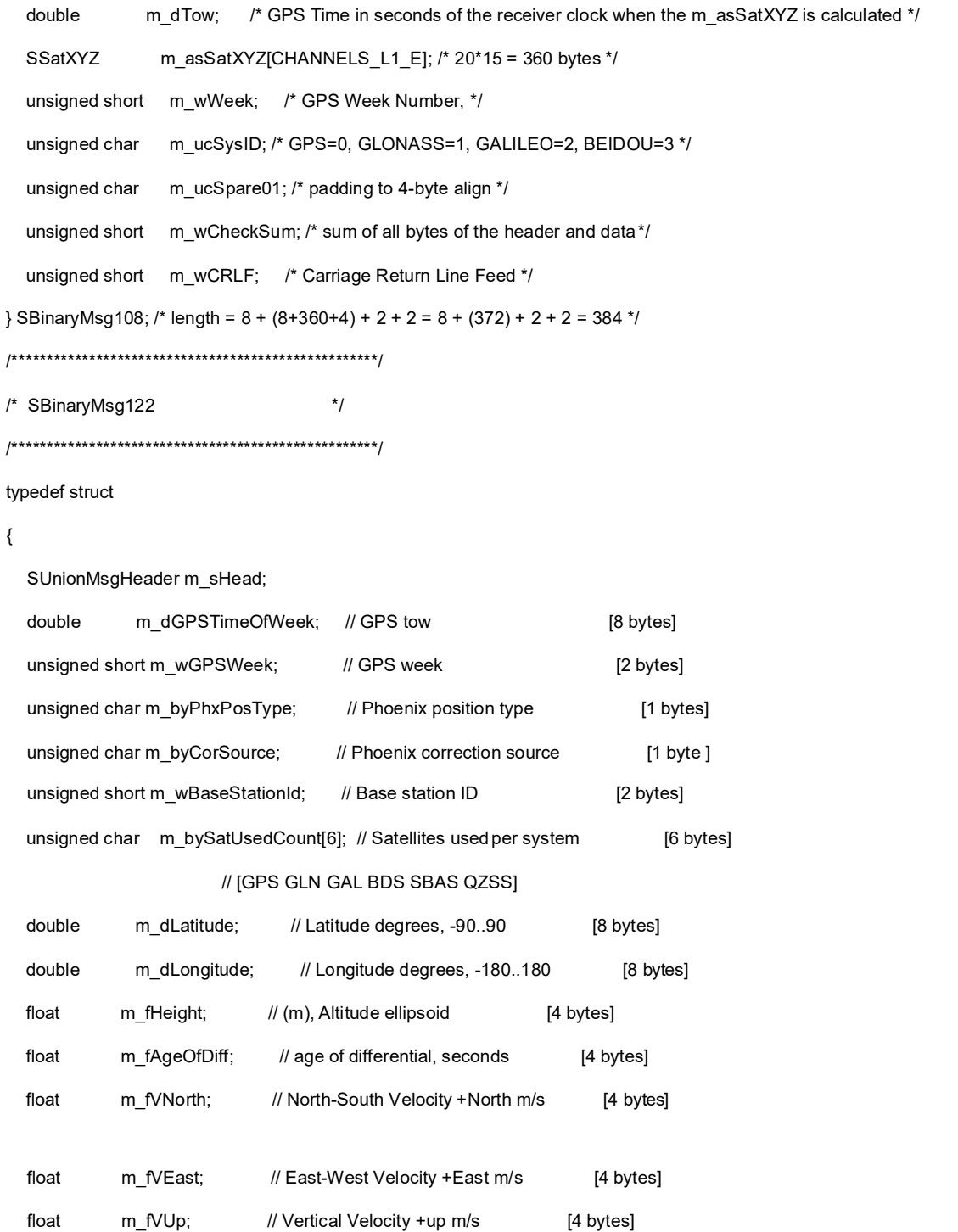

HGNSS Technical Reference Manual v4.1/December 30, 2020 Page 340 of 523

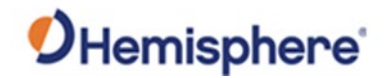

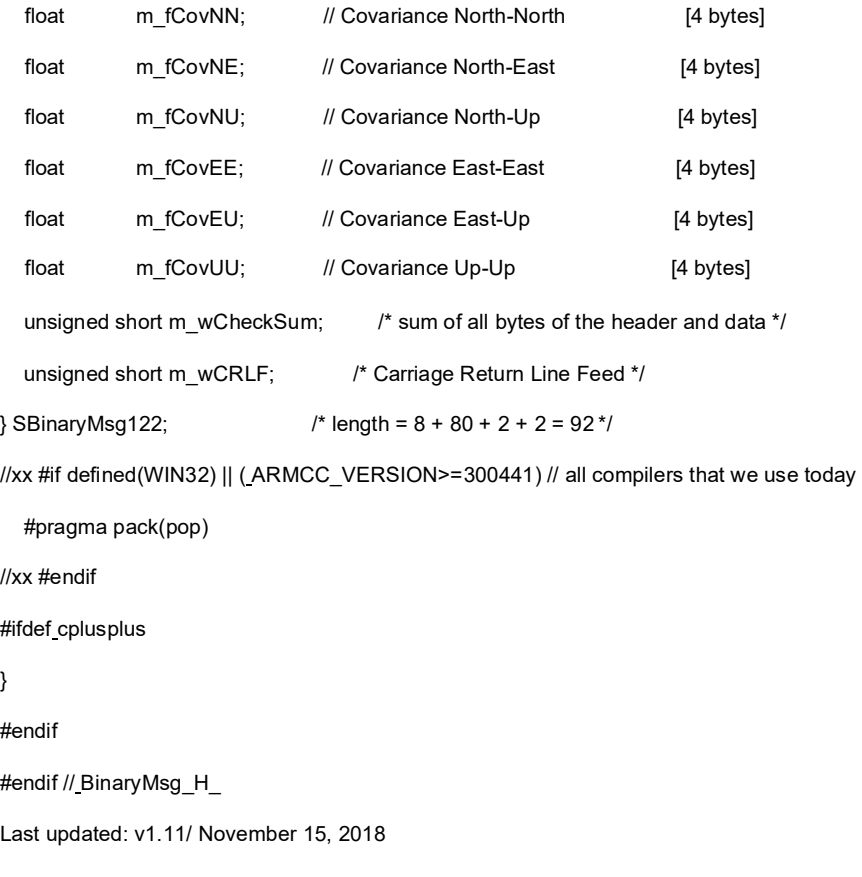

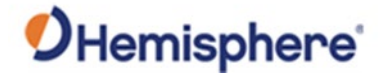

## **Bin1 Message**

**Message Type:**

**[Binary](#page-62-0)** 

## **Description:**

GNSS position message (position and velocity data)

## **Command Format to Request Message:**

## **\$JBIN,1,r<CR><LF>**

where:

'1' = Bin1 message

'r' = message rate in Hz (20, 10, 2, 1, 0, or .2)

## **Message Format:**

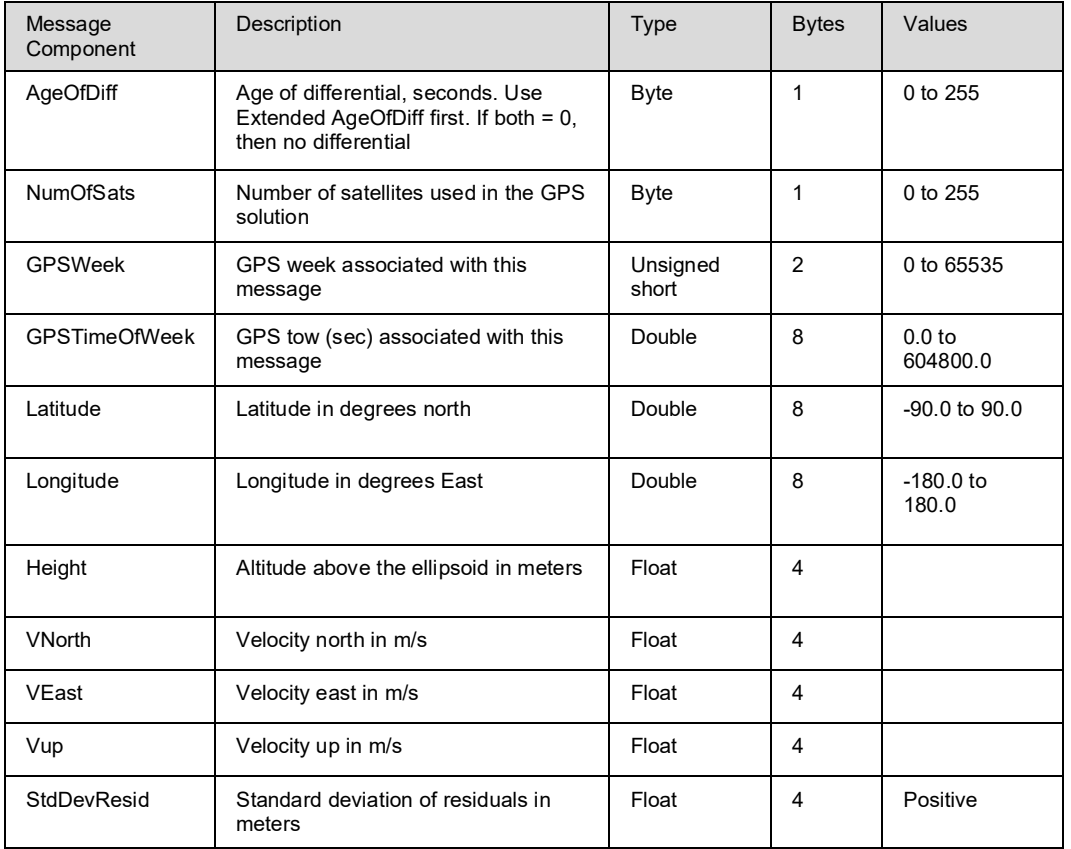

HGNSS Technical Reference Manual v4.1/December 30, 2020 Page 342 of 523

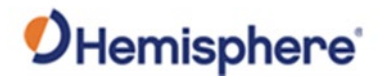

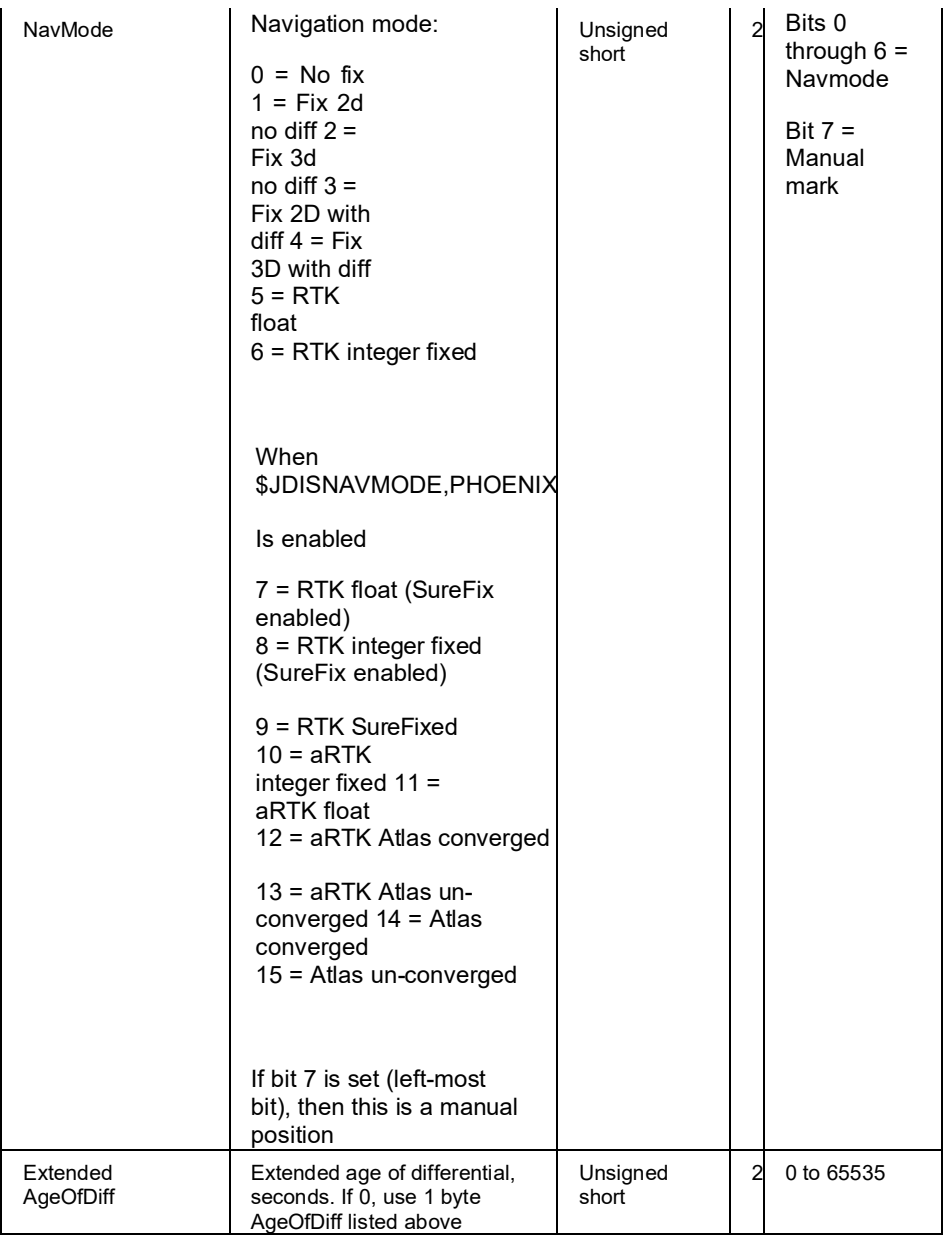

## **Structure:**

typedef struct

**{** SUnionMsgHeader m\_sHead; unsigned char m\_byAgeOfDiff; /\* age of differential, seconds **(255 max)\*/** unsigned char m\_byNumOfSats; /\* number of satellites used

HGNSS Technical Reference Manual v4.1/December 30, 2020 Page 343 of 523

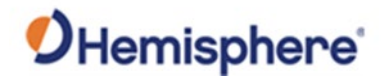

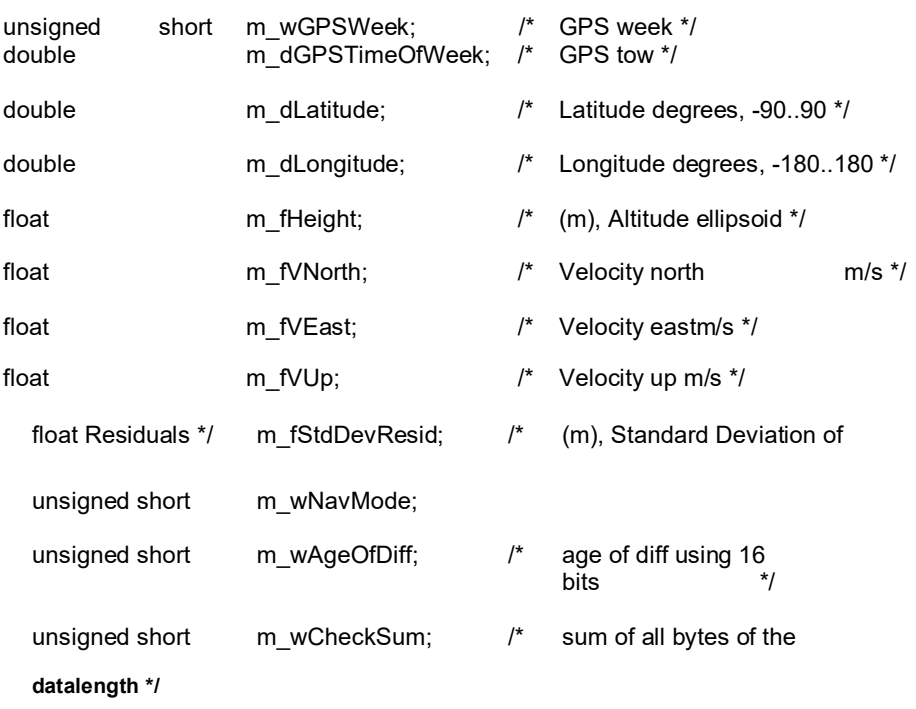

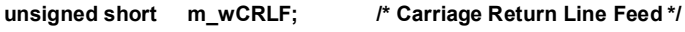

} SBinaryMsg1; /\* length = 8 + 52 + 2 + 2 = 64 \*/

## **Additional Information:**

Message has a BlockID of 1 and is 52 bytes, excluding the header and epilogue

## **Related Commands:**

[JBIN](#page-136-0)

Topic Last Updated: v4.0 / June 30, 2020

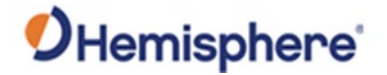

## **Bin2 Message**

#### **Message Type:**

**[Binary](#page-62-0)** 

#### **Description:**

GPS DOPs (Dilution of Precision)

This message contains various quantities that are related to the GNSS solution, such as satellites tracked, satellites used, and DOPs.

## **Command Format to Request Message:**

## **\$JBIN,2,r<CR><LF>**

where:

- '2' = Bin2 message
- $'r = message$  rate in Hz (1 or 0)

## **Message Format:**

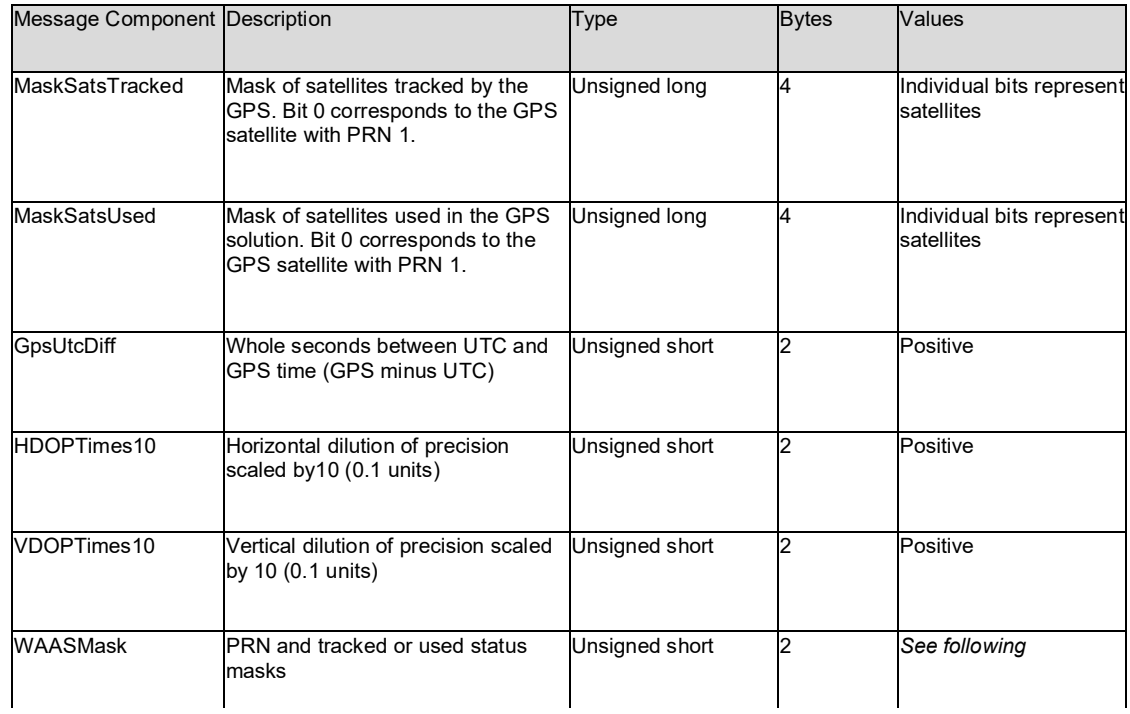

## *DHemisphere*

• Bit 00 - Mask of satellites tracked by first WAAS satellite

Bit 01 - Mask of satellites tracked by second WAAS satellite

Bit 02 - Mask of satellites used by first WAAS satellite

Bit 03 - Mask of satellites used by second WAAS satellite

Bit 04 - Unused

•

•

•

•

## • **Bit 05 – Bit 09-first WAAS satellite PRN minus 120**

## • **Bit 10- Bit 14-second WAAS satellite PRN minus 120**

## **Structure:** typedef struct { SUnionMsgHeader m\_sHead; unsigned long m\_ulMaskSatsTracked; /\* SATS Tracked, bit mapped 0..31 \*/ unsigned long m\_ulMaskSatsUsed; /\* SATS Used, bit mapped 0..31\*/ unsigned short UTC) \*/ m\_wGpsUtcDiff; /\* GPS/UTC time difference (GPS minus unsigned short m\_wHDOPTimes10; /\* HDOP (0.1 units) \*/ unsigned short m\_wVDOPTimes10; /\* VDOP (0.1 units) \*/ unsigned short m\_wWAASMask; /\* Bits 0-1: tracked sats, Bits 2-3: used sats, Bits 5-9 WAAS PRN 1 minus 120, Bits 10-14 WAAS PRN 1 minus 120 \*/ unsigned short m wCheckSum; /\* sum of all bytes of the datalength \*/ unsigned short m\_wCRLF; /\* Carriage Return Line Feed \*/ **Additional Information:** Message has a BlockID of 2 and is 16 bytes, excluding the header and epilogue **Related Commands:** [JBIN](#page-136-0) Topic Last Updated: v4.0 / June 30, 2020

HGNSS Technical Reference Manual v4.1/December 30, 2020 Page 346 of 523

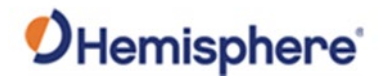

HGNSS Technical Reference Manual v4.1/December 30, 2020 Page 347 of 523

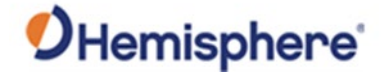

## **Bin3 Message**

## **Message Type:**

## **[Binary](#page-62-0)**

## **Description:**

Lat/Lon/Hgt, Covariances, RMS, DOPs and COG, Speed,Heading

## **Command Format to Request Message:**

#### **\$JBIN,3,r<CR><LF>**

where:

- · '3' = Bin3 message
- $\cdot$   $'r$  = message rate in Hz

#### **Message Format**

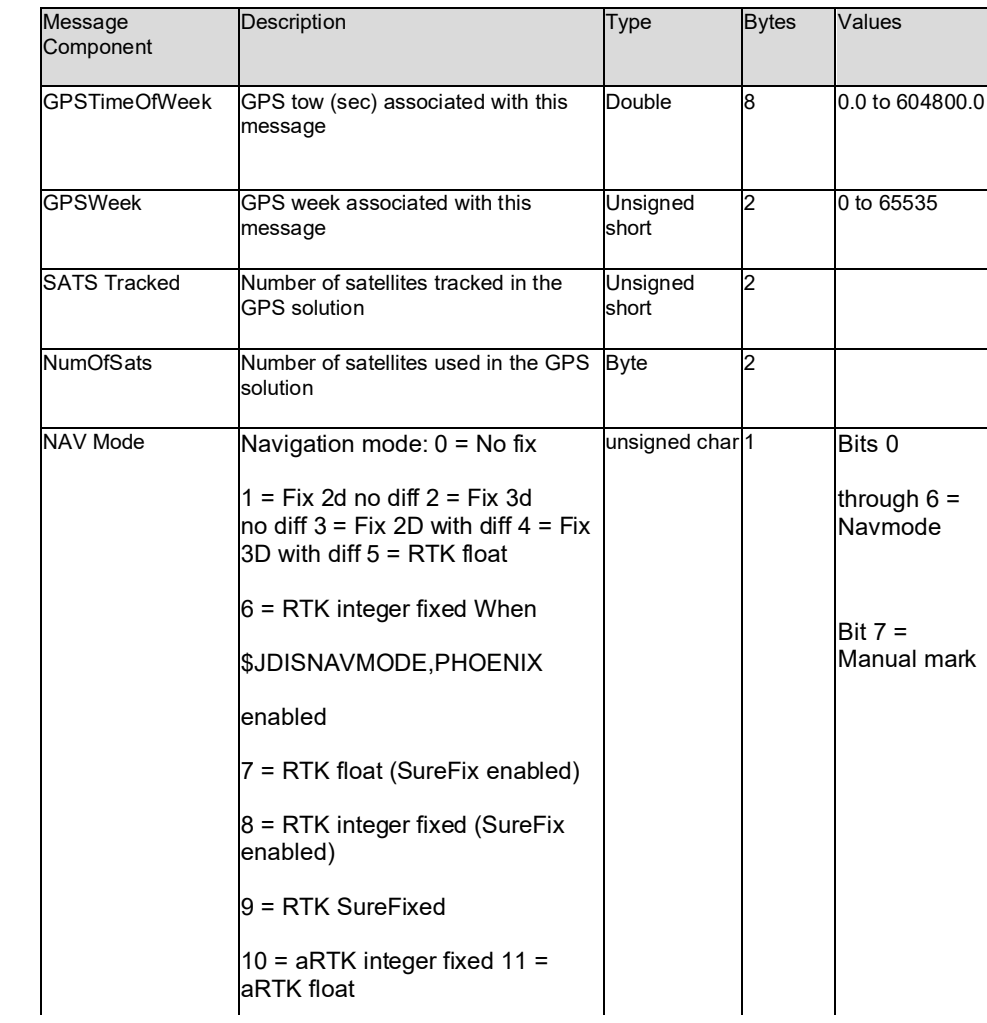

HGNSS Technical Reference Manual v4.1/December 30, 2020 Page 348 of 523

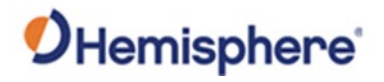

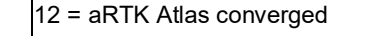

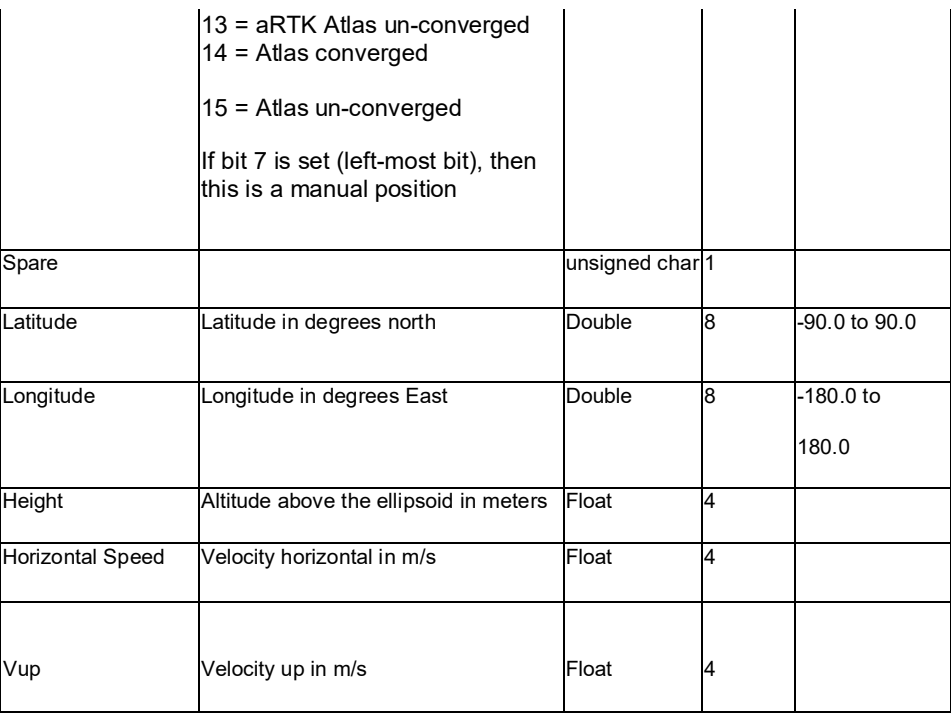

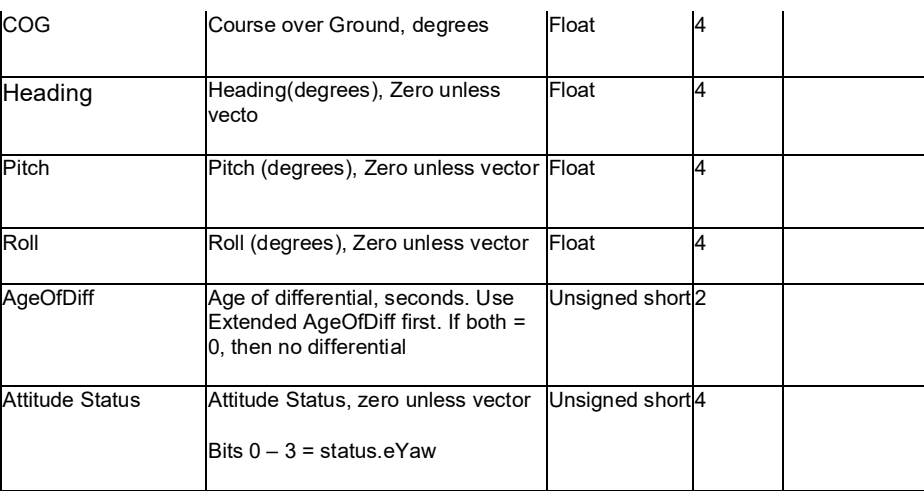

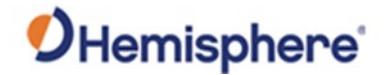

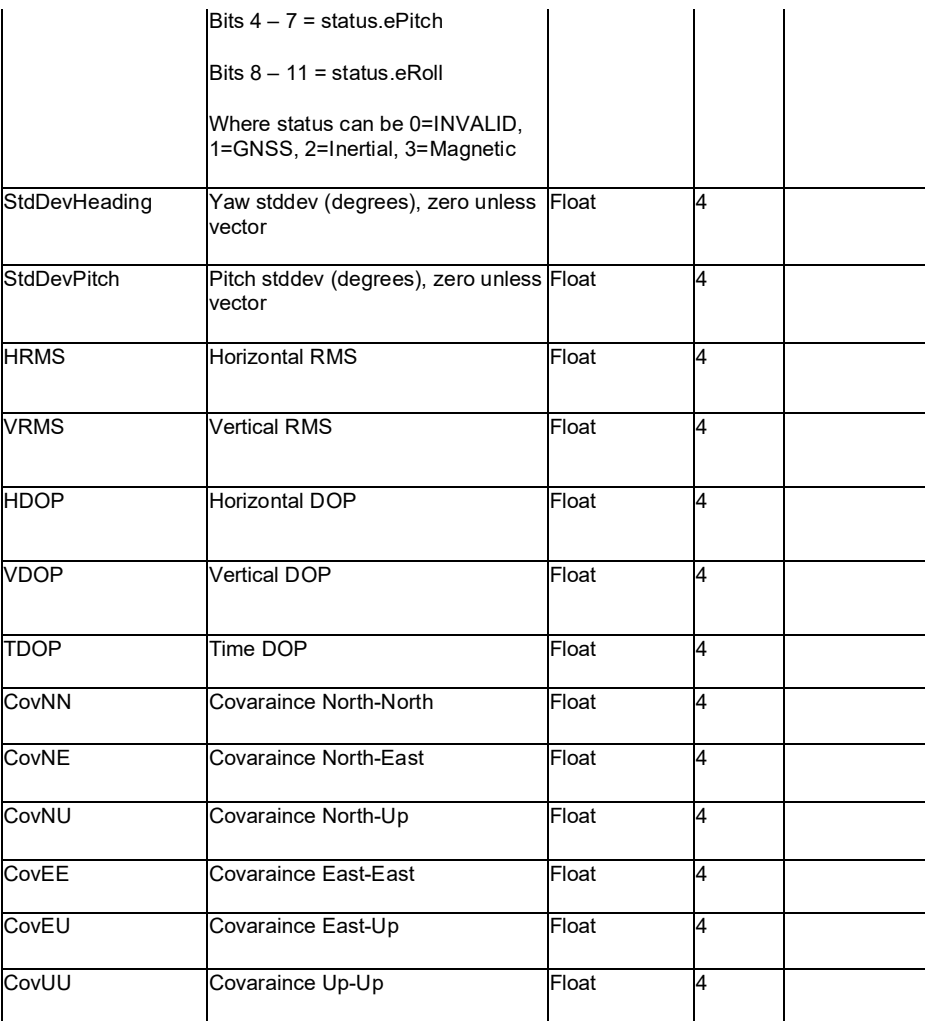

**Structure:** typedef struct { SUnionMsgHeader m\_sHead; // Double m\_dGPSTimeOfWeek; //GPS tow unsigned short m\_wGPSWeek; // GPS week unsigned short m\_wNumSatsTracked; // SATS Trackedunsigned short m\_wNumSatsUsed; // SATS Used unsigned char m\_byNavMode; // Nav Mode (same as message 1) unsigned char m\_bySpare00; // Spare double m\_dLatitude; // Latitude degrees, -90..90 doublem\_dLongitude; // Longitude degrees, -180..180 float m fHeight; // (m), Altitude ellipsoid float m fSpeed; //Horizontal Speed m/s

HGNSS Technical Reference Manual v4.1/December 30, 2020 Page 350 of 523

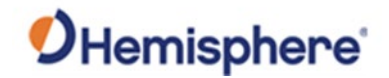

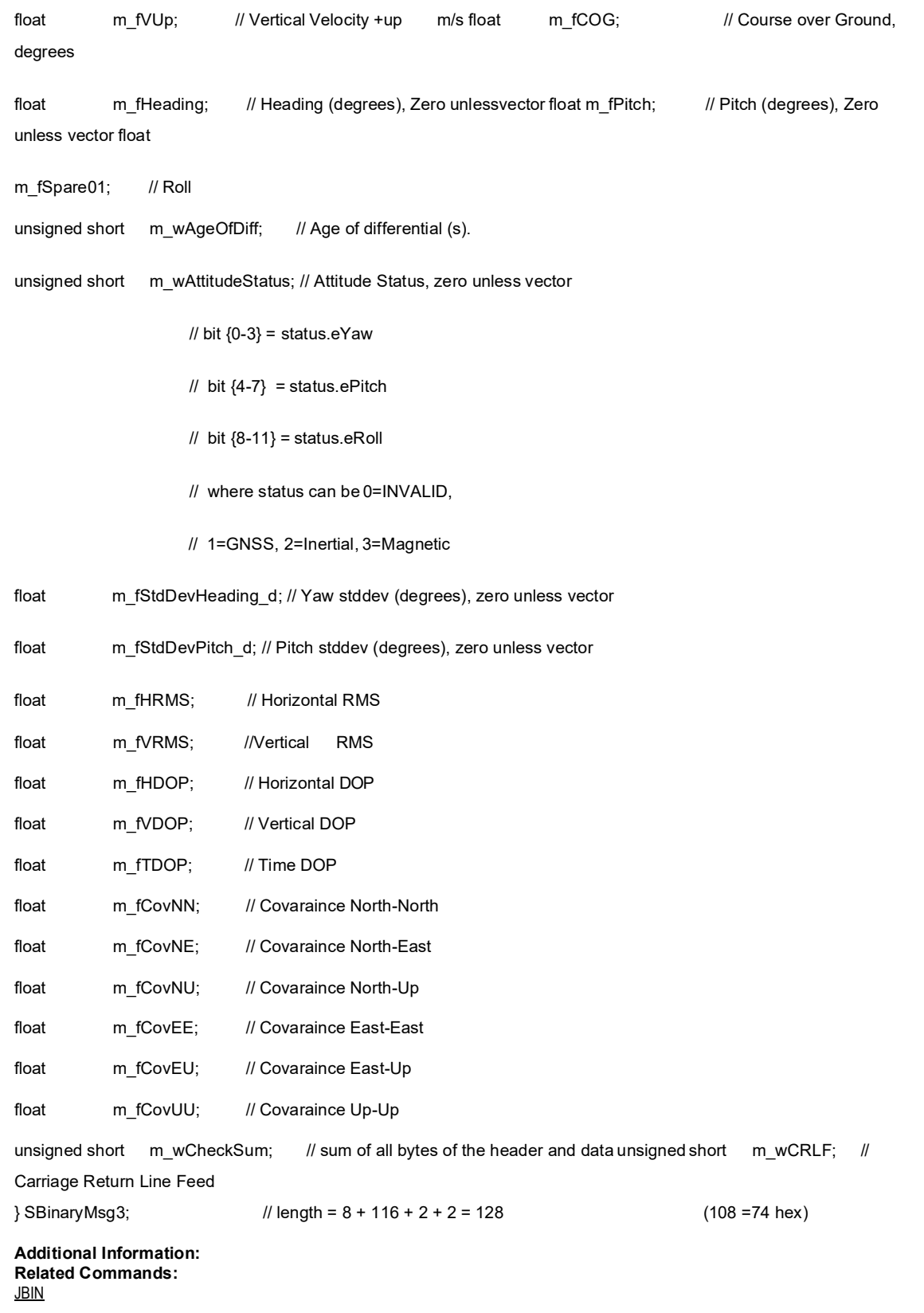

HGNSS Technical Reference Manual v4.1/December 30, 2020 Page 351 of 523

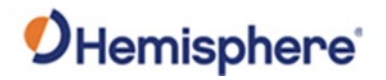

Topic Last Updated: v1.11 / November 15, 2018

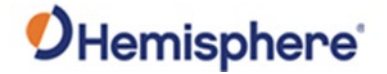

## **Bin5 Message**

**Message Type:**

**[Binary](#page-62-0)** 

## **Description:**

Base station information

## **Command Format to Request Message:**

#### **\$JBIN,5,r<CR><LF>**

where:

- '5' = Bin5 message
- 'r' = message rate in Hz

#### **Message Format**

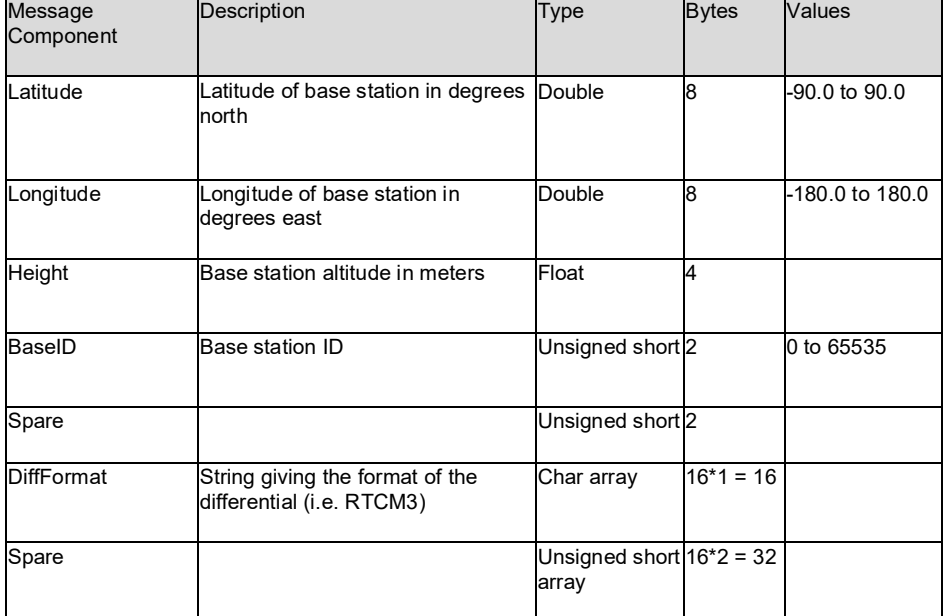

#### **Structure:**

typedef struct

{

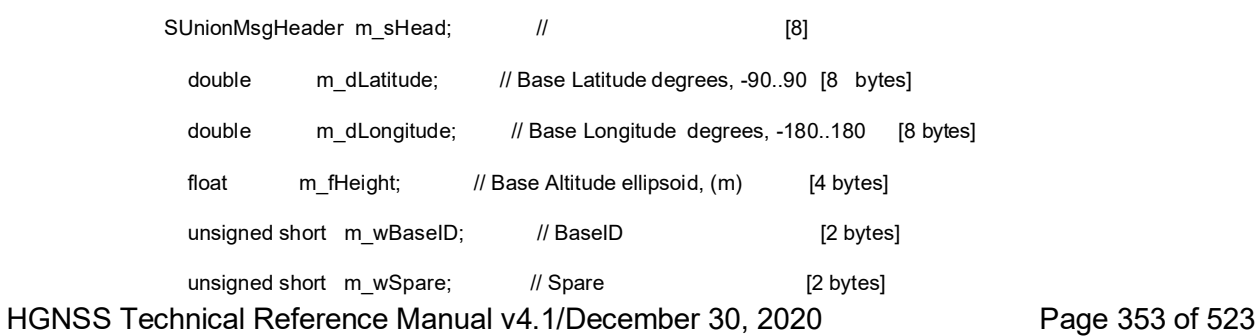

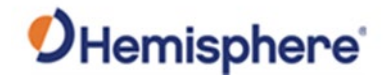

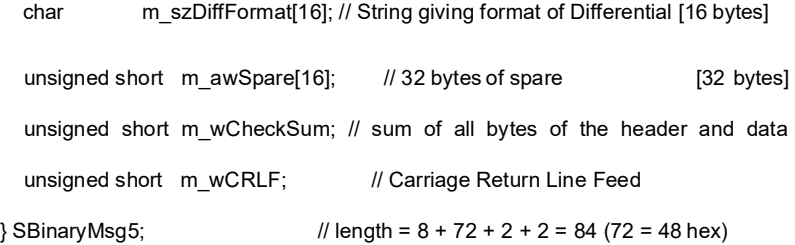

## **Additional Information:**

## **Related Commands:**

[JBIN](#page-136-0)

Topic Last Updated: v1.09 / January 8, 2018

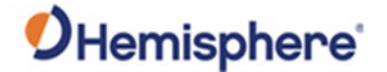

## **Bin 6 Message**

## **Message Type:**

**[Binary](#page-62-0)** 

#### **Description:**

Manual Mark Tag

## **Message Format:**

The message is output when the manual mark is triggered.

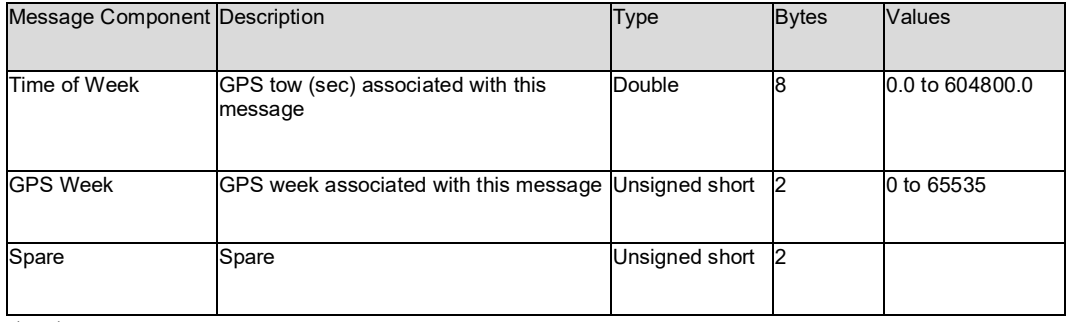

#### **Structure:**

/\*\*\*\*\*\*\*\*\*\*\*\*\*\*\*\*\*\*\*\*\*\*\*\*\*\*\*\*\*\*\*\*\*\*\*\*\*\*\*\*\*\*\*\*\*\*\*\*\*\*\*\*\*/

/\* SBinaryMsg6 Manual Mark Tag Preceding MM messages\*/

/\*\*\*\*\*\*\*\*\*\*\*\*\*\*\*\*\*\*\*\*\*\*\*\*\*\*\*\*\*\*\*\*\*\*\*\*\*\*\*\*\*\*\*\*\*\*\*\*\*\*\*\*\*/

## typedef struct

{

SUnionMsgHeader m\_sHead;

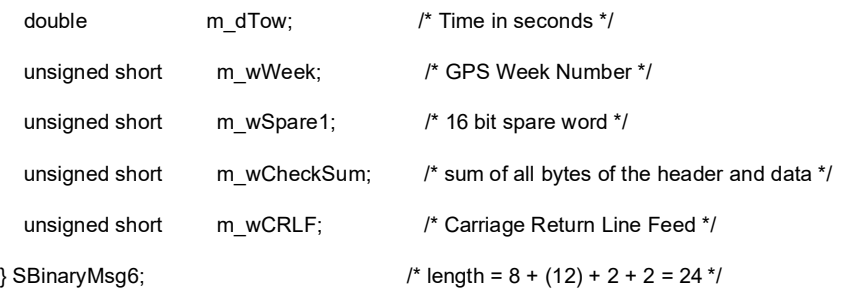

**Additional Information:**

## **Related Commands:**

Topic Last Updated: June 1, 2018

HGNSS Technical Reference Manual v4.1/December 30, 2020 Page 355 of 523

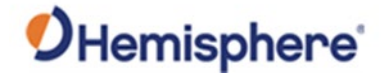

## **Bin16 Message**

#### **Message Type:**

**[Binary](#page-62-0)** 

## **Description:**

Generic GNSS observations (see notes on message 76)

## **Command Format to Request Message:**

## **\$JBIN,16,r<CR><LF>**

## where:

- '16' = Bin16 message
- $'r' = message rate in Hz (1 or 0)$

## **Message Format:**

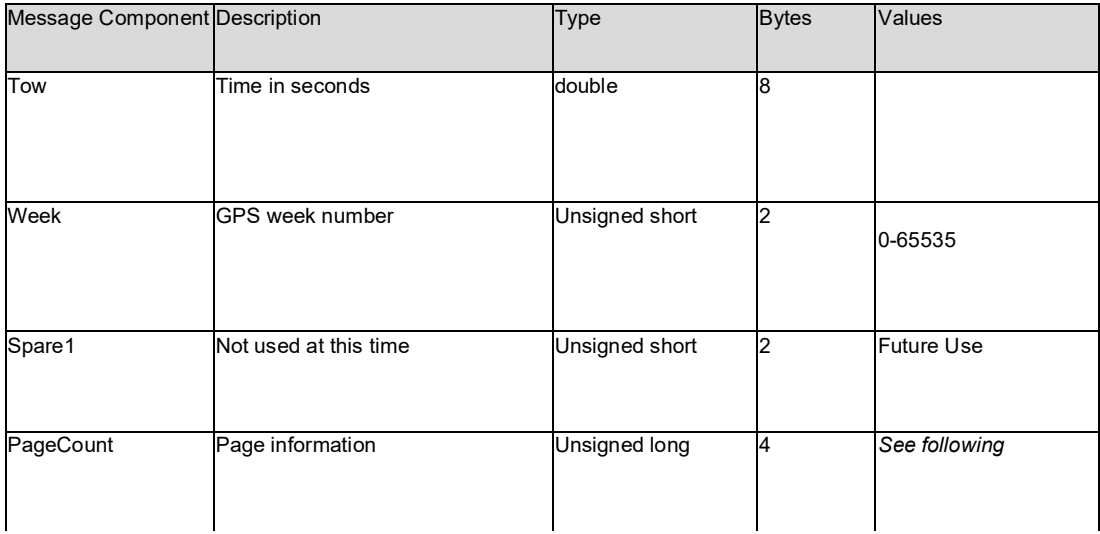

- · [0-15] Spare bits
- · [16,17,18,19,20,21] Number of Pages =N
- · [22,23,24,25,26,27] Page Number [0...N-1]
- · [28,29,30,31] Spare bits

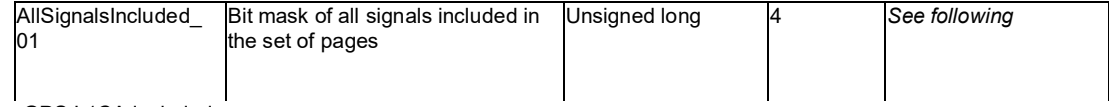

bit 0 = GPS:L1CA included

bit 1 = GPS:L2P included

## HGNSS Technical Reference Manual v4.1/December 30, 2020 Page 356 of 523

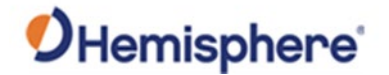

```
bit 2 = GPS:L2C included
bit 3 = GPS:L5 included bit 
7:4 =spare
bit 8 = GLO:G1C or GLO:G1P included
bit 9 = GLO:G2C or GLO:G1P included it 15:10 = spare 
bit 16 = GAL:E1BC included
bit 17 = GAL:E5A included 
bit 18 = GAL:E5B included 
bit 23:19 = spare
bit 24 = BDS:B1I included 
bit 25 = BDS:B2I included 
bit 26 = BDS:B3I included 
// bit 27 = BDS:B1BOC included 
// bit 28 = BDS:B2A included
 // bit 29 = BDS:B2B included
```
// bit 30 = BDS:B3C included // bit 31 = BDS:ACEBOC included

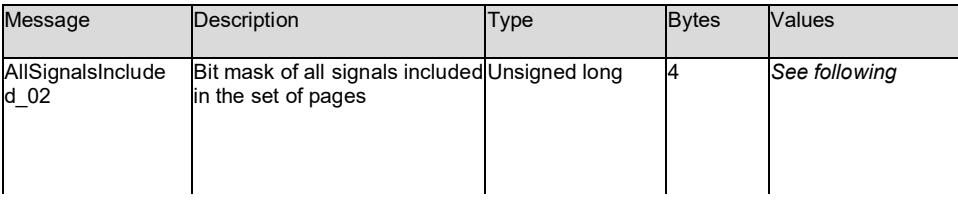

· bit 0 = QZS:L1CA included

 $\cdot$  bit 1 = spare

•ϒϒϒϒbit 2 = QZS:L2C included

- $\cdot$  bit 3 = QZS:L5 included
- · bit 4 = QZS:L1C included
- $\cdot$  bit 31:5 = spare

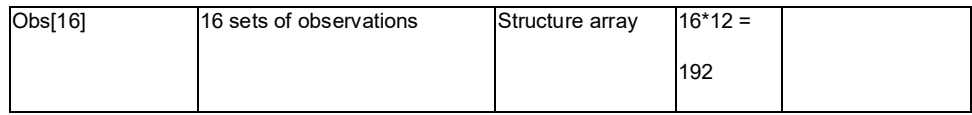

HGNSS Technical Reference Manual v4.1/December 30, 2020 Page 357 of 523

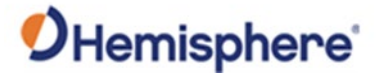

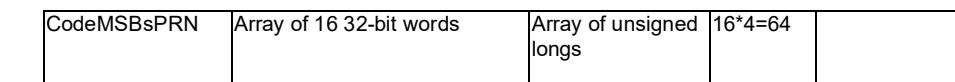

bit  $7:0$  (8 bits) = satellite PRN, = 0 if no satellite

 $\cdot$  bit 12:8 (5 bits) = Log Base 2(X+1)

where X = Time, in units of 1/100th sec, since carrier phase tracking was last stressed or cycle slipped

bit 31:13 (19 bits) = upper 19 bits

of code pseudorange LSB = 256 meters

MSB = 67108864 meter

## [15,14] spare bits

 [13] = 1 if GLONASS P-Code  $[12,11,10,9,8]$  = Channel (0 is the first channel) [7,6,5,4] = Signal ID (L1CA, L5, G1, B1I, B2I, B3I, etc) GPS Signal ID: L1CA=0, L2P=1, L2C=2, L5=3 GLO Signal ID: G1C/G1P=0, G2C/G2P=1, G10C=4, G20C=5, G30C=6 GAL Signal ID: E1BC=0, E5A=1, E5B=2, E6=3, ALTBOC=4 BDS Signal ID: B1I=0, B2I=1, B3I=2,B1BOC=3,B2A=4,B2B=5,B3C=6,ACEBOC=7 QZS Signal ID: L1CA=0, L2C=2, L5=3, L1C=4  $[3,2,1,0] =$  GNSS System,  $0 =$ GPS, $1 =$ GLO, $2 =$ GAL, $3 =$ BDS, $4 =$ QZS

 $\bullet$  [3,2,1,0] = GNSS System, 0=GPS,1=GLO,2=GAL,3=BDS,4=QZS

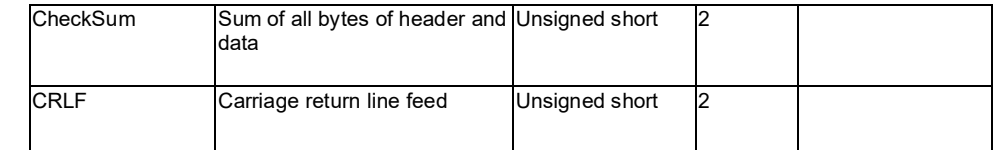

**Structure:**

typedef struct

{

SUnionMsgHeader m\_sHead;  $\frac{1}{2}$  (8 bytes)

double m\_dTow; // Time in seconds (8 bytes)

unsigned short m\_wWeek; // GPS Week Number (2 bytes)

unsigned short m wSpare1; // spare 1 (zero) (2 bytes)

unsigned long m\_uPageCount; //[0-15] Spare bits

//[16,17,18,19,20,21] Number of Pages = N

//[22,23,24,25,26,27] Page Number [0...N-1]

HGNSS Technical Reference Manual v4.1/December 30, 2020 Page 358 of 523

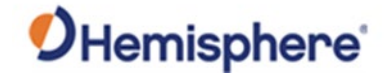

#### //[28,29,30,31] Spare bits

// Bit mask of all signals included in the set of pages

unsigned long m\_uAllSignalsIncluded 01; // bit 0 = GPS:L1CA included

 $// bit 1 = GPS: L2P$  included

// bit 2 = GPS:L2C included

// bit 3 = GPS:L5 included

 $// bit 7:4 = spare$ 

// bit 8 = GLO:G1C or GLO:G1P

included

included

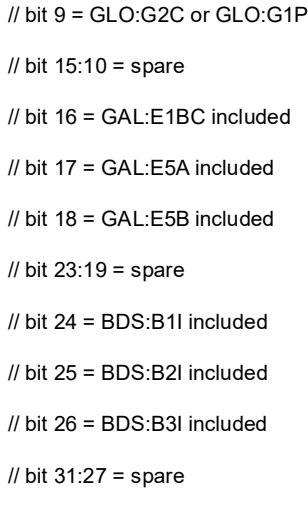

unsigned long m\_uAllSignalsIncluded\_02; // bit 0 = QZS:L1CA included

 $// bit 1 = spare$ 

// bit 2 = QZS:L2C included

 $\frac{1}{10}$  bit 3 = QZS:L5 included

// bit 4 = QZS:L1C included

 $// bit 31:5 = spare$ 

SObsPacket m\_asObs[CHANNELS\_gen]; // 16 sets of observations (16\*12=192 bytes)

unsigned long m\_aulCodeMSBsPRN[CHANNELS\_gen]; // array of 16, 32 bit words (16\*4=64bytes)

P<sub>RN</sub>

satellite

Log\_Base\_2(X+1) units of 1/100th sec,

HGNSS Technical Reference Manual v4.1/December 30, 2020 Page 359 of 523

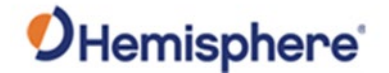

 $// bit 7:0 (8 bits) = satellite$ 

 $/ \hspace{-.075cm} l$  = 0 if no

// bit 12:8 (5 bits) =

 $//$  where  $X = Time$ , in

tracking was last stressed

bits meters

67108864 meters

```
// since carrier phase
```
// or cycle slipped

// bit 31:13 (19 bits) = upper 19

 $\frac{1}{10}$  of code pseudorange LSB = 256

 $\angle$ // MSB =

unsigned short m\_awChanSignalSYS[CHANNELS\_gen]; // Array of 16, 16 bit words (32 bytes)

first channel)

G1, B1I, B2I, B3I, etc) L2C=2, L5=3

G2C/G2P=1 E5B=2

L5=3, L1C=4 0=GPS,1=GLO,2=GAL,3=BDS,4=QZS

//[15,14] spare bits

//[13] = 1 if GLONASS P-Code

 $/[(12, 11, 10, 9, 8)] =$  Channel (0 is the

 $/$ [7,6,5,4] = Signal ID (L1CA, L5,

// GPS Signal ID: L1CA=0, L2P=1,

// GLO Signal ID: G1C/G1P=0,

// GAL Signal ID: E1BC=0, E5A=1,

HGNSS Technical Reference Manual v4.1/December 30, 2020 Page 360 of 523
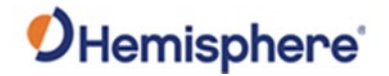

// BDS Signal ID: B1I=0, B2I=1, B3I=2

// QZS Signal ID: L1CA=0, L2C=2,

 $1/[3,2,1,0] =$  GNSS System,

unsigned short and data m\_wCheckSum; (2 bytes)

unsigned short (2 bytes) m\_wCRLF; // Carriage Return Line Feed

} SBinaryMsg16; // length = 8 +

 $(8+2+2+4+4+4+192+64+32=312) + 2 + 2 = 324$ 

**Additional Information:**

**Related Commands:**

**JBIN**

Topic Last Updated: v4.0 / June 30, 2020

/// sum of all bytes of the header

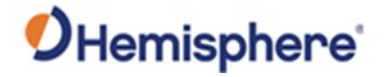

# **Bin19 Message**

# **Message Type:**

**[Binary](#page-62-0)** 

# **Description:**

GNSS diagnostic information

# **Command Format to Request Message:**

# **\$JBIN,19,r<CR><LF>**

# where:

- $\cdot$  '19' = Bin19 message
- $\cdot$  'r' = message rate in Hz (1 or 0)

# **Message Format:**

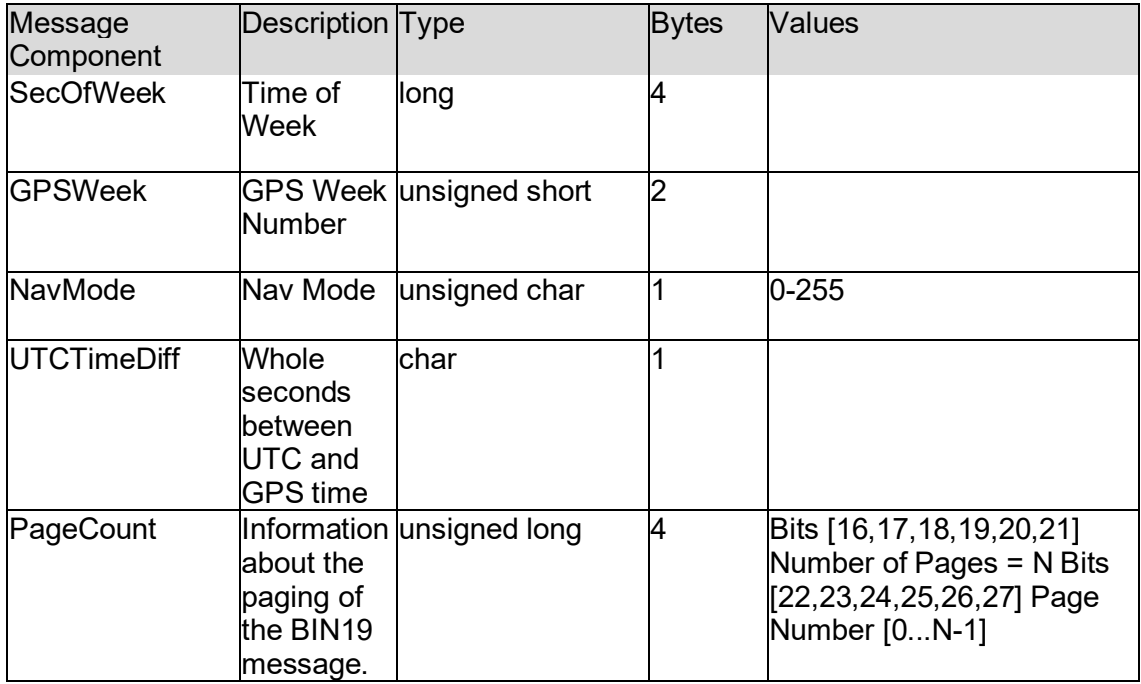

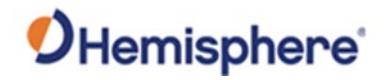

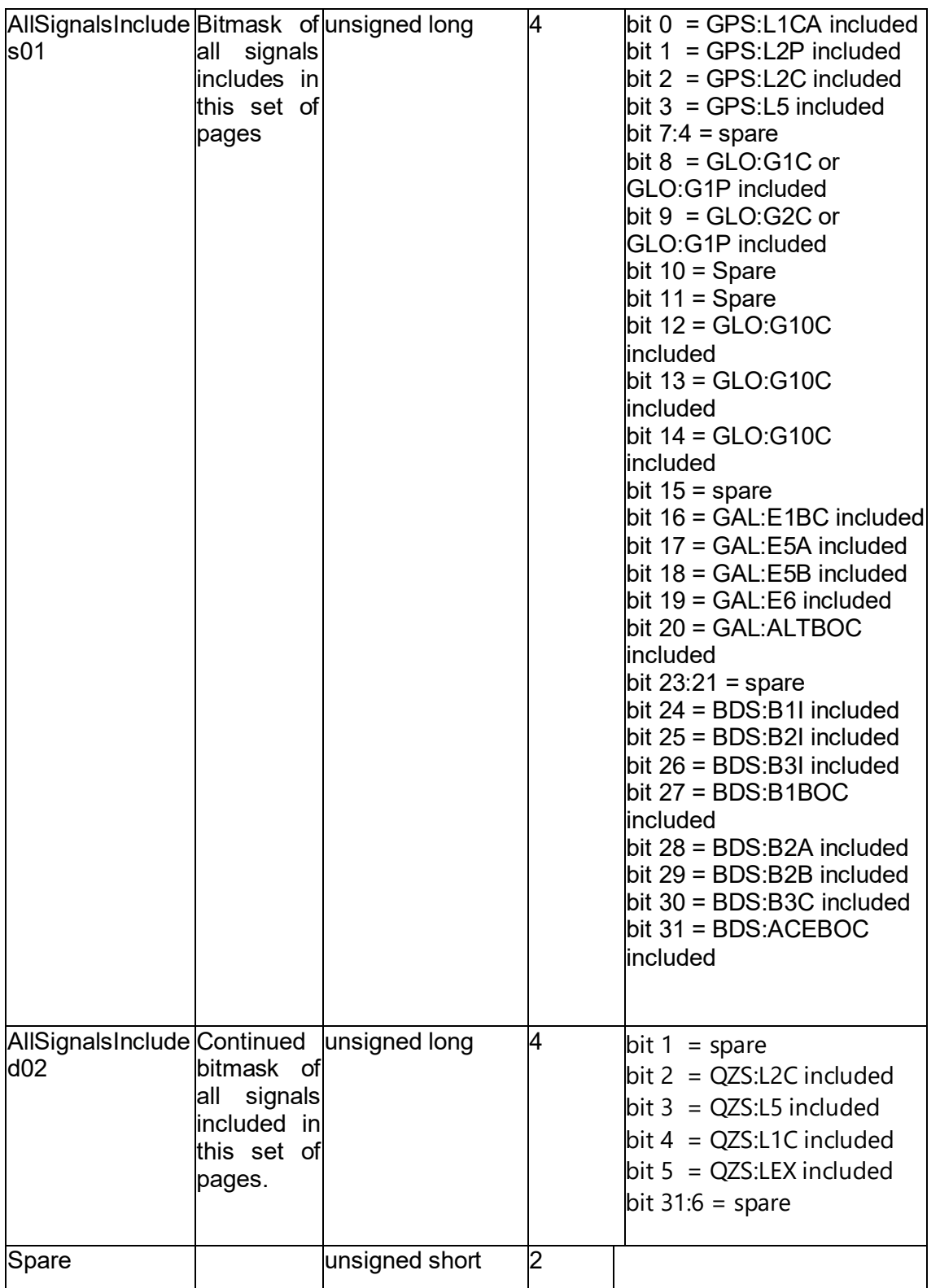

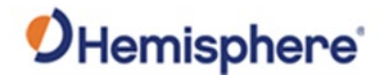

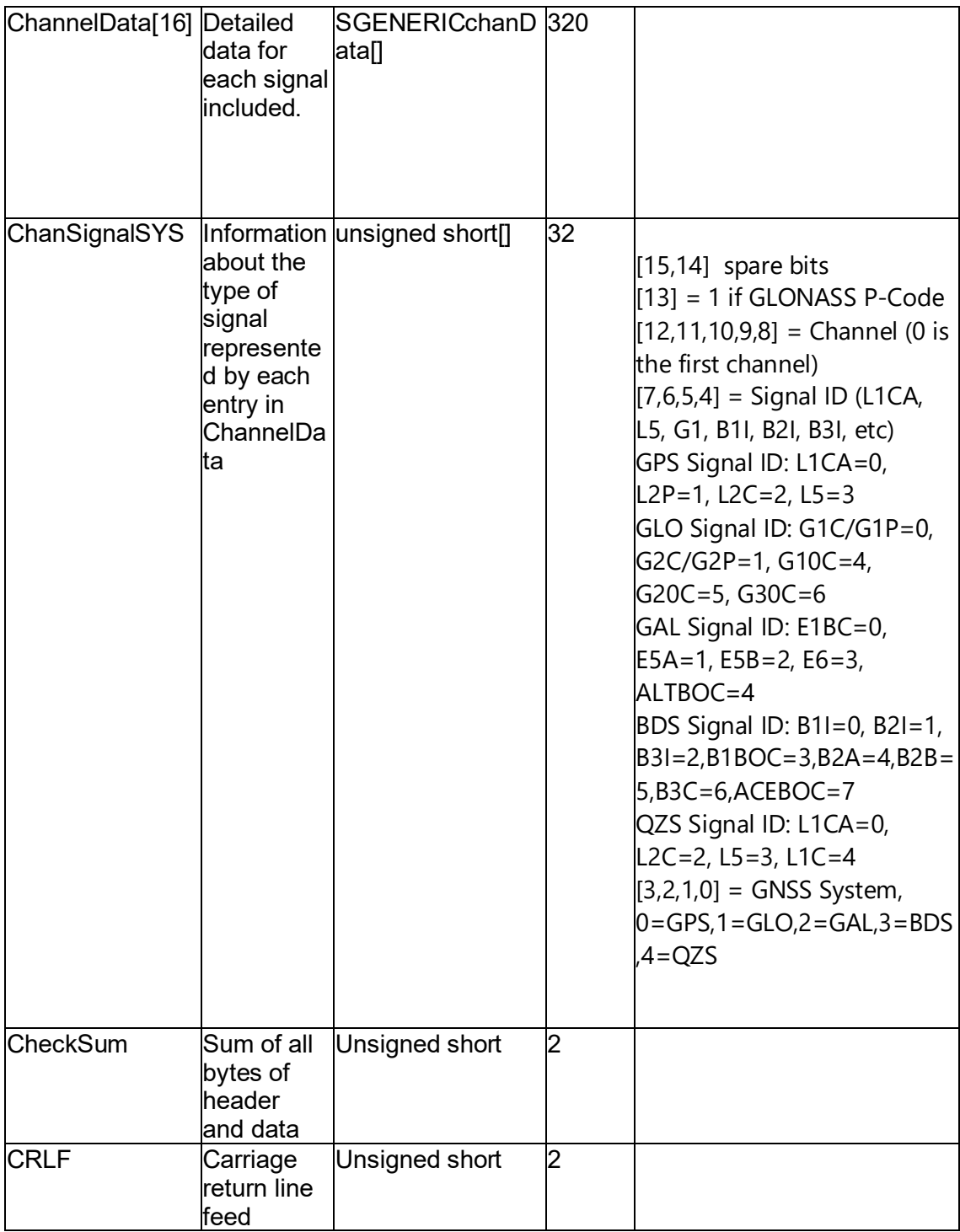

**Structure:**

//=====================================================================

// SGENERICchanData

HGNSS Technical Reference Manual v4.1/December 30, 2020 Page 364 of 523

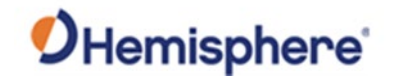

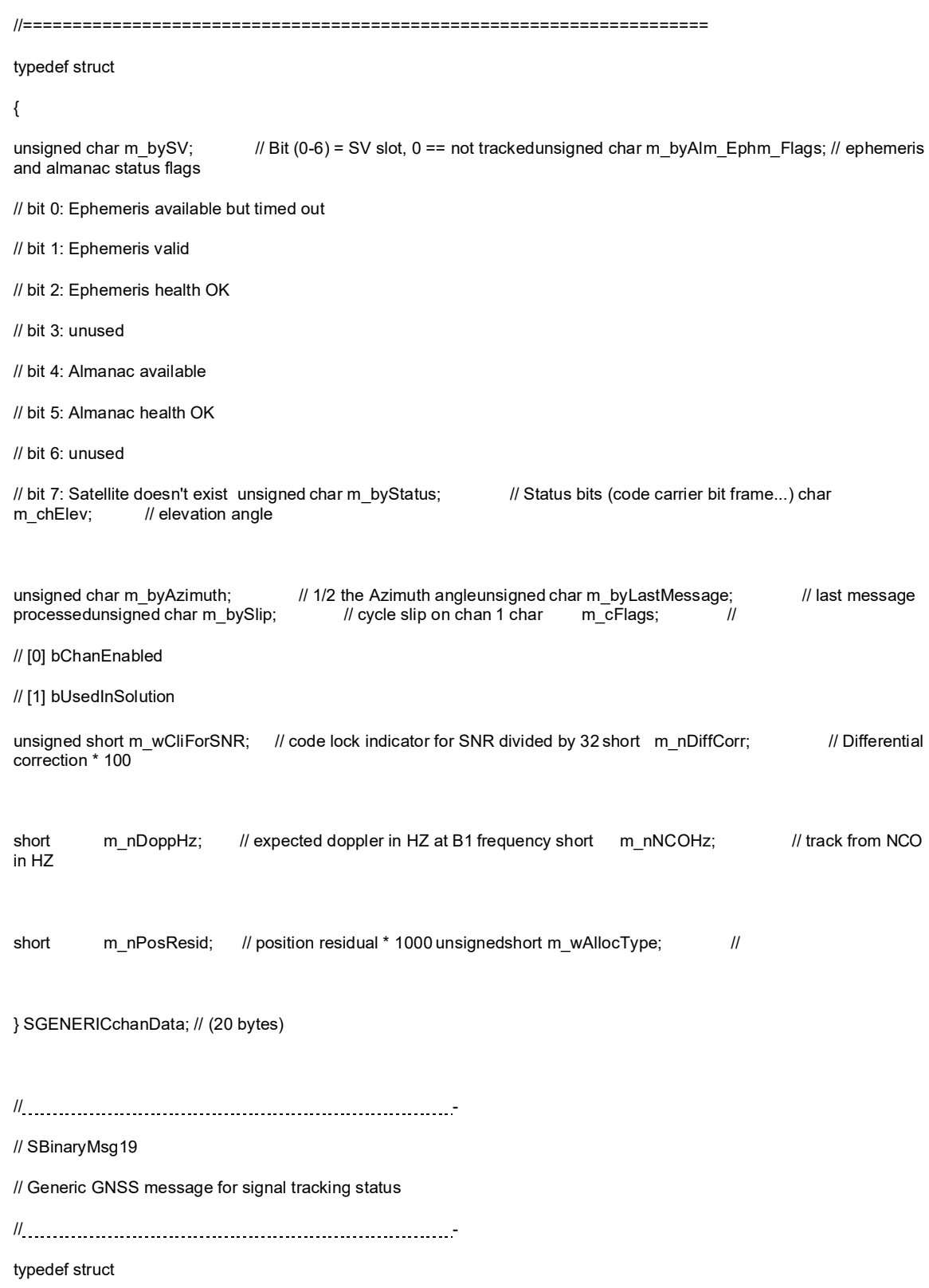

HGNSS Technical Reference Manual v4.1/December 30, 2020 Page 365 of 523

# OHemisphere<sup>®</sup>

{

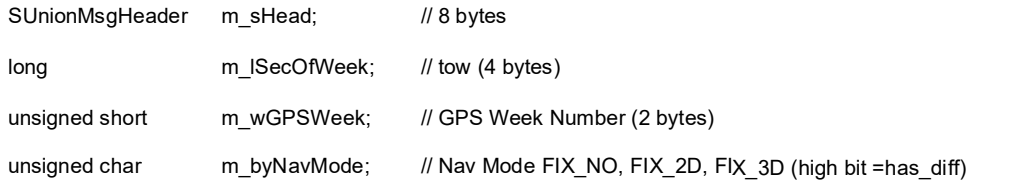

char m\_cUTCTimeDiff; // whole Seconds between UTC and GPS unsigned long m\_uPageCount; // [0-15] Spare bits (4 bytes)

// [16,17,18,19,20,21] Number of Pages = N

// [22,23,24,25,26,27] Page Number [0...N-1]

// [28,29,30,31] Spare bits

// Bit mask of all signals included in the set of pages unsigned long muAllSignalsIncluded 01; // bit 0 = GPS:L1CA included

// bit 1 = GPS:L2P included

- // bit 2 = GPS:L2C included
- // bit 3 = GPS:L5 included
- $// bit 7:4 = spare$
- // bit 8 = GLO:G1C or GLO:G1P included
- // bit 9 = GLO:G2C or GLO:G1P included

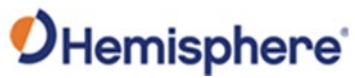

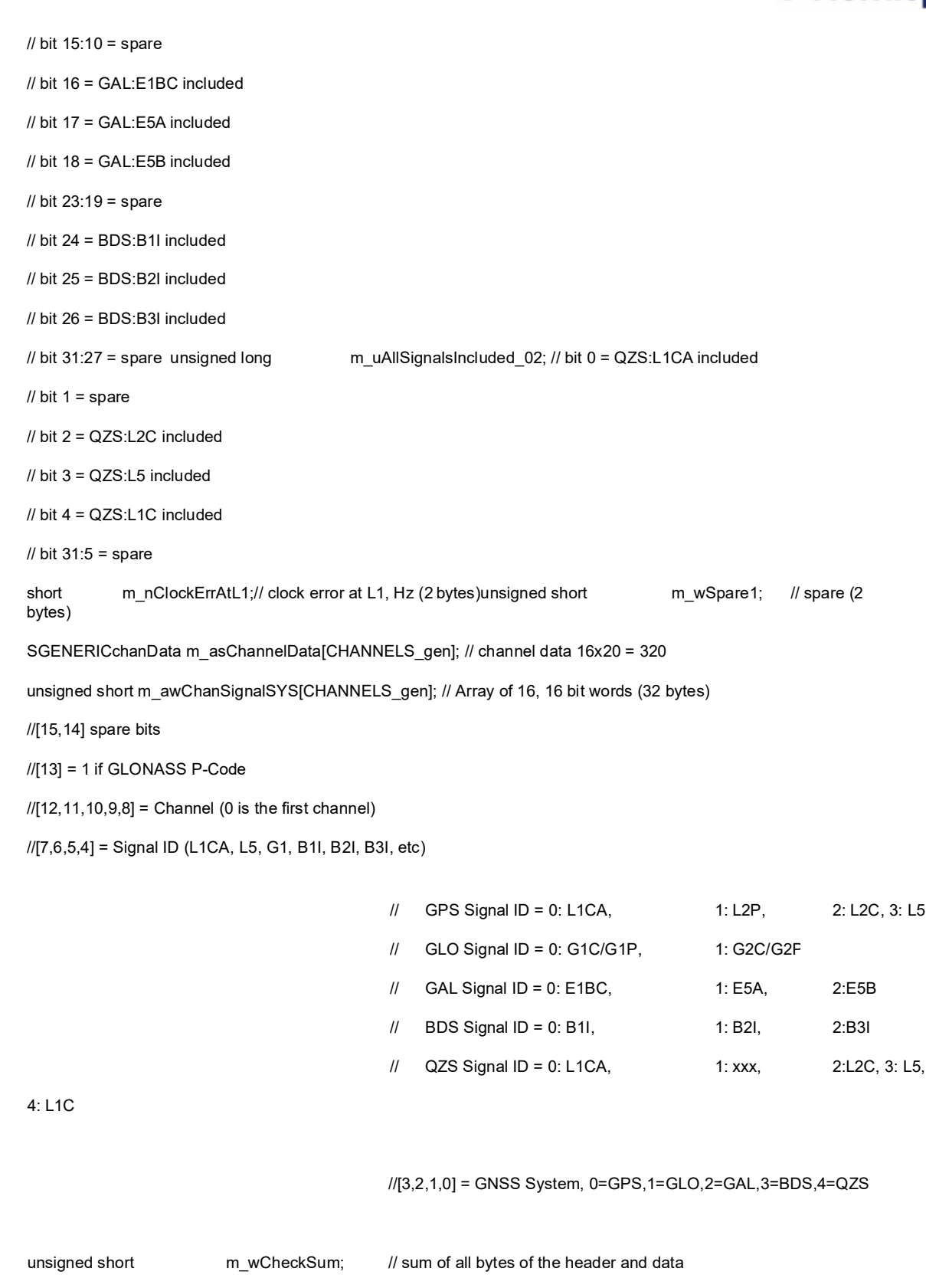

HGNSS Technical Reference Manual v4.1/December 30, 2020 Page 367 of 523

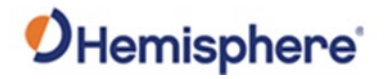

unsigned short

m\_wCRLF; // Carriage Return Line Feed

} SBinaryMsg19;

 $1/$  length = 8+(4+2+1+1+4+4+4+2+2+320+32)+2+2 = 8 + (376) + 2 + 2 =

#### **Additional Information:**

# **Related Commands:**

Topic Last Updated: v4.0 / June 30, 2020

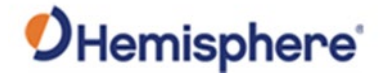

# **Bin22 Message**

**Message Type:**

**[Binary](#page-62-0)**

**Description:**

QZSS Almanac

## **Command Format to Request Message:**

# **\$JBIN,22,r<CR><LF>**

where:

'22' = Bin22 message

'r' = 1 to turn on the message, 0 to turn off the message

## **Message Format:**

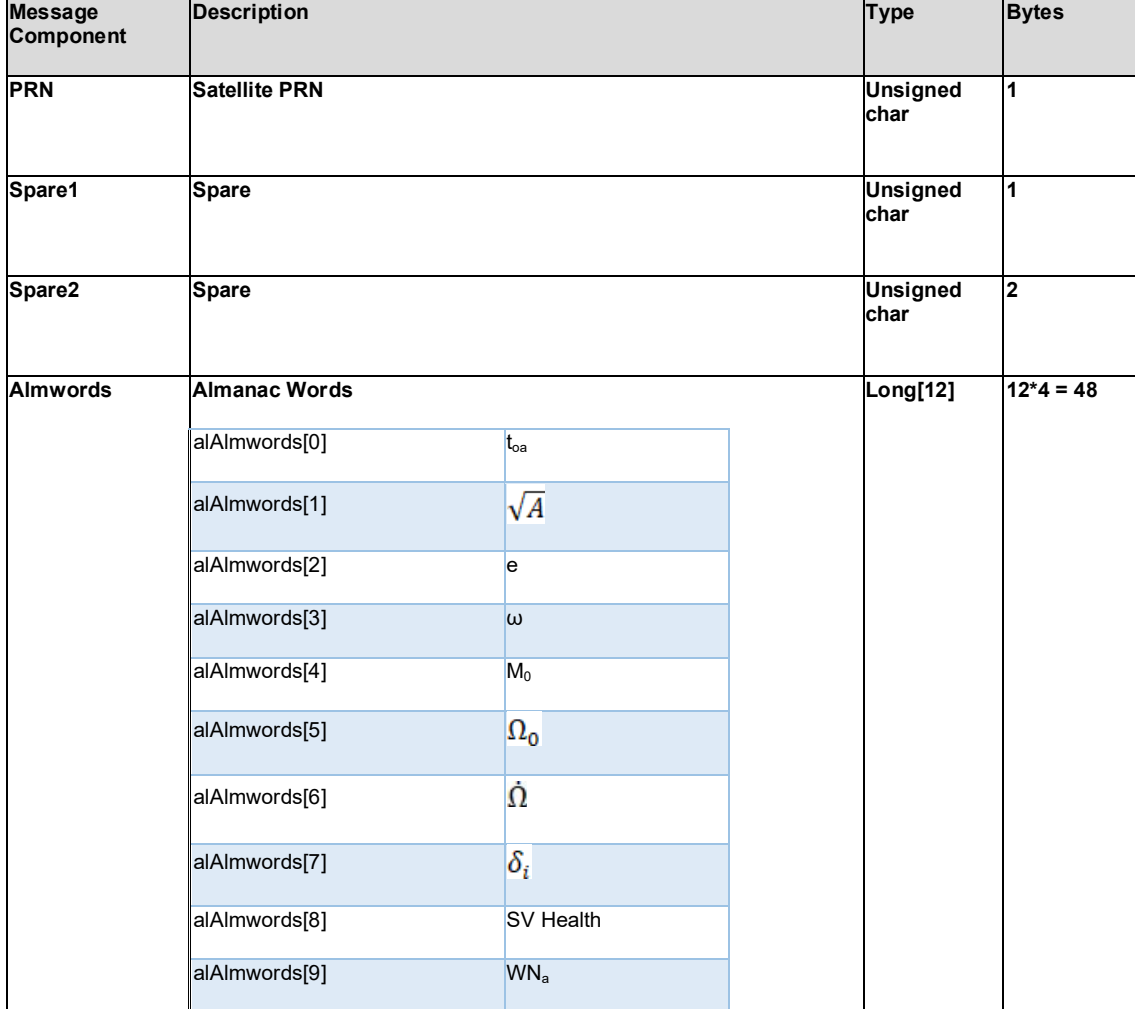

HGNSS Technical Reference Manual v4.1/December 30, 2020 Page 369 of 523

# OHemisphere<sup>®</sup>

**All of the scalefactors, number of bits, and units can be found in the BeiDou ICD on page 37:**

<http://en.beidou.gov.cn/SYSTEMS/ICD/201806/P020180608523308843290.pdf>

# **Structure:**

**//-----------------------------------------------------------------------------**

# **// SBinaryMsg22**

# **// QZSS Almanac**

**//-----------------------------------------------------------------------------**

typedef struct

### {

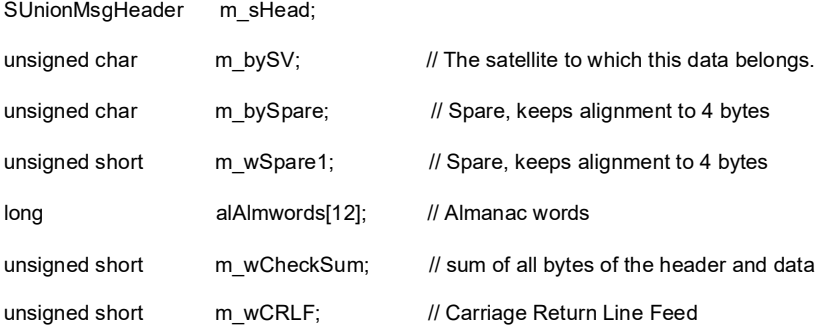

} SBinaryMsg22; // length = 8 + (4+48=52) + 2 + 2 = 64

### **Additional Information:**

# **Related Commands:**

Topic Last Updated: v2.0 / April 30, 2019

HGNSS Technical Reference Manual v4.1/December 30, 2020 Page 370 of 523

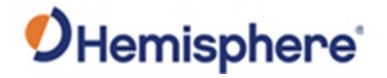

# **Bin32 Message**

**Message Type:**

**[Binary](#page-62-0)**

**Description:**

BeiDou Almanac

# **Command Format to Request Message:**

#### **\$JBIN,32,r<CR><LF>**

where:

'32' = Bin32 message

'r' = 1 to turn on the message, 0 to turn off the message

## **Message Format:**

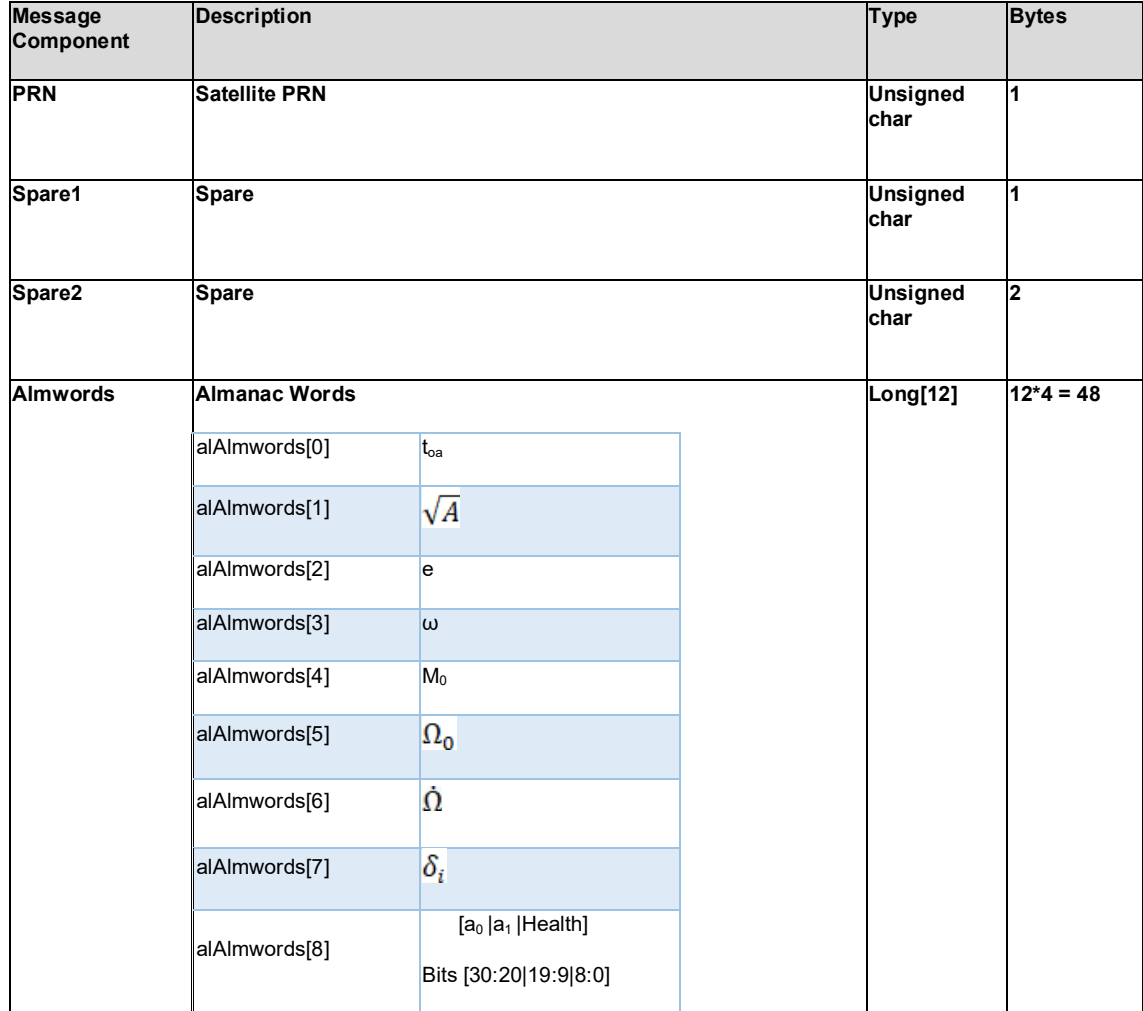

HGNSS Technical Reference Manual v4.1/December 30, 2020 Page 371 of 523

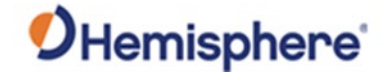

<http://en.beidou.gov.cn/SYSTEMS/ICD/201806/P020180608523308843290.pdf>

**Structure:**

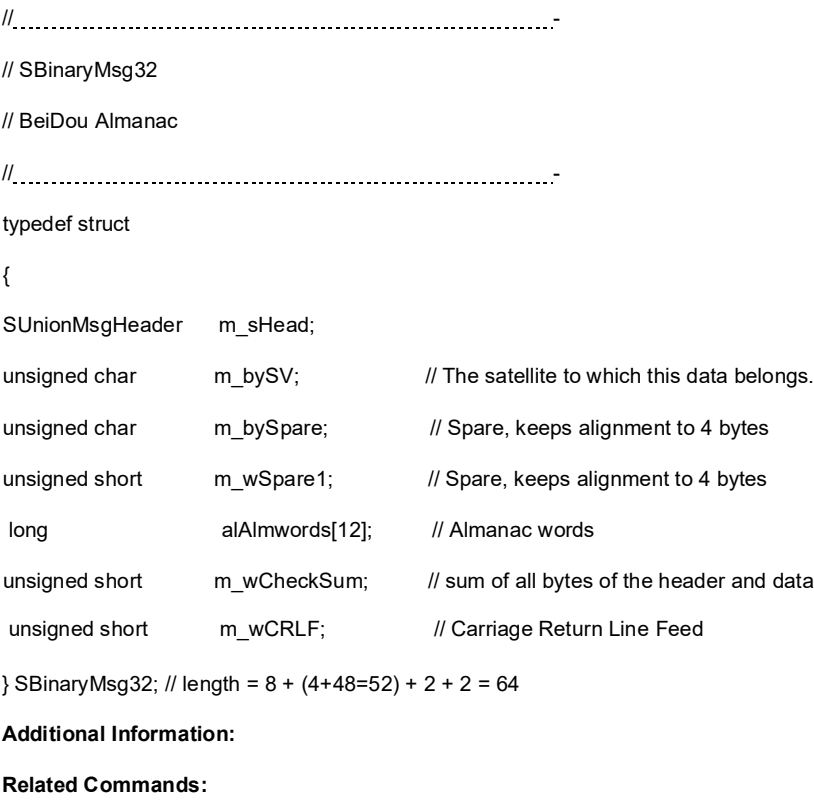

Topic Last Updated: v2.0 April, 30, 2019

HGNSS Technical Reference Manual v4.1/December 30, 2020 Page 372 of 523

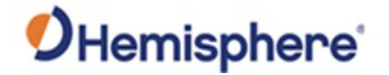

# **Bin 34 Message**

**Message Type:**

**[Binary](#page-62-0)** 

**Description:**

BeiDou -> GPS, ->GLO, -> GAL, ->UTC time offset parameters

**Command Format to Request Message:**

**\$JBIN,34,r<CR><LF>**

where:

'34' = Bin34 message

'r' = message rate in Hz (1 or 0)

## **Message Format:**

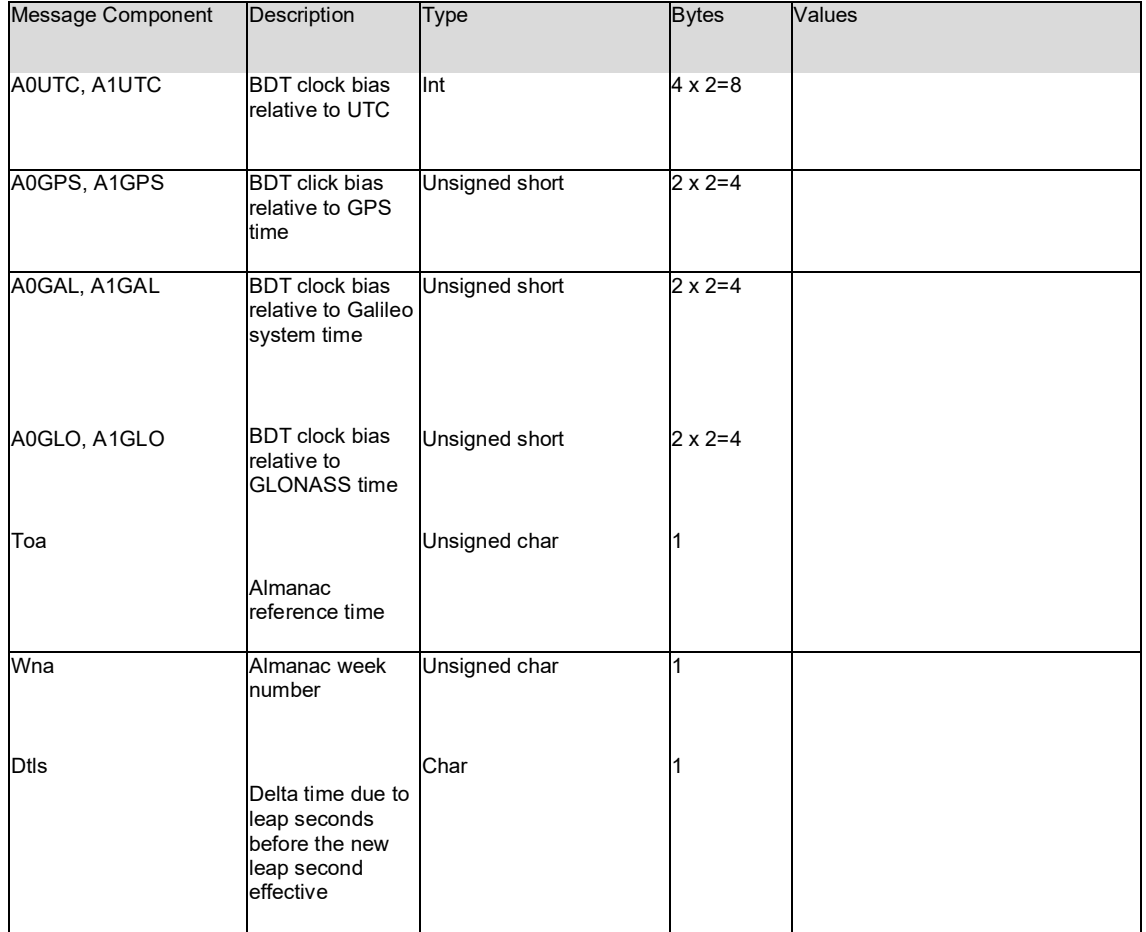

HGNSS Technical Reference Manual v4.1/December 30, 2020 Page 373 of 523

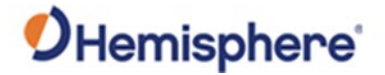

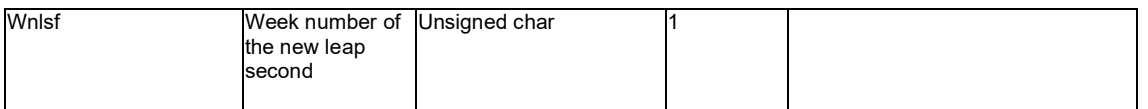

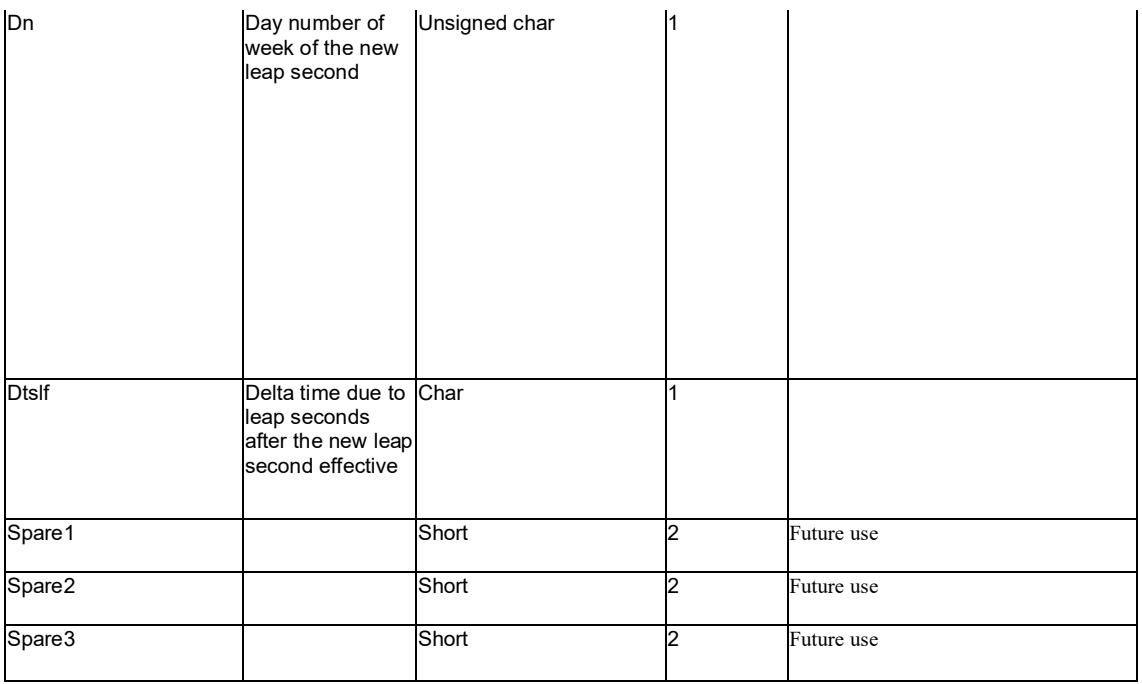

# **Structure:**

//

// SBinaryMsg34 --- BeiDou -> GPS, ->GLO, -> GAL, ->UTC time offset parameters

// Information is in D1

// -

typedef struct

{

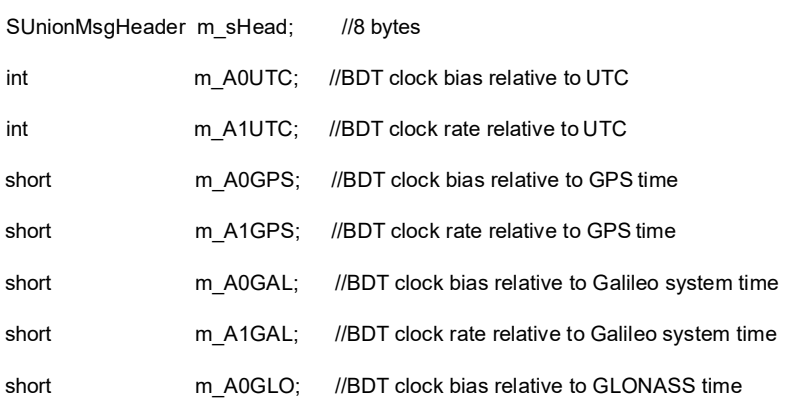

HGNSS Technical Reference Manual v4.1/December 30, 2020 Page 374 of 523

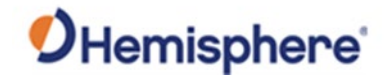

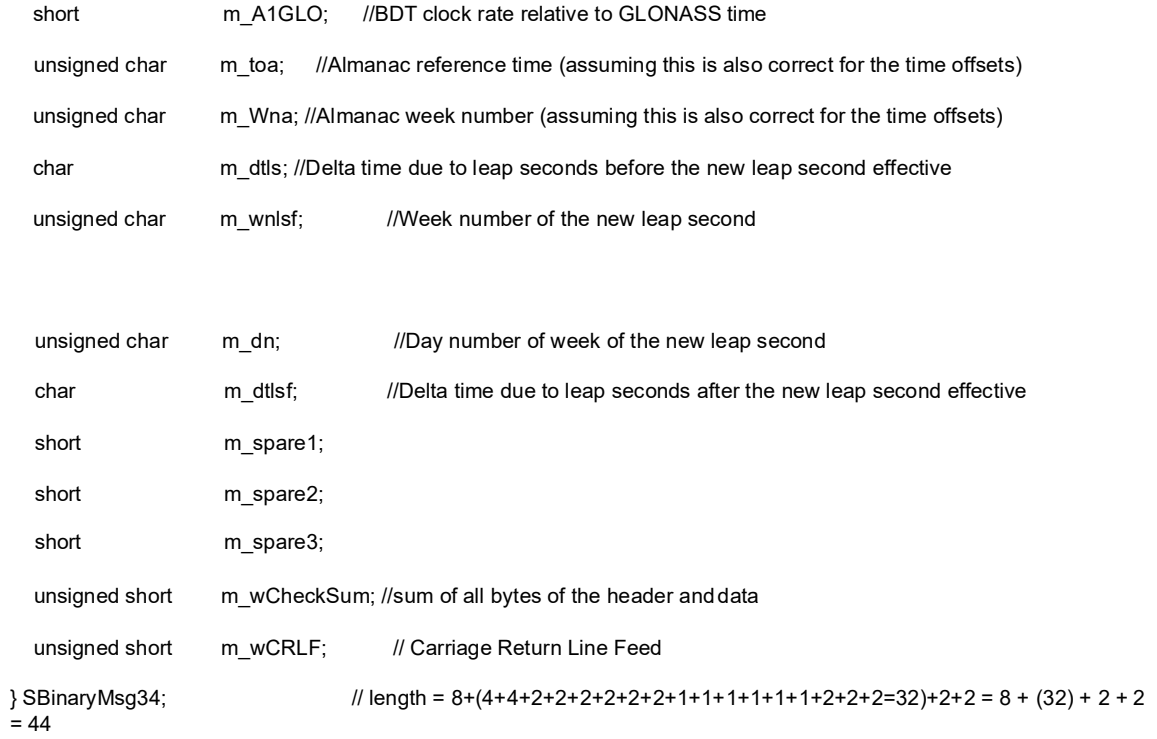

# **Additional Information:**

# **Related Commands:**

Topic Last Updated: v1.10 June 1, 2018

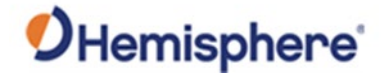

# **Bin35 Message**

**Message Type:**

[Binary](#page-62-0)

**Description:**

BeiDou ephemeris information

**Command Format to Request Message:**

#### **\$JBIN,35,r<CR><LF>**

where:

'35' = Bin35 message

 $'r' = 1$  (on) or 0 (off),

When set to on the message is sent once (one message for each tracked satellite at 1 second intervals) and then sent again whenever satellite information changes

#### **Message Format:**

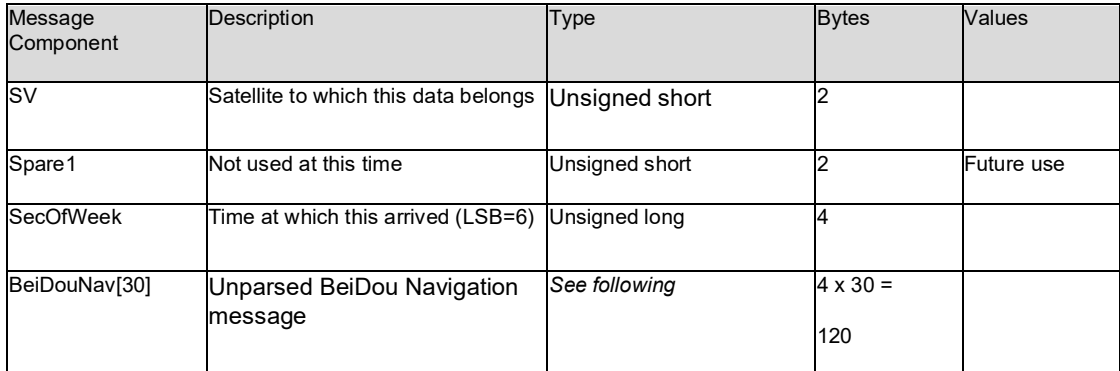

Elements correspond to the ephemeris values as defined in the BeiDou ICD:

- 1. Element 00, BDS\_tow, Unsigned (4 bytes)
- 2. Element 01, BDS\_toc, Unsigned (4 bytes)
- 3. Element 02, BDS\_a0, Signed (4 bytes)
- 4. Element 03, BDS\_a1,Signed (4 bytes)
- 5. Element 04, BDS\_a2, Signed (4 bytes)

# HGNSS Technical Reference Manual v4.1/December 30, 2020 Page 376 of 523

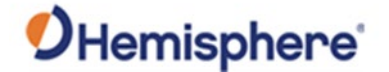

- 6. Element 05, BDS toe, Unsigned (4 bytes)
- 7. Element 06, BDS\_Root\_A, Unsigned (4 bytes)
- 8. Element 07, BDS Eccentricity, Unsigned (4 bytes)
- 9. Element 08, BDS\_omega\_perigee, Signed (4 bytes)
- 10. Element 09, BDS\_DeltaN\_MeanMotionDiff, Signed (4 bytes)
- 11. Element 10, BDS\_M\_MeanAnomaly, Signed (4 bytes)
- 12. Element 11, BDS\_OMEGA0\_Lon\_Ascending, Signed (4 bytes)
- 13. Element 12, BDS\_OMEGA\_DOT, Signed (4 bytes)
- 14. Element 13, BDS io InclinationAngle, Signed (4 bytes)
- 15. Element 14, BDS\_IDOT\_RateInclination, Signed (4 bytes)
- 16. Element 15, BDS\_Cuc\_AmpCosHarmonicLat, Signed (4 bytes) **17.** Element 16, BDS\_Cus\_AmpSinHarmonicLat, Signed (4 bytes)
- **18.** Element 17, BDS\_Crc\_AmpCosHarmonicRadius, Signed (4bytes)
- **19.** Element 18, BDS\_Crs\_AmpSinHarmonicRadius, Signed (4bytes)
- **20.** Element 19, BDS\_Cic\_AmpCosHarmonicInclination, Signed (4 bytes)
- **21.** Element 20, BDS\_Cir\_AmpSinHarmonicInclination, Signed (4 bytes)
- **22.** Element 21, BDS\_TGD1\_TGD2, Unsigned (4 bytes) TGD1 in lower 10 bits (bits 0-9)

TGD2 in next 10 bits (10-19)

- **23.** Element 22, BDS\_WN, Unsigned (4 bytes)
- **24.** Element 23, BDS\_alpha\_0\_1\_2\_3, Unsigned (4 bytes)

Packed with 4, 8-bit words, exactly as defined in the BeiDou ICD Alpha3 in lower 8 bits (bits 0-7)

Alpha2 in next 8 bits (bits 8-15) Alpha1 in next 8 bits (bits 16-23) Alpha0 in upper 8 bits (bits 24-31)

**25.** Element 24, BDS\_beta\_0\_1\_2\_3, Unsigned (4 bytes)

Packed with 4, 8-bit words, exactly as defined in the BeiDou ICD Beta3 in lower 8 bits (bits 0-7)

Beta2 in next 8 bits (bits 8-15) Beta1 in next 8 bits (bits 16-23) Beta0 in upper 8 bits (bits 24-31)

**26.** Element 25, BDS\_SatH1\_IODC\_URA1\_IODE, Unsigned (4 bytes) IODE in lower 5 bits (bits 0-4)

URA1 in next 4 bits (bits 5-8) IODC in next 5 bits (bits 9-13) SatH1in next 1 bit (bit 14)

- **27.** Element 26, spare (4 bytes)
- **28.** Element 27, spare (4 bytes)
- **29.** Element 28, spare (4 bytes)

HGNSS Technical Reference Manual v4.1/December 30, 2020 Page 377 of 523

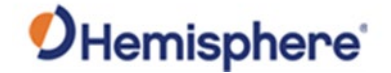

```
30. Element 29, spare (4 bytes)
Structure:
typedef struct
{
SUnionMsgHeader m_sHead;
unsigned short m_wSV; /* The satellite to which this data belongs*/ 
unsigned short m_wSpare1; /* spare 1 (chan number (as zero 9/1/2004) */ 
unsigned long m_TOW6SecOfWeek; /* time at which this arrived (LSB=6sec)
*/
unsigned long m_BeidouNav[30]; /* Unparsed BeiDou navigation words.
*/
Read needed. */
/* Each of the BeiDou nav words contains one 32- bit signed or unsigned word.
as a signed or unsigned long as
unsigned short m_wCheckSum; /* sum of all bytes of the header and 
data */
  unsigned short m_wCRLF; /* Carriage Return Line Feed */
  } SBinaryMsg35; /* length = 8 + (128) + 2 + 2 = 140 */
Additional Information:
Message has a BlockID of 35 and is 128 bytes, excluding the header and epilogue
Related Commands:
```
[JBIN](#page-136-0)

Topic Last Updated: v1.06 / March 10, 2015

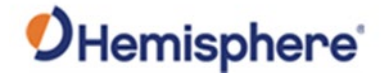

# **Bin36 Message**

# **Message Type:**

**[Binary](#page-62-0)** 

# **Description:**

BeiDou code and carrier phase information (all frequencies)

**Command Format to Request Message:**

# **\$JBIN,36,r<CR><LF>**

where:

- •ϒϒ'36' = Bin36 message
- $'r' = message rate in Hz (20, 10, 2, 1, or 0)$

## **Message Format:**

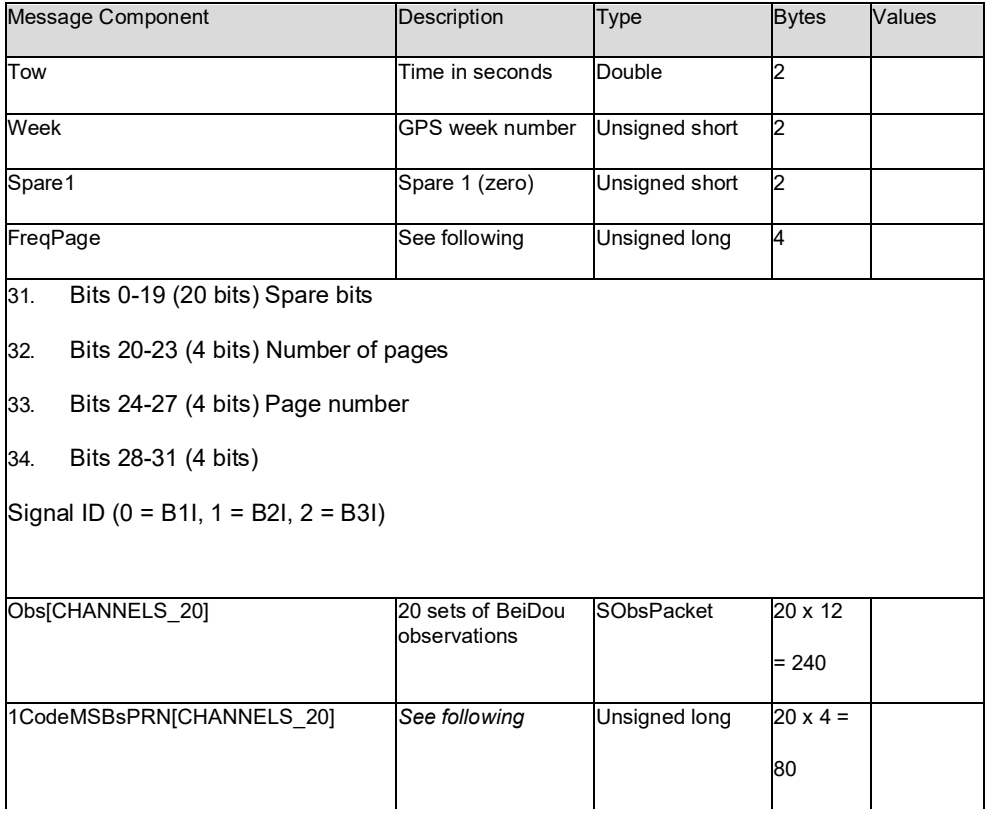

• Bits 0-7 (8 bits)

HGNSS Technical Reference Manual v4.1/December 30, 2020 Page 379 of 523

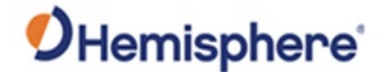

Satellite PRN, 0 if no satellite

- Bits 8-12 (5 bits) Spare bits
- Bits 13- 31 (19 bits)

Upper 19 bits of B1/B2/B3, LSB = 256 meters, MSB = 67108864 meters

### **Structure:**

typedef struct

**{**

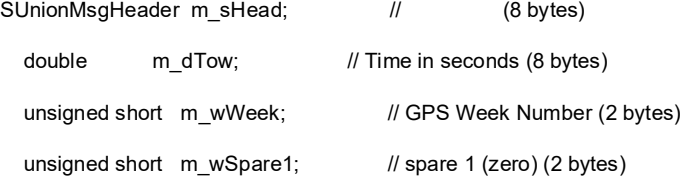

unsigned long m\_uFreqPage; //[0-19] Spare bits

//[20,21,22,23] Number of Pages //[24,25,26,27] Page Number

//[28,29,30,31] Signal ID (B1I, B2I, B3I, etc)

SObsPacket m\_asObs[CHANNELS\_20]; // 20 sets of BeiDou observations (20\*12=240 bytes)

unsigned long m\_aulCodeMSBsPRN[CHANNELS\_20]; // array of 20 words (20\*4=80 bytes)

 $\frac{1}{10}$  bit 7:0 (8 bits) = satellite PRN, 0 // if no satellite // bit 12:8 (5 bits) = spare // bit 31:13 (19 bits) = upper 19 bits // of B1/B2/B3 LSB = 256 meters // MSB = 67108864 meters

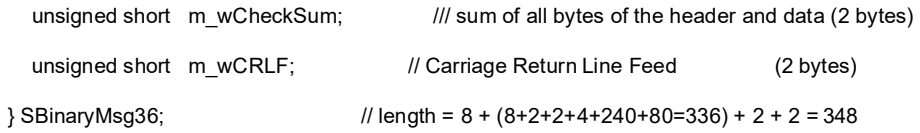

// -

HGNSS Technical Reference Manual v4.1/December 30, 2020 Page 380 of 523

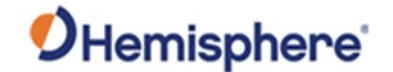

// SBinaryMsg16 Generic GNSS observations (see notes on mesage 76)

// 12 observations per message, multiple pages of messages, See BIN\_MSG\_HEAD\_TYPE16

// -

typedef struct

{

SUnionMsgHeader m\_sHead;  $\frac{1}{2}$  (8 bytes)

double m\_dTow; // Time in seconds (8 bytes)

unsigned short m\_wWeek; // GPS Week Number (2 bytes)

unsigned short m\_wSpare1; // spare 1 (zero) (2 bytes)

unsigned long m\_uPageCount; //[0-15] Spare bits

//[16,17,18,19,20,21] Number of Pages = N

//[22,23,24,25,26,27] Page Number [0...N-1]

//[28,29,30,31] Spare bits

// Bit mask of all signals included in the set of pages

unsigned long m\_uAllSignalsIncluded 01; // bit 0 = GPS:L1CA included

 $// bit 1 = GPS: L2P$  included // bit 2 = GPS:L2C included // bit 3 = GPS:L5 included  $// bit 7:4 = spare$ // bit 8 = GLO:G1C or GLO:G1Pincluded // bit 9 = GLO:G2C or GLO:G1Pincluded  $\frac{1}{10}$  bit 10 = Spare  $// bit 11 = Spare$ // bit 12 = GLO:G10C included // bit 13 = GLO:G10C included // bit 14 = GLO:G10C included  $\frac{1}{10}$  bit 15 = spare // bit 16 = GAL:E1BC included // bit 17 = GAL:E5A included // bit 18 = GAL:E5B included // bit 19 = GAL:E6 included // bit 20 = GAL:ALTBOC included

HGNSS Technical Reference Manual v4.1/December 30, 2020 Page 381 of 523

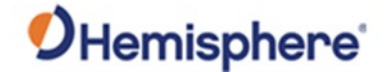

// bit 23:21 = spare

// bit 24 = BDS:B1I included

// bit 25 = BDS:B2I included

// bit 26 = BDS:B3I included

// bit 27 = BDS:B1BOC included

// bit 28 = BDS:B2A included

// bit 29 = BDS:B2B included

// bit 30 = BDS:B3C included

// bit 31 = BDS:ACEBOC included

unsigned long m\_uAllSignalsIncluded 02; // bit 0 = QZS:L1CA included

 $// bit 1 = spare$ // bit 2 = QZS:L2C included // bit 3 = QZS:L5 included  $\frac{1}{10}$  bit 4 = QZS:L1C included  $\frac{1}{10}$  bit 5 = QZS:LEX included // bit 31:6 = spare

SObsPacket m\_asObs[CHANNELS\_gen]; // 16 sets of observations (16\*12=192 bytes)

unsigned long m\_aulCodeMSBsPRN[CHANNELS\_gen]; // array of 16, 32 bit words (16\*4=64bytes)

 $\frac{1}{10}$  bit 7:0 (8 bits) = satellite PRN,

 $// = 0$  if no satellite

// bit 12:8 (5 bits) = Log\_Base\_2(X+1)

- $//$  where  $X = Time$ , in units of 1/100th sec,
- // since carrier phase tracking was last stressed
- // or cycle slipped
- // bit 31:13 (19 bits) = upper 19 bits

// of code pseudorange LSB = 256 meters

// MSB = 67108864 meters

unsigned short m\_awChanSignalSYS[CHANNELS\_gen]; // Array of 16, 16 bit words (32 bytes)

//[15,14] spare bits

//[13] = 1 if GLONASS P-Code

 $/$ [12,11,10,9,8] = Channel (0 is the first channel)

//[7,6,5,4] = Signal ID (L1CA, L5, G1, B1I, B2I, B3I, etc)

// GPS Signal ID: L1CA=0, L2P=1, L2C=2, L5=3

HGNSS Technical Reference Manual v4.1/December 30, 2020 Page 382 of 523

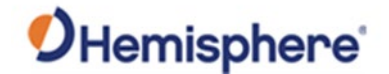

// GLO Signal ID: G1C/G1P=0, G2C/G2P=1, G10C=4, G20C=5, G30C=6 // GAL Signal ID: E1BC=0, E5A=1, E5B=2, E6=3, ALTBOC=4 // BDS Signal ID: B1I=0, B2I=1, B3I=2,B1BOC=3,B2A=4,B2B=5,B3C=6,ACEBOC=7 // QZS Signal ID: L1CA=0, L2C=2, L5=3, L1C=4 //[3,2,1,0] = GNSS System, 0=GPS,1=GLO,2=GAL,3=BDS,4=QZS

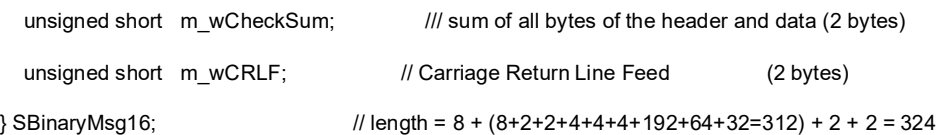

//=====================================================================

```
// SGENERICchanData (was called SBEIDOUChanData)
```
//

// Note: Currently we have some redundant stuff in all 3 pages

// perhaps we should eliminate the redundant stuff

```
// and only put in page 1 and not 2 & 3???
```
//=====================================================================

```
typedef struct
```
{

unsigned char m\_bySV;  $// Bit (0-6) = SV slot, 0 == not tracked$ 

unsigned char m\_byAlm\_Ephm\_Flags; // ephemeris and almanac statusflags

// bit 0: Ephemeris available but timed out

- // bit 1: Ephemeris valid
- // bit 2: Ephemeris health OK
- // bit 3: unused
- // bit 4: Almanac available
- // bit 5: Almanac health OK
- // bit 6: unused
- // bit 7: Satellite doesn't exist

unsigned char m\_byStatus; // Status bits (code carrier bit frame...)

char m chElev; // elevation angle

unsigned char m\_byAzimuth;  $\frac{1}{2}$  1/2 the Azimuth angle

HGNSS Technical Reference Manual v4.1/December 30, 2020 Page 383 of 523

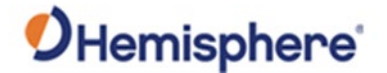

unsigned char m\_byLastMessage; // last message processed

unsigned char m\_bySlip; // cycle slip on chan 1

char m\_cFlags; // RFR\_150501 was m\_cSpare1;

// [0] bChanEnabled

// [1] bUsedInSolution

unsigned short m\_wCliForSNR; // code lock indicator for SNR divided by 32

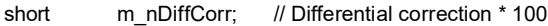

short m\_nDoppHz; // expected doppler in HZ at B1 frequency

short m\_nNCOHz; // track from NCO in HZ

short m\_nPosResid; // position residual \* 1000

unsigned short m\_wAllocType; //RFR\_150501 was m\_nSpare2

} SGENERICchanData; //Changed to generic B1/B2/B3 message 3/18/2013 (20 bytes)

# **Additional Information:**

#### **Related Commands:**

[JBIN](#page-136-0)

Topic Last Updated: v1.11 / November 15, 2018

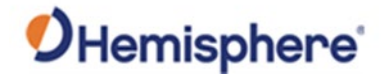

# **Bin42 Message**

**Message Type:**

**[Binary](#page-62-0)** 

**Description:**

Galileo Almanac

# **Command Format to Request Message:**

#### **\$JBIN,42r<CR><LF>**

where:

'42' = Bin42 message

'r' = 1 to turn on the message, 0 to turn off the message

## **Message Format:**

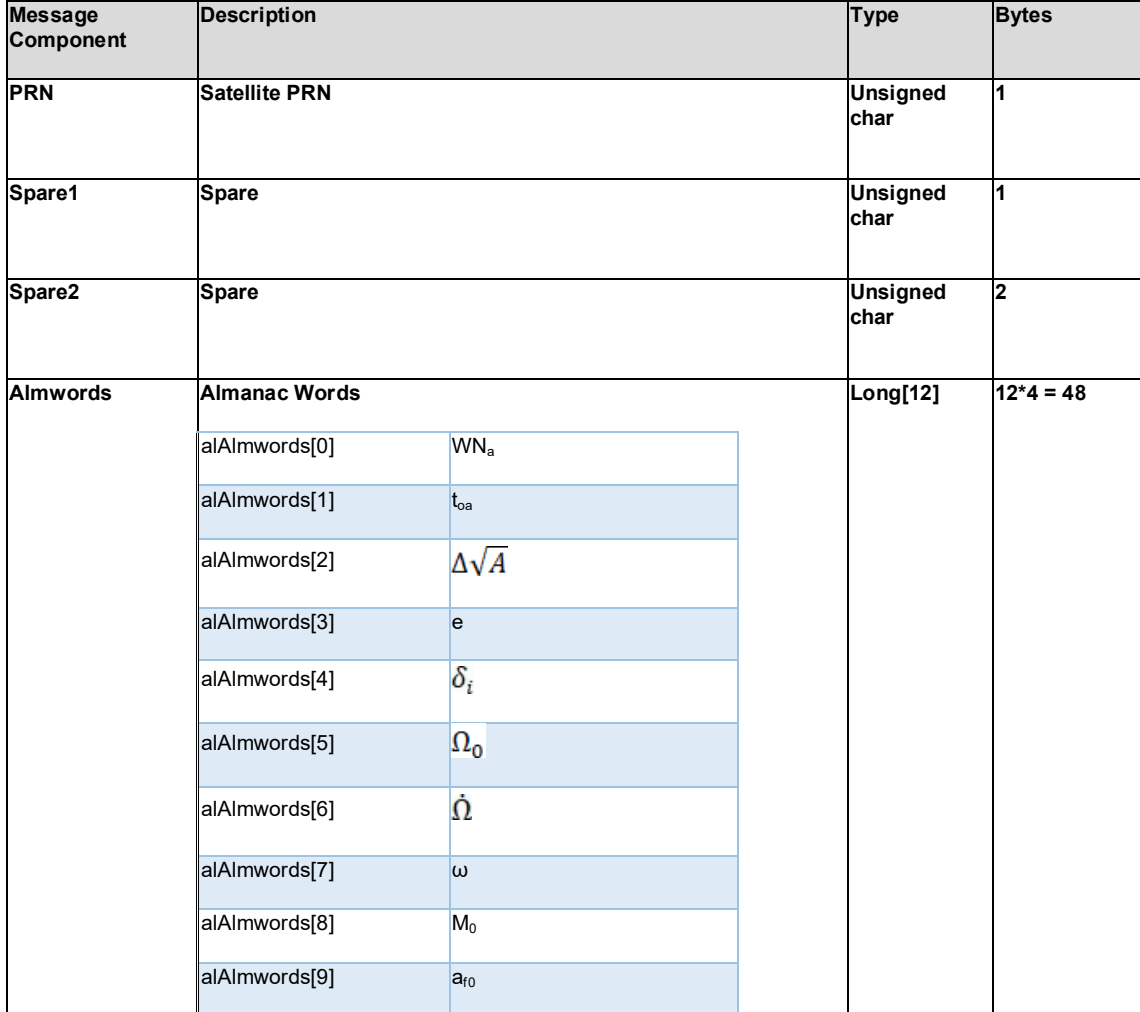

HGNSS Technical Reference Manual v4.1/December 30, 2020 Page 385 of 523

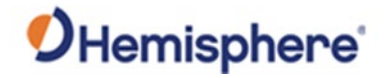

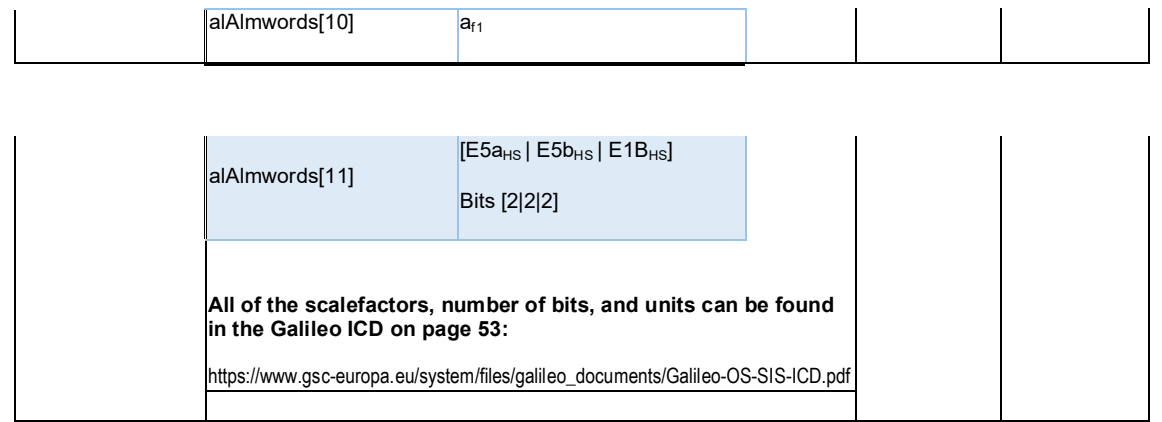

# **Structure:**

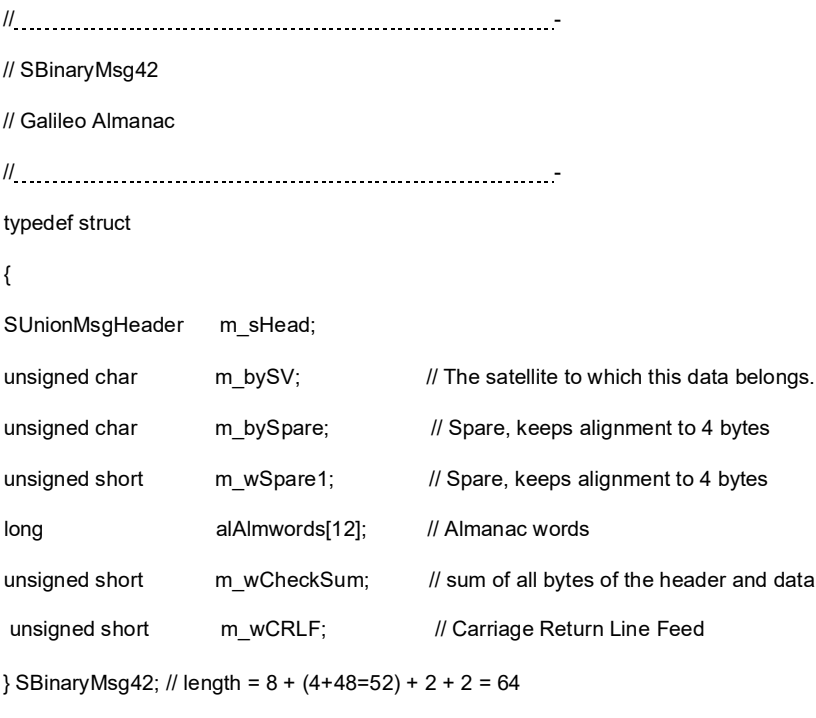

**Additional Information:**

# **Related Commands:**

Topic Last Updated: v2.0 / April 30, 2019

HGNSS Technical Reference Manual v4.1/December 30, 2020 Page 386 of 523

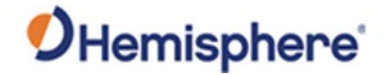

# **Bin44 Message**

**Message Type:**

**[Binary](#page-62-0)** 

**Description:**

Galileo time conversion parameters

# **Command Format to Request Message:**

**\$JBIN,44,r<CR><LF>**

where:

'44' = Bin44 message

 $'r = 1$  (on) or 0 (off)

When set to on the message is sent once and then sent again whenever satellite information changes

# **Message Format:**

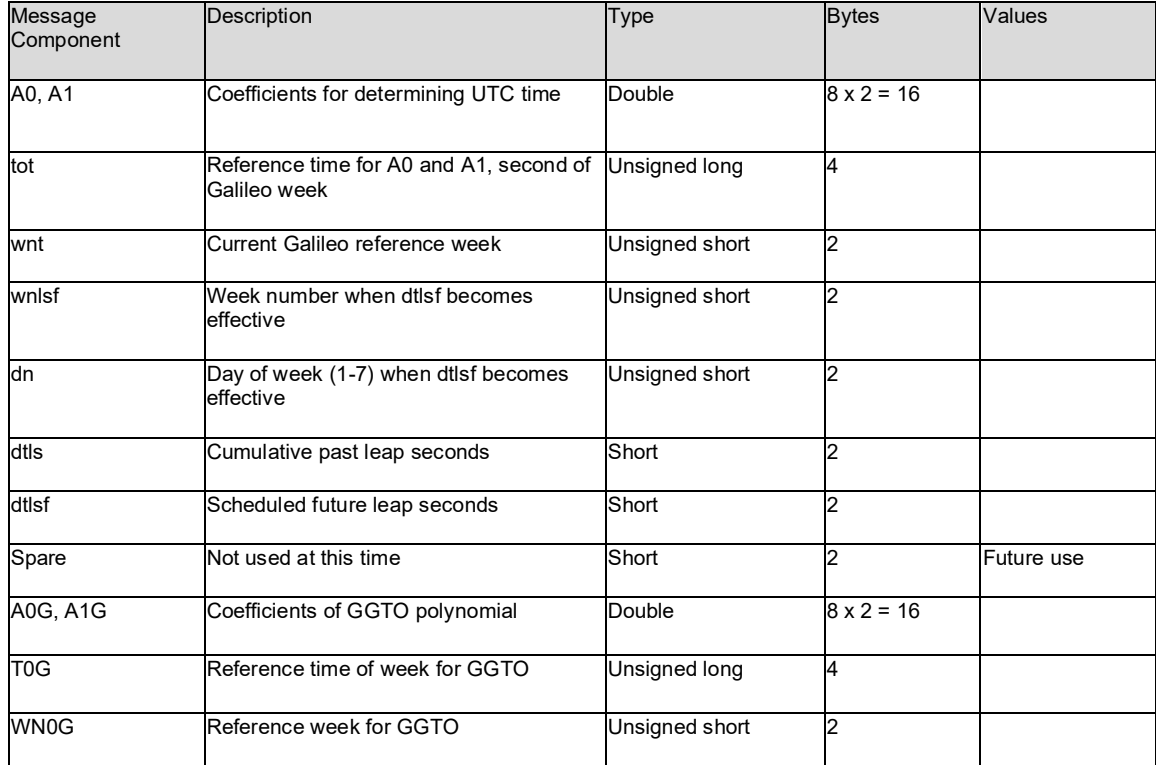

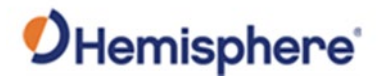

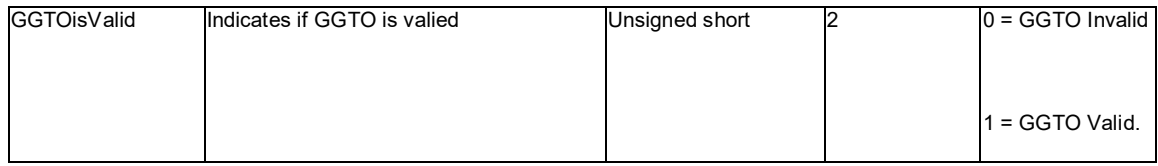

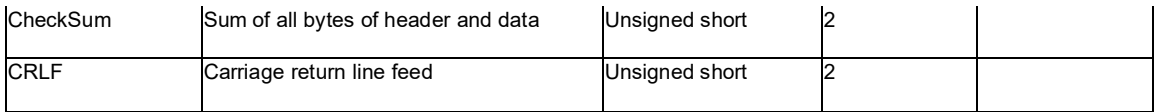

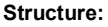

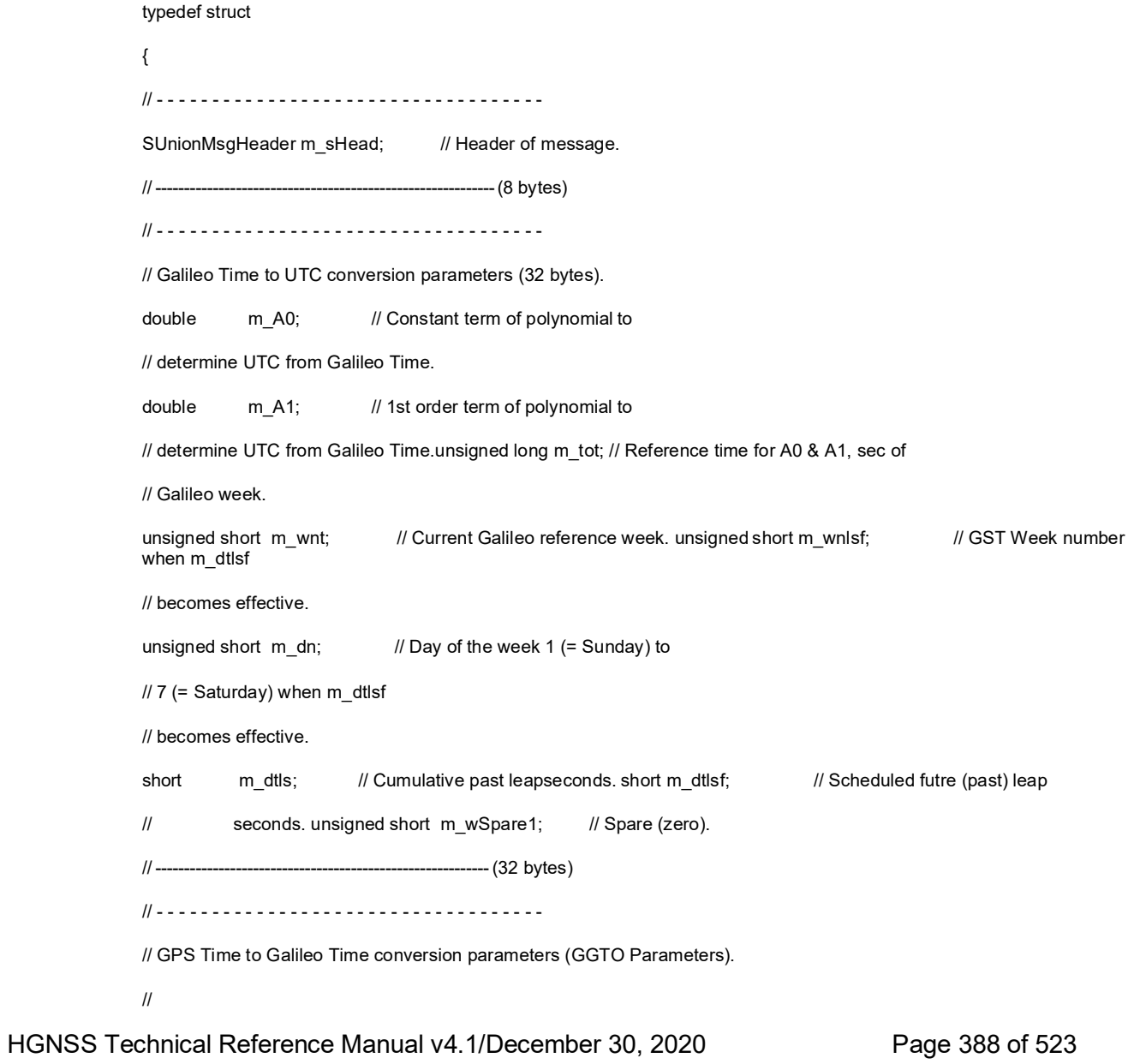

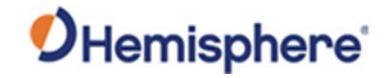

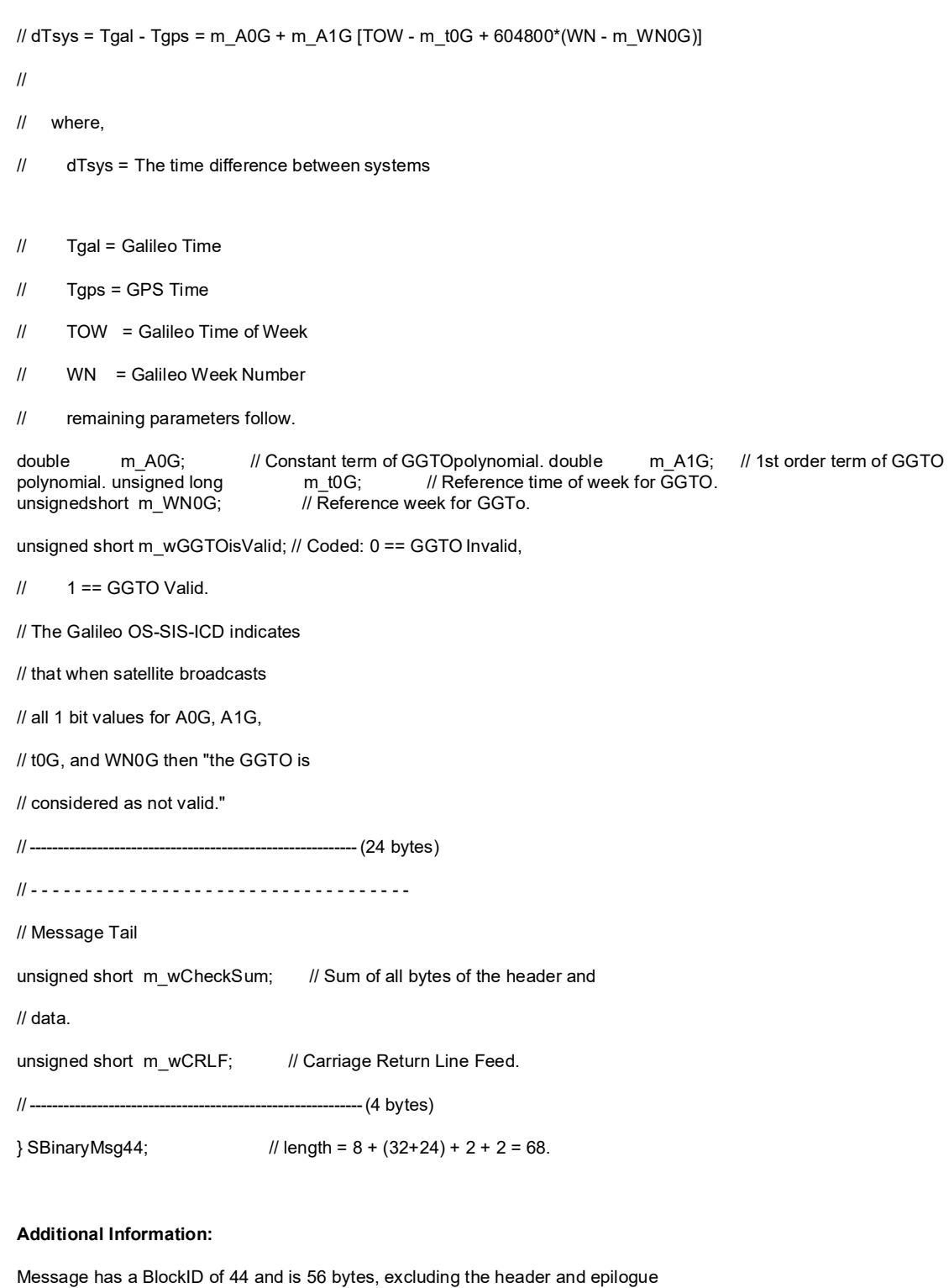

**Related Commands:**

**JBIN**

HGNSS Technical Reference Manual v4.1/December 30, 2020 Page 389 of 523

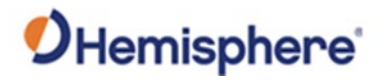

Topic Last Updated: v1.07 / February 16, 2017

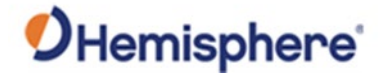

# **Bin45 Message**

**Message Type:**

**[Binary](#page-62-0)** 

**Description:**

Galileo ephemeris information

#### **Command Format to Request Message:**

#### **\$JBIN,45,r<CR><LF>**

where:

'45' = Bin45 message

 $'r' = 1$  (on) or 0 (off),

When set to on the message is sent once (one message for each tracked satellite at 1 second intervals) and then sent again whenever satellite information changes

#### **Message Format:**

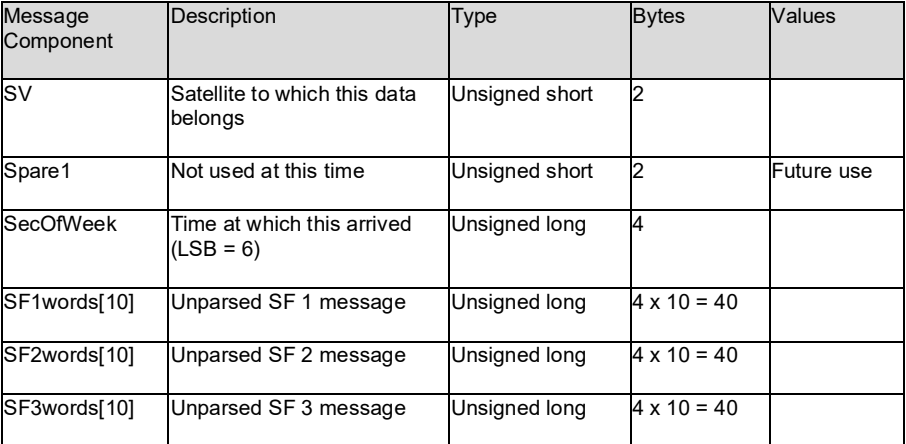

#### **Structure:**

typedef struct

**{**

**SUnionMsgHeader m\_sHead;**

**unsigned short m\_wSV; /\* The satellite to which this data belongs.**

**\***

**/**

HGNSS Technical Reference Manual v4.1/December 30, 2020 Page 391 of 523 **unsigned short m\_wSpare1; /\* spare 1 (chan number (as zero 9/1/2004)\*/**

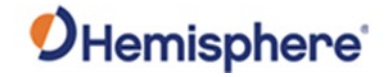

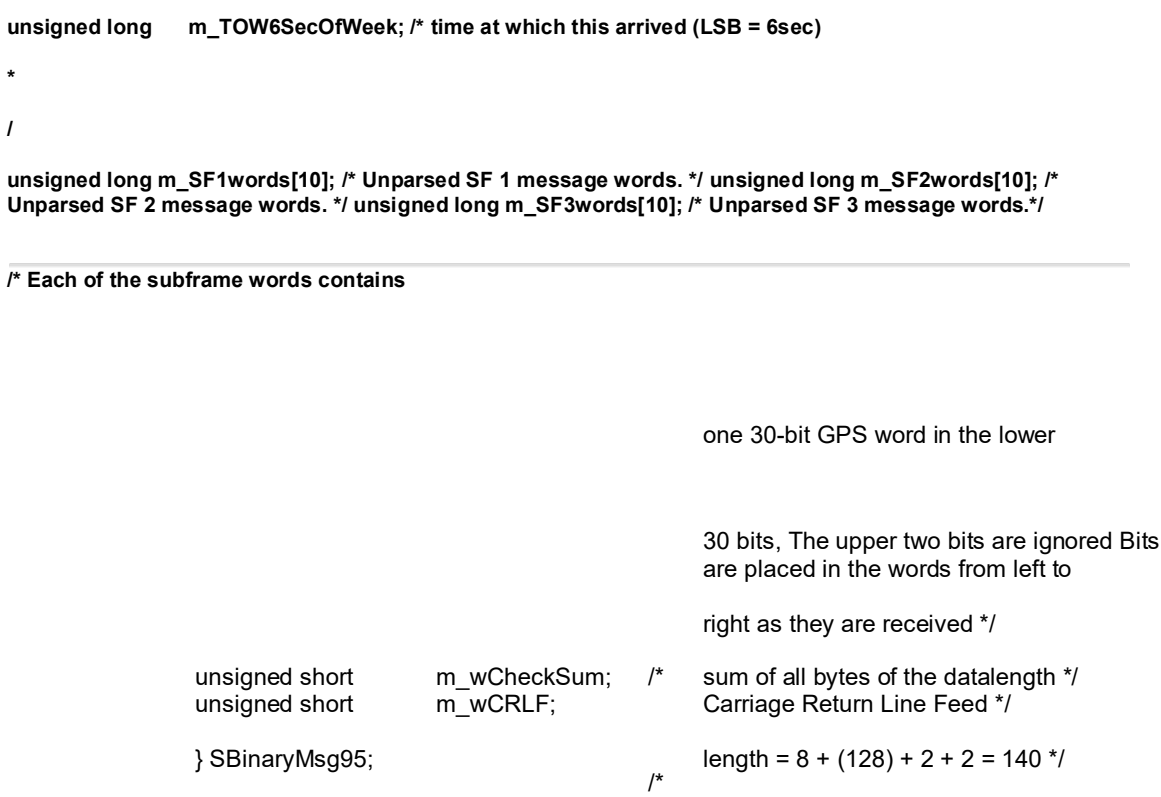

/\*

# **Additional Information:**

Message has a BlockID of 45 and is 128 bytes, excluding the header and epilogue

# **Related Commands:**

[JBIN](#page-136-0)

Topic Last Updated: v1.07 / February 16, 2017

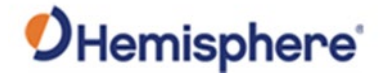

# **Bin62 Message**

## **Message Type:**

[Binary,](#page-62-0) [GLONASS](#page-52-0)

#### **Description:**

GLONASS almanac information

#### **Command Format to Request Message:**

#### **\$JBIN,62,r<CR><LF>**

where:

'62' = Bin62 message

'r' = message rate in Hz (1 or 0)

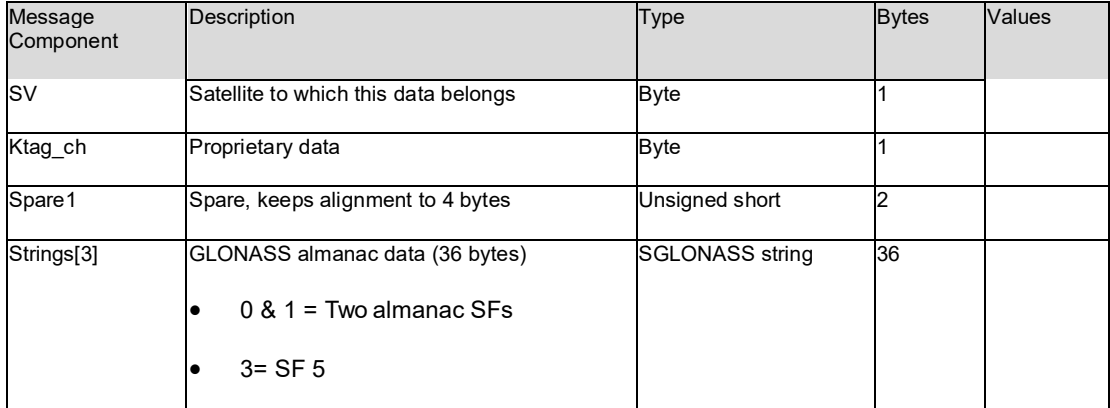

#### **Structure:**

typedef struct

**{**

**SUnionMsgHeader m\_sHead;**

**unsigned char m\_bySV; /\* The satellite to which this data belongs. \*/**

**unsigned char m\_byKtag\_ch; /\* Proprietary data \*/**

**unsigned short m\_wSpare1; /\* Spare, keeps alignment to 4 bytes \*/ SGLONASS\_String m\_asStrings[3]; /\* glonass almanacdata (36 bytes)**

**0 & 1 = Two almanac SFs, 3= SF 5\*/ unsigned short m\_wCheckSum; /\* sum of all bytes of the datalength \*/ unsigned short m\_wCRLF; /\* Carriage Return Line Feed \*/**

**} SBinaryMsg62; /\* length = 8 + (40) + 2 + 2 = 52 \*/**

**Additional Information:**

**Related Commands:**

[JBIN](#page-136-0)

HGNSS Technical Reference Manual v4.1/December 30, 2020 Page 393 of 523

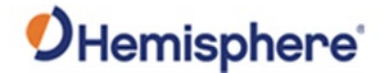

Topic Last Updated: v1.06 / March 10, 2015

# **Bin65 Message**

#### **Message Type**

[Binary,](#page-62-0) [GLONASS](#page-52-0)

**Description:**

GLONASS ephemeris information

#### **Command Format to Request Message:**

## **\$JBIN,65,r<CR><LF>**

where:

'65' = Bin65 message

 $'r' = 1$  (on) or 0 (off),

When set to on the message is sent once (one message for each tracked satellite at 1 second intervals) and then sent again whenever satellite information changes

#### **Message Format:**

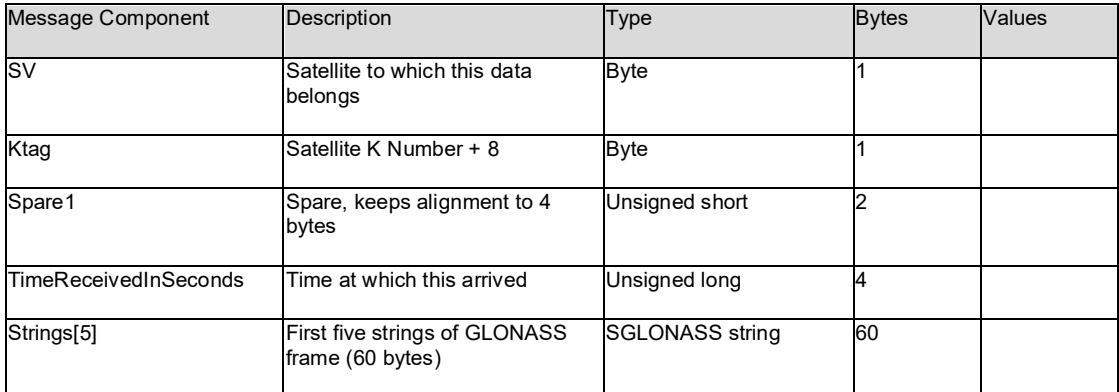

## **Structure:**

typedef struct

**{**

#### **SUnionMsgHeader m\_sHead;**

**unsigned char m\_bySV; /\* The satellite to which this data belongs. \*/**

HGNSS Technical Reference Manual v4.1/December 30, 2020 Page 394 of 523

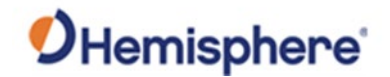

**unsigned char m\_byKtag; /\* The satellite K Number + 8.\*/ unsignedshort m\_wSpare1; /\* Spare, keeps**   $m$ \_ulTimeReceivedInSeconds; /\* time at which this arrived \*/

**SGLONASS\_String m\_asStrings[5]; /\* first 5 Strings of Glonass Frame (60 bytes)**

**\*/**

unsigned short m\_wCheckSum; /\* sum of all bytes of the datalength \*/ unsigned short m\_wCRLF; /\* Carriage Return Line Feed \*/

**} SBinaryMsg65; /\* length = 8 + (68) + 2 + 2 = 80 \*/** 

**Additional Information:**

**Related Commands:**

[JBIN](#page-136-0)

Topic Last Updated: v1.06 / March 10, 2015

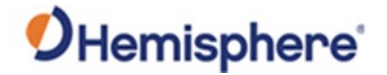

# **Bin66 Message**

**Message Type:**

[Binary,](#page-62-0) [GLONASS](#page-52-0)

**Description:**

GLONASS L1/L2 code and carrier phase information

## **Command Format to Request Message:**

# **\$JBIN,66,r<CR><LF>**

where:

'66' = Bin66 message

'r' = message rate in Hz (20, 10, 2, 1, or 0)

#### **Message Format:**

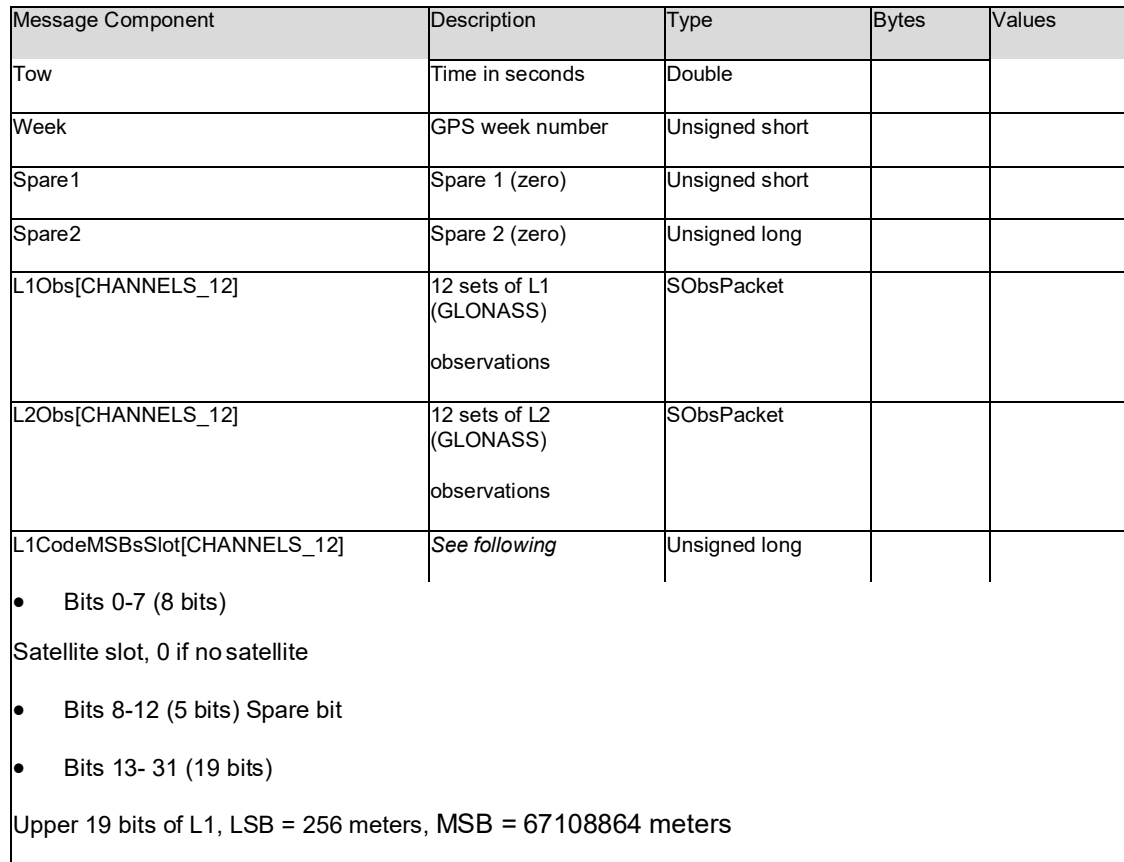
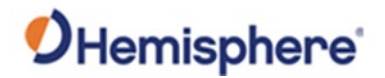

HGNSS Technical Reference Manual v4.1/December 30, 2020 Page 397 of 523

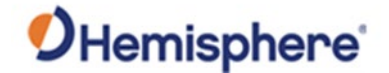

## **Structure:**

typedef struct

**{**

#### **SUnionMsgHeader m\_sHead;**

**double m\_dTow; /\* Time in seconds \*/ unsigned short m\_wWeek; /\* GPS Week Number \*/ unsigned short m\_wSpare1; /\* spare 1 (zero)\*/ unsigned long m\_ulSpare2; /\* spare 2 (zero)\*/ SObsPacket m\_asL1Obs[CHANNELS\_12]; /\* 12 sets of L1(Glonass) observations \*/ SObsPacket m\_asL2Obs[CHANNELS\_12]; /\* 12 sets of L2(Glonass) observations \*/ unsigned long m\_aulL1CodeMSBsSlot[CHANNELS\_12]; /\* array of 12 words. bit 7:0 (8 bits) = s**atellite Slot, 0 if no satellite **spare \***/ **bit 12:8 (5 bits) = bit 31:13 (19 bits) = upper 19 bits of L1 LSB = 256 meters M**SB = 67108864 meters **unsigned short m\_wCheckSum; /\* sum of all bytes of thedatalength \*/ unsignedshort m\_wCRLF; /\* Carriage Return Line Feed \*/ } SBinaryMsg66; /\* length = 8 + (352) + 2 + 2 = 364 \*/ Additional Information: Related Commands: [JBIN](#page-136-0)** Topic Last Updated: v1.06 / March 10, 2015

HGNSS Technical Reference Manual v4.1/December 30, 2020 Page 398 of 523

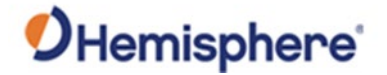

## **Bin69 Message**

**Message Type:**

[Binary,](#page-62-0) [GLONASS](#page-52-0)

**Description:**

GLONASS L1/L2diagnostic information

**Command Format to Request Message:**

**\$JBIN,69,r<CR><LF>**

where:

'69' = Bin69 message

'r' = message rate in Hz (1 or 0)

#### **Message Format:**

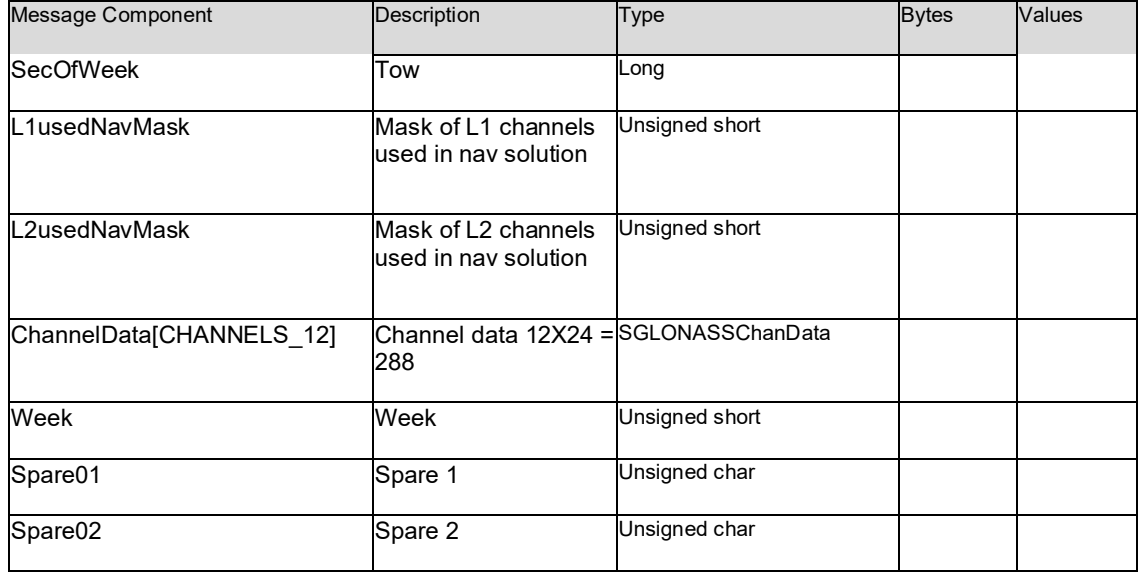

#### **Structure:**

typedef struct

**{**

**SUnionMsgHeader m\_sHead;**

**long m\_lSecOfWeek; /\* tow \*/**

**unsigned short m\_wL1usedNavMask; /\* mask of L1 channels used in nav solution\*/**

HGNSS Technical Reference Manual v4.1/December 30, 2020 Page 399 of 523

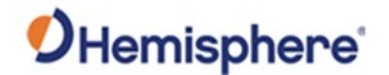

**unsigned short m\_wL2usedNavMask; /\* mask of L2 channels used in nav solution\*/**

**SGLONASSChanData m\_asChannelData[CHANNELS\_12]; /\* channel data 12X24 = 288**

**\*/**

Unsigned short m\_wWeek; /\* week \*/ unsignedchar m\_bySpare01; /\* spare 1 \*/<br>unsignedchar m\_bySpare02; /\* spare 2 \*/  $m_bySpare02;$ **unsigned short m\_wCheckSum; /\* sum of all bytes of the datalength \*/ unsigned short m\_wCRLF; /\* Carriage Return Line Feed \*/ } SBinaryMsg69; /\* length = 8 + 300 + 2 + 2 = 312 \*/**

**Additional Information:**

**Related Commands:**

**[JBIN](#page-136-0)** 

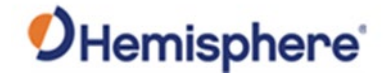

## **Bin76 Message**

#### **Message Type:**

[Binary](#page-62-0)

#### **Description:**

GPS L1/L2 code and carrier phase information

#### **Note:**

"Code" means pseudo range derived from code phase. "Phase" means range derived from carrier phase. This will contain cycle ambiguities.

Only the lower 16 bits of L1P code, L2P code and the lower 23 bits of carrier phase are provided. The upper 19 bits of the L1CA code are found in m\_aulCACodeMSBsPRN[]. The upper 19 bits of L1P or L2P must be derived using the fact L1P and L2P are within 128 m  $\overline{(419.9 \text{ ft})}$  of L1CA.

#### **To determine L1P or L2P:**

1. Use the lower 16 bits provided in the message.

2. Set the upper bits to that of L1CA.

3. Add or subtract on LSB of the upper bits (256 meters (839.9 feet)) so that L1P or L2P are with in 1/2 LSB (128 m (419.9ft))

The carrier phase is in units of cycles, rather than meters, and is held to within 1023 cycles of the respective code range. Only the lower 16+7 = 23 bits of carrier phase are transmitted in Bin 76.

#### **To determine the remaining bits:**

1. Convert the respective code range (determined above) into cycles by dividing by the carrier wave length. This is the nominal reference phase.

2. Extract the 16 and 7 bit blocks of carrier phase from bin 76 and arrange it to form the lower 23 bits of carrier phase.

3. Set the upper bits (bit 23 and above) equal to those of the nominal referencephase

4. Add or subtract the least significant upper bit (8192 cycles) so that carrier phase most closely agrees with the nominal reference phase (to within 4096 cycles).

#### **Command Format to Request Message:**

#### **\$JBIN,76,r<CR><LF>**

where:

'76' = Bin76message

'r' = message rate in Hz (20, 10, 2, 1, 0, or .2)

#### **Message Format:**

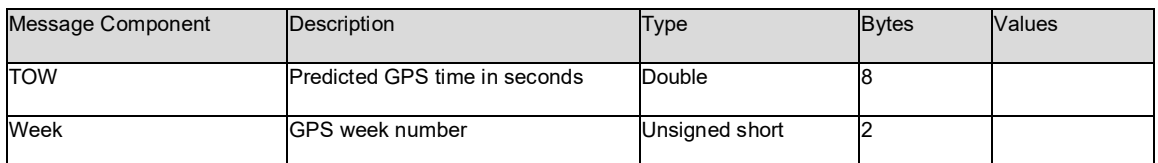

HGNSS Technical Reference Manual v4.1/December 30, 2020 Page 401 of 523

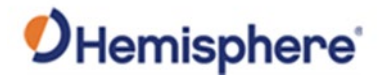

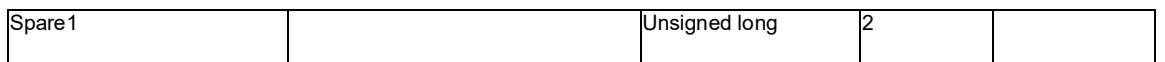

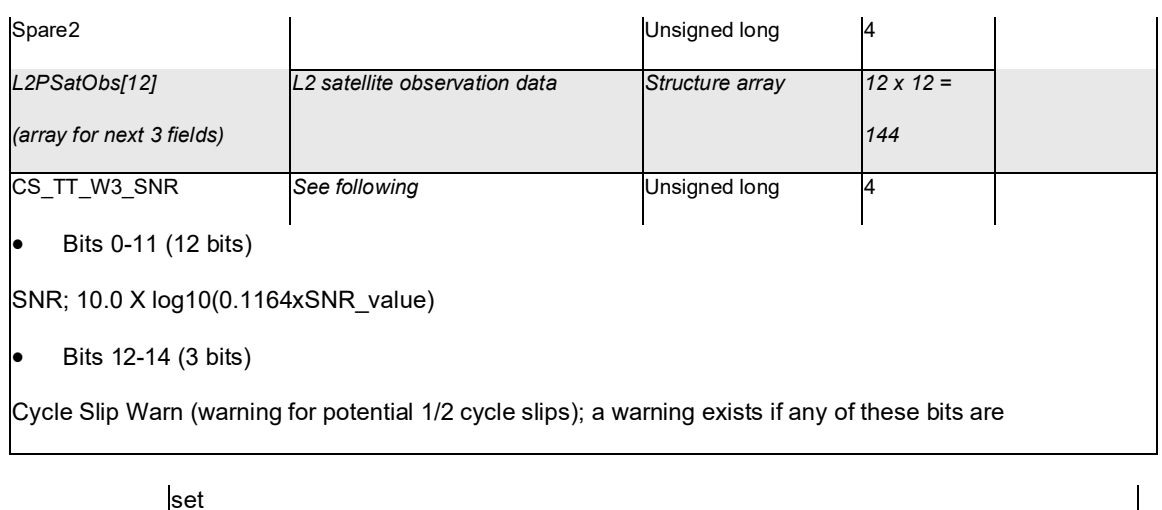

<span id="page-401-0"></span>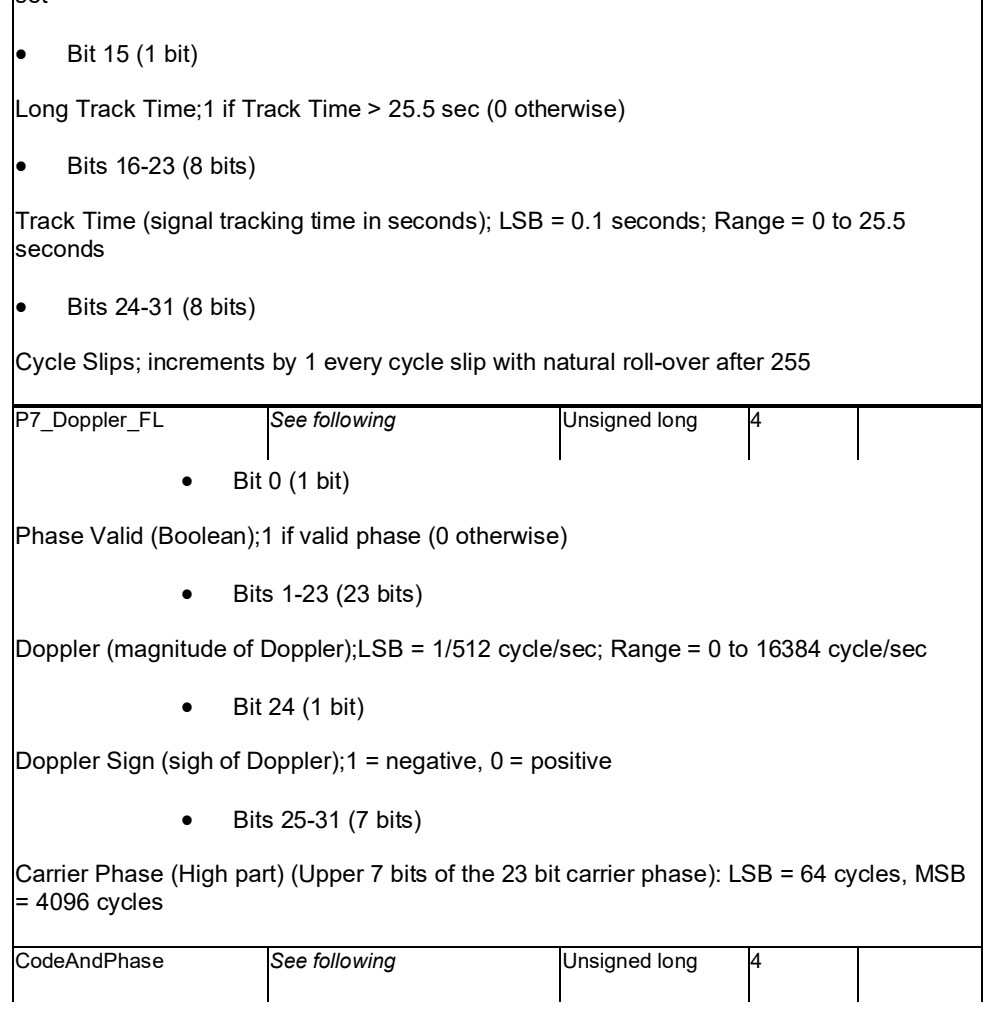

HGNSS Technical Reference Manual v4.1/December 30, 2020 Page 402 of 523

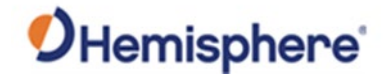

• Bits 0-15 (16 bits)

Pseudorange (lower 16 bits of code pseudorange);LSB = 1/256 meters, MSB = 128 meters

**Note:** For CA code, the upper 19 bits are given in [L1CACodeMSBsPRN\[\]](#page-403-0) below

• Bits 16-31 (16 bits)

Carrier Phase (lower 16 bits of the carrier phase); LSB = 1/1024 cycles, MSB = 32 cycles

**Note:** The 7 MSBs are given in [P7\\_Doppler\\_FL](#page-401-0) (see preceding row in this table)

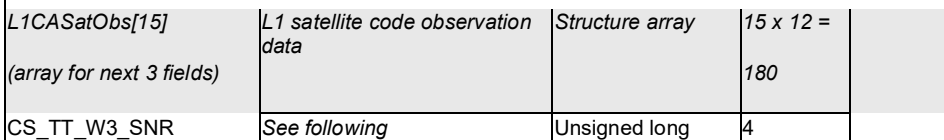

• Bits 0-11 (12 bits)

SNR; 10.0 X log10(0.1024xSNR\_value)

• Bits 12-14 (3 bits)

Cycle Slip Warn (warning for potential 1/2 cycle slips); a warning exists if any of these bits are set

 $\bullet$  Bit 15 (1 bit)

Long Track Time;1 if Track Time > 25.5 sec (0 otherwise)

• Bits 16-23 (8 bits)

Track Time (signal tracking time in seconds); LSB = 0.1 seconds; Range = 0 to 25.5 seconds

• Bits 24-31 (8 bits)

<span id="page-402-0"></span>Cycle Slips; increments by 1 every cycle slip with natural roll-over after 255

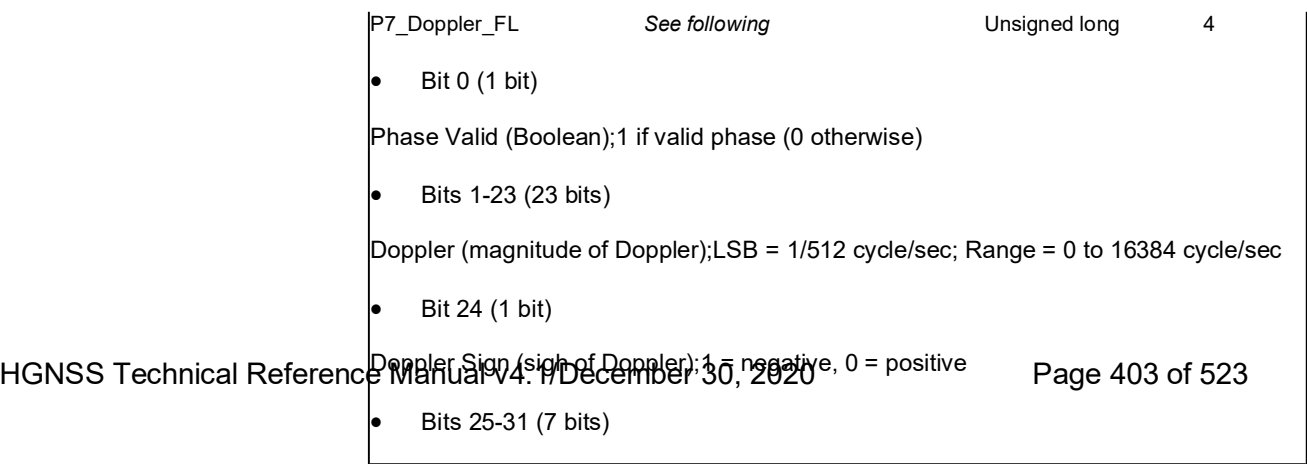

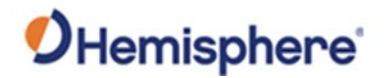

<span id="page-403-0"></span>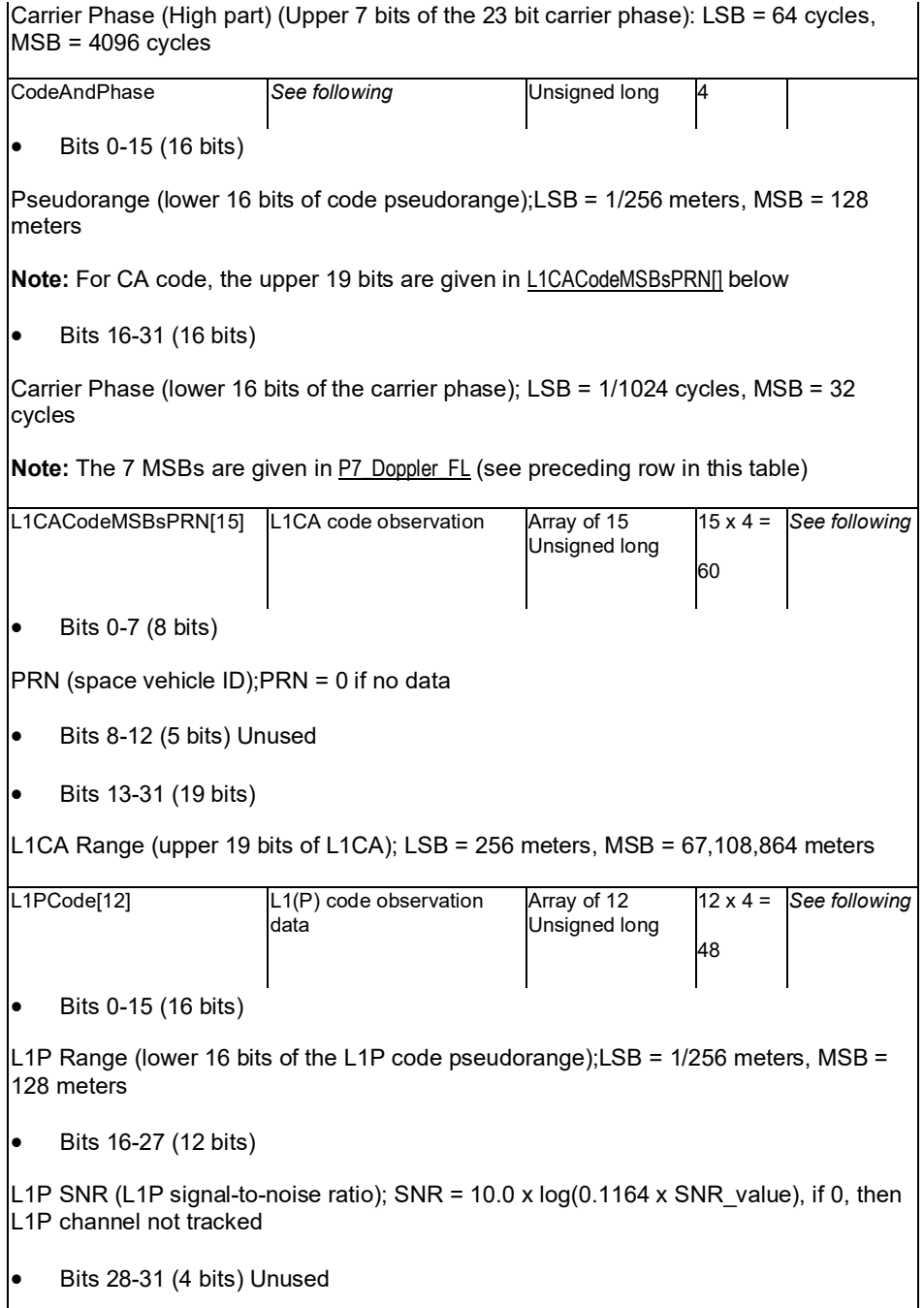

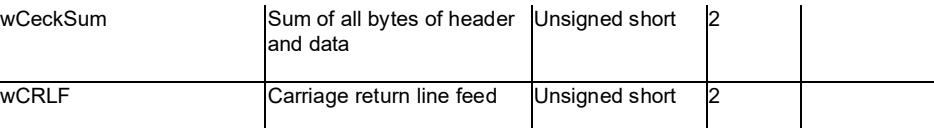

HGNSS Technical Reference Manual v4.1/December 30, 2020 Page 404 of 523

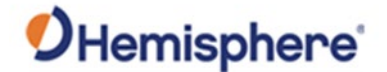

```
Structure:
```
typedef struct

**{**

**SUnionMsgHeader m\_sHead;**

```
double m_dTow; /* GPS Time in seconds */
```
**unsigned short m\_wWeek; /\* GPS Week Number \*/ unsigned short m\_wSpare1; /\* spare 1 (zero)\*/ unsigned long m\_ulSpare2; /\* spare 2 (zero)\*/ SObsPacket m\_asL2PObs[CHANNELS\_12]; /\* 12 sets of L2(P) observations \*/ SObsPacket m\_asL1CAObs[CHANNELS\_L1\_E]; /\* 15 sets of L1(CA) observations \*/ unsigned long m\_aulCACodeMSBsPRN[CHANNELS\_L1\_E]; /\* array of 15words. satellite spare upper bit 7:0 (8 bits) = PRN, 0 if no satellite bit 12:8 (5 bits) = bit 31:13 (19 bits) = 19 bits of L1CA LSB = 256 meters MSB = 67108864 meters \*/ unsigned long m\_auL1Pword[CHANNELS\_12]; /\* array of 12 words relating to L1(P) 16 range. SNR\_value code. Bit 0-15 (16 bits) lower bits of the L1P code pseudo LSB = 1/256 meters MSB = 128 meters Bits 16-27 (12 bits) = L1P SNR = 10.0\*log10(**

**0.1164\*SNR\_value)**

HGNSS Technical Reference Manual v4.1/December 30, 2020 Page 405 of 523

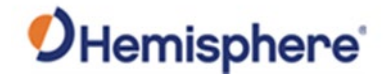

**If Bits 16-27 all zero, no L1P** 

**track**

**Bits 28-31 (4 bits) spare \*/**

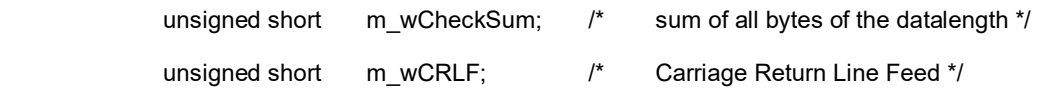

**} SBinaryMsg76; /\* length = 8 + (448) + 2 + 2 = 460 \*/**

**Additional Information:**

#### **Related Commands:**

[JBIN](#page-136-0)

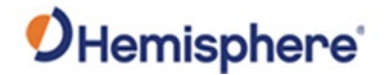

## **Bin80 Message**

**Message Type:**

**[Binary](#page-62-0)** 

## **Description:**

SBAS data frame information

## **Command Format to Request Message:**

## **Message Format:**

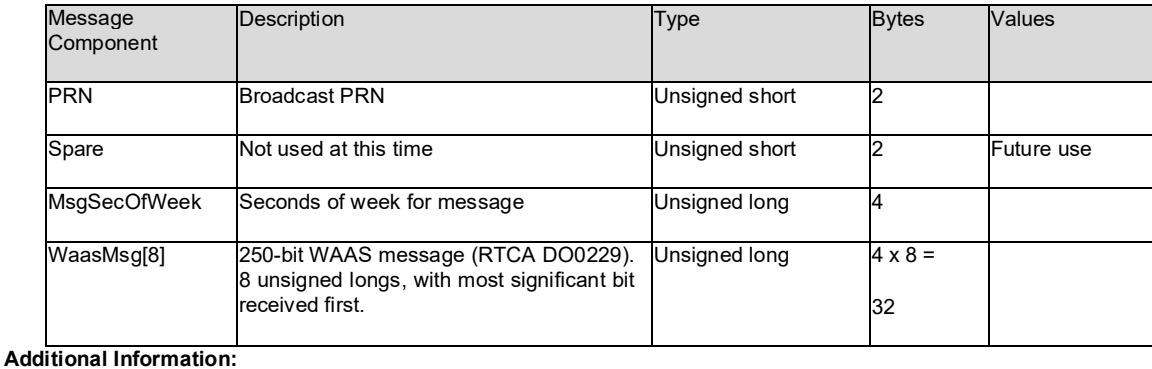

#### **\$JBIN,80,r<CR><LF>**

where:

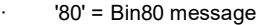

**Structure** typedef struct

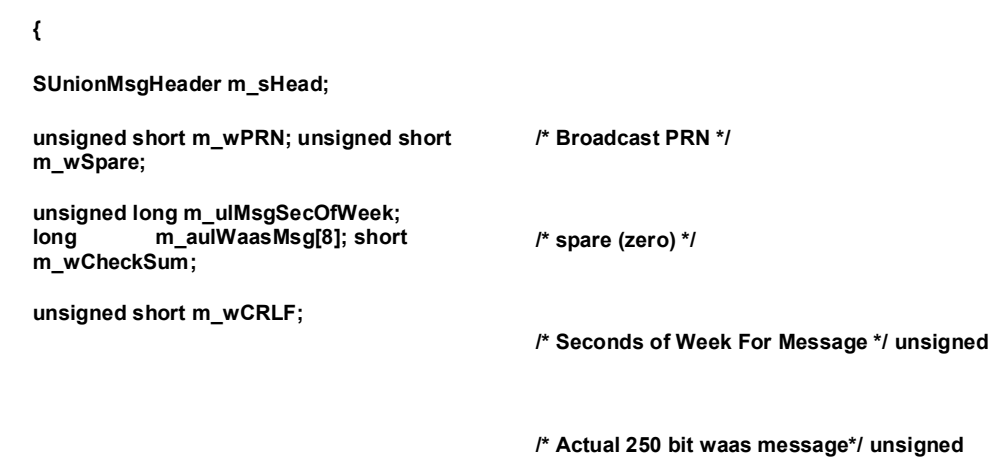

**/\* sum of all bytes of the datalength \*/**

HGNSS Technical Reference Manual v4.1/December 30, 2020 Page 407 of 523

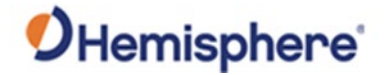

#### **/\* Carriage Return Line Feed \*/**

#### **} SBinaryMsg80; /\* length = 8 + (40) + 2 + 2 = 52 \*/**

'r' = message rate in Hz (1 or 0)

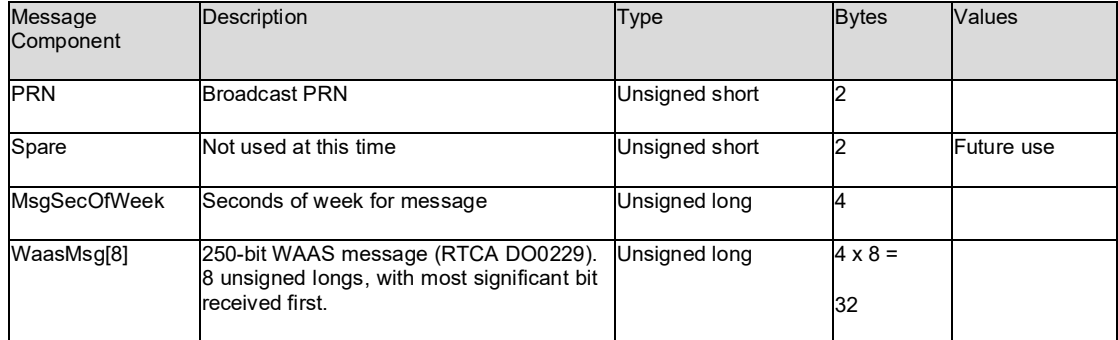

Message has a BlockID of 80 and is 40 bytes, excluding the header and epilogue

#### **Related Commands:**

[JBIN](#page-136-0)

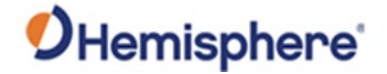

## **Bin89 Message**

**Message Type:**

**[Binary](#page-62-0)** 

**Description:**

SBAS satellite tracking information (supports three SBAS satellites)

**Command Format to Request Message:**

**Message Format:**

**\$JBIN,89,r<CR><LF>**

where:

· '89' = Bin89 message

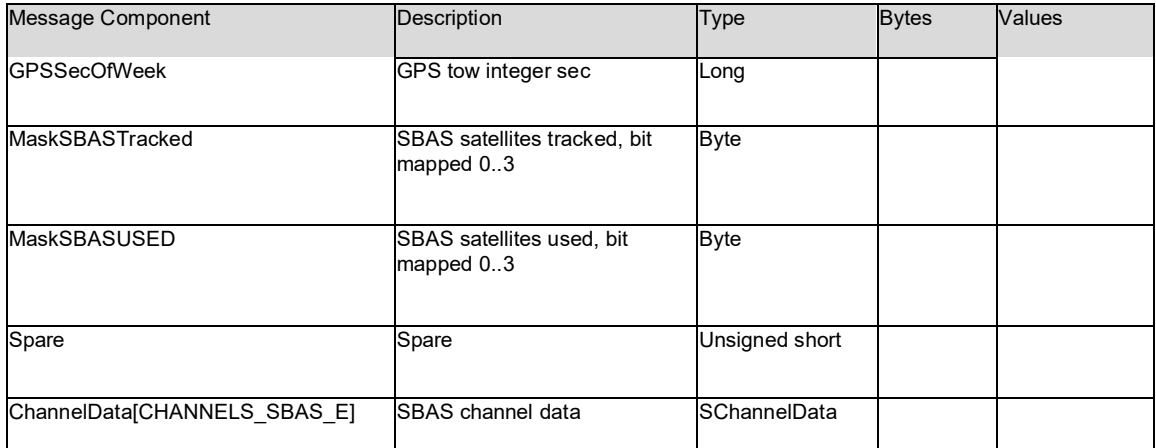

'r' = message rate in Hz (1 or 0)

#### **Structure:**

typedef struct

**{**

**SUnionMsgHeader long** 

**m\_sHead;**

**m\_lGPSSecOfWeek; /\* GPS tow integer sec \*/**

**unsigned char m\_byMaskSBASTracked; /\* SBAS Sats Tracked, bit mapped 0..3 \*/** 

**unsigned char unsigned short**

**m\_byMaskSBASUSED; /\* SBAS Sats Used, bit mapped 0..3\*/ m\_wSpare; /\* spare \*/** 

HGNSS Technical Reference Manual v4.1/December 30, 2020 Page 409 of 523

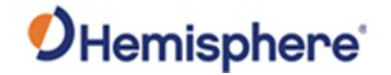

**SChannelData unsigned short unsigned short**

**} SBinaryMsg89;**

**m\_asChannelData[CHANNELS\_SBAS\_E]; /\* SBAS channel data \*/ m\_wCheckSum; /\* sum of all bytes of thedatalength \*/ m\_wCRLF; /\* Carriage Return Line Feed \*/**

**/\* length = 8 + 80 + 2 + 2 = 92 \*/** 

**Additional Information:** 

**Related Commands:**

**[JBIN](#page-136-0)** 

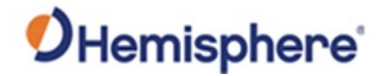

#### **Bin92 Message Message Type:**

**[Binary](#page-62-0)**

**Description:**

QPS Almanac

**Command Format to Request Message:**

**\$JBIN,92,r<CR><LF>**

**where:**

 $·$  '92' = Bin92 message

· 'r' = 1 to turn on the message, 0 to turn off the message

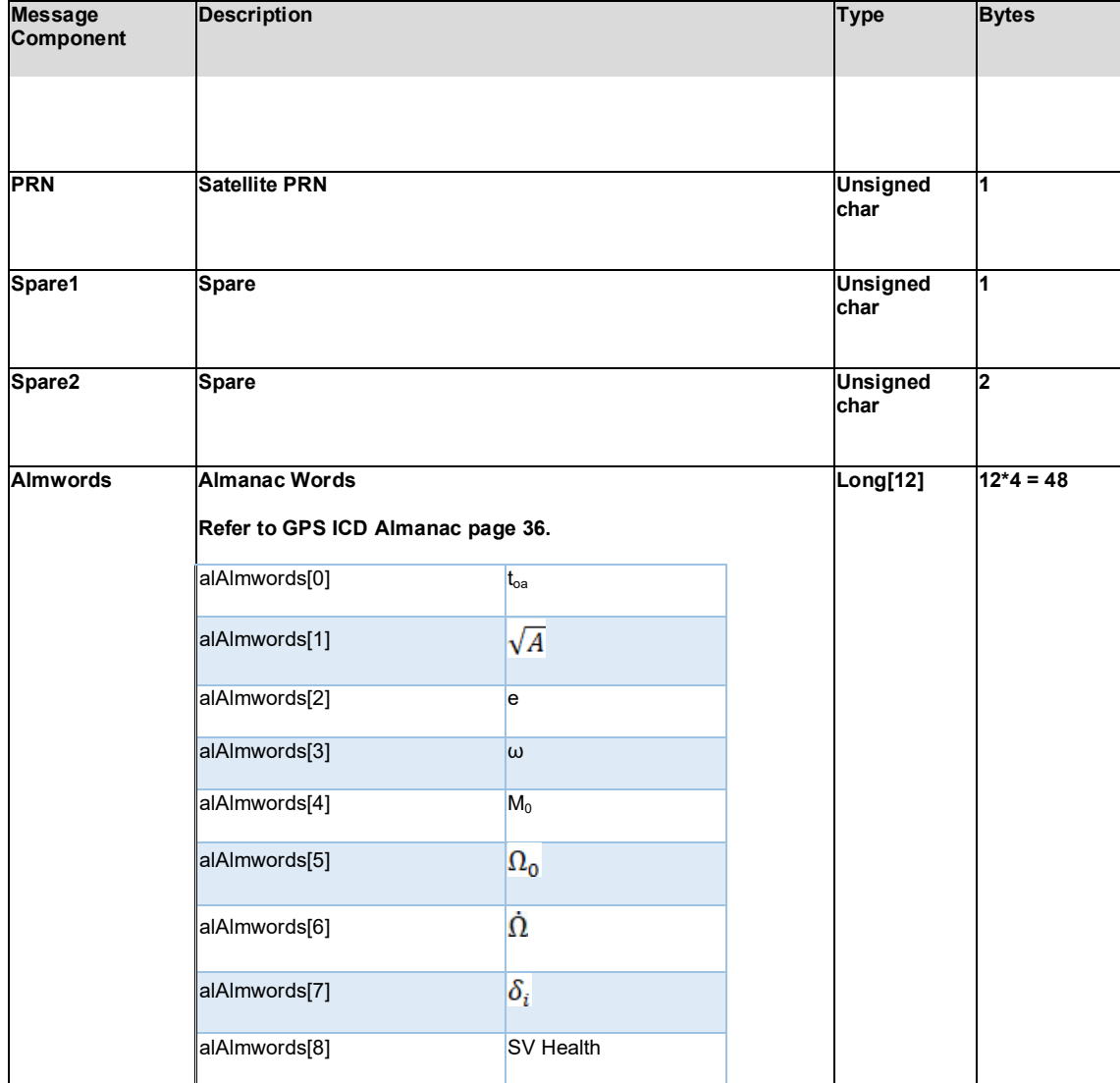

HGNSS Technical Reference Manual v4.1/December 30, 2020 Page 411 of 523

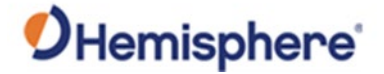

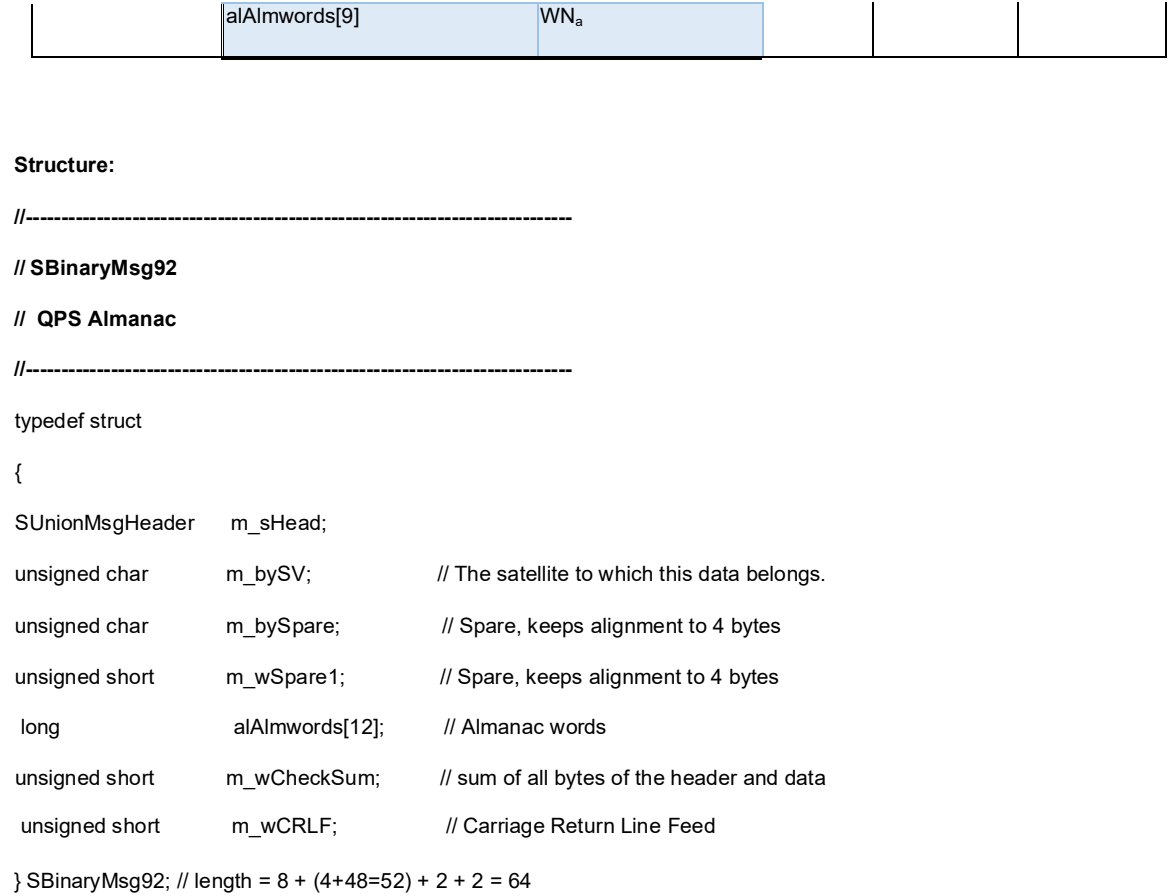

#### **Additional Information:**

**Related Commands:**

**Topic Last Updated: v2.0 / April 30, 2019**

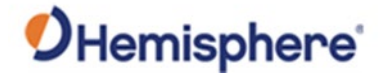

## **Bin93 Message**

#### **Message Type:**

**[Binary](#page-62-0)** 

#### **Description:**

SBAS ephemeris information

#### **Command Format to Request Message:**

#### **Message Format:**

#### **\$JBIN,93,r<CR><LF>**

where:

· '93' = Bin93 message

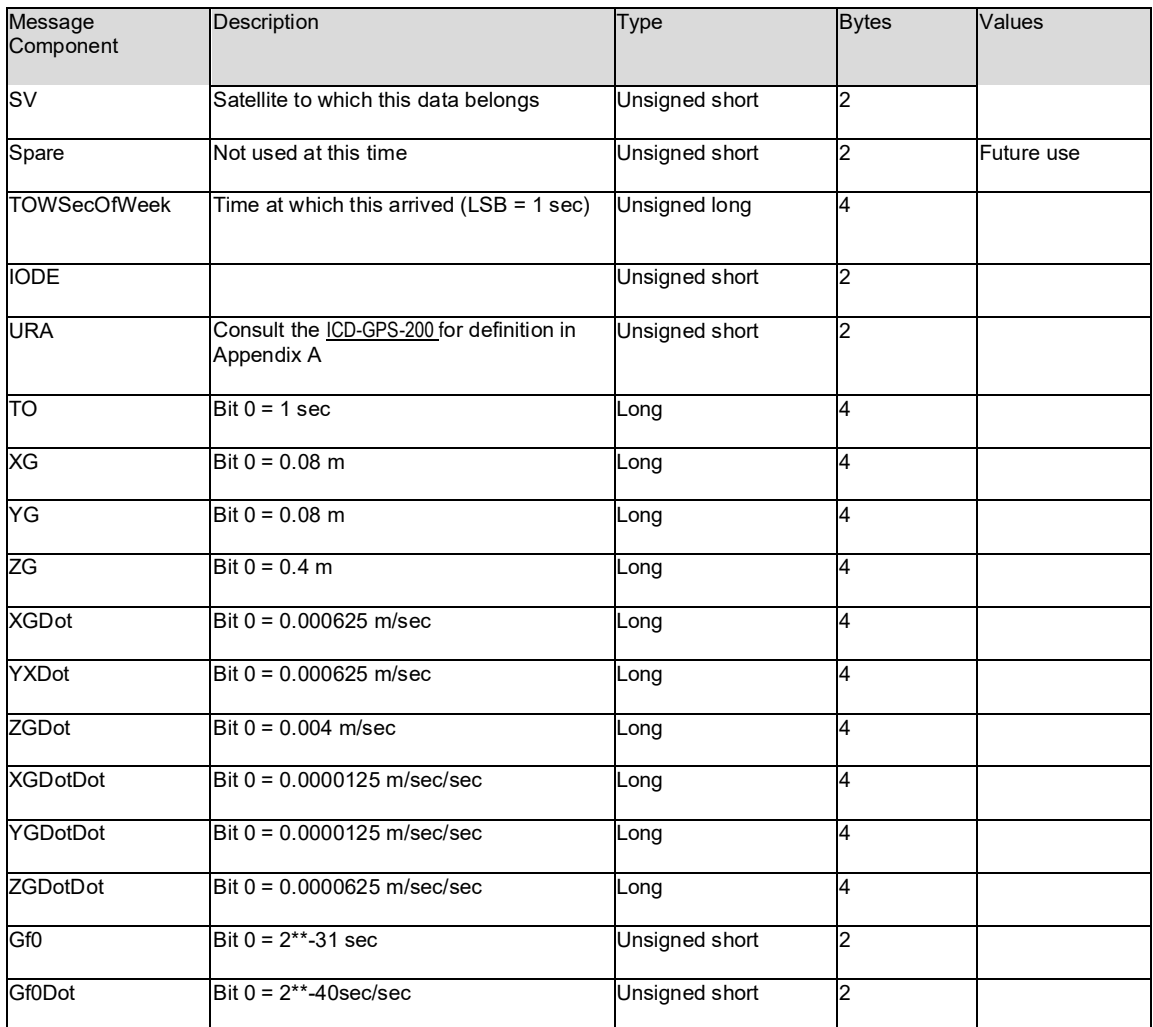

'r' = message rate in Hz (1 or 0)

## HGNSS Technical Reference Manual v4.1/December 30, 2020 Page 413 of 523

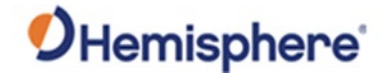

**Structure:**

typedef struct

**{**

**SUnionMsgHeader m\_sHead;**

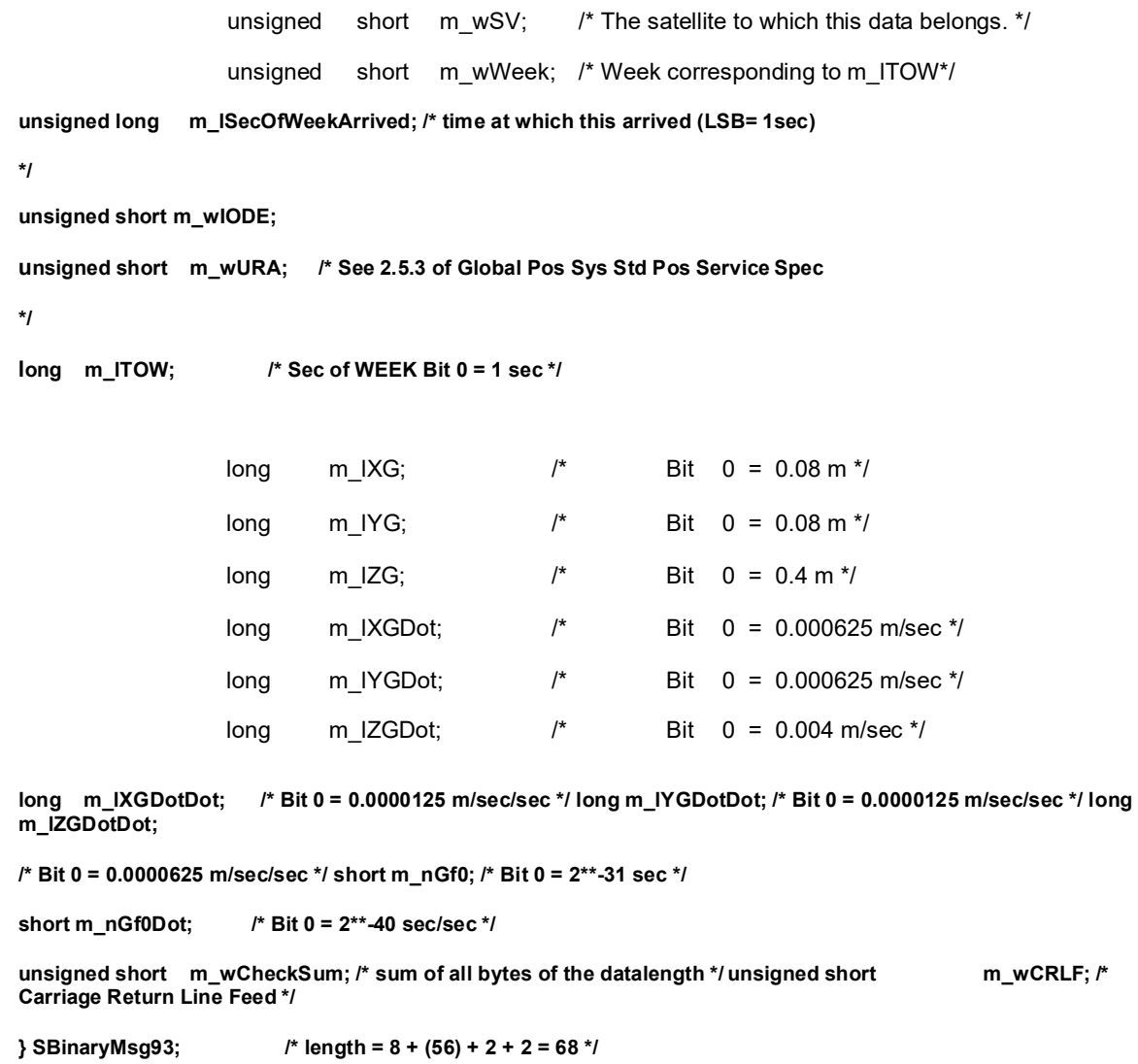

**Additional Information:**

Message has a BlockID of 93 and is 45 bytes, excluding the header and epilogue

#### **Related Commands:**

[JBIN](#page-136-0) Topic Last Updated: v4.0 / June 30, 2020

HGNSS Technical Reference Manual v4.1/December 30, 2020 Page 414 of 523

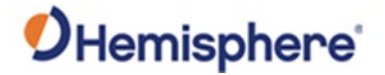

## **Bin94 Message**

**Message Type:**

**[Binary](#page-62-0)** 

**Description:**

Ionospheric and UTC conversion parameters

**Command Format to Request Message:**

**Message Format:**

#### **\$JBIN,94,r<CR><LF>**

where:

'94' = Bin94 message

 $'r = 1$  (on) or 0 (off)

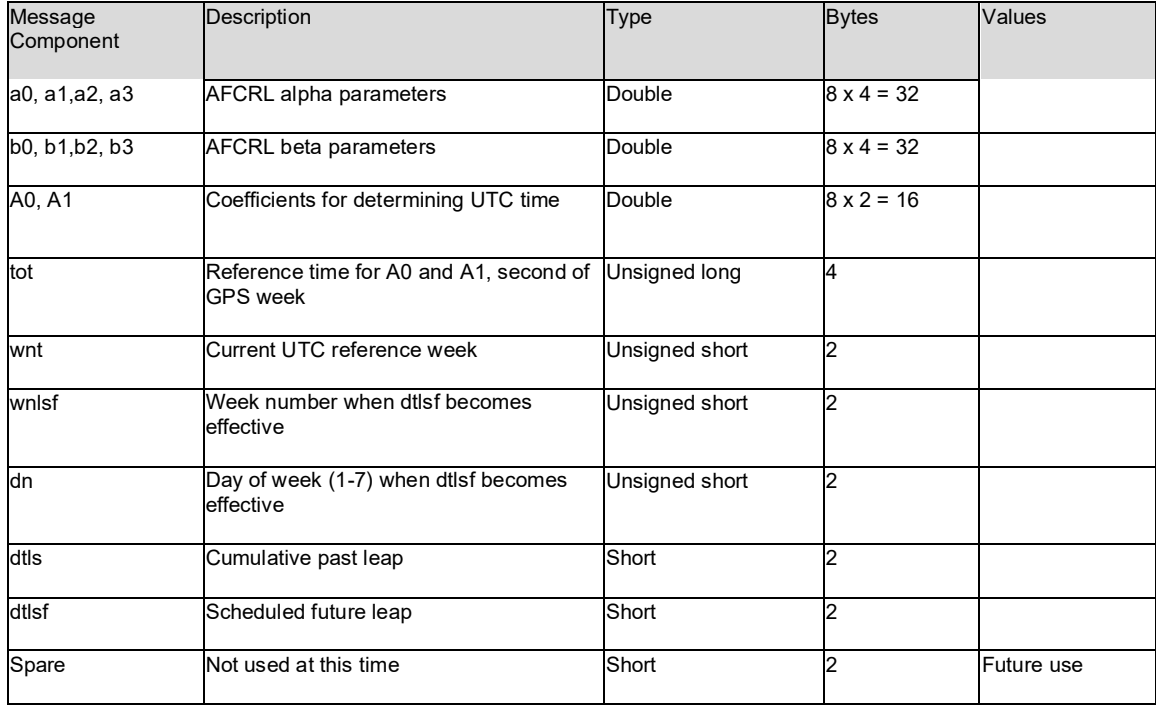

When set to on the message is sent once and then sent again whenever satellite information changes

#### **Structure:**

**{**

typedef struct

HGNSS Technical Reference Manual v4.1/December 30, 2020 Page 415 of 523

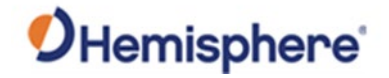

#### **SUnionMsgHeader m\_sHead;**

**/\* Iono parameters. \*/**

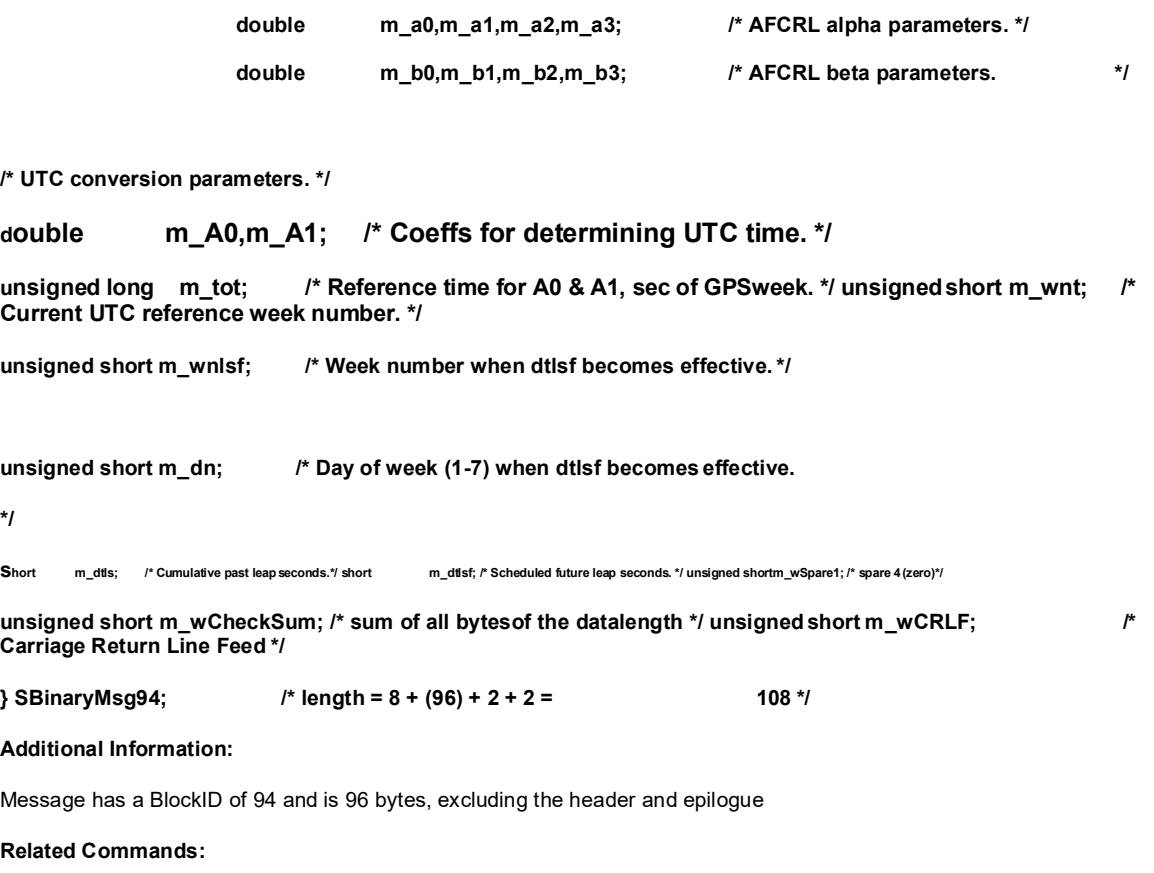

[JBIN](#page-136-0)

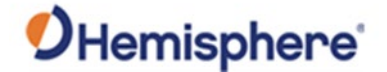

## **Bin95 Message**

**Message Type:**

**[Binary](#page-62-0)** 

**Description:**

GPS ephemeris information

**Command Format to Request Message:** 

**Message Format:**

**\$JBIN,95,r<CR><LF>**

where:

'95' = Bin95 message

 $'r = 1$  (on) or 0 (off)

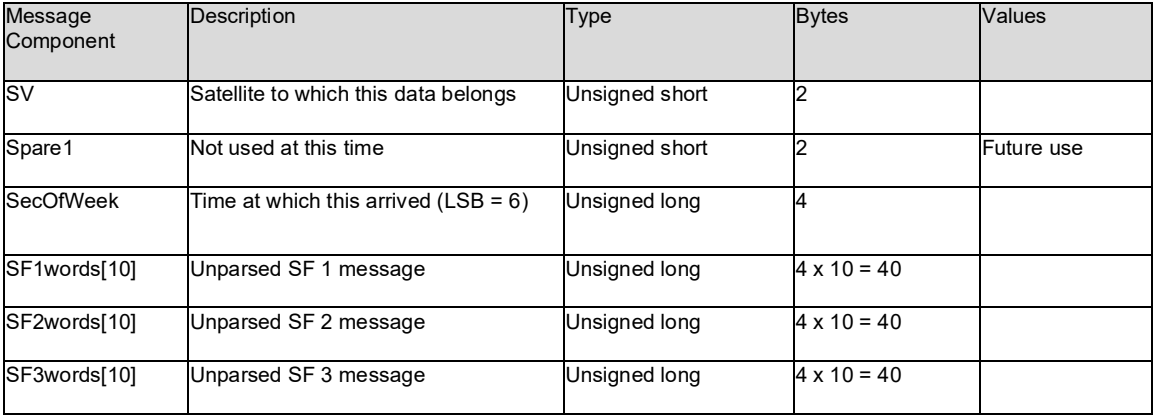

When set to on the message is sent once (one message for each tracked satellite at 1 second intervals) and then sent again whenever satellite information changes

#### **Structure:**

typedef struct

**{**

**SUnionMsgHeader m\_sHead;**

**unsigned short m\_wSV; /\* The satellite to which this data belongs.**

**\*/**

**unsigned short m\_wSpare1; /\* spare 1 (chan number (as zero 9/1/2004)\*/**

HGNSS Technical Reference Manual v4.1/December 30, 2020 Page 417 of 523

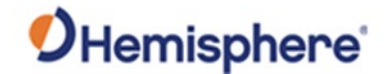

#### **unsigned long m\_TOW6SecOfWeek; /\* time at which this arrived (LSB = 6sec)**

**\*/**

#### **unsigned long m\_SF1words[10]; /\* Unparsed SF 1 messagewords. \*/ unsignedlong m\_SF2words[10]; /\* Unparsed SF 2 message words. \*/ unsigned long m\_SF3words[10]; /\* Unparsed SF 3 message words.\*/**

**/\* Each of the subframe words contains**

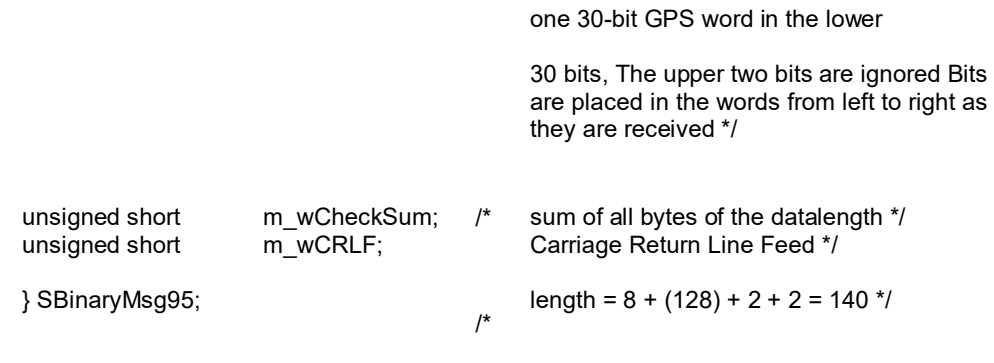

/\*

#### **Additional Information:**

Message has a BlockID of 95 and is 128 bytes, excluding the header and epilogue

#### **Related Commands:**

**[JBIN](#page-136-0)** 

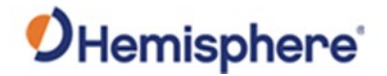

## **Bin96 Message**

**Message Type:**

**[Binary](#page-62-0)** 

**Description:**

GPS L1 code and carrier phase information

**Command Format to Request Message:** 

**Message Format:**

**\$JBIN,96,r<CR><LF>**

where:

'96' = Bin96 message

 $\bullet$  Bit 0 (1 bit)

Phase; Location 0; 1 if valid (0 otherwise)

 $\bullet$  Bit 1 (1 bit)

TrackTime; 1 if track time > 25.5 seconds (0 otherwise)

• Bits 2-3 (2 bits) Unused

• Bits 4-31 (28 bits)

Doppler; Signed (two's compliment) Doppler in units of m/sec x 4096. (i.e., LSB=1/4096), range

= +/- 32768 m/sec. Computed as phase change over 1/10 sec.

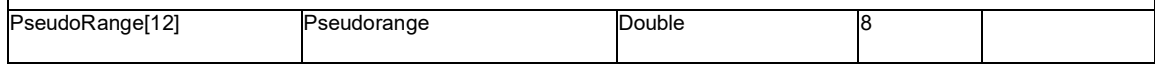

'r' = message rate in Hz (20, 10, 2, 1, or 0)

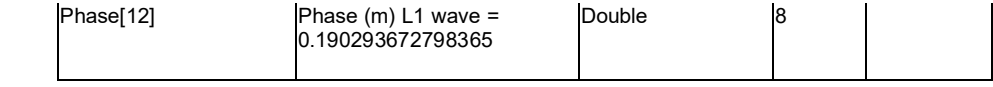

## **Structure:**

HGNSS Technical Reference Manual v4.1/December 30, 2020 Page 419 of 523

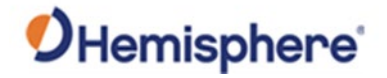

#### typedef struct

**{**

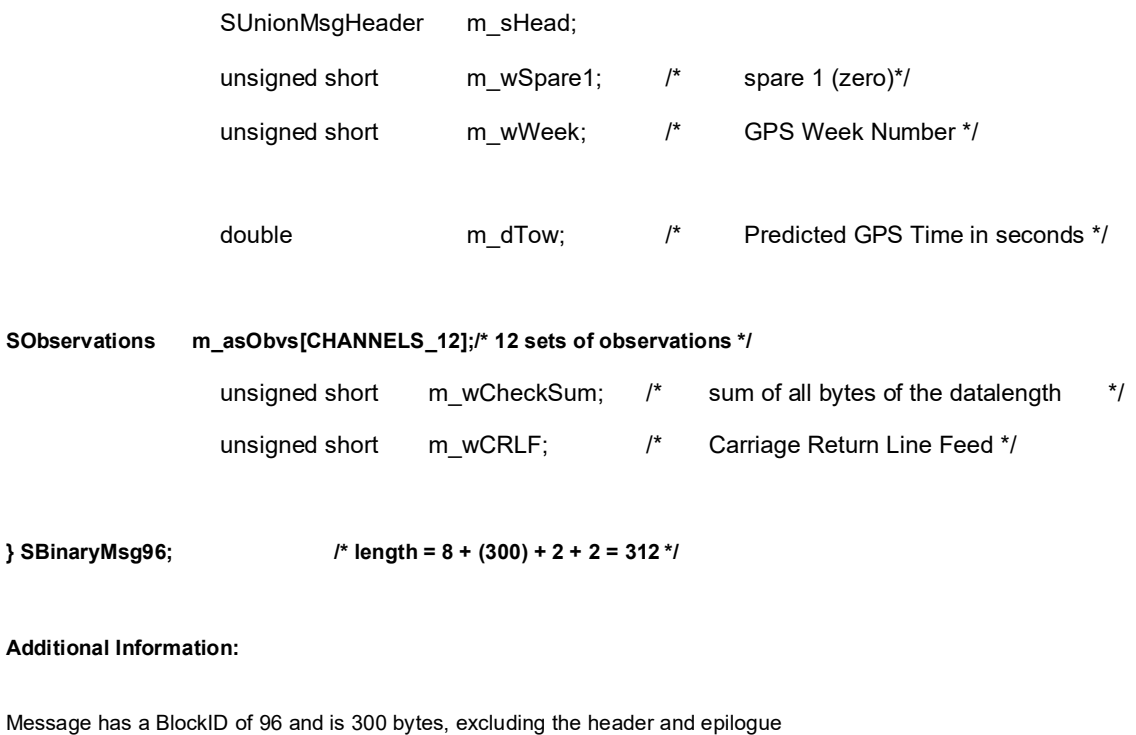

#### **Related Commands:**

[JBIN](#page-136-0)

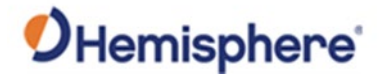

## **Bin97 Message**

**Message Type**

**[Binary](#page-62-0)** 

**Description:**

Processor statistics

**Command Format to Request Message:** 

**Message Format:**

**\$JBIN,97,r<CR><LF>**

where:

'97' = Bin97 message

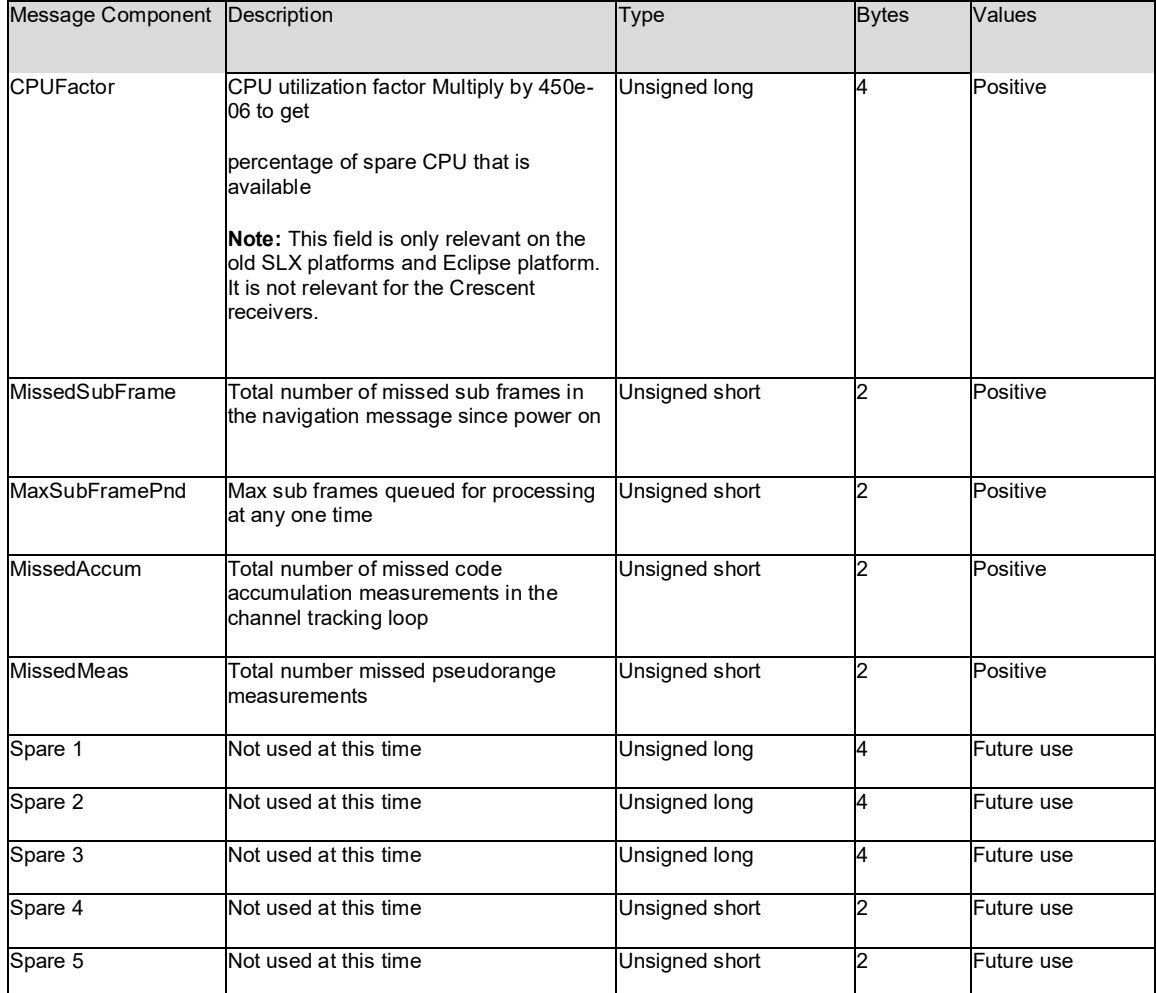

HGNSS Technical Reference Manual v4.1/December 30, 2020 Page 421 of 523

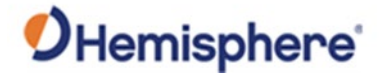

'r' = message rate in Hz (20, 10, 2, 1, 0, or .2)

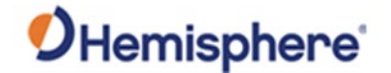

### **Structure:**

typedef struct

**{**

**SUnionMsgHeader m\_sHead;**

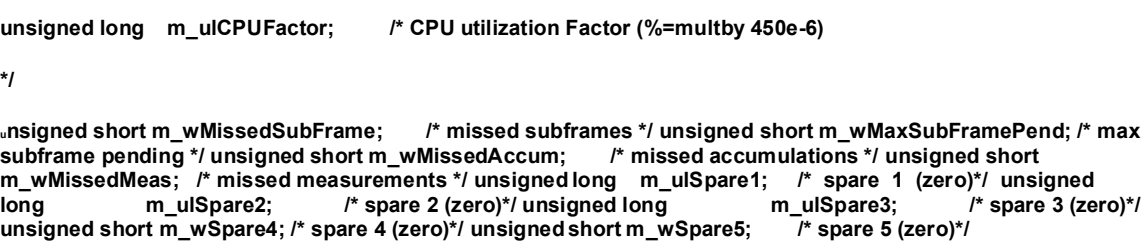

**unsigned short m\_wCheckSum; /\* sum of all bytes of the datalength \*/ unsignedshort m\_wCRLF; /\* Carriage Return Line Feed \*/**

**} SBinaryMsg97; /\* length = 8 + (28) + 2 + 2 = 40 \*/**

#### **Additional Information:**

Message has a BlockID of 97 and is 28 bytes, excluding the header and epilogue

#### **Related Commands:**

[JBIN](#page-136-0)

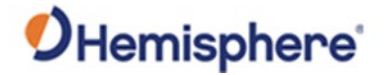

## **Bin98 Message**

**Message Type:**

**[Binary](#page-62-0)** 

**Description:**

GPS satellite and almanac information

**Command Format to Request Message:**

**\$JBIN,98,r<CR><LF>**

where:

 $\cdot$  '98' = Bin98 message

'r' = message rate in Hz (1 or 0)

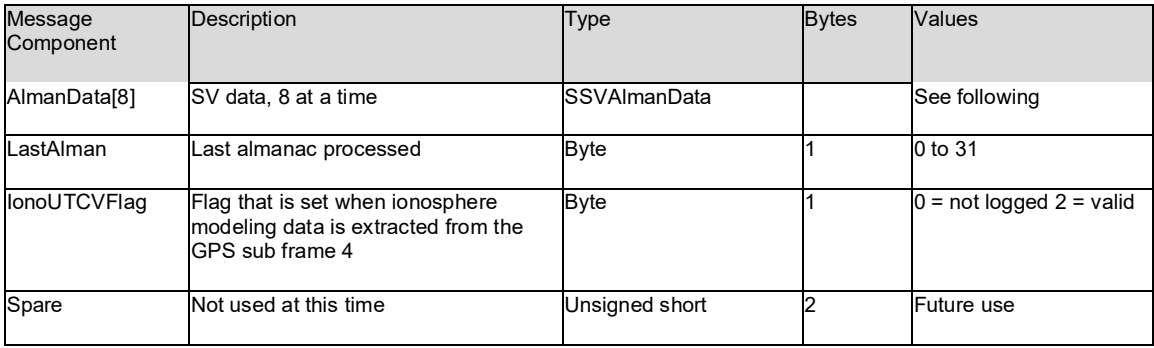

#### **Message Format:**

typedef struct

**Structure**

{

**SUnionMsgHeader** m\_sHead;

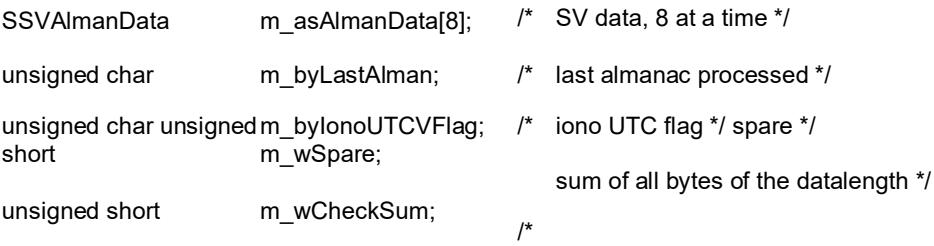

HGNSS Technical Reference Manual v4.1/December 30, 2020 Page 424 of 523

## OHemisphere®

/\*

unsigned short m\_wCRLF;

/\* Carriage Return Line Feed \*/

} SBinaryMsg98;

/\* length = 8 + (64+1+1+2) + 2 + 2 = 80 \*/

#### **Additional Information:**

Message has a BlockID of 98 and is 68 bytes, excluding the header and epilogue

**Related Commands:**

[JBIN](#page-136-0)

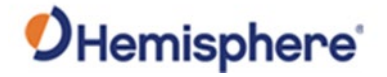

## **Bin99 Message**

#### **Message Type:**

**[Binary](#page-62-0)** 

#### **Description:**

GPS L1 diagnostic information

#### **Command Format to Request Message:**

#### **\$JBIN,99,r<CR><LF>**

where:

'99' = Bin99 message

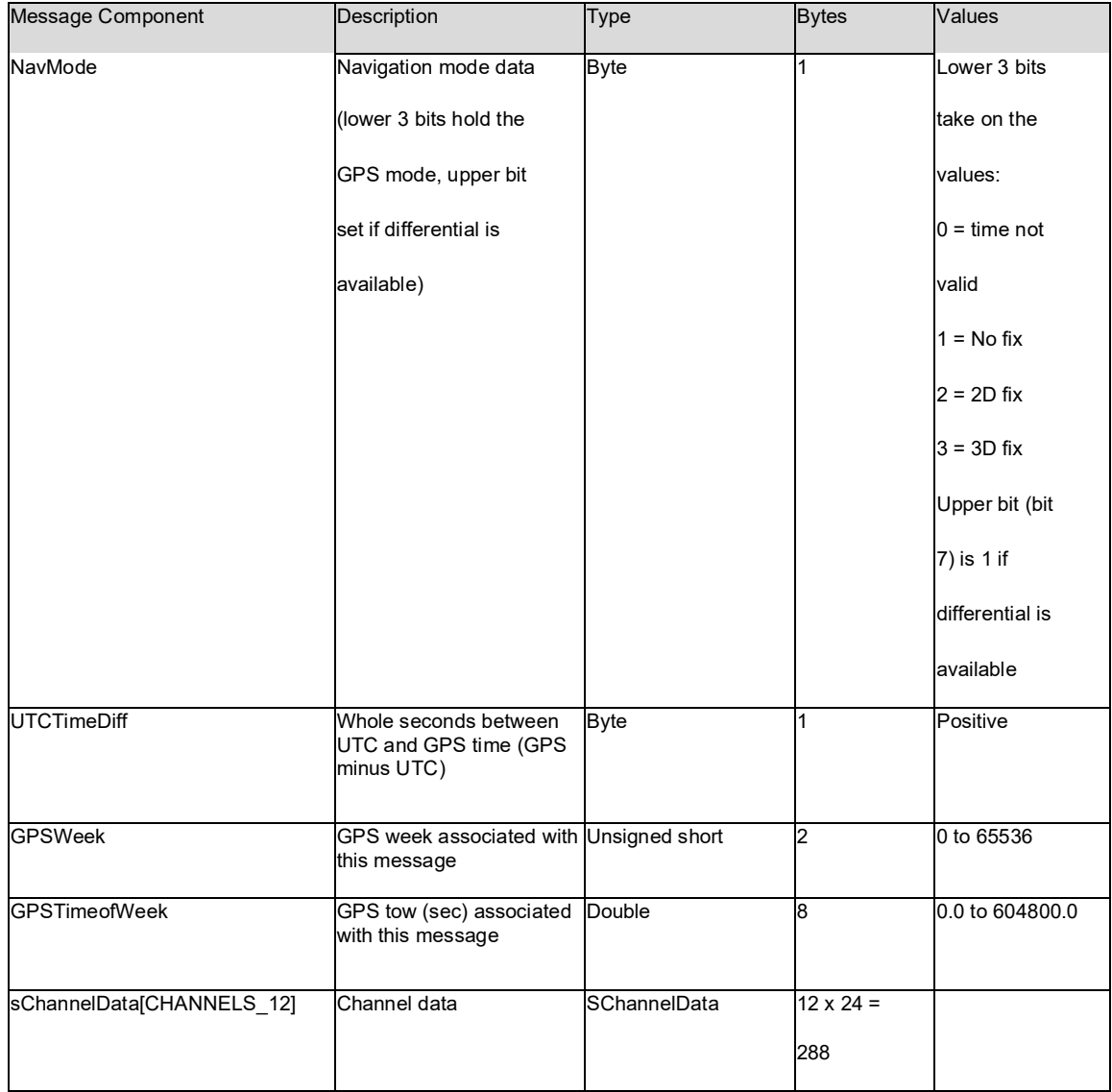

HGNSS Technical Reference Manual v4.1/December 30, 2020 Page 426 of 523

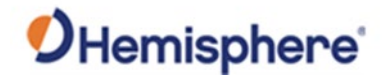

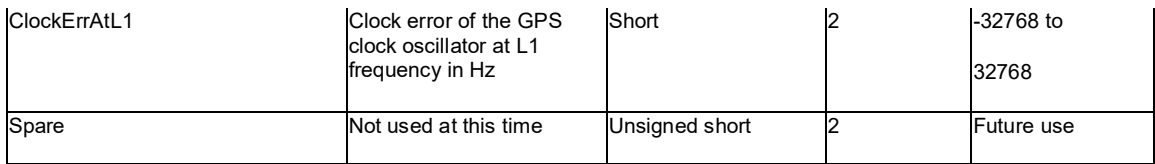

'r' = message rate in Hz (1 or 0) **Structure:** typedef struct **{ SUnionMsgHeader m\_sHead; unsigned char m\_byNavMode; /\* Nav Mode FIX\_NO, FIX\_2D, FIX\_3D (high bit =has\_diff) \*/ char m\_cUTCTimeDiff; /\* whole Seconds between UTC and GPS \*/ unsigned**   $shortm_wGPSWeek;$ **double m\_dGPSTimeOfWeek; /\* GPS tow \*/ SChannelData m\_asChannelData[CHANNELS\_12]; /\* channel data\*/ short m\_nClockErrAtL1; /\* clock error at L1, Hz \*/ unsigned shortm\_wSpare; /\* spare \*/ unsigned short m\_wCheckSum; /\* sum of all bytes of the datalength \*/ unsignedshort m\_wCRLF; /\* Carriage Return Line Feed \*/ } SBinaryMsg99; /\* length = 8 + 304 + 2 + 2 = 316 \*/ Additional Information:** Message has a BlockID of 99 and is 304 bytes, excluding the header and epilogue **Related Commands: [JBIN](#page-136-0)** Topic Last Updated: v1.06 / March 10, 2015

HGNSS Technical Reference Manual v4.1/December 30, 2020 Page 427 of 523

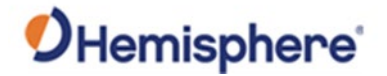

## **Bin100 Message**

#### **Message Type:**

**[Binary](#page-62-0)** 

#### **Description:**

GPS L2 diagnostic information

#### **Command Format to Request Message:**

#### **Message Format:**

**\$JBIN,100,r<CR><LF>**

where:

'100' = Bin100 message

'r' = message rate in Hz (1 or 0)

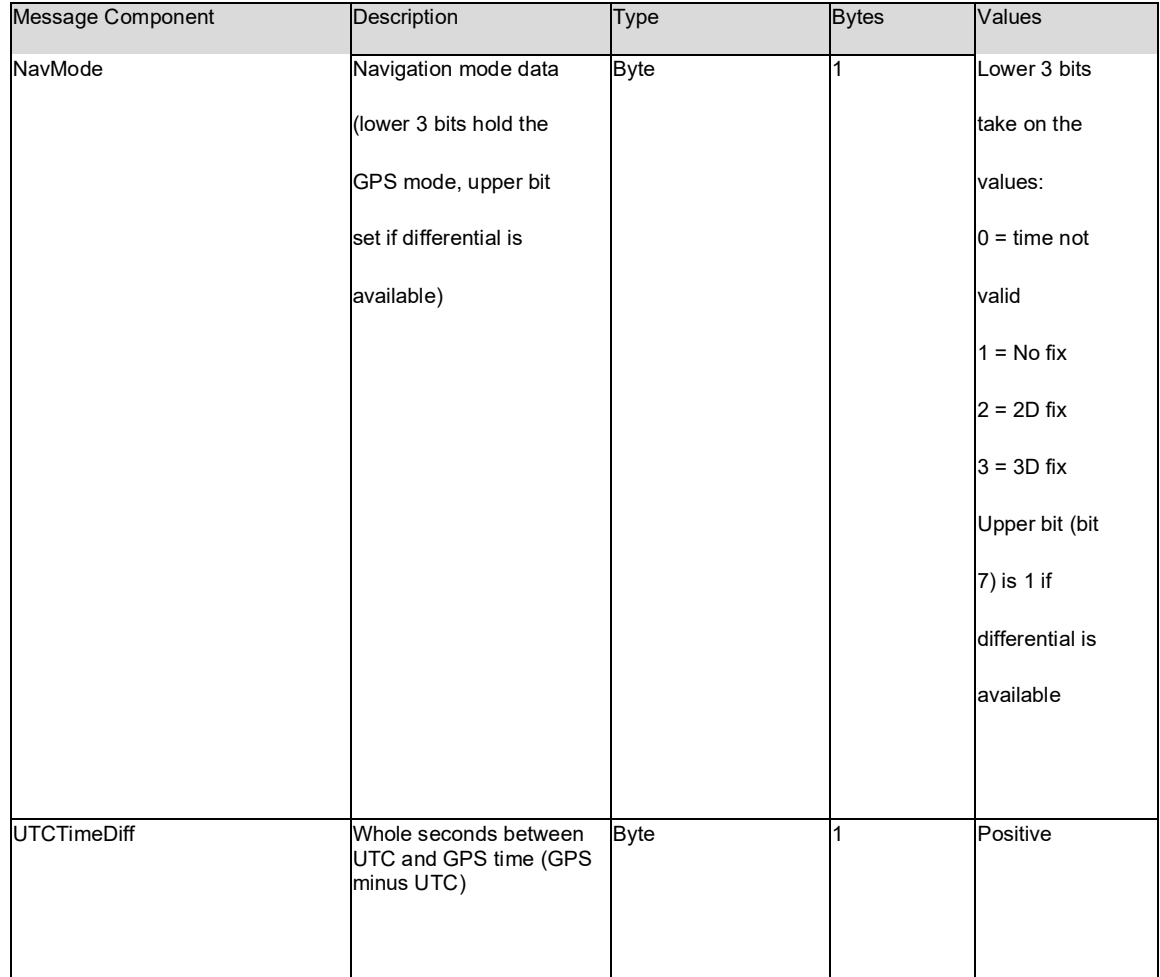

HGNSS Technical Reference Manual v4.1/December 30, 2020 Page 428 of 523

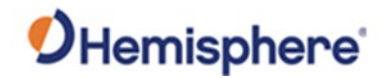

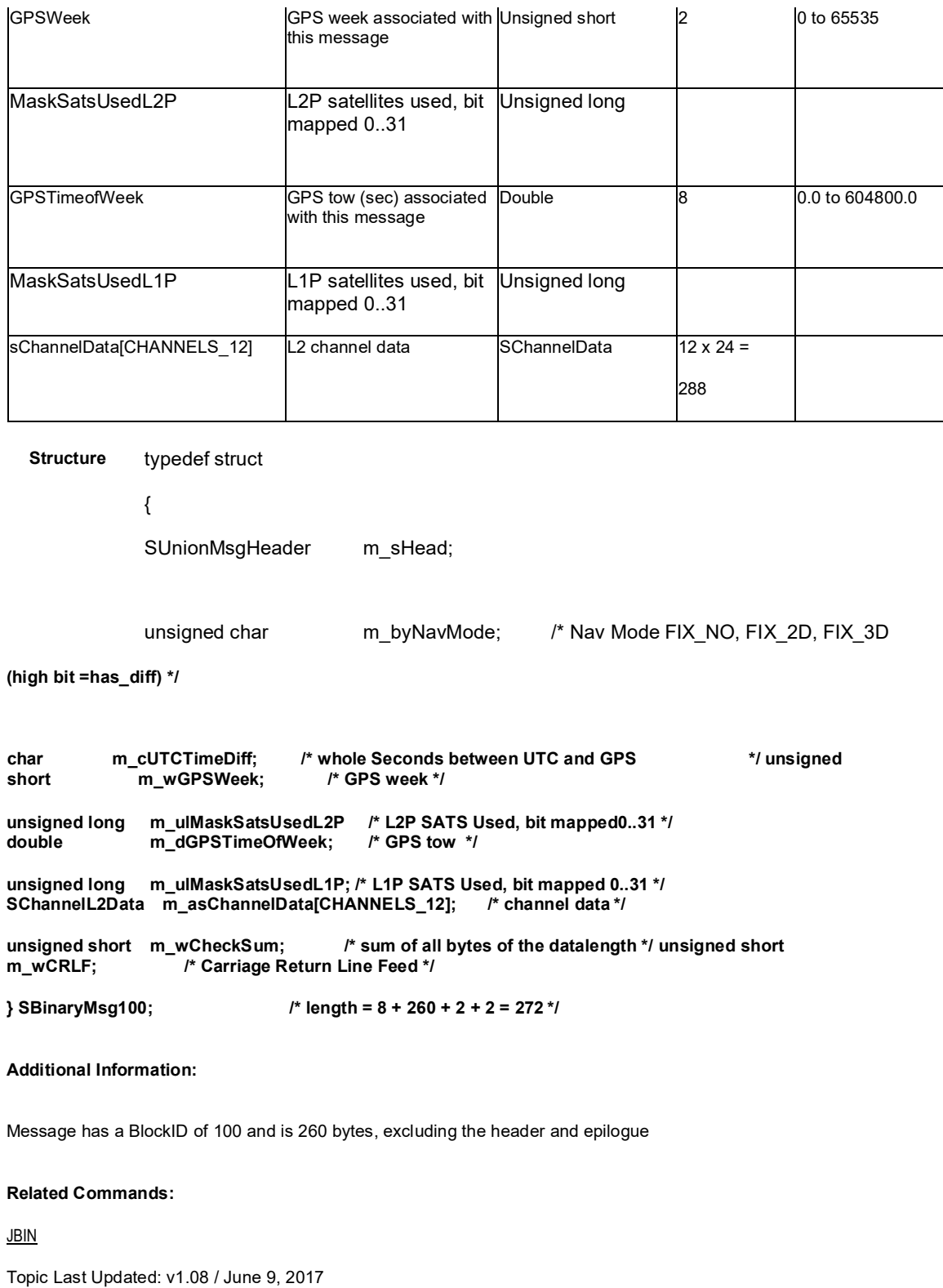

HGNSS Technical Reference Manual v4.1/December 30, 2020 Page 429 of 523

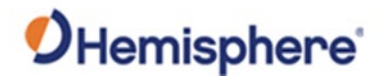

HGNSS Technical Reference Manual v4.1/December 30, 2020 Page 430 of 523

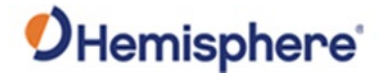

## **Bin122 Message**

#### **Message Type:**

**[Binary](#page-62-0)** 

#### **Description:**

Alternate position solution data

#### **Command Format to Request Message:**

#### **\$JBIN,122,r<CR><LF>**

where:

- '122' = Bin122message
- 'r' = message rate in Hz

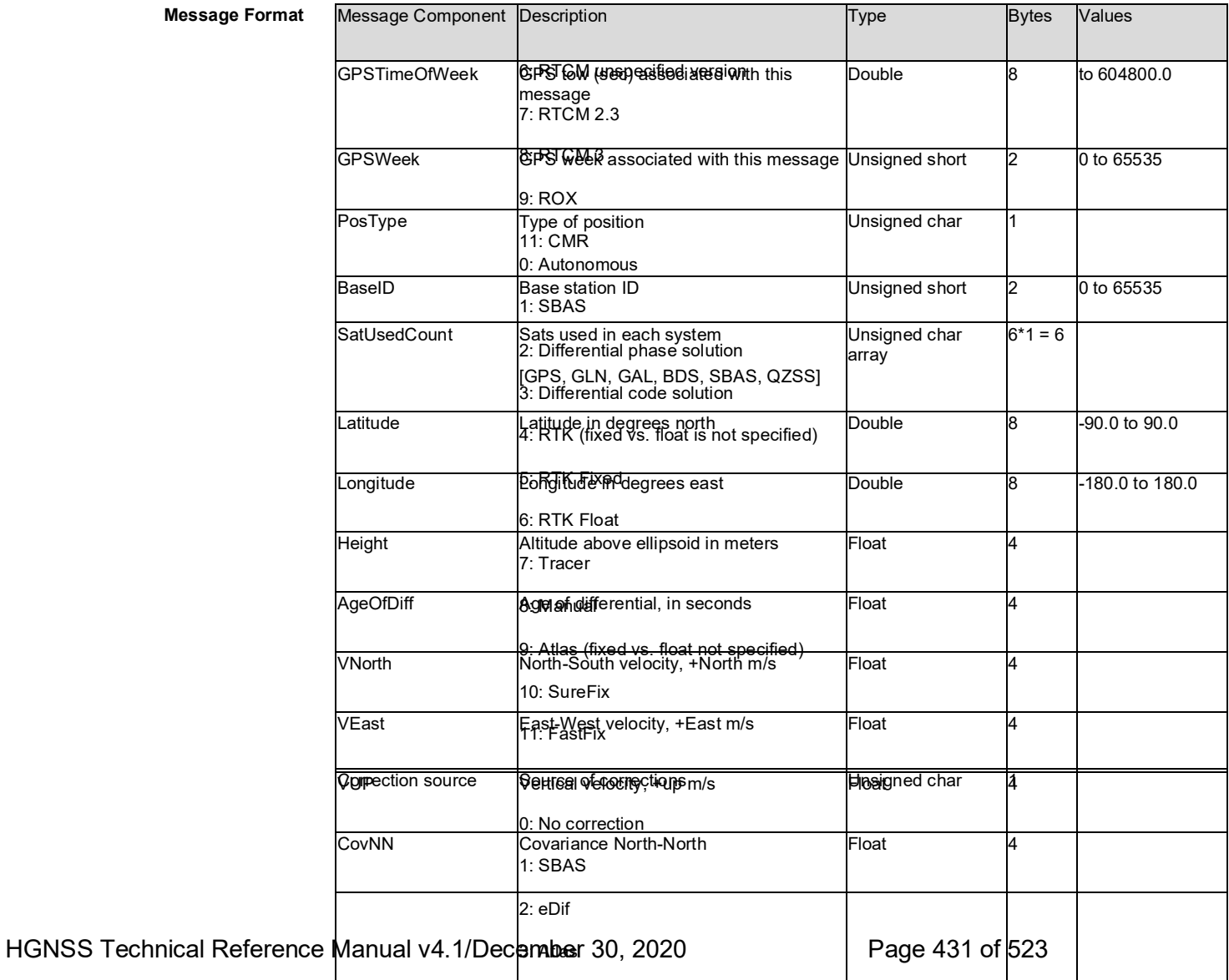

# OHemisphere®

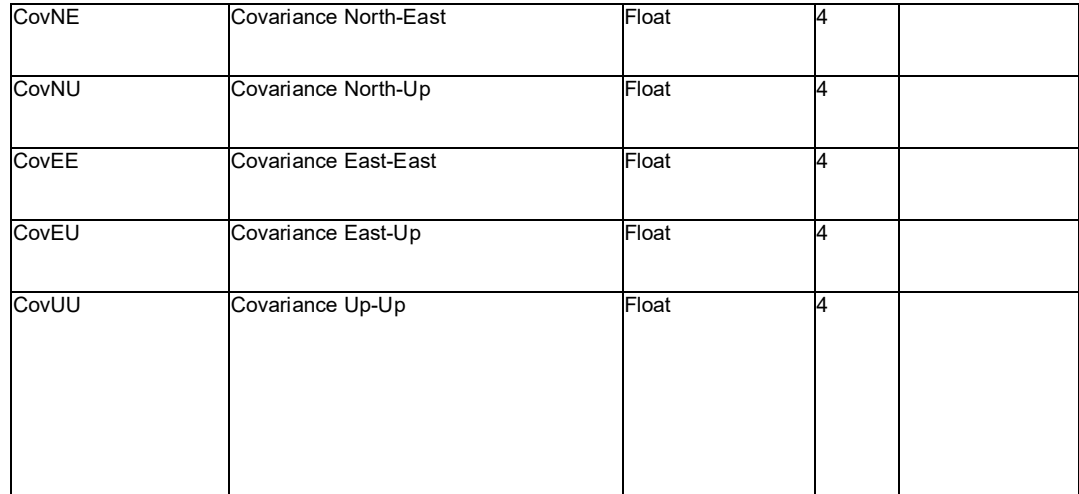

## **Structure:**

typedef struct

**{**

**SUnionMsgHeader m\_sHead;**

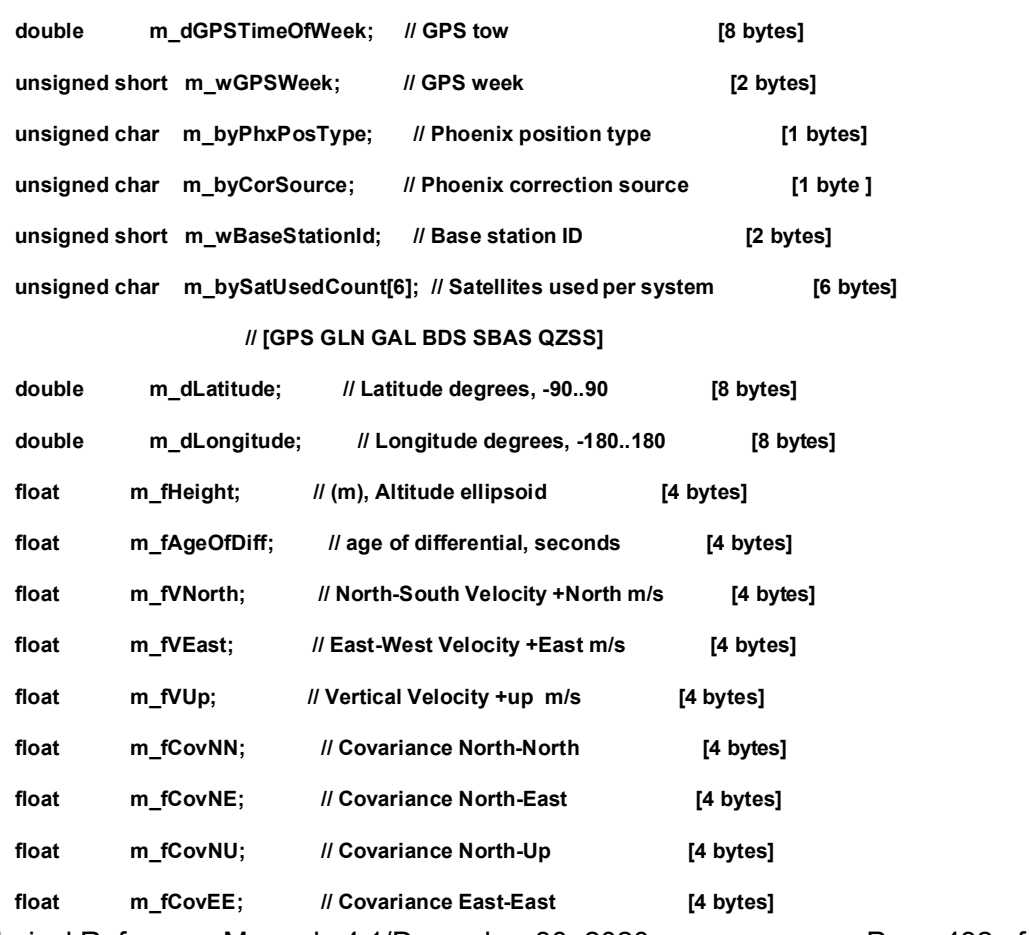

HGNSS Technical Reference Manual v4.1/December 30, 2020 Page 432 of 523
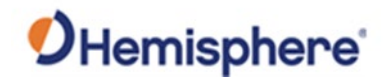

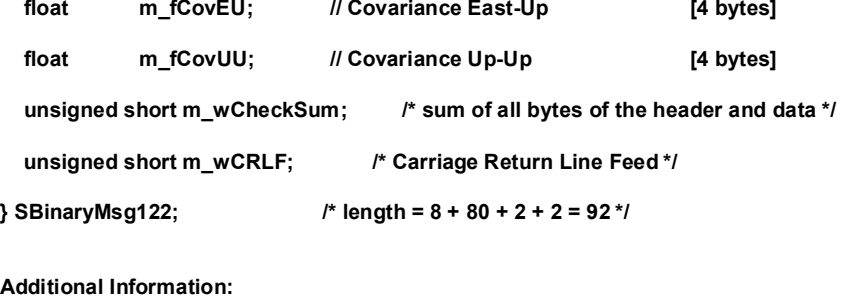

**Related Commands:**

[JBIN](#page-136-0)

Topic Last Updated: v1.09 / January 8, 2018

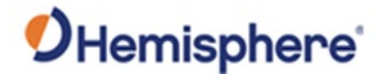

# **Bin209 Message**

**Message Type:**

**[Binary](#page-62-0)** 

**Description:**

SNR and status for all GNSS tracks

**Command Format to Request Message:** 

**Message Format:**

**\$JBIN,209,r<CR><LF>**

where:

'209' = Bin209 message

'r' = message rate in Hz

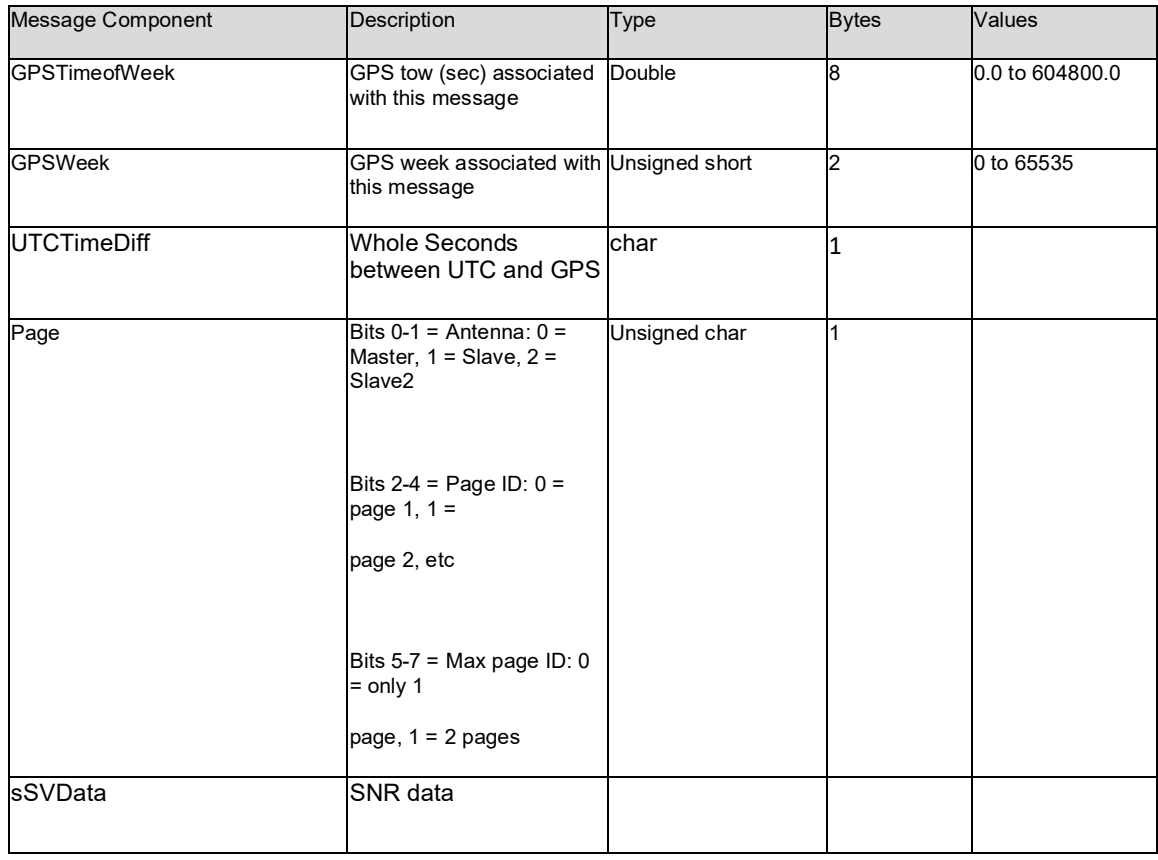

#### **Structure:**

HGNSS Technical Reference Manual v4.1/December 30, 2020 Page 434 of 523

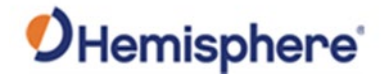

## **typedef struct**

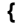

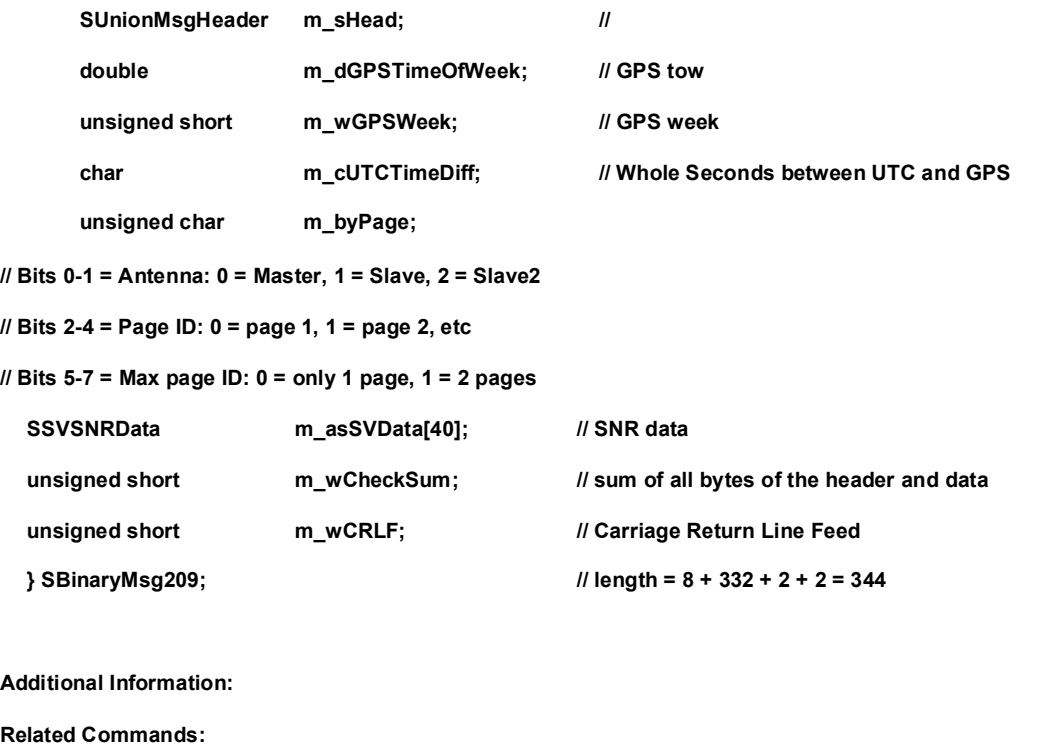

[JBIN](#page-136-0)

Topic Last Updated: v1.07 / October 13, 2016

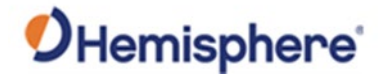

# **SSVSNRData209**

**Message Type:**

**[Binary](#page-62-0)** 

#### **Description:**

Satellite Data for Bin 209

#### **Command Format to Request Message:**

#### **Message Format:**

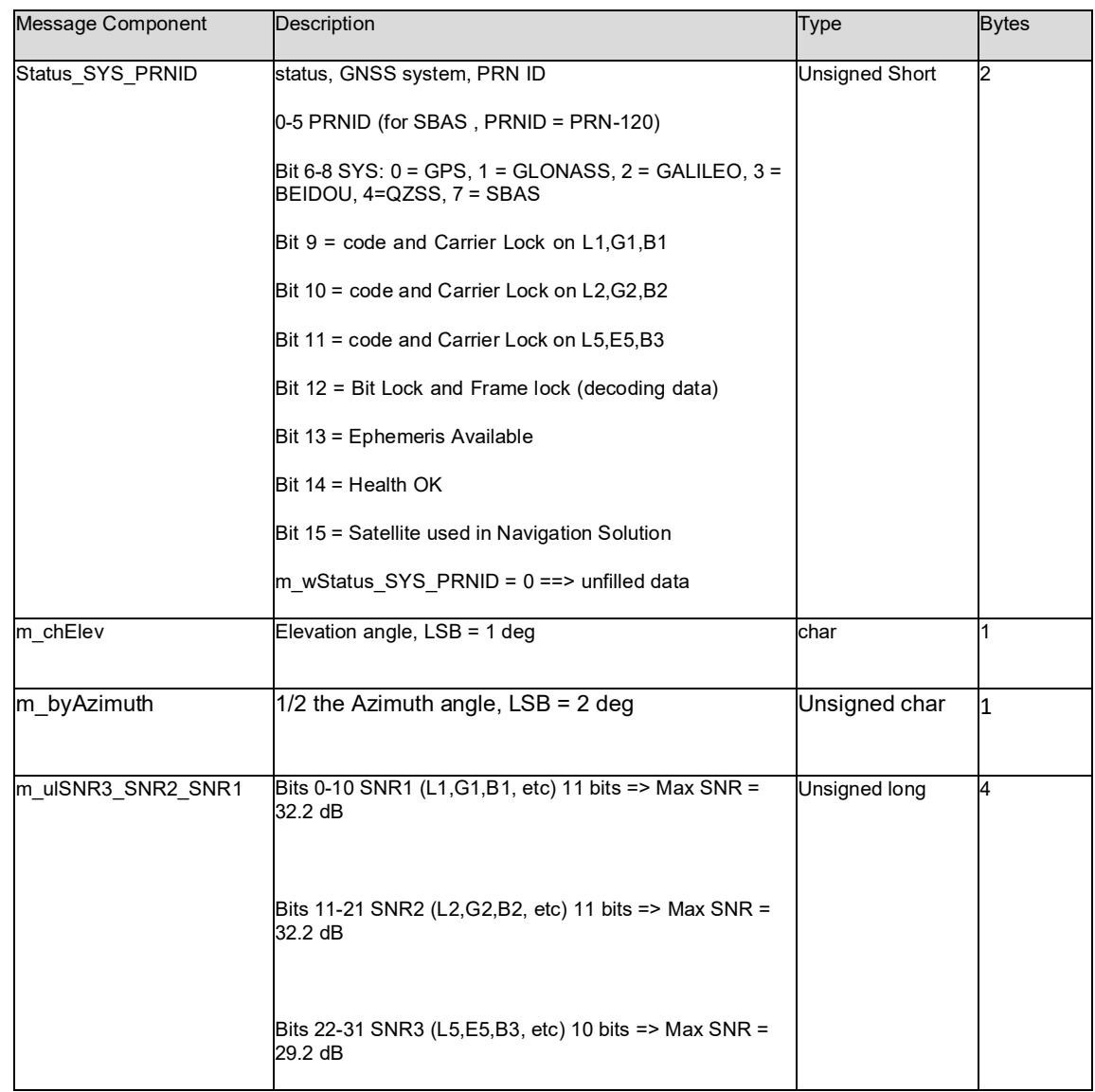

HGNSS Technical Reference Manual v4.1/December 30, 2020 Page 436 of 523

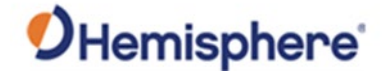

#### **Structure:**

**typedef struct**

**{**

**unsigned short m\_wStatus\_SYS\_PRNID; // status, GNSS system, PRN ID**

**// Bit 0-5 PRNID (for SBAS , PRNID = PRN-120)**

**// Bit 6-8 SYS: 0 = GPS, 1 = GLONASS, 2 = GALILEO, 3 = BEIDOU, 4=QZSS, 7 = SBAS**

**// Bit 9 = code and Carrier Lock on L1,G1,B1**

**// Bit 10 = code and Carrier Lock on L2,G2,B2**

**// Bit 11 = code and Carrier Lock on L5,E5,B3**

**// Bit 12 = Bit Lock and Frame lock (decoding data)**

**// Bit 13 = Ephemeris Available**

**// Bit 14 = Health OK**

**// Bit 15 = Satellite used in Navigation Solution**

**// m\_wStatus\_SYS\_PRNID = 0 ==> unfilled data** 

**char m\_chElev; // Elevation angle, LSB = 1 deg**

**unsigned char m\_byAzimuth; // 1/2 the Azimuth angle, LSB = 2 deg**

**unsigned long m\_ulSNR3\_SNR2\_SNR1; // 3 SNRs, 2 @ 11 bit & 1 @ 10 bits, each SNR = 10.0\*log10( 0.8192\*SNR\_value)**

**// Bits 0-10 SNR1 (L1,G1,B1, etc) 11 bits => Max SNR = 32.2 dB**

**// Bits 11-21 SNR2 (L2,G2,B2, etc) 11 bits => Max SNR = 32.2 dB**

**// Bits 22-31 SNR3 (L5,E5,B3, etc) 10 bits => Max SNR = 29.2 dB**

**} SSVSNRData; // 8 bytes** 

**Related Commands:**

**[JBIN](#page-136-0)** 

Topic Last Updated: v1.11 / November 15, 2018

HGNSS Technical Reference Manual v4.1/December 30, 2020 Page 437 of 523

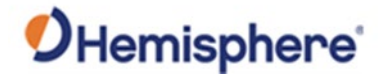

# **Bin309 Message**

#### **Message Type:**

Binary

#### **Description:**

SNR and status for all GNSS tracks

#### **Command Format to Request Message:**

\$JNIN,309,r<CR><LF>

#### **where:**

'309' = Bin309 message

'r'=message rate in Hz

#### **Message Format:**

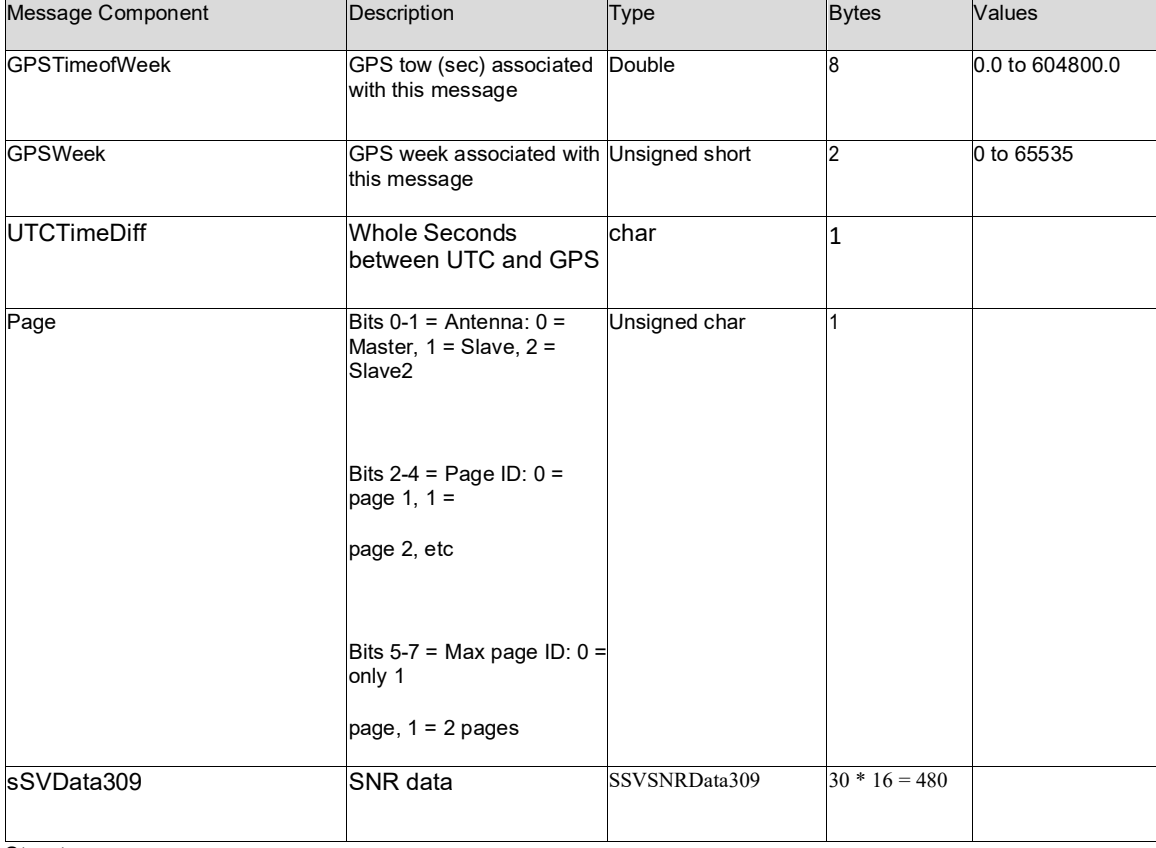

#### **Structure:**

typedef struct

{

```
unsigned shortm_wSYS_PRNID; // GNSS system, PRN ID
```
HGNSS Technical Reference Manual v4.1/December 30, 2020 Page 438 of 523

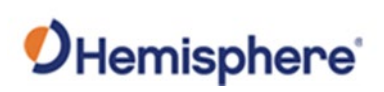

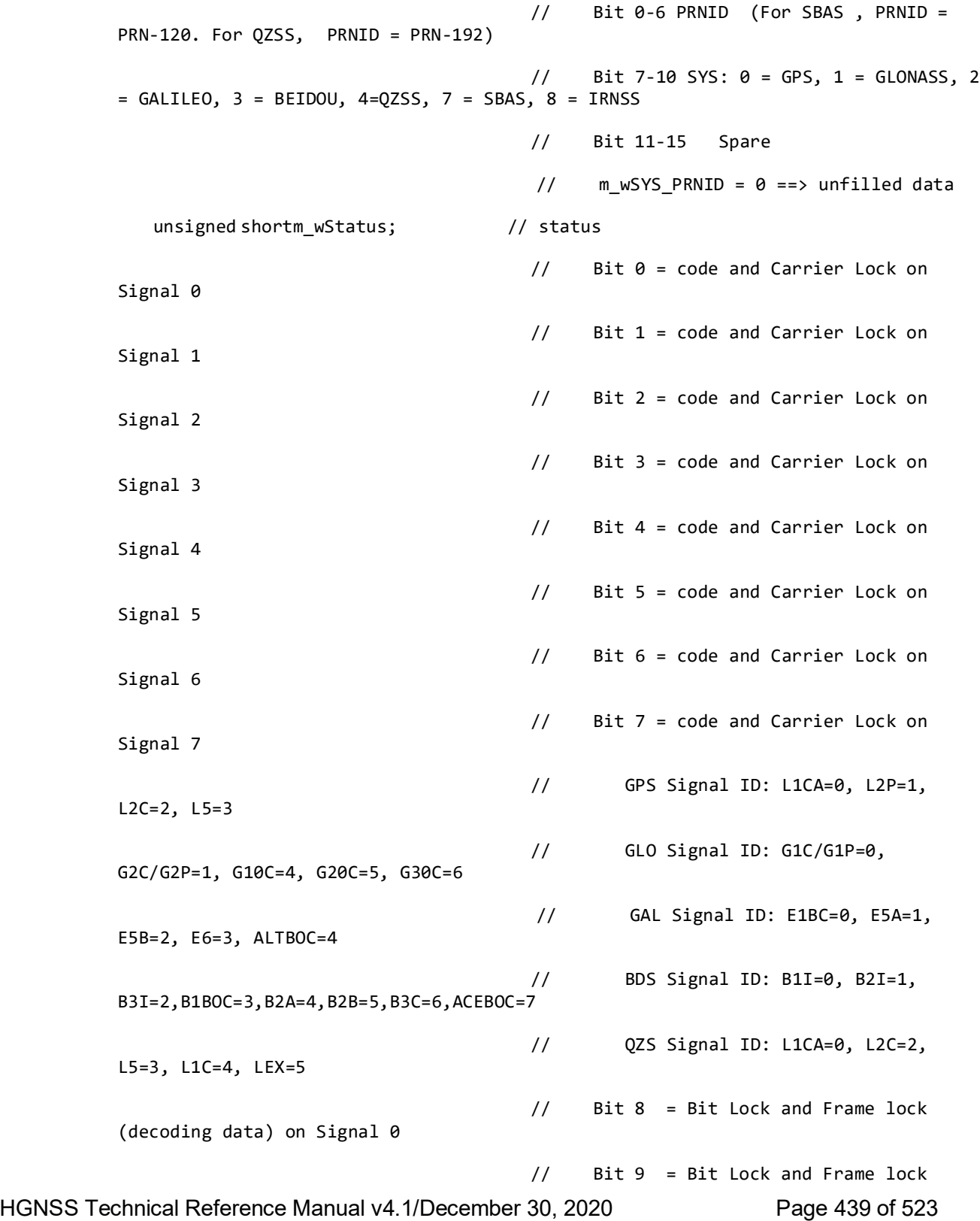

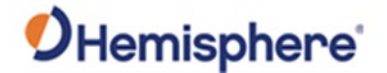

```
(decoding data) on Signal 1
                                    // Bit 10 = Bit Lock and Frame lock
(decoding data) on Signal 2
                                    // Bit 11 = spare
                                    // Bit 12 = spare
                                    // Bit 13 = Ephemeris Available
                                    // Bit 14 = Health OK
                                    // Bit 15 = Satellite used in Navigation
Solution
   char m_chElev; // Elevation angle, LSB = 1 deg 
   unsigned char m_byAzimuth; // 1/2 the Azimuth angle, LSB = 2 deg
   unsigned shortm_wLower2BitsSNR7_6_5_4_3_2_1_0; // Lower 2 bits of 10 bit SNR
for channel 7-0
Signal 0
Signal 1
Signal 2
Signal 3
Signal 4
Signal 5
                                     // Bit 12-13, lower two bits of SNR on
Signal 6
                                     // Bit 14-15, lower two bits of SNR on
Signal 7
   unsigned char m_abySNR8Bits[8]; // 8 SNRs, Upper 8 bits of 10 bit SNR, SNR
= 10.0*log10( 0.8192*SNR_value),
                                     // Max
SNR = 29.2 dB// SNR_value for i'th SNR = ((unsigned
                                     // Bit 0-1, lower two bits of SNR on
                                     // Bit 2-3, lower two bits of SNR on
                                     // Bit 4-5, lower two bits of SNR on
                                     // Bit 6-7, lower two bits of SNR on
                                     // Bit 8-9, lower two bits of SNR on
                                     // Bit 10-11, lower two bits of SNR on
```
HGNSS Technical Reference Manual v4.1/December 30, 2020 Page 440 of 523

# **DHemisphere**

```
HGNSS Technical Reference Manual v4.1/December 30, 2020 Page 441 of 523
          long)m_abySNR8Bits[i] << 2) + Lower2Bits
                                             // Lower2Bits = 
         (m \text{ wLower2BitsSNR7}_6_5_4_3_2_1_0 \rightarrow (2 * i)) & 0x3;
                                             // m_abySNR8Bits[0] 8 bits of SNR on
         signal 0
                                             // m_abySNR8Bits[1] 8 bits of SNR on
         signal 1
                                             // m_abySNR8Bits[2] 8 bits of SNR on
         signal 2
                                             // m_abySNR8Bits[3] 8 bits of SNR on
         signal 3
                                             // m_abySNR8Bits[4] 8 bits of SNR on
         signal 4
                                             // m_abySNR8Bits[5] 8 bits of SNR on
         signal 5
                                             // m_abySNR8Bits[6] 8 bits of SNR on
         signal 6
                                             // m_abySNR8Bits[7] 8 bits of SNR on
         signal 7
          } SSVSNRData309; // 16 bytes
         //-****************************************************
         //-* SBinaryMsg309
         //-* SNR and status for all GNSS tracks
         //-**************************************************** 
         typedef struct
          {
            SUnionMsgHeader m_sHead; //
                       [8]
            double m_dGPSTimeOfWeek; // GPS
         tow [8 bytes]
            unsigned short m_wGPSWeek; // GPS
         week [2 bytes]
            char m_cUTCTimeDiff; // Whole Seconds between UTC and
```
# OHemisphere<sup>®</sup>

```
GPS [1 byte]
  unsigned char m byPage; // Bits 0-1 = Antenna: 0 = Master, 1 =Slave, 2 = Slave2 [1 \text{ byte}]// Bits 2-4 = Page ID: 0 = page 1, 1 =
page 2, etc
                                   // Bits 5-7 = Max page ID: 0 = only 1page, 1 = 2 pages
  SSVSNRData309 m_asSVData309[30]; // SNR
data [480 bytes]
  unsigned short m_wCheckSum; // sum of all bytes of the header and 
data
   unsigned short m_wCRLF; \frac{1}{2} // Carriage Return Line Feed
} SBinaryMsg309; // length = 8 + 492 + 2 + 2 = 504
Additional Information: 
Related Commands:
JBIN
```
Topic Last Updated: 3.0 / December 30, 2019

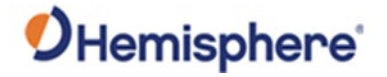

# **SSVSNRData309**

Message Type:

Binary

Description:

Satellite Data for Bin309

Command Format to Request Message:

N/A

Message Format:

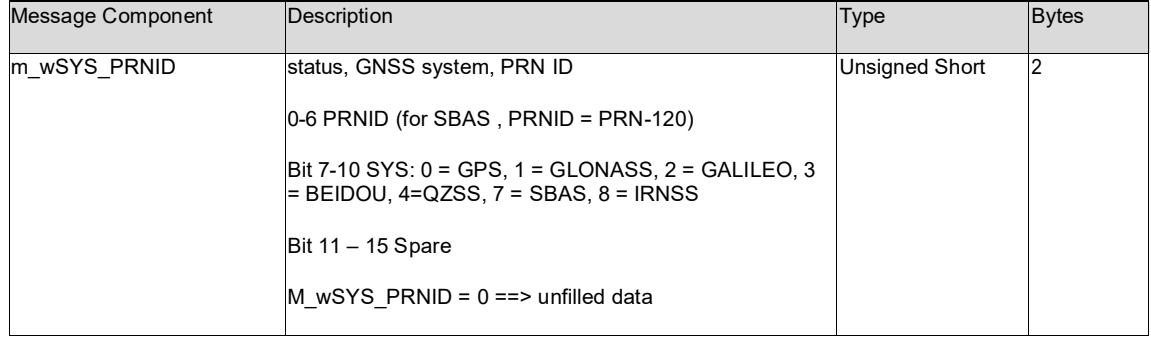

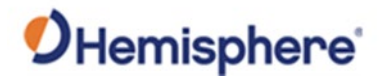

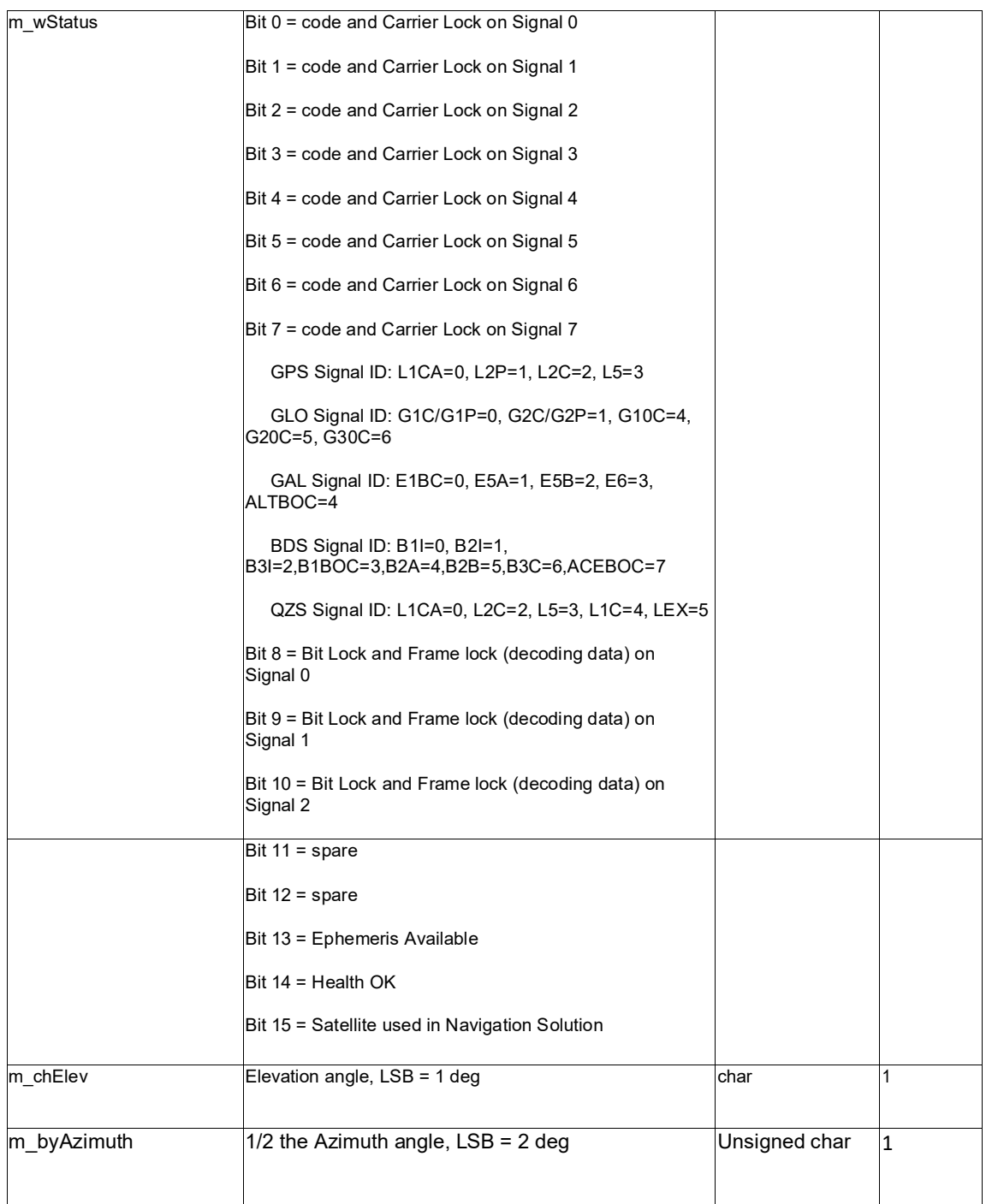

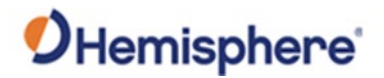

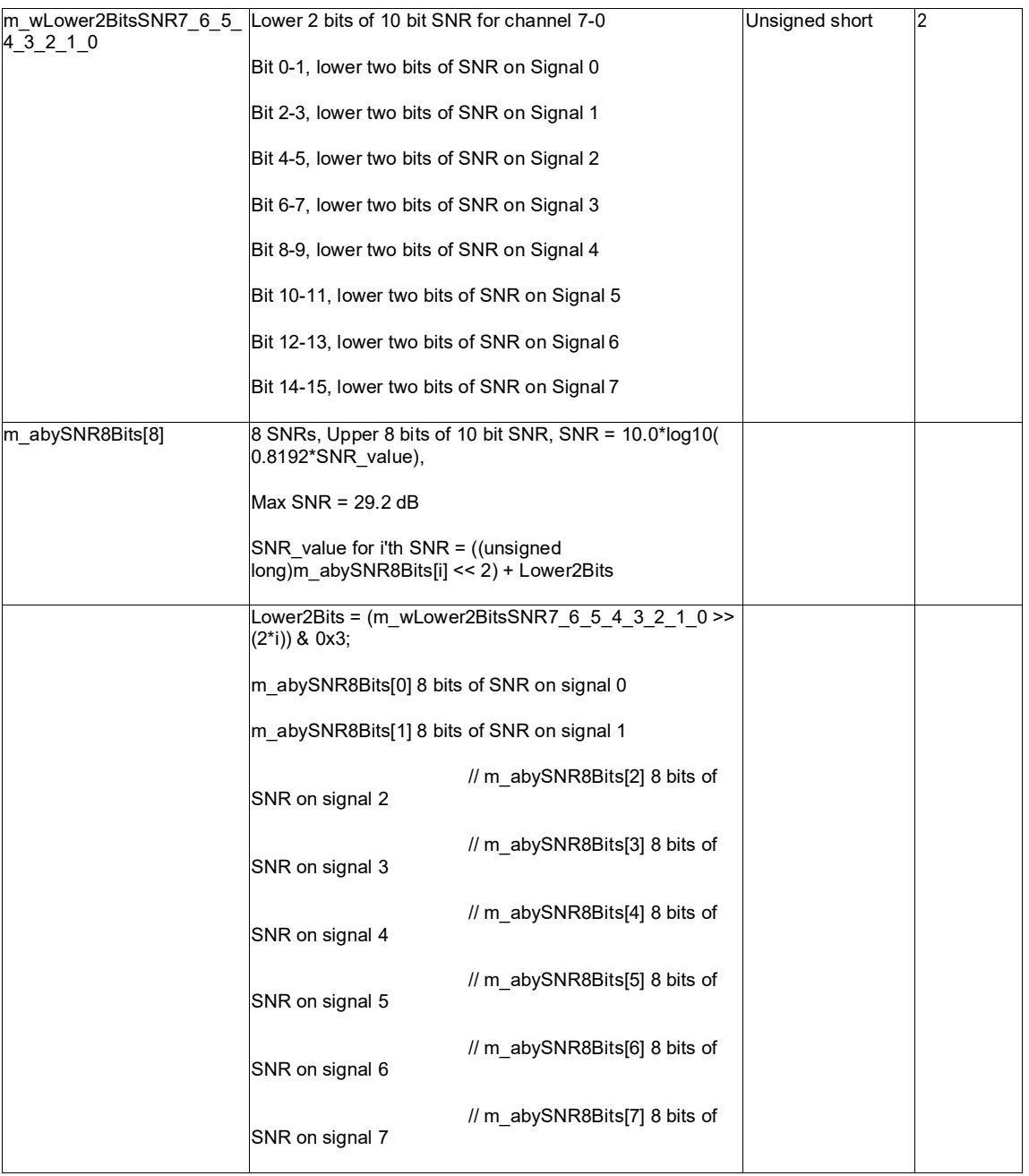

Structure:

```
typedef struct
{
 unsigned short m_wSYS_PRNID; // GNSS system, PRN ID
                 // Bit 0-6 PRNID (For SBAS , PRNID = PRN-120. For QZSS, PRNID = PRN-192)
                 // Bit 7-10 SYS: 0 = GPS, 1 = GLONASS, 2 = GALILEO, 3 = BEIDOU, 4=QZSS, 7 =
SBAS, 8 = IRNSS
```
HGNSS Technical Reference Manual v4.1/December 30, 2020 Page 445 of 523

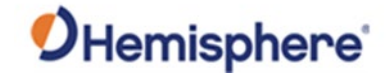

```
// Bit 11-15 Spare
                 // m_wSYS_PRNID = 0 ==> unfilled data
 unsigned short m_wStatus; // status
                 // Bit 0 = code and Carrier Lock on Signal 0
                 // Bit 1 = code and Carrier Lock on Signal 1
                 // Bit 2 = code and Carrier Lock on Signal 2
                 // Bit 3 = code and Carrier Lock on Signal 3
                 // Bit 4 = code and Carrier Lock on Signal 4
                 // Bit 5 = code and Carrier Lock on Signal 5
                 // Bit 6 = code and Carrier Lock on Signal 6
                 // Bit 7 = code and Carrier Lock on Signal 7
                 // GPS Signal ID: L1CA=0, L2P=1, L2C=2, L5=3
                  // GLO Signal ID: G1C/G1P=0, G2C/G2P=1, G10C=4, G20C=5, G30C=6
                 // GAL Signal ID: E1BC=0, E5A=1, E5B=2, E6=3, ALTBOC=4
                 // BDS Signal ID: B1I=0, B2I=1, B3I=2,B1BOC=3,B2A=4,B2B=5,B3C=6,ACEBOC=7
                 // QZS Signal ID: L1CA=0, L2C=2, L5=3, L1C=4, LEX=5
                 // Bit 8 = Bit Lock and Frame lock (decoding data) on Signal 0
1
                             // Bit 9 = Bit Lock and Frame lock (decoding data) on Signal
                 // Bit 10 = Bit Lock and Frame lock (decoding data) on Signal 2
                 // Bit 11 = spare
                 // Bit 12 = spare
                 // Bit 13 = Ephemeris Available
                 // Bit 14 = Health OK
                 // Bit 15 = Satellite used in Navigation Solution
 char m_chElev; // Elevation angle, LSB = 1 deg 
 unsigned char m_byAzimuth; // 1/2 the Azimuth angle, LSB = 2 deg
 unsigned short m_wLower2BitsSNR7_6_5_4_3_2_1_0; // Lower 2 bits of 10 bit SNR for channel 7-
0
                 // Bit 0-1, lower two bits of SNR on Signal 0
                 // Bit 2-3, lower two bits of SNR on Signal 1
                 // Bit 4-5, lower two bits of SNR on Signal 2
                 // Bit 6-7, lower two bits of SNR on Signal 3
```
HGNSS Technical Reference Manual v4.1/December 30, 2020 Page 446 of 523

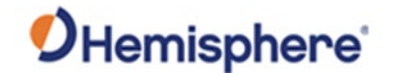

```
// Bit 8-9, lower two bits of SNR on Signal 4
// Bit 10-11, lower two bits of SNR on Signal 5
// Bit 12-13, lower two bits of SNR on Signal 6
// Bit 14-15, lower two bits of SNR on Signal 7
```
**unsigned char m\_abySNR8Bits[8]; // 8 SNRs, Upper 8 bits of 10 bit SNR, SNR = 10.0\*log10( 0.8192\*SNR\_value),**

```
// Max SNR = 29.2 dB
                 // SNR_value for i'th SNR = ((unsigned long)m_abySNR8Bits[i] << 2) +
Lower2Bits
                 // Lower2Bits = (m_wLower2BitsSNR7_6_5_4_3_2_1_0 >> (2*i)) & 0x3;
                          // m_abySNR8Bits[0] 8 bits of SNR on signal 0
                  // m_abySNR8Bits[1] 8 bits of SNR on signal 1
                  // m_abySNR8Bits[2] 8 bits of SNR on signal 2
                              // m_abySNR8Bits[3] 8 bits of SNR on signal 3
                  // m_abySNR8Bits[4] 8 bits of SNR on signal 4
                  // m_abySNR8Bits[5] 8 bits of SNR on signal 5
                                 // m_abySNR8Bits[6] 8 bits of SNR on signal 6
                  // m_abySNR8Bits[7] 8 bits of SNR on signal 7
```
**} SSVSNRData309; // 16 bytes**

Related Commands:

JBIN

Topic Last Updated: v3.0 / December 30, 2019

HGNSS Technical Reference Manual v4.1/December 30, 2020 Page 447 of 523

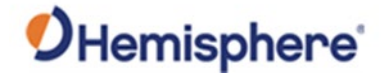

# **NMEA 0183 Supported Messages**

## **NMEA 0183 Message Format**

NMEA 0183 messages (sentences) have the following format:

#### **\$XXYYY,ZZZ,ZZZ,ZZZ...\*CC<CR><LF>**

where:

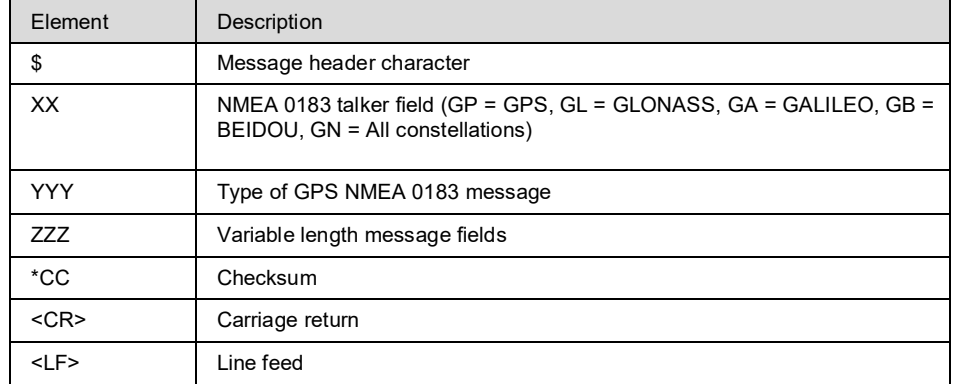

Null (empty) fields occur when there is no information for that field. You can use the [JNP](#page-201-0) command to specify the number of decimal places output in the [GPGGA](#page-454-0) and [GPGLL](#page-456-0) messages.

#### **What does <CR><LF> mean?**

The literal translation means "Carriage Return, Line Feed." These are terms used in computer programming languages to describe the end of a line or string of text. If you are writing your own communication software for a receiver, see some of the examples below. If you are already using a program such as Hemisphere GNSS' PocketMax, when you click to send a command to the receiver, the program adds the carriage return and line feed to the end of the text string for you. If you are using HyperTerminal or other terminal software, typically the Enter key on your keyboard is set to send the <CR><LF> pair. You may need to define this in the setup section of the terminal software. Some software may treat the Enter key on .<br>your numeric keypad differently than the main Enter key in the main QWERTY section of the keyboard – use the main Enter key for best results.

Electronics use different ways to represent the <CR><LF> characters. In ASCII numbers, <CR> is represented as 13 in decimal, or 0D in hexadecimal. ASCII for <LF> is 10 decimal, or 0A hexadecimal. Some computer languages use different ways to represent <CR><LF>. Unix and C language can use "\x0D\x0A". C language can also use "\r\n" in some instances. Java may use CR+LF. In Unicode, carriage return is U+000D, and line feed is U+000A. It is advised to clearly understand how to send these characters if you are writing your own interface software.

Topic Last Updated: v2.0/ April 30, 2019

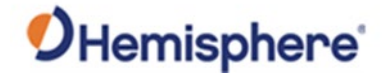

<span id="page-448-0"></span>GLMLA Message GLMLA Message Message Type: **[GLONASS](#page-52-0)** 

Description:

GLONASS almanac data

Contains complete almanac data for one GLONASS satellite. Multiple sentences may be transmitted, one for each satellite in the GLONASS constellation.

Command Format to Request Message:

\$JASC,GLMLA,r[,OTHER]<CR><LF>

where:

'r' = 1 (on) or 0 (off) When set to on the message is sent once (one message for each tracked satellite at 1 second intervals) and then sent again whenever satellite information changes

',OTHER' = optional field, enacts a change on the current port when you send the command without it (and without the brackets) and enacts a change on the other port when you send the command with it (without the brackets)

Message Format:

\$GLMLA,A.A,B.B,CC,D.D,EE,FFFF,GG,HHHH,IIII,JJJJJJ,KKKKKK,MMMMMM, NNNNNN,PPP,QQQ\*hh<CR><LF>

where:

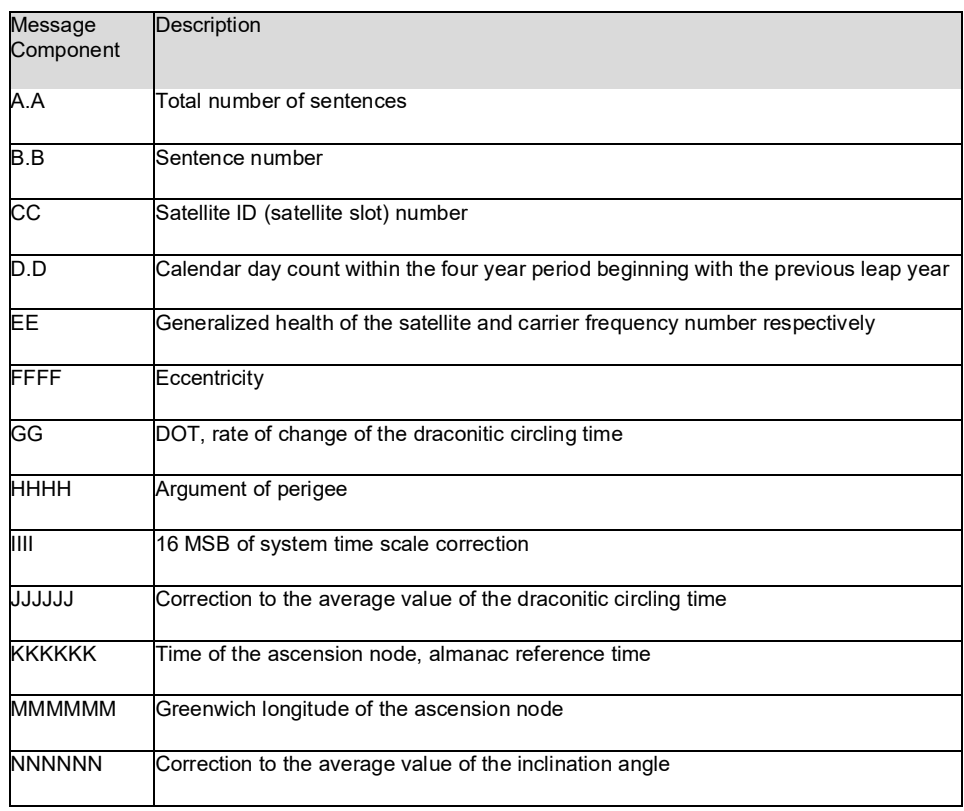

HGNSS Technical Reference Manual v4.1/December 30, 2020 Page 449 of 523

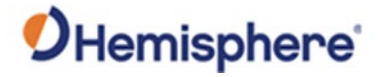

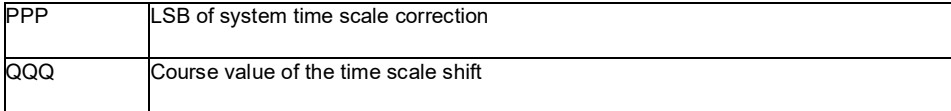

# Example:

Additional Informatio:

Similar to the GPS message [GPALM](#page-450-0)

Related Commands:

JASC,GL

Topic Last Updated: v1.05 / January 18, 2013

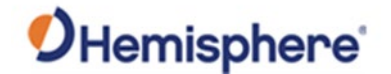

## <span id="page-450-0"></span>GPALM Message GPALM Message

Message Type [Data](#page-59-0)

Description:

Message number (individual and total),week number, satellite health, and the almanac data for each satellite in the GPS constellation up to a maximum of 32 messages

Command Format to Request Message:

\$JASC,GPALM,r[,OTHER]<CR><LF>

where

 $'r' = 1$  (on) or 0 (off)

When set to on the message is sent once (one message for each tracked satellite at 1 second intervals) and then sent again whenever satellite information changes

',OTHER' = optional field, enacts a change on the current port when you send the command without it (and without the brackets) and enacts a change on the other port when you send the command with it (without the brackets)

#### Message Format:

\$GPALM,A,B,C,D,E,F,G,H,J,K,L,M,N,P,Q\*CC<CR><LF>

where:

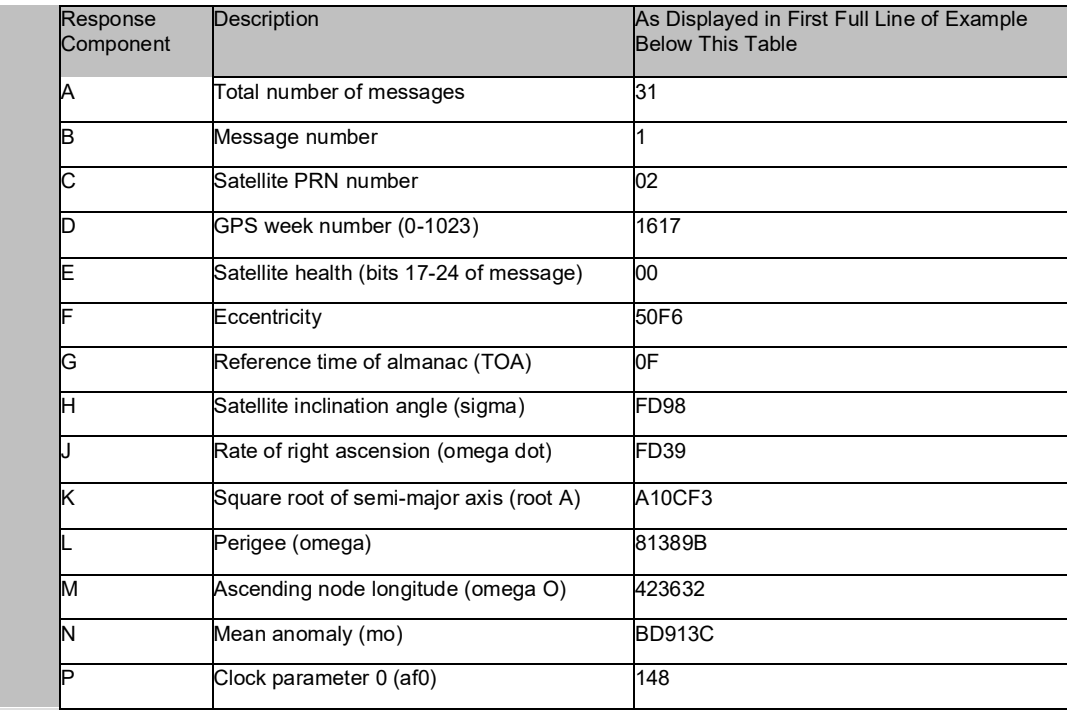

HGNSS Technical Reference Manual v4.1/December 30, 2020 Page 451 of 523

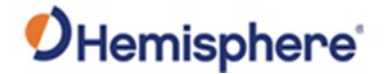

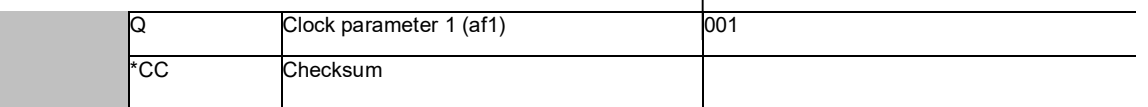

 $\overline{1}$ 

<CR> Carriage return

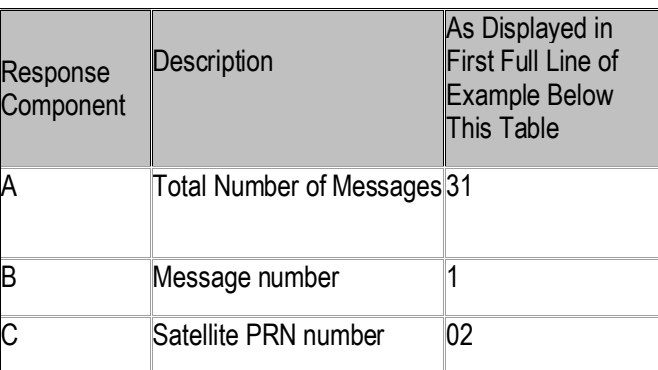

Example:

\$>

\$GPALM,31,1,02,1617,00,50F6,0F,FD98,FD39,A10CF3,81389B,423632,BD913C,148 ,001\*

\$GPALM,31,2,03,1617,00,71B9,0F,F6C2,FD45,A10C96,2B833C,131DB4,BA69EE,2B1, 001\* \$GPALM,31,3,04,1617,00,4F01,0F,FD03,FD39,A10BFC,1C6C35,42EDB1,35B537,112, 003\* \$GPALM,31,4,05,1617,00,121B,0F,08C8,FD61,A10C5C,09CA99,6D7257,021B32,79F, 7FE\* \$GPALM,31,5,06,1617,00,337F,0F,FB6B,FD49,A10CC2,DBE103,161127,10CD11,18C, 7FE\*. \$GPALM,31,29,30,1617,00,6A85,0F,0ADD,FD5C,A11A83,3F6243,EBCC46,E8548D,145, 001 \$GPALM,31,30,31,1617,00,4037,0F,1778,FD3E,A10C28,D62817,C32ADF,781125,01B, 001 \$GPALM,31,31,32,1617,00,65B5,0F,0956,FD65,A10DD0,DD74BA,71125D,985AE3,751, 7FE Additional Information:

Similar to the GLONASS message [GLMLA](#page-448-0)

Related Commands:

JASC,GP

Topic Last Updated: v1.05 / January 18, 2013

HGNSS Technical Reference Manual v4.1/December 30, 2020 Page 452 of 523

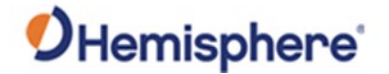

GPDTM Message GPDTM Message Message Type: [Data](#page-59-0)

Description:

Datum reference

Command Format to Request Message:

\$JASC,GPDTM,r[,OTHER]<CR><LF>

#### where:

'r' = message rate (in Hz) of (1 or 0)

',OTHER' = optional field, enacts a change on the current port when you send the command without it (and without the brackets) and enacts a change on the other port when you send the command with it (without thebrackets)

#### Message Format:

\$GPDTM,CCC,A,X.X,K,X.X,L,X.X,CCC\*CC<CR><LF>

where:

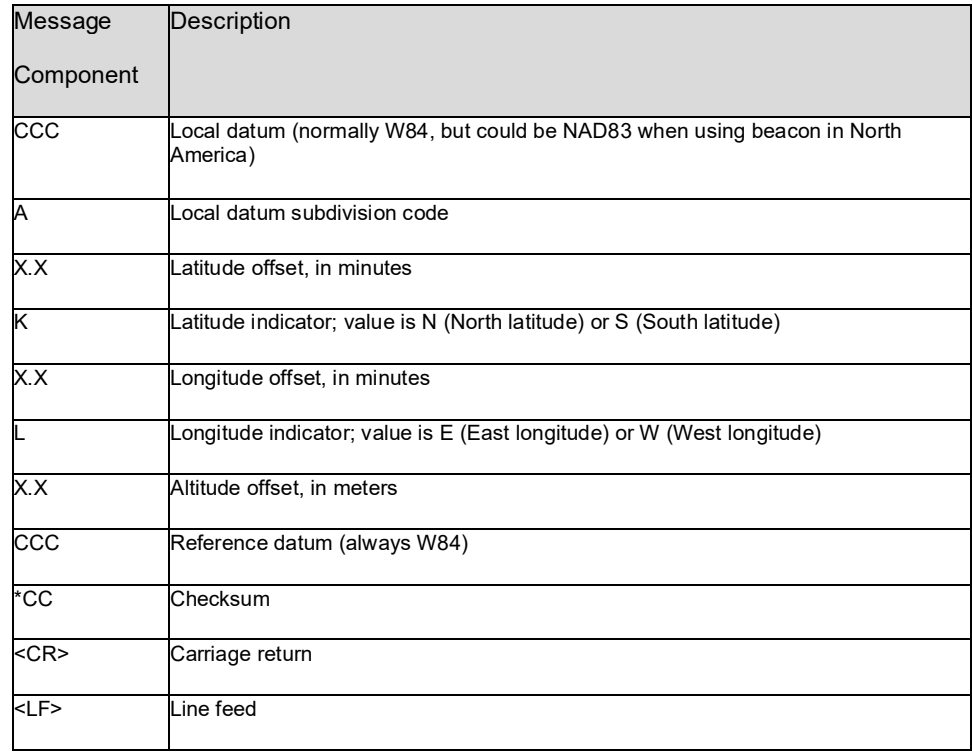

#### Example:

\$GPDTM,W84,,0.0,N,0.0,E,0.0,W84\*CC<CR><LF>

HGNSS Technical Reference Manual v4.1/December 30, 2020 Page 453 of 523 Additional Information:

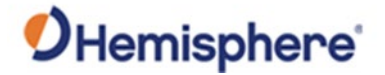

Related Commands:

# JASC,GP

Topic Last Updated:

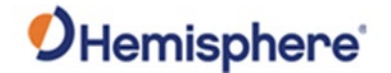

# <span id="page-454-0"></span>GPGGA Message GPGGA Message Message Type:

[Data](#page-59-0)

Description:

Detailed GNSS position information (most frequently used NMEA 0183 data message)

Command Format to Request Message:

\$JASC,GPGGA,r[,OTHER]<CR><LF>

#### where:

 $\Upsilon \Upsilon'$  'r' = messager ate (in Hz) of 20, 10, 5, 4, 2, 1, 0, or .2 (0 turns off the message)

ΥΥΥ ',OTHER' = optional field, enacts a change on the current port when you send the command without it (and witatthe brackets) and enacts a change on the other port when you send the command with it (without thebrackets)

## Message Format:

\$GPGGA,HHMMSS.SS,DDMM.MMMMM,K,DDDMM.MMMMM,L,N,QQ,PP.P,AAAA.AA,M,±XX.XX,M, SSS,RRRR\*CC<CR><LF>

where:

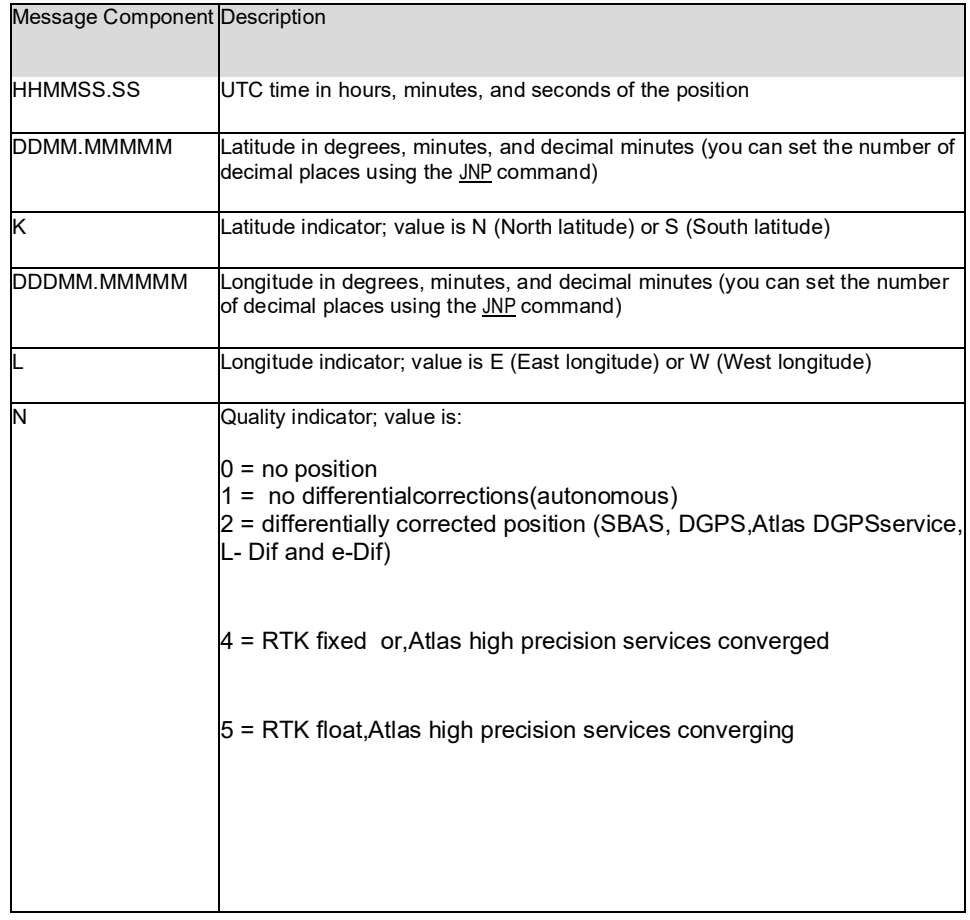

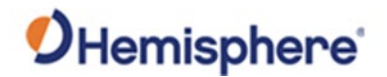

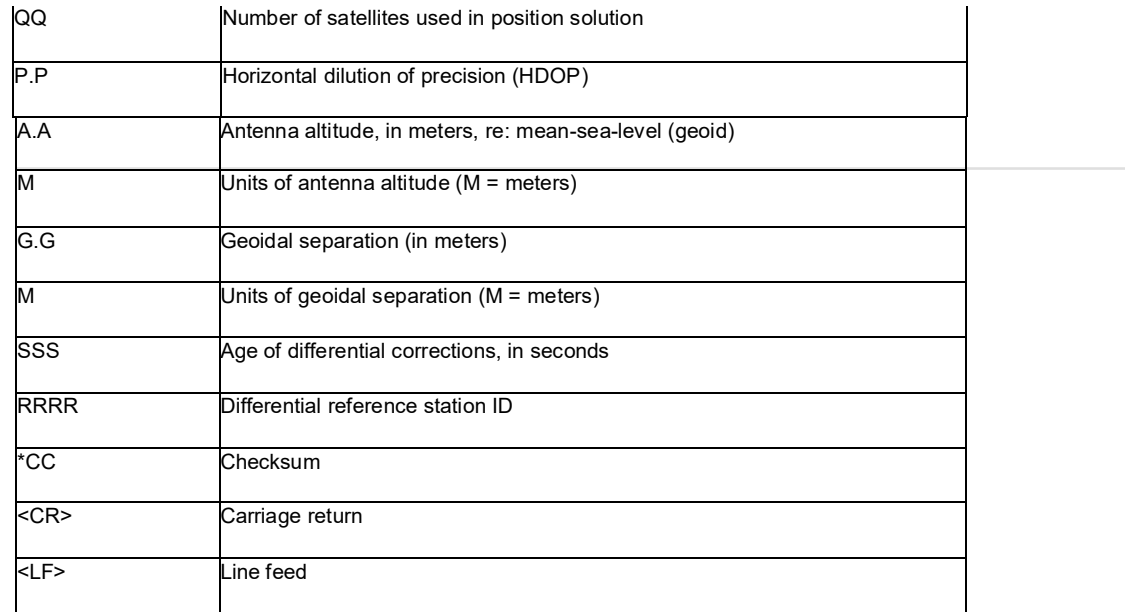

#### Example:

\$GPGGA,001038.00,3334.2313457,N,11211.0576940,W,2,04,5.4,354.682,M,- 26.574,M,7.0,0138\*79

Additional Information:

This message provides information specific to the satellite system identified by the first two characters of the message. GPGGA - GPS information

The JNMEA, GGAALLGNSS command significantly affects the output of the GGA message. If you are tracking more than GNSS signals, Hemisphere GNSS highly recommends that you review this command.

Related Commands:

JASC,GP[, JASC,GN, J](#page-80-0)ASC,GL, [JNMEA,GGAALLGNSS](#page-196-0)

Topic Last Updated: v1.07 / February 16, 2017

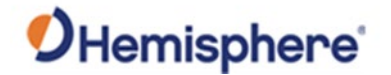

# <span id="page-456-0"></span>GPGLL Message GPGLL Message Message Type:

[Data](#page-59-0)

Description:

Latitude and longitude data

Command Format to Request Message:

\$JASC,GPGLL,r[,OTHER]<CR><LF>

where:

 $\Upsilon \Upsilon \Upsilon \Upsilon \Upsilon \Upsilon$  'r' = message rate in Hz of 20, 10, 2, 1, 0, or .2 (0 turns off the message) YYYYYY ',OTHER' = optional field, enacts a change on the current port when you send the command without (and without the brackets) and enacts a change on the other port when you send the command with it (without thebrackets)

## Message Format:

\$GPGLL,DDMM.MMMMM,S,DDDMM.MMMMM,S,HHMMSS.SS,S\*CC<CR><LF>

where:

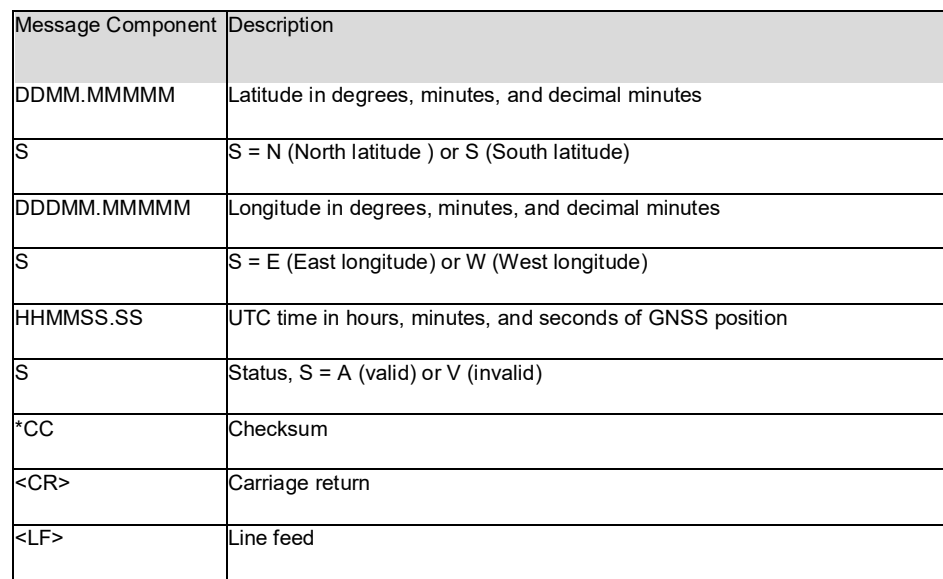

## Additional Information:

This message provides information specific to the satellite system identified by the first two characters of the message. GPGLL - GPS information GNGLL - GNSS information GLGLL - GLONASS information The JNMEA, GGAALLGNSS command significantly affects the output of the GLL message. If you are tracking more than GNSS signals, Hemisphere GNSS highly recommends that you review this command.

Related Commands:

JASC,GP[, JASC,GN, J](#page-80-0)ASC,GL, [JNMEA,GGAALLGNSS](#page-196-0)

Topic Last Updated: v1.07 / February 16, 2017

<span id="page-456-1"></span>GPGNS Message GPGNS Message Message Type:

HGNSS Technical Reference Manual v4.1/December 30, 2020 Page 457 of 523

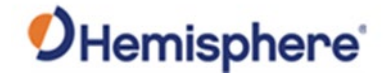

**[Data](#page-59-0)** 

Description:

Fixes data for single or combined (GPS, GLONASS, possible future satellite systems, and systems combining these) satellite navigation systems

Command Format to Request Message:

\$JASC,GPGNS,r[,OTHER]<CR><LF>

where:

 $\Upsilon \Upsilon \Upsilon \Upsilon \Upsilon \Upsilon \Upsilon$  'r' = message rate (in Hz) of 20, 10, 2, 1, 0, or .2 (0 turns off the message)

YΥΥΥΥΥ ',OTHER' = optional field, enacts a change on the current port when you send the command without (and the brackets) and enacts a change on the other port when you send the command with it (without thebrackets)

## Message Format:

\$GPGNS,HHMMSS.SS,DDMM.MMMMM,K,DDDMM.MMMMM,L,MM,QQ,H.H,A.A,G.G,D.D,R.R,NS\*CC<C

where:

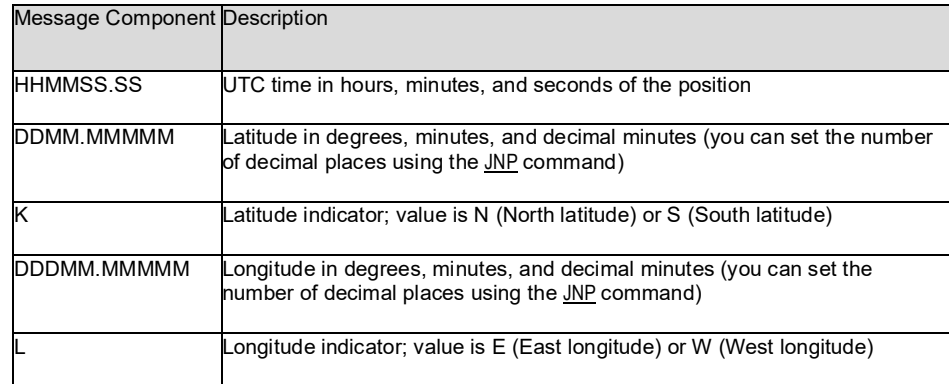

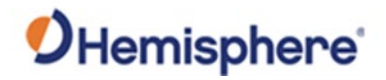

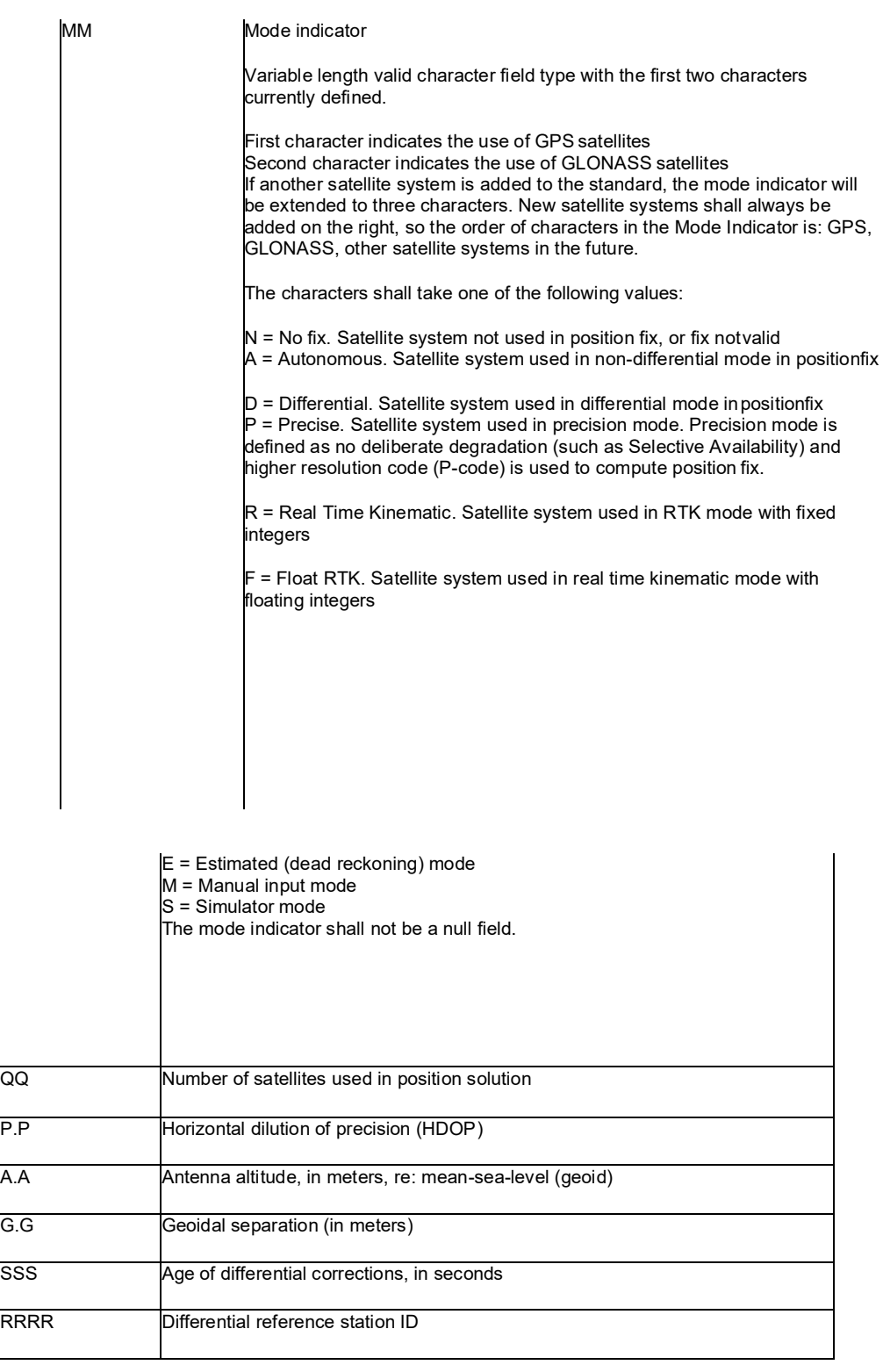

HGNSS Technical Reference Manual v4.1/December 30, 2020 Page 459 of 523

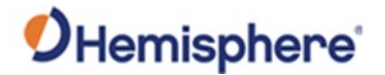

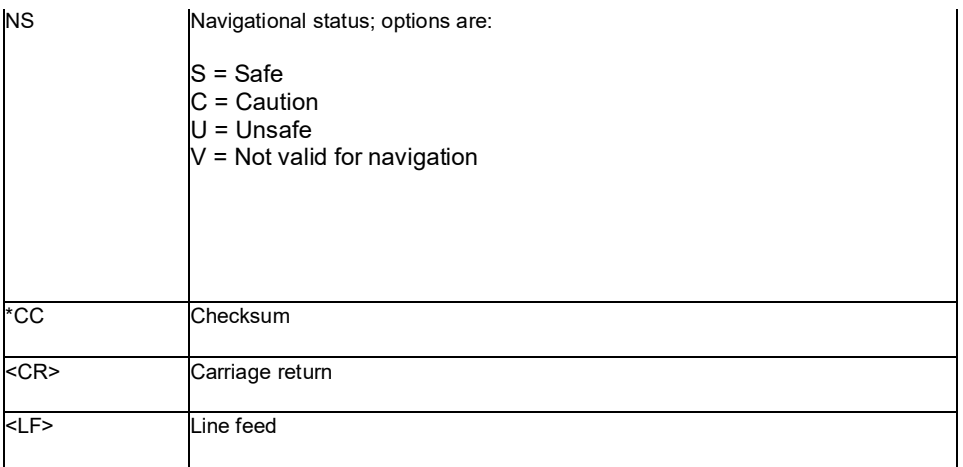

#### Example:

\$GPGNS,224749.00,3333.4268304,N,11153.3538273,W,D,19,0.6,406.110,- 26.294,6.0,0138,S,\*6A

Additional Information:

This message provides information specific to the satellite system identified by the first two characters of the message. GPGNS - GPS information

GNGNS - GNSS information GLGNS - GLONASS information GAGNS – GALILEO information

The JNMEA, GGAALLGNSS command significantly affects the output of the GNS message. If you are tracking more than GNSS sign Hemisphere GNSS highly recommends that you review this command.

Related Commands:

JASC,GP[, JASC,GN, J](#page-80-0)ASC,GL, [JNMEA,GGAALLGNSS](#page-196-0)

Topic Last Updated: v1.07/ February 16, 2017

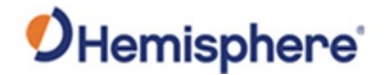

## GPGRS Message

Message Type:

**[Data](#page-59-0)** 

Description:

Supports Receiver Autonomous Integrity Monitoring (RAIM)

Command Format to Request Message

\$JASC,GPGRS,r[,OTHER]<CR><LF>

#### where:

'r' = message rate in Hz of 1, 0, or .2 (0 turns off the message)

ϒϒ ',OTHER' = optional field, enacts a change on the current port when you send the command without it (and without the brackets) and enacts a change on the other port when you send the command with it (without thebrackets)

## Message Format:

\$GPGRS,HHMMSS.SS,M,X.X ... X.X,GSID,SID\*CC<CR><LF>

where:

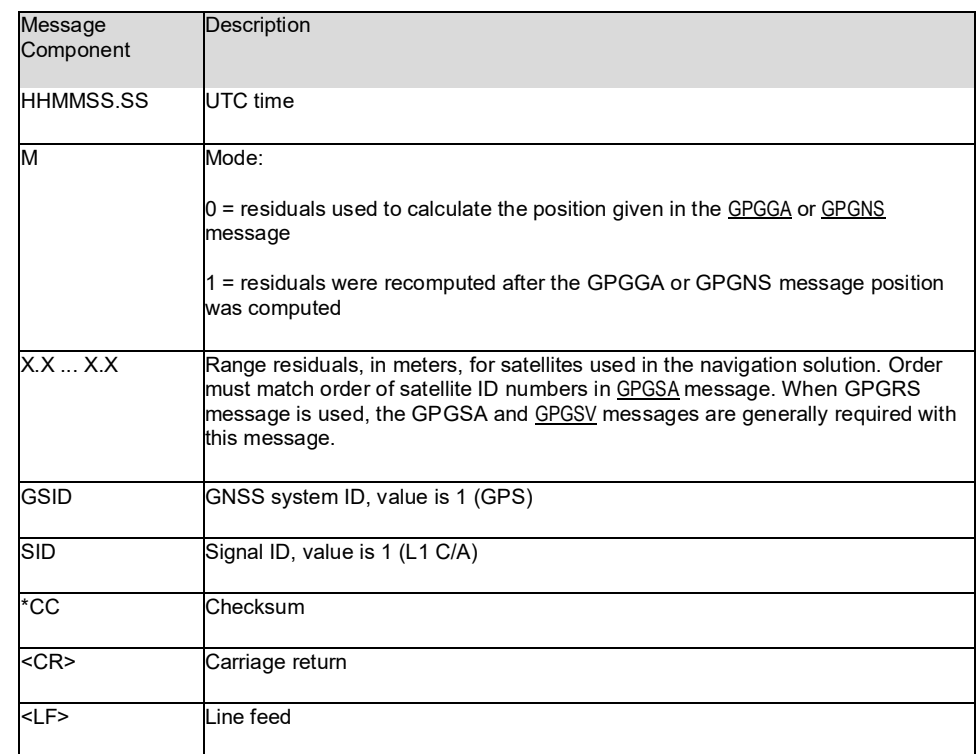

## Additional Information:

Related Commands:

HGNSS Technical Reference Manual v4.1/December 30, 2020 Page 461 of 523

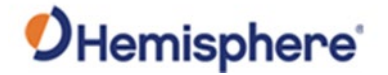

JASC,GP Topic Last Updated: v1.04 / May 29, 2012

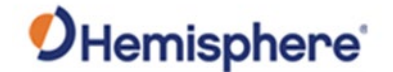

<span id="page-462-0"></span>GNGSA Message GNGSA Message Message Type: [Data](#page-59-0)

Description:

DOP and active satellite information

Only satellites used in the position computation are present in this message. Null fields are present when data is unavailable due to the number of satellites tracked.

Command Format to Request Message:

\$JASC,GNGSA,r[,OTHER]<CR><LF>

where:

'r' = message rate in Hz of 1 or 0 (0 turns off the message) ',OTHER' = optional field, enacts a change on the current port when you send the command without it (and without the brackets) and enacts a change on the other port when you send the command with it (without thebrackets)

#### Message Format:

\$GNGSA,A,B,CC ... OO,P.P,Q.Q,R.R,GSID\*CC<CR><LF>

#### where:

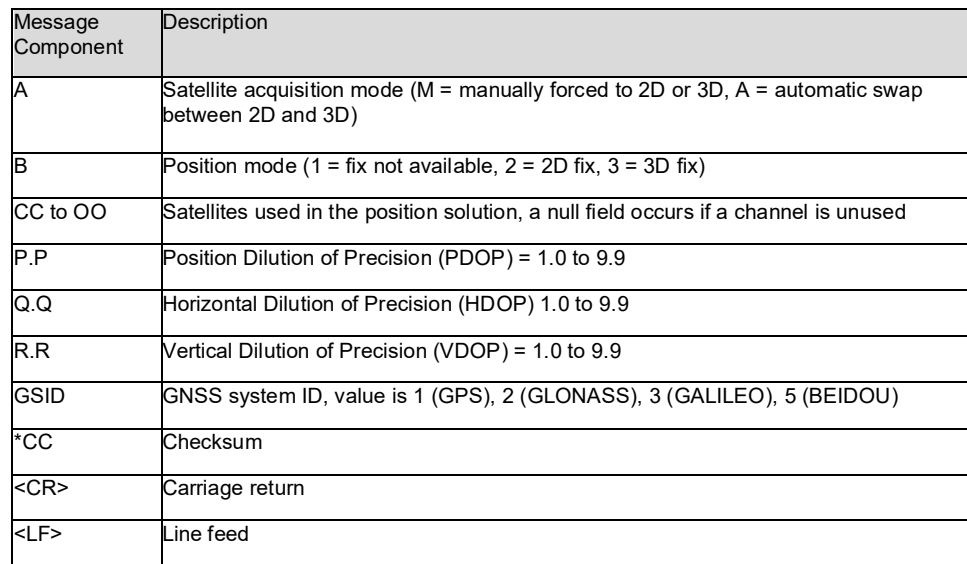

## Additional Information:

This message provides information specific to the satellite system(s) identified by the first two characters of the message.

HGNSS Technical Reference Manual v4.1/December 30, 2020 Page 463 of 523 GNGSA - GNSS

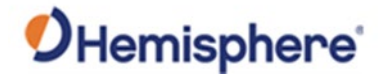

information (all constellations) GPGSA - GPS information GLGSA - GLONASS information

Related Commands: JASC,GP[, JASC,GN, J](#page-80-0)ASC,GL

Topic Last Updated: v1.07 / February 16, 2017

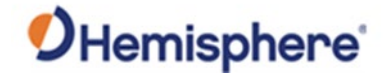

GPGST Message Message Type:

[Data](#page-59-0)

Description:

GNSS pseudorange error statistics and position accuracy

Command Format to Request Message:

Message Format:

\$JASC,GPGST,r[,OTHER]<CR><LF>

where:

'r' = message rate in Hz of 1 or 0 (0 turns off the message)

ϒϒ',OTHER' = optional field, enacts a change on the current port when you send the command without it (and without the brackets) and enacts a change on the other port when you send the command with it (without thebrackets)

# \$GPGST,HHMMSS.SS,A.A,B.B,C.C,D.D,E.E,F.F,G.G\*CC<CR><LF>

where:

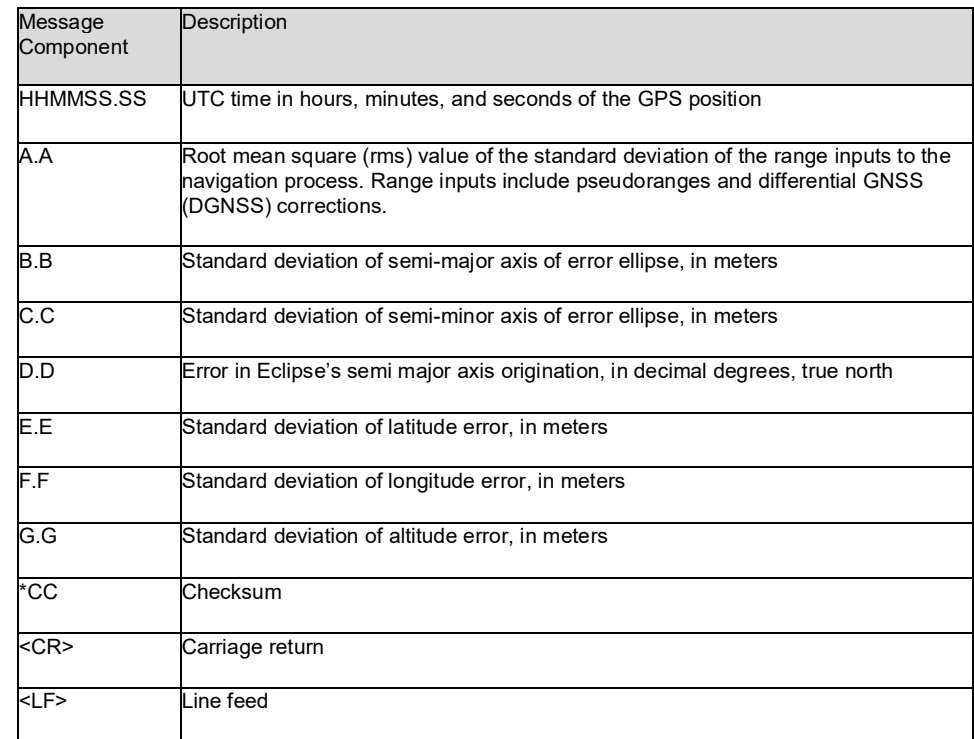

Additional Information:

Related Command: JASC,GP

Topic Last Updated: v1.01 / September 23, 2010

HGNSS Technical Reference Manual v4.1/December 30, 2020 Page 465 of 523

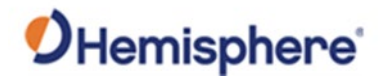

HGNSS Technical Reference Manual v4.1/December 30, 2020 Page 466 of 523

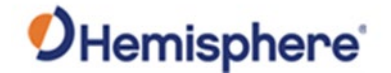

<span id="page-466-0"></span>GPGSV Message GPGSV Message Message Type: [Data](#page-59-0) Description:

GPS satellites in view

Null fields occur where data is unavailable due to the number of satellites tracked.

Command Format to Request Message:

\$JASC,GPGSV,r[,OTHER]<CR><LF>

#### where:

'r' = message rate in Hz of 05, .1, .5, .2, 1, 2, 5, 10, 20

ϒϒ',OTHER' = optional field, enacts a change on the current port when you send the command without it (and without the brackets)and enacts a change on the other port when you send the command with it (without thebrackets)

## Message Format:

\$GPGSV,T,M,N,II,EE,AAA,SS,…II,EE,AAA,SS,SID\*CC<CR><LF>

#### where:

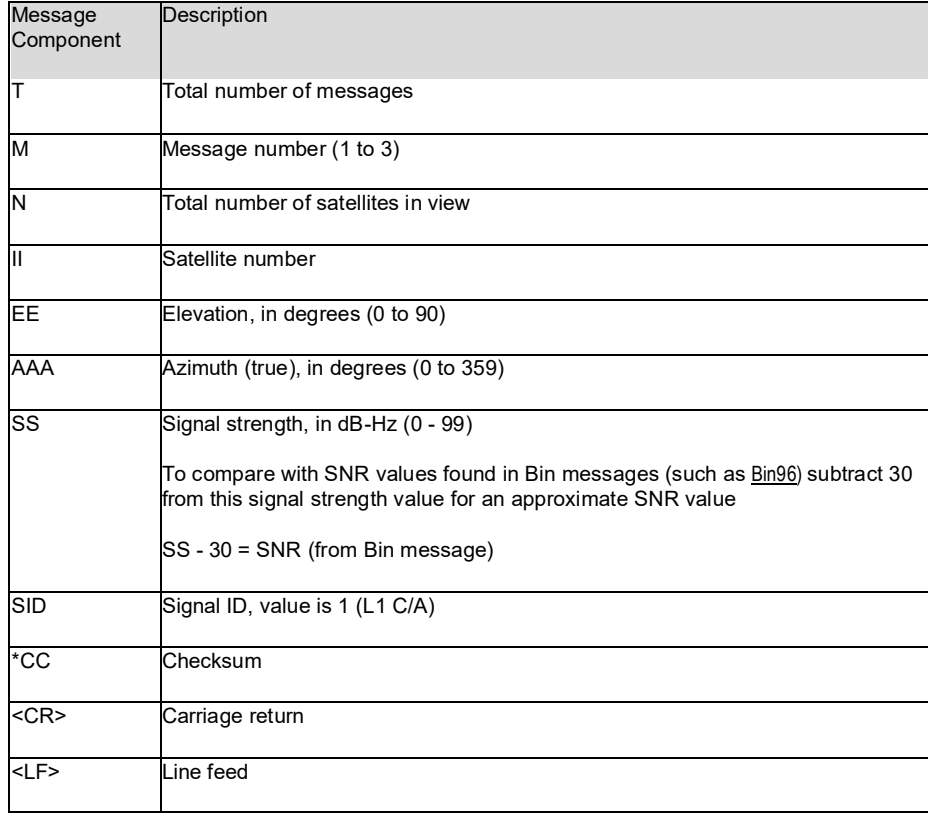

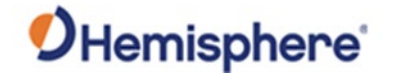

Additional Information:

This message provides information specific to the satellite system identified by the first two characters of the message. GPGSV – GPS information GLGSV – GLONASS information GBGSV-BeiDou information

GAGSV – GALILEO information GQGSV – QZSS information

If you request GNGSV the receiver will respond with GPGSV messages only.

Related Command:

JASC,GP, JASC,GL, BEIDOU

Topic Last Updated: v1.11 / November 15, 2018
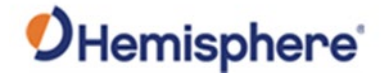

## GLGSV Message

Message Type: [Data](#page-59-0)

## Description:

GLONASS satellites in view

Null fields occur where data is unavailable due to the number of satellites tracked.

Command Format to Request Message:

\$JASC,GLGSV,r[,OTHER]<CR><LF>

## where:

'r' = message rate in Hz of 05, .1, .5, .2, 1, 2, 5, 10, 20 ΥΥ (and without the brackets) and enacts a change on the other port when you send the command with it (without torackets)

## Message Format:

\$GLGSV,T,M,N,II,EE,AAA,SS,…II,EE,AAA,SS,SID\*CC<CR><LF>

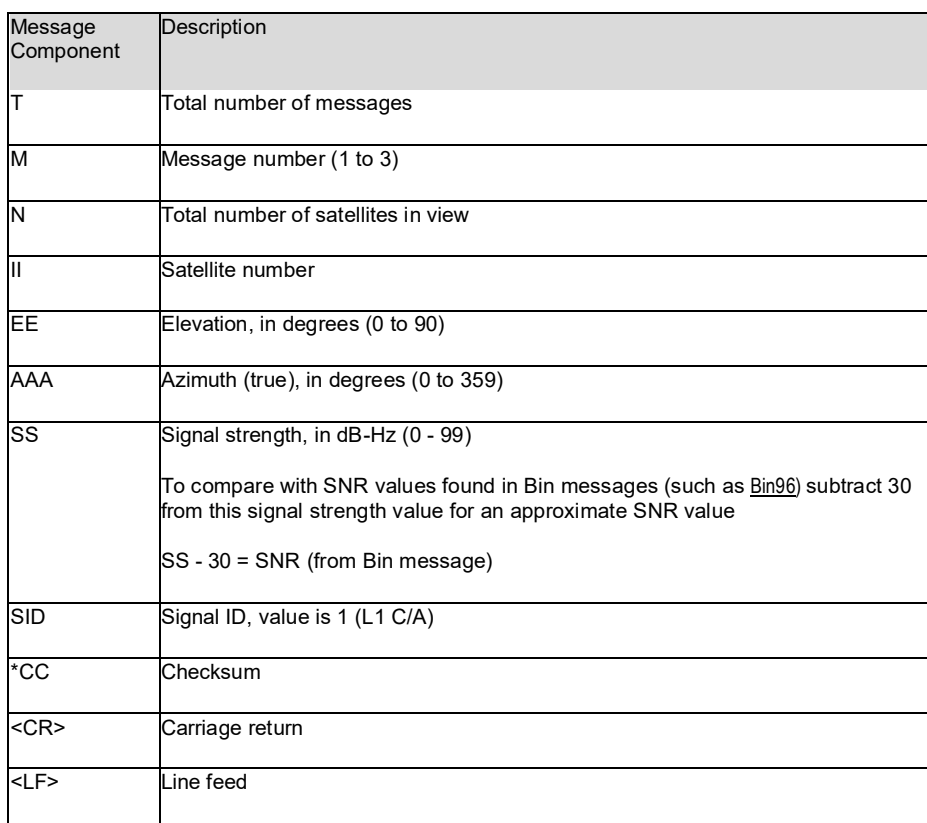

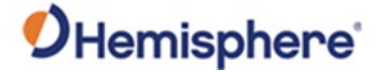

This message provides information specific to the satellite system identified by the first two characters of the message. GPGSV – GPS information GLGSV – GLONASS information GAGSV – GALILEO information GQGSV – QZSS information

If you request GNGSV the receiver will respond with GPGSV messages only.

Related Commands:

JASC,GP, JASC,GL, BEIDOU

Topic Last Updated: v1.11 / November 15, 2018

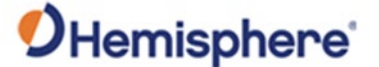

## GAGSV Message

Message Type: [Data](#page-59-0)

## Description:

Galileo satellites in view

Null fields occur where data is unavailable due to the number of satellites tracked.

Command Format to Request Message:

\$JASC,GAGSV,r[,OTHER]<CR><LF>

where:

ϒϒϒϒϒϒϒ 'r' = message rate in Hz of

YYYYYY ',OTHER' = optional field, enacts a change on the current port when you send the command without (and without the brackets)and enacts a change on the other port when you send the command with it (without the brackets)

## Message Format:

\$GAGSV,T,M,N,II,EE,AAA,SS,…II,EE,AAA,SS,SID\*CC<CR><LF>

## where:

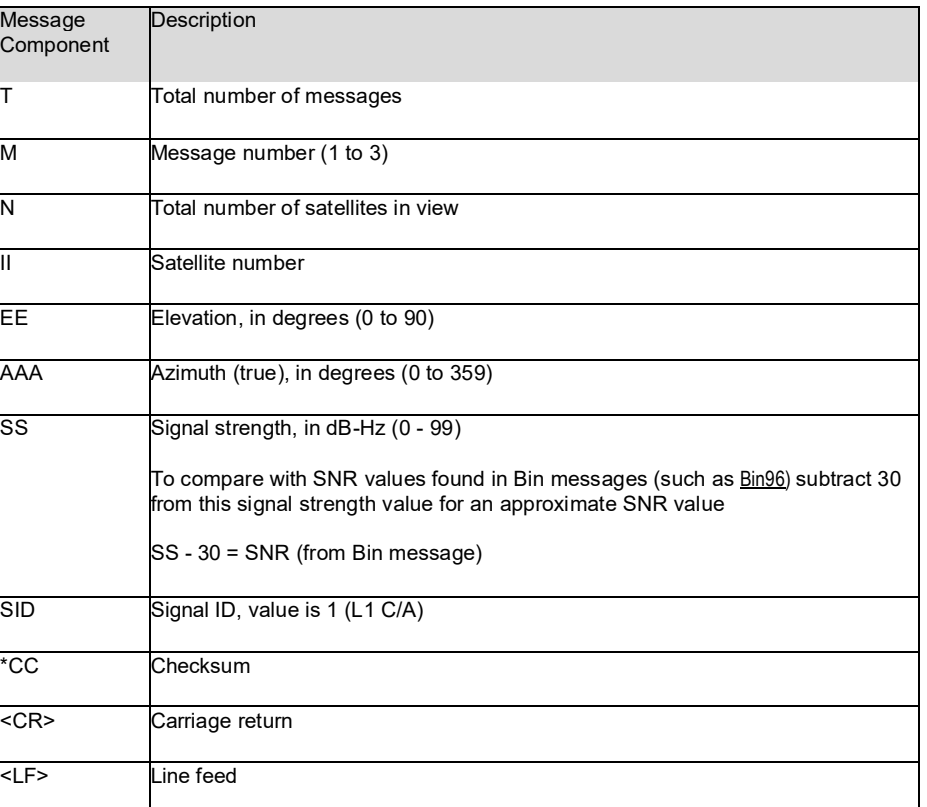

This message provides information specific to the satellite system identified by the first two characters of the message.

GPGSV – GPS information

GLGSV – GLONASS information

HGNSS Technical Reference Manual v4.1/December 30, 2020 Page 471 of 523

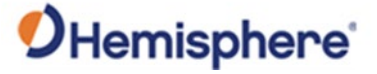

**YYYGBGSV- BeiDou information** 

GAGSV – GALILEO information

GQGSV – QZSS information

If you request GNGSV the receiver will respond with GPGSV messages only.

Related Commands:

JASC,GP, JASC,GL, BEIDOU

Topic Last Updated: v1.11 / November 15, 2018

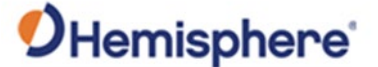

## **GBGSV Message**

[Data](#page-59-0)

Description:

BeiDou satellites in view

Null fields occur where data is unavailable due to the number of satellites tracked.

Command Format to Request Message:

\$JASC,GBGSV,r[,OTHER]<CR><LF> where:

'r' = message rate in Hz of 05, .1, .5, .2, 1, 2, 5, 10, 20•

',OTHER' = optional field, enacts a change on the current port when you send the command without it (and without the brackets) and enacts a change on the other port when you send the command with it (without thebrackets)

Message Format:

\$GBGSV,T,M,N,II,EE,AAA,SS,…II,EE,AAA,SS,SID\*CC<CR><LF>

where:

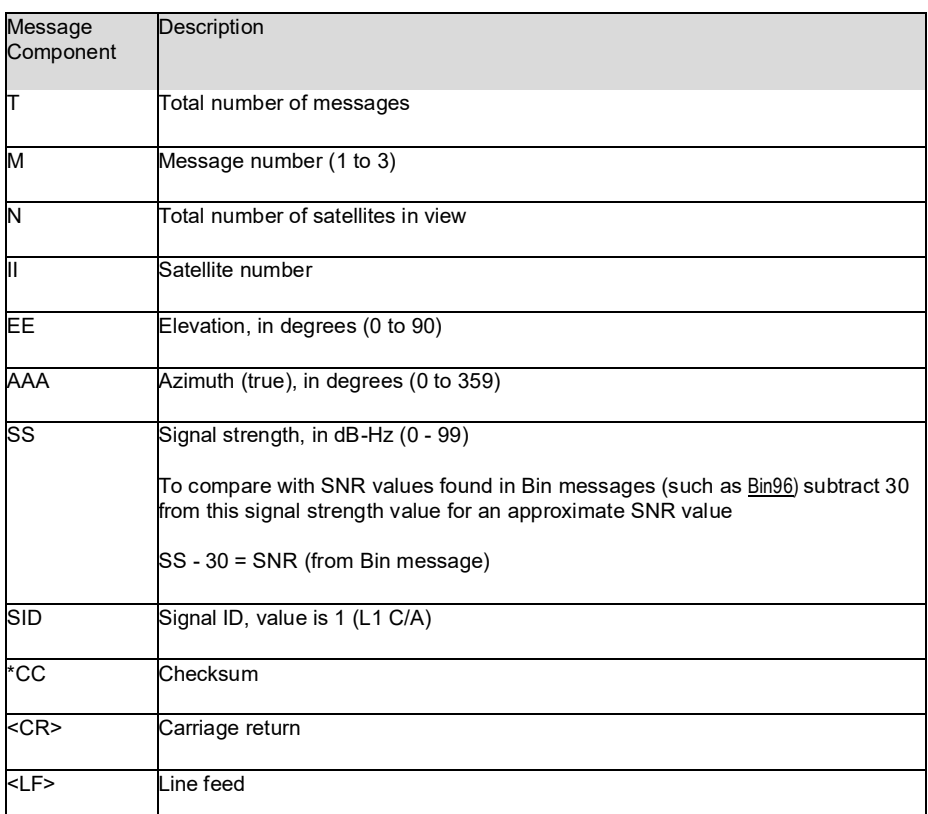

This message provides information specific to the satellite system identified by the first two characters of the message.

GPGSV – GPS information GLGSV – GLONASS information GAGSV – GALILEO information GQGSV – QZSS information If you request GNGSV the receiver will respond with GPGSV messages only Related Commands: JASC,GP, JASC,GL, BEIDOU

Topic Last Updated: v1.11 / November 15, 2018

HGNSS Technical Reference Manual v4.1/December 30, 2020 Page 473 of 523

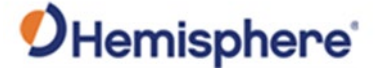

## **GPHDG/HEHDG Message**

Message Type: [Data](#page-59-0) Description:

Magnetic deviation and variation for calculating magnetic or true heading. The message simulates data from a magnetic sensor although it does not actually contain one. The purpose of this message is to support older systems that may not be able to accept the HDT message that is recommended for use.

Command Format to Request Message:

\$JASC,GPHDG,r[,OTHER]<CR><LF>

where:

' $r'$  = message rate in Hz of 20, 10, 2, 1, 0 or .2 (0 turns off the message)

',OTHER' = optional field, enacts a change on the current port when you send the command without it (and without the brackets) and enacts a change on the other port when you send the command with it (without thebrackets)

## Message Format:

\$GPHDG,s.s,d.d,D,v.v,V\*CC<CR><LF>

or

\$HEHDG,s.s,d.d,D,v.v,V\*CC<CR><LF>

where:

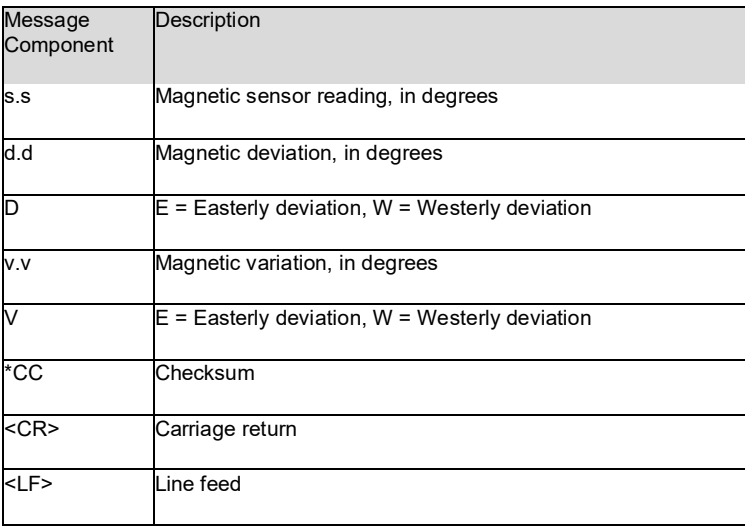

Additional Information:

You can change the HDG message header to either GP or HE using the JATT,NMEAHE command. Related Commands:

JASC,GP

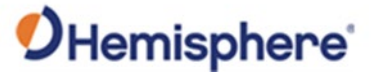

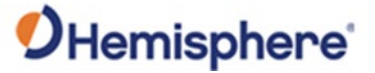

## **GPHEB Message**

GPHEB Message Description: Heave value in meters

Command Format to Request Message:

\$JASC,GPHEV,1<CR><LF>

Message Format:

\$GPHEV,H,\*CC<CR><LF>

where:

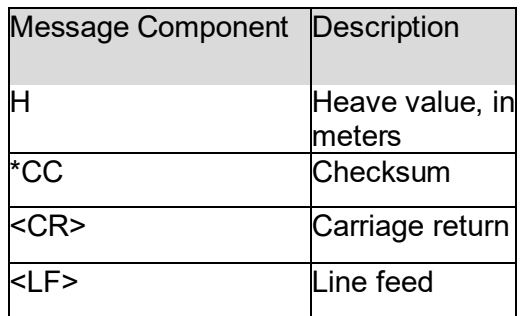

Additional Information:

Related Commands:

## JASC,GP

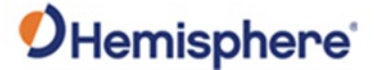

## **GPRMC Message**

Message Type: [Data](#page-59-0)

Description: Contains recommended minimum specific GNSS data

Command Format to Request Message:

\$JASC,GPRMC,r[,OTHER]<CR><LF>

### where:

'r' = message rate in Hz of 10, 2, 1, 0, or .2 (0 turns off the message)

',OTHER' = optional field,enacts a change on the current port when you send the command without it (and without the brackets) and enacts a change on the other port when you send the command with it (without thebrackets)

### Message Format:

\$GPRMC,HHMMSS.SS,A,DDMM.MMM,N,DDDMM.MMM,W,Z.Z,Y.Y,DDMMYY,D.D,V,M,NS\*CC<CR><LF

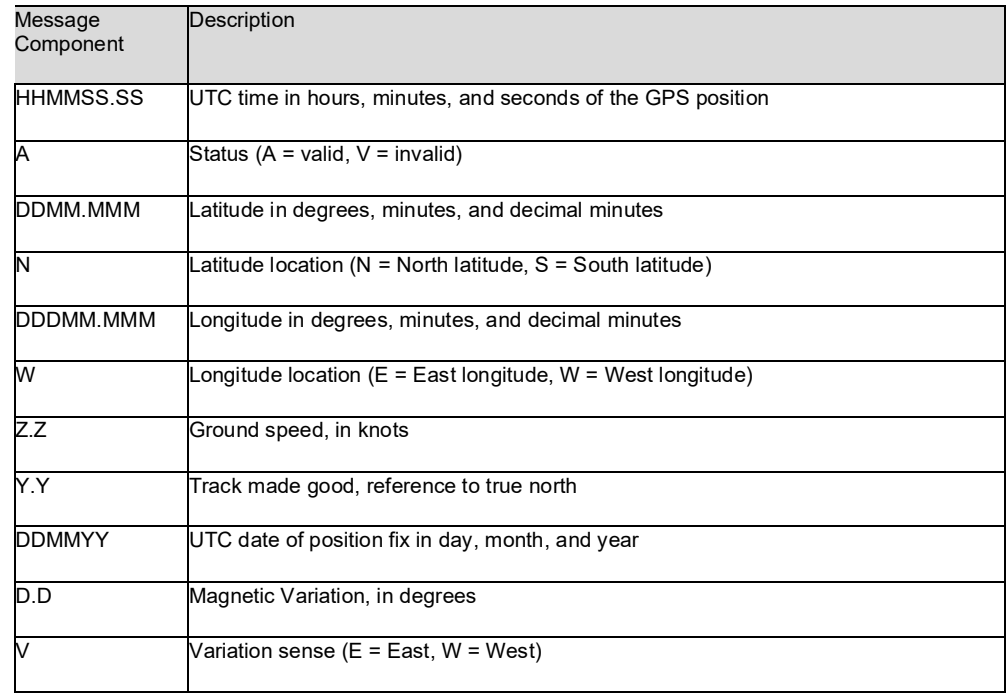

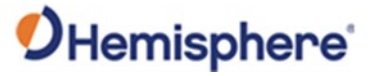

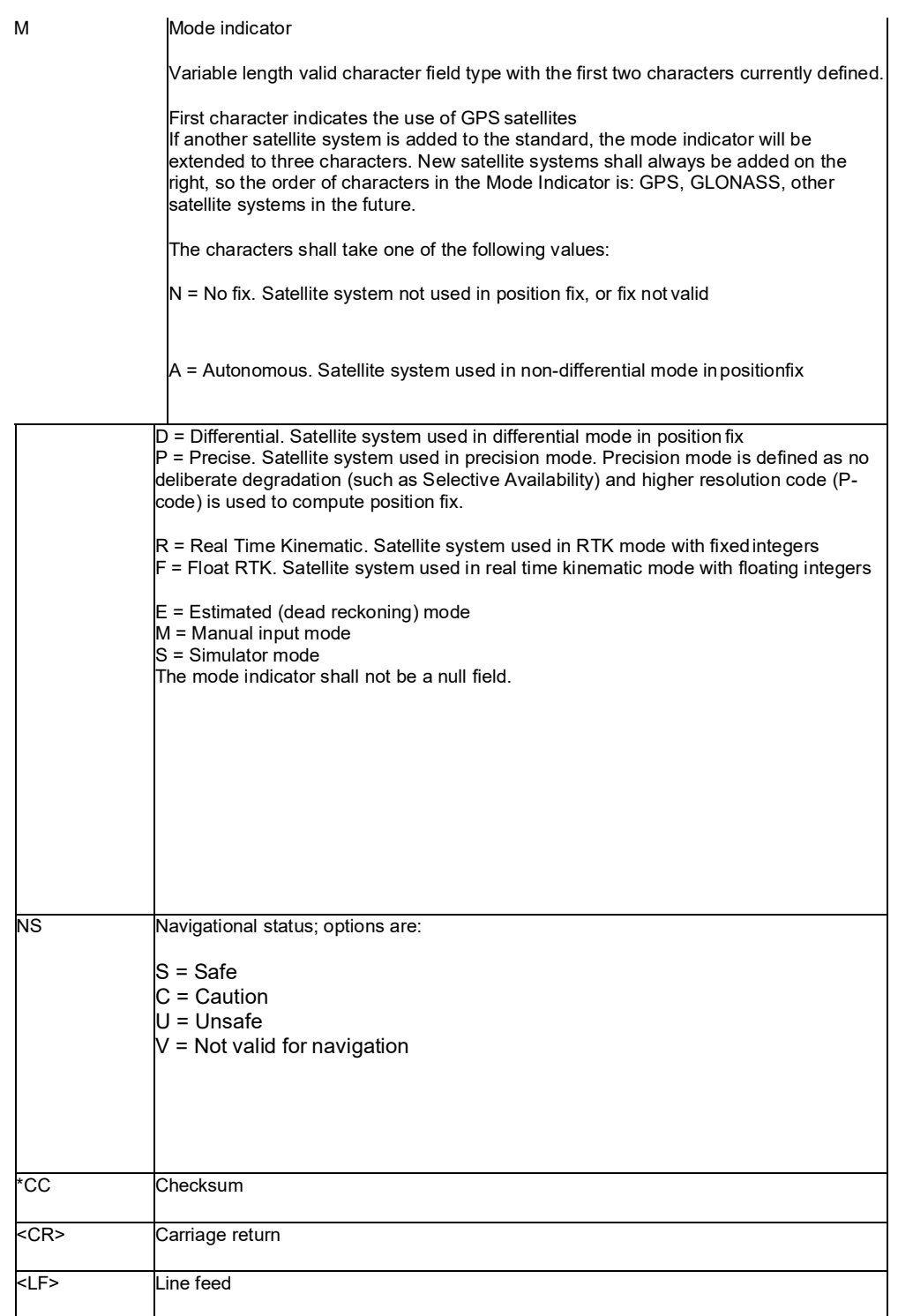

## Additional Information:

Related Commands:

## JASC,GP

Topic Last Updated: v1.04 / May 29, 2012

HGNSS Technical Reference Manual v4.1/December 30, 2020 Page 478 of 523

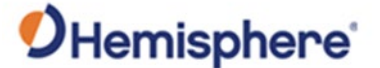

## **GPHDT/HEHDT Message**

## GPHDT/HEHDT Message Description:

True heading of the vessel. This is the direction that the vessel (antennas) is pointing and is not necessarily the direction of vessel motion (the course over ground).

### Command Format to Request Message:

\$JASC,GPHDT,r[,OTHER]<CR><LF>

### where:

' $r'$  = message rate in Hz of 20, 10, 2, 1, 0 or .2 (0 turns off the message)

',OTHER' = optional field, enacts a change on the current port when you send the command without it (and without the brackets) and enacts a change on the other port when you send the command with it (without thebrackets)

## Message Format:

\$GPHDT,X.X,T\*CC<CR><LF>

or

## \$HEHDT,X.X,T\*CC<CR><LF>

### where:

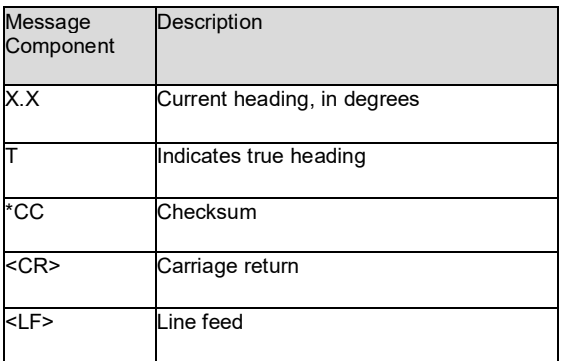

## Additional Information:

You can change the HDT message header to either GP or HE using the [JATT,NMEAHE](#page-124-0) command.

## Related Commands:

## JASC,GP

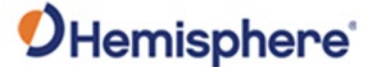

## **GPHDM/HEHDM Message**

GPHDM/HEHDM Message Message Type: [Data](#page-59-0)

Description:

Magnetic heading of the vessel derived from the true heading calculated

## Command Format to Request Message:

\$JASC,GPHDM,r[,OTHER]<CR><LF>

### where:

' $r'$  = message rate in Hz of 20, 10, 2, 1, 0 or .2 (0 turns off the message)

',OTHER' = optional field, enacts a change on the currentport when you send the command without it (and without the brackets) and enacts a change on the other port when you send the command with it (without thebrackets)

## Message Format:

\$GPHDM,X.X,M\*CC<CR><LF>

or

## \$HCHDM,X.X,M\*CC<CR><LF>

where:

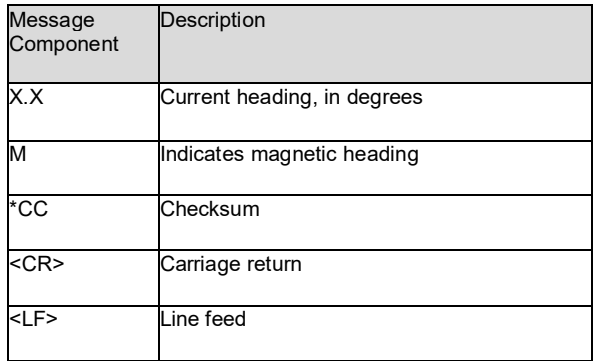

Additional Information:

You can change the HDM message header to either GP or HE using the [JATT,NMEAHE](#page-124-0) command. Related Commands:

## JASC,GP

Topic Last Updated: v1.02 / January 25, 2011

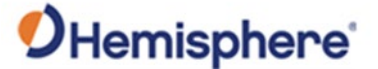

## **GPROT/HEROT Message**

GPROT/HEROT Message

Message Type: [Data](#page-59-0)

Description:

Vessel's rate of turn (ROT) information

Command Format to Request Message:

\$JASC,GPROT,r[,OTHER]<CR><LF>

where:

 $'r = messagerate$  in Hz of 20, 10, 2, 1, 0 or .2 (0 turns off the message)

',OTHER' = optional field, enacts a change on the current port when you send the command without it (and without the brackets) and enacts a change on the other port when you send the command with it (without thebrackets)

## Message Format:

\$GPROT,X.X,A\*CC<CR><LF>

### or

## \$HEROT,X.X,A\*CC<CR><LF>

where:

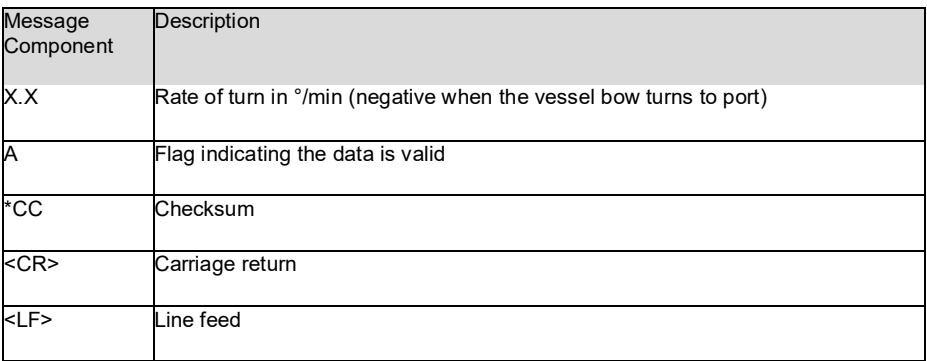

Additional Information:

You can change the ROT message header to either GP or HE using the JATT, NMEAHE command.

Related Commands:

## JASC,GP

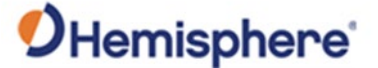

## **GPRRE Message**

GPRRE Message Message Type: **[Data](#page-59-0)** 

Description:

Satellite range residuals and estimated position error

## Command Format to Request Message:

\$JASC,GPRRE,r[,OTHER]<CR><LF>

### where:

'r' = message rate in Hz of 1 or 0 (0 turns off the message)

',OTHER' = optional field, enacts a change on the current port when you send the command without it (and without the brackets) and enacts a change on the other port when you send the command with it (without thebrackets)

## Message Format:

## \$GPRRE,N,II,RR ... II,RR,HHH.H,VVV.V\*CC<CR><LF>

where:

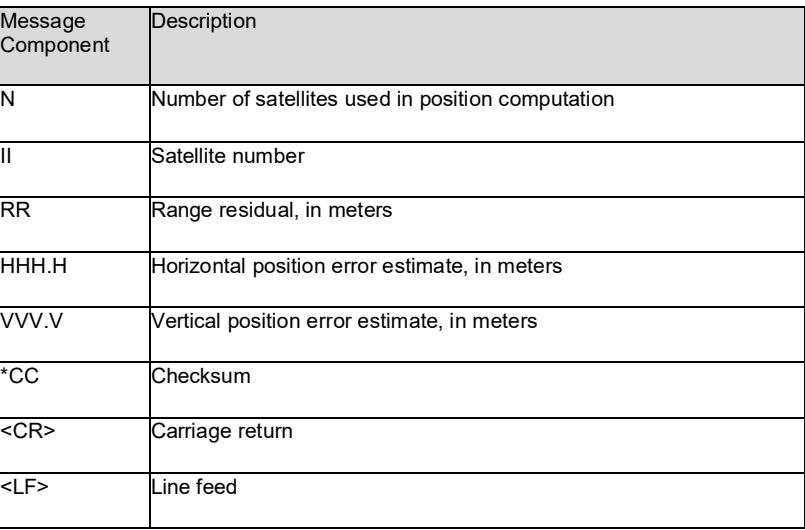

## Additional Information:

Related Commands:

### JASC,GP

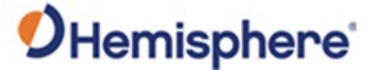

## **GPVTG Message**

GPVTG Message Message Type: **[Data](#page-59-0)** 

Description:

Course over ground and ground speed

## Command Format to Request Message:

\$JASC,GPVTG,r[,OTHER]<CR><LF>

### where:

' $r'$  = messager ate in Hz of 20, 10, 2, 1, 0, or .2 (0 turns off the message)

',OTHER' = optional field, enacts a change on the current port when you send the command without it (and without the brackets) and enacts a change on the other port when you send the command with it (without thebrackets)

## Message Format:

\$GPVTG,TTT,T,MMM,M,NNN.NN,N,KKK.KK,K,X\*CC<CR><LF>

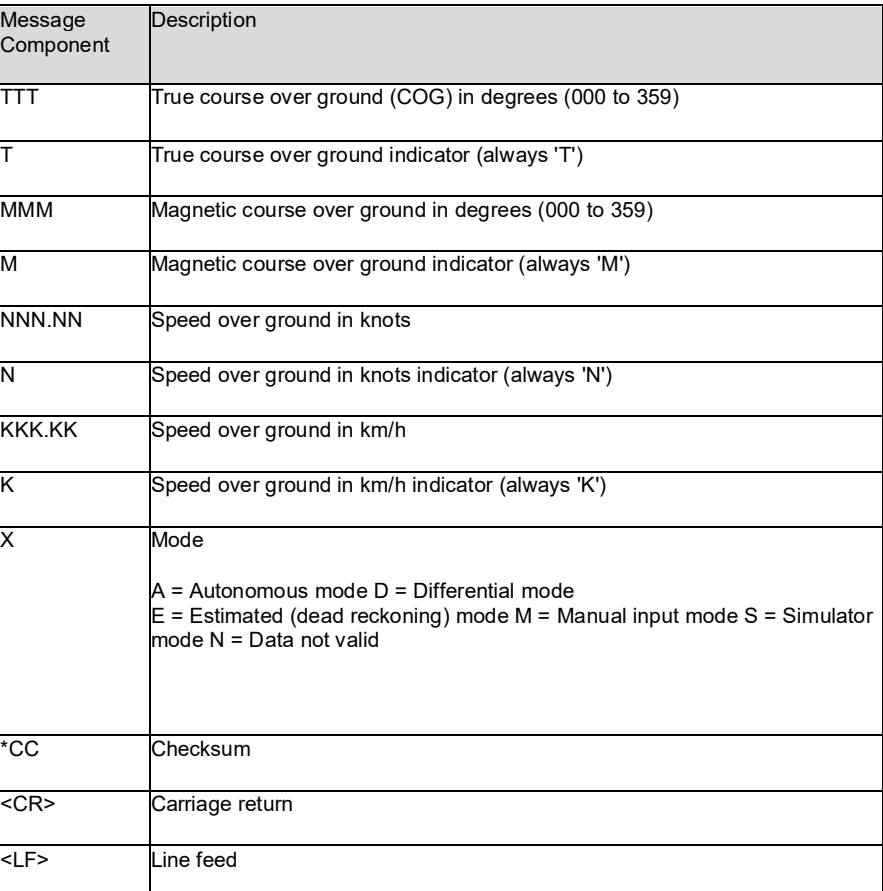

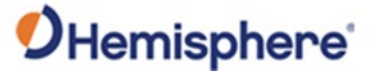

## Sample message output:

\$GPVTG,103.85,T,92.79,M,0.14,N,0.25,K,D\*1E

Additional Information:

Related Commands:

JASC,GP

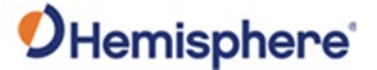

## **GPZDA Message**

GPZDA Message Message Type: [Data](#page-59-0)

Description:

UTC time and date information

## Command Format to Request Message:

\$JASC,GPZDA,r[,OTHER]<CR><LF>

### where:

' $r'$  = message rate in Hz of 20, 10, 2, 1, 0, or .2 (0 turns off the message)

',OTHER' = optional field, enacts a change on the current port when you send the command without it (and without the brackets) and enacts a change on the other port when you send the command with it (without thebrackets)

## Message Format:

\$GPZDA,HHMMSS.SS,DD,MM,YYYY,XX,YY\*CC<CR><LF>

### where:

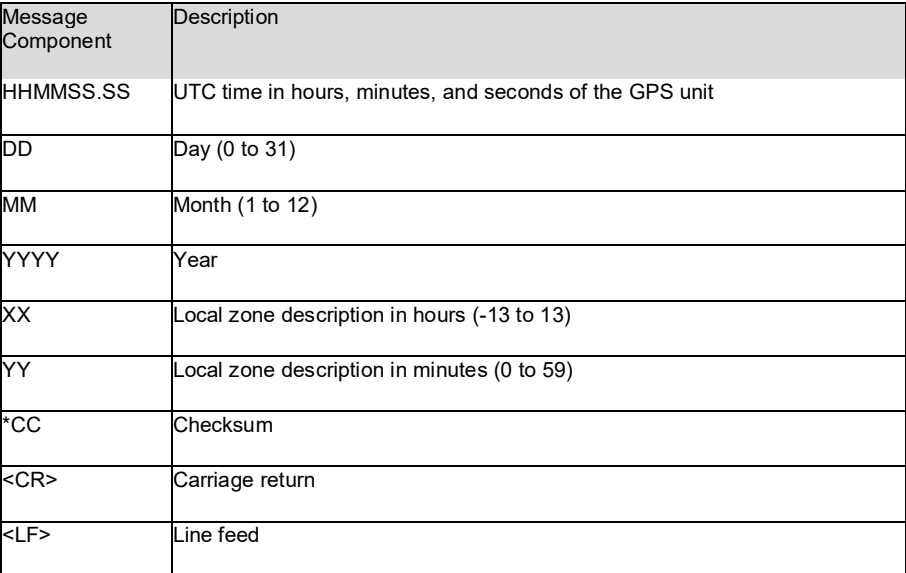

## Additional Information:

Related Commands:

## JASC,GP

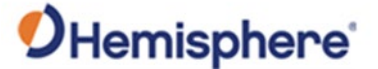

## **PASHR Message**

Message Type: Vector, [Data](#page-59-0)

Description:

Time, true heading, roll, pitch, and heave data in one message

## Command Format to Request Message:

\$JASC,PASHR,r[,OTHER]<CR><LF>

### where:

'r' = message rate (in Hz) of 20, 10, 5, 4, 2, 1, 0, or .2 (0 turns off the message)

',OTHER' = optional field, enacts a change on the current port when you send the command without it (and without the brackets) and enacts a change on the other port when you send the command with it (without the brackets). See Configuring the Data Message Output for detailed information on 'THIS' and 'OTHER' port terminology.

## Message Format:

\$PASHR,hhmmss.ss,HHH.HH,T,RRR.RR,PPP.PP,heave,rr.rrr,pp.ppp,hh.hhh,QF\*CC<CR><

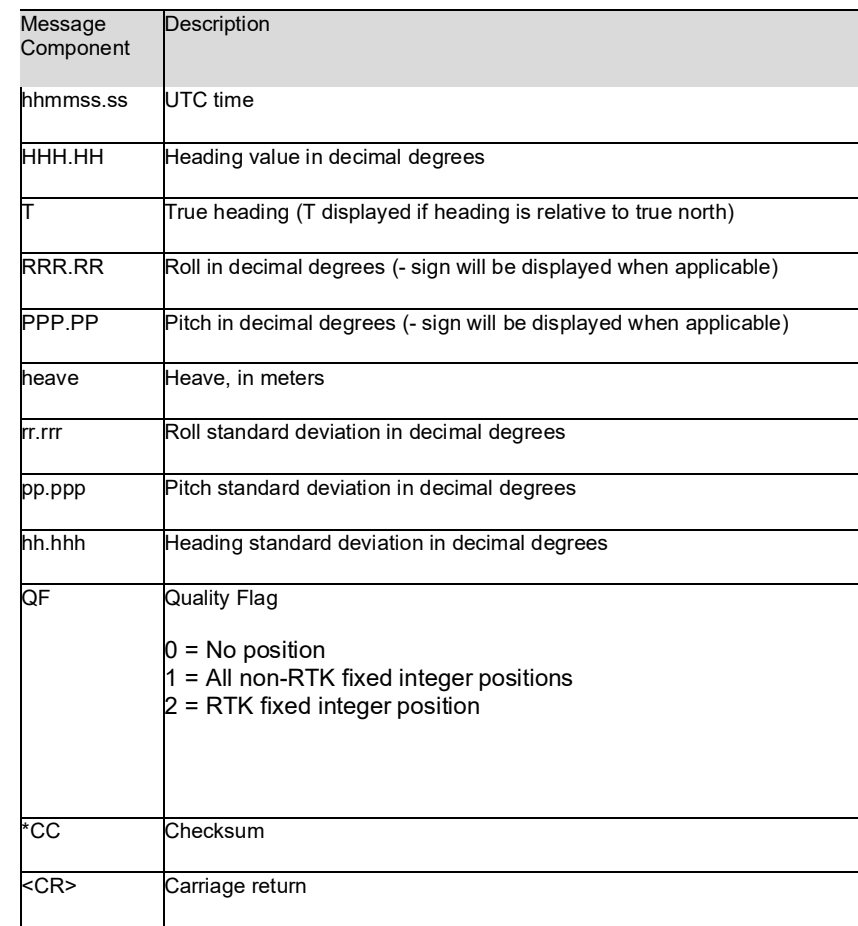

# OHemisphere®

<LF> Line feed

Additional Information:

Related Commands:

[JASC,PASHR](#page-85-0)

Topic Last Updated: v1.05 / January 18, 2013

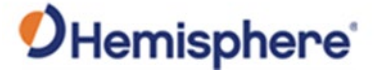

## **HGNSS Proprietary Messages**

**PSAT,** 

**ATTSTAT** 

**Message** 

**PSAT,ATTSTAT** 

**Message Message** 

**Type:**

[Data](#page-59-0)

**Description: Heading diagnostic information**

**Command Format to Request Message:**

**\$JASC,PSAT,ATTSTAT,r[,OTHER]<CR><LF>**

where:

 $'r =$  message rate in Hz of 1 or 0 (0 turns off the message)

• ',OTHER' = optional field, enacts a change on the current port when you send the command without it (and brackets) and enacts a change on the other port when you send the command with it (without the brackets)

**Message Format:**

**\$PSAT,ATTSTAT,S,MSEP,CSEP,Heading,TYPE,Pitch,Roll,Q,N,SYS,NUMTRACKED,SNR,NUMUSED,\*CC**

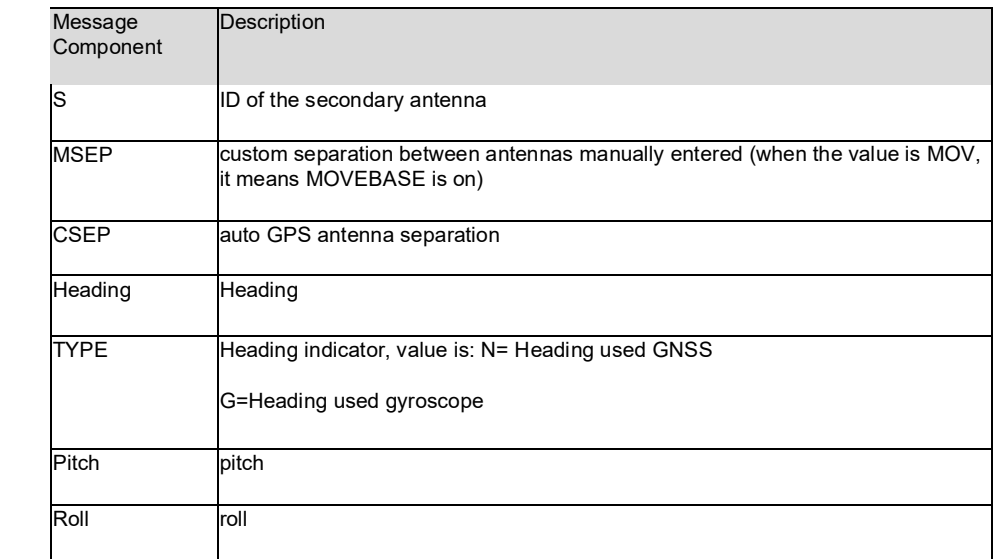

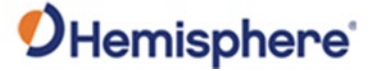

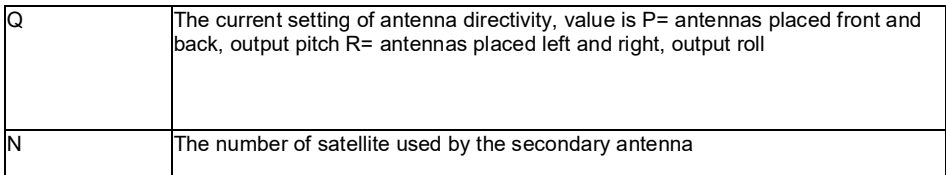

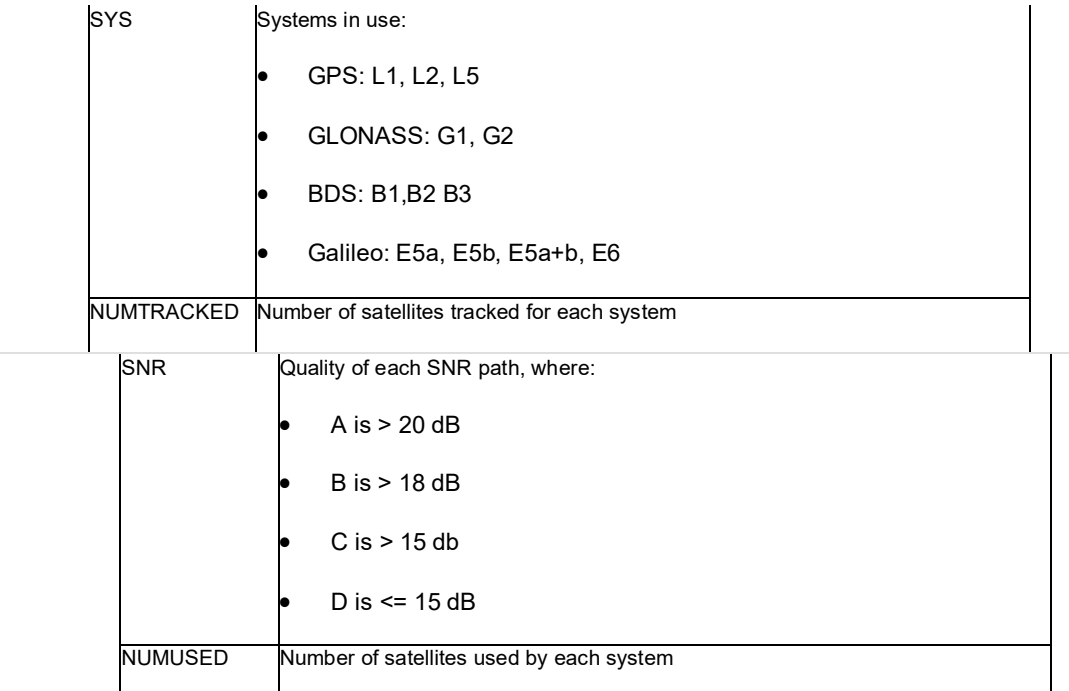

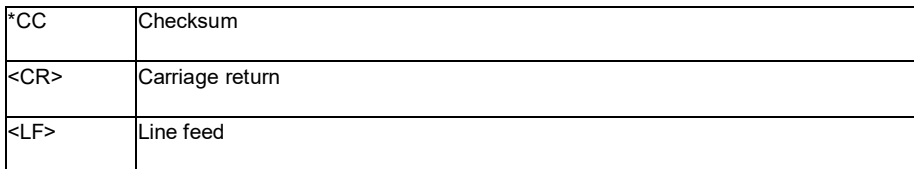

### **Example:**

#### **\$PSAT,ATTSTAT,1,MOV,0.504,334.75,N,1.71,8.0,P,30,(,L1,L2,G1,G2,B1,B2,B3,)(,12,1 0,9,9,10,10,0,)(, A,A,C,B,B,B,D,)(,12,10,8,8,9,9,0)\*22**

### **Additional Information:**

Issuing the JSAVE command after setting [JASC,PSAT,ATTSTAT t](#page-88-0)o 1 (message on at 1Hz) does not save this setting. You must JASC,PSAT,ATTSTAT (set it to 1) each time you power on the receiver.

#### **Related Commands and Messages:**

### [JASC,PSAT,ATTSTAT](#page-88-0)

Topic Last Updated: v5.0/June 30, 2020

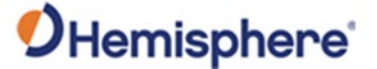

**PSAT,** 

**GBS** 

**Message** 

**PSAT,GBS** 

**Message** 

**Message Type**

[Data](#page-59-0)

**Description:**

Used to support Receiver Autonomous Integrity Monitoring (RAIM)

**Command Format to Request Message:**

### **\$JASC,GPGBS,r[,OTHER]<CR><LF>**

where:

· 'r' = message rate in Hz of 1 or 0 (0 turns off the message)

· ',OTHER' = optional field, enacts a change on the current port when you send the command without it (and without the brackets) and enacts a change on the other port when you send the command with it (without thebrackets)

### **Message Format:**

**\$PSAT,GBS,HHMMSS.SS,KK.K,LL.L,AA.A,ID,P.PPPPP,B.B,S.S,FLAG,GSID,SID\*CC<CR><LF**

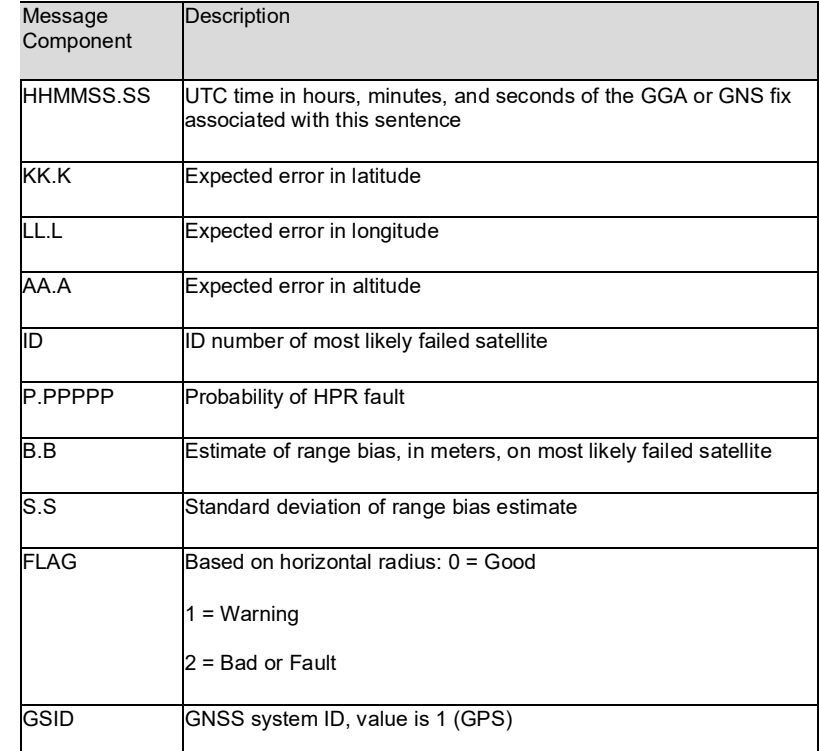

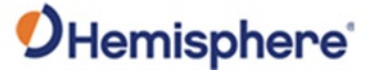

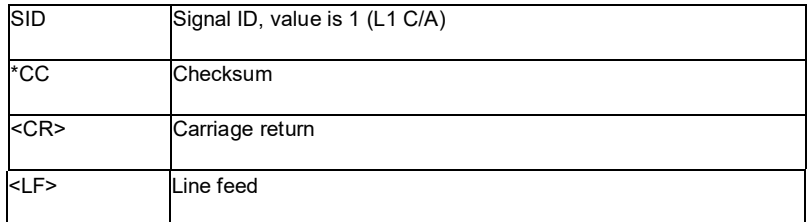

Additional Information:

**Related Comma nds:**

JASC,GP

Topic Last Updated: v1.04 / May 29, 2012

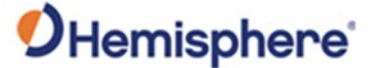

**PSAT,** 

**HPR** 

**Message** 

**PSAT,HPR** 

**Message** 

**Message Type:**

[Data](#page-59-0)

**Description:**

Proprietary NMEA message that provides the true heading,pitch, roll, and time in a single message

This message provides heading, pitch and roll. Heading is derived from GNSS. If \$JATT,ROLL,YES is set roll will be derived from GNSS and pitch will come from the inertial sensor. If \$JATT,ROLL,NO is set, pitch will be derived from GNSS and roll will come from the inertial sensor. While coasting heading is based on gyro and pitch/roll are from the inertial sensor. To know when the receiver is coasting, see the TYPE field below.

### **Command Format to Request Message:**

### **\$JASC,GPHPR,r[,OTHER]<CR><LF>**

where:

• ΥΥΥΥΥΥΥ 'r' = message rate in Hz of 20, 10, 2, 1, 0 or .2 (0 turns off the message)

• ΥΥΥΥΥΥΥΥ ', OTHER' = optional field, enacts a change on the current port when you send the command without (and without the brackets) and enacts a change on the other port when you send the command with it (without the brackets)

#### **Message Format:**

### **\$PSAT,HPR,TIME,HEADING,PITCH,ROLL,TYPE\*CC<CR><LF>**

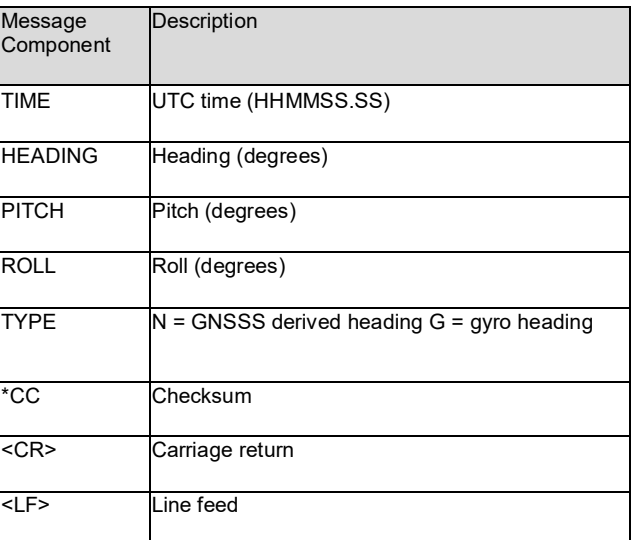

## OHemisphere®

**Additio nal Informat ion:**

**Related Comma nds:**

JASC,GP \$JATT,RO LL

Topic Last Updated: v4.0 / June 30, 2020

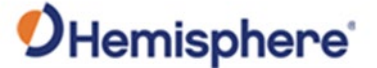

**PSAT,** 

**INTLT** 

**Message** 

**PSAT,INTLT** 

**Message** 

**Message Type:**

[Data](#page-59-0)

## **Description:**

Proprietary NMEA message that provides the tilt measurements from the internal inclinometers in degrees. It delivers an output of crude accelerometer measurements of pitch and roll with no temperature compensation or calibration for GPS heading/pitch/roll.

Pitch and roll are factory calibrated over temperature to be accurate to ±3°C.

**CAUTION:** User calibration will clear out precise factory calibration.

### **Command Format to Request Message:**

## **\$JASC,INTLT,r[,OTHER]<CR><LF>**

where:

• 'r' = message rate in Hz of 1 or 0 (0 turns off the message)

•ϒ',OTHER' = optional field, enacts a change on the current port when you send the command without it (and without the brackets) and enacts a change on the other port when you send the command with it (without thebrackets)

### **Message Format:**

### **\$PSAT,INTLT,PITCH,ROLL\*CC<CR><LF>**

where:

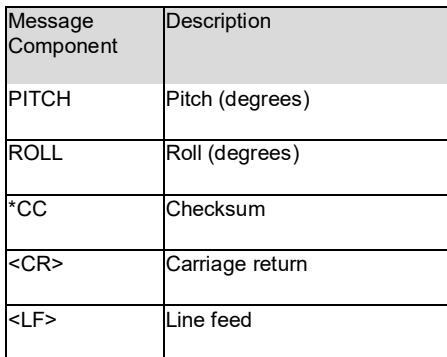

**<sup>A</sup> dditional Information:**

**Related Commands:**

HGNSS Technical Reference Manual v4.1/December 30, 2020 Page 494 of 523

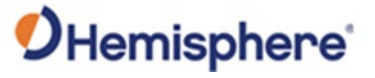

JASC,GP

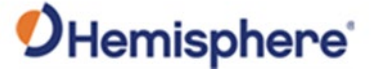

**PSAT,** 

**BLV** 

## **Message**

**PSAT, BLV** 

### **Message**

### **Message Type:**

[Data,](#page-59-0) [Local Differential and RTK](#page-55-0)

### **Description:**

Contains RTK fix progress information

### **Command Format to Request Message:**

## **\$JASC,PSAT,BLV,r[,OTHER]<CR><LF>**

where:

• 'r' = message rate in Hz of 1 or 0 (0 turns off the message)

• ',OTHER' = optional field, enacts a change on the current port when you send the command without it (and without the brackets) and enacts a change on the other port when you send the command with it (without the brackets)

### **Message Format:**

### **\$PSAT,BLV,HHMMSS.SS,DATE,A.A,B.B,C.C,ID,STATE,number,pdop\*CC<CR><L F>**

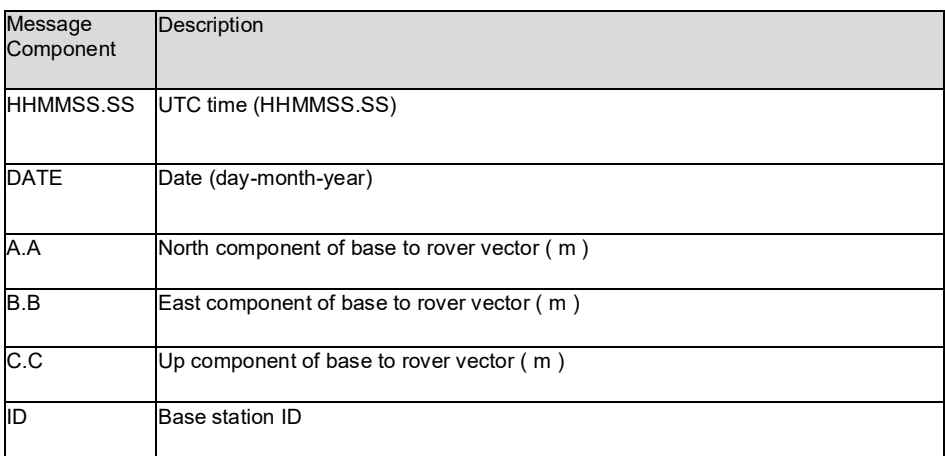

## OHemisphere®

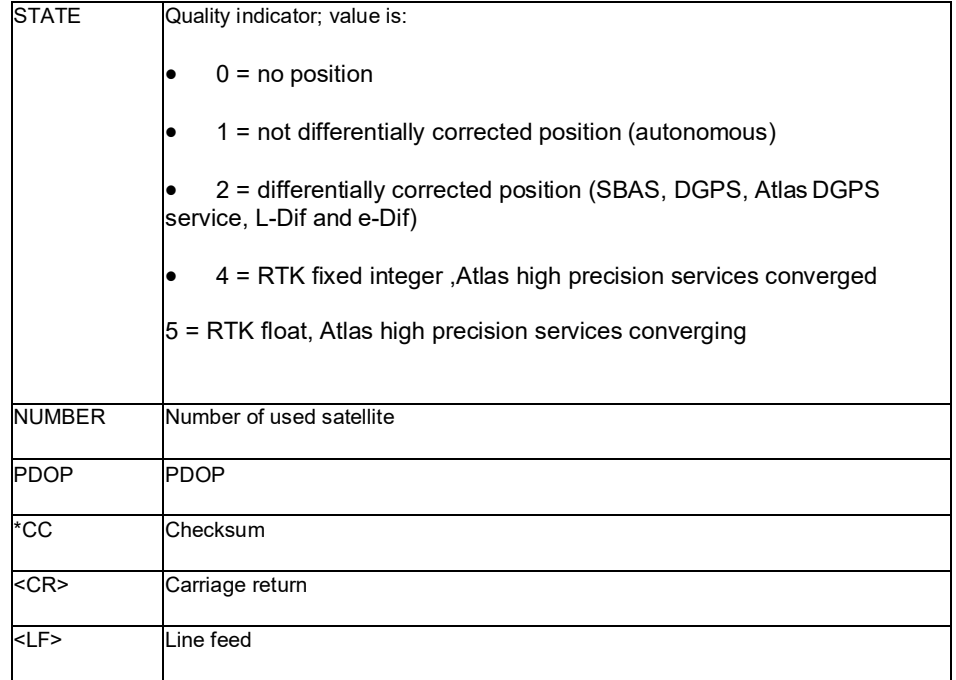

### **Example:**

## **\$PSAT,BLV,000151.00,051115,-0.001,0.002,-0.003,0333,4,20,1.2\*52**

**Additio nal Informat ion: Related Comma nds:**

[JASC,](#page-89-0)  [PSAT,](#page-89-0)  **BLV** 

Topic Last Updated: v4.0/ June 30, 2020

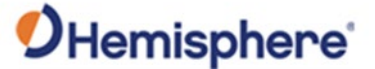

**PSAT,** 

**FVI** 

**Message** 

**PSAT,FVI** 

**Message** 

**Message** 

**Type:**

[Data,](#page-59-0) [Local Differential and RTK](#page-55-0)

### **Description:**

Position, attitude and standard deviations.

### **Command Format to Request Message:**

### **\$JASC,PSAT,FVI,r[,OTHER]<CR><LF>**

where:

•  $'r = message$  rate in Hz of 0,1,2,5,10,20 (0 turns off the message)

•ϒϒ',OTHER' = optional field, enacts a change on the current port when you send the command without it (and without the brackets) and enacts a change on the other port when you send the command with it (without thebrackets)

### **Message Format:**

### **\$PSAT,FVI,HHMMSS.SS, DDMM.MMMM, DDDMM.MMMM, AA.AAA,**

### **E.E,F.F,G.G,HHH.HHH,hh.hhh,PP.PP,pp.ppp,RR.RRR,rr.rrr,ve.eee,v n.nnn,vu.uuu,vv.vvv,LE.EEE,LN.NNN,LU.UUU,ZONE,UEEE.EEEE,UNNN.N NNN,PN,SN,p,h,L,sss\*CC<CR><LF>**

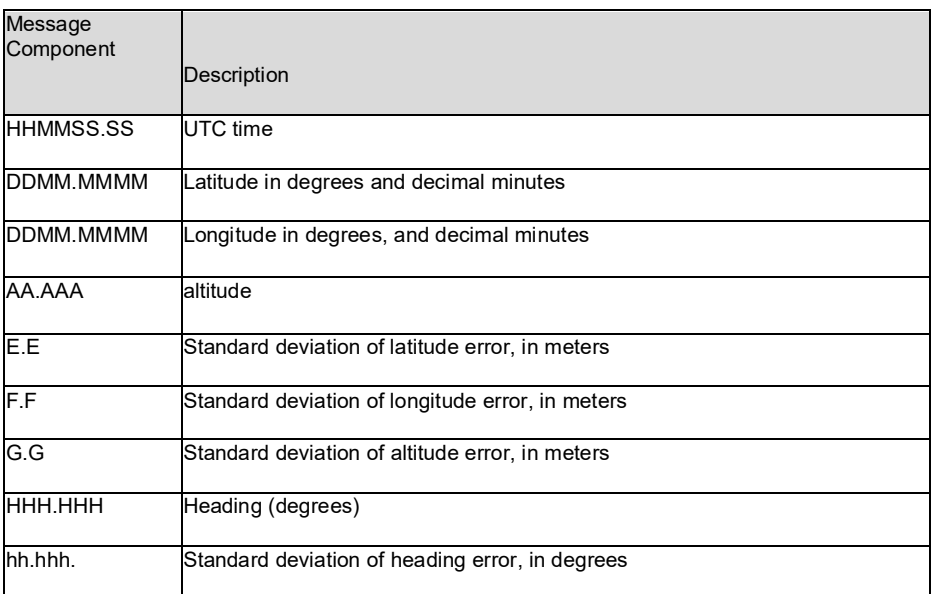

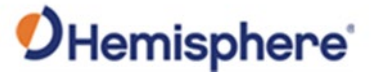

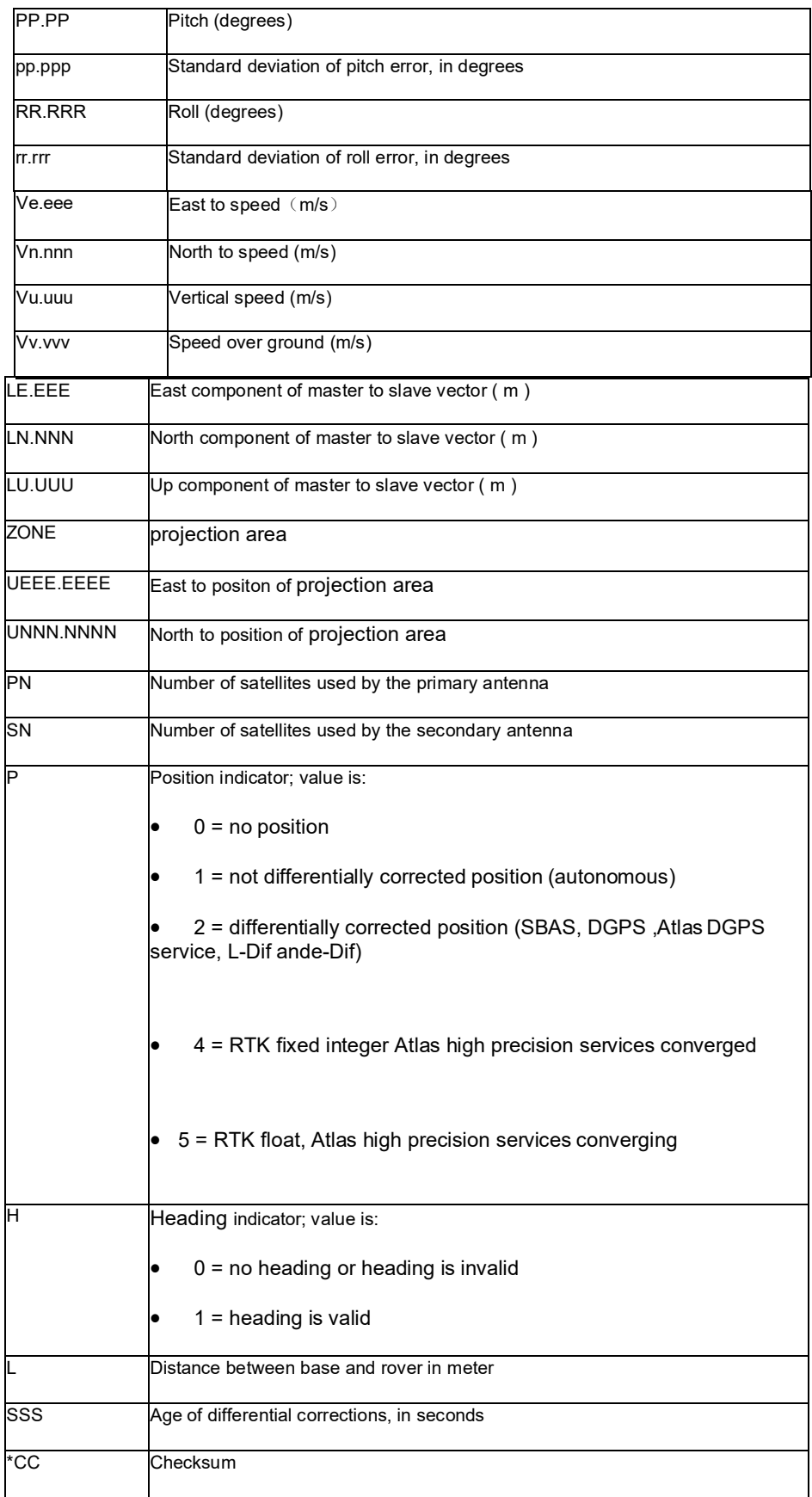

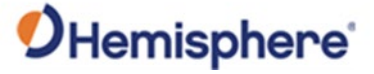

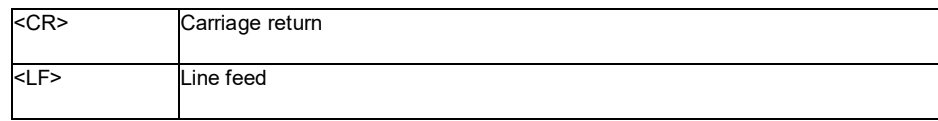

### **Example:**

**\$PSAT,FVI,011657.00,40.071345258,116.326680384,51.2922,0.001,0.003,0.003,28.358,0.106,- 5.306,0.087,,,0.030,- 0.001,-0.062,0.030,-0.001,0.001,- 0.002,117.0,442562.296,4437668.138,25,26,4,1,4.759,1\*6B**

### **Additional Information:**

[JASC,PSAT,FVI](#page-90-0) Bin3

Topic Last Updated: v4.0 / June 30, 2020

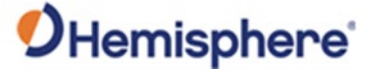

## **PSAT, RPTKPROG Message**

### **Message Type:**

[Data,](#page-59-0) [Local Differential and RTK](#page-55-0)

### **Description:**

Contains RTK fix progress information

### **\$JASC,PSAT,RTKPROG,r[,OTHER]<CR><LF>**

### **Command Format to Request Message:**

where:

• 'r' = message rate in Hz of 1 or 0 (0 turns off the message)

· ',OTHER' = optional field, enacts a change on the current port when you send the command without it (and without the brackets) and enacts a change on the other port when you send the command with it (without thebrackets)

### **Message Format:**

### **\$PSAT,RTKPROG,,R,F,N,SS1,SS2,SS3,MASK\*CC<CR><LF>**

**where:**

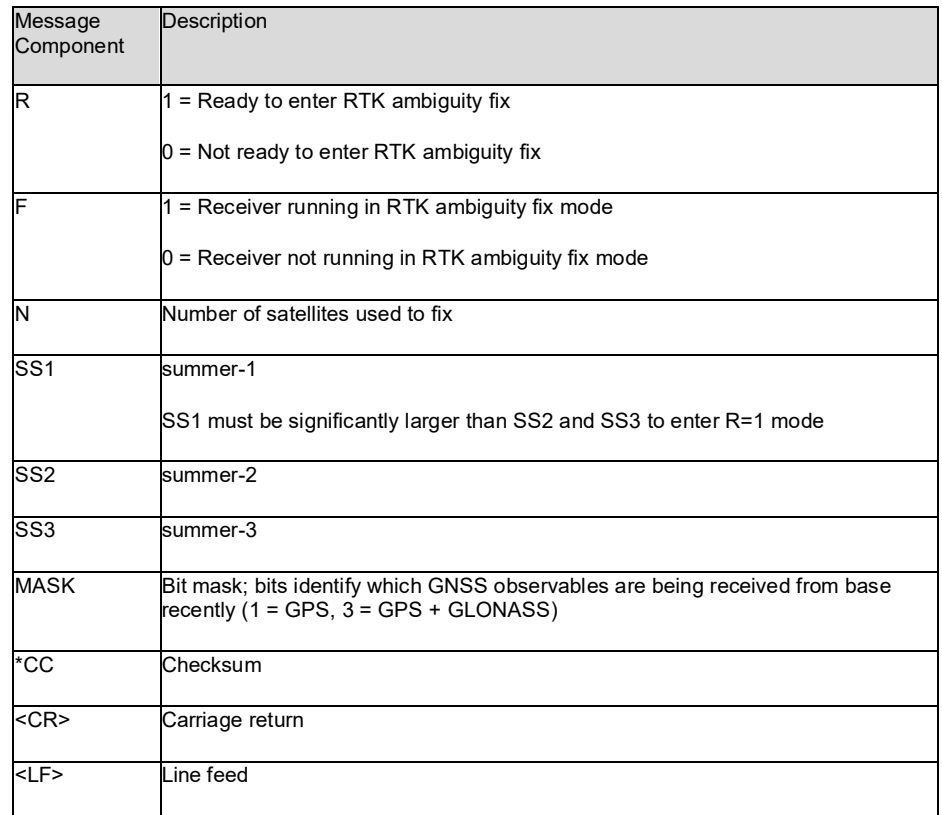

**Example:**

**\$PSAT,RTKPROG,1,1,24,243.0,0.0,0.0,3\*4F<CR><LF>**

• Ready to enter RTK ambiguity fix

HGNSS Technical Reference Manual v4.1/December 30, 2020 Page 501 of 523

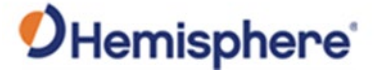

- Receiver running in RTK ambiguity fix mode
- 24 satellites used to fix summer-1 is 243.0, summer-2 is 0, summer-3 is 0
- Bit mask is 3 (GPS + GLONASS)

### **Additional Information:**

Issuing the JSAVE command after setting [JASC,PSAT,RTKPROG t](#page-91-0)o 1 (message on at 1Hz) does not save this setting. You must enable JASC,PSAT,RTKPROG (set it to 1) each time you power on the receiver.

### **Related Commands:**

### [JASC,PSAT,RTKPROG](#page-91-0)

Topic Last Updated: v1.04 / May 29, 2012

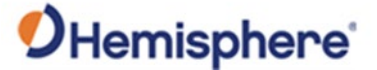

## **PSAT, RTKSTAT Message**

[Data,](#page-59-0) [Local Differential and RTK](#page-55-0)

**Description:**

Contains the most relevant parameters affecting RTK

**Command Format to Request Message:**

### **\$JASC,PSAT,RTKSTAT,r[,OTHER]<CR><LF>**

where:

• 'r' = message rate in Hz of 1 or 0 (0 turns off the message)

 $\Upsilon$  ',OTHER' = optional field, enacts a change on the current port when you send the command without it (andbrackets) and enacts a change on the other port when you send the command with it (without the brackets)

## **Message Format:**

### **\$PSAT,RTKSTAT,MODE,TYP,AGE,SUBOPT,DIST,SYS,NUM,SNR,RSF,BSF,HAG,ACCSTAT,SNT\*CC**

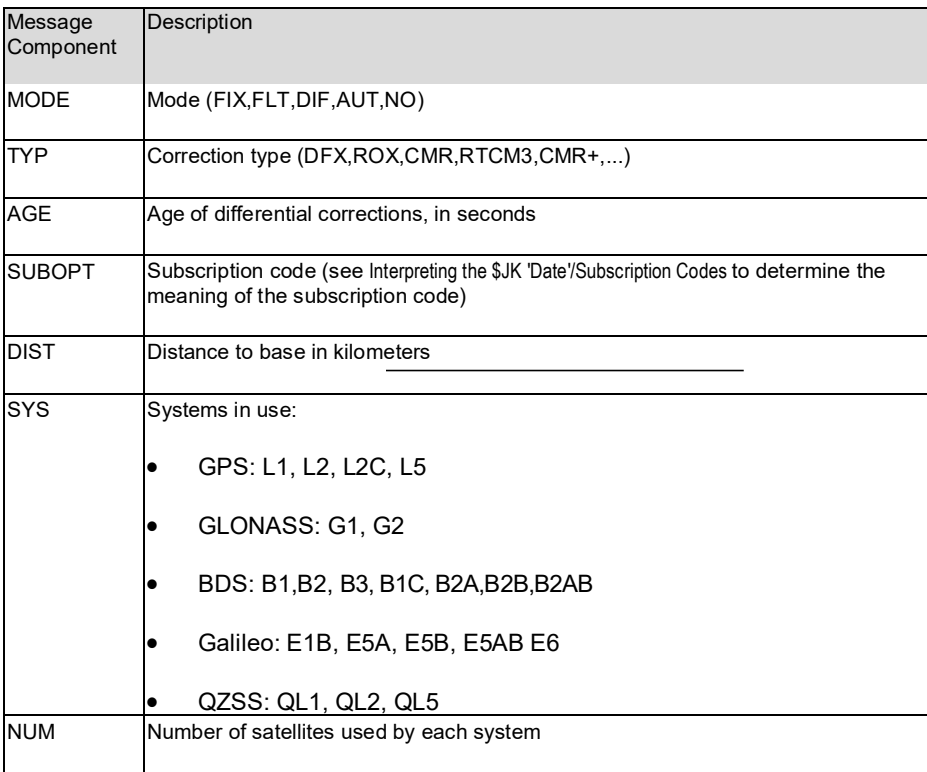

# OHemisphere®

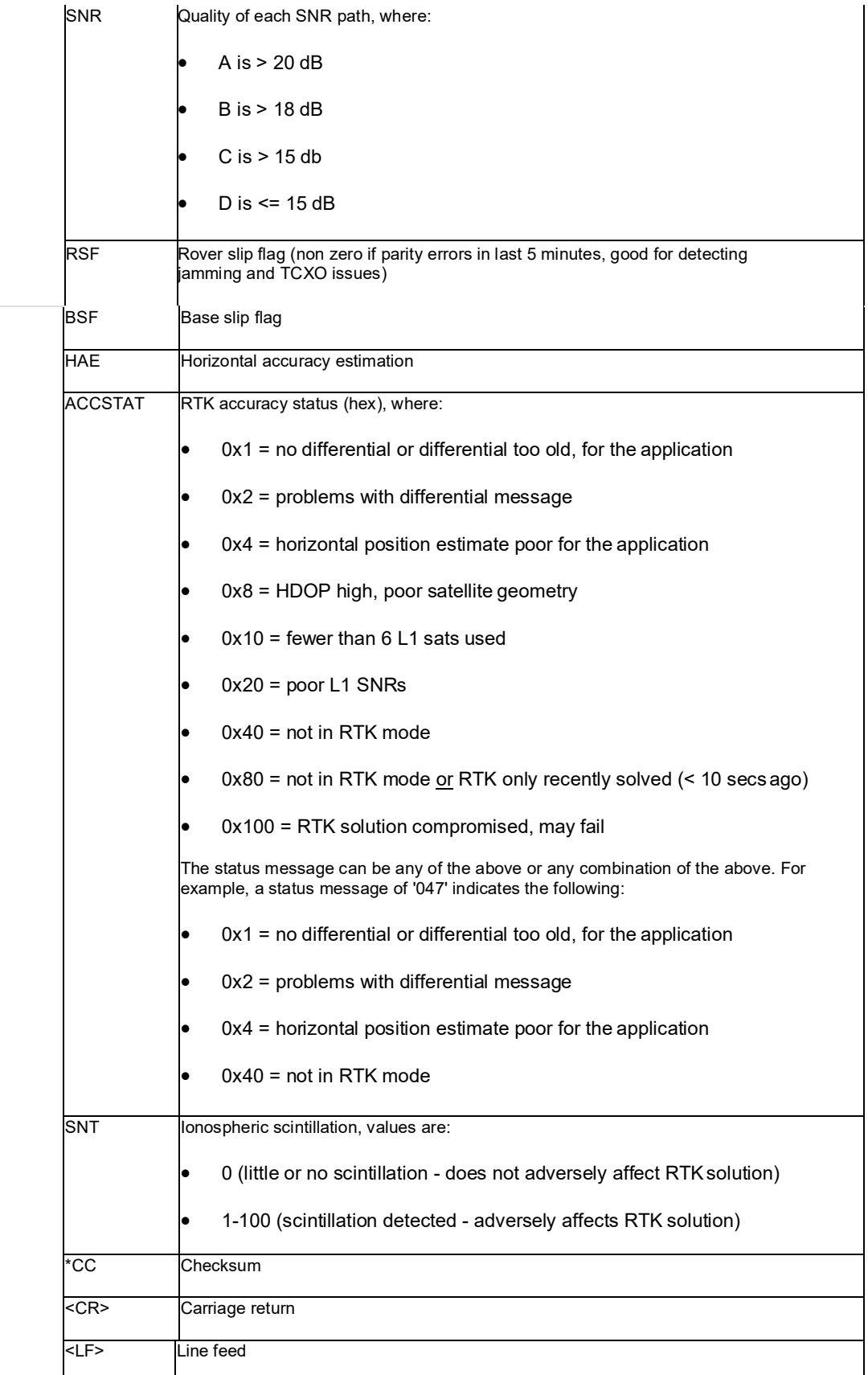
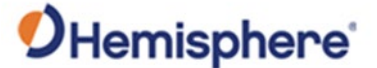

### Example:

### **\$PSAT,RTKSTAT,FIX,ROX,1,007F,9.5,(,L1,L2,G1,G2,)(,14,11,9,9,)(,A,A,A,A,),0,1,0.011,000**

- Fixed mode
- ROX corrections
- Diff age = 1 second
- Subscribed options = 7F (see [Understanding Additive Codes](#page-514-0) for information on subscriptions)
- $\cdot$  Distance to base = 9.5 km
- · L1,L2,G1,G2 are the systems in use
- Satellites used:  $L1 = 14$ ,  $L2 = 11$ ,  $G1 = 9$ ,  $G2 = 9$
- · SNR quality is (> 20 dB), (> 20 dB), (> 20 dB), (> 20dB)
- Rover slip flag  $= 0$
- Base slip flag = 1
- · Horizontal accuracy estimation = 0.011
- RTK accuracy status = 000 (no issues or errors)
- Little or no ionospheric scintillation

### **Additional Information:**

Issuing the JSAVE command after setting [JASC,PSAT,RTKSTAT t](#page-92-0)o 1 (message on at 1Hz) does not save this setting. You must e JASC,PSAT,RTKSTAT (set it to 1) each time you power on the receiver.

#### **Related Commands and Messages:**

[JASC,PSAT,RTKSTAT](#page-92-0) command

[JQUERY,RTKSTAT](#page-215-0) message

Topic Last Updated: v4.0 / June 30,2020

## OHemisphere<sup>®</sup>

### **PSAT, VCT Message**

### **Message Type:**

[Data,](#page-59-0) [Local Differential and RTK](#page-55-0)

### **Description:**

**Provides the vector from the primary to the secondary antenna**

Command Format to Request Message:

### **\$JASC,PSAT,VCT,r[,OTHER]<CR><LF>**

where:

#### 'r' =0,1,2,5,10,20HZ (0 turns off the message)

',OTHER' = optional field, enacts a change on the current port when you send the command without it (and without the brackets) and enacts a change on the other port when you send the command with it (without the brackets) **Message Format:**

#### **\$PSAT,VCT,ID,HHMMSS.SS,A.A,B.B,C.C,D,E.E,F.F,G.G,H.H\*CC<CR><LF>**

where:

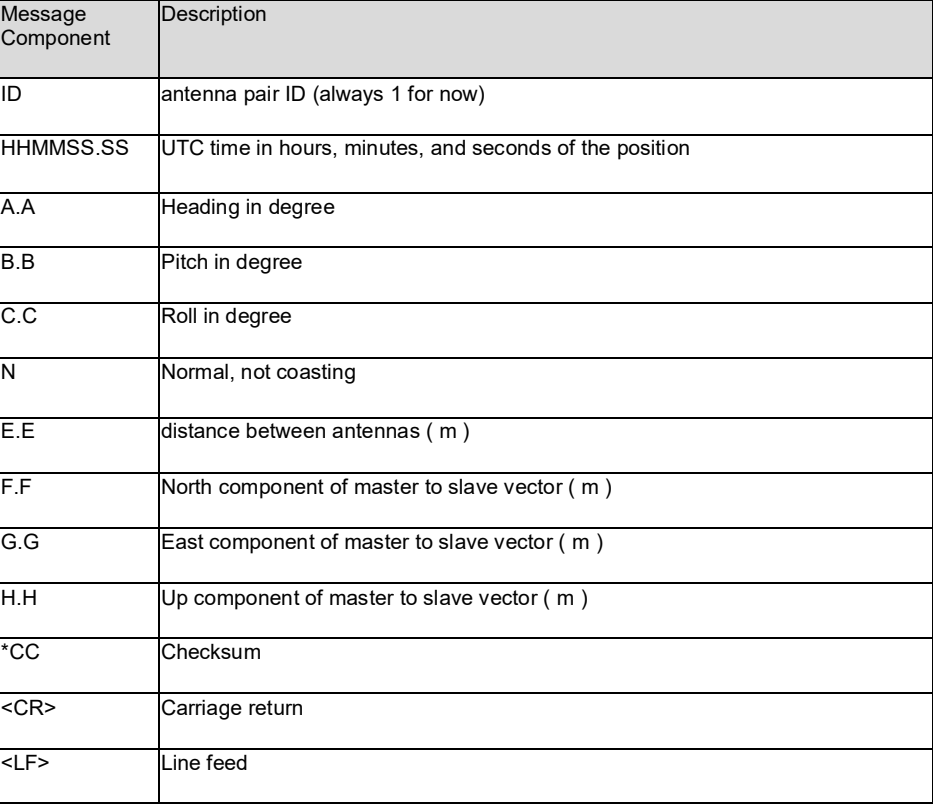

**Example:**

### **\$PSAT,VCT,1,011657.00,28.358,-5.306,,N,4.7591,4.1530,2.2823,- 0.4401\*1F**

#### **Additional Information: Related Command:**

[JASC,PSAT,VCT](#page-93-0)

Topic Last Updated: v4.0 / June 30, 2020

HGNSS Technical Reference Manual v4.1/December 30, 2020 Page 506 of 523

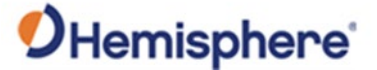

## **RD1 Message**

**Message Type**

[Data](#page-113-0)

**Description** SBAS diagnosticinformation

**Command Format to Request Message**

\$JASC,D1,r[,OTHER]<CR><LF>

where:

- $'r' = message rate (0 = Off, 1 = On at 1Hz)$
- : OTHER' = optional field, enacts a change in the RD1 message on the current port when you send the command without it (and without the brackets) and enacts a change in the RD1 message on the other port when you send the command with it (without the brackets). See [Configuring the Data Message Output](#page-71-0) for detailed information on 'THIS' and 'OTHER' port terminology.

### **Message Format**

\$RD1,SEC,WEEK,FREQ,DSPLOCK,BER2,AGC,DDS,DOPPLER,DSPSTAT,ARMSTAT, DIFFSTAT, NAVCON<CR><LF>

where:

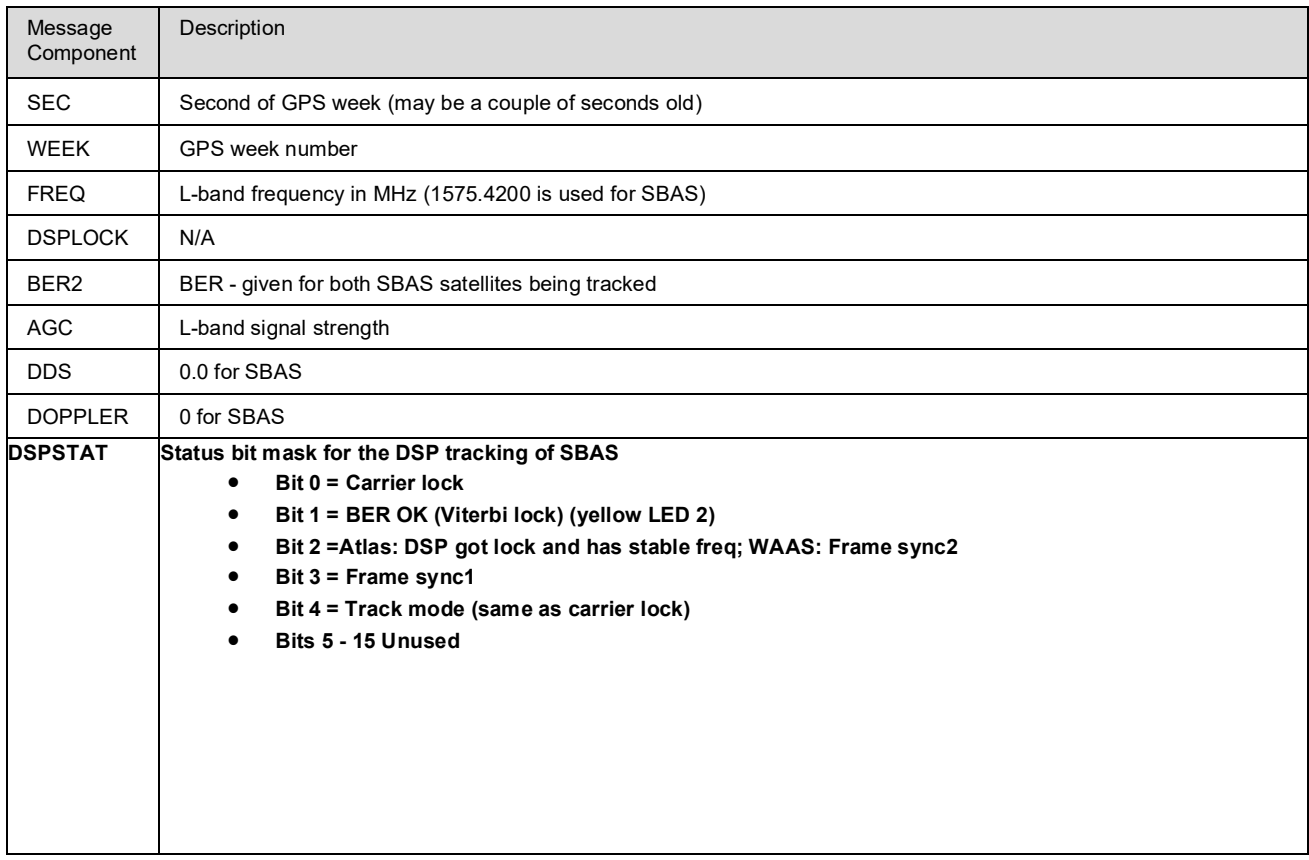

# OHemisphere®

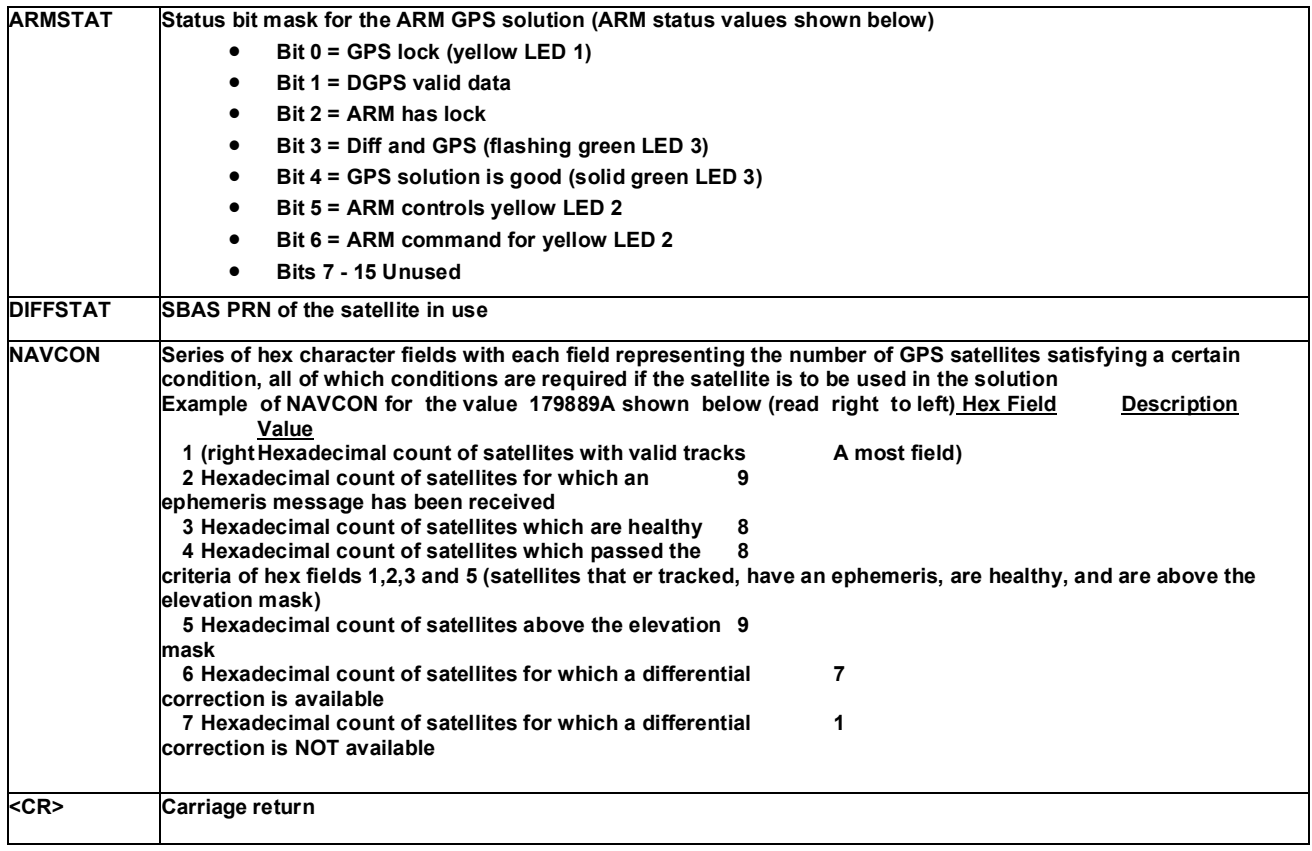

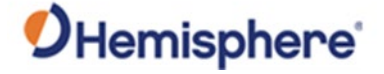

<LF> Line feed

**Additional Information**

**Related Commands**

**JASC,D1 (RD1)**

**Topic Last Updated: v4.01 / December 30, 2020**

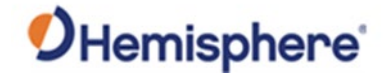

### **TSS1 Message**

### **Message Type**

Vector[, Data](#page-59-0)

### **Description:**

Heave, pitch,and roll message in the commonly used TSS1 message format

### **Command Format to Request Message:**

### **\$JASC,PTSS1,r[,OTHER]<CR><LF>**

where:

### • ΥΥΥΥΥΥΥ 'r' = message rate (in Hz) of 0 (off), 0.25,0.5, 1, 2, 4, 5, 10, or 20 (if subscribed)

• ΥΥΥΥΥΥΥ ', OTHER' = optional field, enacts a change on the current port when you send the command without (and without the brackets) and enacts a change on the other port when you send the command with it (without the brackets). See Configuring the Data Message Output for detailed information on 'THIS' and 'OTHER' port terminology.

### **Message Format:**

:XXAAAASMHHHHQMRRRRSMPPPP<CR><LF>

where:

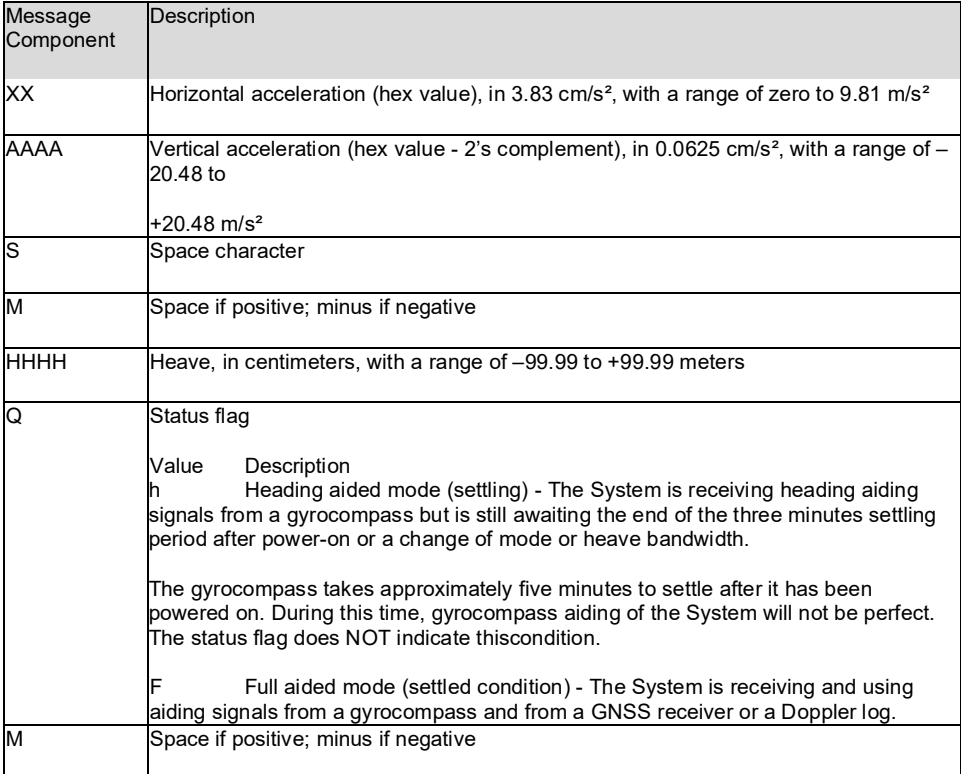

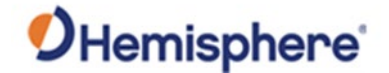

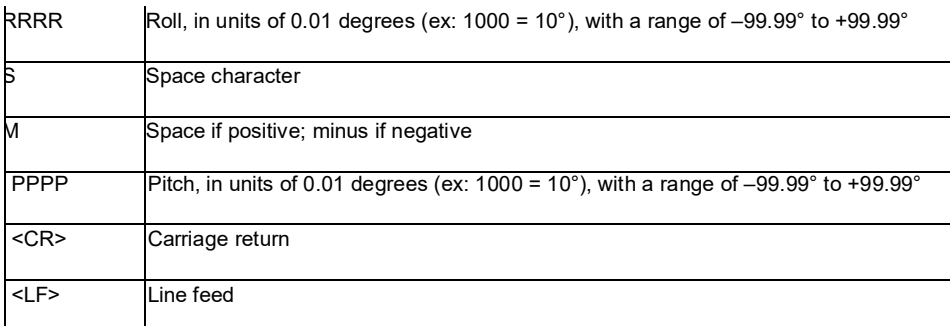

#### Example:

:020010 -0001F 0023 -0169

where:

- $XX = 02$ , horizontal acceleration, which is 7.66 cm/s<sup>2</sup>
- **(XX = 02 (hex) = decimal 2, multiplied by 3.83 cm/s² yields 7.66 cm/s²)**
- AAAA = 0010, vertical acceleration, which is 1  $cm/s<sup>2</sup>$
- **(AAAA = 0010 (hex), which = decimal 16, multiplied by 0.0625 cm/s² yields 1 cm/s²)**
- $\bullet$  S = (space)
- M = (minus), meaning following heave value is negative
- HHHH = 0001, heave, which is 1 cm (-1 cm based on the M value)
- Q = F, status flag, which is full aided mode
- M = (space),meaning following roll value is positive
- RRRR = 0023, roll, which is  $0.23^\circ$
- $\bullet$  S = (space)
- $M = (minus)$ , meaning following pitch value is negative
- PPPP = 0169, pitch, which is  $1.69^\circ$

### **Related Commands**

[JASC,PTSS1](#page-93-1)

Topic Last Updated: v1.07 / February 16, 2017

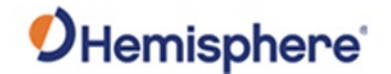

## **RTCM SC-104 Protocol**

RTCM SC-104 is a standard that defines the data structure for differential correction information for a variety of differential correction applications. It was developed by the Radio Technical Commission for Maritime services (RTCM) and has become an industry standard for communication of correction information. RTCM is a binary data protocol and is not readable with a terminal program. Because it is a binary format and not ASCII text, it appears as "garbage" data on screen.

See Reference Documents for RTCM contact information to purchase a copy of the RTCM SC-104 specifications.

Topic Last Updated: v1.07 / February 16, 2017

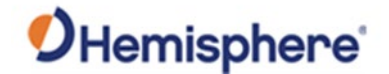

## **Hemisphere GNSS Proprietary Binary Interface**

Hemisphere GNSS proprietary binary messages may be output from the receiver simultaneously with NMEA 0183 messages.

Binary messages are inherently more efficient than NMEA 0183 and would be used when maximum communication efficiency is required. Some receiver-specific pieces of information are only available through binary messages, such as raw data for post processing.

Topic Last Updated: v1.06 / March 10, 2015

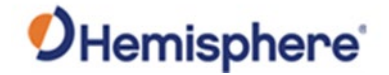

## **Subscriptions Codes**

This section covers:

o Finding the serial number and inputting a subscription code (e-Dif, RTK, 20 Hz or 10Hz, etc.) into a Hemisphere GNSS receiver

- o Viewing the status and interpreting the \$JI subscription date codes
- o The difference between the receiver's response to the [\\$JK](#page-171-0) and [\\$JI](#page-170-0) [c](#page-170-0)ommands

Topic Last Updated: v1.07/ February 16, 2017

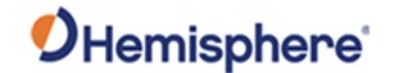

## **Interpreting the \$JK 'Date'/Subscription Codes**

Subscription codes enable GNSS differential correction sources on your receiver. When discussing them it is important to understand the following.

The YYYY component of a MM/DD/YYYY formatted date—returned by the  $JK$  command—is not always just the year component of that date. When a date's year starts with 30, only the 30 represents the year - and that year is 3000. A subscription expiration date of 01/01/3000 effectively means there is no expiration date.

The last two digits of the 30YY 'date' represent the data output rate and the GNSS differential correction sources that have been subscribed to and are therefore enabled on your receiver. Hemisphere GNSS refers to these two digits as the Additive Code (see [Understanding Additive Codes](#page-514-0)).

The 30 and the 00 in the 'year' 3000, then, represents "Expires 3000 (so effectively does not expire), the data rate is 10 Hz, and SBAS is enabled." The 'year' 3015 indicates "Expires 3000, the data rate is 20 Hz and differential correction sources SBAS/e-Dif/RTK and L-Dif have been subscribed to and are enabled."

Below is an example of the \$JK command response, part of which is the subscription start and expiration dates (the Date Code is shaded).

### **\$>JK,01/01/3000,0**

<span id="page-514-0"></span>Topic Last Updated: v1.09 / January 8, 2018

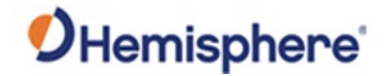

## **Understanding Additive Codes**

There are several ways to check which activations and subscriptions are on your receiver. Activations and subscriptions are typically shown as a bitmask. The definition of the bitmask is as follows:

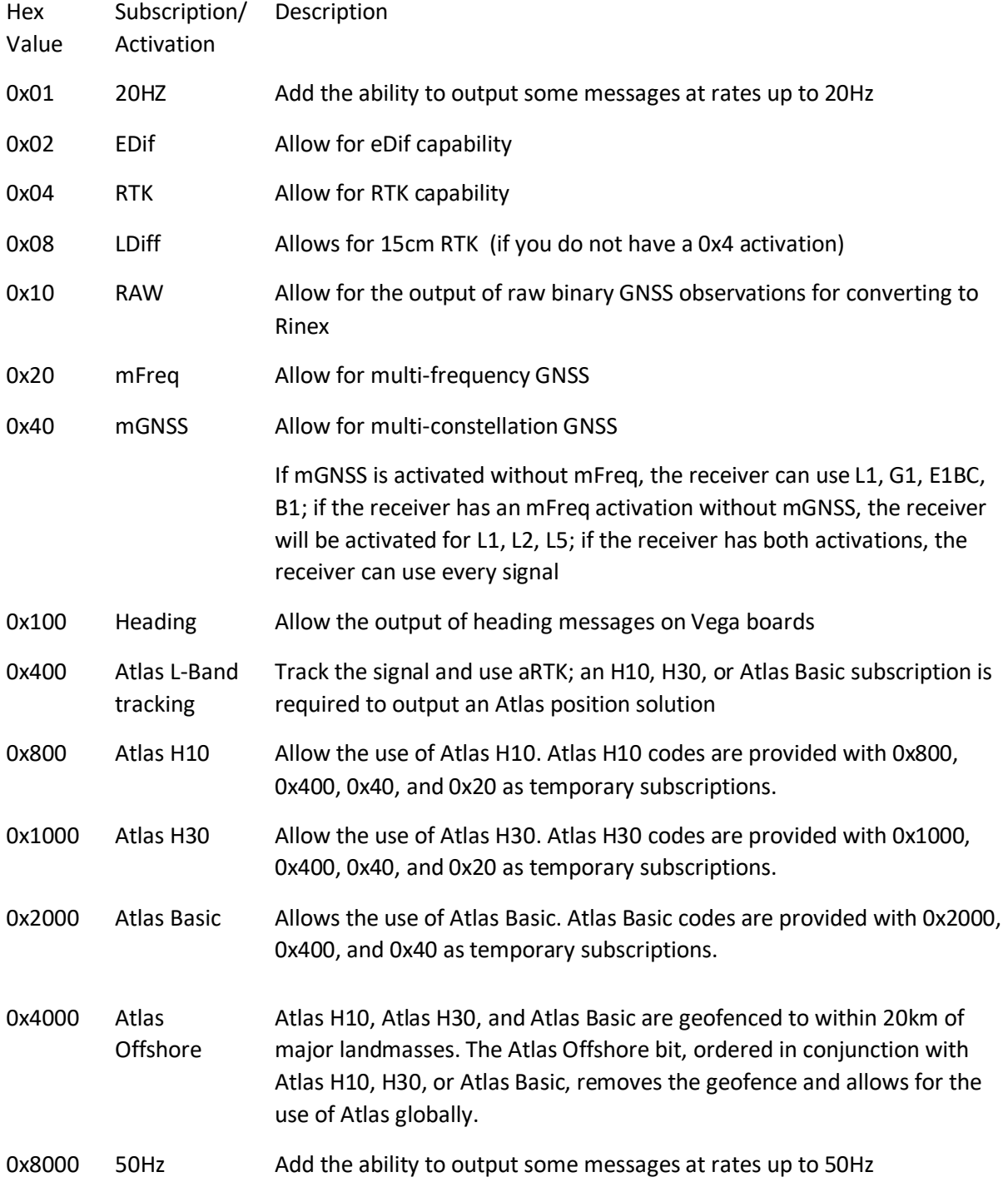

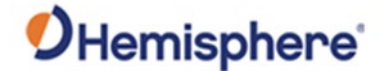

The less common downgrade codes are listed below:

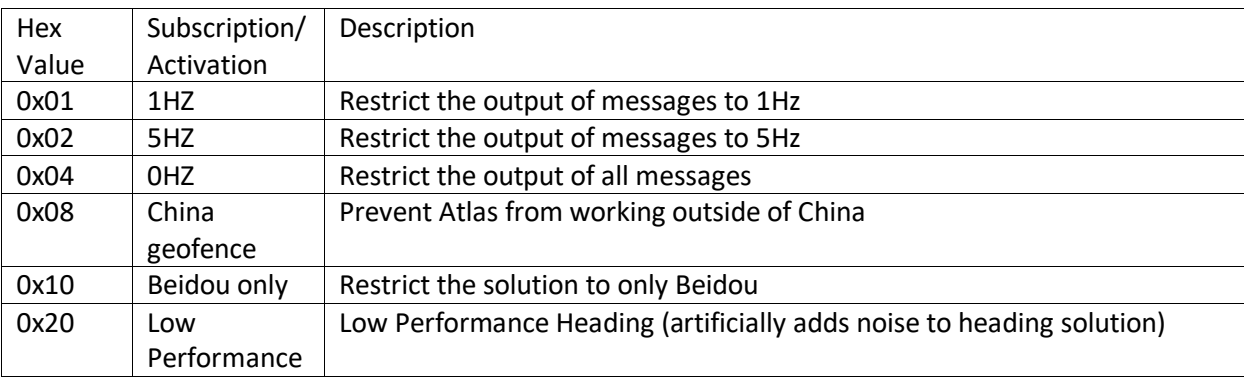

Send the \$JK,SHOW command to check which activation and subscriptions are on your receiver.

\$>JK,SHOW,475,C60,12/31/2025,0,OPT=,20Hz,RTK,RAW\_DATA,L2\_L5,MULTI\_GNSS,ATLAS\_LBAND,ATLAS\_10cm

This command lists the receiver activations, subscriptions, and downgrades. In the example above, the receiver is activated and/or subscribed for 20Hz, RTK, raw data output, mFreq (L2\_L5), mGNSS, Atlas tracking, and H10. However, some are permanent activations and others are temporary subscriptions. To distinguish one from another, check the  $3<sup>rd</sup>$ ,  $4<sup>th</sup>$ , and  $6<sup>th</sup>$  fields.

The 3rd field (475 in this case) is a **hexadecimal** bitmask showing what your receiver is activated for permanently. 0x475 = 0x01 | 0x04 | 0x10 | 0x20 | 0x40 | 0x400. Match those with the above, and we have 20Hz, RTK, raw data, mFreq, mGNSS, and Atlas tracking that will never expire.

Next, the following field (C60) is a hexadecimal bitmask of what will expire (the expiration date is in the following field, 31st of December 2025).

0xC60 = 0x800 | 0x400 | 0x40 | 0x20. This receiver has a temporary subscription for Atlas H10, L-band tracking, mGNSS, and mFreq. Those subscriptions will expire. However, please note that even after the subscription expires, the receiver will still have mGNSS, mFreq, and Atlas L-band tracking since those are also permanent activations.

The field after the date (0 in this case) is the downgrade bit field. This receiver doesn't have any downgrade bits.

The \$JK command response:

\$>JK,12/31/2025,C75

C75 is a hexadecimal bitmask of subscriptions and activations, but it does not specify what will expire on the  $31<sup>st</sup>$  of December, 2025. Therefore, this command is less desirable.

 $0xC75 = 0xC60 | 0x475.$ 

Another option is the \$JI response. This response gives you a **decimal** bitmask + 3000. In the example below, the bitmask is 6189. 6189 – 3000 = 3189 = 0xC75.

\$>JI,21000380,20,1,04092019,01/01/1900,01/01/6189,6.0Aa01,0

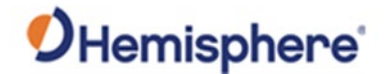

### **Comparing the JI and JK Responses**

### **E**xample 1:

In the following examples, the Date Code is shaded. JI query

date code example:

### **\$>JI,311077,1,7,04102005,01/01/1900,01/01/3000,6.8Hx,46**

JK query date code example:

### **\$>JK,01/01/3000,0,(1, 2, 5 or no number)**

In the JK example the last two digits ('00') of the Date Code ('3000') represent the Hex Code (the second column of Table 2 above).

The last digit to the right (1, 2, 5 or no number) is the Downgrade Code...this is the output rate in Hertz indicating a downgrade from the default of 10 Hz. So if 1, 2 or 5 does not appear (no number), the output rate is the default 10 Hz.

The Date Codes are identical in either query and are directly related to each other. Also, the last digit in the JK query is the hexadecimal equivalent of the last two digits in the Date Code. The following example further illustrate this (Date Code is shaded).

Note: The JI response provides the decimal Date Code while the JK response provides both the decimal Date Code and the hex Date Code (the Hex Code).

### Example 2:

#### **\$>JI,311077,1,7,04102005,01/01/1900,01/01/3015,6.8Hx,46**

JK query date code example:

### **\$>JK,01/01/3015,F**

In this example the last two digits ('15') of the Date Code ('3015') is the decimal equivalent of the last value ('F'), which is the Hex Code (see the last row in Table 1 above). Example shows no downgrade code.

Topic Last Updated: v4.0 / June 30, 2020

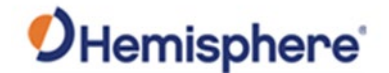

## **Ethernet Configuration**

Some receivers have support for Ethernet. It is disabled by default but may be enabled with the \$JETHERNET serial command.

### **Enabling and Disabling Ethernet**

To start, the full current state of Ethernet configuration may be checked with the command "**\$JETHERNET**". When ethernet is disabled, the following is displayed:

**SJETHERNET** 

\$>JETHERNET,MAC,8C-B7-F7-F0-00-01

\$>JETHERNET,MODE,OFF

\$>JETHERNET,PORTI,OFF

\$>JETHERNET,PORTUDP,OFF

\$>JETHERNET,NTRIPCLIENT,OFF

\$>JETHERNET,IPADDRESS,NONE

To enable Ethernet, you first need to know if you are going to allow the receiver to be assigned an IP address automatically via DHCP, or statically assigned. If you are unsure, please contact the administrator of the network you wish to connect it to.

To enable Ethernet support with a DHCP-assigned IP address, simply use the command "**\$JETHERNET,MODE,DHCP**". The receiver will attempt to get an address from the DHCP server on the network. You should be able to see the current IP address reported by a "**\$JETHERNET**" query change.

To enable Ethernet support with a statically assigned IP address, use the command "**\$JETHERNET,MODE,STATIC,ip,subnet,gateway,dns**" where **ip**/**subnet**/**gateway**/**dns** are each replaced with the relevant IP address. The **gateway** and **dns** parameters are optional, and only useful for allowing outgoing connections from the P328, which are not currently supported anyway. An example command would be "**\$JETHERNET,MODE,STATIC,192.168.0.42,255.255.255.0**"

If one wishes to disable Ethernet use the command "**\$JETHERNET,MODE,OFF**"

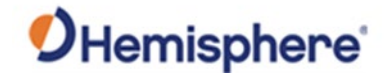

### **Enabling Network Services**

With Ethernet enabled, it should be possible to send an ICMP ping to the receiver from a PC on the same network if one wishes to test that. No actual services are enabled on Ethernet by default however though, so to make practical use of Ethernet support, one must also enable a service.

As of the v6.0.0 firmware, the only services implemented the PORTI virtual serial port, PORTUDP, and NTRIPCLIENT. Additional types of network services may be implemented in future firmware versions.

For details regarding these services, please reference the relevant \$JETHERNET,\* command documentation for the service in question.

For sake of example, it is possible to enable the PORTI virtual serial port as a TCP server. Once a connection to it is made, it will act just like a local serial port of the receiver would. Only one TCP client may be connected to it at a time.

*Important Note*: Enabling PORTI as a TCP server should only be done when the network the receiver is connected to is considered to be a trusted network, since it gives full access to the receiver just as a local serial port would, and has no authentication mechanism.

To enable the PORTI service as a TCP server, use the command "**\$JETHERNET,PORTI,port**" where **port** is replaced with the TCP port number which one wishes to use. Any port in the range 1 to 65535 is allowable, but it is recommended one consider which TCP port numbers are typically reserved for various common protocols and avoid those port numbers.

To disable the PORTI service, use the command "**\$JETHERNET,PORTI,OFF**".

As an additional note, when the connected to a network, the receiver can be accessed with a hostname of "hgnss######## local" where ######## is replaced with the receiver's electronic serial number as is reported by the \$JI command. This can make it easier to connect to a receiver on a local network that was assigned an IP address by DHCP, so you do not need to check which IP address it was assigned.

Topic Last Updated: v3.0/December 30, 2019

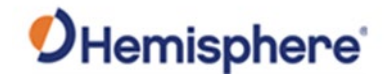

## **Enabling Ethernet Services**

With Ethernet enabled, it should be possible to send an ICMP ping to the P328 receiver from a PC on the same network, if one wishes to test that. No actual services are enabled on Ethernet by default however though, so to make practical use of Ethernet support, one must also enable a service.

As of the writing of this document, the only Ethernet service implemented is the PORTI virtual serial port. Additional types of Ethernet services may be implemented in future firmware versions.

The PORTI virtual serial port allows a listening TCP port to be opened, which will act just like a local serial port of the receiver would. Only one TCP client may be connected at a time.

*Important Note*: Enabling "PORTI" on Ethernet should only be done with the P328 connected to a trusted network, since it gives full access to the receiver just as a local serial port would, and has no authentication or security mechanisms.

To enable the PORTI service, use the command:

### **\$JETHERNET,PORTI,port**

where **port** is replaced with the TCP port number which one wishes to use. Any port in the range 1 to 65535 is allowable, but it is recommended one consider which TCP port numbers are typically reserved for various common protocols and avoid those port numbers.

To disable the PORTI service, use the command:

### **\$JETHERNET,PORTI,OFF**

Topic Last Updated: v1.07 / February 16, 2017

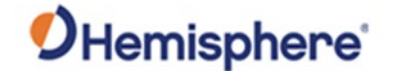

## **Resources**

### **Reference Documents**

**National Marine Electronics Association,** National Marine Electronics Association (NMEA) Standard for Interfacing Marine Electronic Devices

**Version 2.1, October 15, NMEA 1995**

**7 Riggs Avenue** 

**Severna Park, MD 21146** 

**Tel:+1-410-975-9425**

**Tel Toll Free: +1-800-808-6632**

**<http://www.nmea.org/>**

**Radio Technical Commission for Maritime Services,** RTCM Recommended Standards for Differential NAVSTAR GPS Service

Version 2.2

**Developed by Special Committee No. 104, RTCM** 

**1998 1800 N Kent St, Suite 1060**

**Arlington, VA 22209, USA Tel: +1-703-527-2000 <http://www.rtcm.org/>**

**Radio Technical Commission for Aeronautics,** Minimum Operational Performance Standards (MOPS) for Global Positioning System/Wide Area Augmentation System Airborne Equipment **Document RTCA D0-229A, Special Committee No. 159, RTCA 1998** 

**71828 L Street, NW, Suite 805**

**Washington, D.C. 20036 USA Tel:+1-202-833-9339 <http://www.rtca.org/>**

**ARIC Research Corporation,**Interface Control Document, Navstar GPS Space Segment/Navigation User Interfaces **ICD-GPS-200, April 12, 2000 2250 E. Imperial Highway,** 

**Suite 450 El Segundo, CA** 

**90245-3509**

**<http://www.navcen.uscg.gov/>**

Topic Last Updated: v1.02 / January 25, 2011

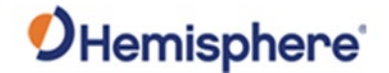

### **Websites**

**Hemisphere GNSS [http://www.hemispheregnss.com](http://www.hemispheregps.com/)**

### **FAA WAAS**

**This site offers general information on the WAAS service provided by the U.S. FAAS.**

**[http://www.faa.gov/about/office\\_org/headquarters\\_offices/ato/service\\_units/techops/navservices/gnss/waas/](http://www.faa.gov/about/office_org/headquarters_offices/ato/service_units/techops/navservices/gnss/waas/)**

### **ESA EGNOS System Test Bed**

**This site contains information relating to past performance, real-time performance, and broadcast schedule of EGNOS.**

**<http://www.esa.int/esaNA/egnos.html>**

**Solar and Ionosphereic Activity**

**The following sites are useful in providing details regarding solar and ionospheric activity.**

**[http://iono.jpl.nasa.gov](http://iono.jpl.nasa.gov/)**

**[http://www.spaceweather.com](http://www.spaceweather.com/)**

Topic Last Updated: v1.06 / March 10, 2015